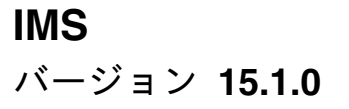

# システム・プログラミング **API**

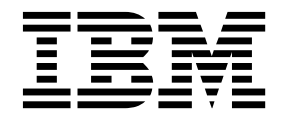

**SC43-4269-00**

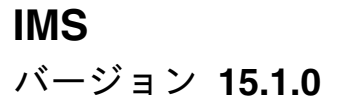

# システム・プログラミング **API**

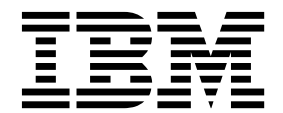

**SC43-4269-00**

お願い -

本書および本書で紹介する製品をご使用になる前に、 603 [ページの『特記事項』に](#page-614-0)記載されている情報をお読みください。

本書は、IMS 15 (プログラム番号 5635-A06)、IMS Database Value Unit Edition V15.01.00 (プログラム番号 5655-DS5)、IMS Transaction Manager Value Unit Edition V15.01.00 (プログラム番号 5655-TM4)、および新しい版 で明記されていない限り、以降のすべてのリソースおよびモディフィケーションに適用されます。

お客様の環境によっては、資料中の円記号がバックスラッシュと表示されたり、バックスラッシュが円記号と表示さ れたりする場合があります。

原典: SC27-6797-00 IMS Version 15.1.0 System Programming APIs (November 5,2017 edition)

- 発行: 日本アイ・ビー・エム株式会社
- 担当: トランスレーション・サービス・センター

**© Copyright IBM Corporation 1974, 2017.**

## 目次

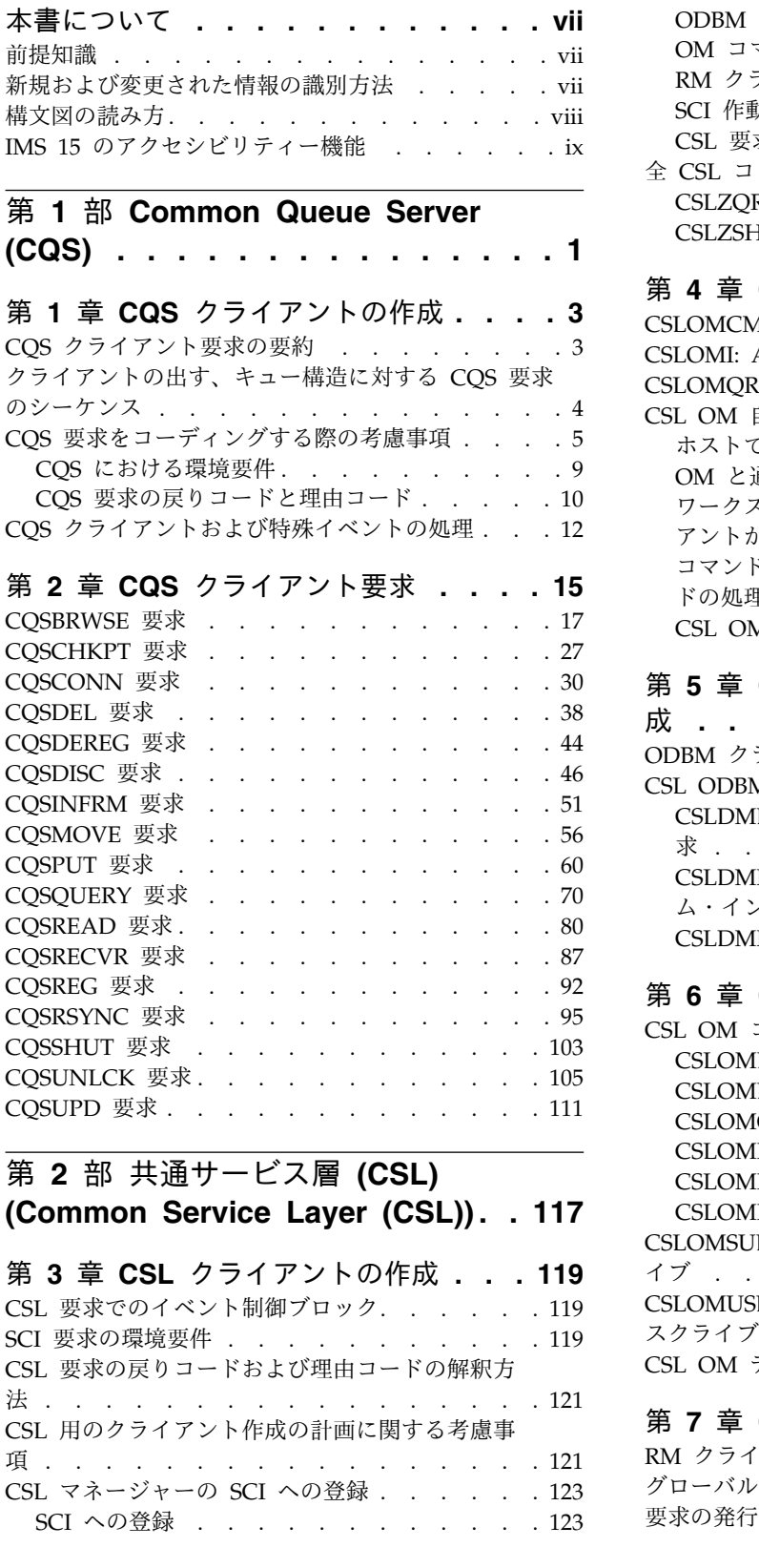

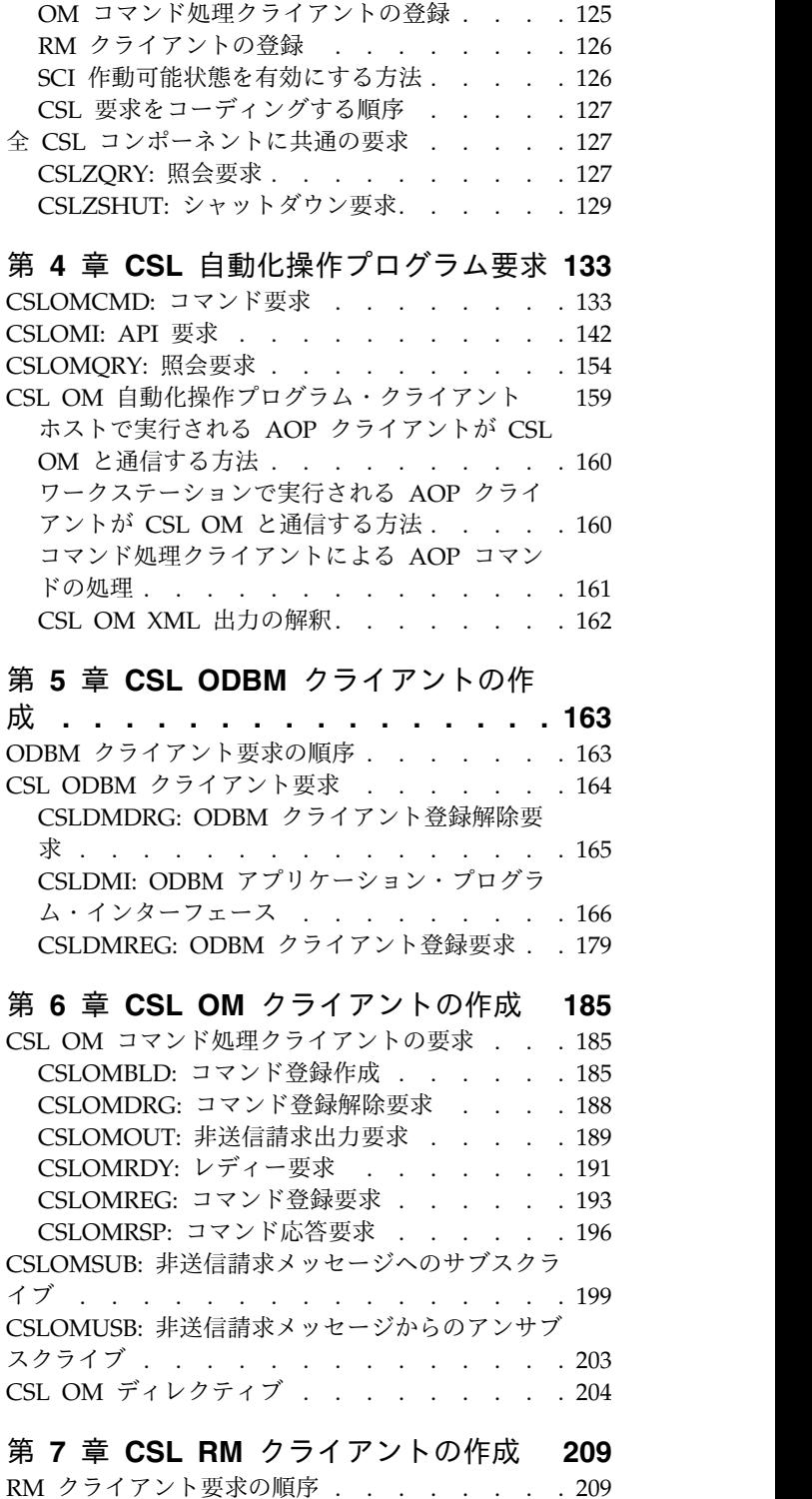

[グローバル・リソースを管理するための](#page-221-0) CSL RM 要求の発行 . . . . . . . . . . . . . [210](#page-221-0)

ODBM [クライアントの登録](#page-135-0) ...... . [124](#page-135-0)

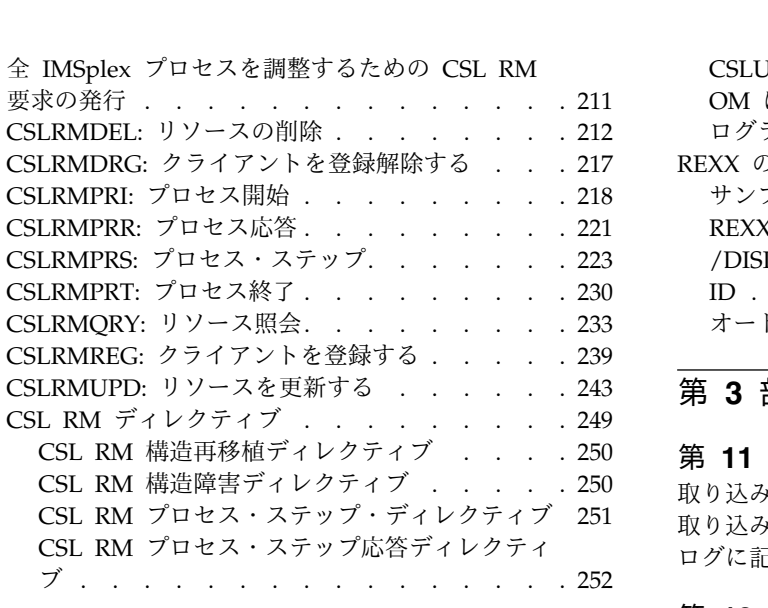

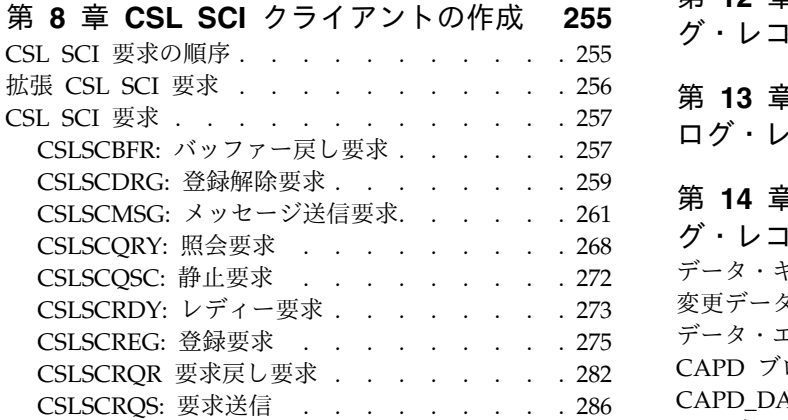

### 第 **9** 章 **CSL [Operations](#page-304-0) Manager**

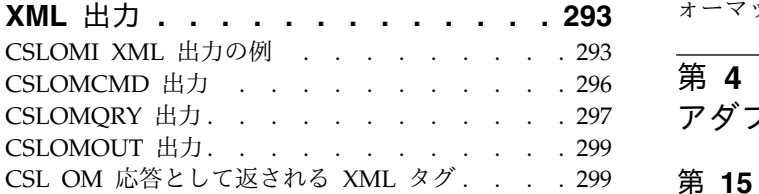

## 第 **10** 章 **REXX SPOC API** [および](#page-320-0)

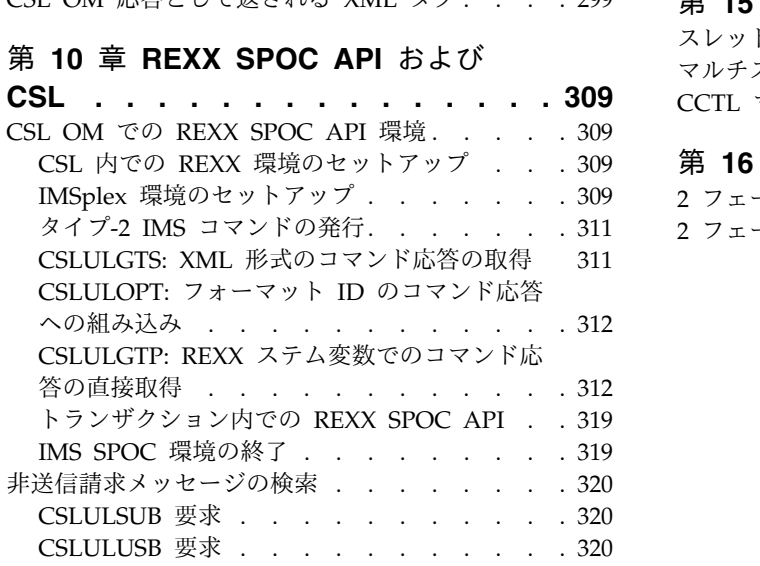

CSLULGUM 要求. . . . . . . . . . . [321](#page-332-0) OM [にサブスクライブする場合のサンプル・プ](#page-332-0) ログラム . . . . . . . . . . . . . . [321](#page-332-0) REXX のサンプルと例 . . . . . . . . . . [322](#page-333-0) サンプル REXX SPOC [プログラム](#page-333-0) .... . [322](#page-333-0) REXX SPOC [バッチ・ジョブ例](#page-334-0) . . . . . . [323](#page-334-0) /DISPLAY [コマンドの例およびフォーマット](#page-336-0) ID . . . . . . . . . . . . . . . . [325](#page-336-0) [オートノミック・コンピューティングの例](#page-336-0). . . [325](#page-336-0)

第 **3** [部 非同期データ伝搬](#page-338-0) **.... . [327](#page-338-0)**

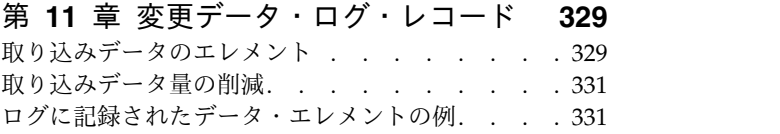

第 **12** [章 ジョブ終了](#page-344-0) **(EOJ)** 呼び出しロ グ・レコード **[...........](#page-344-0) . [333](#page-344-0)**

第 **13** 章 **SETS** および **ROLS** [呼び出し](#page-346-0) ログ・レコード **[..........](#page-346-0) . [335](#page-346-0)**

### 第 **14** [章 データ・キャプチャー・ロ](#page-348-0)

[グ・レコードのフォーマット](#page-348-0) **.... . [337](#page-348-0)** [データ・キャプチャー・ログ・レコードの接頭部](#page-348-0) [337](#page-348-0) コン・シー・・・・・・・・・・・・・・・333<br>第 14 章 データ・キャプチャー・ロ<br>グ・レコードのフォーマット<br><sub>データ・キャプチャー・ログ・レコードの接頭部 337</sub><br>[変更データ・ログ・レコードのフォーマット](#page-348-0) . . .[337](#page-348-0)<br>データ・エレメント・ヘッダーのフォーマット . . .339<br>CAPD ブロックのフォーマット (LOGID=X'00') 340 [データ・エレメント・ヘッダーのフォーマット](#page-350-0) . . [339](#page-350-0) CAPD [ブロックのフォーマット](#page-351-0) (LOGID=X'00') [340](#page-351-0) CAPD\_DATA [のフォーマット](#page-353-0) (LOGID=X'0C') . 342 [ジョブ終了呼び出しログ・レコードのフォーマット](#page-355-0) [344](#page-355-0) SETS および ROLS [呼び出しログ・レコードのフ](#page-355-0) ォーマット [.............](#page-355-0) . [344](#page-355-0)

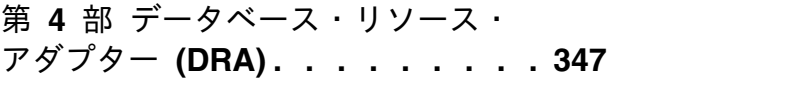

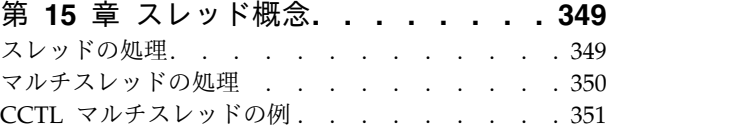

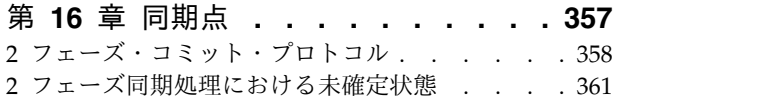

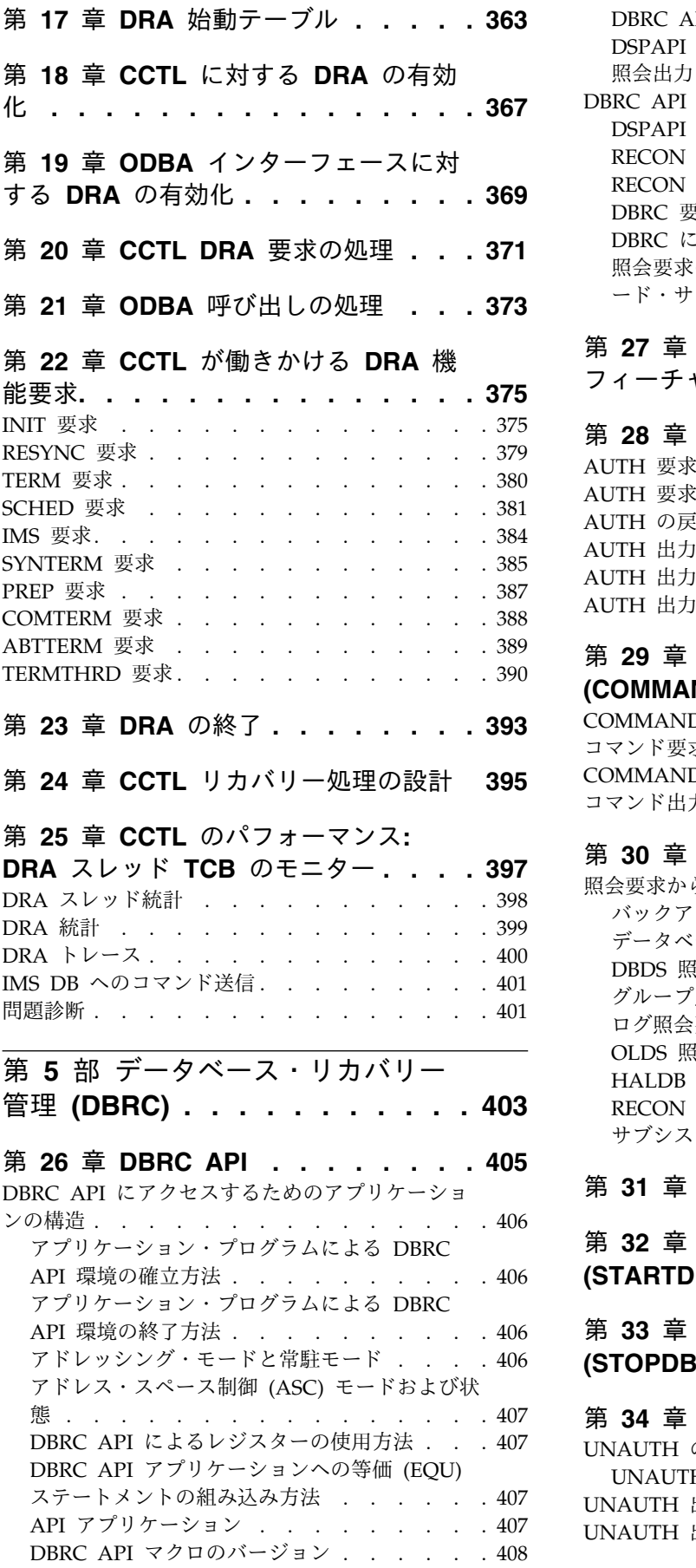

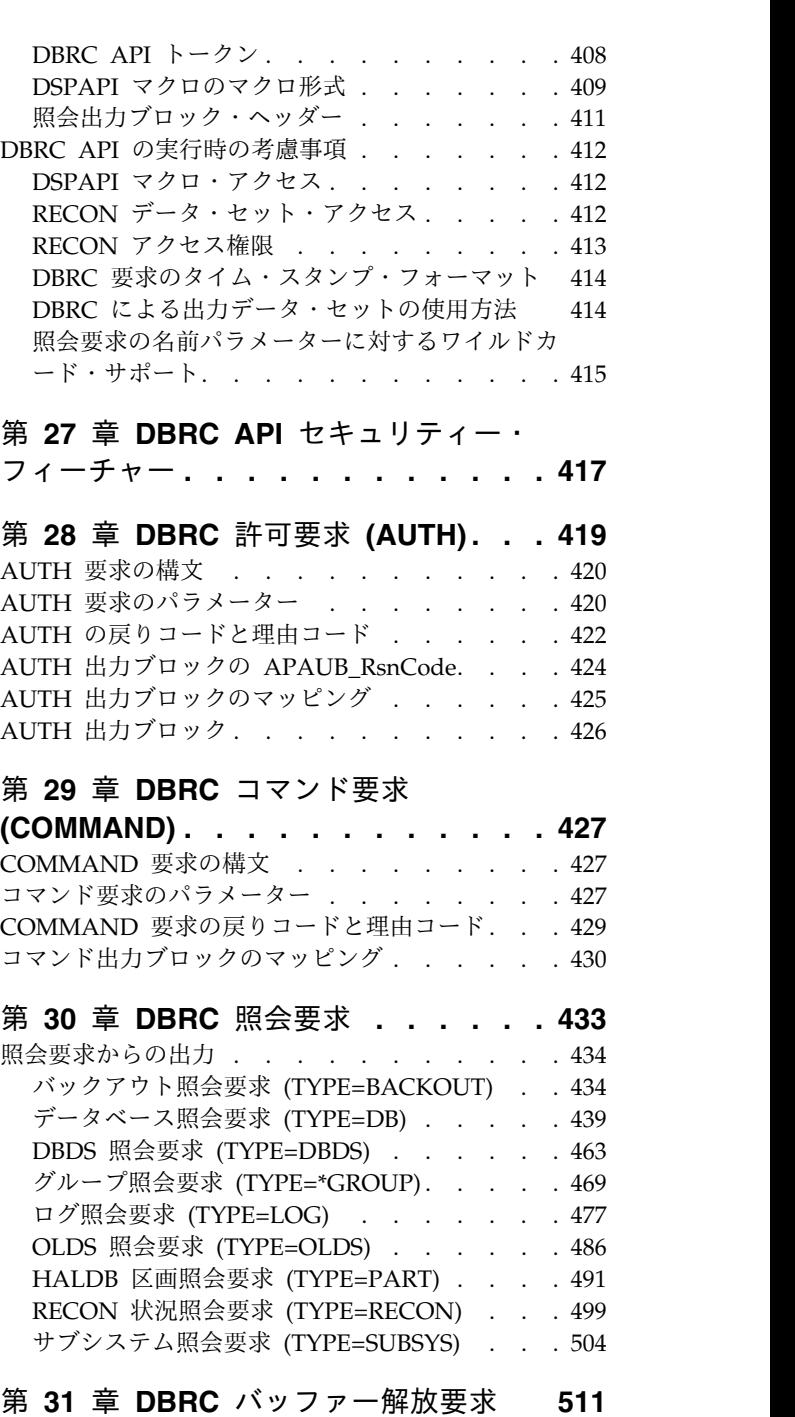

### 第 **31** 章 **DBRC** [バッファー解放要求](#page-522-0) **[511](#page-522-0)**

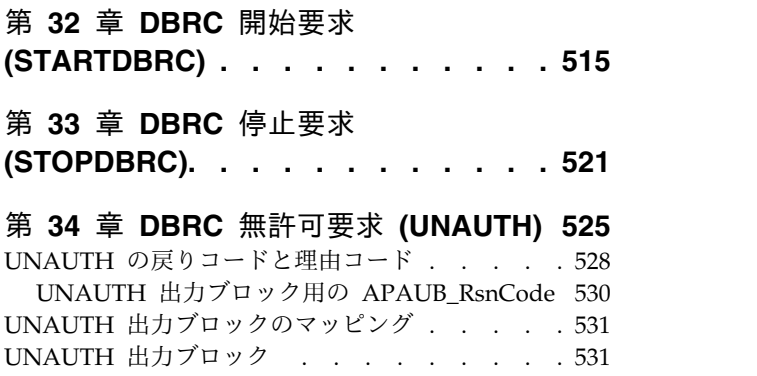

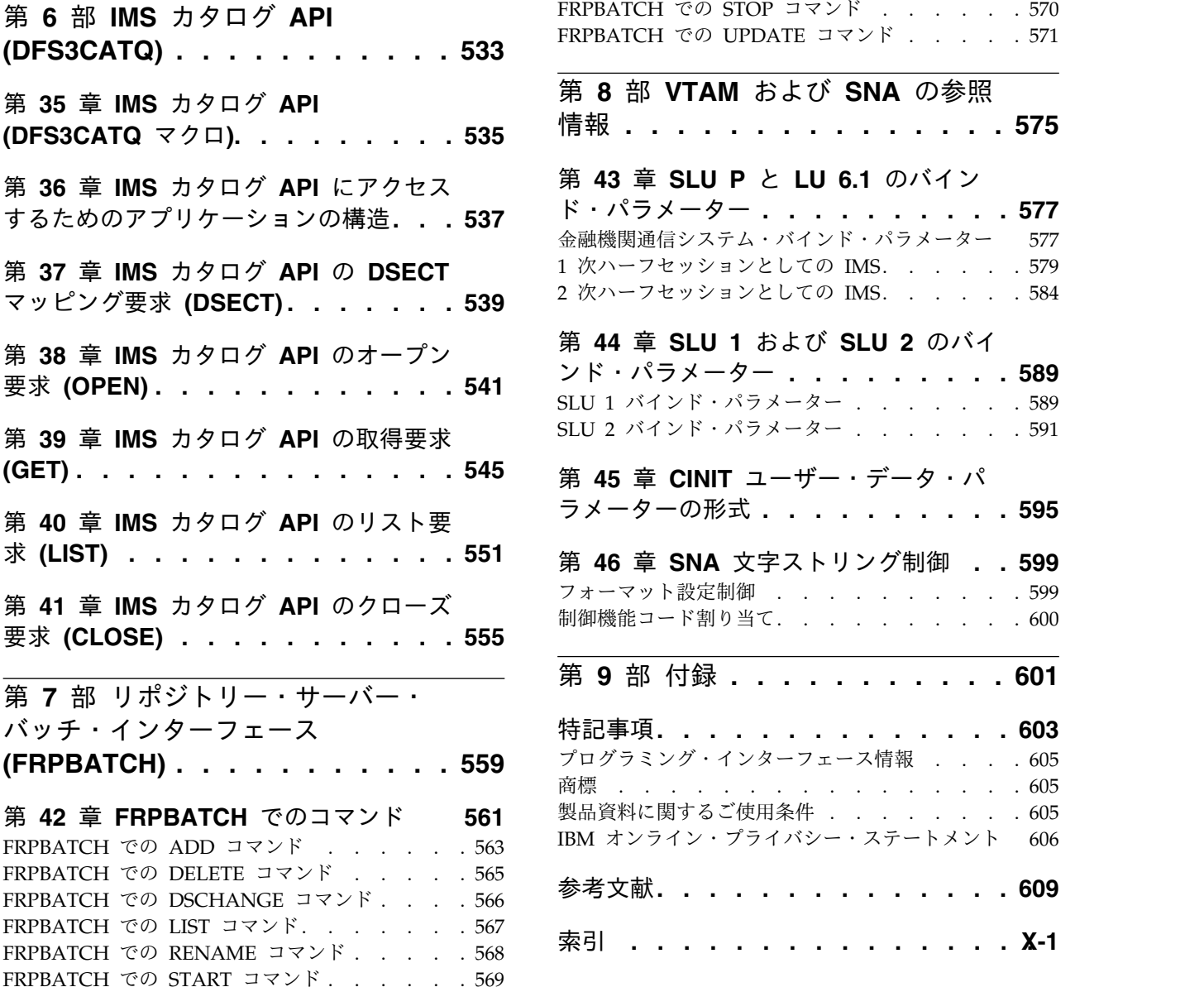

FRPBATCH での STOP コマンド [.....](#page-581-0) . [570](#page-581-0) [FRPBATCH](#page-582-0) での UPDATE コマンド .... . [571](#page-582-0) 第 **8** 部 **VTAM** [および](#page-586-0) **SNA** の参照 情報 **[..............](#page-586-0) . [575](#page-586-0)** ド・パラメーター **[.........](#page-588-0) . [577](#page-588-0)** [金融機関通信システム・バインド・パラメーター](#page-588-0) [577](#page-588-0) 1 [次ハーフセッションとしての](#page-590-0) IMS. . . . . [579](#page-590-0) 2 [次ハーフセッションとしての](#page-595-0) IMS. . . . . [584](#page-595-0) 第 **44** 章 **SLU 1** [および](#page-600-0) **SLU 2** のバイ [ンド・パラメーター](#page-600-0) **........ . [589](#page-600-0)** SLU 1 [バインド・パラメーター](#page-600-0) ...... . [589](#page-600-0) SLU 2 [バインド・パラメーター](#page-602-0) ...... . [591](#page-602-0) ラメーターの形式 **[.........](#page-606-0) . [595](#page-606-0)** 第 **46** 章 **SNA** [文字ストリング制御](#page-610-0) **. . [599](#page-610-0)** フォーマット設定制御 . . . . . . . . . . [599](#page-610-0) [制御機能コード割り当て](#page-611-0). . . . . . . . . . [600](#page-611-0) 第 **9** 部 付録 **[..........](#page-612-0) . [601](#page-612-0)** 特記事項**[.............](#page-614-0) . [603](#page-614-0)** [プログラミング・インターフェース情報](#page-616-0) ... . [605](#page-616-0) 商標 . . . . . . . . . . . . . . . . [605](#page-616-0) [製品資料に関するご使用条件](#page-616-0) . . . . . . . . [605](#page-616-0) IBM [オンライン・プライバシー・ステートメント](#page-617-0) [606](#page-617-0) 参考文献**[.............](#page-620-0) . [609](#page-620-0)** 索引 **[...............](#page-622-0) [X-1](#page-622-0) .**

### <span id="page-8-0"></span>本書について

これらのトピックでは、IMS™ システムのアプリケーション・プログラミング・イ ンターフェース (API) 呼び出しについての参照情報を提供します。IMS Common Queue Server (CQS)、IMS Common Service Layer (CSL)、IMS DataPropagator for z/OS® による IMS データ伝搬、IMS Database Resource Adapter (DRA)、IMS Database Recovery Control (DBRC) API、IMS カタログ API、 IMS Repository Server (FRPBATCH)、および VTAM® と SNA に関する情報がありま す。

この情報は、IBM® [Knowledge](http://www-01.ibm.com/support/knowledgecenter/SSEPH2/welcome) Center で参照できます。

### 前提知識

本書を使用する際には、IMS Database Manager (DB) または IMS Transaction Manager (TM) の知識が必要です。また、z/OS およびIMS の基本概念、インスト ールされている IMS システムを理解しており、プロジェクト計画に関する作業の 一般的な知識を持っていることが必要です。

z/OS の詳細については、IBM [Knowledge](http://www-01.ibm.com/support/knowledgecenter/zosbasics/com.ibm.zos.zbasics/homepage.html) Center の「z/OS basic skills」トピッ クを参照してください。

IMS の基本概念を理解するには、「*An Introduction to IMS*」(IBM Press 出版) を お読みになると役立ちます。

IBM では、IMS の学習に役立つような講習会や自習講座を数多く提供しています。 利用可能な講習の詳しいリストについては、IBM Skills [Gateway](https://www-03.ibm.com/services/learning/content/ites.wss/zz-en?pageType=page&c=a0011023) にアクセスして、 IMS を検索してください。

### 新規および変更された情報の識別方法

IMS ライブラリーの PDF 資料のほとんどの新規および変更された情報は、左マー ジン内の文字 (改訂マーカー) によって示されています。「リリース計画」、ならび に「*Program Directory*」および「*Licensed Program Specifications*」の第 1 版 (-00) には、改訂マーカーは含まれていません。

改訂マーカーは、以下の一般的な規則に従っています。

- v 技術的な変更のみにマークが付けられています。形式上の変更や文法的な変更に は、マークは付けられていません。
- v 段落、構文図、リスト項目、操作手順、または図などの要素の一部が変更された 場合、その要素の一部だけの変更であっても、要素全体に改訂マーカーが付けら れています。
- v トピックの変更が 50% を超えた場合には、そのトピック全体に改訂マーカーが 付けられています (そのため、新規トピックではなくても、新規トピックのよう に見えることがあります)。

改訂マーカーは情報に加えられたすべての変更を示しているとは限りません。削除 されたテキストとグラフィックスには、改訂マーカーでマークを付けることはでき ないためです。

### <span id="page-9-0"></span>構文図の読み方

本書で使用されている構文図には、以下の規則が適用されています。

- v 構文図は、経路を示す線に沿って、左から右、上から下に読み取ります。以下の 規則が使用されます。
	- >>--- 記号は、構文図の始まりを示します。
	- ---> 記号は、構文図が次の行に続くことを示します。
	- >--- 記号は、この構文図が直前の行から続いていることを示します。
	- --->< 記号は、構文図の終わりを示します。
- v 必須項目は、水平線 (メインパス) 上に表示されます。

►► *required\_item* ►◄

v オプション項目は、メインパスより下に示されます。

►► *required\_item*

*optional\_item*

*optional\_item*

メインパスより上にオプショナル項目が示されている場合は、その項目が構文エ レメントの実行に影響することはなく、読みやすくするためのみの表記です。

►◄

►◄

►◄

►► *required\_item* ►◄

v 複数の項目から選択できる場合は、縦方向に並べて (スタック) 示されます。

それらの項目の中から 1 つを選択する必要がある 場合は、スタックの中の 1 つの項目がメインパス上に表示されます。

►► *required\_item required\_choice1*  $L$ required choice2 $-$ 

それらの項目から 1 つを選択することがオプションである場合は、スタック全 体がメインパスの下に表示されます。

►► *required\_item*

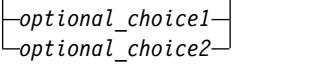

デフォルト項目が含まれている場合、その項目はメインパスより上に示され、他 の選択項目はメインパスより下に示されます。

<span id="page-10-0"></span>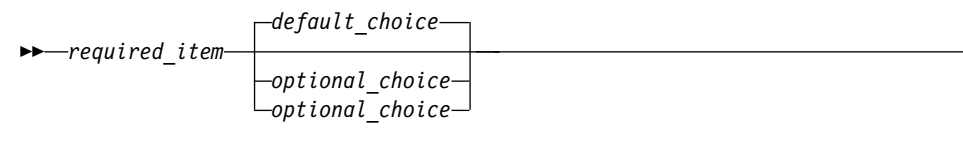

v メインパスの上方にある左に戻る矢印線は、項目が反復可能であることを示しま す。

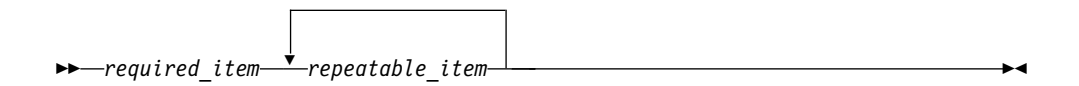

反復矢印線にコンマが含まれている場合は、反復項目をコンマで区切る必要があ ります。

►► *required\_item* ▼ *repeatable\_item* ►◄

,

スタック上方の反復矢印線は、スタック内の項目を反復できることを示していま す。

v 1 つの構文図を複数のフラグメントに分割しなければならない場合もあります。 構文フラグメントはメインの構文図とは別に示されますが、フラグメントの内容 は、図のメインパス上にあるものとして読む必要があります。

►► *required\_item* fragment-name ►◄

### **fragment-name:**

*required\_item*

*optional\_item*

- v IMS では、b 記号は、該当位置にブランクが 1 つあることを示します。
- v キーワード、および該当する場合はキーワードの最小の省略語は、大文字で表さ れます。これらは、示されているとおりに入力する必要があります。変数は、す べて小文字のイタリック文字で示されます (例えば、*column-name*)。これらは、 ユーザーが指定する名前または値を表します。
- v キーワードとパラメーターは、構文図で間に句読点が示されていない場合は、少 なくとも 1 つのスペースで分離します。
- v 句読記号、括弧、算術演算子、およびその他の記号は、構文図で示されたとおり に入力します。
- v 脚注は、例えば (1) のように、数字を括弧で囲んで示してあります。

### **IMS 15** のアクセシビリティー機能

アクセシビリティー機能は、運動障害または視覚障害など身体に障害を持つユーザ ーが情報技術製品を快適に使用できるようにサポートします。

►◄

### アクセシビリティー機能

以下のリストは、 IMS 15 を含む z/OS 製品の主なアクセシビリティー機能を示し ています。これらの機能は、以下をサポートしています。

- キーボードのみの操作。
- v スクリーン・リーダー (読み上げソフトウェア) およびスクリーン拡大鏡によっ て通常使用されるインターフェース。
- v 色、コントラスト、フォント・サイズなど表示属性のカスタマイズ。

### キーボード・ナビゲーション

IMS 15 ISPF パネル機能には、キーボードまたはキーボード・ショートカット・キ ーを使用してアクセスできます。

TSO/E または ISPF を使用して IMS 15 ISPF パネルをナビゲートする詳細につい ては、「*z/OS TSO/E* 入門」、「*z/OS TSO/E* ユーザーズ・ガイド」、および 「*z/OS* 対話式システム生産性向上機能 *(ISPF)* ユーザーズ・ガイド 第 *1* 巻」を参 照してください。上記の資料には、キーボード・ショートカットまたはファンクシ ョン・キー (PF キー) の使用方法を含む、各インターフェースのナビゲート方法が 記載されています。それぞれの資料では、PF キーのデフォルトの設定値とそれらの 機能の変更方法についても説明しています。

### 関連のアクセシビリティー情報

IMS 15 のオンライン資料は、IBM Knowledge Center で参照できます。

### **IBM** におけるアクセシビリティー

IBM のアクセシビリティーに対する取り組みについて詳しくは、*IBM Human Ability and Accessibility Center* [\(www.ibm.com/able\)](http://www.ibm.com/able) を参照してください。

# <span id="page-12-0"></span>第 **1** 部 **Common Queue Server (CQS)**

ここに記載する情報から、CQS クライアントおよび CQS クライアント要求の記述 方法を学べます。

### <span id="page-14-0"></span>第 **1** 章 **CQS** クライアントの作成

CQS クライアントは、要求を使用して CQS と通信します。 CQS を使用して製品 やサービスのためのキューおよびキュー構造を管理するには、1 つ以上の CQS ク ライアントを作成する必要があります。

Common Queue Server (CQS) クライアントを作成する際には、念頭に置いておか なければならない、さまざまな考慮事項があります。以降のトピックの内容は主 に、クライアントを作成するプログラマー用ですが、CQS クライアントの設計およ び作成に伴ういくつかの問題を認識する必要のある CQS 管理者またはシステム・ プログラマーも対象にしています。

このトピックには汎用プログラミング・インターフェース情報が含まれています。 関連概念:

15 ページの『第 2 章 CQS [クライアント要求』](#page-26-0)

### **CQS** クライアント要求の要約

CQS クライアント要求により、クライアントが CQS またはカップリング・ファシ リティー・リスト構造上の共用キューへアクセスできるようになります。 CQS ク ライアント作成のための基本ツールは、CQS が提供する一組のクライアント要求マ クロです。クライアントが CQS またはカップリング・ファシリティー・リスト構 造上の共用キューへアクセスできるようにするには、これらの要求を使用します。

以下に、CQS 要求の要約を挙げます。

### **CQSBRWSE**

データ・オブジェクトのコピーをキューから検索する

### **CQSCHKPT**

内部テーブルまたは構造上のすべてのデータ・オブジェクトのチェックポイ ントをとる

### **CQSCONN**

クライアントを 1 つ以上の構造へ接続する

### **CQSDEL**

1 つ以上のデータ・オブジェクトをキューから削除する

#### **CQSDEREG**

クライアントの登録をその CQS から取り消して、そのクライアントとの通 信を終了する

### **CQSDISC**

クライアントを 1 つ以上の構造から切断する

### **CQSINFRM**

1 つ以上のキューに対するクライアントのインタレストを登録し、そのキュ ーに作業が存在するときはクライアントに通知する

<span id="page-15-0"></span>**CQSMOVE**

1 つ以上のデータ・オブジェクトをあるキューから別のキューへ移動する

**CQSPUT**

データ・オブジェクトをキュー上に置く

#### **CQSQUERY**

キューまたは構造に関する情報を要求する

### **CQSREAD**

キューからのデータ・オブジェクトのコピーを検索およびロックする

#### **CQSRECVR**

クライアントまたは CQS コールド・スタートの後でコールド・キューへ移 動されたデータ・オブジェクトをリカバリーする

### **CQSREG**

CQS にクライアントを登録し、通信を確立する

### **CQSRSYNC**

障害発生後にクライアントとその CQS の間の未確定データの再同期を行う

### **CQSSHUT**

CQS をシャットダウンする

### **CQSUNLCK**

データ・オブジェクトをアンロックして、どのクライアントも使用できるよ うにする

#### **CQSUPD**

リソース構造上にある、一意的な名前の付いた、1 つ以上のリソースを更新 する

### クライアントの出す、キュー構造に対する **CQS** 要求のシーケンス

クライアントは、CQS 要求を使用して CQS のサービスおよびリソースを使用しま す。 CQS サービスに対するクライアント要求は、この表に概略する特定の順序で 行う必要があります。

クライアントが CQS サービスを要求するには、特定の要求を発行する必要があり ます。これらの要求の一部は、特定の順序で発行しなければなりません。以下の表 に、CQS 要求の順序を示します。そのほかの要求は、クライアントの処理要件に基 づいて、複数回、どのような順序ででも出すことができます。

| 注文 | 要求                    | 要求の使用目的                   |
|----|-----------------------|---------------------------|
|    | CQSREG                | CQS との通信を確立する。            |
|    | <b>COSCONN</b>        | 個々の構造へ接続する。               |
|    | COSRSYNC              | CQS での未確定の作業を解決する。        |
|    | COSRECVR <sup>1</sup> | CQS コールド・スタート後に特定のデータ・オブジ |
|    |                       | ェクトをリカバリーする。              |
|    | COSINFRM              | 特定のキュー名に関するインタレストを登録する。   |
|    |                       |                           |

表 *1. CQS* 要求のシーケンス

注文 要求 要求の使用目的 6 その他の CQS 要求 作業を処理する。その他の要求の例としては、 CQSBRWSE、CQSPUT、および CQSREAD などがあ ります。 CQSDISC 構造から切断する。 8 CQSSHUT CQS にシャットダウンを要求する。クライアントで は、構造から切断して CQS シャットダウンを要求す るために、 CQSSHUT 要求のみを出す代わりに、 CQSDISC ... CQSSHUT=YES を使用することもでき ます。 9 COSDEREG COS との通信を終了する。 注**:**

<span id="page-16-0"></span>表 *1. CQS* 要求のシーケンス *(*続き*)*

1. クライアントは、CQSRECVR 要求と CQSINFRM 要求を、CQSRSYNC 要求の後であれ ば、いつでもどのような順序ででも発行することができます。ただし、クライアントは、 CQS での実際の作業を開始する前に、これらの要求を両方とも出す必要があります。

### **CQS** 要求をコーディングする際の考慮事項

CQS 要求には、さまざまなキーワード、パラメーター、および変数を使用できま す。クライアントの状態として選択するインターフェースによって、その後のすべ ての CQS 要求、および CQS が駆動するすべてのクライアント出口ルーチンに使 用できる環境が決まります。

各要求の使用法に関するトピックでは、CQS 要求のそれぞれのキーワード、パラメ ーター、および変数について詳しく説明していますが、すべての要求に適用される 全体的な使用上の考慮事項は少数です。

### **CQS** における許可

CQS には、そのクライアントに関する 2 つのインターフェース、許可インターフ ェースと非許可インターフェースが用意されています。クライアントが CQSREG 要求を出すと、CQS は、自動的にそのクライアントの状態に基づいて正しいインタ ーフェース環境を選択および初期化します。クライアントが許可されている場合 (PSW キー 0 から 7 の監視プログラム状態)、CQS は許可インターフェース環境 を初期化します。クライアントが許可されていない場合 (キー 8 以上の問題プログ ラム状態)、CQS は非許可インターフェース環境を初期化します。

CQS がどのインターフェースをクライアントに割り当てるかによって、その後のす べての CQS 要求および CQS によって駆動されるすべてのクライアント出口ルー チンに許可される環境が決まります。一般に、クライアントが CQS 要求を行うと き、その PSW 状態とキーは、CQSREG 要求を出したときと同じでなければなりま せん。

### **CQS** 要求によるレジスターの使用法

すべての CQS 要求は、作業レジスターとして R0、R1、R14、および R15 のレジ スターを使用することができます。CQS 要求が呼び出し元に制御を戻すとき、これ らのレジスターの内容はマクロが呼び出される前とは異なっています。R15 には戻

りコードが含まれ、R0 には CQS インターフェースからの理由コードが含まれてい ます。レジスター R2 から R13 の内容は、特定の要求の出力パラメーターとして 指定されたレジスターを除いて、CQS 要求の後もそのまま変更されません。

すべての CQS 要求は、レジスター R13 が標準 72 バイト保管域を指すことを要求 しています。他のレジスターは、CQS 要求が出されたときに特定の値を含んでいる 必要はありません (特定の要求の入力パラメーターに指定されたレジスターを除 く)。

### **CQS** 要求用のパラメーターのコーディング

リテラルでないすべてのパラメーター (構文図で、例えば *parameter* のように示す) の場合、CQS はアドレスか値のどちらかを期待しています。例えば、CQSREAD 要求に *cqstoken* があると、CQS は 16 バイト CQS トークンのアドレスを期待し ますが、*buffersize* の場合、CQS は 4 バイトのバッファー・サイズを期待します。

アドレスまたはパラメーターの値を CQS へ渡すための CQS 要求のパラメーター は、次に示す 3 通りの方法の 1 つでコーディングすることができます。

1. レジスターを使用する

レジスターを使用するには、アドレスまたはパラメーターの値を汎用レジスター の 1 つにロードして、そのレジスター (括弧で囲まれている) を CQS 要求で パラメーターに使用する必要があります。

図 *1.* 登録のアドレスの引き渡し

LA 5, TOKEN CQSREAD FUNC=READ, CQSTOKEN=(5),... . . . TOKEN DS XL16

図 *2.* 登録のための値の引き渡し

L 4,MYBUFLEN CQSREAD FUNC=READ,BUFSIZE=(4),...

. . . MYBUFLEN DC F'00000024'

2. シンボルを使用する

シンボル名を使用するには、アドレスまたはパラメーターの値を含むシンボルを 定義した上で、そのシンボルを CQS 要求のパラメーターとして使用する必要が あります。

図 *3.* シンボルのアドレスの引き渡し

CQSREAD FUNC=READ,CQSTOKEN=TOKENADR,...

. . . TOKENADR DC A(TOKEN) TOKEN DS XL16 図 *4.* シンボルの値の引き渡し

CQSREAD FUNC=READ,BUFSIZE=MYBUFLEN,...

. . .

MYBUFLEN DC F'00000024'

3. シンボル値を使用する

シンボル値を使用するには、パラメーター値を含むシンボルまたは EQU を定 義した上で、そのシンボル (アットマーク (@) を前に付け、括弧で囲む) を CQS 要求内でパラメーターに使用します。

図 *5.* シンボル値の値の引き渡し

CQSREAD FUNC=READ,CQSTOKEN=@(TOKEN),...

. . . TOKEN DC XL16'0000A765B55CFF00'

図 *6.* シンボル値と等価のものの引き渡し

CQSREAD FUNC=READ,BUFSIZE=@(MYBUFLEN),...

. . . MYBUFLEN EQU 24

### **CQS** 要求のためのリテラル

多くの CQS 要求マクロには、リテラルを使用するパラメーターがあります (例: CQSREAD 要求マクロの LOCAL パラメーター)。マクロ呼び出しでは、リテラ ル・パラメーターの組み合わせまたは OPTWORD1 パラメーターを使用して、リテ ラルを表す フラグを含む 4 バイトを渡すことができます。OPTWORD1 パラメー ターを使用する場合、各要求マクロの DSECT 機能を使用することによって、リテ ラル EQU を入手することができます。リテラル値を表す EQU は、通常のストレ ージの場所に一緒に追加されます。

要件**:** 1 つのマクロ呼び出しで使用できるのは、リテラル・パラメーターか OPTWORD1 パラメーターのどちらか一方です。両方を使用することはできませ ん。マクロ呼び出しに OPTWORD1 パラメーターが含まれている場合、このパラメ ーターで渡される値は、マクロがサポートするリテラル・パラメーターごとに 1 つ の EQU を含んでいる必要があります。例えば、CQSREAD 要求に LOCAL、 PARTIAL、および QPOS の 3 つのリテラル・パラメーターがあります。したがっ て OPTWORD1 パラメーターで渡す値には、LOCAL パラメーター用に 1 つの EQU、PARTIAL パラメーター用に 1 つの EQU、そして QPOS パラメーター用 に 1 つの EQU を含んでいる必要があります。

一連のリテラル・パラメーターを使用して CQSREAD 要求をコーディングするに は、CQSREAD FUNC=READ,...,QPOS=FIRST,LOCAL=YES... を使用します。

### **OPTWORD1** パラメーターを使用した **CQSREAD** のコーディング

同じ CQSREAD 要求を、OPTWORD1 パラメーターを使用してコーディングする には、以下に記載する例を使用してください。

```
R2,=A(CQSREAD_QPOSF+CQSREAD_LCLY+CQSREAD_PRTLY)
COSREAD FUNC=READ,...,\overline{OPTWORD1} = (R2),...
.
.
.
.
```
CQSREAD FUNC=DSECT GENERATE CQSREAD EQUs

### **CQS** 要求でのイベント制御ブロック

一部の要求では、z/OS イベント制御ブロック (ECB) を使用することができます。 ECB (ECB=*ecbaddress*) を指定すると、クライアントは要求を発行した後にすぐ制御 を受け取りますが、時として、要求が ECB を通知するのを必ず待たなければなら ない場合があります。ECB を指定しないと、CQS は要求の処理が完了するまでク ライアントに制御を戻しません。

### **CQS** 要求内のリスト

一部の CQS 要求には LIST キーワードがあり、これはパラメーター・リスト項目 のアドレスを指定するものです。このキーワードは、最初のリスト項目のアドレス を指定します。複数のリスト項目を渡したい場合は、それらがすべて連続するスト レージに常駐している、すなわち、次の項目が現行項目の後に続く最初のバイトか ら始まるようにする必要があります。すべてのリストが、ワードまたはフルワード 境界に位置合わせされていない場合でも、連続していることが必要です。

### **CQS** 要求を含んだプログラムのアセンブル

CQS 要求マクロは IMS と共に出荷され、IMS.ADFSMAC データ・セットの中に 組み込まれています。CQS 要求マクロが含まれているプログラムをアセンブルする ときは、アセンブラーにこのデータ・セット内でマクロを探すように指示する必要 があります。IMS データ・セットから別のデータ・セットに、必要に応じてメンバ ーをコピーすることもできます。

CQS 要求を含むプログラムのリンク・エディットに特別な要件はありませんが、 IMS.SDFSRESL データ・セットがクライアント・ジョブのための JOB または STEPLIB DD ステートメントと確実に連結されるようにする必要があります。

### **IMS.SDFSRESL** を連結するための **STEPLIB DD** ステートメント

IMS.SDFSRESL データ・セットを MYPROGS.SDFSRESL データ・セットの後に連 結するには、以下の例に示すように、STEPLIB DD ステートメントをコーディング します。

STEPLIB DD DSN=MYPROGS.SDFSRESL,DISP=SHR DSN=IMS.SDFSRESL,DISP=SHR

関連概念:

15 ページの『第 2 章 CQS [クライアント要求』](#page-26-0) 関連資料:

z/OS: 拡張 ECB および ECB [拡張機能の初期化](http://www-01.ibm.com/support/knowledgecenter/SSLTBW_2.2.0/com.ibm.zos.v2r2.ieaa800/ecb.htm)

### <span id="page-20-0"></span>**CQS** における環境要件

環境要件は、CQSREG 要求および CQSDEREG 要求以外の CQS 要求のクライア ントに割り当てられた CQS インターフェースによって異なります。

以下の表に、許可 CQS インターフェースを使用しているクライアント用の環境を 説明します。

表 *2.* 許可インターフェースを使用する *CQS* 要求 *(CQSREG* および *CQSDEREG* を除く*)* の場合の環境

| 環境            | 状態                        |
|---------------|---------------------------|
| 許可            | 監視プログラム状態および PSW キー 0 ~ 7 |
|               | (PSW キーは、CQSREG 要求が出されたとき |
|               | の PSW キーと一致している必要がある)     |
| ディスパッチ可能単位モード | タスク                       |
| 仮想記憶間モード      | 任意、ただし、CQSREG 要求が出された 1   |
|               | 次アドレス・スペースと PASN が同じであ    |
|               | ることが必要                    |
| <b>AMODE</b>  | 31                        |
| ASC $E - F$   | 1 次                       |
| ホーム・アドレス・スペース | 任意                        |
| ロック           | ロックは保持されない                |
| 割り込み状況        | 割り込み可能                    |
| 制御パラメーター      | 1 次アドレス・スペース内             |

以下の表に、非許可 CQS インターフェースを使用しているクライアント用の環境 を説明します。

表 *3.* 非許可インターフェースを使用する *CQS* 要求 *(CQSREG* および *CQSDEREG* を除く*)* の場合の環境

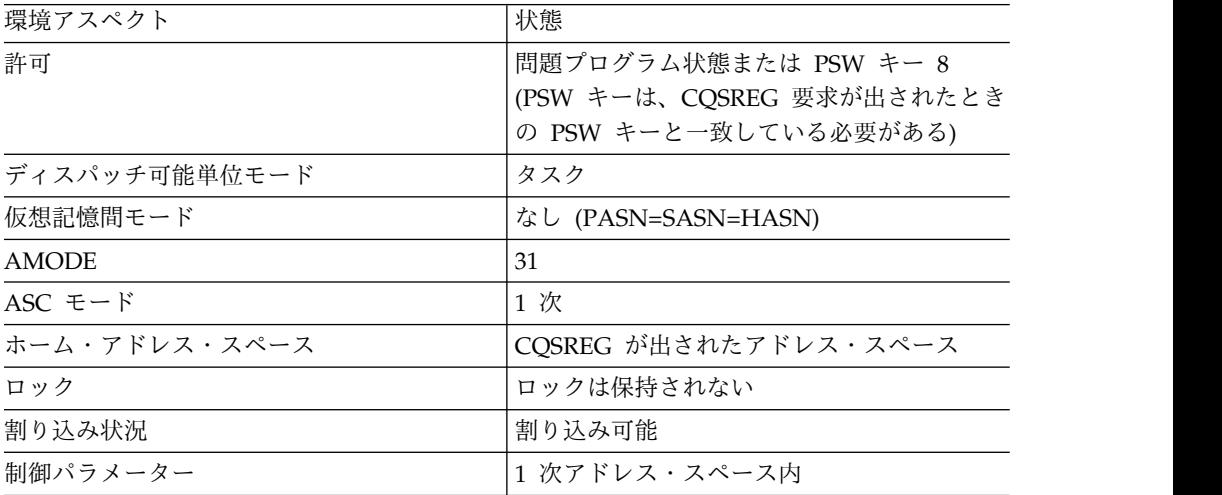

<span id="page-21-0"></span>CQS の登録と登録解除の要求 (CQSREG および CQSDEREG を除く)の環境要件 は、他のすべての CQS 要求とは異なります。許可クライアントは、以下の表に説 明する環境で CQSREG 要求および CQSDEREG 要求を発行する必要があります。

表 *4.* 許可インターフェースを使用する *CQSREG* および *CQSDEREG* 要求の環境

| 環境アスペクト       | 状態                       |
|---------------|--------------------------|
| 許可            | 監視プログラム状態および PSW キー 0 から |
|               | 7                        |
| ディスパッチ可能単位モード | タスク                      |
| 仮想記憶間モード      | なし (PASN=SASN=HASN)      |
| <b>AMODE</b>  | 31                       |
| ASC モード       | 1次                       |
| ロック           | ロックは保持されない               |
| 割り込み状況        | 割り込み可能                   |
| 制御パラメーター      | 1 次アドレス・スペース内            |

非許可クライアントは、以下の表に説明する環境で CQSREG 要求および CQSDEREG 要求を発行する必要があります。

表 *5.* 非許可インターフェースを使用する *CQSREG* および *CQSDEREG* 要求の環境

| 環境アスペクト       | 状態                    |
|---------------|-----------------------|
| 許可            | 問題プログラム状態または PSW キー 8 |
| ディスパッチ可能単位モード | タスク                   |
| 仮想記憶間モード      | なし (PASN=SASN=HASN)   |
| <b>AMODE</b>  | 31                    |
| ASC $E - F$   | 1 次                   |
| ロック           | ロックは保持されない            |
| 割り込み状況        | 割り込み可能                |
| 制御パラメーター      | 1 次アドレス・スペース内         |

### **CQS** 要求の戻りコードと理由コード

CQS の戻りコードおよび理由コードは、CQS アドレス・スペースへの要求送信の 成功または失敗を示し、行われている特定の CQS 要求の失敗または成功を反映し ます。

CQSREG と CQSDEREG を除いて、各 CQS 要求は 2 組の戻りコードと理由コー ドを戻します。1 組は CQS インターフェースによって戻されて、CQS アドレス・ スペースへの要求の送信の成功または失敗を示します (これらのコードは R15 およ び R0 で戻されます)。もう 1 組は CQS アドレス・スペースによって戻され、行 われようとしている特定の CQS 要求の成功または失敗を反映します (これらは CQS 要求マクロの RETCODE および RSNCODE パラメーターの示すフィールド に入れて戻されます)。

CQS 要求を行うとき、その要求は、クライアント・アドレス・スペースから CQS アドレス・スペースまで CQS インターフェースを通って移動する必要がありま す。CQS インターフェースは、レジスター R15 と R0 に要求の送信の成功または

失敗に関する情報を戻します。CQS 要求マクロを出した後は、ユーザー・コードで まず R15 の値をチェックしてください。R15 の値がゼロであれば、要求は CQS インターフェースにより正常に CQS アドレス・スペースに送信されています。R15 がゼロでない場合、CQS インターフェースは CQS アドレス・スペースに要求を送 信することができなかったので、R0 にエラーを説明する理由コードが入っていま す。

CQS 要求自体からの戻りコードと理由コードは、CQS 要求マクロにコーディング された RETCODE および RSNCODE パラメーターで指定されたフィールドに戻さ れます。これらのフィールドに戻される値は、CQS インターフェースの戻りコード (R15) がゼロの場合のみ有効です。CQS 要求マクロを出した後で、R15 のインター フェース戻りコードがゼロでない場合、RETCODE および RSNCODE フィールド の値は予測可能でないので、これらの値は使用しないでください。

同期要求 (すなわち、ECB パラメーターがコーディングされていない要求) の場 合、ユーザー・モジュールが要求マクロから制御を戻された後で RETCODE および RSNCODE フィールドがセットされて、すぐに使用できるようになります。非同期 要求 (すなわち、ECB パラメーターがコーディングされている要求) の場合、 RETCODE および RSNCODE フィールドは、ECB が CQS によって POST (通 知) された後にのみセットされます。RETCODE フィールドと RSNCODE フィー ルドは、要求で指定した ECB で WAIT を出し、その WAIT が戻るまでチェック しないでください。

CQSREG 要求と CQSDEREG 要求は、この場合の例外です。CQSREG と CQSDEREG は、CQS インターフェースでクライアントを登録または登録解除しま すが、実際にインターフェースを通って CQS アドレス・スペースへ要求を送信す るわけではありません。CQSREG と CQSDEREG には 1 組の戻りコードと理由コ ードがあるだけで、これらが登録要求または登録解除要求から戻るとすぐに使用可 能になります。戻りコードは、レジスター 15 と要求マクロの RETCODE で指定さ れたフィールドの両方にセットされます。理由コードは、レジスター 0 と要求マク ロの RSNCODE で指定されたフィールドの両方にセットされます。

CQS インターフェースは、以下の表に示されている戻りコードと理由コードを発行 します。どの CQS 要求でも、これらの戻りコードと理由コードを受け取ることが できます。CQS インターフェースは非許可クライアントに対してより広範囲に渡る 検査を実行するので、クライアントが非許可クライアントである場合、以下の戻り および理由コードの一部については、受信のみ可能です。

| 理由コード       | 意味                                                 |  |
|-------------|----------------------------------------------------|--|
| X'00000210' | cqstoken が無効。                                      |  |
| X'00000214' | connecttoken が無効。                                  |  |
| X'00000430' | COS アドレス・スペースが利用不能。                                |  |
| X'00000600' | COS インターフェースが内部ブロックにアクセスで<br>きない。                  |  |
| X'00000604' | クライアントが問題プログラム状態で実行している<br>か、または誤った PSW キーを使用している。 |  |
| X'00000608' | クライアントが CQS インターフェースに無効な機能<br>コードを渡した。             |  |
|             |                                                    |  |

表 *6. CQS* インターフェースによって検出されたエラーの戻りコードと理由コード

<span id="page-23-0"></span>表 *6. CQS* インターフェースによって検出されたエラーの戻りコードと理由コード *(*続き*)*

| 戻りコード       | 理由コード       | 意味                                                                                                    |
|-------------|-------------|----------------------------------------------------------------------------------------------------|
| X'00000014' | X'0000060C' | クライアントが無効な CQS 要求タイプを指定した。                                                                                                    |
| X'00000014' | X'00000610' | COS が要求パラメーターをコピーするためのストレ<br>ージを割り振ることができなかった。                                                                                               |
| X'00000014' | X'00000614' | 渡された全要求パラメーターの全長が全パラメーター<br>長の合計より小さい。                                                                                                    |
| X'00000014' | X'00000618' | 全パラメーターの合計長に関してインターフェースに<br>渡された値がゼロまたは負。                                                                                                    |
| X'00000014' | X'0000061C' | 合計パラメーター数に関してインターフェースに渡さ<br>れた値がゼロまたは負。                                                                                                    |
| X'00000014' | X'00000620' | 要求のパラメーターの 1 つの長さが負。                                                                                                    |
| X'00000014' | X'00000624' | 構造呼び出しパラメーター・リストに関して渡された<br>長さが無効。                                                                                                    |
| X'00000014' | X'00000628' | 無効要求機能コード。                                                                                                    |
| X'00000014' | X'0000062C' | 無効要求パラメーター・リスト・バージョン番号。                                                                                                    |
| X'00000014' | X'00000630' | 誤ったパラメーターの番号が要求された機能に対して<br>渡された。                                                                                                    |
| X'00000014' | X'00000634' | パラメーターが誤った長さとともに渡された。                                                                                                    |
| X'00000014' | X'00000638' | パラメーターが、アドレスではなく値によって渡され<br>た。                                                                                                    |
| X'00000014' | X'0000063C' | パラメーターが、値ではなくアドレスによって渡され<br>た。                                                                                                    |
| X'00000014' | X'00000640' | CQS 要求は、CQS へ送信される前に異常終了した。                                                                                                    |
| X'00000014' | X'00000644' | COS が要求パラメーターをコピーしているときに、<br>COS 要求が異常終了した。このエラーは、通常、ク<br>ライアントが誤ったパラメーター・データを渡したた<br>めに起こります。                                               |
| X'00000014' | X'00000648' | COS 要求マクロによってパスされたインターフェー<br>ス・パラメーター・リスト・バージョンが有効ではな<br>かった。このエラーは、COS クライアントおよびク<br>ライアントが使用しようとしている CQS アドレス・<br>スペース間のバージョンの差が原因と考えられます。 |

すべての CQS 要求には、要求のすべての戻りコードおよび理由コードのために、 プログラム内に EQU ステートメントを組み込むための DSECT 機能があります。

推奨事項**:** すべての CQS 要求に対して FUNC=DSECT を指定するプログラムを作 成して、戻りコード値と理由コード値に使用できる記号変数名を判別できるように してください。

### **CQS** クライアントおよび特殊イベントの処理

CQS クライアントは、多種多様なイベントを開始するか、またはそれに参加できな ければなりません。これらのイベントを適切に処理するためには、CQS クライアン トが処理可能なイベントを認識している必要があります。

CQS クライアントは、多くのさまざまなタイプのイベントを開始するかまたはそれ に参加できなければなりません。このトピックでは、これらの特殊イベントの一部 について説明するとともに、CQS クライアントはこれらのイベントに対して何がで きるか、あるいは何をしなければならないかを説明します。

### **CQS** コールド・スタート

データを含む構造に接続した後、CQS は、コールド・スタートすると CQSMOVE または CQSDEL 要求から未解決の作業を探します。CQS は、CQSMOVE 要求を バックアウトし、CQSDEL 要求を完了します。その後、CQS がシステム・チェッ クポイントを実行すると、再始動は完了します。

CQS は、CQSREAD 要求を使用して開始された作業は解決しません。その結果、 データ・オブジェクトがキューに残される場合があります。クライアントは、 CQSRSYNC 要求を出して、CQS がこれらのデータ・オブジェクトをコールド・キ ューに移動し、クライアントにその存在を知らせるようにさせることができます。 クライアントは、その後で CQSRECVR 要求を出して、このデータ・オブジェクト にアクセスすることができます。

推奨事項**:** CQS は上記のデータ・オブジェクトを認識しないため、CQSPUT 要求を 使用して開始されたすべての作業を完了してください。

### キューに関するインタレストの **CQSINFRM** への登録

キューにデータ・オブジェクトが存在するとき、またはキューが空でなくなったと きに、CQS がクライアントに通知できるようにするには、CQSINFRM 要求を使用 します。クライアントがキュー上の作業の存在の通知を受けるには、前もってその キューのインタレストを登録しておく必要があります。

### **CQS** 要求の使用によるコールド・キュー上のオブジェクトの処理

アクティブ構造にオブジェクトがあるときに CQS またはクライアントがコール ド・スタートされると、CQS はオブジェクトをコールド・キューに入れます。クラ イアントは、CQSBRWSE 要求を使用してコールド・キュー上のオブジェクトを調 べ、その上で、この要求によって戻されるコールド・キュー・トークンと UOW を 使用し、CQSRECVR 要求を使用してコールド・キューからオブジェクトを検索ま たは削除することができます。

CQS クライアントを作成するときは、以下の要求を使用することによって、コール ド・キュー内の各オブジェクトに関する情報 (例えば、qname、データ・オブジェ クト・カウント、最も古いデータ・オブジェクトのタイム・スタンプ、最も新しい データ・オブジェクトのタイム・スタンプ) を取得することができます。 CQSQUERY FUNC=QTYPE,QTYPENM=COLDQ

### **CQS** 要求の使用によるチェックポイントの開始

CQS クライアントは、CQSCHKPT FUNC=CHKPTSYS 要求を出すことによって、 システム・チェックポイントを開始することができます。 CQS クライアントは、 CQSCHKPT FUNC=CHKPTSTR 要求を出すことによって、構造チェックポイント を開始することができます。

### **CQS** のシャットダウン

CQS をシャットダウンする場合、クライアントは CQSSHUT 要求または CQSDISC 要求に CQSSHUT=YES を指定して出すことができます。どちらの場合 も、構造接続がなくなった時点で CQS が終了します。CQS は、進行中の作業が完 了できるように、入力と出力の要求の受け入れを続けます。構造チェックポイント は出すことが認められます。新しい接続は、CQSDISC 要求が CQSSHUT=YES と 指定して出される場合は許可されますが、CQSSHUT 要求が出される場合は許可さ れません。

### **CQS** パフォーマンス改善のためのチューニング

CQSQUERY、CQSDEL、および CQSINFRM 要求で使用するパラメーターを注意 深く選ぶことで CQS のパフォーマンスを改善することができます。 関連概念:

■ CQS の管理 ([システム管理](http://www.ibm.com/support/knowledgecenter/SSEPH2_15.1.0/com.ibm.ims15.doc.sag/system_admin/ims_cqsadministration.htm#ims_cqsadministration))

関連資料:

70 ページの『[CQSQUERY](#page-81-0) 要求』

38 [ページの『](#page-49-0)CQSDEL 要求』

51 ページの『[CQSINFRM](#page-62-0) 要求』

### <span id="page-26-0"></span>第 **2** 章 **CQS** クライアント要求

CQS クライアントは、CQS 要求と呼ばれるいくつかのアセンブラー・マクロから なる汎用インターフェースを使用して、CQS アドレス・スペースと通信します。 CQS クライアントはこれらの要求を使用して、CQS と通信するとともに、共用カ ップリング・ファシリティー構造上のクライアント・データを操作します。 CQS クライアントを作成または保守するには、これらの要求を使用できます。

IMS 制御領域などの IBM 提供のクライアントを使用している場合は、これらの要 求を使用する必要はありません。

CQS 要求の一部はワイルドカード・パラメーターをサポートします。ワイルドカー ド・パラメーターによって、名前がワイルドカード・パラメーター・マスクと一致 する複数のリソースを指定することができます。ワイルドカード・パラメーターの サイズは、1 文字から、そのリソースに対してサポートされている文字の最大数ま で可能です。英数字名には、1 つ以上の専用文字およびアスタリスクまたは % 記 号を含めることができます。アスタリスクを、0 個、1 個または複数の文字で置き 換えて、有効リソース名を作成することができます。% 記号を 1 個の文字で置き 換えて、有効リソース名を作成することができます。ワイルドカード・パラメータ ー・アスタリスク (\*) は「すべて」を意味しています。ただし、インストール・シ ステムによっては、その他のワイルドカード・パラメーターがすべてを意味する場 合があります。例えば、ワイルドカード・パラメーター %%%% は、リソース名が すべて 4 文字の長さをもつインストールに対しては、「すべて」を意味します。

このトピックには汎用プログラミング・インターフェース情報が含まれています。

### **CQS** 要求の使用例**: CQSREAD**

以下の例に、クライアント・サブシステムで CQSREAD 要求を使用する方法を示 します。

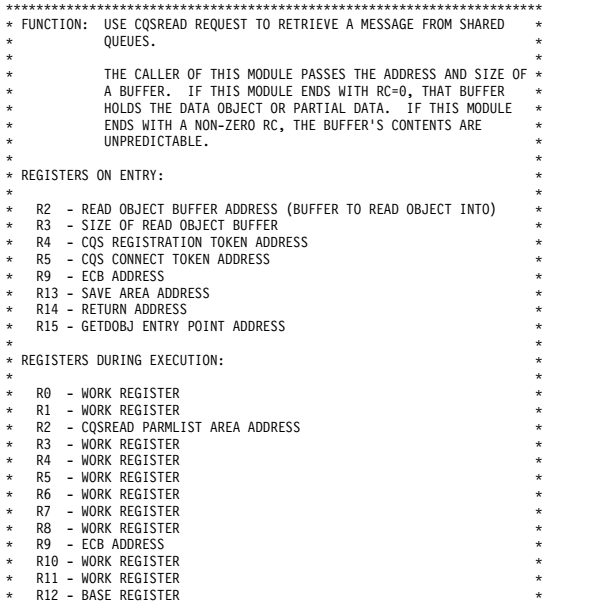

```
* R13 - SAVE AREA ADDRESS *
* R14 - WORK REGISTER *
     R15 - WORK REGISTER
* *
* MACROS REFERENCED: *
\star wall the set of the set of the set of the set of the set of the set of the set of the set of the set of the set of the set of the set of the set of the set of the set of the set of the set of the set of the set of th
     CQSREAD
\star \starRETURN CODES:<br>R15 - RETURN CODE
* R15 - RETURN CODE<br>* x'00' CQSREAD SUCCESSFUL/PARTIAL DATA RETURNED *<br>* x'08' INTERFACE PROBLEM<br>* x'0C' NO MESSAGE FOR QNAME<br>* x'10' REQUEST IS UNSUCCESSFUL, UNEXPECTED RETURN OR REASON *<br>* cODE
***********************************************************************
           STM R14,R12,12(R13)<br>LR R12,R15<br>USING GETDOBJ,R12<br>LA R14,SAVEAREA
             LR R12,R15 R12 = PROGRAM BASE REGISTER
USING GETDOBJ,R12 GETDOBJ CSECT
LA R14,SAVEAREA CHAIN SAVE AREAS
             ST R13,4(,R14) THIS SAVEAREA BACKWARD PTR<br>ST R14,8(,R13) LAST SAVEAREA FORWARD PTR<br>LA R13,SAVEAREA THIS ROUTINE'S SAVEAREA<br>ST R2,RDRBUFSZ SAVE READ BUFFER SIZE<br>R3,RDRBUFSZ SAVE READ BUFFER SIZE
             MVC RDRRQTK,0(R4) SAVE CQS REGISTRATION TOKEN
MVC RDRCONTK,0(R5) SAVE CQS CONNECT TOKEN
             ST R9,RDRECBA SAVE A(ECB)<br>LA R2,RDRPARM   LOAD A(PARAMETER AREA) INTO R2<br>XC RDRLCKTK,RDRLCKTK LOCKTOKEN=0 FOR FIRST CQSREAD
            XC 0(4,R9),0(R9) CLEAR CALLER'S ECB
****
            RETRIEVE RECORD FROM IMS SHARED OUFUES
**** COSREAD FUNC=READ.
             CQSREAD FUNC=READ, X<br>CQSTOKEN=@(RDRRQTK), A(REGISTRATION TOKEN) X<br>PARM=(R2), A(CQSREAD PARMLIST AREA) X<br>CONTOKEN=@(RDRCONTK), A(CONNECT TOKEN) X
                     ECB=RDRECBA, A(ECB) X
LCKTOKEN=@(RDRLCKTK), A(LOCK TOKEN) - RETURNED X
                     UOW=@(RDRUOW), A(UOW) - RETURNED X
LOCAL=NO, READ OBJECT FROM SHARED QUEUE X
                    LCATIONENT-VINCLICITY, HILLON, INCLINING<br>
UON=@(RDRUOW), A(OUW) - RETU<br>
LOCAL=NO, READ OBJECT FF<br>
QNAME=@(RDRQNAME), A(QUEUE NAME)<br>
QPOS=FIRST, READ FIRST OB.<br>
OBJSIZE=@(RDROBJSZ), A(DATA OBJECT
                     QPOS=FIRST,                 READ FIRST OBJECT ON QUEUE       X<br>OBJSIZE=@(RDROBJSZ),    A(DATA OBJECT SIZE) – RETURNED  X
                     RSNCODE=@(RDRRSN), A(REASON CODE) - RETURNED X
RETCODE=@(RDRRC), A(RETURN CODE) - RETURNED X
BUFFER=RDRBUFA, A(CLIENT'S READ BUFFER) X
                    BUFSIZE=@(RDRBUFSZ) CLIENT'S READ BUFFER SIZE
            LTR R15,R15 TEST RETURN CODE FROM CQS INTERFACE<br>BZ CHECKRC ZERO - CQSREAD OK
BZ CHECKRC ZERO - CQSREAD OK
* OTHER - RETURN R0, R15 IN PARM LIST
             LA R15,RC08 CQS INTERFACE PROBLEM
B GOEXIT RETURN TO CALLER
****
* CHECK CQSREAD RETURN CODE
****
CHECKRC DS 0H
            WAIT FCB=(R9) WAIT FOR COSREAD TO COMPLETE
           L R15,RDRRC RETURN CODE
             LTR R15,R15 CQSREAD REQUEST SUCCESSFUL?
BZ GOEXIT YES - RETURN TO CALLER****
           CHECK FOR COS WARNING RETURN CODE
****
            CLC RDRRC,=AL4(RQRCWARN) CQSREAD WARNING?<br>BNE UNEXPECT NO - SET RC AND RE
                                               N = 1 SET RC AND RETURN TO CALLER
****
            CQSREAD: WARNING RETURN CODE - CHECK WARNING REASON CODE
            CHECK FOR DATA OBJECT
 ****
             CLC RDRRSN,=AL4(RRDNOOBJ) NO DATA OBJECT?
BNE PARTIAL NO, CHECK NEXT REASON CODE
LA R15,RC0C SET NO DATA OBJECT RETURN CODE
           B GOEXIT RETURN TO CALLER
****
* CHECK PARTIAL DATA RETURNED
* PARTIAL DATA RETURNED - RETURN DATA OBJECT - RETURN CODE 0
****<br>PARTIAL DS
PARTIAL DS<br>CLC
            CLC RDRRSN,=AL4(RRDPARTL) PARTIAL DATA RETURNED?<br>BNE UNEXPECT NO - SET RC AND RETURN TO<br>LA R15,RC00 SET RETURN CODE
             BNE UNEXPECT NO - SET RC AND RETURN TO CALLER
LA R15,RC00 SET RETURN CODE
           B GOEXIT RETURN TO CALLER
****
           UNEXPECTED RETURN OR REASON CODE
****
UNEXPECT DS 0H<br>LA R15,RC10
                                               UNEXPECTED RETURN OR REASON CODE
           B GOEXIT RETURN TO CALLER
***********************************************************************
* STANDARD EXIT *
***********************************************************************
GOEXIT DS 0H<br>
L 13,4(,13)<br>
L 14,12(13)
                                               GET PREVIOUS SAVE LEVEL
            L 14,12(13) A(RETURN-TO-CALLER)<br>LM 0.12.20(13) RESTORE REGS
            LM 0,12,20(13) RESTORE REGS
             OI 15(13),X'01' SET RETURN FLAG IN CALLER SAVE AREA
BR 14 RETURN TO CALLER
```
<span id="page-28-0"></span>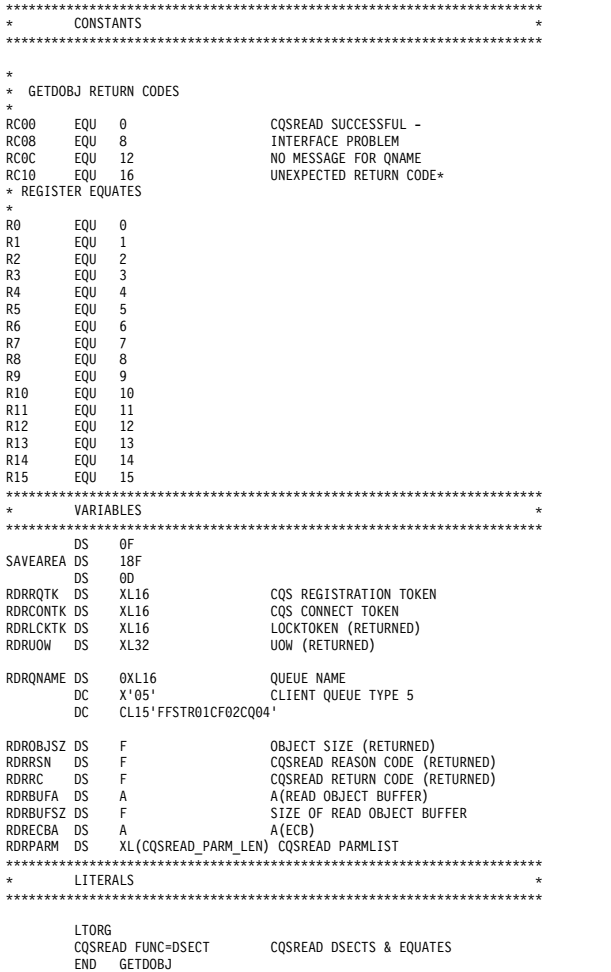

関連概念:

3 ページの『第 1 章 CQS [クライアントの作成』](#page-14-0)

### **CQSBRWSE** 要求

CQSBRWSE 要求は、指定したキューまたはリソース構造から情報を取得します。

フォーマット

### *BROWSE* 機能

特定のキューからデータ・オブジェクトのコピーを検索する場合は、CQSBRWSE 要求の BROWSE 機能を使用します。

►► CQSBRWSE FUNC=BROWSE CQSTOKEN=*cqstokenaddress* ►

► CONTOKEN=*connecttokenaddress* PARM=*parmaddress* BRWTOKEN=*browsetokenaddress* ►

► QNAME=*queuenameaddress* BUFFER=*bufferaddress* BUFSIZE=*buffersize* ►  $\vdash$  A  $\vdash$ 

► OBJSIZE=*dataobjectsizeaddress* UOW=*uowaddress* ►

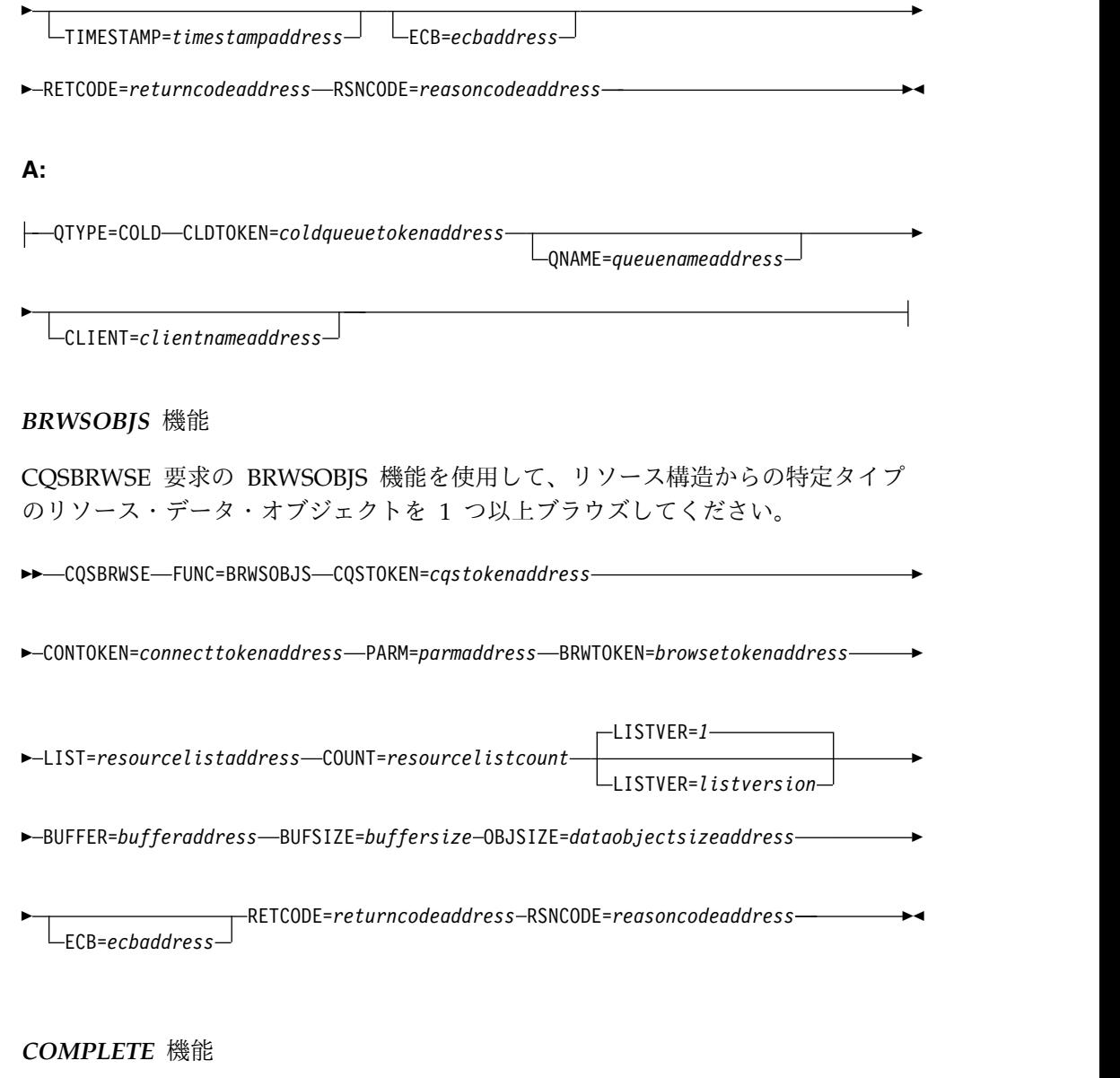

CQS に対して、特定のブラウズ・トークンに関する CQSBRWSE 要求が完了した ことを示すには、CQSBRWSE 要求の COMPLETE 機能を使用します。

►► CQSBRWSE FUNC=COMPLETE CQSTOKEN=*cqstokenaddress* ►

► CONTOKEN=*connecttokenaddress* PARM=*parmaddress* BRWTOKEN=*browsetokenaddress* ►

► ECB=*ecbaddress* RETCODE=*returncodeaddress* RSNCODE=*reasoncodeaddress* ►◄

### *CQSBRWSE* の *CONTINUE* 機能

前の CQSBRWSE 要求で部分的なデータが検索されており、データ・オブジェクト の残りの部分を検索したい場合は、CQSBRWSE 要求の CONTINUE 機能を使用し ます。

►► CQSBRWSE FUNC=CONTINUE CQSTOKEN=*cqstokenaddress* ►

► CONTOKEN=*connecttokenaddress* PARM=*parmaddress* BRWTOKEN=*browsetokenaddress* ►

► BUFFER=*bufferaddress* BUFSIZE=*buffersize* OBJSIZE=*dataobjectsizeaddress* ►

#### *DSECT* 機能

CQSBRWSE パラメーター・リストの長さ、および CQSBRWSE の戻りコードと理 由コードのために、プログラムの中に等価 (EQU) ステートメントを組み込むに は、 CQSBRWSE 要求の DSECT 機能を使用します。

►► CQSBRWSE FUNC=DSECT ►◄

### 使用上の注意

CQSBRWSE FUNC=BROWSE 要求は、キュー構造上の特定のキューからのデー タ・オブジェクトのコピーを検索します。最初の CQSBRWSE FUNC=BROWSE 要 求は、選択基準を満たすデータ・オブジェクトのスナップショットを実行し、最初 のデータ・オブジェクトのコピーを返します。データ・オブジェクトは、削除もロ ックもされていません。および以降の CQS 要求によってアクセスすることが可能 です。以降の CQSBRWSE FUNC=BROWSE 要求はそれぞれ、次のデータ・オブジ ェクトのコピーを検索します。データ・オブジェクトは、CQSBRWSE 要求で指定 されたクライアント・バッファーに返されます。データ・オブジェクトのサイズは クライアントに渡されます。

ブラウズ・トークンは、ブラウズされているデータ・オブジェクトのカーソル位置 を維持します。ゼロのブラウズ・トークンを指定した CQSBRWSE FUNC=BROWSE 要求は、最初のデータ・オブジェクトを返します。ゼロ以外のブ ラウズ・トークンを指定した CQSBRWSE FUNC=BROWSE 要求は、そのブラウ ズ・トークンと関連付けられたキュー上の次のデータ・オブジェクトのコピーを取 得します。返されたデータ・オブジェクトがキュー上の最後のデータ・オブジェク トである場合、CQS はブラウズ・トークンを無効にして、そのブラウズ・トークン に関連したデータ構造をすべて解放します。

CQSBRWSE FUNC=BROWSE 要求が発行され、渡されたバッファーのサイズが次 のデータ・オブジェクトを保持するには足りない場合には、データの一部が返され ます。バッファーは、可能な限りフィットするだけのデータ・オブジェクトで充て んされています。CQSBRWSE FUNC=CONTINUE 要求は、データ・オブジェクト の残りを検索します。

CQSBRWSE FUNC=BRWSOBJS 要求は、1 つ以上のデータ・オブジェクトに関す る情報をリソース構造から取得します。最初の CQSBRWSE FUNC=BRWSOBJS 要 求は、選択基準を満たすデータ・オブジェクトのスナップショットを取り、これら のデータ・オブジェクトのうち 1 つ以上のオブジェクトに関する情報を返します。 この要求は、CQSBRWSE 要求で指定されたクライアント・バッファーに収まるだ けの数のデータ・オブジェクトを返します。以降の CQSBRWSE

<sup>►</sup> ECB=*ecbaddress* RETCODE=*returncodeaddress* RSNCODE=*reasoncodeaddress* ►◄

FUNC=BRWSOBJS 要求はそれぞれ、データ・オブジェクト・エントリーの次のセ ットを検索します。ブラウズ・トークンは、ブラウズされているデータ・オブジェ クトのカーソル位置を維持します。ゼロのブラウズ・トークンを指定した CQSBRWSE FUNC=BRWSOBJS 要求は、バッファーに収まるだけの数のデータ・ オブジェクトに関する情報を検索します。非ゼロのブラウズ・トークンを指定した CQSBRWSE FUNC=BRWSOBJS 要求は、データ・オブジェクト・エントリーの次 のグループを検索します。バッファーが、ブラウズされている最後のデータ・オブ ジェクトに関する情報を含んでいる場合、CQS はブラウズ・トークンを無効にし て、そのブラウズ・トークンに関連付けられたデータ構造をすべて解放します。

CQSBRWSE FUNC=COMPLETE 要求は、ブラウズ・トークンに関連付けられた CQSBRWSE 要求が完了したことを CQS に示します。直前の CQSBRWSE 要求か らのブラウズ・トークンが必要です。CQS は、そのブラウズ・トークンを無効にし て、それに関連付けられたデータ構造をすべて解放します。指定されたキュー上の すべてのデータ・オブジェクトを検索するのでなければ、クライアントは CQSBRWSE FUNC=COMPLETE 要求を出すべきです。

CQSBRWSE FUNC=BRWSOBJS 要求は一部のデータを返さないため、CQSBRWSE FUNC=CONTINUE 要求は、リソース構造に対してはサポートされません。

重要**:**

- v CQSBRWSE FUNC=BROWSE 要求または CQSBRWSE FUNC=CONTINUE 要 求のカーソル位置は、CQS の再始動、クライアントの再始動、構造リカバリ ー、構造のコピー、またはブラウズ・テーブルのタイムアウトによって、失われ る場合があります。 (ブラウズ・テーブルは、およそ 1 時間後にタイムアウトに なります。)
- v CQSBRWSE 要求は、CQS またはクライアントの障害があった後はリカバリーで きません。このような障害の後には、クライアントが CQSBRWSE 要求を出し直 す必要があります。
- v データ・オブジェクトは CQSBRWSE 要求ではロックされないため、最初の CQSBRWSE FUNC=BROWSE 要求によってスナップされたオブジェクトの 1 つ以上が、別の CQSREAD 要求または CQSDEL 要求により使用できなくなる 可能性があります。
- v 最初の CQSBRWSE FUNC=BROWSE 要求の後に、オーバーフローしきい値処 理が行われて、キューがオーバーフロー構造に移動された場合、ブラウズ・トー クンを指定した以降の CQSBRWSE FUNC=BROWSE 要求はすべて、オブジェ クトが見つからないことを示すエラーになります。ブラウズ・トークンがゼロの CQSBRWSE FUNC=BROWSE 要求を再度出して、CQS がオーバーフロー構造 上のキューのスナップショットを取れるようにしてください。 QSMOVE 要求、 またはオーバーフローしきい値処理。CQSBRWSE FUNC=BROWSE は、使用で きなくなったオブジェクトを単にスキップするだけです。
- v ブラウズ・テーブルがタイムアウトしたために現在位置が失われた場合、 CQSBRWSE FUNC=CONTINUE 要求はリジェクトされます。

### パラメーター

### **BRWTOKEN=***browsetokenaddress*

16 バイトのブラウズ・トークンのアドレスを指定する入出力パラメーター。ブ ラウズ・トークンは、ブラウズされているデータ・オブジェクトのカーソル位置 を維持します。

ブラウズ・トークンは、初期 CQSBRWSE 要求上でゼロに設定してください。 CQSBRWSE FUNC=BROWSE または FUNC=BRWSOBJS 要求で CQS によっ て返されたブラウズ・トークンを、以降の CQSBRWSE=BROWSE、 CQSBRWSE=CONTINUE、 CQSBRWSE=COMPLETE、または CQSBRWSE=BRWSOBJS 要求で入力として渡します。

出力では、ブラウズ・トークンはブラウズされている現行データ・オブジェクト を一意的に識別します。このデータ・オブジェクトが、BUFFER パラメーター によって識別されるバッファーに返されます。

CQSBRWSE FUNC=CONTINUE 要求、 CQSBRWSE FUNC=COMPLETE 要 求、またはそれに続く CQSBRWSE FUNC=BROWSE 要求で、前の CQSBRWSE FUNC=BROWSE 要求で CQS によって返されたブラウズ・トー クンを識別するための入力パラメーターは、BRWTOKEN パラメーターです。

### **BUFFER=***bufferaddress*

1 つ以上のデータ・オブジェクトに関して取得された情報を保持するクライアン ト・バッファーのアドレスを指定する 4 バイトの入力パラメーター。

CQSBRWSE FUNC=BROWSE 要求の場合、クライアント・バッファーには、 キュー構造上のキューから取得されたデータ・オブジェクトのコピーが入れられ ます。

CQSBRWSE FUNC=BRWSOBJS 要求の場合、クライアント・バッファーには、 データ・オブジェクト・エントリーの数と、1 つ以上のデータ・オブジェクト・ エントリーが入れられます。各データ・オブジェクト・エントリーには、リソー ス構造から取得した 1 つのリソース・データ・オブジェクトに関する情報が含 まれます。各データ・オブジェクト・エントリーに含まれるブラウズ・データ・ オブジェクトに関する情報は、リソース ID、完了コード、リソース ID 状況、 バージョン、所有者、クライアント・データ 1、オプション・クライアント・デ ータ 2、および入力リストに渡されたユーザー・データなどです。情報のサイズ が、クライアントによって渡されたバッファー・サイズより大きい場合、バッフ ァーは、バッファーに入る限りのリソース・エントリーで充てんされます。 BUFFER は CQSBRWSB DSECT によってマップされます。

リソース ID 状況は、データ・オブジェクト・エントリー内のリソース ID が、入力パラメーターとどのように関連しているかを示します。この情報を使用 して、入力パラメーターを、出力バッファーで生成されるデータ・オブジェク ト・エントリーにタイすることができます。リソース ID 状況には、以下のも のがあります。

#### 特定パラメーター

特定のリソース ID。このデータ・オブジェクト・エントリーには、入力パ ラメーターと一致するリソース ID が含まれます。

ワイルドカード・パラメーター

ワイルドカード・パラメーターが指定されました。このデータ・オブジェク ト・エントリーには、ワイルドカード・パラメーターおよび完了コードが含 まれます。このデータ・オブジェクト・エントリーには、特定のリソース ID に関する情報は含まれていません。完了コードがゼロの場合、1 つ以上 のワイルドカード・マッチ・リスト項目が続きます。

#### ワイルドカード・マッチ

ワイルドカード・パラメーターが指定されました。このデータ・オブジェク トには、入力ワイルドカード・パラメーターと一致する 1 つのリソース ID に関する情報が含まれています。ワイルドカード・パラメーター・リスト項 目の後に、全ワイルドカード・マッチ・リスト項目が連続して続きます。

完了コードには、以下のものがあります。

### **X'00000000'**

要求が正常に完了した。

### **X'00000020'**

*Resourceid* パラメーターが無効です。名前のタイプは、1 から 255 ま での 10 進数である必要があります。

#### **X'00000024'**

CQS 内部エラー。

#### **X'00000040'**

リソース ID、リソース・タイプ、所有者、あるいはそれらの組み合わ せと一致するリソースが見つからない。

#### **BUFSIZE=***buffersize*

クライアント・バッファーのサイズを指定する 4 バイトの入力パラメーター。

### **CLDTOKEN=***coldqueuetokenaddress*

UOW と共にコールド・キュー上のオブジェクトを識別する、データ・オブジ ェクトの 16 バイトのコールド・キュー・トークンのアドレスを指定する出力パ ラメーター。

CQSRECVR 要求でコールド・キュー・トークンと作業単位 (UOW) を使用し て、コールド・キュー上のオブジェクトを取得または削除することができます。

### **CLIENT=***clientnameaddress*

CQSREAD 要求でデータ・オブジェクトをロックしたクライアントの名前が含 まれる 8 バイト・フィールドのアドレスを指定する、4 バイトの出力パラメー ター。このパラメーターは、QTYPE=COLD パラメーターが指定されている場 合のみ有効です。

#### **CONTOKEN=***connecttokenaddress*

この CQS が管理する特定のカップリング・ファシリティー構造に対するクラ イアントの接続を一意的に識別する、16 バイトの接続トークンのアドレスを指 定する入力パラメーター。接続トークンは、CQSCONN 要求によって戻されま す。

#### **COUNT=***resourcelistcount*

リソース・リスト内の項目の数を指定する、4 バイトの入力パラメーター。

#### **CQSTOKEN=***cqstokenaddress*

クライアントの CQS に対する接続を一意的に識別する、16 バイトの CQS 登 録トークンのアドレスを指定する入力パラメーター。登録トークンは、 CQSREG 要求によって戻されます。

### **ECB=***ecbaddress*

非同期要求に使用される z/OS イベント制御ブロック (ECB) のアドレスを指 定する 4 バイトの入力パラメーター。ECB が指定されていると、要求は非同期 的に処理され、それ以外の場合は同期的に処理されます。

#### **LIST=***resourcelistaddress*

1 つ以上のエントリーを含むリソース・リストを指定する可変サイズ入力パラメ ーターのアドレス。各項目が、それぞれ別々のブラウズ要求になります。クライ アントは、CQSBRWSE 要求を発行する前に、各エントリー内のフィールドの一 部を初期化する必要があります。他のフィールドは、要求の完了時に CQS か ら返されます。

CQSBRWSL リスト項目の DSECT は、リスト項目をマップし、クライアント が使用することができます。複数のリスト項目は、連続するストレージに常駐さ せる必要があります。

各リスト項目には以下のパラメーターが含まれています。

### *resourceid*

ブラウズ対象のリソースの固有 ID を含む、12 バイトの入力フィールド。 リソース ID はワイルドカード・パラメーターにすることができます。リソ ース ID は IMSplex 内で固有です。リソース ID は、11 バイトのクライ アント定義の名前と、それに続く 1 バイトの名前タイプから構成されま す。名前タイプは、同じ名前タイプを持つリソースに対するクライアント定

義の名前の固有性を保証します。異なるリソース・タイプのリソースが同じ 名前タイプを持つ場合もあります。名前タイプに対して有効な値は、1 から 255 までの 10 進数です。クライアント定義の名前は、クライアントに対し て意味を持ち、英数字から構成されます。ワイルドカード・パラメーターを 使用してリソース ID を指定する場合は、パフォーマンスを向上させるため に、リソース・タイプも指定してください。リソース ID、リソース・タイ プ、またはその両方を指定する必要があります。

### *resourcetype*

リソース・タイプを指定する 1 バイトの入力フィールド。リソース・タイ プは、リソース構造上のリソースの、クライアント定義の物理的グループ化 です。リソース・タイプに対して有効な値は、1 から 255 までの 10 進数 です。リソース・タイプが、CQS によって定義されたリソース・タイプの 最大数 (11) より大きい場合、折り返されて既存のリソース・タイプのうち の 1 つになります。リソース・タイプ、リソース ID、またはその両方を指 定する必要があります。

### 予約済み

3 バイトの予約フィールド。

#### *owner*

ブラウズ対象のリソース・データ・オブジェクトの所有者を識別する、8 バ イトの入力パラメーター。CQSBRWSE 要求は、特定の所有者によって所有 されているリソース・データ・オブジェクトのみを戻します。*owner* はオプ ション・パラメーターです。

### *options*

ブラウズ・オプションを指定する 4 バイトの入力パラメーター。可能なオ プションは以下のとおりです。

#### **X'80000000'**

ブラウズされたデータ・オブジェクトに対して *data2* を返します。

#### *userdata*

ユーザー・データを指定する 4 バイトの入力パラメーター。このユ ーザー・データは、入力リソース ID パラメーターに一致する各デ ータ・オブジェクトに対する出力上で渡されます。

### **LISTVER=1 |** *listversion*

このリスト・バージョンに対する等価を指定する入力パラメーター。デフォルト は 1 です。CQSBRWSE リスト・バージョンのためにプログラムの中に等価 (EQU) ステートメントを組み込むには、CQSBRWSE 要求の DSECT 機能を使 用します。

#### **OBJSIZE=***dataobjectsizeaddress*

データ・オブジェクトまたはデータ・オブジェクト・エントリーのサイズを格納 する、4 バイトのエリアのアドレスを指定する出力パラメーター。

CQSBRWSE FUNC=BROWSE 要求が発行され、かつデータ・オブジェクトの サイズがクライアントによって渡されたバッファー・サイズよりも大きい場合、 バッファーは、バッファーに入る限りのデータ・オブジェクトで充てんされま す。この要求は、一部のデータが戻されたことを示す、戻りコードおよび理由コ ードを受信します。データ・オブジェクトのサイズは、OBJSIZE パラメーター によって指定されたロケーション内に戻されます。データ・オブジェクトのサイ
ズがバッファーのサイズと等しいかそれ以下である場合、そのデータ・オブジェ クトがバッファー内に移動され、バッファーの残りの部分は変更されません。

CQSBRWSE FUNC=BRWSOBJS 要求が発行された場合、フィットする限りのデ ータ・オブジェクト・エントリーがバッファーに移動されます。その場合、クラ イアントは次の CQSBRWSE FUNC=BRWSOBJS 要求を発行して、次のデー タ・オブジェクト・エントリーを検索する必要があります。バッファーが、次の データ・オブジェクト・エントリーを保留できるほど大規模でない場合、この要 求は、バッファーが小さすぎることを示す、戻りコードおよび理由コードを受信 します。戻される次のデータ・オブジェクト・エントリーのサイズは、OBJSIZE パラメーターによって指定されたロケーション内に保管されます。

#### **PARM=***parmaddress*

要求が CQS へパラメーターを渡すために使用するパラメーター・リストのア ドレスを指定する、4 バイトの入力パラメーター。ストレージ域の長さは、最低 でも EQU 値である CQSBRWSE\_PARM\_LEN (FUNC=DSECT 要求を使用し て定義される) と等しくなければなりません。

#### **QNAME=***queuenameaddress*

16 バイトのキュー名フィールドのアドレスを指定する 4 バイトの出力パラメー ター。

QTYPE=COLD および CLDTOKEN パラメーターを指定する CQSBRWSE 要 求の場合、キュー名フィールドが出力フィールドとなり、このフィールドに、返 されたデータ・オブジェクトの元のクライアント・キュー名が含まれます。この クライアント・キュー名には、コールド・キューに移動される前のデータ・オブ ジェクトが入っていました。

他のすべての CQSBRWSE 要求の場合、キュー名フィールドはキュー名を指定 する入力フィールドであり、すべての CQSBRWSE 要求に対するデータ・オブ ジェクトがそこから検索されます。

# **QTYPE=COLD**

データ・オブジェクトを検索するキューのタイプを指定する入力パラメーター。 COLD は、コールド・キューからデータ・オブジェクトを取得することを示し ます。

# **RETCODE=***returncodeaddress*

CQSBRWSE の戻りコードを入れる 4 バイト・フィールドのアドレスを指定す る出力パラメーター。

レジスター 15 の戻りコードがゼロ以外の場合は、CQS インターフェースがエ ラーを検出して CQS に要求を送信できなかったことを示すため、戻りコード と理由コードのフィールド値は無効です。

#### **RSNCODE=***reasoncodeaddress*

CQSBRWSE の理由コードを入れる 4 バイト・フィールドのアドレスを指定す る出力パラメーター。

## **TIMESTAMP=***timestampaddress*

データ・オブジェクトが各キューに配置されたときのタイム・スタンプが含まれ る 8 バイト・フィールドのアドレスを指定する 4 バイト出力パラメーター。

#### **UOW=***uowaddress*

キューから検索されたデータ・オブジェクトの作業単位 (UOW) を保持する 32

バイト・エリアのアドレスを指定する出力パラメーター。UOW は、キューに データ・オブジェクトを保管した (CQSPUT 要求) クライアントによって生成 された固有 ID です。

# 戻りコードおよび理由コード

以下の表は、CQSBRWSE 要求で返される戻りコードと理由コードの組み合わせの 一覧です。戻りコードと理由コードのために、プログラムの中に等価 EQU ステー トメントを組み込むには、CQSBRWSE FUNC=DSECT 要求を使用します。

表 *7. CQSBRWSE* 要求の戻りコードと理由コード

| 戻りコード       | 理由コード       | 意味                                                 |
|-------------|-------------|----------------------------------------------------|
| X'00000000' | X'00000000' | 要求が正常に完了した。                                        |
| X'00000004' | X'00000120' | バッファー・サイズ (buffersize) がデータ・オブジェ                   |
|             |             | クト・サイズ (dataobjectsize) より小さい。部分的なデ                |
|             |             | ータが戻される。                                           |
| X'00000004' | X'00000124' | バッファー・サイズ (buffersize) が小さすぎて、次の                   |
|             |             | リソース・データ・オブジェクト・エントリーを含む<br>ことができない。戻された部分的データはない。 |
| X'00000004' | X'00000128' | 指定されたキュー名 (queuename) に検索すべきデー                     |
|             |             | タ・オブジェクトがない。                                       |
| X'00000004' | X'0000012C' | 戻すべき部分的なデータがない。                                    |
| X'00000004' | X'00000138' | 要求は完了し、最後のデータ・オブジェクトが戻され                           |
|             |             | る。                                                 |
| X'00000004' | X'0000013C' | データ・オブジェクトはもう存在しない。                                |
| X'00000008' | X'00000210' | cqstoken が無効。                                      |
| X'00000008' | X'00000214' | connecttoken が無効。                                  |
| X'00000008' | X'00000218' | FUNC が無効。                                          |
| X'00000008' | X'0000021C' | browsetoken が無効。                                   |
| X'00000008' | X'00000220' | queuename が無効。                                     |
| X'00000008' | X'00000224' | buffer が無効。                                        |
| X'00000008' | X'00000228' | buffersize が無効。                                    |
| X'00000008' | X'0000022C' | dataobjectsize が無効。                                |
| X'00000008' | X'00000230' | uow が無効。                                           |
| X'00000008' | X'00000234' | browsetoken が無効。                                   |
| X'00000008' | X'00000250' | count が無効。                                         |
| X'00000008' | X'00000254' | listaddress が無効。                                   |
| X'00000008' | X'0000027C' | CQSBRWSE FUNC=BROWSE 要求は、リソース構造                    |
|             |             | に対して許可されない。 CQSBRWSE                               |
|             |             | FUNC=CONTINUE 要求は、リソース構造に対して                       |
|             |             | 許可されない。リソース構造から戻された部分的デー                           |
|             |             | タはない。                                              |
| X'00000008' | X'00000280' | CQSBRWSE FUNC=BRWSOBJS 要求は、キュー構造<br>に対して許可されない。    |
| X'00000008' | X'00000284' | Parm listversion が無効です。                            |
| X'00000008' | X'00000288' | listversion が無効です。                                 |
|             |             |                                                    |

表 *7. CQSBRWSE* 要求の戻りコードと理由コード *(*続き*)*

| 戻りコード       | 理由コード       | 意味                          |
|-------------|-------------|-----------------------------|
| X'00000010' | X'00000400' | この構造には CQSRSYNC 要求が必須です。    |
| X'00000010' | X'00000404' | 構造がアクセス不能。後で要求を再試行してくださ     |
|             |             | い。                          |
| X'00000010' | X'00000408' | 現在位置が失われた。 CQSBRWSE 要求を再発行し |
|             |             | てください。                      |
| X'00000010' | X'00000430' | CQS アドレス・スペースがない。           |
| X'00000014' | X'00000500' | CQS 内部エラー。                  |
|             |             |                             |

# **CQSCHKPT** 要求

CQSCHKPT 要求を使用して、CQS のシステム・チェックポイントまたは構造チェ ックポイントのいずれかを開始します。

# **CQSCHKPT** の形式

# *CQSCHKPT* の *CHKPTSTR* 機能

キュー構造に対する CQS 構造チェックポイントを開始するには、CQSCHKPT 要 求の CHKPTSTR 機能を使用します。構造チェックポイントは、リソース構造に対 してサポートされていません。

►► CQSCHKPT FUNC=CHKPTSTR CQSTOKEN=*cqstokenaddress* PARM=*parmaddress* ►

► COUNT=*count* LIST=*listaddress* ECB=*ecbaddress* RETCODE=*returncodeaddress* ►

► RSNCODE=*reasoncodeaddress* CQSCHKPT FUNC=CHKPTSTR CQSTOKEN=*cqstokenaddress* ►

► PARM=*parmaddress* COUNT=*count* LIST=*listaddress*

ECB=*ecbaddress*

►

► RETCODE=*returncodeaddress* RSNCODE=*reasoncodeaddress* ►

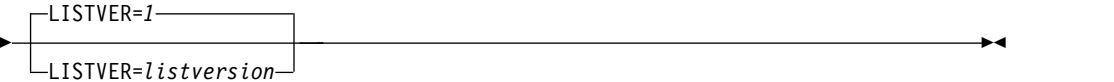

# *CQSCHKPT* の *CHKPTSYS* 機能

CQS システム・チェックポイントを開始するには、CQSCHKPT 要求の CHKPTSYS 機能を使用します。

►► CQSCHKPT FUNC=CHKPTSYS CQSTOKEN=*cqstokenaddress* PARM=*parmaddress* ►

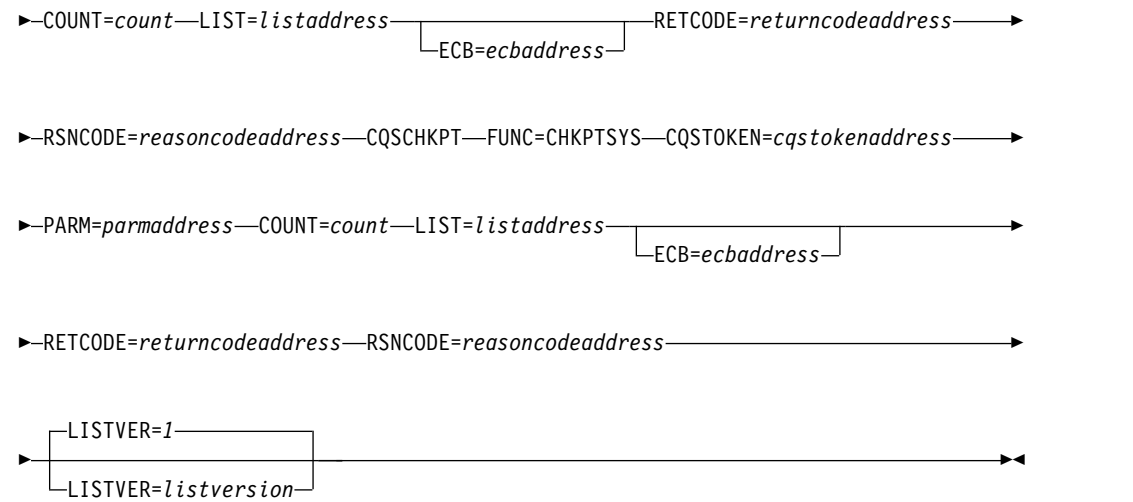

# *CQSCHKPT* の *DSECT* 機能

CQSCHKPT パラメーター・リストの長さ、および CQSCHKPT の戻りコードと理 由コードのために、プログラムの中に等価 (EQU) ステートメントを組み込むに は、CQSCHKPT 要求の DSECT 機能を使用します。

►► CQSCHKPT FUNC=DSECT ►◄

# **CQSCHKPT** の使用法

構造チェックポイントの場合、CQS は、チェックポイント・リストに指定されてい る各構造のキューを DASD にダンプします。現時点で構造がオーバーフロー・モ ードの場合は、オーバーフロー構造も DASD にダンプされます。

システム・チェックポイントの場合、CQS は、チェックポイント・リストに指定さ れている各構造の内部テーブルをログに記録します。構造が現在オーバーフロー・ モードである場合、CQS はオーバーフロー構造の内部テーブルもログに記録しま す。

# パラメーターの説明

# **COUNT=***count*

チェックポイント・リスト内の項目の数を指定する、4 バイトの入力パラメータ ー。

# **CQSTOKEN=***cqstokenaddress*

クライアントの CQS に対する接続を一意的に識別する、16 バイトの CQS 登 録トークンのアドレスを指定する入力パラメーター。登録トークンは、 CQSREG 要求によって戻されます。

# **ECB=***ecbaddress*

非同期要求に使用される z/OS イベント制御ブロック (ECB) のアドレスを指 定する 4 バイトの入力パラメーター。ECB が指定されていると、要求は非同期 的に処理され、それ以外の場合は同期的に処理されます。

## **LIST=***listaddress*

チェックポイント・リストのアドレスを指定する、4 バイトの入力パラメータ ー。チェックポイント・リストには、クライアントがチェックポイントを要求す る各構造の項目が入っている必要があります。

CQSCHKPL リスト項目の DSECT は、リスト項目をマップし、クライアント が使用することができます。複数のリスト項目は、連続するストレージに常駐さ せる必要があります。

各リスト項目には以下のパラメーターが含まれています。

#### **connecttoken**

CQSCONN 要求によって戻される接続トークンを指定する、16 バイト の入力パラメーター。接続トークンは、この CQS が管理する特定のカ ップリング・ファシリティー構造に対するクライアントの接続を一意的 に識別します。このパラメーターは必須です。

#### **compcode**

要求からの完了コードを受け取るための 4 バイトの出力フィールド。 完了コードには、以下のものがあります。

#### **X'00000000'**

正常に完了した。

#### **X'00000004'**

接続トークンが無効。

#### **X'00000008'**

CQS チェックポイント要求は、CQS 再始動によるシステム・ チェックポイントが正常に完了するまで許可されない。

#### **X'0000000C'**

この構造には CQSRSYNC が必須。

#### **X'00000010'**

チェックポイントはすでに構造に対して進行中。

#### **X'00000014'**

構造がアクセス不能。後で要求を再試行してください。

## **X'00000018'**

CQS 内部エラー。

# **X'00000020'**

CQSCHKPT FUNC=CHKPTSTR は、リソース構造に対して無 効。

#### **X'00000024'**

z/OS ロガー書き込みエラー。チェックポイントが取得されな かった。

# **LISTVER=1 | listversion**

このリスト・バージョンに対する等価を指定する入力パラメーター。 CQSCHKPT リスト・バージョンのためにプログラムの中に等価 (EQU) ステー トメントを組み込むには、CQSCHKPT 要求の DSECT 機能を使用します。

#### **PARM=***parmaddress*

| |  $\mathbf{I}$ |

要求が CQS へパラメーターを渡すために使用するパラメーター・リストのア

ドレスを指定する、4 バイトの入力パラメーター。ストレージ域の長さは、最低 でも EQU ステートメントの値 CQSCHKPT\_PARM\_LEN (FUNC=DSECT 要 求を使用して定義される) と等しくなければなりません。

# **RETCODE=***returncodeaddress*

CQSCHKPT の戻りコードを入れる 4 バイト・フィールドのアドレスを指定す る出力パラメーター。

レジスター 15 に入っている戻りコードがゼロ以外の場合、CQS インターフェ ースがエラーを検出したために CQS に要求を送信できなかったので、戻りコ ードと理由コードのフィールドにある値は無効です。

# **RSNCODE=***reasoncodeaddress*

CQSCHKPT の理由コードを入れる 4 バイト・フィールドのアドレスを指定す る出力パラメーター。

# **CQSCHKPT** の戻りコードと理由コード

以下の表は、CQSCHKPT 要求で返される戻りコードと理由コードの組み合わせの 一覧です。戻りコードと理由コードのために、プログラムの中に EQU ステートメ ントを組み込むには、CQSCHKPT FUNC=DSECT 要求を使用します。

表 *8. CQSCHKPT* の戻りコードと理由コード

| 戻りコード           | 理由コード       | 意味                                                                           |
|-----------------|-------------|------------------------------------------------------------------------------|
| ' 000000000 'X' | X'00000000' | 要求が正常に完了した。                                                                  |
| ' 100000008 N   | X'00000210' | cqstoken が無効。                                                                |
| ' 00000008 N    | X'00000218' | FUNC が無効。                                                                    |
| ' 100000008 N   | X'00000250' | count が無効。                                                                   |
| ' 100000008 N   | X'00000254' | listaddress が無効。                                                             |
| ' 100000008 N   | X'00000284' | パラメーター・リスト・バージョンが無効。                                                         |
| ' 100000008 N   | X'00000288' | リスト・バージョンが無効。                                                                |
| X'0000000C'     | X'00000300' | 要求は少なくとも 1 つのリスト項目については成功<br>したが、すべてではない。個々のエラーについては、<br>compcode を参照してください。 |
| X'0000000C'     | X'00000304' | 要求はすべてのリスト項目について失敗した。個々の<br>エラーについては、compcode を参照してください。                     |
| ' 00000010 N    | X'0000040C' | CQS シャットダウンが保留中。クライアントが開始<br>したチェックポイント要求は許可されない。                            |
| ' 00000010 V    | X'00000430' | CQS アドレス・スペースがない。                                                            |
|                 |             |                                                                              |

# 関連概念:

■ COS [システム・チェックポイントの使用](http://www.ibm.com/support/knowledgecenter/SSEPH2_15.1.0/com.ibm.ims15.doc.sag/system_admin/ims_usingcqscheckpoint.htm#ims_usingcqscheckpoint) (システム管理)

# **CQSCONN** 要求

CQSCONN 要求は、1 つ以上のカップリング・ファシリティー構造へクライアント を接続します。

# **CQSCONN** の形式

# *CQSCONN* の *CONNECT* 機能

1 つ以上のカップリング・ファシリティー構造に接続するには、CQSCONN 要求の CONNECT 機能を使用します。カップリング・ファシリティー構造は、キュー構造 またはリソース構造である場合があります。

►► CQSCONN FUNC=CONNECT CQSTOKEN=*cqstokenaddress* PARM=*parmaddress* ►

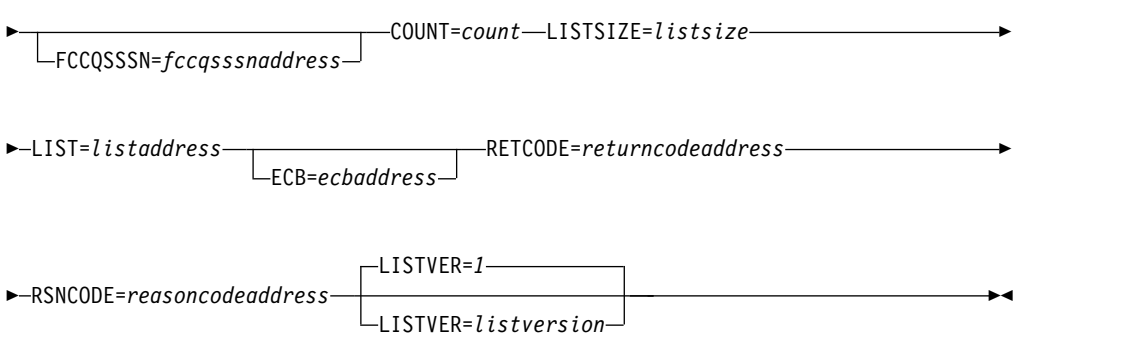

# *CQSCONN* の *DSECT* 機能

CQSCONN パラメーター・リストの長さ、および CQSCONN の戻りコードと理 由コードのために、プログラムの中に等価 (EQU) ステートメントを組み込むには、 CQSCONN 要求の DSECT 機能を使用します。

►► - CQSCONN-FUNC=DSECT-

# **CQSCONN** の使用法

CQSCONN 要求は、1 つ以上のカップリング・ファシリティー構造へクライアント を接続します。クライアントは、1 つ以上のリスト項目がある接続リストを指定し ますが、その中の各項目は別々の接続要求です。構造への接続が成功すると、クラ イアントに構造に対する接続を表す接続トークンが戻されます。クライアントは、 その構造に対する以後すべての CQS 要求で、このトークンを指定する必要があり ます。最大 32 のクライアントが、CQS アドレス・スペースを使用して 1 つのカ ップリング・ファシリティー構造に接続することができます。

制約事項**:** リソース構造に対する CQSCONN 要求はログに記録されず、この要求 は FCCQSSSN キーワードをサポートしません。 CQSCONN 要求はリソース構造 に対する以下の接続リスト・パラメーターをサポートしません。

- v *structureattributes*
- v *overflowstructurename*
- v *structureinformexit*
- v *structureinformparm*
- *qtypecnt*
- *qtypelist*

CQSCONN FUNC=CONNECT 要求は、CQSREG FUNC=REGISTER 要求の後 で、かつ他のどの CQS 要求よりも前に出す必要があります。また、CQS 異常終了 と再始動の後、およびクライアントが CQS に登録された後で、クライアントが他 の CQS 要求を出すには、CQSCONN FUNC=CONNECT 要求が必要です。

パラメーター説明

# **COUNT=***count*

接続リストのリスト項目の数を指定する、4 バイトの入力パラメーター。

#### **CQSTOKEN=***cqstokenaddress*

クライアントの CQS に対する接続を一意的に識別する、16 バイトの CQS 登 録トークンのアドレスを指定する入力パラメーター。登録トークンは、 CQSREG 要求によって戻されます。

# **ECB=***ecbaddress*

非同期要求に使用される z/OS イベント制御ブロック (ECB) のアドレスを指 定する 4 バイトの入力パラメーター。ECB が指定されていると、要求は非同期 的に処理され、それ以外の場合は同期的に処理されます。

#### **FCCQSSSN=***fccqsssnaddress*

障害が起きたクライアント CQS サブシステムのアドレスを指定する 4 バイト の入力パラメーター。あるクライアントが別のクライアントを引き継いだ場合、 これは障害が起きたクライアントに接続された CQS の SSN です。

このキーワードは、リソース構造に対して適用できません。

#### **LIST=***listaddress*

1 つ以上の項目を含む接続リストのアドレスを指定する 4 バイトの入力パラメ ーター。各項目は、クライアントをカップリング・ファシリティー構造へ接続す る独立した要求です。各項目の一部のフィールドは、CQSCONN 要求の前にク ライアントによって初期化されている必要があります。他のフィールドは、 CQSCONN 要求の完了時に CQS によって戻されます。

CQSCONNL リスト項目の DSECT は、リスト項目をマップし、クライアント が使用することができます。複数のリスト項目は、連続するストレージに常駐さ せる必要があります。

注**:** 現在「使用されない」と記載されている、CQSCONNL DSECT 内のすべて のフィールドは、CQSCONN の呼び出し元がゼロにセットしておく必要があり ます。

各リスト項目には以下のパラメーターが含まれています。

#### **compcode**

要求からの完了コードを受け取るための 4 バイトの出力フィールド。 完了コードには、以下のものがあります。

#### **X'00000000'**

クライアント接続に成功した。接続トークンがクライアントに 戻されます。

# **X'00000004'**

クライアントはすでにこの CQS を通して構造に接続されてい る。接続トークンがクライアントに戻されます。

# **X'00000008'**

*structurename* が無効。

# **X'0000000C'**

構造イベント出口ルーチンのアドレスが指定されていなかっ た。

# **X'00000010'**

クライアントはすでに別の CQS を通して構造に接続されてい る。クライアントが一定の構造に接続できるのは、1 つの CQS を介してのみです。クライアントは、この CQS を介しては構 造に接続されていません。このことは、他の CQS によるクラ イアント接続の状況には影響しません。

## **X'00000014'**

CQS 内部エラー。

# **X'00000018'**

クライアントが、障害が起きたクライアントの作業を引き継ぐ ために構造に接続しようとして、FCCQSSSN= パラメーターを 指定した。しかし、CQS は、障害が起きたクライアントに接続 されていた CQS に有効なシステム・チェックポイント・ロ グ・トークンを検出できなかった。 CQS はメッセージ CQS0033A を出し、それに対してオペレーターが REJECT を応答 した。

# **X'0000001C'**

クライアント・アドレス・スペースのユーザー ID は、構造へ の接続の許可を受けていない。

# **X'00000020'**

structureinformexit は指定されていましたが、リソース構造に 対しては許可されていません。

#### **X'00000024'**

structureinformparm は指定されていましたが、リソース構造 に対しては許可されていません。

# **X'0000002C'**

structureattributes は指定されていましたが、リソース構造に対 しては許可されていません。

# **X'00000030'**

Qtype は指定されていましたが、リソース構造に対しては許可 されていません。

# **X'00000034'**

FCCQSSSN は指定されていましたが、リソース構造に対しては 許可されていません。

#### **structureattributes**

構造属性が入った 4 バイトの入出力パラメーター・フィールド。

**+0** フラグ・バイト 1 で、ビットの定義は以下の通りです。

**X'80'** 構造の仕様が『再作成待機』属性であることを示します。シ

スプレックス内で最初に構造へ接続するクライアントが、こ の属性をすべてのクライアントに代わって定義します。これ は接続要求の際に戻され、この属性がそれぞれのクライアン トのニーズに合った正しい設定であるかどうかをチェックす ることができます (この属性が前のクライアント接続によっ て定義されたままになっている可能性があるため)。

*structureattributes* で指定された値は、構造が持続する限り 有効で、変更はできません。

0 にセットされている場合、構造にデータ・オブジェクトを 書き込んだり検索するクライアント要求が、再作成が完了す るまで待たないことを示します。

1 にセットされている場合、構造にデータ・オブジェクトを 書き込んだり検索するクライアント要求は、再作成の完了を 待たなければならないことを示します。

**X'40'** CQS によって戻される出力フラグ。このフラグは、キュー 構造の場合にのみ、構造がリカバリー不能構造であるかどう か (RECOVERABLE=NO が CQSSGxxx PROCLIB メンバ ーで指定されたかどうか) を示します。構造がリカバリー不 能構造である場合にこのフラグが 1 にセットされ、それ以 外の場合は 0 にセットされます。

このフラグは、リソース構造に対しては適用できません。

このバイトのその他のビットは使用されておらず、ゼロにセットし ておく必要があります。

**+1** 次の 3 バイトは使用されておらず、ゼロに設定しておく必要があり ます。

#### **structuretype**

キュー構造またはリソース構造のどちらかとして構造タイプを指定す る、1 バイトの出力パラメーター・フィールド。

# **structureversion**

クライアントが接続した構造の構造バージョンを指定する、8 バイトの 出力パラメーター・フィールド。

#### **structurename**

クライアントが接続を希望する構造の名前が入った 16 バイトの入力パ ラメーター・フィールド。このパラメーターは必須です。

# **overflowstructurename**

オーバーフロー構造の名前が CQS グローバル構造定義 PROCLIB のメ ンバーである CQSSGxxx 内で CQS に対して定義されていた場合に、 オーバーフロー構造の名前を受け取るための 16 バイトの出力パラメー ター・フィールド。

このパラメーターは、リソース構造に対して適用できません。

#### **connecttoken**

この CQS が管理する特定のカップリング・ファシリティー構造に対す

るクライアントの接続を一意的に識別する接続トークンを受け取るため の、16 バイトの出力パラメーター・フィールド。

#### **structureeventexit**

構造イベント出口ルーチンのアドレスが入った 4 バイトの入力パラメ ーター・フィールド。このパラメーターは必須です。

#### **structureeventparm**

出口が呼び出されるたびに CQS が構造イベント出口ルーチンに渡すク ライアント・データが入った、4 バイトの入力パラメーター・フィール ド。このパラメーターの指定はオプションです。出口ルーチンに渡すデ ータがない場合は、これをゼロにセットしてください。

#### **structureinformexit**

構造通知出口ルーチンのアドレスが入った 4 バイトの入力パラメータ ー・フィールド。このパラメーターの指定はオプションです。構造通知 出口ルーチンがない場合は、これをゼロにセットしてください。

このパラメーターは、リソース構造に対して適用できません。

# **structureinformparm**

出口が呼び出されるたびに CQS が構造通知出口ルーチンに渡すクライ アント・データが入った、4 バイトの入力パラメーター・フィールド。 このパラメーターの指定はオプションです。出口ルーチンに渡すデータ がない場合は、これをゼロにセットしてください。

このパラメーターは、リソース構造に対して適用できません。

# **qtypecnt**

キュー・タイプ・リスト内のキュー・タイプ項目の数が入った、 4 バ イトの入力パラメーター・フィールド。このパラメーターの指定はオプ ションです。キュー・タイプ・リストに項目がない場合は、これをゼロ にセットしてください。

このパラメーターは、リソース構造に対して適用できません。

#### **qtypelst**

キュー・タイプ・リストの可変長入力域。

このパラメーターは、リソース構造に対して適用できません。

このエリアの長さは、*qtypecnt* に指定された値と同じです。各キュー・ タイプ項目は 1 バイトのキュー・タイプの値であり、基本構造がオー バーフロー・モードになっても、オーバーフロー構造に移動させてはい けません。このパラメーターはオプションです。

CQSCONN パラメーター・リストのバージョン 1 を使用している場合 (これはデフォルトです)、CQSCONNL DSECT 内のラベル CNLQTYPL で始まるキュー・タイプ・リストを作成し、これによりリ スト項目をマップします。CQSCONN パラメーター・リストのバージ ョン 16 を使用している場合は、ラベル CNLOTYPL V16 で始まるキ ュー・タイプ・リストを作成します。

キュー・タイプは、定義された後は構造が存続する限り有効なので、オ ーバーフロー構造に移動されません。

キュー・タイプがリストされていない場合、デフォルトで、すべてのキ ュー・タイプについてオーバーフロー可能になります。このリストは、 クライアントが移動するべきでないことを認識している (おそらくクラ イアントのキュー・タイプの使用法に基づいて) キュー・タイプがある 場合だけ組み込むようにしてください。

推奨事項**:** クライアントは、複数のオブジェクトが同じキュー名と UOW を持つことを許可するキュー・タイプを処理から除外する必要が あります。CQS は、同じキュー名と UOW を持つ複数のオブジェクト がオーバーフロー構造への移動を許可された場合、リカバリーできませ ん。

## **logstreamname**

CQS 構造に関連付けられている z/OS ログ・ストリームの名前を受け 取る、26 バイトの出力パラメーター・フィールド。このフィールド は、リカバリー不能キュー構造およびリソース構造の場合、すべてブラ ンクにセットされます。

このフィールドは、バージョン 16 以降の CQSCONN リストの場合の み存在します。

#### **logstreamstructurename**

CQS 構造に関連付けられている z/OS ログ・ストリームと関連付けら れる CF 構造の名前を入れる、16 バイトの出力パラメーター・フィー ルド。このフィールドは、リカバリー不能キュー構造、リソース構造、 および DASD-only z/OS ログ・ストリームを持つ構造の場合、すべて ブランクにセットされます。

このフィールドは、バージョン 16 以降の CQSCONN リストの場合の み存在します。

## **LISTSIZE=***listsize*

接続リストのサイズを指定する 4 バイトの入力パラメーター。*listsize* は、1 つ の項目の長さではなく、リスト内のすべての項目の合計の長さを指定します。

#### **LISTVER=1 |** *listversion*

パラメーター・リスト・バージョンを指定する入力パラメーター。CQSCONN リスト・バージョンおよび長さに合わせてプログラムに等価 (EQU) ステートメ ントを組み込むには、CQSCONN 要求の DSECT 機能を使用します。サポート されるパラメーター・リスト・バージョンは、以下のとおりです。

- **1** EQU シンボルは CNL\_LVER1 です。これは、デフォルトのパラメータ ー・リスト・バージョンです。パラメーター・リストのこのバージョンに は、より高いリスト・バージョンでのみ存在することが特に注記されている フィールドを除き、LIST= パラメーターの下に記載されているすべてのフィ ールドが組み込まれています。バージョン 1 パラメーター・リスト項目の 最小の長さは、CNL\_MINLNV1 バイトです。キュー・タイプ項目は、存在 する場合、CQSCONNL DSECT 内のラベル CNLQTYPL で始まり、これ によりリスト項目をマッピングします。
- **16** EQU シンボルは CNL\_LVER16 です。バージョン 16 パラメーター・リス トには、バージョン 1 パラメーター・リストに存在するフィールドを上回 る追加の出力フィールドが含まれています。これらの追加フィールドは

LIST= パラメーターの下に記載され、バージョン 16 フォーマットのパラメ ーター・リストが渡された場合にのみ戻されます。バージョン 16 パラメー ター・リスト項目の最小の長さは、CNL\_MINLNV16 バイトです。キュ ー・タイプ項目は、存在する場合、CQSCONNL DSECT 内のラベル CNLQTYPL\_V16 で始まり、これによりリスト項目をマッピングします。

## **PARM=***parmaddress*

要求が、CQS へパラメーターを渡すために使用するパラメーター・リストのア ドレスを指定する、4 バイトの入力パラメーター。ストレージ域の長さは、最低 でも EQU 値の CQSCONN\_PARM\_LEN (FUNC=DSECT 要求を使用して定義 される) と等しくなければなりません。

# **RETCODE=***returncodeaddress*

CQSCONN の戻りコードを入れる 4 バイト・フィールドのアドレスを指定す る出力パラメーター。

レジスター 15 に入っている戻りコードがゼロ以外の場合、CQS インターフェ ースがエラーを検出したために CQS に要求を送信できなかったので、戻りコ ードと理由コードのフィールドにある値は無効です。

# **RSNCODE=***reasoncodeaddress*

CQSCONN の理由コードを入れる 4 バイト・フィールドのアドレスを指定す る出力パラメーター。

# **CQSCONN** の戻りコードと理由コード

以下の表は、CQSCONN 要求で返される戻りコードと理由コードの組み合わせの一 覧です。戻りコードと理由コードのために、プログラムの中に EQU ステートメン トを組み込むには、CQSCONN FUNC=DSECT 要求を使用します。

表 *9. CQSCONN* の戻りコードと理由コード

| 戻りコード       | 理由コード       | 意味                                                                                |
|-------------|-------------|-----------------------------------------------------------------------------------|
| X'00000000' | X'00000000' | 要求が正常に完了した。                                                                       |
| X'00000004' | X'00000100' | クライアントは、以前はこの CQS を介して指定され<br>た構造の中の 1 つ以上に接続されていた。クライア<br>ントはすべての構造に接続される。       |
| X'00000008' | X'00000210' | cqstoken が無効。                                                                     |
| X'00000008' | X'00000218' | FUNC が無効。                                                                         |
| X'00000008' | X'00000250' | count が無効。                                                                        |
| X'00000008' | X'00000254' | listaddress が無効。                                                                  |
| X'00000008' | X'00000258' | listsize が無効。                                                                     |
| X'00000008' | X'00000284' | パラメーター・リスト・バージョンが無効。                                                              |
| X'00000008' | X'00000288' | リスト・バージョンが無効。                                                                     |
| X'0000000C' | X'00000300' | 要求は 1 つのリスト項目については成功したが、す<br>べてのリスト項目についてではない。個々のエラーに<br>ついては、compcode を参照してください。 |
| X'0000000C' | X'00000304' | 要求はすべてのリスト項目について失敗した。個々の<br>エラーについては、compcode を参照してください。                          |

表 *9. CQSCONN* の戻りコードと理由コード *(*続き*)*

| 戻りコード       | 理由コード       | 意味                                                                                     |
|-------------|-------------|----------------------------------------------------------------------------------------|
| X'00000010' | X'0000040C' | CQS シャットダウンが進行中 (CQSSHUT)。CQS は<br>すべてのクライアントが切断されるのを待っているの<br>で、新規クライアントの接続は許可されません。  |
| X'00000010' | X'00000410' | クライアントの最大数がこの CQS に接続された。<br>この要求で、クライアント接続の限界を超える可能性<br>がある。これ以上のクライアント接続は許可されな<br>い。 |
| X'00000010' | X'00000430' | CQS アドレス・スペースがない。                                                                      |
| X'00000014' | X'00000500' | CQS 内部エラー。                                                                             |
|             |             |                                                                                        |

# **CQSDEL** 要求

CQSDEL 要求は、1 つ以上のデータ・オブジェクトを、キュー構造またはリソース 構造から削除します。

# **CQSDEL** の形式

*CQSDEL* の *DELETE* 機能

1 つ以上のデータ・オブジェクトを、キュー構造またはリソース構造から削除する には、CQSDEL 要求の DELETE 機能を使用します。

►► CQSDEL FUNC=DELETE CQSTOKEN=*cqstokenaddress* ►

► CONTOKEN=*connecttokenaddress* ►

► FEEDBACK=*feedbackaddress* FEEDBACKLEN=*feedbacklength*

► COUNT=*count* LIST=*listaddress* ECB=*ecbaddress* RETCODE=*returncodeaddress* ►

PARM=*parmaddress* ►

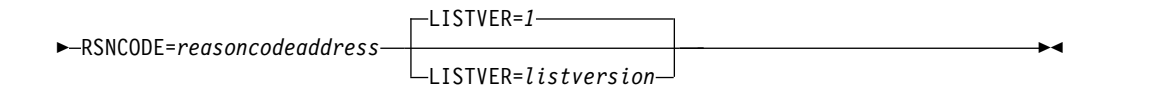

# *CQSDEL* の *DSECT* 機能

CQSDEL パラメーター・リストの長さ、および CQSDEL の戻りコードと理由コー ドのために、プログラムの中に等価 (EQU) ステートメントを組み込むには、 CQSDEL 要求の DSECT 機能を使用します。

```
►► CQSDEL FUNC=DSECT ►◄
```
# **CQSDEL** の使用法

CQSDEL 要求は、1 つ以上のデータ・オブジェクトを、キュー構造またはリソース 構造から削除します。クライアントは、1 つ以上のリスト項目を含んだ削除リスト を指定しますが、その中の各項目は、別々の削除要求 (ロック・トークン、キュー 名、キュー名および UOW、リソース ID、またはリソース・タイプおよび所有者の いずれかによる削除) です。各リスト項目は別々に処理され、それぞれ独自の完了 コードを受け取ります。

パラメーターの説明**:**

## **CONTOKEN=***connecttokenaddress*

この CQS が管理する特定のカップリング・ファシリティー構造に対するクラ イアントの接続を一意的に識別する、16 バイトの接続トークンのアドレスを指 定する入力パラメーター。接続トークンは、CQSCONN 要求によって戻されま す。

#### **COUNT=***count*

削除リスト内のリスト項目の数を指定する、4 バイトの入力パラメーター。

#### **CQSTOKEN=***cqstokenaddress*

クライアントの CQS に対する接続を一意的に識別する、16 バイトの CQS 登 録トークンのアドレスを指定する入力パラメーター。登録トークンは、 CQSREG 要求によって戻されます。

#### **ECB=***ecbaddress*

非同期要求に使用される z/OS イベント制御ブロック (ECB) のアドレスを指 定する 4 バイトの入力パラメーター。ECB が指定されていると、要求は非同期 的に処理され、それ以外の場合は同期的に処理されます。

#### **FEEDBACK=***feedbackaddress*

CQS 構造に関する構造使用状況フィードバックを受け取るためのフィードバッ ク域のアドレスを指定する 4 バイトの入力パラメーター。この情報には、構造 で割り振られる項目とエレメントの数、および現在使用中の数が含まれます。構 造がオーバーフロー・モードである場合は、基本構造とオーバーフロー構造の両 方に関する情報が戻されます。このパラメーターは、FUNC=DELETE の場合は オプションです。他の CQSDEL 機能に対しては無効です。FEEDBACKLEN= が指定される場合、FEEDBACK= は必須です。

戻される使用状況データは、LIST= パラメーターによってリスト項目で指定さ れたデータ・オブジェクトが実際に削除された構造の現行データであることのみ が保証されます。アクセスされなかった構造 (オーバーフロー構造または基本構 造) のデータは、CQS がオブジェクトをもう一方の構造に対して最後に配置ま たは削除したときのままであり、その最後のアクセスから時間が経っている場合 は、古くなってしまっている可能性があります。これは、CQS が、構造に対し て書き込み要求または削除要求を出した際に構造から構造使用量データを受け取 るためです。CQS は、基本構造とオーバーフロー構造の両方について、この情 報を保管します。ただし、CQS が一定期間、構造のいずれかにアクセスする要 求を受信しなかった場合、IMSplex 内の他の CQS がその構造の保管済みデー タを更新していると、そのデータは期限切れになることがあります。 FEEDBACK 域で戻されるデータは、構造の使用量の近似値であって、必ずしも 正確な測定値ではないとみなす必要があります。

フィードバック域のフォーマットは、マッピング・マクロ CQSSFBA により記 述されます (CQS 構造フィードバック域)。この領域には、プロダクト・センシ ティブ・プログラミング・インターフェース (PSPI) が含まれています。フィー ドバック域の詳細については、IMS に付属の CQSSFBA マクロを参照してくだ さい。オーバーフロー構造に関連するフィールドは、オーバーフロー構造が割り 振られる場合にのみ意味があります。これらは、オーバーフロー構造が存在しな い場合はゼロです。 CQSDEL 要求がゼロ以外の戻りコードを受け取った場 合、フィードバック域データは、障害が発生する前に CQSDEL 処理が進行し ていた程度によっては、戻されない可能性があります。ゼロ以外の CQSDEL 戻りコードの場合、フィードバック域が変更されていない (データは戻されませ ん) か、現在の構造使用量データが含まれている (データは戻されます) かのど ちらかです。

# **FEEDBACKLEN=***feedbacklength*

FEEDBACK パラメーターによって指定されるフィードバック域のサイズを指定 する 4 バイトの入力パラメーター。FEEDBACKLEN パラメーターは、 FUNC=DELETE の場合はオプションです。FEEDBACK= が指定される場合、 FEEDBACKLEN= は必須です。

フィードバック域のヘッダー・セクション長の EQU シンボルである SFBA HDR LN は、特定の COS バージョンに必要な領域の最大長になるよう に CQSSFBA マクロで定義されます。最小値より小さい長さを渡すと、CQS はフィードバック・データを戻しません。

フィードバック域の総領域長の EQU シンボル SFBA\_LN は、特定の CQS バ ージョンに必要な領域の最大長になるように CQSSFBA マクロで定義されま す。新しいフィールドが追加された場合、この EQU 値は、将来、変更される 可能性があります。フィードバック域の長さの変更を許容できない場合は、ご使 用のプログラムがアクセスする CQSSFBA DSECT マッピングの最後のフィー ルドの offset+length に基づいて、お客様固有の長さの値を定義する必要があ ります。

最大値より小さい長さを渡すことができます。CQS は、渡された領域に収まる ように、フィードバック・データを切り捨てます。最大値より大きい長さを渡す こともできます。CQS は、マップされたフィードバック域全体をコピーしま す。領域の長さを超えた余分のストレージは、CQS から戻る際には予測不能で す。

ヘッダー・セクションのフィードバック域の長さフィールド SFBA\_LENGTH は出力パラメーターです。それには、実行時にフィードバック域の最大の長さが 割り当てられ、完全なフィードバック・データを入手することができます。

フィードバック域の長さとして EQU シンボルを渡すと、FEEDBACKLEN=@ (シンボル) 表記を使用することを確認します。フィードバック域の長さが入っ ているストレージのワードを示すラベルであるシンボルを渡す場合は、 FEEDBACKLEN=symbol を使用します。

#### **LIST=***listaddress*

1 つ以上の項目が入っている削除リストのアドレスを指定する 4 バイトの入力 パラメーター。各項目が、それぞれ別々の削除要求になります。各項目の一部の フィールドは、CQSDEL 要求の前にクライアントが初期化しておく必要があり ます。他のフィールドは、要求の完了時に CQS によって戻されます。

CQSDELL リスト項目の DSECT は、リスト項目をマップし、クライアントが 使用することができます。複数のリスト項目は、連続するストレージに常駐させ る必要があります。

各リスト項目には以下のパラメーターが含まれています。

# *deletetype*

削除タイプが入った 1 バイトの入力パラメーター・フィールド。これ は必須パラメーターです。*deletetype* は次の値のいずれか 1 つが可能で す。

- **1** ロック・トークンによる削除
- **2** キュー名による削除
- **3** キュー名と作業単位による削除
- **4** リソース ID およびバージョンによる削除
- **5** 特定の所有者を持つリソース・タイプによる削除

推奨事項**:** パフォーマンスを向上させるためには、削除タイプ 1 または 削除タイプ 2 を使用してください。これらのタイプは、削除タイプ 3 より効率的です。

## *deleteqpos*

すべてのデータ・オブジェクトを削除することを指定するか、削除すべ きデータ・オブジェクトのキュー上の位置を指定する、1 バイトの入力 パラメーター・フィールド。このパラメーターは削除タイプ 2 だけに 使用されます。*deleteqpos* は次のいずれか 1 つが可能です。

- **1** キュー上のすべてのデータ・オブジェクトを削除する
- **2** キュー上の最初のデータ・オブジェクトを削除する
- **3** キュー上の最後のデータ・オブジェクトを削除する

*locktoken* 、*deleteqpos*、および *uow* フィールドは互いに排他的です。

#### *reserved*

2 バイトの予約フィールド。

# *objdelcnt*

削除されたデータ・オブジェクトの数を受け取る 4 バイトの出力パラ メーター・フィールド。

# *compcode*

要求からの完了コードを受け取るための 4 バイトの出力フィールド。 完了コードには、以下のものがあります。

# **X'00000000'**

要求が正常に完了した。

# **X'00000004'**

無効な *deleteqpos* (削除タイプ 2)。

### **X'00000008'**

無効な *deletetype*。

# **X'0000000C'**

無効な *locktoken* (削除タイプ 1)。

# **X'00000010'**

無効な *queuename* (削除タイプ 2 またはタイプ 3)。

# **X'00000014'**

無効な *uow* (削除タイプ 3)。

# **X'0000001C'**

構造がアクセス不能。後で、この要求を再試行してください。

## **X'00000020'**

CQS 内部エラー。

## **X'00000024'**

キュー上 (削除タイプ 2 の場合)、または UOW の *queuename* 上 (削除タイプ 3 の場合)、またはリソース構造上 (削除タイプ 4 の場合) でデータ・オブジェクトが検出できない。このケー スをエラーとして扱うかどうかは、クライアントの判断です。

# **X'00000028'**

削除タイプ 1、2、または 3 は、リソース構造に対して無効。

#### **X'00000032'**

削除タイプ 4 または 5 はキュー構造に対して無効。

#### **X'00000036'**

*Resourceid* は無効。名前のタイプは、1 から 255 までの 10 進 数である必要があります。

# **X'00000040'**

*Version* は無効。バージョンは、ゼロより大きい数である必要が あります。

#### **X'00000044'**

*Version* は、既存のリソースのそれと一致しません。

#### **X'00000048'**

*Resourcetype* は無効。リソース・タイプは、1 から 255 までの 10 進数である必要があります。

#### *locktoken*

ロック・トークンが入った 16 バイトの入力パラメーター・フィール ド。ロック・トークンは、CQSREAD 要求によって戻されます。このパ ラメーターは、削除タイプ 1 だけに使用されます。

*locktoken* 、*deleteqpos*、および *uow* フィールドは互いに排他的です。 *locktoken* フィールドと *queuename* フィールドも互いに排他的です。

#### *queuename*

キュー名が入った 16 バイトの入力パラメーター・フィールド。このパ ラメーターは、削除タイプ 2 および 3 だけに使用されます。

*locktoken* フィールドと *queuename* フィールドは互いに排他的です。

*uow* 作業単位を含む 32 バイトの入力パラメーター。このパラメーターは、 削除タイプ 3 だけに使用されます。

*locktoken* 、*deleteqpos*、および *uow* フィールドは互いに排他的です。

# *resourceid*

削除するリソース・データ・オブジェクトの固有 ID を含む 12 バイト の入力パラメーター。このパラメーターは、削除タイプ 4 には必須で す。*resourceid*、*locktoken*、*queuename*、および *resourceytpe* フィールド は、互いに排他的です。

バージョン

削除されるリソースのバージョンを含む 8 バイトの入力および出力パ ラメーター。削除要求が成功するためには、指定されたバージョンはリ ソースのバージョンと一致する必要があります。バージョンは、リソー スが更新された回数のカウントです。このパラメーターは、削除タイプ 4 には必須です。バージョンのミスマッチにより削除が失敗した場合、 そのバージョンは出力として戻されます。

#### *resourcetype*

リソース・タイプを含んでいる 1 バイトの入力パラメーター。リソー ス・タイプは、リソース構造上のリソースの、クライアント定義の物理 的グループ化です。リソース・タイプに対して有効な値は、1 から 255 までの 10 進数です。リソース・タイプが、CQS によって定義された リソース・タイプの最大数 (11) より大きい場合、折り返されて既存の リソース・タイプのうちの 1 つになります。このパラメーターは、削 除タイプ 4 および 5 には必須です。ゼロを指定して、所有されていな いリソース・タイプの、すべてのリソースを削除してください。

*reserved*

3 バイトの予約フィールド。

*owner* 指定されたリソース・タイプのリソースを削除する所有者を指定する 8 バイトの入力パラメーター。このパラメーターは、削除タイプ 5 に対 して必要です。

#### **LISTVER=1 | listversion**

このリスト・バージョンに対する等価を指定する入力パラメーター。CQSDEL リスト・バージョンのためにプログラムの中に等価 (EQU) ステートメントを組 み込むには、CQSDEL 要求の DSECT 機能を使用します。

# **PARM=***parmaddress*

要求が CQS へパラメーターを渡すために使用するパラメーター・リストのア ドレスを指定する、4 バイトの入力パラメーター。ストレージ域の長さは、最低 でも EQU 値の CQSDEL\_PARM\_LEN (FUNC=DSECT 要求を使用して定義さ れる) と等しくなければなりません。

# **RETCODE=***returncodeaddress*

CQSDEL の戻りコードを入れる 4 バイト・フィールドのアドレスを指定する 出力パラメーター。

レジスター 15 に入っている戻りコードがゼロ以外の場合、CQS インターフェ ースがエラーを検出したために CQS に要求を送信できなかったので、戻りコ ードと理由コードのフィールドにある値は無効です。

# **RSNCODE=***reasoncodeaddress*

CQSDEL の理由コードを入れる 4 バイト・フィールドのアドレスを指定する 出力パラメーター。

# **CQSDEL** の戻りコードと理由コード

以下の表は、CQSDEL 要求で返される戻りコードと理由コードの組み合わせの一覧 です。戻りコードと理由コードのために、プログラムの中に EQU ステートメント を組み込むには、CQSDEL FUNC=DSECT 要求を使用します。

表 *10. CQSDEL* の戻りコードと理由コード

| 戻りコード       | 理由コード       | 意味                                                                           |
|-------------|-------------|------------------------------------------------------------------------------|
| X'00000000' | X'00000000' | 要求が正常に完了した。                                                                  |
| X'00000008' | X'00000210' | cqstoken が無効。                                                                |
| X'00000008' | X'00000214' | connecttoken が無効。                                                            |
| X'00000008' | X'00000218' | FUNC が無効。                                                                    |
| X'00000008' | X'00000250' | count が無効。                                                                   |
| X'00000008' | X'00000254' | listaddress が無効。                                                             |
| X'00000008' | X'00000284' | パラメーター・リスト・バージョンが無効。                                                         |
| X'00000008' | X'00000288' | リスト・バージョンが無効。                                                                |
| X'0000000C' | X'00000300' | 要求は少なくとも 1 つのリスト項目については成功<br>したが、すべてではない。個々のエラーについては、<br>compcode を参照してください。 |
| X'0000000C' | X'00000304' | 要求はすべてのリスト項目について失敗した。個々の<br>エラーについては、compcode を参照してください。                     |
| X'00000010' | X'00000400' | この構造には CQSRSYNC が必須。                                                         |
| X'00000010' | X'00000430' | COS アドレス・スペースがない。                                                            |
| X'00000014' | X'00000500' | CQS 内部エラー。                                                                   |
|             |             |                                                                              |

# 関連概念:

■ [キュー・スペース通知出口ルーチン](http://www.ibm.com/support/knowledgecenter/SSEPH2_15.1.0/com.ibm.ims15.doc.sag/system_admin/ims_cqsusagemonitor_dfsqssp0.htm#ims_cqsusagemonitor_dfsqssp0) (DFSQSSP0) を使用した共用メッセー [ジ・キュー使用量のモニター](http://www.ibm.com/support/knowledgecenter/SSEPH2_15.1.0/com.ibm.ims15.doc.sag/system_admin/ims_cqsusagemonitor_dfsqssp0.htm#ims_cqsusagemonitor_dfsqssp0) (システム管理) 関連資料:

■ [キュー・スペース通知出口ルーチン](http://www.ibm.com/support/knowledgecenter/SSEPH2_15.1.0/com.ibm.ims15.doc.err/ims_dfsqspc0_dfsqssp0.htm#ims_dfsqspc0_dfsqssp0) (DFSQSPC0/DFSQSSP0) (出口ルーチン)

# **CQSDEREG** 要求

CQSDEREG 要求は、クライアントを CQS から登録解除して、CQSTOKEN を無 効にします。

# **CQSDEREG** の形式

# *CQSDEREG* の *DEREGISTER* 機能

CQSDEL 要求は、1 つ以上のデータ・オブジェクトを、キュー構造またはリソース 構造から削除します。

►► CQSDEREG FUNC=DEREGISTER CQSTOKEN=*cqstokenaddress* PARM=*parmaddress* ►

*CQSDEREG* 要求の *DSECT* 機能

CQSDEREG パラメーター・リストの長さ、および CQSDEREG の戻りコードと理 由コードのために、プログラムの中に等価 (EQU) ステートメントを組み込むに は、CQSDEREG 要求の DSECT 機能を使用します。

```
►► CQSDEREG FUNC=DSECT ►◄
```
# **CQSDEREG** の使用法

CQSDEREG 要求は、クライアントを CQS から登録解除して、CQSTOKEN を無 効にします。この要求を出す前に、クライアントは CQSDISC 要求を出して、クラ イアントが接続しているすべての構造から切断しておく必要があります。この要求 が正常に完了すると、新しい CQSTOKEN を入手する CQSREG 要求が作成される まで、CQS に対して後続の要求を行うことができません。

パラメーター説明

## **CQSTOKEN=***cqstokenaddress*

クライアントの CQS に対する接続を一意的に識別する、16 バイトの CQS 登 録トークンのアドレスを指定する入力パラメーター。登録トークンは、 CQSREG 要求によって戻されます。

#### **PARM=***parmaddress*

要求が、CQS へパラメーターを渡すために使用するパラメーター・リストのア ドレスを指定する、4 バイトの入力パラメーター。ストレージ域の長さは、最低 でも EQU 値の CQSDEREG\_PARM\_LEN (FUNC=DSECT 要求を使用して定義 される) と等しくなければなりません。

#### **RETCODE=***returncodeaddress*

CQSDEREG の戻りコードを入れる 4 バイト・フィールドのアドレスを指定す る出力パラメーター。CQSDEREG の戻りコードは、このフィールドとレジスタ ー 15 の両方に戻されます。

#### **RSNCODE=***reasoncodeaddress*

CQSDEREG の理由コードを入れる 4 バイト・フィールドのアドレスを指定す る出力パラメーター。CQSDEREG の理由コードは、このフィールドとレジスタ ー 0 の両方に戻されます。

# **CQSDEREG** の戻りコードと理由コード

以下の表は、CQSDEREG 要求で返される戻りコードと理由コードの組み合わせの 一覧です。

表 *11. CQSDEREG* の戻りコードと理由コード

| 戻りコード       | 理由コード       | 意味                         |
|-------------|-------------|----------------------------|
| X'00000000' | X'00000000' | 要求が正常に完了した。                |
| X'00000004' | X'00000104' | クライアントのアドレス・スペース内の COS のスト |
|             |             | レージを解放できない。cqstoken は現在無効。 |

表 *11. CQSDEREG* の戻りコードと理由コード *(*続き*)*

| 戻りコード       | 理由コード       | 意味                                   |
|-------------|-------------|--------------------------------------|
| X'00000004' | X'00000108' | z/OS リソース・マネージャー・ルーチンを削除でき           |
|             |             | <i>cqstoken</i> は現在無効。<br>ない。        |
| X'00000008' | X'00000210' | cqstoken が無効。                        |
| X'00000008' | X'00000248' | COSDEREG パラメーター・リスト・バージョンが無          |
|             |             | 効です。このエラーは、CQS クライアントおよびク            |
|             |             | ライアントが使用しようとしている CQS アドレス・           |
|             |             | スペース間のバージョンの差が原因と考えられます。             |
| X'00000008' | X'00000284' | パラメーター・リスト・バージョンが無効。                 |
| X'00000010' | X'00000434' | 要求がアクティブ。                            |
| X'00000014' | X'00000500' | CQS 内部エラー。cqstoken は現在無効。            |
| X'00000014' | X'00000504' | 作業域のストレージ割り振りエラー。                    |
| X'00000014' | X'00000518' | COS 内部エラー (ESTAE を作成できない)。           |
| X'00000014' | X'0000053C' | CQS 登録解除モジュール CQSREG10 をロードでき<br>ない。 |
|             |             |                                      |

# **CQSDISC** 要求

CQSDISC 要求を使用して、クライアントは、1 つ以上のカップリング・ファシリ ティー構造から切断することができます。

# **CQSDISC** の形式

# *CQSDISC* の *DISCABND* 機能

クライアントが異常終了している間に、すべてのカップリング・ファシリティー構 造に対するクライアント接続を終了させるには、CQSDISC 要求の DISCABND 機 能を使用します。

►► CQSDISC FUNC=DISCABND CQSTOKEN=*cqstokenaddress* PARM=*parmaddress* ►

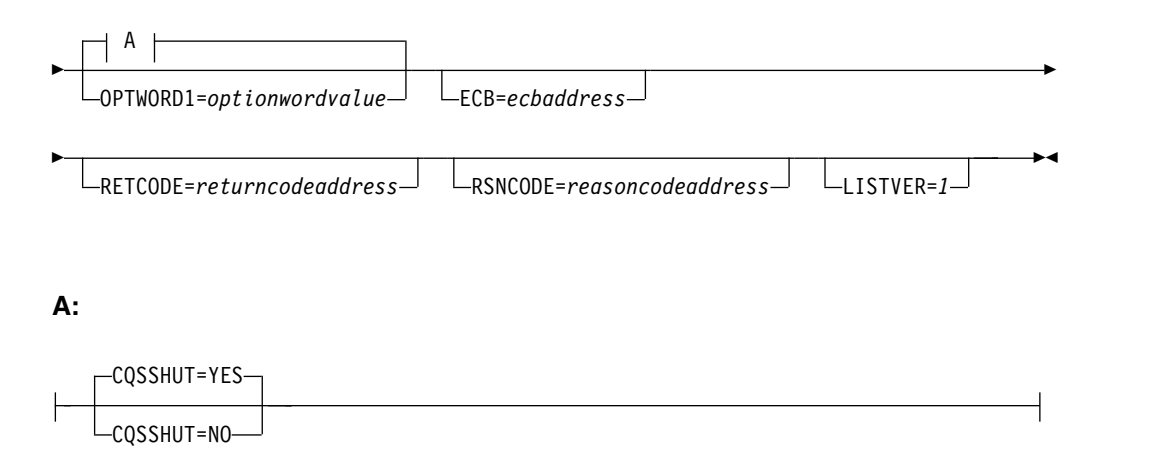

# *CQSDISC* の *DISCNORM* 機能

クライアントが正常終了している間に、1 つ以上のカップリング・ファシリティー 構造に対するクライアント接続を終了させるには、CQSDISC 要求の DISCNORM 機能を使用します。

►► CQSDISC FUNC=DISCNORM CQSTOKEN=*cqstokenaddress* PARM=*parmaddress* ►

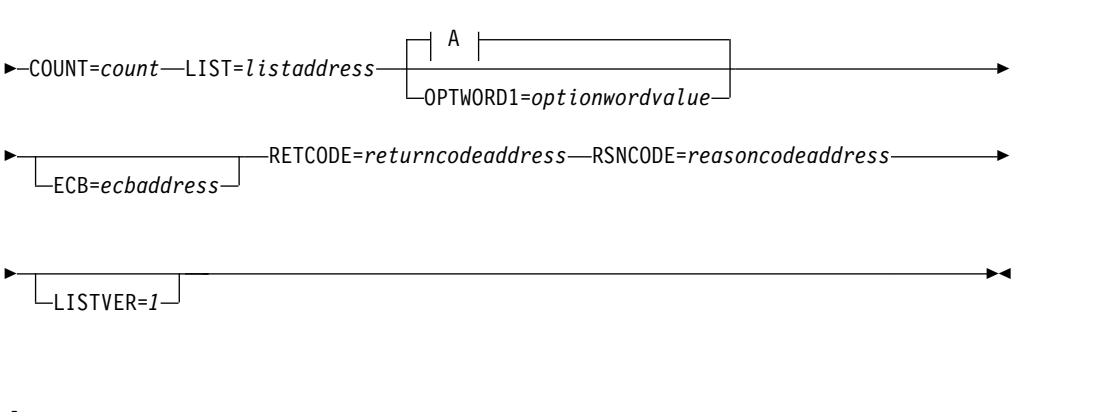

**A:**

CQSSHUT=YES CQSSHUT=NO

*CQSDISC* の *DSECT* 機能

CQSDISC パラメーター・リストの長さ、CQSDISC の戻りコードと理由コード、お よび OPTWORD1 パラメーターの作成に使用できるリテラルのために、プログラム に等価 (EQU) ステートメントを組み込むには、CQSDISC 要求の DSECT 機能を使 用します。

```
►► CQSDISC FUNC=DSECT ►◄
```
# **CQSDISC** の使用法

制約事項**:** CQSDISC 要求は、リソース構造に対する構造属性をサポートしません。

CQSDISC 要求を使用して、クライアントは、1 つ以上のカップリング・ファシリ ティー構造から切断することができます。CQS は、構造に関連したクライアント・ リソースを切断します。クライアントは、CQS から完全に切断するには、 CQSDEREG 要求を出す必要があります。

CQSDISC FUNC=DISCABND 要求は、クライアントが異常終了するときに使用さ れ、すべてのカップリング・ファシリティー構造に対するクライアント接続を終了 させます。

CQSDISC FUNC=DISCNORM 要求は、クライアントが正常終了するときに使用さ れ、1 つ以上のカップリング・ファシリティー構造に対するクライアント接続を終 了させます。クライアントは、1 つ以上のリスト項目が入っている切断リストを指

定しますが、その中の各項目は、別々の切断要求になります。各構造の切断が完了 すると、その構造の接続トークンが無効になり、クライアントによる使用ができな くなります。

# パラメーター説明

#### **COUNT=***count*

切断リスト内のリスト項目の数を指定する、4 バイトの入力パラメーター。

#### **CQSSHUT=YES | NO**

すべてのクライアントが切断された後に CQS アドレス・スペースをシャット ダウンするかどうかを指示する入力パラメーター。

CQSSHUT=YES が指定されている場合、新しいクライアントが継続して CQSCONN 要求を出すことができます。CQSSHUT FUNC=QUIESCE 要求を 使用すれば、新しいクライアントが CQSCONN 要求を出すのを防ぐことがで きます。

CQSSHUT パラメーターは、OPTWORD1 パラメーターが指定されているとき は使用できません。CQSSHUT の代わりに OPTWORD1 を指定する場合、次の 等価 (EQU) 記号を使用して、OPTWORD1 パラメーターの値を生成すること ができます。

CQSDISC\_SHUTYEQX CQSSHUT=YES CQSDISC\_SHUTNEQX CQSSHUT=NO

#### **CQSTOKEN=***cqstokenaddress*

クライアントの CQS に対する接続を一意的に識別する、16 バイトの CQS 登 録トークンのアドレスを指定する入力パラメーター。登録トークンは、 CQSREG 要求によって戻されます。

# **ECB=***ecbaddress*

非同期要求に使用される z/OS イベント制御ブロック (ECB) のアドレスを指 定する 4 バイトの入力パラメーター。ECB が指定されていると、要求は非同期 的に処理され、それ以外の場合は同期的に処理されます。

# **LIST=***listaddress*

1 つ以上の項目が入っている切断リストのアドレスを指定する 4 バイトの入力 パラメーター。各項目は、クライアントをカップリング・ファシリティー構造か ら切断する独立した要求です。各項目の一部のフィールドは、CQSDISC 要求の 前にクライアントが初期化しておく必要があります。他のフィールドは、 CQSDISC 要求の完了時に CQS によって戻されます。

CQSDISCL リスト項目の DSECT は、リスト項目をマップし、クライアントが 使用することができます。複数のリスト項目は、連続するストレージに常駐させ る必要があります。

各リスト項目の内容は次の通りです。

#### **connecttoken**

この CQS が管理する特定のカップリング・ファシリティー構造に対す るクライアントの接続を一意的に識別する接続トークンを指定する、16 バイトの入力パラメーター。接続トークンは、CQSCONN 要求によっ て戻されます。このパラメーターは必須です。

#### **structureattributes**

構造属性が入っている 4 バイトの入力パラメーター・フィールド。

- **+0** フラグ・バイト 1 で、ビットの定義は以下の通りです。
	- **X'80'** 0 に設定した場合、CQS はその構造の構造チェックポイン トを実行するべきでないことを指示します。 1 に設定した場合、CQS はその構造の構造チェックポイン

トを実行するべきであることを指示します。

**X'40'** 0 に設定した場合、未了作業 (ロック・オブジェクト) のあ る構造については、CQS が切断処理を行うべきでないこと を指示します。未了作業が見つかった場合、CQS は、要求 に関して *compcode* フィールドに完了コード X'00000008' を 設定し、X'0000000C' の戻りコードと X'00000300' または X'00000304' の理由コードを返します。

> 1 に設定した場合、CQS は、未了作業 (ロック・オブジェ クト) のある構造についても、構造からの切断をおこなうべ きであることを指示します。未了作業が見つかった場合、切 断処理で他にエラーが起こらなければ、CQS は、要求に関 して compcode フィールドに完了コード X'00000008' を設 定し、X'00000004' の戻りコードと X'00000140' の理由コー ドを返します。戻りコードと理由コードは警告のみであり、 切断処理はまだ実行中であることに注意してください。

このバイトのその他のビットは使用されておらず、ゼロにセットし ておく必要があります。

**+1** 次の 3 バイトは使用されておらず、ゼロに設定しておく必要があり ます。

# **compcode**

要求からの完了コードを受け取るための 4 バイトの出力フィールド。 完了コードには、以下のものがあります。

# **X'00000000'**

要求が正常に完了した。

## **X'00000004'**

*connecttoken* が無効。

### **X'00000008'**

クライアントには構造に関する未了作業がある。 *structureattributes* パラメーターの最初のバイトの X'40' ビットが 1 に設定されている 場合、その構造の切断処理は正常に実行されており、この完了コー ドは通知のためです。

X'40' ビットがゼロの場合、この構造に対する切断処理は行われてお らず、CQS クライアントは未了作業を完了させてから先に進む必要 があります。

# **X'0000000C'**

構造属性は、リソース構造に対して許可されていません。

# **LISTVER=1 | listversion**

このリスト・バージョンに対する等価を指定する入力パラメーター。CQSDISC

リスト・バージョンのためにプログラムの中に等価 (EQU) ステートメントを組 み込むには、CQSDISC 要求の DSECT 機能を使用します。

## **OPTWORD1=***optionwordvalue*

この要求に対するリテラルを指定する 4 バイトの入力パラメーター。このパラ メーターは、CQSSHUT の代わりとして使用できます。このリテラル値に対す る等価 (EQU) ステートメントは、CQSSHUT パラメーターの説明のところに リストされています。EQU ステートメントは、DSECT 機能を使用しても生成 できます。OPTWORD1 パラメーターは、CQSSHUT が指定されている場合は 使用できません。

要件**:** OPTWORD1 パラメーターをコーディングする場合、このマクロがサポー トする各リテラル値ごとに 1 つの等価値で構成される値を渡す必要がありま す。

#### **PARM=***parmaddress*

要求が、CQS へパラメーターを渡すために使用するパラメーター・リストのア ドレスを指定する、4 バイトの入力パラメーター。ストレージ域の長さは、最低 でも EQU 値の CQSDISC\_PARM\_LEN (FUNC=DSECT 要求を使用して定義さ れる) と等しくなければなりません。

#### **RETCODE=***returncodeaddress*

CQSDISC の戻りコードを入れる 4 バイト・フィールドのアドレスを指定する 出力パラメーター。

レジスター 15 に入っている戻りコードがゼロ以外の場合、CQS インターフェ ースがエラーを検出したために CQS に要求を送信できなかったので、戻りコ ードと理由コードのフィールドにある値は無効です。

#### **RSNCODE=***reasoncodeaddress*

CQSDISC の理由コードを入れる 4 バイト・フィールドのアドレスを指定する 出力パラメーター。

# **CQSDISC** の戻りコードと理由コード

以下の表は、CQSDISC 要求で返される戻りコードと理由コードの組み合わせの一 覧です。戻りコードと理由コードのために、プログラムの中に EQU ステートメン トを組み込むには、 CQSDISC FUNC=DSECT 要求を使用します。

表 *12. CQSDISC* の戻りコードと理由コード

| 戻りコード       | 理由コード       | 意味                                                                                                    |
|-------------|-------------|----------------------------------------------------------------------------------------------------|
| X'00000000' | X'00000000' | 要求が正常に完了した。                                                                                                    |
| X'00000004' | X'00000130' | 要求された構造に関しては、要求が正常に完了した。<br>クライアントはまだ追加カップリング・ファシリティ<br>ー構造に接続されています。                                                                                                    |
| X'00000004' | X'00000140' | 要求された構造に関しては、要求が正常に完了した。<br>少なくとも 1 つの構造にこのクライアントに関する<br>未了作業がありましたが、クライアントは、<br>CQSDISC で未了作業があっても切断処理が可能であ<br>ることを指示しています。このような構造の完了コー<br>ド・フィールドには、X'00000008' が入ります。 |
| X'00000008' | X'00000210' | cqstoken が無効。                                                                                                    |

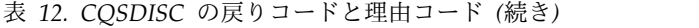

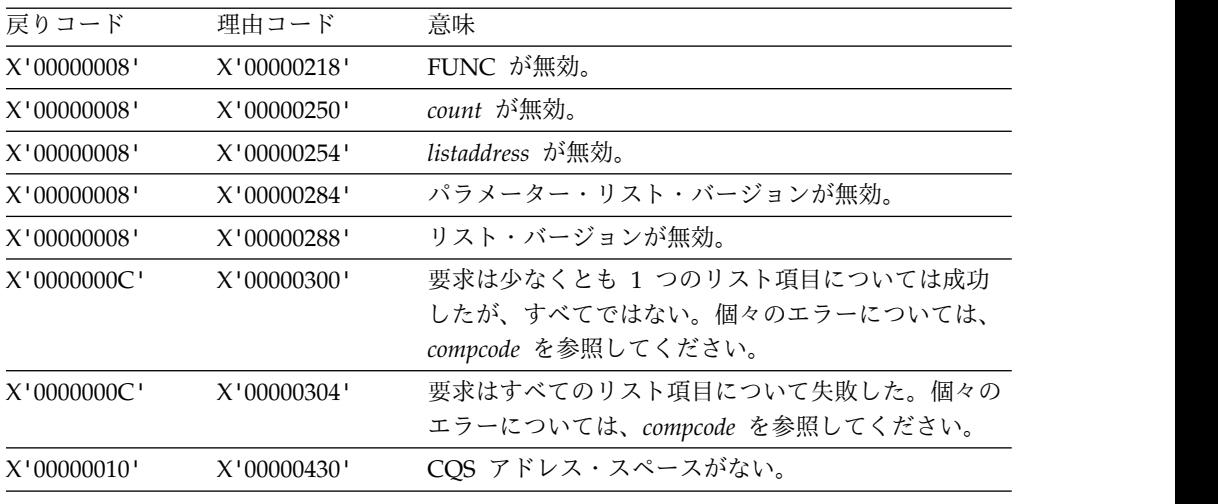

# **CQSINFRM** 要求

CQSINFRM 要求は、特定のカップリング・ファシリティー構造上の 1 つ以上のキ ューに関するインタレストを登録、あるいは登録解除します。

# **CQSINFRM** の形式

*CQSINFRM* の *DSECT* 機能

CQSINFRM パラメーター・リストの長さ、および CQSINFRM の戻りコードと理 由コードのために、プログラムに等価 (EQU) ステートメントを組み込むには、 CQSINFRM 要求の DSECT 機能を使用します。

►► CQSINFRM FUNC=DSECT ►◄

# *CQSINFRM* の *INFORM* 機能

特定のカップリング・ファシリティー構造上の 1 つ以上のキューに関するクライア ントのインタレストを登録するには、CQSINFRM 要求の INFORM 機能を使用し ます。

►► CQSINFRM FUNC=INFORM CQSTOKEN=*cqstokenaddress* PARM=*parmaddress* ►

► COUNT=*count* LISTSIZE=*listsize* LIST=*listaddress*

ECB=*ecbaddress*

► RETCODE=*returncodeaddress* RSNCODE=*reasoncodeaddress* ►

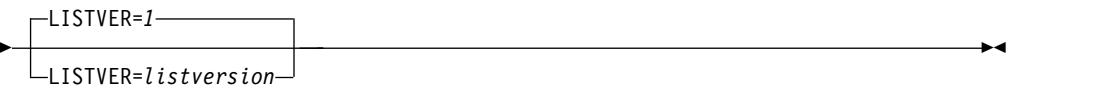

►

#### *CQSINFRM* の *UNINFORM* 機能

以前にインタレストを登録した特定のカップリング・ファシリティー構造上の 1 つ 以上のキューに関するクライアントのインタレストの登録を解除するには、 CQSINFRM 要求の UNINFORM 機能を使用します。

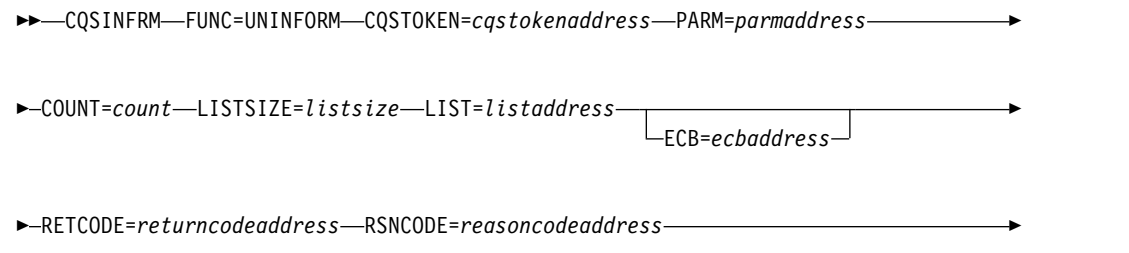

► LISTVER=*1* LISTVER=*listversion* ►◄

# **CQSINFRM** の使用法

特定のカップリング・ファシリティー構造上の 1 つ以上のキューに関するインタレ ストを登録、あるいは登録解除するには、クライアントは CQSINFRM 要求を使用 します。キューが空から空でない状態になると、CQS は、構造通知クライアント出 口ルーチンをスケジューリングすることによって、そのキューに対してインタレス トを登録したすべてのクライアントに、状況の変化を通知します。

制約事項**:** CQSINFRM 要求は、リソース構造に対してサポートされていません。

クライアントは、CQSREAD または CQSBRWSE 要求を出して、キューからデータ を検索することができます。クライアントは、CQSPUT、CQSMOVE、または CQSUNLCK 要求を使用して、キュー上でデータ・オブジェクトを使用できるよう にすることができます。

あるキューについてのインタレストを登録したクライアントは、そのキューが空か ら空ではない状態へ変化した場合、または CQSINFRM 要求が出されたときにデー タ・オブジェクトがそのキュー上で使用可能な場合だけ、通知を受けます。クライ アントは、追加データ・オブジェクトが非空キューに入れられたときは通知を受け ません。

クライアントは、キューのインタレストの登録を取り消した後は、キューの中の 1 つが空から空ではない状態へ変化しても通知を受けなくなります。クライアント通 知は CQSINFRM 要求によって非同期的に行われるので、クライアントは、クライ アントが CQSINFRM FUNC=UNINFORM 要求を出した時から CQS が要求を処 理する時までの間に到着した新しいデータ・オブジェクトに関しては、通知される ことを予期しておく必要があります。

#### パラメーター説明

## **COUNT=***count*

構造リスト内の構造リスト項目の数を指定する 4 バイトの入力パラメーター。

#### **CQSTOKEN=***cqstokenaddress*

クライアントの CQS に対する接続を一意的に識別する、16 バイトの CQS 登 録トークンのアドレスを指定する入力パラメーター。登録トークンは、 CQSREG 要求によって戻されます。

#### **ECB=***ecbaddress*

非同期要求に使用される z/OS イベント制御ブロック (ECB) のアドレスを指 定する 4 バイトの入力パラメーター。ECB が指定されていると、要求は非同期 的に処理され、それ以外の場合は同期的に処理されます。

#### **LIST=***listaddress*

構造リストのアドレスを指定する 4 バイトの入力パラメーター。構造リストは 連続したストレージに作成され、リストのサイズは LISTSIZE パラメーターを 使用して指定する必要があります。構造リストには、クライアントがインタレス トを登録または登録解除する各カップリング・ファシリティー構造の項目が入っ ている必要があります。各構造リスト項目には、クライアントがインタレストを 登録または登録解除するキューのリストが入っている必要があります。

構造リスト項目内の各接続トークンおよびキュー・リスト項目内のキュー名は、 要求の前に初期化されている必要があります。要求が完了すると、CQS は、構 造リストについては構造完了コードを戻し、キュー・リストについてはキュー完 了コードを戻します。

CQSINFL リスト項目の DSECT は、キュー・リスト項目と構造リスト項目を マップし、クライアントが使用することができます。複数のリスト項目は、連続 するストレージに常駐させる必要があります。

各構造リスト項目には以下のパラメーターが含まれています。

#### **connecttoken**

CQS および特定のカップリング・ファシリティー構造に対するクライ アントの接続を一意的に識別する接続トークンを指定する、16 バイト の入力パラメーター。接続トークンは、CQSCONN 要求によって戻さ れます。このパラメーターは必須です。

# **structurecompletioncode**

構造に関する CQSINFRM 要求の完了コードを受け取るための、 4 バ イトの出力フィールド。構造完了コードには、以下のものがあります。

#### **X'00000000'**

要求が正常に完了した。

#### **X'00000004'**

すべてのキューに関して、要求が正常に完了した。少なくとも 1 つのキューに作業が存在します。キュー完了コードを参照し て、どのキューに作業が存在するかを判別してください。

#### **X'00000010'**

*connecttoken* が無効。

# **X'00000014'**

*queuelistcount* が無効。

#### **X'00000018'**

通知出口ルーチンが存在しない。構造に対する CQSCONN 要 求で、構造通知出口ルーチンが指定されていませんでした。

# **X'00000020'**

要求は少なくとも 1 つのリスト項目については正常に完了した が、*queuelist* 内のすべてのキューについてではない。個々のエ ラーについては、*queuecompletioncode* を参照してください。

# **X'00000024'**

要求は *queuelist* 内のすべてのキューについて失敗した。個々の エラーまたは成功については、 *queuecompletioncode* を参照して ください。

# **X'00000030'**

この構造には CQSRSYNC が必須。

#### **X'00000034'**

CQSINFRM は、リソース構造に対して許可されていない。

#### **queuelistcount**

キュー・リスト内のキューの数を指定する、4 バイトの入力パラメータ ー。このパラメーターは必須です。

推奨事項**:** 最適なパフォーマンスを得るためには、多数のキューにイン タレストを登録するクライアントが複数の CQSINFRM 要求を発行する 場合に、それぞれの要求がリストするキューが、1024 を超えないよう にする必要があります。

#### **queuelist**

1 つ以上のキュー・リストが入った可変長入力域。クライアントによっ て作成されたキュー・リストには、クライアントがインタレストを登録 または登録解除する構造上の各キューの項目が入っている必要がありま す。キュー名は、要求の前に初期化しておく必要があります。このパラ メーターは必須です。

各キュー・リスト項目の内容は、次の通りです。

#### **queuename**

クライアントがインタレストを登録するキューの名前が入った 16 バイトの入力フィールド。このパラメーターは必須です。

#### **queuerequestflag**

この CQSINFRM 要求用としてセットできる、このキュー固有 のフラグを含む 1 バイトの入力フィールド。

**X'80'** クライアントが CQSINFRM FUNC=INFORM 要求を 出す時点で、キュー上にデータ・オブジェクトがある場 合は、クライアント通知出口ルーチンを呼び出します。 CQSINFRM FUNC=INFORM 要求のみに適用されま す。

#### **queuecompletioncode**

指定されたキューの完了コードを受け取るための 4 バイトの出 力フィールド。完了コードには、以下のものがあります。

# **X'00000000'**

要求が正常に完了した。

#### **X'00000040'**

キュー上に作業が存在する。

# **X'00000044'**

*queuename* が無効。

# **X'00000048'**

CQS 内部エラー。

# **X'00000050'**

構造がいっぱい。キュー登録用として使用可能なイベン ト・モニター制御 (EMC) が無い。

#### **X'00000054'**

構造がアクセス不能。要求を再試行してください。

#### **LISTSIZE=***listsize*

構造リストのサイズを指定する 4 バイトの入力パラメーター。クライアントは 構造リストを作成し、このフィールドにその構造リストのサイズを指定する必要 があります。

# **LISTVER=1 | listversion**

このリスト・バージョンに対する等価を指定する入力パラメーター。 CQSINFRM リスト・バージョンのためにプログラムの中に等価 (EQU) ステー トメントを組み込むには、CQSINFRM 要求の DSECT 機能を使用します。

# **PARM=***parmaddress*

要求が、CQS へパラメーターを渡すために使用するパラメーター・リストのア ドレスを指定する、4 バイトの入力パラメーター。ストレージ域の長さは、最低 でも EQU 値の CQSINFRM\_PARM\_LEN (FUNC=DSECT 要求を使用して定義 される) と等しくなければなりません。

# **RETCODE=***returncodeaddress*

CQSINFRM の戻りコードを入れる 4 バイト・フィールドのアドレスを指定す る出力パラメーター。

レジスター 15 に入っている戻りコードがゼロ以外の場合、CQS インターフェ ースがエラーを検出したために CQS に要求を送信できなかったので、戻りコ ードと理由コードのフィールドにある値は無効です。

# **RSNCODE=***reasoncodeaddress*

CQSINFRM の理由コードを入れる 4 バイト・フィールドのアドレスを指定す る出力パラメーター。

# **CQSINFRM** の戻りコードと理由コード

以下の表は、CQSINFRM 要求で返される戻りコードと理由コードの組み合わせの 一覧です。戻りコードと理由コードのために、プログラムの中に EQU ステートメ ントを組み込むには、CQSINFRM FUNC=DSECT 要求を使用します。

表 *13. CQSINFRM* の戻りコードと理由コード

| 戻りコード       | 理由コード       | 意味                                  |
|-------------|-------------|-------------------------------------|
| X'00000000' | X'00000000' | 要求が正常に完了した。                         |
| X'00000004' | X'00000134' | 要求が正常に完了しました。1つ以上のキューに作業<br>が存在します。 |

表 *13. CQSINFRM* の戻りコードと理由コード *(*続き*)*

| 戻りコード          | 理由コード       | 意味                                                                                                    |
|----------------|-------------|----------------------------------------------------------------------------------------------------|
| ' 00000008 N   | X'00000210' | cqstoken が無効。                                                                                          |
| ' 100000008 N  | X'00000218' | FUNC が無効。                                                                                              |
| ' 100000008 N  | X'00000250' | count が無効。                                                                                             |
| ' 00000008 N   | X'00000254' | listaddress が無効。                                                                                       |
| ' 00000008 N   | X'00000258' | listsize が無効。                                                                                          |
| ' 00000008 N   | X'00000284' | パラメーター・リスト・バージョンが無効。                                                                                   |
| ' 00000008 N   | X'00000288' | リスト・バージョンが無効。                                                                                          |
| X'0000000C'    | X'00000300' | 要求は少なくとも 1 つのリスト項目については成功<br>したが、すべてではない。個々のエラーまたは成功に<br>ついては、structurecompletioncode をチェックしてくだ<br>さい。 |
| X'0000000C'    | X'00000304' | 要求はすべてのリスト項目について失敗した。個々の<br>エラーについては、structurecompletioncode を参照して<br>ください。                            |
| ' 00000010 'X) | X'00000430' | CQS アドレス・スペースがない。                                                                                      |
|                |             |                                                                                                    |

# 関連資料:

■ CQS [クライアント構造通知出口ルーチン](http://www.ibm.com/support/knowledgecenter/SSEPH2_15.1.0/com.ibm.ims15.doc.err/ims_cqsclientstructure.htm#ims_cqsclientstructure) (出口ルーチン)

# **CQSMOVE** 要求

CQSMOVE 要求は、1 つまたはすべてのデータ・オブジェクトを、あるキューから 別のキューへ移動します。データ・オブジェクトは、古いキューの最初または最後 の位置から、新しいキューの最初または最後の位置へ移動することができます。

# **CQSMOVE** の形式

*CQSMOVE* の *DSECT* 機能

CQSMOVE パラメーター・リストの長さ、CQSMOVE の戻りコードと理由コー ド、および OPTWORD1 パラメーターの作成に使用できるリテラルのために、プロ グラムに等価 (EQU) ステートメントを組み込むには、CQSMOVE 要求の DSECT 機能を使用します。

►► CQSMOVE FUNC=DSECT ►◄

# *CQSMOVE* の *MOVE* 機能

1 つまたはすべてのデータ・オブジェクトをあるキューから別のキューへ移動する には、CQSMOVE 要求の MOVE 機能を使用します。リテラル・パラメーターの各 組み合わせごとに、マクロ呼び出しをコーディングする必要があります。

# リテラル・パラメーターを使用した **CQSMOVE** の **MOVE** 機能

►► CQSMOVE FUNC=MOVE CQSTOKEN=*cqstokenaddress* CONTOKEN=*connecttokenaddress* ►

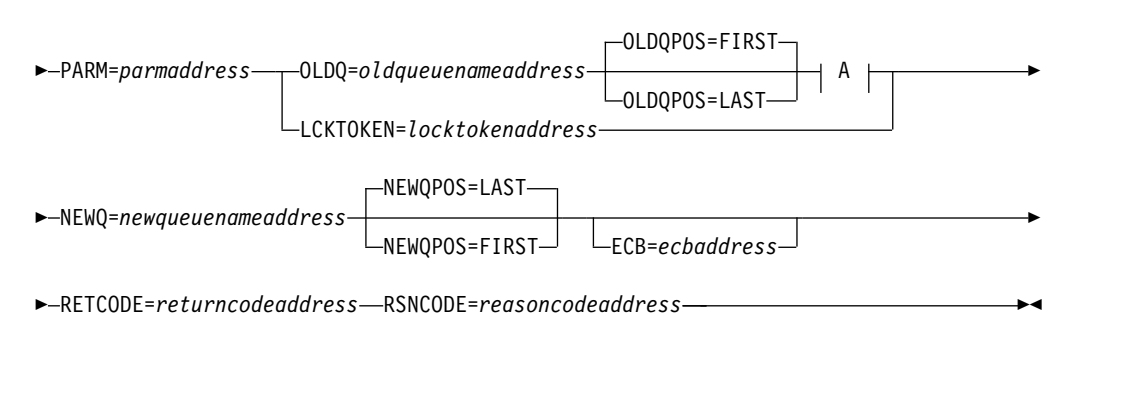

**A:**

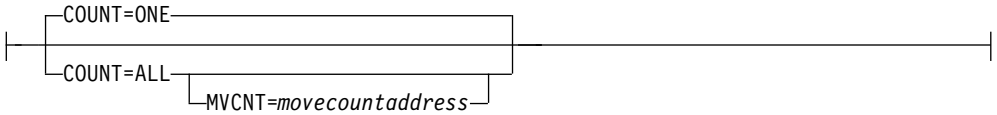

OPTWORD1 パラメーターを使用すれば、単一のマクロ呼び出しをコーディングし て、オプションは実行時に設定することができます。ただし、OPTWORD1 パラメ ーターを使用する場合は、COUNT、NEWQPOS、および OLDQPOS パラメーター は使用できません。

# **OPTWORD1** パラメーターを使用した **CQSMOVE** の **MOVE** 機能

►► CQSMOVE FUNC=MOVE CQSTOKEN=*cqstokenaddress* CONTOKEN=*connecttokenaddress* ►

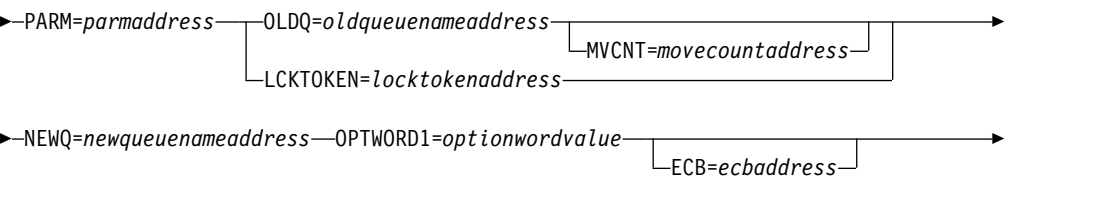

**CQSMOVE** の使用法

► RETCODE=*returncodeaddress* RSNCODE=*reasoncodeaddress* ►◄

制約事項**:** CQSMOVE 要求は、リソース構造に対してサポートされていません。

CQSMOVE 要求は、1 つまたはすべてのデータ・オブジェクトを、あるキューから 別のキューへ移動します。データ・オブジェクトは、古いキューの最初または最後 の位置から、新しいキューの最初または最後の位置へ移動することができます。ク ライアントは、移動させるデータ・オブジェクトを、古いキュー名とキュー位置、 またはロック・トークンのどちらかによって識別します。同じキュー名と UOW を 持つ複数のオブジェクトを移動しないでください。CQS がオブジェクトをリカバリ ーできなくなる恐れがあります。

CQS がクライアントに応答する前に CQS またはクライアントに障害が起きると、 CQSMOVE 要求が完了しない可能性があります。障害の後には、クライアントは CQS と再接続しなければならず、また移動がコミットされる前に障害が起きたので あれば、CQSMOVE 要求を再び出したり、COUNT=ALL を使用して移動を再開し なければならない場合もあります。

パラメーター説明

# **CONTOKEN=***connecttokenaddress*

この CQS が管理する特定のカップリング・ファシリティー構造に対するクラ イアントの接続を一意的に識別する、16 バイトの接続トークンのアドレスを指 定する入力パラメーター。接続トークンは、CQSCONN 要求によって戻されま す。

# **COUNT=ONE | ALL**

古いキュー上の移動するデータ・オブジェクトの数を指定する入力パラメータ ー。クライアントはその中の 1 つまたは全部を移動することができます。

COUNT パラメーターは、OPTWORD1 パラメーターが指定されているときは 使用できません。COUNT パラメーターの代わりに OPTWORD1 を指定する場 合、次の等価 (EQU) 記号を使用して、OPTWORD1 パラメーターの値を生成 することができます。

CQSMOVE\_CNT1EQUX COUNT=ONE CQSMOVE\_CNT1EQUX COUNT=ALL

#### **CQSTOKEN=***cqstokenaddress*

クライアントの CQS に対する接続を一意的に識別する、16 バイトの CQS 登 録トークンのアドレスを指定する入力パラメーター。登録トークンは、 CQSREG 要求によって戻されます。

#### **ECB=***ecbaddress*

非同期要求に使用される z/OS イベント制御ブロック (ECB) のアドレスを指 定する 4 バイトの入力パラメーター。ECB が指定されていると、要求は非同期 的に処理され、それ以外の場合は同期的に処理されます。

#### **LCKTOKEN=***locktokenaddress*

移動するロック・データ・オブジェクトの 16 バイトのロック・トークンのアド レスを指定する入力パラメーター。ロック・トークンは、CQSREAD 要求によ ってロックされたデータ・オブジェクトを一意的に識別します。

#### **MVCNT=***movecountaddress*

移動されたデータ・オブジェクトの数を受け取る 4 バイトのフィールドのアド レスを指定する出力パラメーター。戻りコードまたは理由コードが非ゼロであっ ても、CQS がいくつかのデータ・オブジェクトを移動している場合がありま す。

#### **NEWQ=***newqueuenameaddress*

データ・オブジェクトの移動先である新しいキューの 16 バイトの名前のアドレ スを指定する入力パラメーター。

#### **NEWQPOS=FIRST | LAST**

データ・オブジェクトを移動する新しいキュー上の位置が最初か最後かを指定す る入力パラメーター。

OPTWORD1 パラメーターが指定されているときは、NEWQPOS パラメーター を使用できません。NEWQPOS の代わりに OPTWORD1 を指定する場合、次 の等価 (EQU) 記号を使用して、OPTWORD1 パラメーターの値を生成するこ とができます。

CQSMOVE\_NEWQFEQUX NEWQPOS=FIRST CQSMOVE\_NEWQLEQUX NEWQPOS=LAST

#### **OLDQ=***oldqueuenameaddress*

データ・オブジェクトの移動元の古いキューの 16 バイトの名前のアドレスを指 定する入力パラメーター。

# **OLDQPOS=FIRST | LAST**

移動されるデータ・オブジェクトの位置が古いキュー上の最初か最後かを指定す る入力パラメーター。

OLDQPOS パラメーターは、OPTWORD1 パラメーターが指定されているとき は使用できません。OLDQPOS の代わりに OPTWORD1 を指定する場合、次 の等価 (EQU) 記号を使用して、OPTWORD1 パラメーターの値を生成できま す。

CQSMOVE\_OLDQFEQUX OLDQPOS=FIRST CQSMOVE\_OLDQLEQUX OLDQPOS=LAST

#### **OPTWORD1=***optionwordvalue*

この要求に対するリテラルを指定する 4 バイトの入力パラメーター。このパラ メーターは、COUNT、NEWQPOS、および OLDQPOS の代わりとして使用で きます。このリテラル値の等価 (EQU) ステートメントは、 COUNT、 NEWQPOS、および OLDQPOS パラメーターの説明のところにリストされて います。EQU ステートメントは、DSECT 機能を使用しても生成できます。 OPTWORD1 パラメーターは、COUNT、NEWQPOS、または OLDQPOS が指 定されている場合は使用できません。

要件**:** OPTWORD1 パラメーターをコーディングする場合、このマクロがサポー トする各リテラル値ごとに 1 つの等価値で構成される値を渡す必要がありま す。

# **PARM=***parmaddress*

要求が、CQS へパラメーターを渡すために使用するパラメーター・リストのア ドレスを指定する、4 バイトの入力パラメーター。ストレージ域の長さは、最低 でも EQU 値の CQSMOVE\_PARM\_LEN (FUNC=DSECT 要求を使用して定義 される) と等しくなければなりません。

#### **RETCODE=***returncodeaddress*

CQSMOVE の戻りコードを含む 4 バイト・フィールドのアドレスを指定する 出力パラメーター。

レジスター 15 に入っている戻りコードがゼロ以外の場合、CQS インターフェ ースがエラーを検出したために CQS に要求を送信できなかったので、戻りコ ードと理由コードのフィールドにある値は無効です。

## **RSNCODE=***reasoncodeaddress*

CQSMOVE の理由コードが入った 4 バイト・フィールドのアドレスを指定す る出力パラメーター。

# **CQSMOVE** の戻りコードと理由コード

以下の表は、CQSMOVE 要求で返される戻りコードと理由コードの組み合わせの一 覧です。戻りコードと理由コードのために、プログラムの中に EQU ステートメン トを組み込むには、CQSMOVE FUNC=DSECT 要求を使用します。

表 *14. CQSMOVE* の戻りコードと理由コード

| 戻りコード       | 理由コード       | 意味                                                                    |
|-------------|-------------|-----------------------------------------------------------------------|
| X'00000000' | X'00000000' | 要求が正常に完了した。                                                           |
| X'00000004' | X'00000128' | 指定されたキュー名には移動するデータ・オブジェク<br>トがない。                                     |
| X'00000008' | X'00000210' | cqstoken が無効。                                                         |
| X'00000008' | X'00000214' | connecttoken が無効。                                                     |
| X'00000008' | X'00000218' | FUNC が無効。                                                             |
| X'00000008' | X'0000021C' | locktoken が無効。                                                        |
| X'00000008' | X'00000220' | キュー名が無効です。                                                            |
| X'00000008' | X'00000224' | バッファー・アドレスが無効。                                                        |
| X'00000008' | X'0000027C' | COSMOVE は、リソース構造に対して許可されてい<br>ない。                                     |
| X'00000008' | X'00000284' | パラメーター・リスト・バージョンが無効。                                                  |
| X'00000010' | X'00000400' | この構造には CQSRSYNC が必須。                                                  |
| X'00000010' | X'00000404' | 構造がアクセス不能。後で要求を再試行してくださ<br>い。                                         |
| X'00000010' | X'00000414' | 宛先キューがいっぱいなために、データ・オブジェク<br>トを移動できない。他のキューについての<br>CQSMOVE 要求は許可されます。 |
| X'00000010' | X'0000041C' | 要求は保留中。完了するには、構造リカバリーまたは<br>CQS 再始動が必要である可能性があります。                    |
| X'00000010' | X'00000430' | CQS アドレス・スペースがない。                                                     |
| X'00000010' | X'00000440' | ロックされた (リカバリー不能) データ・オブジェク<br>トが再作成のために失われた。                          |
| X'00000014' | X'00000500' | COS 内部エラー。                                                            |
| X'00000014' | X'00000504' | z/OS ロガー書き込みエラー。データ・オブジェクト<br>が移動されなかった。                              |

# **CQSPUT** 要求

|  $\mathbf{I}$ |

> CQSPUT 要求を使用して、クライアントは、データ・オブジェクトをキューに入れ ることができます。このデータ・オブジェクトは、1 作業単位について 1 つだけあ るものにするか、または 1 作業単位について一連のデータ・オブジェクトのうちの 1 つにすることが可能です。

# **CQSPUT** の形式

*CQSPUT* の *ABORT* 機能
リカバリー可能作業単位に関連付けられた、コミットされていないデータ・オブジ ェクトをキューからすべて除去するには、CQSPUT 要求の ABORT 機能を使用し ます。

►► CQSPUT FUNC=ABORT CQSTOKEN=*cqstokenaddress* CONTOKEN=*connecttokenaddress* ►

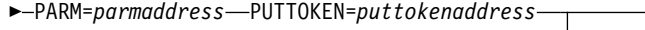

ECB=*ecbaddress*

►

►

► RETCODE=*returncodeaddress* RSNCODE=*reasoncodeaddress* ►◄

*CQSPUT* の *DSECT* 機能

CQSPUT パラメーター・リストの長さ、CQSPUT の戻りコードと理由コード、お よび OPTWORD1 パラメーターの作成に使用できるリテラルのために、プログラム に等価 (EQU) ステートメントを組み込むには、CQSPUT 要求の DSECT 機能を使 用します。

►►–CQSPUT–FUNC=DSECT––

*CQSPUT* の *PUT* 機能

データ・オブジェクトをキューに入れるには、CQSPUT 要求の PUT 機能を使用し ます。

►► CQSPUT FUNC=PUT CQSTOKEN=*cqstokenaddress* CONTOKEN=*connecttokenaddress* ►

► FEEDBACK=*feedbackaddress* FEEDBACKLEN=*feedbacklength*

► PUTTOKEN=*puttokenaddress* UOW=*uowaddress* QNAME=*queuenameaddress* ►

► A  $\longleftarrow$ OPTWORD1=*optionwordvalue* DATAOBJ=*dataobjectaddress* ►

► OBJSIZE=*dataobjectsizeaddress* TIMESTAMP=*timestampaddress*

► ECB=*ecbaddress* RETCODE=*returncodeaddress* RSNCODE=*reasoncodeaddress* ►◄

**A:**

QPOS=LAST QPOS=FIRST B

PARM=*parmaddress* ►

### **B:**

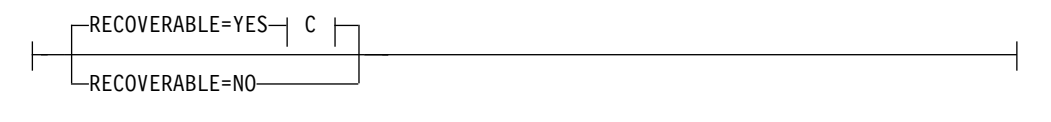

## **C:**

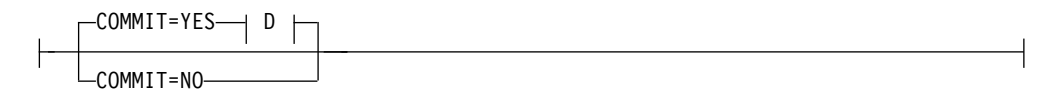

**D:**

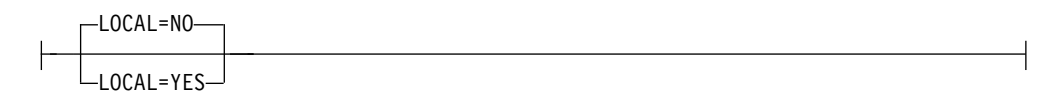

# **CQSPUT** の使用法

制約事項**:** CQSPUT 要求は、リソース構造に対してサポートされていません。

CQSPUT 要求を使用して、クライアントは、データ・オブジェクトをキューに入れ ることができます。このデータ・オブジェクトは、1 作業単位について 1 つだけあ るものにするか、または 1 作業単位について一連のデータ・オブジェクトのうちの 1 つにすることが可能です。データ・オブジェクトは、キューの先頭または最後に 追加できます。データ・オブジェクトは、キューに入れられた後、そのキューに対 するアクセス権を持つどのクライアントでも使用可能になります。

複数のオブジェクトを、作業単位のための同じキューに入れることができます。こ れらのオブジェクトは、移動したり (CQSMOVE 要求) オーバーフロー構造への移 動を許可したり (CQSCONN 要求) しないでください。CQS がオブジェクトをリ カバリーできなくなります。

1 つの作業単位 (UOW) が複数のデータ・オブジェクトで構成されている場合、そ れらがすべて同一キュー上にあるなら、その UOW に対するデータ・オブジェクト がまだそのキュー上に一部しか無く、UOW がまだコミットされていなくても、 CQS は、最初のデータ・オブジェクトをそのキューに入れるときに、他のクライア ントに対して、そのキューにインタレストを登録したことを通知します。

推奨事項**:** クライアントが不完全なデータを検索しないようにするためには、ある作 業単位 (UOW) に対する最後のデータ・オブジェクトはその UOW に対するそれま でのデータ・オブジェクトとは異なるキューに置いて、クライアントがそのキュー だけにインタレストを登録するようにしてください。

ある作業単位に対するキュー上にデータ・オブジェクトを置く最初の要求が、その 作業単位がリカバリー可能かリカバリー不能かを決定します。クライアントの障害 時、CQS 障害時、構造のコピー時、あるいは構造リカバリー時にデータ・オブジェ

クトに対してとられる処置は、その作業単位がリカバリー可能かどうか、リカバリ ー可能であれば、コミット済みかどうかによって決まります。以下の表に、それぞ れの場合の処置を示しています。

データ・オブジェクトがキューに配置されると、そのデータ・オブジェクトのタイ ム・スタンプが格納されます。タイム・スタンプのソースは、CQSPUT= 要求に TIMESTAMP= が使用されているかどうかで決まります。TIMESTAMP= が CQSPUT 要求に指定された場合、TIMESTAMP= に指定された値は、データ・オブ ジェクトと一緒に保管されます。CQSPUT 要求に TIMESTAMP= が指定されてい ない場合は、現在時刻を表すタイム・スタンプが生成され、データ・オブジェクト と一緒に格納されます。タイム・スタンプがキュー内の最も古いデータ・オブジェ クトに関連付けられている場合や、キュー内の最新のデータ・オブジェクトに関連 付けられている場合は、そのタイムスタンプは、CQSQUERY FUNC=QTYPE 要求 時に戻されます。

表 *15.* 障害または構造アクティビティーの結果、データ・オブジェクトに行われる処置

|        |                                                                                                    | リカバリー可能でコミットされて                                                                                                    |                                                                                                    |
|--------|----------------------------------------------------------------------------------------------------|----------------------------------------------------------------------------------------------------|----------------------------------------------------------------------------------------------------|
|        | リカバリー不能                                                                                                    | いない                                                                                                    | リカバリー可能でコミット済み                                                                                                    |
| 害      | ジェクトがキューに残される。                                                                                                    | クライアント障 リカバリー不能作業単位のキュ コミットされていない作業単位に その作業単位のキューにあるす<br>ーにあるすべてのデータ・オブ 属するキューにあるすべてのデー ベてのデータ・オブジェクトは<br>タ・オブジェクトが、クライアン キューに残される。<br>トの終了時に削除される。                           |                                                                                                    |
| CQS 障害 | リカバリー不能作業単位のデー<br>てキューに残される。障害発生 始動時に削除される。<br>時に CQS がデータ・オブジェ<br>クトをキューに入れる処理中だ<br>った場合、そのデータ・オブジ<br>ェクトは CQS の再始動にリカ<br>バリーされません。 | コミットされていない作業単位に コミット済み作業単位に属する<br>タ・オブジェクトで、キューに 属するキューにあるすべてのデー キューにあるすべてのデータ・<br>正常に入れられたものは、すべ タ・オブジェクトが、COS の再 オブジェクトが、キューに残さ                                             | れる。障害発生時に CQS がキ<br>ュー上に作業単位の最後のデー<br>タ・オブジェクトを置く処理を<br>実行中だった場合、COS の再<br>始動で、データ・オブジェクト<br>が確実にキュー上にあるように<br>なります。 |
| 構造のコピー | にコピーされる。                                                                                                    | リカバリー不能作業単位のデー リカバリー可能作業単位のすべて リカバリー可能作業単位のすべ<br>タ・オブジェクトが新しい構造 のデータ・オブジェクトが、作業 てのデータ・オブジェクトが、<br>単位がコミット済みであるかない 新しい構造にコピーされる。<br>かにかかわらず、新しい構造にコ<br>ピーされる。                  |                                                                                                    |
|        | 構造リカバリー リカバリー不能作業単位のキュ<br>れない。                                                                                                    | リカバリー可能作業単位のキュー リカバリー可能作業単位のキュ<br>ーにあるデータ・オブジェクト にあるすべてのデータ・オブジェ ーにあるすべてのデータ・オブ<br>は、新しい構造でリカバリーさ クトが、作業単位がコミット済み ジェクトが、新しい構造でリカ<br>であるかないかにかかわらず、新 バリーされる。<br>しい構造でリカバリーされる。 |                                                                                                    |

CQSPUT FUNC=FORGET 要求を実行すると、CQSPUT FUNC=PUT 要求はすべ て終了され、CQS は作業単位に関して所有している内部情報を廃棄します。作業単 位は PUT トークンによって識別されます。クライアントは、その作業単位に関し て出された最後の CQSPUT FUNC=PUT 要求からの応答を受け取った後、この要 求を出す必要があります。作業単位がリカバリー可能ではあるがコミット済みでな い場合、CQSPUT FUNC=FORGET 要求はリジェクトされます。

CQSPUT FUNC=ABORT 要求は、リカバリー可能作業単位に関連したコミットさ れていないデータ・オブジェクトをすべてキューから除去します。作業単位は PUT トークンによって識別されます。作業単位がリカバリー不能な場合、または作業単 位がリカバリー可能だがすでにコミット済みの場合、要求はリジェクトされます。

例**:** キュー上の 1 つの作業単位について、単一のオブジェクトを書き込むには、次 の要求を出します。

CQSPUT FUNC=PUT,COMMIT=YES,... . .

. CQSPUT FUNC=FORGET,...

キュー上の 1 つの作業単位について、複数のオブジェクトを書き込むには、次の要 求を出します。

CQSPUT FUNC=PUT,COMMIT=NO,... . .

. CQSPUT FUNC=PUT,COMMIT=NO,... . .

. CQSPUT FUNC=PUT,COMMIT=YES,... .

CQSPUT FUNC=FORGET,...

パラメーターの説明**:**

#### **COMMIT=YES | NO**

. .

> リカバリー可能作業単位をコミットするかどうかを指示する入力パラメーター。 1 つ以上のデータ・オブジェクトを、リカバリー可能作業単位のキュー上に置く ことができます。

COMMIT= パラメーターは、リカバリー可能作業単位のみに適用され、 RECOVERABLE=YES が指定されている場合のみ有効です。 RECOVERABLE=NO が指定された場合、パラメーターは無視されます。

ある作業単位に対して出される最後の (または唯一の) CQSPUT FUNC=PUT 要求には、COMMIT=YES を指定する必要があります (単独でまたは OPTWORD1 の一部として)。複数のデータ・オブジェクトが 1 つの作業単位 のキュー上にある場合、一連の CQSPUT FUNC=PUT 要求のうちの最後を除く すべての要求に COMMIT=NO を指定する必要があります。 COMMIT=YES は、最後の CQSPUT FUNC=PUT 要求に指定する必要があります。

COMMIT パラメーターは、OPTWORD1 パラメーターが指定されているとき は使用できません。COMMIT の代わりに OPTWORD1 を指定する場合、次の 等価 (EQU) 記号を使用して OPTWORD1 パラメーターの値を生成することが できます。

CQSPUT\_CMTYEQUX COMMIT=YES CQSPUT\_CMTNEQUX COMMIT=NO

### **CONTOKEN=***connecttokenaddress*

この CQS が管理する特定のカップリング・ファシリティー構造に対するクラ イアントの接続を一意的に識別する、16 バイトの接続トークンのアドレスを指 定する入力パラメーター。接続トークンは、CQSCONN 要求によって戻されま す。

### **CQSTOKEN=***cqstokenaddress*

クライアントの CQS に対する接続を一意的に識別する、16 バイトの CQS 登 録トークンのアドレスを指定する入力パラメーター。登録トークンは、 CQSREG 要求によって戻されます。

#### **DATAOBJ=***dataobjectaddress*

指定されたキューに入れるクライアント・データ・オブジェクトのアドレスを指 定する 4 バイトの入力パラメーター。

### **ECB=***ecbaddress*

非同期要求に使用される z/OS イベント制御ブロック (ECB) のアドレスを指 定する 4 バイトの入力パラメーター。ECB が指定されていると、要求は非同期 的に処理され、それ以外の場合は同期的に処理されます。

#### **FEEDBACK=***feedbackaddress*

CQS 構造に関する構造使用状況フィードバックを受け取るためのフィードバッ ク域のアドレスを指定する 4 バイトの入力パラメーター。この情報には、構造 で割り振られる項目とエレメントの数、および現在使用中の数が含まれます。構 造がオーバーフロー・モードである場合は、基本構造とオーバーフロー構造の両 方に関する情報が戻されます。このパラメーターは、FUNC=PUT の場合はオプ ションです。他の CQSPUT 機能に対しては無効です。FEEDBACKLEN= が指 定される場合、FEEDBACK= は必須です。

戻される使用状況データは、DATAOBJ= パラメーターで渡されるデータ・オブ ジェクトが実際に書き込まれた構造の現行データであることのみが保証されま す。アクセスされなかった構造 (オーバーフロー構造または基本構造) のデータ は、CQS がオブジェクトをもう一方の構造に対して最後に配置または削除した ときのままであり、その最後のアクセスから時間が経っている場合は、古くなっ てしまっている可能性があります。これは、CQS が、構造に対して書き込み要 求または削除要求を出した際に構造から構造使用量データを受け取るためです。 CQS は、基本構造とオーバーフロー構造の両方について、この情報を保管しま す。ただし、CQS が一定期間、構造のいずれかにアクセスする要求を受信しな かった場合、IMSplex 内の他の CQS がその構造の保管済みデータを更新して いると、そのデータは期限切れになることがあります。FEEDBACK 域で戻され るデータは、構造の使用量の近似値であって、必ずしも正確な測定値ではないと みなす必要があります。

フィードバック域のフォーマットは、マッピング・マクロ CQSSFBA により記 述されます (CQS 構造フィードバック域)。この領域には、プロダクト・センシ ティブ・プログラミング・インターフェース (PSPI) が含まれています。フィー ドバック域の詳細については、IMS に付属の CQSSFBA マクロを参照してくだ さい。オーバーフロー構造に関連するフィールドは、オーバーフロー構造が割り 振られる場合にのみ意味があります。これらは、オーバーフロー構造が存在しな い場合はゼロです。 CQSPUT 要求がゼロ以外の戻りコードを受け取った場 合、フィードバック域データは、障害が発生する前に CQSPUT 処理が進行し ていた程度によっては、戻されない可能性があります。ゼロ以外の CQSPUT 戻りコードの場合、フィードバック域が変更されていない (データは戻されませ ん) か、現在の構造使用量データが含まれている (データは戻されます) かのど ちらかです。

### **FEEDBACKLEN=***feedbacklength*

FEEDBACK パラメーターによって指定されるフィードバック域のサイズを指定

する 4 バイトの入力パラメーター。FEEDBACKLEN パラメーターは、 FUNC=PUT の場合はオプションです。他の CQSPUT 機能に対しては無効で す。FEEDBACK= パラメーターが指定される場合、FEEDBACK= は必須です。

フィードバック域のヘッダー・セクション長の EQU シンボルである SFBA HDR LN は、特定の CQS バージョンに必要な領域の最小長になるよう に CQSSFBA マクロで定義されます。最小値より小さい長さを渡すと、CQS はフィードバック・データを戻しません。

フィードバック域の総領域長の EQU シンボルである SFBA\_LN は、特定の CQS バージョンに必要な領域の最大長になるように CQSSFBA マクロで定義 されます。新しいフィールドが追加された場合、この EQU 値は、将来、変更 される可能性があります。フィードバック域の長さの変更を許容できない場合 は、ご使用のプログラムがアクセスする CQSSFBA DSECT マッピングの最後 のフィールドの offset+length に基づいて、お客様固有の長さの値を定義する 必要があります。

最大値より小さい長さを渡すことができます。CQS は、渡された領域に収まる ように、フィードバック・データを切り捨てます。最大値より大きい長さを渡す こともできます。CQS は、マップされたフィードバック域全体をコピーしま す。領域の長さを超えた余分のストレージは、CQS から戻る際には予測不能で す。

ヘッダー・セクションのフィードバック域の長さフィールド SFBA\_LENGTH は出力パラメーターです。それには、実行時にフィードバック域の最大の長さが 割り当てられ、完全なフィードバック・データを入手することができます。

フィードバック域の長さとして EQU シンボルを渡すと、FEEDBACKLEN=@ (シンボル) 表記を使用することを確認します。フィードバック域の長さが入っ ているストレージのワードを示すラベルであるシンボルを渡す場合は、 FEEDBACKLEN=*symbol* を使用します。

### **LOCAL=NO | N | YES | Y**

クライアントがデータのローカル・コピーを保持すべきかどうかを指示する入力 パラメーター。

- **NO** クライアントが、指定されたクライアント・キューに CQS がデータ・オブ ジェクトを入れ、他の CQS も使用できるようにすることを希望しているこ とを示す。
- **YES**

クライアントが、共用キューに CQS がデータ・オブジェクトを入れ、その オブジェクトをロックするように希望していることを示す。 LOCAL=YES は、クライアントがローカル・バッファーにデータ・オブジェクトのローカ ル・コピーを保持することも指示します。

データ・オブジェクトのローカル・コピーを保持することにより、クライア ントは、共用キューを使用した場合のパフォーマンスへの影響を低減できま す。共用キューにデータ・オブジェクトを保持した場合は、クライアントの 障害の場合もリカバリーできます。データ・オブジェクトをロックすると、 他のクライアントは使用できません。

クライアントは、データを処理する (データ・オブジェクトのロック・トー クンを検索し、CQS にクライアントがデータを処理中であることを通知す

る) には、CQSREAD LOCAL=YES 要求を出す必要があります。 CQSREAD 要求では、クライアントにローカル・コピーがあるので、デー タ・オブジェクトがクライアントに戻されることはありません。クライアン トが CQSREAD LOCAL=YES 要求を出さない場合、クライアントと CQS の間の接続が失われると、CQS はデータ・オブジェクトをアンロックして どのクライアントも使用できるようにします。

LOCAL パラメーターは、OPTWORD1 パラメーターが指定されているときは 使用できません。LOCAL の代わりに OPTWORD1 を使用する場合、次の等価 (EQU) ステートメントを使用して OPTWORD1 パラメーターの値を生成する ことができます。

CQSPUT\_LCLYEQUX LOCAL=YES CQSPUT\_LCLNEQUX LOCAL=NO

#### **OBJSIZE=***dataobjectsizeaddress*

キューに入れるクライアント・データ・オブジェクトのサイズを保持する 4 バ イト・エリアのアドレスを指定する入力パラメーター。指定できる最大サイズは 61312 バイト (X'EF80') です。

### **OPTWORD1=***optionwordvalue*

この要求に対するリテラルを指定する 4 バイトの入力パラメーター。このパラ メーターは、COMMIT、LOCAL、QPOS、および RECOVERABLE の代わりと して使用できます。このリテラル値の等価 (EQU) ステートメントは、 COMMIT、 LOCAL、QPOS、および RECOVERABLE パラメーターの説明の ところにリストされています。EQU ステートメントは、DSECT 機能を使用し ても生成できます。OPTWORD1 パラメーターは、

COMMIT、LOCAL、QPOS、または RECOVERABLE が指定されている場合は 使用できません。

要件**:** OPTWORD1 パラメーターをコーディングする場合、このマクロがサポ ートする各リテラル値ごとに 1 つの等価値で構成される値を渡す必要がありま す。

### **PARM=***parmaddress*

要求が CQS へパラメーターを渡すために使用するパラメーター・リストのア ドレスを指定する、4 バイトの入力パラメーター。ストレージ域の長さは、最低 でも EQU 値の CQSPUT\_PARM\_LEN (FUNC=DSECT 要求を使用して定義さ れる) と等しくなければなりません。

### **PUTTOKEN=***puttokenaddress*

CQS が、1 つの作業単位に対する一連の CQSPUT 要求の関連付けの際に使用 する 16 バイト・トークンのアドレスを指定する、4 バイトの入出力パラメータ ー。一連の CQSPUT 要求のうちの最初の要求の場合、トークンはゼロでなけ ればなりません。更新されたトークンは、CQS によってそれぞれの CQSPUT 要求に戻されます。更新済みトークンは、その作業単位に対する次の CQSPUT 要求で CQS へ戻す必要があります。どの CQSPUT FUNC=FORGET または CQSPUT FUNC=ABORT 要求についても、*puttoken* を CQS へ戻す必要があ ります。

#### **QNAME=***queuenameaddress*

データ・オブジェクトを入れるキューの 16 バイトの名前のアドレスを指定する 入力パラメーター。キュー・タイプの判別に使用される為、キュー名の最初のバ イトはゼロにすることができません。最初のバイトの値が CQS の定義するキ ュー・タイプの最大値より大きい場合、折り返されて既存のキュー・タイプの中 の 1 つになります。ある作業単位に対する最後のデータ・オブジェクトを構造 に書き込む場合、その作業単位のそれまでのどのデータ・オブジェクトとも異な るキューに書き込む必要があります。

### **QPOS=LAST | FIRST**

クライアント・データ・オブジェクトを置くキュー上の位置を指定する入力パラ メーター。

#### **FIRST**

データ・オブジェクトは、キューの先頭に追加されます。

#### **LAST**

データ・オブジェクトは、キューの終わりに追加されます。

OPTWORD1 パラメーターが指定されているときは、QPOS パラメーターを使 用できません。QPOS の代わりに OPTWORD1 を指定する場合、次の等価 (EQU) ステートメントを使用して OPTWORD1 パラメーターの値を生成する ことができます。

CQSPUT\_QPOSFEQUX QPOS=FIRST CQSPUT\_QPOSLEQUX QPOS=LAST

#### **RECOVERABLE=YES | NO**

作業単位が CQS によってリカバリー可能かどうかを指定する入力パラメータ ー。RECOVERABLE=NO は、作業単位がリカバリー不能であることを示しま す。リカバリー不能作業単位の場合、キューにはデータ・オブジェクトを 1 つ だけ置くことができます。 RECOVERABLE=YES は、作業単位がリカバリー可 能であることを示します。1 つ以上のデータ・オブジェクトを、リカバリー可能 作業単位のキュー上に置くことができます。

RECOVERABLE=YES パラメーターは、その作業単位に対して CQSPUT FUNC=PUT 要求が出されるたびに指定する必要があります。その作業単位は、 その一連のデータ・オブジェクトのうちの最後のもの (または唯一のもの) がキ ュー (COMMIT=YES が指定されている) に置かれるまでコミットされません。

RECOVERABLE パラメーターは、OPTWORD1 パラメーターが指定されてい るときは使用できません。RECOVERABLE の代わりに OPTWORD1 を指定す る場合、次の等価 (EQU) ステートメントを使用して OPTWORD1 パラメータ ーの値を生成することができます。

CQSPUT\_RECVYEQUX RECOVERABLE=YES CQSPUT\_RECVNEQUX RECOVERABLE=NO

### **RETCODE=***returncodeaddress*

CQSPUT の戻りコードを入れる 4 バイト・フィールドのアドレスを指定する 出力パラメーター。

レジスター 15 に入っている戻りコードがゼロ以外の場合、CQS インターフェ ースがエラーを検出したために CQS に要求を送信できなかったので、戻りコ ードと理由コードのフィールドにある値は無効です。

### **RSNCODE=***reasoncodeaddress*

CQSPUT の理由コードを入れる 4 バイト・フィールドのアドレスを指定する 出力パラメーター。

#### **TIMESTAMP=***timestampaddress*

データ・オブジェクトがキューに置かれるときに、データ・オブジェクトと一緒 に保管する 8 バイトの STCK 値のアドレスを指定する、4 バイトの入力パラ メーター。TIMESTAMP パラメーターが省略された場合、現在時刻がデータ・ オブジェクトと一緒に保管されます。

### **UOW=***uowaddress*

作業単位を保持する 32 バイト・エリアのアドレスを指定する入力パラメータ ー。このパラメーターは、ある作業単位に対して最初に出される (または唯一 の) CQSPUT FUNC=PUT 要求の場合は必須です。その作業単位に対して、そ れ以降 CQSPUT FUNC=PUT 要求が出されても、すべて無視されます。

UOW= パラメーターに値が指定されている場合、PUTTOKEN=0 も指定する必 要があります。UOW= パラメーターに指定される値は、すべてゼロであっては ならず、また共用キューの中で固有な値でなければなりません。クライアント は、その値が固有であることを確認する責任があります。

# **CQSPUT** の戻りコードと理由コード

以下の表は、CQSPUT 要求で返される戻りコードと理由コードの組み合わせの一覧 です。戻りコードと理由コードのために、プログラムの中に EQU ステートメント を組み込むには、CQSPUT FUNC=DSECT 要求を使用します。

| 戻りコード       | 理由コード       | 意味                                                                                                    |  |
|-------------|-------------|----------------------------------------------------------------------------------------------------|--|
| X'00000000' | X'00000000' | 要求が正常に完了した。                                                                                                |  |
| X'00000008' | X'00000210' | cqstoken が無効。                                                                                              |  |
| X'00000008' | X'00000214' | connecttoken が無効。                                                                                          |  |
| X'00000008' | X'00000218' | FUNC が無効。                                                                                                  |  |
| X'00000008' | X'0000021C' | puttoken が無効。                                                                                              |  |
| X'00000008' | X'00000220' | queuename が無効。                                                                                             |  |
| X'00000008' | X'00000224' | dataobject が無効。                                                                                            |  |
| X'00000008' | X'00000228' | dataobjectsize が無効。                                                                                        |  |
| X'00000008' | X'00000230' | uow が無効。                                                                                                   |  |
| X'00000008' | X'00000238' | キュー名が固有でない。1 つの作業単位に対するキュ<br>ーに複数のデータ・オブジェクトがある場合、最後の<br>データ・オブジェクトに割り当てられたキュー名はそ<br>の作業単位で固有なものでなければならない。 |  |
| X'00000008' | X'00000260' | COSPUT FUNC=PUT 要求が出されたが、その作業<br>単位はすでにコミットされている。                                                          |  |
| X'00000008' | X'00000264' | リカバリー可能作業単位に対して CQSPUT<br>FUNC=FORGET 要求が出されたが、その作業単位は<br>コミットされていなかった。                                    |  |
| X'00000008' | X'00000268' | リカバリー不能作業単位に対して CQSPUT<br>FUNC=ABORT 要求が出された。                                                              |  |
| X'00000008' | X'0000026C' | リカバリー可能作業単位に対して COSPUT<br>FUNC=ABORT 要求が出されたが、その作業単位は<br>すでにコミットされていた。                                     |  |
|             |             |                                                                                                    |  |

表 *16. CQSPUT* の戻りコードと理由コード

表 *16. CQSPUT* の戻りコードと理由コード *(*続き*)*

| 戻りコード       | 理由コード       | 意味                                                                                                    |  |
|-------------|-------------|----------------------------------------------------------------------------------------------------|--|
| X'00000008' | X'00000270' | リカバリー不能であることが CQS にすでに認識され<br>ている作業単位に対して、続けて COSPUT<br>FUNC=PUT 要求が発行された。リカバリー不能作業<br>単位の場合、キューにはデータ・オブジェクトを 1<br>つだけ置くことができます。 |  |
| X'00000008' | X'00000274' | 前の CQSPUT FUNC=PUT 要求でリカバリー可能で<br>あることが示されていた作業単位に対して、<br>RECOVERABLE=NO が指定された。                                                 |  |
| X'00000008' | X'0000027C' | COSPUT は、リソース構造に対して許可されていな<br>い。                                                                                                 |  |
| X'00000008' | X'00000284' | パラメーター・リスト・バージョンが無効。                                                                                                    |  |
| X'00000010' | X'00000400' | この構造には COSRSYNC が必須。                                                                                                    |  |
| X'00000010' | X'00000404' | 構造がアクセス不能。後で、この要求を再試行してく<br>ださい。                                                                                                 |  |
| X'00000010' | X'00000414' | queuename のキューがいっぱい。このキュー名につい<br>ては、構造にこれ以上データ・オブジェクトを挿入す<br>ることはできない。他のキュー名であれば、CQSPUT<br>要求は許可される。                             |  |
| X'00000010' | X'00000418' | 構造がいっぱい。CQSPUT 要求はすべてリジェクト<br>される。                                                                                               |  |
| X'00000010' | X'00000430' | COS アドレス・スペースがない。                                                                                                    |  |
| X'00000014' | X'00000500' | CQS 内部エラー。                                                                                                    |  |
| X'00000014' | X'00000504' | z/OS ロガー書き込みエラー。データ・オブジェクト<br>がキューに置かれなかった。                                                                                      |  |

# 関連概念:

[キュー・スペース通知出口ルーチン](http://www.ibm.com/support/knowledgecenter/SSEPH2_15.1.0/com.ibm.ims15.doc.sag/system_admin/ims_cqsusagemonitor_dfsqssp0.htm#ims_cqsusagemonitor_dfsqssp0) (DFSQSSP0) を使用した共用メッセー [ジ・キュー使用量のモニター](http://www.ibm.com/support/knowledgecenter/SSEPH2_15.1.0/com.ibm.ims15.doc.sag/system_admin/ims_cqsusagemonitor_dfsqssp0.htm#ims_cqsusagemonitor_dfsqssp0) (システム管理) 関連資料:

■ [キュー・スペース通知出口ルーチン](http://www.ibm.com/support/knowledgecenter/SSEPH2_15.1.0/com.ibm.ims15.doc.err/ims_dfsqspc0_dfsqssp0.htm#ims_dfsqspc0_dfsqssp0) (DFSQSPC0/DFSQSSP0) (出口ルーチン)

# **CQSQUERY** 要求

 $\blacksquare$ |

> CQSQUERY 要求は、CQS が管理する 1 つ以上の構造に関する情報または状況を 検索します。

# **CQSQUERY** の形式

*CQSQUERY* の *DSECT* 機能

CQSQUERY パラメーター・リストの長さ、および CQSQUERY の戻りコードと理 由コードのために、プログラムの中に等価 (EQU) ステートメントを組み込むに は、CQSQUERY 要求の DSECT 機能を使用します。

►► CQSQUERY FUNC=DSECT ►◄

### *CQSQUERY* の *QNAME* 機能

CQS が管理する特定のキューに関する情報を検索するには、 CQSQUERY 要求の QNAME 機能を使用します。

►► CQSQUERY FUNC=QNAME CQSTOKEN=*cqstokenaddress* ► ► CONTOKEN=*connecttokenaddress* PARM=*parmaddress* COUNT=*count* ► ► LIST=*listaddress* ECB=*ecbaddress* RETCODE=*returncodeaddress* ► ► RSNCODE=*reasoncodeaddress*  $L_{LISTVER=1}$ ►◄ *CQSQUERY* 要求の *QRYOBJS* 機能 キュー名に関する指定されたリストに対するキュー・カウントを検索するには、 CQSQUERY 要求の QRYOBJS 機能を使用します。 ►► CQSQUERY FUNC=QRYOBJS CQSTOKEN=*cqstokenaddress* ► ► CONTOKEN=*connecttokenaddress* PARM=*parmaddress* COUNT=*count* ►

► LIST=*listaddress* BUFFER=*bufferaddress* BUFSIZE=*buffersize* ►

► QDATASZ=*querydatasizeaddress* ECB=*ecbaddress* RETCODE=*returncodeaddress* ►

► RSNCODE=*reasoncodeaddress* LISTVER=*1* LISTVER=*listversion* ►◄

### *CQSQUERY* の *QTYPE* 機能

指定されたキュー・タイプ内のすべてまたは一部のキューに関する情報を検索する には、CQSQUERY 要求の QTYPE 機能を使用します。

►► CQSQUERY FUNC=QTYPE CQSTOKEN=*cqstokenaddress* ►

► CONTOKEN=*connecttokenaddress* PARM=*parmaddress* QTYPE=*queuetypeaddress* QTYPENM=COLDQ

►

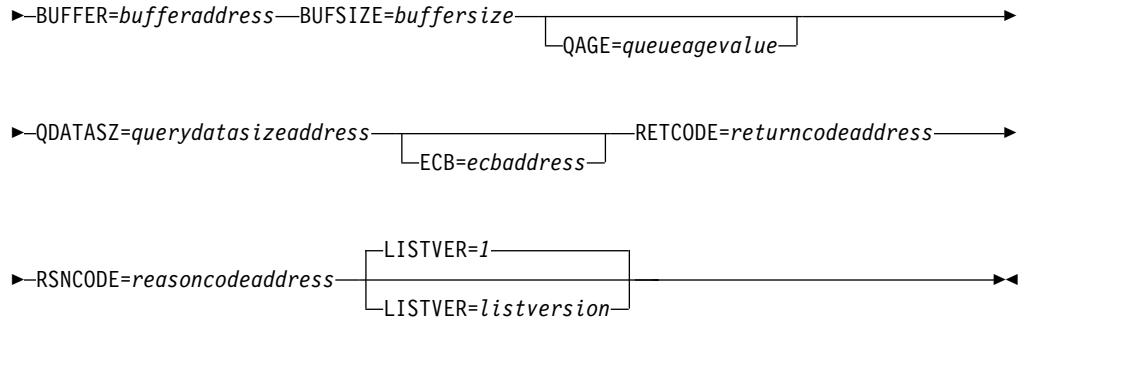

## *CQSQUERY* の *STATISTICS*

CQS が管理するすべてのキューに関する状況情報を検索するには、CQSQUERY 要 求の STATISTICS 機能を使用します。

►► CQSQUERY FUNC=STATISTICS CQSTOKEN=*cqstokenaddress* PARM=*parmaddress* ►

► COUNT=*count* LIST=*listaddress* BUFFER=*bufferaddress* BUFSIZE=*buffersize* ►

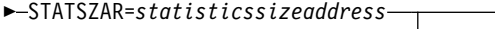

ECB=*ecbaddress*

► RETCODE=*returncodeaddress* RSNCODE=*reasoncodeaddress* ►

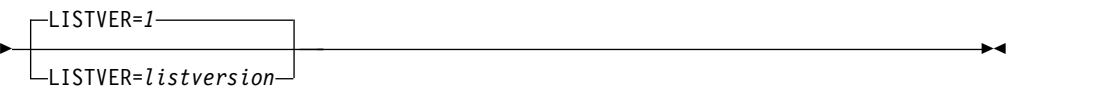

### *CQSQUERY* の *STRSTAT* 機能

構造関連の統計を検索するには、CQSQUERY 要求の STRSTAT 機能を使用しま す。 STRSTAT 機能は、構造統計ユーザー出口ルーチンで得られるのと同じ統計デ ータを戻します。

重要**:** 要求を処理している CQS が構造チェックポイントの最中である場合、現行 の構造チェックポイントで戻されるデータは不完全な可能性があります。

►► CQSQUERY FUNC=STRSTAT CQSTOKEN=*cqstokenaddress* ►

► CONTOKEN=*connecttokenaddress* PARM=*parmaddress* BUFFER=*bufferaddress* ►

► BUFSIZE=*buffersize* QDATASZ=*querydatasizeaddress*

ECB=*ecbaddress*

►

►

► RETCODE=*returncodeaddress* RSNCODE=*reasoncodeaddress* ►

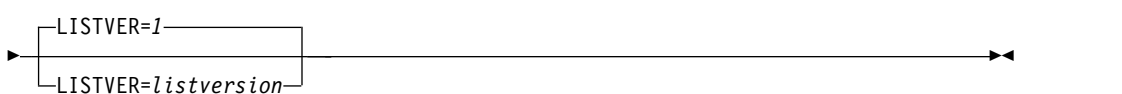

# **CQSQUERY** の使用法

CQSQUERY 要求は、CQS が管理する 1 つ以上の構造に関する情報または状況を 検索します。CQSQUERY FUNC=QNAME 要求は、CQS が管理する 1 つ以上の 特定のキューに関する情報を検索します。CQSQUERY FUNC=QRYOBJS 要求は、 1 つ以上の特定キュー、または名前がワイルドカード・パラメーターに一致するキ ューに対するキュー・カウントを検索します。CQSQUERY FUNC=QTYPE 要求 は、指定されたキュー・タイプ内のすべてまたは一部のキューに関する情報を検索 します。CQSQUERY FUNC=STATISTICS 要求は、CQS が管理するすべてのキュ ーの状況情報を検索します。CQSQUERY FUNC=STRSTAT 要求は、チェックポイ ントや再作成などの構造統計を検索しますが、ユーザー出口をコーディングする必 要はありません。

制約事項**:** CQSQUERY FUNC=QNAME、CQSQUERY FUNC=QRYOBJS、および CQSQUERY FUNC=QTYPE 要求は、リソース構造に対してはサポートされていま せん。

### *CQSQUERY FUNC=QNAME*

CQSQUERY FUNC=QNAME の場合、LIST= で指定された *queuename* のデータ・ オブジェクトの数が戻されます。

QAGE パラメーターが指定されている場合、指定されているキューの経過日数より 古いキューの情報だけが戻されます。キュー・カウントだけに興味がある場合は、 QAGE パラメーターを省略すれば、CQSQUERY 要求のパフォーマンスを上げるこ とができます。

### *CQSQUERY FUNC=QRYOBJS*

CQSQUERY FUNC=QRYOBJS の場合、LIST= で指定された *queuename* のデー タ・オブジェクトの数が戻されます。リスト内の各キュー名は、最大 16 バイト長 まで可能です。キュー名の最初のバイトは、QTYPE として扱われます。各キュー名 に対する入力リストには、入力キュー名に一致する各エントリーに関して出力にコ ピーされる、8 バイトのユーザー・データが含まれています。

CQSQUERY FUNC=QRYOBJS 出力は、入力リストおよび出力バッファーの両方に 戻されます。入力リストには、キュー名に対する完了コードが含まれています。完 了コードが 0 の場合、入力キュー名およびそれらのキュー・カウントに一致するキ ュー名は、出力バッファーに戻されます。完了コードが非ゼロの場合、出力バッフ ァー内のそのキュー名に対しては、データは渡されません。入力リストには、キュ ー名に対して検索された合計キュー・カウントが含まれています。キュー名がワイ ルドカード・パラメーターの場合、このキュー・カウントは、ワイルドカード・パ ラメーターに一致するすべてのキュー名の合計キュー・カウントです。一致した各 キュー名に対するエントリーは、そのキュー名に対するキュー・カウントととも

に、出力バッファーにパスされます。指定されたバッファー・サイズが小さすぎる 場合、そのバッファーにフィットするデータはパス・バックされ、必要な実際の長 さは QDATASZ フィールドにパス・バックされます。

推奨事項**:** CQSQUERY FUNC=QRYOBJS 要求は注意して使用してください。CQS がそのキュー・タイプ上にあるすべてのデータ・オブジェクトを読み取ることにな るため、パフォーマンスに重大な影響がもたらされる可能性があります。

### *CQSQUERY FUNC=QTYPE*

CQSQUERY FUNC=QTYPE の場合、キュー・タイプ内のすべてのキューに関する 情報が戻されます。この中には、キュー名、データ・オブジェクト数、一番古いデ ータ・オブジェクトのタイム・スタンプ、および最新のオブジェクトのタイム・ス タンプが含まれます。

推奨事項**:** CQSQUERY FUNC=QTYPE 要求は注意して使用してください。CQS が そのキュー・タイプ上にあるすべてのデータ・オブジェクトを読み取ることになる ため、パフォーマンスに重大な影響がもたらされる可能性があります。

CQSQUERY FUNC=QTYPE に関して、バッファー域が要求されたデータのすべて を保留することができるほど大規模でなければ、CQS は以下のことを行います。

- v バッファー域に入れることができるだけの完全なレコードを戻す
- v 統計データ全体を入れるために必要な長さに QDATASZ をセットする
- v 「部分的なデータが戻された」ことを示す理由コードをセットする

これによって、クライアント・プログラムはこの後の要求でもっと大きいバッファ ーを使用することができます。

### *CQSQUERY FUNC=STATISTICS*

CQSQUERY FUNC=STATISTICS の場合、CQS はクライアント・バッファーに次 の情報を戻します。

- v 基本構造の現行容量に関する状況
- v 基本構造の最大容量 (XES 動的再構成が使用可能な場合)
- v 現在の動作モード (通常モード、オーバーフロー・モード、または再作成モード)
- v エレメントと項目の比率 (この要求でクライアントによって渡されたバッファー に入れて戻される)

オーバーフロー構造が定義されていて、基本構造の現行動作モードがオーバーフロ ー・モードの場合、CQS は関連するオーバーフロー構造の現行および最大の容量も 戻します。基本構造がオーバーフロー・モードでなく、オーバーフロー構造が定義 されている場合、CQS はオーバーフロー構造名とオーバーフロー構造が使用中でな いことを示す状況を戻します。

バッファー域が要求されたすべての構造の統計データを入れるだけの十分な大きさ を持っていない場合、CQSQUERY FUNC=STATISTICS は、STATSZAR フィール ドを単一の統計項目の長さにセットし、「バッファー・サイズが小さすぎる」こと

を示す理由コードをセットします。要求の完了に必要なバッファーのサイズは、 STATSZAR に入れて戻される値に、要求に指定されたリスト項目の数を乗算するこ とによって求めることができます。

### *CQSQUERY FUNC=STRSTAT*

CQSQUERY FUNC=STRSTAT の場合、CQS は次の情報を戻します。

- 構造プロセスの統計
- COS 要求の統計
- v データ・オブジェクトの統計
- キュー名の統計
- v z/OS 要求統計
- v 構造再作成の統計
- 構造チェックポイントの統計

この機能に関して、バッファー域が要求されたデータのすべてを保留することがで きるほど大規模でなければ、CQS は以下のことを行います。これによって、クライ アント・プログラムはこの後の要求でもっと大きいバッファーを使用することがで きます。

- v バッファー域に入れることができるだけの完全なレコードを戻す
- v 統計データ全体を入れるために必要な長さに QDATASZ をセットする
- v 「部分的なデータが戻された」ことを示す理由コードをセットする

以下のキーワードは、CQSQUERY マクロに対して適用されます。ここに提供され ている情報の一部が、特定の CQSQUERY 機能に対して適用されることに注意して ください。

### **BUFFER=***bufferaddress*

クライアントに渡された情報を保持するバッファーのアドレスを指定する 4 バ イトの入力パラメーター。

CQSQUERY FUNC=QTYPE の場合、バッファーは CQSQRYQT DSECT によ ってマップされます。CQSQUERY FUNC=STATISTICS の場合、バッファーは CQSQRYST DSECT によってマップされます。CQSQUERY FUNC=STRSTAT の場合、バッファーは CQSQSTAT DSECT によってマップされます。

CQSQUERY FUNC=QRYOBJS の場合、バッファーは CQSQRYQO DSECT に よってマップされます。

### **BUFSIZE=***buffersize*

クライアントが渡すバッファーのサイズを指定する 4 バイトの入力パラメータ ー。

### **CONTOKEN=***connecttokenaddress*

この CQS が管理する特定のカップリング・ファシリティー構造に対するクラ イアントの接続を一意的に識別する、16 バイトの接続トークンのアドレスを指 定する入力パラメーター。接続トークンは、CQSCONN 要求によって戻されま す。

#### **COUNT=***count*

リスト内の項目の数を指定する、4 バイトの入力パラメーター。

### **CQSTOKEN=***cqstokenaddress*

クライアントの CQS に対する接続を一意的に識別する、16 バイトの CQS 登 録トークンのアドレスを指定する入力パラメーター。登録トークンは、 CQSREG 要求によって戻されます。

#### **ECB=***ecbaddress*

非同期要求に使用される z/OS イベント制御ブロック (ECB) のアドレスを指 定する 4 バイトの入力パラメーター。ECB が指定されていると、要求は非同期 的に処理され、それ以外の場合は同期的に処理されます。

### **LIST=***listaddress*

1 つ以上の項目が入っているリストのアドレスを指定する 4 バイトの入力パラ メーター。CQSQUERY FUNC=QNAME および CQSQUERY FUNC=QRYOBJS 要求では、このリストには情報検索を行うキュー名が含まれ ます。このリストは、入力および出力パラメーターで構成されています。少なく とも 1 つのリスト項目が必要です。

CQSQRYL リスト項目の DSECT は、リスト項目をマップし、クライアントが 使用することができます。複数のリスト項目は、連続するストレージに常駐させ る必要があります。

CQSQUERY FUNC=QNAME 要求では、各リスト項目には以下の内容が含まれ ています。

### **compcode**

要求からの完了コードを受け取るための 4 バイトの出力フィールド。 完了コードには、以下のものがあります。

### **X'00000000'**

要求が正常に完了した。

### **X'00000004'**

*queuename* が無効。

### **X'00000020'**

構造がアクセス不能。要求を再試行してください。

### **X'00000024'**

CQS 内部エラー。

### **clientdata**

クライアント・データ・フィールドを指定する 8 バイトの入力パラメ ーター。このパラメーターはオプションです。 CQS は、この項目に保 管されたデータを使用しません。

### **queuename**

データ・オブジェクト・カウント情報を検索するキュー名を指定する 16 バイトの入力パラメーター。このパラメーターは必須です。

**qcnt** 指定されたキュー名のデータ・オブジェクト・カウントを入れるフィー ルドを指定する 4 バイトの出力パラメーター。

CQSQUERY FUNC=STATISTICS 要求では、各リスト項目には以下のパラメー ターが入ります。

### **compcode**

要求からの完了コードを受け取るための 4 バイトの出力フィールド。 完了コードには、以下のものがあります。

### **X'00000000'**

要求が正常に完了した。

### **X'00000008'**

*connecttoken* が無効。

### **X'0000000C'**

この構造には CQSRSYNC が必須。

### **X'00000020'**

構造がアクセス不能。要求を再試行してください。

### **X'00000024'**

CQS 内部エラー。

### **clientdata**

クライアント・データ・フィールドを指定する 8 バイトの入力パラメ ーター。このパラメーターはオプションです。 CQS は、この項目に保 管されたデータを使用しません。

### **connecttoken**

この CQS が管理する特定のカップリング・ファシリティー構造に対す るクライアントの接続を一意的に識別する接続トークンを指定する、16 バイトの入力パラメーター。接続トークンは、CQSCONN 要求によっ て戻されます。このパラメーターは必須です。

### **outputoffset**

この項目の出力データ域の出力バッファー内でのオフセットを指定する 4 バイトの出力パラメーター。

CQSQUERY FUNC=QRYOBJS 要求では、各リスト項目には以下のパラメータ ーが含まれています。

### **compcode**

要求からの完了コードを受け取るための 4 バイトの出力フィールド。 完了コードには、以下のものがあります。

#### **X'0000'**

要求が正常に完了した。キュー名およびそれらのキュー・カウ ントが一致するリソースのリストは、出力バッファーに戻され ます。

#### **X'0004'**

キュー名が無効。

#### **X'0010'**

キュー名がオブジェクトを持っていません。キュー・カウント がゼロです。

### **X'0020'**

キュー名に対するエラーを再試行してください。CQSQUERY

FUNC=QRYOBJS を再試行して、キュー・カウントを取得して ください。出力バッファーに戻された出力が無効である可能性 があります。

### **X'0024'**

CQS 内部エラー。CQSQUERY FUNC=QRYOBJS を再試行し て、キュー・カウントを取得してください。出力バッファーに 戻された出力が無効である可能性があります。

### **clientdata**

クライアント・データ・フィールドを指定する 8 バイトの入力パラメ ーター。このパラメーターはオプションです。 CQS は、この項目に保 管されたデータを使用しません。

#### **queuename**

データ・オブジェクト・カウント情報を検索するキュー名を指定する 16 バイトの入力パラメーター。このパラメーターは必須です。キュー 名はワイルドカード・パラメーターにすることができます。

**qcnt** 指定されたキュー名のデータ・オブジェクト・カウントを入れるフィー ルドを指定する 4 バイトの出力パラメーター。キュー名がワイルドカ ード・パラメーターの場合、このパラメーターはフィールドを指定し て、ワイルドカード・パラメーターに一致するすべてのキュー名の合計 キュー・カウントをそのフィールドに含ませます。

### **LISTVER=1 | listversion**

このリスト・バージョンに対する等価を指定する入力パラメーター。 CQSQUERY リスト・バージョンのためにプログラムの中に等価 (EQU) ステー トメントを組み込むには、CQSQUERY 要求の DSECT 機能を使用します。

### **PARM=***parmaddress*

要求が、CQS へパラメーターを渡すために使用するパラメーター・リストのア ドレスを指定する、4 バイトの入力パラメーター。ストレージ域の長さは、最低 でも EQU 値の CQSQUERY\_PARM\_LEN (FUNC=DSECT 要求を使用して定義 される) と等しくなければなりません。

### **QAGE=***queueageaddress*

キューの経過日数を入れるための 4 バイト・フィールドのアドレスを指定する 入力パラメーター。*queueage* の有効な値は X'0' ~ X'16D'(10 進で 0 ~ 365) です。

定義**:** キューの経過日数は、その最も古いメッセージの経過日数で決まりま す。

このパラメーターは、CQSQUERY FUNC=QTYPE 要求でどのキューを処理す るかを判別のためのフィルターとして使用されます。CQSQUERY 要求は、指 定された *queueage* より古いデータ・オブジェクトが入っているキューの情報を 戻します。*queueage* に 0 を指定するか、QAGE パラメーターを省略すると、 CQSQUERY 要求はそのキュー・タイプのすべてのキューを処理します。

重要**:** QAGE を指定すると、キュー内のすべてのデータ・オブジェクトが読み 取られるために、さらにパフォーマンス・オーバーヘッドがかかる原因になりま す。

### **QDATASZ=***querydatasizeaddress*

クライアントに戻される情報のサイズが入る 4 バイト・フィールドを指定する 出力パラメーター。部分的なデータがバッファーに入れて戻される場合、このフ ィールドには、その情報を保持するために必要な実際のバッファー・サイズが含 まれます。

### **QTYPE=***queuetypeaddress*

キュー・タイプが入った 4 バイト・フィールドのアドレスを指定する入力パラ メーター。キュー・タイプの有効な値は、1 ~ 255 (10 進) です。

#### **QTYPENM=COLDQ**

CQSQUERY 要求が COLDQ に関する情報のためであることを示す入力パラメ ーター。

このパラメーターを使用すると、クライアントが、 QTYPE=*queuetypeaddress* を 指定した CQSQUERY FUNC=QTYPE 要求を使用してクライアント・キューに 関して得られるのと同じタイプの情報を、コールド・キューに関して得ることが できます。

### **RETCODE=***returncodeaddress*

CQSQUERY の戻りコードが入る 4 バイト・フィールドのアドレスを指定する 出力パラメーター。

レジスター 15 に入っている戻りコードがゼロ以外の場合、CQS インターフェ ースがエラーを検出したために CQS に要求を送信できなかったので、戻りコ ードと理由コードのフィールドにある値は無効です。

### **RSNCODE=***reasoncodeaddress*

CQSQUERY の理由コードが入る 4 バイト・フィールドのアドレスを指定する 出力パラメーター。

### **STATSZAR=***statisticssizeaddress*

出力バッファーに入れて戻される CQSQUERY FUNC=STATISTICS 要求の単 一の統計項目の長さが入る、4 バイト・フィールドのアドレスを指定する出力パ ラメーター。

部分的なデータが戻される場合、必要なバッファーのサイズは、このフィールド に入れて戻される値に、指定されたリスト項目の数を乗算することによって求め ることができます。

# **CQSQUERY** の戻りコードと理由コード

以下の表は、CQSQUERY 要求で返される戻りコードと理由コードの組み合わせの 一覧です。戻りコードと理由コードのために、プログラムの中に EQU ステートメ ントを組み込むには、CQSQUERY FUNC=DSECT 要求を使用します。

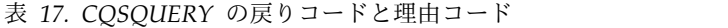

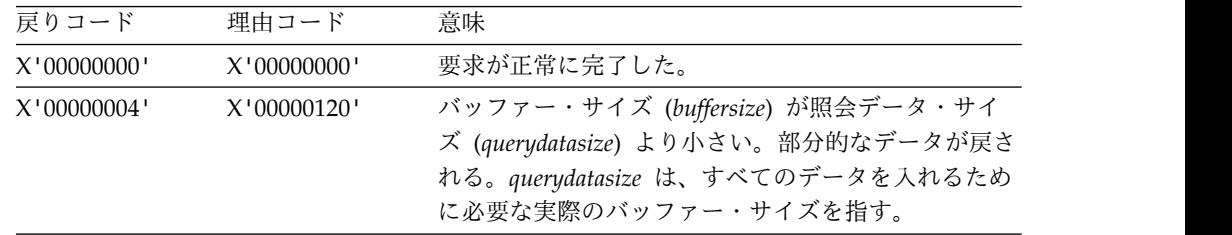

表 *17. CQSQUERY* の戻りコードと理由コード *(*続き*)*

| 戻りコード       | 理由コード       | 意味                                                                                         |
|-------------|-------------|--------------------------------------------------------------------------------------------|
| Y'00000004' | X'00000124' | buffersize が小さすぎるために、list に指定された項目<br>の数のデータを入れることができない。                                   |
| Y'00000004' | X'00000128' | そのキュー・タイプにデータ・オブジェクトがない。                                                                   |
| Y'00000008' | X'00000210' | cqstoken が無効。                                                                              |
| Y'00000008' | X'00000214' | connecttoken が無効。                                                                          |
| Y'00000008' | X'00000218' | FUNC が無効。                                                                                  |
| Y'00000008' | X'00000224' | bufferaddress が無効。                                                                         |
| Y'00000008' | X'00000228' | buffersize が無効。                                                                            |
| X'00000008' | X'0000022C' | statisticssize または querydatasize が無効。                                                      |
| X'00000008' | X'0000023C' | queueage が無効。                                                                              |
| Y'00000008' | X'00000240' | queuetype が無効。                                                                             |
| Y'00000008' | X'00000250' | count が無効。                                                                                 |
| Y'00000008' | X'00000254' | listaddress が無効。                                                                           |
| Y'00000008' | X'0000027C' | CQSQUERY FUNC=QNAME、CQSQUERY<br>FUNC=QTYPE、または CQSQUERY FUNC=QOBJS<br>はリソース構造に対して許可されていない。 |
| Y'00000008' | X'00000284' | パラメーター・リスト・バージョンが無効。                                                                       |
| Y'00000008' | X'00000288' | リスト・バージョンが無効。                                                                              |
| X'0000000C' | X'00000300' | 要求は少なくとも 1 つのリスト項目については成功<br>したが、すべてではない。個々のエラーについては、<br>compcode を参照してください。               |
| X'0000000C' | X'00000304' | 要求はすべてのリスト項目について失敗した。個々の<br>エラーについては、compcode を参照してください。                                   |
| Y'00000010' | X'00000400' | この構造には CQSRSYNC が必須。                                                                       |
| Y'00000010' | X'00000404' | 構造がアクセス不能。後で要求を再試行してくださ<br>い。                                                              |
| Y'00000010' | X'00000430' | COS アドレス・スペースがない。                                                                          |
| Y'00000014' | X'00000500' | CQS 内部エラー。                                                                                 |
|             |             |                                                                                            |

# **CQSREAD** 要求

CQSREAD 要求は、特定のキューからクライアント・データ・オブジェクトのコピ ーを検索します。

### **CQSREAD** の形式

# *CQSREAD* の *CONTINUE* 機能

前の CQSREAD 要求で部分的なデータが返された後で、残りのデータ・オブジェ クトを取得するには、CQSREAD 要求の CONTINUE 機能を使用します。

►► CQSREAD FUNC=CONTINUE CQSTOKEN=*cqstokenaddress* ►

► CONTOKEN=*connecttokenaddress* PARM=*parmaddress* LCKTOKEN=*locktokenaddress* ►

► BUFFER=*bufferaddress* BUFSIZE=*buffersize* OBJSIZE=*dataobjectsizeaddress* ►

► ECB=*ecbaddress* RETCODE=*returncodeaddress* RSNCODE=*reasoncodeaddress* ►◄

*CQSREAD* の *DSECT* 機能

CQSREAD パラメーター・リストの長さ、CQSREAD の戻りコードと理由コード、 および OPTWORD1 パラメーターの作成に使用できるリテラルのために、プログラ ムの中に等価 (EQU) ステートメントを組み込むには、CQSREAD 要求の DSECT 機 能を使用します。

►► CQSREAD FUNC=DSECT ►◄

*LOCAL=NO* を指定した *CQSREAD* の *READ* 機能

特定のキューからクライアント・データ・オブジェクトのコピーを検索してそれを ロックするには、LOCAL=NO パラメーターを指定した CQSREAD 要求を使用し ます。

►► CQSREAD FUNC=READ CQSTOKEN=*cqstokenaddress* CONTOKEN=*connecttokenaddress* ►

► PARM=*parmaddress* LCKTOKEN=*locktokenaddress* QNAME=*queuenameaddress* ►

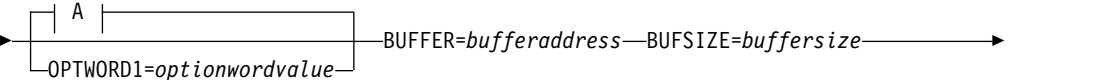

► OBJSIZE=*dataobjectsizeaddress* UOW=*uowaddress* ►

► TIMESTAMP=*timestampaddress* ECB=*ecbaddress*

► RETCODE=*returncodeaddress* RSNCODE=*reasoncodeaddress* ►◄

**A:**

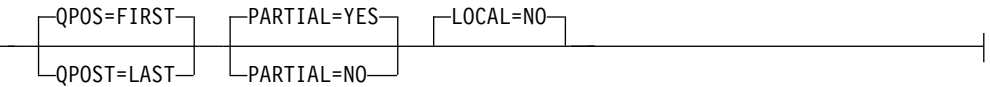

*LOCAL=YES* を指定した *CQSREAD* の *READ* 機能

以前に CQSPUT LOCAL=YES 要求によって共用キューに保管したデータ・オブジ ェクトのロック・トークンを検索するには、LOCAL=YES パラメーターを指定した

►

CQSREAD 要求を使用します。この要求を使用することによって、クライアント障 害、構造再作成、または CQS 再始動の場合にも、データ・オブジェクトをロック したままにすることができます。

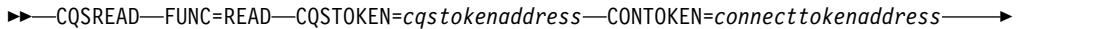

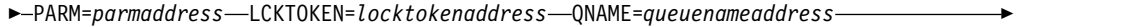

► UOW=*uowaddress* LOCAL=YES

OPTWORD1=*optionwordvalue* ECB=*ecbaddress*

►

► RETCODE=*returncodeaddress* RSNCODE=*reasoncodeaddress* ►◄

### *CQSREAD* の *REREAD* 機能

以前の CQSREAD FUNC=READ 要求で読み取られてロックされた、ロック・デー タ・オブジェクトを再読み取りするには、CQSREAD 要求の REREAD 機能を使用 します。

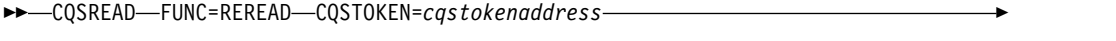

- ► CONTOKEN=*connecttokenaddress* PARM=*parmaddress* LCKTOKEN=*locktokenaddress* ►
- ► BUFFER=*bufferaddress* BUFSIZE=*buffersize* OBJSIZE=*dataobjectsizeaddress* ►

► ECB=*ecbaddress* RETCODE=*returncodeaddress* RSNCODE=*reasoncodeaddress* ►◄

# **CQSREAD** の使用法

CQSREAD 要求は、特定のキューからクライアント・データ・オブジェクトのコピ ーを検索します。データ・オブジェクトはキューから削除されませんが、 CQSREAD FUNC=READ 要求の場合は、ロックされるので、以後の CQS 要求で データ・オブジェクトがアクセスされるのを防止します (適切なロック・トークン を使用した場合を除く)。データ・オブジェクトは、キューの先頭または最後から検 索できます。データ・オブジェクトは、CQSREAD 要求で提供されたクライアン ト・バッファーに戻されます。

制約事項**:** CQSREAD 要求は、リソース構造に対してサポートされていません。

ロック・トークンがクライアントへ戻され、これがデータ・オブジェクトを識別し ます。ロックされたデータ・オブジェクトに作用するすべての要求 (例: CQSDEL、CQSMOVE、CQSREAD、または CQSUNLCK) の場合に、このトーク ンを CQS に渡す必要があります。

検索されたデータ・オブジェクトのサイズがクライアント・バッファーのサイズよ り大きい場合、PARTIAL=YES が指定されているなら、クライアント・バッファー に入るだけの量のデータがクライアントに戻されます。戻りコードまたは理由コー ドも戻され、部分的なデータ・オブジェクトが実際のデータ・オブジェクト・サイ ズのとおりに戻されたことを示します。

検索されたデータ・オブジェクトのサイズがクライアント・バッファーのサイズよ り大きい場合、PARTIAL=NO が指定されているなら、データ・オブジェクトは戻 されません。戻りコードと理由コードが戻され、クライアント・バッファー・サイ ズが小さすぎるためにデータ・オブジェクトが戻されないことを示します。実際の データ・オブジェクト・サイズもクライアントに戻されます。

検索されたデータ・オブジェクトのサイズがクライアント・バッファーと同じサイ ズかそれよりも小さい場合、データ・オブジェクト全体がバッファーに移動され、 バッファーの残りの部分は変更されません。データ・オブジェクト・サイズもクラ イアントに戻されます。

前の CQSREAD 要求で部分的なデータが戻された場合、CQSREAD FUNC=CONTINUE 要求は残りのデータ・オブジェクトを検索します。

重要**:** この要求は、現在位置が失われることがあるため、CQS 再始動後にエラーに なる可能性があります。

CQSREAD FUNC=REREAD 要求は、(前の CQSREAD FUNC=READ 要求で) 以 前読み取ってロックしたロック・データ・オブジェクトを再読み取りします。デー タ・オブジェクトはロックされたままです。

関連資料**:** CQS クライアントに対して CQSREAD 要求を使用する方法について は、以下の例を参照してください。

パラメーター説明

#### **BUFFER=***bufferaddress*

キューから検索されたデータ・オブジェクトを入れておくクライアント・バッフ ァーのアドレスを指定する、4 バイトの入力パラメーター。

#### **BUFSIZE=***buffersize*

クライアント・バッファーのサイズを指定する 4 バイトの入力パラメーター。

#### **CONTOKEN=***connecttokenaddress*

この CQS が管理する特定のカップリング・ファシリティー構造に対するクラ イアントの接続を一意的に識別する、16 バイトの接続トークンのアドレスを指 定する入力パラメーター。接続トークンは、CQSCONN 要求によって戻されま す。

### **CQSTOKEN=***cqstokenaddress*

クライアントの CQS に対する接続を一意的に識別する、16 バイトの CQS 登 録トークンのアドレスを指定する入力パラメーター。登録トークンは、 CQSREG 要求によって戻されます。

### **ECB=***ecbaddress*

非同期要求に使用される z/OS イベント制御ブロック (ECB) のアドレスを指 定する 4 バイトの入力パラメーター。ECB が指定されていると、要求は非同期 的に処理され、それ以外の場合は同期的に処理されます。

### **LCKTOKEN=***locktokenaddress*

CQSREAD 要求によってロックされたデータ・オブジェクトの 16 バイトのロ ック・トークンのアドレスを指定する入出力パラメーター。

CQSREAD FUNC=READ 要求の場合、ロック・トークンは入力時にはゼロに なっています。これはクライアントに戻されるロック・トークンを入れる出力域 としても使用されます。CQSREAD FUNC=REREAD または FUNC=CONTINUE 要求の場合、このフィールドは前の CQSREAD 要求で戻 されたロック・トークンを入れる入力域です。

### **LOCAL=NO | YES**

クライアント・アドレス・スペースのデータ・オブジェクトのローカル・コピー をクライアントが処理するべきかどうかを指示する入力パラメーター。

- **NO** CQS が、指定されたクライアント・キューからデータ・オブジェクトを戻 して、ロックするようにクライアントが希望していることを示す。この場 合、CQS はカップリング・ファシリティーにアクセスしてデータ・オブジ ェクトを検索します。
- **YES**

クライアントがそのローカル・バッファーからのデータ・オブジェクトのロ ーカル・コピーを処理していることを示す。この要求は、クライアントが共 用キュー上のデータ・オブジェクトのコピーへのアクセスに使用できる、デ ータ・オブジェクトのロック・トークンを戻します。このデータ・オブジェ クトは、CQSPUT LOCAL=YES 要求によって共用キューに置かれたもので す。

データ・オブジェクトのローカル・コピーを使用すれば、クライアントは、 共用キューを使用した場合のパフォーマンスのオーバーヘッドを削減するこ とができます。データ・オブジェクトは、共用キューにある限りは、クライ アントに障害が発生した場合にもリカバリーできます。データ・オブジェク トは、ロックされたままである間は、他のクライアントには利用不能です。

CQSREAD 要求では、クライアントにローカル・コピーがあるので、デー タ・オブジェクトがクライアントに戻されることはありません。クライアン トが CQSREAD LOCAL=YES 要求を出さない場合、クライアントと CQS の間の接続が失われると、CQS はデータ・オブジェクトをアンロックして どのクライアントも使用できるようにします。

制約事項**:** LOCAL=YES を指定する場合は、TIMESTAMP パラメーターを 使用できません。

LOCAL パラメーターは、OPTWORD1 パラメーターが指定されていると きは使用できません。LOCAL の代わりに OPTWORD1 を指定する場合、 次の等価 (EQU) ステートメントを使用して OPTWORD1 パラメーターの 値を生成することができます。

CQSREAD\_LCLYEQUX LOCAL=YES CQSREAD\_LCLNEQUX LOCAL=NO

#### **OBJSIZE=***dataobjectsizeaddress*

データ・オブジェクトのサイズを入れる 4 バイト・フィールドのアドレスを受 け取るための出力パラメーター。データ・オブジェクト・サイズがクライアン ト・バッファー・サイズより大きい場合、このフィールドには実際のデータ・オ ブジェクト・サイズが入ります。部分的なデータが戻される場合、戻されるデー タ・オブジェクトのサイズは指定されたクライアント・バッファーのサイズにな ります。

#### **OPTWORD1=***optionwordvalue*

この要求に対するリテラルを指定する 4 バイトの入力パラメーター。このパラ メーターは LOCAL、 PARTIAL、および QPOS の代わりとして使用できま す。このリテラル値の等価 (EQU) ステートメントは、LOCAL、 PARTIAL、お よび QPOS パラメーターの説明のところにリストされています。EQU ステー トメントは、DSECT 機能を使用しても生成できます。OPTWORD1 パラメータ ーは、LOCAL、PARTIAL、または QPOS が指定されている場合は使用できま せん。

要件**:** OPTWORD1 パラメーターをコーディングする場合、このマクロがサポー トする各リテラル値ごとに 1 つの等価値で構成される値を渡す必要がありま す。

### **PARM=***parmaddress*

要求が、CQS へパラメーターを渡すために使用するパラメーター・リストのア ドレスを指定する、4 バイトの入力パラメーター。ストレージ域の長さは、最低 でも EQU 値の CQSREAD\_PARM\_LEN (FUNC=DSECT 要求を使用して定義さ れる) と等しくなければなりません。

## **PARTIAL=YES | NO**

部分的なデータを検索するかどうか、およびデータ・オブジェクト・サイズがク ライアント・バッファー・サイズより大きい場合にデータ・オブジェクトをロッ クするかどうかを指定する入力パラメーター。

**YES**

データ・オブジェクト・サイズがクライアント・バッファー・サイズより大 きい場合、データ・オブジェクトをロックして、部分的なデータがクライア ント・バッファーに戻されます。データ・オブジェクトの実際のサイズは *dataobjectsize* に入れて戻されます。

**NO** データ・オブジェクト・サイズがクライアント・バッファー・サイズより大 きい場合、データ・オブジェクトにはロックも検索も行われません。デー タ・オブジェクトの実際のサイズは *dataobjectsize* に入れて戻されます。

PARTIAL パラメーターは、OPTWORD1 パラメーターが指定されているとき は使用できません。PARTIAL の代わりに OPTWORD1 を指定する場合、次の 等価 (EQU) ステートメントを使用して OPTWORD1 パラメーターの値を生成 することができます。

CQSREAD\_PRTLNEQUX PARTIAL=NO CQSREAD\_PRTLYEQUX PARTIAL=YES

### **QNAME=***queuenameaddress*

データ・オブジェクトの検索を行うキューの 16 バイトの名前のアドレスを指定 する入力パラメーター。キュー名の最初のバイトは、キュー・タイプを識別しま す。

#### **QPOS=FIRST | LAST**

データ・オブジェクトの検索を行うキュー上の位置を指定する入力パラメータ ー。

#### **FIRST**

データ・オブジェクトはキューの先頭から検索される。

**LAST**

データ・オブジェクトはキューの終わりから検索される。

QPOS パラメーターは、OPTWORD1 パラメーターが指定されているときは使 用できません。QPOS の代わりに OPTWORD1 を指定する場合、次の等価 (EQU) ステートメントを使用して OPTWORD1 パラメーターの値を生成する ことができます。

CQSREAD\_QPOSLEQUX QPOS=LAST CQSREAD\_QPOSFEQUX QPOS=FIRST

### **RETCODE=***returncodeaddress*

CQSREAD の戻りコードを含む 4 バイト・フィールドのアドレスを指定する出 力パラメーター。

レジスター 15 に入っている戻りコードがゼロ以外の場合、CQS インターフェ ースがエラーを検出したために CQS に要求を送信できなかったので、戻りコ ードと理由コードのフィールドにある値は無効です。

#### **RSNCODE=***reasoncodeaddress*

CQSREAD の理由コードを含む 4 バイト・フィールドのアドレスを指定する出 力パラメーター。

#### **TIMESTAMP=***timestampaddress*

データ・オブジェクトが各キューに配置されたときのタイム・スタンプが含まれ る 8 バイト・フィールドのアドレスを指示する 4 バイト出力パラメーター。

重要**:** LOCAL=YES が指定されている場合は、CQS は、構造からデータ・オ ブジェクトを読み取らず、タイム・スタンプは取得できません。

#### **UOW=***uowaddress*

キューから検索されたデータ・オブジェクトの作業単位 (UOW) を保持する 32 バイト・エリアのアドレスを指定する出力パラメーター。UOW は、CQSPUT 要求を使用してキューにデータ・オブジェクトを書き込んだクライアントによっ て生成されました。

# **CQSREAD** の戻りコードと理由コード

以下の表は、CQSREAD 要求で返される戻りコードと理由コードの組み合わせの一 覧です。戻りコードと理由コードのために、プログラムの中に EQU ステートメン トを組み込むには、CQSREAD FUNC=DSECT 要求を使用します。

| 戻りコード       | 理由コード       | 意味                                                                                                    |
|-------------|-------------|----------------------------------------------------------------------------------------------------|
| X'00000000' | X'00000000' | 要求が正常に完了した。                                                                                                    |
| X'00000004' | X'00000120' | バッファー・サイズ (buffersize) がデータ・オブジェ<br>クト・サイズ (dataobjectsize) より小さい。部分的なデ<br>ータが戻される。dataobjectsize には実際のデータ・オ<br>ブジェクト・サイズが含まれる。                         |
| X'00000004' | X'00000124' | バッファー・サイズ (buffersize) がデータ・オブジェ<br>クト・サイズ (dataobjectsize) より小さい。<br>PARTIAL=NO が指定されていたため、データは戻さ<br>れない。 dataobjectsize には実際のデータ・オブジェ<br>クト・サイズが含まれる。 |

表 *18. CQSREAD* の戻りコードと理由コード

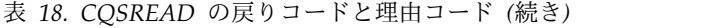

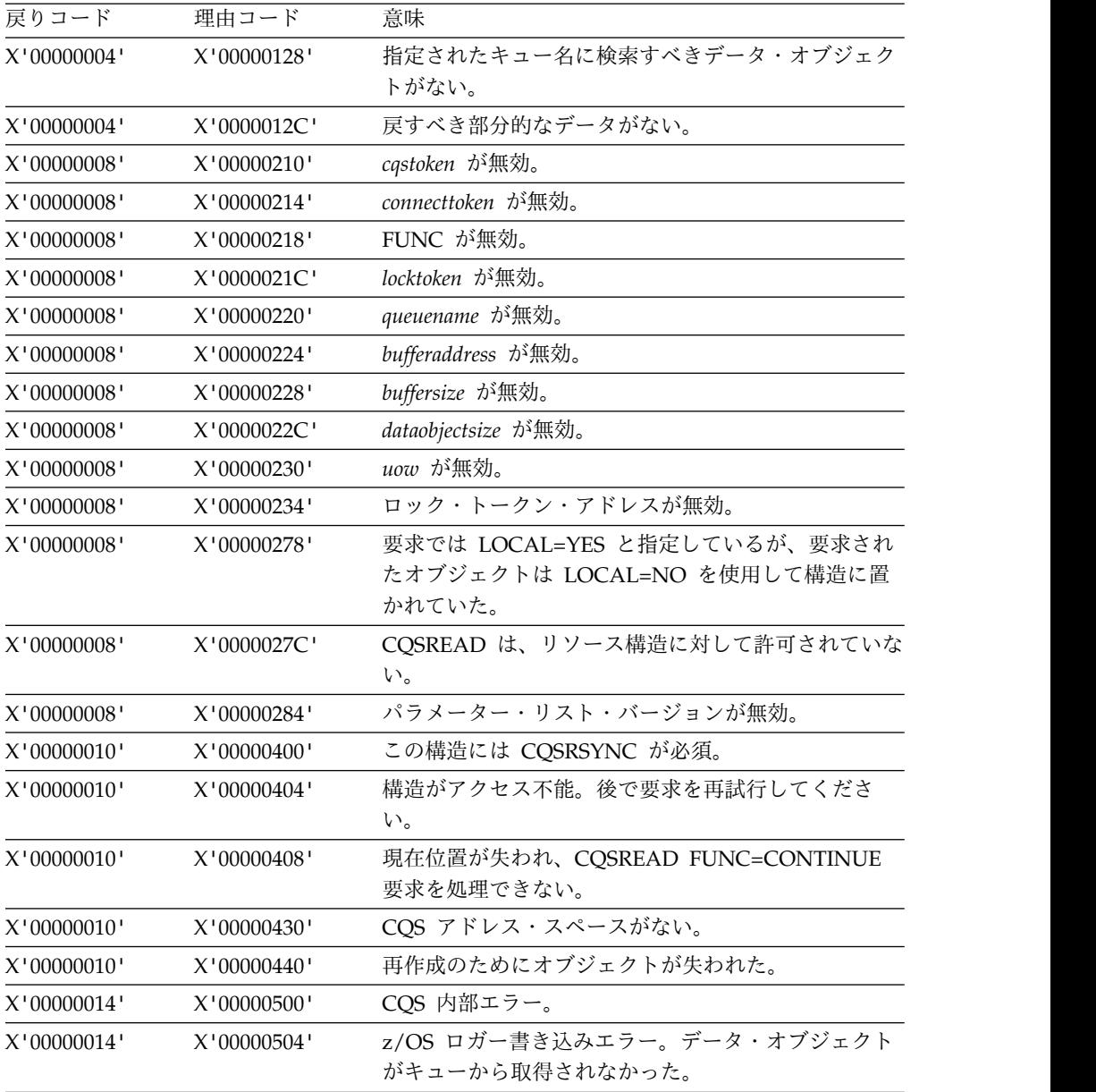

# **CQSRECVR** 要求

| |

> CQSRECVR 要求を使用すると、クライアントは、CQS またはクライアントがコー ルド・スタートされたために CQS コールド・キュー (CQS 専用キュー) に移動さ れたロック・データ・オブジェクトをリカバリーすることができます。

# **CQSRECVR** の形式

# *CQSRECVR* の *DELETE* 機能

ある UOW に関連した 1 つのデータ・オブジェクトをコールド・キューから削除 するには、CQSRECVR 要求の DELETE 機能を使用します。

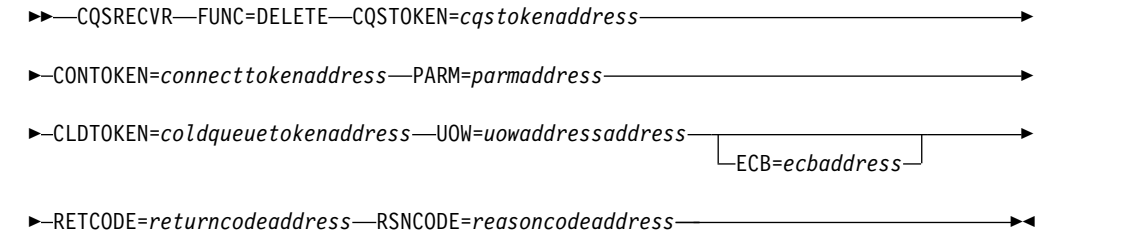

### *CQSRECVR* の *DSECT* 機能

CQSRECVR パラメーター・リストの長さ、CQSRECVR の戻りコードと理由コー ド、および OPTWORD1 パラメーターの作成に使用できるリテラルのために、プロ グラムの中に等価 (EQU) ステートメントを組み込むには、CQSRECVR 要求の DSECT 機能を使用します。

►► CQSRECVR-FUNC=DSECT-

### *CQSRECVR* の *RETRIEVE* 機能

ある UOW に関連したデータ・オブジェクトのコピーをコールド・キューから検索 するには、CQSRECVR 要求の RETRIEVE 機能を使用します。

►► CQSRECVR FUNC=RETRIEVE CQSTOKEN=*cqstokenaddress* ►

► CONTOKEN=*connecttokenaddress* PARM=*parmaddress* ►

► CLDTOKEN=*coldqueuetokenaddress* UOW=*uowaddress* BUFFER=*bufferaddress* ►

► BUFSIZE=*buffersize* OBJSIZE=*dataobjectsizeaddress*

ECB=*ecbaddress*

►

►

► RETCODE=*returncodeaddress* RSNCODE=*reasoncodeaddress* ►◄

#### *CQSRECVR* の *UNLOCK* 機能

コールド・キュー上のある UOW に関連したデータ・オブジェクトをアンロックす るには、CQSRECVR 要求の UNLOCK 機能を使用します。

►► CQSRECVR FUNC=UNLOCK CQSTOKEN=*cqstokenaddress* ►

► CONTOKEN=*connecttokenaddress* PARM=*parmaddress* ►

► CLDTOKEN=*coldqueuetokenaddress* UOW=*uowaddress* A  $\vdash$ OPTWORD1=*optionwordvalue*

► ECB=*ecbaddress* RETCODE=*returncodeaddress* RSNCODE=*reasoncodeaddress* ►◄ **A:**

QPOS=SYSTEM  $-OPOS = FIFAST$ 

 $-$ OPOS=LAST $-$ 

# **CQSRECVR** の使用法

制約事項**:** CQSRECVR 要求は、リソース構造に対してサポートされていません。

ある UOW に関連した 1 つのデータ・オブジェクトをコールド・キューから削除 するには、CQSRECVR FUNC=DELETE 要求を使用します。データ・オブジェクト が 1 つだけ削除されます。

CQSRECVR FUNC=RETRIEVE 要求は、ある UOW に関連したデータ・オブジェ クトのコピーをコールド・キューから検索します。そのデータ・オブジェクトはコ ールド・キュー上にそのまま残されるので、他の CQSRECVR 要求で使用可能で す。データ・オブジェクトは、CQSRECVR FUNC=RETRIEVE 要求に指定されたク ライアント・バッファーに入れて戻されます。

データ・オブジェクトが提供されたクライアント・バッファーのサイズと等しいか それよりも小さい場合、データ・オブジェクトはバッファーに入れて戻され、バッ ファーの残りの部分は変更されません。データ・オブジェクトのサイズがクライア ントに戻されます。

データ・オブジェクトのサイズがクライアント・バッファーより大きい場合、デー タ・オブジェクトは戻されません。データ・オブジェクトのサイズがクライアント に戻されます。

コールド・キュー上のある UOW に関連した 1 つのデータ・オブジェクトをアン ロックするには、CQSRECVR FUNC=UNLOCK 要求を使用します。そのデータ・ オブジェクトはコールド・キューから元のクライアント・キューに移動されて、他 の CQS 要求で使用することができます。データ・オブジェクトを移動すべき位置 は、クライアントが指定することができます。

パラメーター説明

#### **BUFFER=***bufferaddress*

キューから検索されたデータ・オブジェクトを入れておくクライアント・バッフ ァーのアドレスを指定する、4 バイトの入力パラメーター。

#### **BUFSIZE=***buffersize*

クライアント・バッファーのサイズを指定する 4 バイトの入力パラメーター。

### **CLDTOKEN=***coldqueuetokenaddress*

UOW と組み合わせて、CQS コールド・キュー (COLDQ) からリカバリーすべ きデータ・オブジェクトを識別する、16 バイトのコールド・キュー・トークン のアドレスを指定する入力パラメーター。

コールド・キュー・トークンは、CQS 構造イベント出口ルーチン内の Resync 項目の SEVX RETOKEN フィールドに入れてクライアントに渡されます。この 出口ルーチンは、UOW 状況が COLD のときに、CQS が開始した再同期のた めに呼び出されます。

### **CONTOKEN=***connecttokenaddress*

この CQS が管理する特定のカップリング・ファシリティー構造に対するクラ イアントの接続を一意的に識別する、16 バイトの接続トークンのアドレスを指 定する入力パラメーター。接続トークンは、CQSCONN 要求によって戻されま す。

### **CQSTOKEN=***cqstokenaddress*

クライアントの CQS に対する接続を一意的に識別する、16 バイトの CQS 登 録トークンのアドレスを指定する入力パラメーター。登録トークンは、 CQSREG 要求によって戻されます。

#### **ECB=***ecbaddress*

非同期要求に使用される z/OS イベント制御ブロック (ECB) のアドレスを指 定する 4 バイトの入力パラメーター。ECB が指定されていると、要求は非同期 的に処理され、それ以外の場合は同期的に処理されます。

### **OBJSIZE=***dataobjectsizeaddress*

データ・オブジェクトのサイズを入れるための 4 バイトのエリアのアドレスを 指定する出力パラメーター。データ・オブジェクト・サイズがクライアント・バ ッファー・サイズより大きい場合、このフィールドには実際のデータ・オブジェ クト・サイズが入ります。部分的なデータが戻される場合、戻されるデータ・オ ブジェクトのサイズは指定されたクライアント・バッファーのサイズになりま す。

### **OPTWORD1=***optionwordvalue*

この要求に対するリテラルを指定する 4 バイトの入力パラメーター。このパラ メーターは、QPOS の代わりとして使用できます。このリテラル値の等価 (EQU) ステートメントは、QPOS パラメーターの説明のところにリストされて います。EQU ステートメントは、DSECT 機能を使用しても生成できます。 OPTWORD1 パラメーターは QPOS が指定されている場合は使用できません。

要件**:** OPTWORD1 パラメーターをコーディングする場合、このマクロがサポー トする各リテラル値ごとに 1 つの等価値で構成される値を渡す必要がありま す。

### **PARM=***parmaddress*

要求が、CQS へパラメーターを渡すために使用するパラメーター・リストのア ドレスを指定する、4 バイトの入力パラメーター。ストレージ域の長さは、最低 でも EQU 値の CQSRECVR\_PARM\_LEN (FUNC=DSECT 要求を使用して定 義される) と等しくなければなりません。

### **QPOS=SYSTEM | FIRST | LAST**

アンロックされたデータ・オブジェクトを追加するキュー上の位置を指定する入 力パラメーター。デフォルトは SYSTEM です。

#### **FIRST**

データ・オブジェクトがアンロックされ、キューの先頭に追加されることを 指示する。

### **LAST**

データ・オブジェクトがアンロックされ、キューの最後に追加されることを 指示する。

### **SYSTEM**

データ・オブジェクトがアンロックされ、元の位置に応じてキューの先頭ま たは最後に追加されることを指示する。このデータ・オブジェクトをロック した CQSREAD 要求がそのデータ・オブジェクトをキューの先頭から取得 した場合、そのデータ・オブジェクトはアンロックされてキューの先頭に追 加されます。CQSREAD 要求がそのデータ・オブジェクトをキューの最後 から取得した場合、そのデータ・オブジェクトはアンロックされてキューの 最後に追加されます。

QPOS パラメーターは、OPTWORD1 パラメーターが指定されているときは使 用できません。QPOS の代わりに OPTWORD1 を指定する場合、次の等価 (EQU) ステートメントを使用して OPTWORD1 パラメーターの値を生成する ことができます。

CQSRECVR\_QPOSSEQUX QPOS=SYSTEM CQSRECVR\_QPOSFEQUX QPOS=FIRST CQSRECVR\_QPOSLEQUX QPOS=LAST

### **RETCODE=***returncodeaddress*

CQSRECVR の戻りコードを入れる 4 バイト・フィールドのアドレスを指定す る出力パラメーター。

レジスター 15 に入っている戻りコードがゼロ以外の場合、CQS インターフェ ースがエラーを検出したために CQS に要求を送信できなかったので、戻りコ ードと理由コードのフィールドにある値は無効です。

### **RSNCODE=***reasoncodeaddress*

CQSRECVR の理由コードを入れる 4 バイト・フィールドのアドレスを指定す る出力パラメーター。

#### **UOW=***uowaddress*

データ・オブジェクトの作業単位 (UOW) を保持する 32 バイト・エリアのア ドレスを指定する入力パラメーター。UOW は、*coldqueuetoken* と共に、コール ド・キューからリカバリーするデータ・オブジェクトを識別します。

UOW は、CQS 構造イベント出口ルーチン内の Resync 項目の SEVX\_REUOW フィールドに入れてクライアントに渡されます。この出口ルー チンは、UOW 状況が COLD のときに、CQS が開始した再同期のために呼び 出されます。

# **CQSRECVR** の戻りコードと理由コード

以下の表は、CQSRECVR 要求で返される戻りコードと理由コードの組み合わせの 一覧です。戻りコードと理由コードのために、プログラムの中に EQU ステートメ ントを組み込むには、CQSRECVR FUNC=DSECT 要求を使用します。

表 *19. CQSRECVR* の戻りコードと理由コード

| 戻りコード         | 理由コード       | 意味                 |
|---------------|-------------|--------------------|
| X'00000000'   | X'00000000' | 要求が正常に完了した。        |
| X '00000004 ' | X'00000124' | buffersize が小さすぎる。 |

表 *19. CQSRECVR* の戻りコードと理由コード *(*続き*)*

| 戻りコード       | 理由コード       | 意味                              |  |
|-------------|-------------|---------------------------------|--|
| X'00000004' | X'00000128' | UOW のデータ・オブジェクトがコールド・キュート       |  |
|             |             | に見つからない。                        |  |
| X'00000008' | X'00000210' | cqstoken が無効。                   |  |
| X'00000008' | X'00000214' | connecttoken が無効。               |  |
| X'00000008' | X'00000218' | FUNC が無効。                       |  |
| X'00000008' | X'00000224' | bufferaddress が無効。              |  |
| X'00000008' | X'00000228' | buffersize が無効。                 |  |
| X'00000008' | X'0000022C' | dataobjectsize が無効。             |  |
| X'00000008' | X'00000230' | uow が無効。                        |  |
| X'00000008' | X'00000234' | coldqueuetoken が無効。             |  |
| X'00000008' | X'0000027C' | COSRECVR は、リソース構造に対して許可されてい     |  |
|             |             | ない。                             |  |
| X'00000008' | X'00000284' | パラメーター・リスト・バージョンが無効。            |  |
| X'00000010' | X'00000400' | この構造には CQSRSYNC が必須。            |  |
| X'00000010' | X'00000404' | 構造がアクセス不能。後で要求を再試行してくださ         |  |
|             |             | い。                              |  |
| X'00000010' | X'00000414' | 元のキューがいっぱいなために、データ・オブジェク        |  |
|             |             | トをアンロックできない。このキューにはこれ以上デ        |  |
|             |             | ータ・オブジェクトを移動できない。他のキューにつ        |  |
|             |             | いての CQSRECVR FUNC=UNLOCK 要求は許可さ |  |
|             |             | れる。                             |  |
| X'00000010' | X'00000430' | COS アドレス・スペースがない。               |  |
| X'00000014' | X'00000500' | CQS 内部エラー。                      |  |

# **CQSREG** 要求

CQSREG 要求はクライアントを CQS に登録します。

### **CQSREG** の形式

*CQSREG* の *DSECT* 機能

CQSREG パラメーター・リストの長さ、および CQSREG の戻りコードと理由コー ドのために、プログラムの中に等価 (EQU) ステートメントを組み込むには、 CQSREG 要求の DSECT 機能を使用します。

►► CQSREG FUNC=DSECT ►◄

クライアントを CQS に登録するには、CQSREG 要求の REGISTER 機能を使用し ます。

►► CQSREG FUNC=REGISTER PARM=*parmaddress* CQSSSN=*cqssubsystemnameaddress* ►

► CLIENT=*clientnameaddress* EVENT=*cqseventexit*

EVENTPARM=*eventparmaddress*

►

► CQSTOKEN=*cqstokenaddress* VERSION=*cqsversionaddress* ►

► RETCODE=*returncodeaddress* RSNCODE=*reasoncodeaddress* ►◄

# **CQSREG** の使用法

CQSREG 要求はクライアントを CQS に登録します。登録が正常に完了すると、 CQS トークンが戻されます。このトークンは、クライアントが CQS に登録された ことを表しており、それ以後すべての CQS 要求では、クライアント識別にはこれ を使用する必要があります。

CQSREG FUNC=REGISTER 要求は、クライアントが最初に行う CQS 要求でなけ ればなりません。また、CQS が異常終了して再始動した後は、クライアントが CQS 要求の発行を再開するには、その前に CQSREG FUNC=REGISTER 要求が必 要です。

### **CLIENT=***clientnameaddress*

CQS に登録されるクライアントの 8 バイトの名前のアドレスを指定する入力 パラメーター。クライアント名は、同一 CQS に登録されているすべてのクラ イアント、および同一キューを共用しているすべての CQS で固有であること が必要です。

#### **CQSTOKEN=***cqstokenaddress*

クライアントの CQS に対する接続を一意的に識別する CQS 登録トークンを 受け取る、16 バイト・エリアのアドレスを指定する出力パラメーター。登録ト ークンは、正常に行われた CQSREG 要求によって戻されます。

### **CQSSSN=***cqssubsystemnameaddress*

クライアントが接続したい CQS の 4 バイトのサブシステム名のアドレスを指 定する入力パラメーター。このパラメーターは、クライアントが接続したい CQS の CQSIPxxx PROCLIB メンバーの SSN= パラメーターと一致していな ければなりません。

#### **EVENT=***cqseventexit*

CQS イベント出口ルーチンのアドレスを指定する 4 バイトの入力パラメータ ー。

### **EVENTPARM=***eventparmaddress*

CQS が出口が呼び出されるたびに CQS イベント出口ルーチンに渡すクライア ント・データが入っている 4 バイト・エリアのアドレスを指定する入力パラメ ーター。

### **PARM=***parmaddress*

要求が、CQS へパラメーターを渡すために使用するパラメーター・リストのア ドレスを指定する、4 バイトの入力パラメーター。ストレージ域の長さは、最低 でも EQU 値の CQSREG\_PARM\_LEN (FUNC=DSECT 要求を使用して定義さ れる) と等しくなければなりません。

### **RETCODE=***returncodeaddress*

CQSREG の戻りコードが入る 4 バイト・フィールドのアドレスを指定する出 力パラメーター。CQSREG の戻りコードは、このフィールドとレジスター 15 の両方に戻されます。

### **RSNCODE=***reasoncodeaddress*

CQSREG の理由コードが入る 4 バイト・フィールドのアドレスを指定する出 力パラメーター。CQSREG の理由コードは、このフィールドとレジスター 0 の両方に戻されます。

### **VERSION=***cqsversionaddress*

CQS のバージョン番号が入る 4 バイト・エリアのアドレスを指定する出力パ ラメーター。バージョン番号のフォーマットは、00vvrrmm です。

- **00** このバイトは将来の利用のために予約済み。現在は常に 00。
- **vv** バージョン番号。
- **rr** リリース番号。
- **mm** 修正レベルまたはサブリリース番号。

例えば、バージョン 1.1.0 は X'00010100' のように示されます。

### **CQSREG** の戻りコードと理由コード

以下の表は、CQSREG 要求で返される戻りコードと理由コードの組み合わせの一覧 です。

### 表 *20. CQSREG* の戻りコードと理由コード

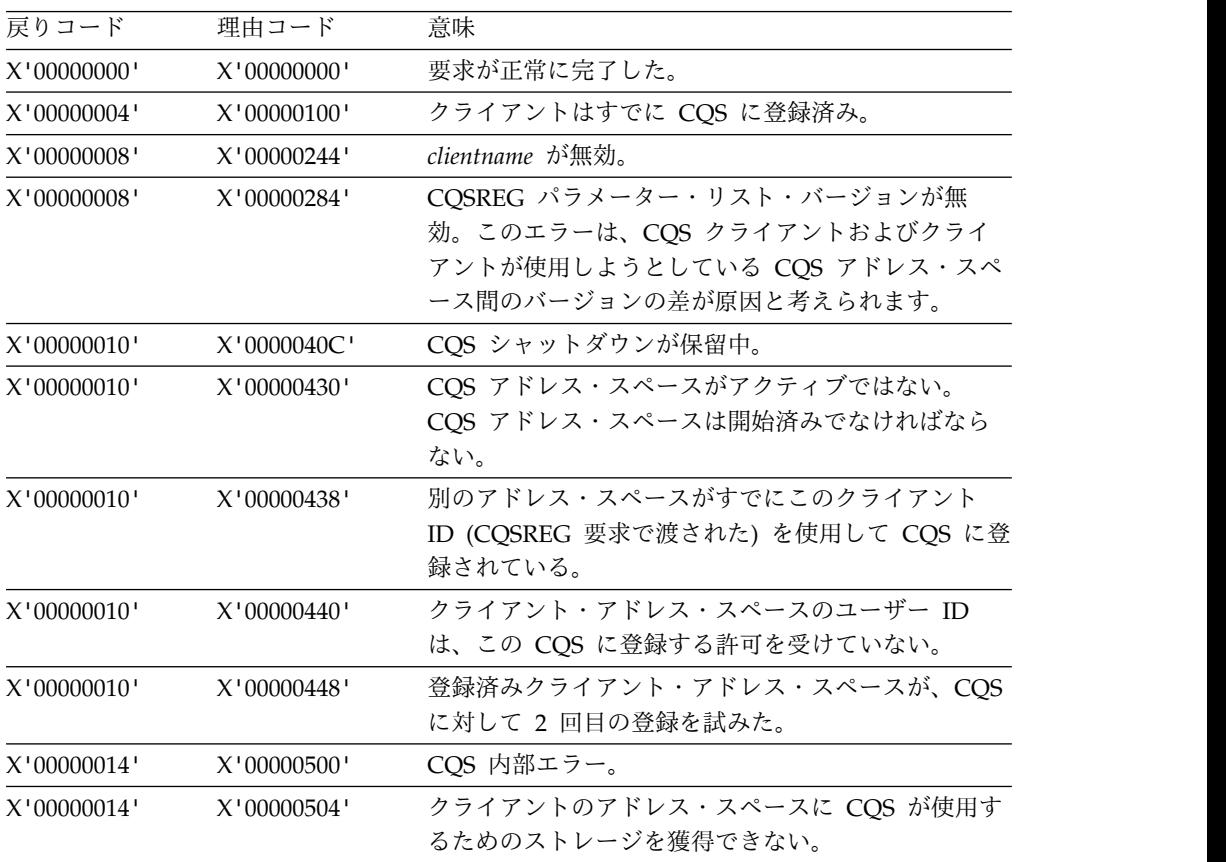

表 *20. CQSREG* の戻りコードと理由コード *(*続き*)*

| 戻りコード       | 理由コード       | 意味                                                               |
|-------------|-------------|------------------------------------------------------------------|
| X'00000014' | X'00000508' | ストレージを獲得できない (CCIB)。                                             |
| X'00000014' | X'0000050C' | ストレージを獲得できない (CRET)。                                             |
| X'00000014' | X'00000510' | CQS 内部エラー (ASCB ロケーション)。                                         |
| X'00000014' | X'00000514' | クライアントを登録するために CQS をモニターす<br>る、z/OS リソース・マネージャー・ルーチンを確立<br>できない。 |
| X'00000014' | X'00000518' | CQS 内部エラー (ESTAE アドレス)。                                          |
| X'00000014' | X'0000051C' | CQS 内部エラー (NmTkn 検索)。                                            |
| X'00000014' | X'00000520' | CQS 内部エラー (CGCT エラー)。                                            |
| X'00000014' | X'00000524' | CQS 内部エラー (TTKN エラー)。                                            |
| X'00000014' | X'00000528' | CQS 内部エラー (ALESERV エラー)。                                         |
| X'00000014' | X'0000052C' | CQS 内部エラー (BPESVC エラー)。                                          |
| X'00000014' | X'00000530' | COS のためにクライアントをモニターする z/OS リ<br>ソース・マネージャー・ルーチンを確立できない。          |
| X'00000014' | X'00000534' | COSREG 処理中に異常終了が起きた。                                             |
| X'00000014' | X'0000053C' | COS 登録モジュール COSREG00 をロードできな<br>い。                               |
|             |             |                                                                  |

# **CQSRSYNC** 要求

クライアントは、CQSRSYNC 要求を使用して、1 つの構造に対する未確定データ と CQS を再同期することができます。この要求は、クライアントが CQSCONN 要求の後に最初に出す要求でなければなりません。

## **CQSRSYNC** の形式

### *CQSRSYNC* の *DSECT* 機能

CQSRSYNC パラメーター・リストの長さ、および CQSRSYNC の戻りコードと理 由コードのために、プログラムの中に等価 (EQU) ステートメントを組み込むに は、CQSRSYNC 要求の DSECT 機能を使用します。

►► CQSRSYNC FUNC=DSECT ►◄

### *CQSRSYNC* の *RSYNCCOLD* 機能

クライアントがコールド・スタートを実行しているときに未解決の UOW に関する 情報がない場合には、CQSRSYNC 要求の RSYNCCOLD 機能を使用します。

►► CQSRSYNC FUNC=RSYNCCOLD CQSTOKEN=*cqstokenaddress* ►

► CONTOKEN=*connecttokenaddress* PARM=*parmaddress*

ECB=*ecbaddress*

►

► RETCODE=*returncodeaddress* RSNCODE=*reasoncodeaddress* ►

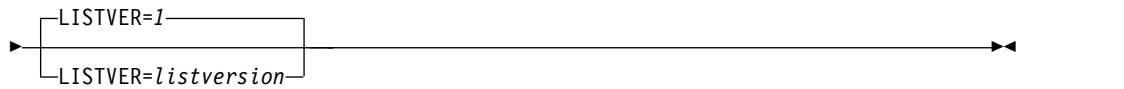

### *CQSRSYNC* の *RSYNCWARM* 機能

クライアントがウォーム・リスタートまたは緊急リスタートを実行しているとき に、CQS が解決する必要のある未解決の UOW に関する情報がある場合は、 CQSRSYNC 要求の RSYNCWARM 機能を使用します。

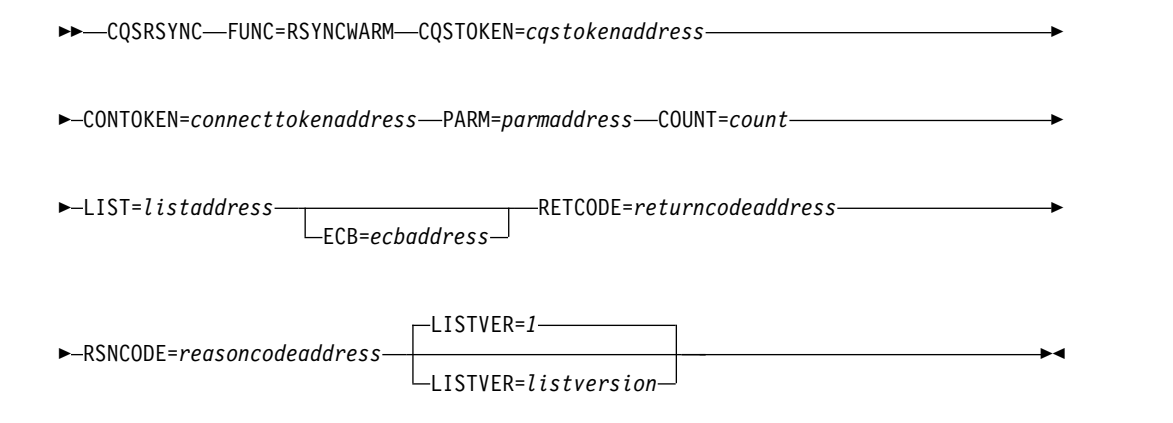

# **CQSRSYNC** の使用法

クライアントは、CQSRSYNC 要求を使用して、1 つの構造に対する未確定データ と CQS を再同期することができます。この要求は、クライアントが CQSCONN 要求の後に最初に出す要求でなければなりません。

制約事項**:** CQSRSYNC 要求は、リソース構造に対してサポートされていません。

CQSRSYNC 要求は、クライアントが解決すべき未確定作業単位 (UOW) を持って いない場合でも、例えばクライアントが正常終了の後にコールド・スタートやウォ ーム・スタートを行うときには必須です。この要求が必須なのは、CQS が接続に関 する情報を持っていて、かつ未解決の処理すべき UOW を持っている場合があるた めです。

未解決の UOW がある場合、CQS はクライアントの構造イベント出口ルーチンを 再同期の一部として呼び出します。CQS は、このルーチンを呼び出して、CQS が 認識している UOW と、クライアントが CQSRSYNC 要求で渡さなかった UOW について、クライアントに通知します。このプロセスは、CQS 開始の再同期と呼ば れます。

出口ルーチンは、CQS に未解決の UOW がある場合に限り、クライアントのコー ルド・スタートまたはリスタート時に呼び出されます。CQS 開始の再同期の場合、
構造イベント出口ルーチンは複数回呼び出される可能性があります。クライアント には、出口ルーチンに渡される各 UOW のために、CQS の戻す状況に基づいて UOW を解決する正しいアクションを行えるようにする責任があります。

CQS がコールド・スタートした場合、CQS にはクライアント UOW についての認 識がありません。このような場合、再同期リストは処理されません。CQS は、 CQS が終了したときに完了していなかった CQSREAD 要求を探します。未完了の 作業がある場合、データ・オブジェクトはコールド・キューに移動され、未解決の UOW のクライアントにデータ・オブジェクトについて知らせるために、構造イベ ント出口ルーチンが呼び出されます。

CQSRSYNC 要求が完了した後で、いくつかの UOW が据え置き再同期状況になっ ている場合があります。この状況は、CQS がまだ UOW の再同期中であることを 示しています。CQS が再同期を完了すると、 UOW の状態を示すために構造イベ ント出口ルーチンが呼び出されます。据え置き再同期は、CQSRSYNC 要求の間に CQS が再同期できない UOW に適用されるだけで、クライアント・コールド・ス タートでは起こりません。出口ルーチンはそれぞれの据え置き UOW に 1 回呼び 出されます。したがって、据え置き再同期の場合は出口ルーチンが複数回呼び出さ れる可能性があります。

#### パラメーター説明

#### **CONTOKEN=***connecttokenaddress*

この CQS が管理する特定のカップリング・ファシリティー構造に対するクラ イアントの接続を一意的に識別する、16 バイトの接続トークンのアドレスを指 定する入力パラメーター。接続トークンは、CQSCONN 要求によって戻されま す。

#### **COUNT=***count*

resync リスト内の項目の数を指定する、4 バイトの入力パラメーター。

#### **CQSTOKEN=***cqstokenaddress*

クライアントの CQS に対する接続を一意的に識別する、16 バイトの CQS 登 録トークンのアドレスを指定する入力パラメーター。登録トークンは、 CQSREG 要求によって戻されます。

# **ECB=***ecbaddress*

非同期要求に使用される z/OS イベント制御ブロック (ECB) のアドレスを指 定する 4 バイトの入力パラメーター。ECB が指定されていると、要求は非同期 的に処理され、それ以外の場合は同期的に処理されます。

### **LIST=***listaddress*

再同期リストのアドレスを指定する 4 バイトの入力パラメーター。各項目に は、クライアントによる解決が必要な未確定 UOW が入っています。各項目の 一部のフィールドは、CQSRSYNC 要求の前にクライアントが初期化しておく必 要があります。他のフィールドは、CQSRSYNC 要求の完了時に CQS によって 戻されます。

CQSRSYNL リスト項目の DSECT は、リスト項目をマップし、クライアント が使用することができます。複数のリスト項目は、連続するストレージに常駐さ せる必要があります。

各リスト項目の内容は次の通りです。

**clientdata**

クライアント・データ・フィールドを指定する 4 バイトの入力パラメ ーター。このパラメーターはオプションです。 CQS は、この項目に保 管されたデータを使用しません。

**uow** キューの作業単位 ID を指定する 32 バイトの入力パラメーター。この パラメーターは必須で、CQSRSYNC 要求の前にクライアントが初期化 しておく必要があります。

# **clientstatus**

UOW の状況が入った 2 バイトの入力パラメーター。この状況は、こ の UOW にクライアントが最後に行った処置を表します。このパラメ ーターは必須で、CQSRSYNC 要求の前にクライアントが初期化してお く必要があります。

以下の表は、状況の値の一覧です。

表 *21.* クライアントからの *UOW* 状況

| 状況      | 意味                                                                                                    |
|---------|----------------------------------------------------------------------------------------------------|
| X'0010' | 書き込み完了                                                                                                    |
|         | 一連の CQSPUT 要求のうちの最後の (または唯一の) CQSPUT 要求が、UOW<br>に対して出されています。UOW のすべてのデータ・オブジェクトはカップリ<br>ング・ファシリティーにあるものと想定されます。 |
| X'0020' | 読み取り                                                                                                    |
|         | UOW のデータ・オブジェクトはカップリング・ファシリティーでロックされ<br>ているものと想定されます。                                                           |
| X'0030' | アンロック                                                                                                    |
|         | ロック・トークン付き CQSUNLCK 要求が UOW に対して出されました。デ<br>ータ・オブジェクトはアンロックされ、カップリング・ファシリティー上の作<br>業キューで使用可能にされたものと想定されます。      |
| X'0040' | 移動                                                                                                    |
|         | ロック・トークン付き CQSMOVE 要求が UOW に対して出されました。デー<br>タ・オブジェクトはカップリング・ファシリティー上の新しいキューに移動さ<br>れたものと想定されます。                 |
| X'0050' | 削除                                                                                                    |
|         | ロック・トークン付き CQSDEL 要求が UOW に対して出されました。デー<br>タ・オブジェクトはカップリング・ファシリティーから削除されたものと想定<br>されます。                         |

# **cqsstate**

結果としての UOW の状態を CQS から受け取るための 2 バイトの出 力パラメーター。このパラメーターは、CQS によって CQSRSYNC 要 求の結果として戻されます。

以下の表は、状況の値の一覧です。

表 *22. CQS* からの *UOW* 状況

| 状況      | 意味                                                                                                    |
|---------|----------------------------------------------------------------------------------------------------|
| X'0010' | 書き込み同期                                                                                                    |
|         | クライアント状況は「書き込み完了」です。CQS 状況は「書き込み完了」で<br>す。CQS は UOW を認識し、その UOW に関するすべてのデータ・オブジェ<br>クトはカップリング・ファシリティーにあります。 PUT トークンが UOW の<br>ために戻されます。クライアントは、PUT トークンを使用して CQSPUT<br>FUNC=FORGET 要求を出す必要があります。                                                                                                    |
| X'0012' | 再同期据え置き                                                                                                    |
|         | クライアント状況は「書き込み完了」です。CQS 状況は「未確定」です。この<br>状況はリカバリー可能 UOW のためだけに戻されます。CQS はその UOW に<br>ついて認識していますが、まだその状況の処理中です。クライアントは、その<br>構造イベント出口ルーチンが CQS によって呼び出されるまで待つ必要があり<br>ます。CQS は、クライアントの構造イベント出口ルーチンに通知して、UOW<br>および UOW の状況を渡します。状況が「書き込み同期」であれば、UOW の<br>PUT トークンも戻されます。クライアントは、PUT トークンを使用して<br>CQSPUT FUNC=FORGET 要求を出す必要があります。 |
|         | 状況が「書き込み障害」である場合、クライアントは CQSPUT FUNC=PUT<br>要求を再度出す必要があります。状況が「不明」である場合、データ・オブジ<br>ェクトはカップリング・ファシリティー上にある可能性もあり、ない可能性も<br>あります。                                                                                                    |
| X'0020' | 読み取り同期                                                                                                    |
|         | クライアント状況は「読み取り」です。CQS 状況は「読み取り完了」です。<br>CQS はロックすべき UOW のデータ・オブジェクトを検出しました。ロッ<br>ク・トークンが UOW のために戻されます。クライアントは、後続の CQS 要<br>求で、この UOW を持つデータ・オブジェクトについてこのロック・トークン<br>を使用する必要があります。                                                                                                    |
| X'0030' | アンロック同期                                                                                                    |
|         | クライアント状況は「読み取りアンロック」です。CQS 状況は「アンロック同<br>期」です。CQS はロックすべき UOW のデータ・オブジェクトを検出し、そ<br>れをアンロックしました。クライアントによるこれ以上の処置は必要ありませ<br>ん。                                                                                                    |
| X'0050' | 削除同期                                                                                                    |
|         | クライアント状況は「削除」です。CQS 状況は「削除同期」です。CQS はロ<br>ックすべき UOW のデータ・オブジェクトを検出し、それを削除しました。ク<br>ライアントによるこれ以上の処置は必要ありません。                                                                                                    |

表 *22. CQS* からの *UOW* 状況 *(*続き*)*

| 状況<br>`''                            | 意味                           |
|--------------------------------------|------------------------------|
| -11<br>−<br>$\overline{\phantom{a}}$ | ⊢<br>$\mathcal{L}$<br>⊢<br>- |

以下の条件の 1 つが存在します。

- v クライアント状況は「削除」です。CQS 状況は「ロック」です。CQS はロ ックすべき UOW を見つけましたが、構造からデータ・オブジェクトを削除 できませんでした。データ・オブジェクトはロックされたままです。ロッ ク・トークンが UOW のために戻されます。クライアントはこのロック・ト ークンを使用して CQSDEL 要求を再度出す必要があります。
- v クライアント状況は「移動」です。CQS 状況は「ロック」です。CQS は UOW のデータ・オブジェクトがロック状態であることを検出しました。 CQSMOVE は、新しいキュー名が利用不能であるため、完了できませんでし た。ロック・トークンが UOW のために戻されます。クライアントはこのロ ック・トークンを使用して CQSMOVE 要求を再度出す必要があります。
- v クライアント状況は「アンロック」です。CQS 状況は「ロック」です。CQS はロックすべき UOW を検出しましたが、データ・オブジェクトをアンロッ クできませんでした。データ・オブジェクトはロックされたままです。ロッ ク・トークンが UOW のために戻されます。クライアントはこのロック・ト ークンを使用して CQSUNLCK 要求を再度出す必要があります。

X'00F2' 不明

クライアント状況は、有効ないずれかのクライアント状況です。UOW は CQS には不明です。

UOW が「書き込み完了」状況であるとクライアントが確信している場合、ク ライアントは、CQSPUT 要求を再度出すかどうかを判断する必要があります。

UOW が「削除」、「移動」、「読み取り」、または「アンロック」の状況で あるとクライアントが確信している場合、前の要求は完了している可能性があ ります。

#### **resynctoken**

クライアントが UOW の処理を完了させるために使用するトークンを 受け取るために使用する、16 バイトの出力パラメーター。状態が「書 き込み同期」である場合、このフィールドには PUT トークンが入りま す。状態が「ロック」である場合、このフィールドにはロック・トーク ンが入ります。このフィールドは、CQS によって CQSRSYNC 要求の 結果として戻されます。

### **compcode**

要求からの完了コードを受け取るための 4 バイトの出力フィールド。 完了コードには、以下のものがあります。

#### **X'00000000'**

CQS はこの UOW を正常に処理した。クライアントおよび CQS はこの UOW に関して同期状態です。「同期」状態がこ の UOW に戻されます。

#### **X'00000004'**

CQS はこの UOW を正常に処理した。クライアントおよび

CQS はこの UOW に関して同期状態ではありません。CQS は この UOW に関して認識している状態を戻します。

### **X'00000008'**

*clientstatus* が無効。CQS はこの UOW を再同期できませんで した。*cqsstate* は戻されません。

# **X'0000000C'**

*uow* が無効。 CQS はこの UOW を再同期できませんでし た。*cqsstate* は戻されません。

# **X'00000010'**

CQS 内部エラー。CQS はこの UOW を再同期できませんでし た。*cqsstate* は戻されません。

# **LISTVER=1 | listversion**

このリスト・バージョンに対する等価を指定する入力パラメーター。 CQSRSYNC リスト・バージョンのためにプログラムの中に等価 (EQU) ステー トメントを組み込むには、CQSRSYNC 要求の DSECT 機能を使用します。

# **PARM=***parmaddress*

要求が、CQS へパラメーターを渡すために使用するパラメーター・リストのア ドレスを指定する、4 バイトの入力パラメーター。ストレージ域の長さは、最低 でも EQU 値の CQSRSYNC\_PARM\_LEN (FUNC=DSECT 要求を使用して定義 される) と等しくなければなりません。

# **RETCODE=***returncodeaddress*

CQSRSYNC の戻りコードが入る 4 バイト・フィールドのアドレスを指定する 出力パラメーター。

レジスター 15 に入っている戻りコードがゼロ以外の場合、CQS インターフェ ースがエラーを検出したために CQS に要求を送信できなかったので、戻りコ ードと理由コードのフィールドにある値は無効です。

# **RSNCODE=***reasoncodeaddress*

CQSRSYNC の理由コードが入る 4 バイト・フィールドのアドレスを指定する 出力パラメーター。

# **CQSRSYNC** の戻りコードと理由コード

以下の表は、CQSRSYNC 要求で返される戻りコードと理由コードの組み合わせの 一覧です。戻りコードと理由コードのために、プログラムの中に EQU ステートメ ントを組み込むには、CQSRSYNC FUNC=DSECT 要求を使用します。

表 *23. CQSRSYNC* の戻りコードと理由コード

| 戻りコード       | 理由コード       | 意味                                                                                                    |
|-------------|-------------|----------------------------------------------------------------------------------------------------|
| X'00000000' | X'00000000' | 要求は正常に完了し、すべてのリスト項目は同期して<br>いる。構造イベント出口ルーチンが CQS 再同期のた<br>めに呼び出されます。その結果、クライアントはこの<br>構造のためにデータを書き込むかまたは検索する<br>CQS 要求を出すことができるようになります。 |

表 *23. CQSRSYNC* の戻りコードと理由コード *(*続き*)*

| 戻りコード       | 理由コード       | 意味                                                                                                    |
|-------------|-------------|----------------------------------------------------------------------------------------------------|
| X'00000004' | X'00000110' | COS はコールド・スタートされた。リスト項目は処<br>理されませんでした。CQS は未解決の UOW を検出<br>しませんでした。構造イベント出口ルーチンは呼び出<br>されません。その結果、クライアントはこの構造のた<br>めにデータを書き込むかまたは検索する CQS 要求を<br>出すことができるようになります。                                                      |
| X'00000004' | X'00000114' | クライアントはコールド・スタートされた。COS は<br>未解決の UOW を検出しませんでした。構造イベン<br>ト出口ルーチンは呼び出されません。その結果、クラ<br>イアントはこの構造のためにデータを書き込むかまた<br>は検索する CQS 要求を出すことができるようになり<br>ます。                                                                     |
| X'00000004' | X'00000118' | CQS はコールド・スタートされた。リスト項目は処<br>理されませんでした。CQS はいくつかの未解決<br>UOW を検出し、それらにコールド状況であるとする<br>マークを付けました。構造イベント出口ルーチンが呼<br>び出されて、未解決 UOW のクライアントに通知を<br>行います。その結果、クライアントはこの構造のため<br>にデータを書き込むかまたは検索する CQS 要求を出<br>すことができるようになります。 |
| X'00000004' | X'0000011C' | クライアントはコールド・スタートされた。COS は<br>いくつかの未解決 UOW を検出しました。構造イベ<br>ント出口ルーチンが呼び出されて、未解決 UOW の<br>クライアントに通知を行います。その結果、クライア<br>ントはこの構造のためにデータを書き込むかまたは検<br>索する CQS 要求を出すことができるようになりま<br>す。                                          |
| X'00000008' | X'00000210' | cqstoken が無効。リスト項目は処理されませんでし<br>た。構造イベント出口ルーチンは呼び出されません。<br>クライアントは CQSRSYNC 要求を再度出す必要が<br>あります。                                                                                                    |
| X'00000008' | X'00000214' | connecttoken が無効。リスト項目は処理されませんで<br>した。構造イベント出口ルーチンは呼び出されませ<br>ん。クライアントは CQSRSYNC 要求を再度出す必<br>要があります。                                                                                                    |
| X'00000008' | X'00000218' | FUNC が無効。クライアントは CQSRSYNC 要求を<br>再度出す必要があります。                                                                                                    |
| X'00000008' | X'00000254' | listaddress が無効。リスト項目は処理されませんでし<br>た。構造イベント出口ルーチンは呼び出されません。<br>クライアントは CQSRSYNC 要求を再度出す必要が<br>あります。                                                                                                    |
| X'00000008' | X'0000027C' | COSRSYNC は、リソース構造に対して許可されてい<br>ない。                                                                                                    |
| X'00000008' | X'00000284' | パラメーター・リスト・バージョンが無効。                                                                                                    |
| X'00000008' | X'00000288' | リスト・バージョンが無効。                                                                                                    |

表 *23. CQSRSYNC* の戻りコードと理由コード *(*続き*)*

| 戻りコード       | 理由コード       | 意味                                                                                                    |
|-------------|-------------|----------------------------------------------------------------------------------------------------|
| X'0000000C' | X'00000300' | 要求は少なくとも 1 つのリスト項目については成功<br>したが、すべてではない。少なくとも 1 つのリスト<br>項目が同期状態です。個々のエラーの各リスト項目に<br>ついては、compcode を参照してください。構造イベン<br>ト出口ルーチンが CQS 再同期のために呼び出されま<br>す。その結果、クライアントはこの構造のためにデー<br>タを書き込むかまたは検索する CQS 要求を出すこと<br>ができるようになります。 |
| X'0000000C' | X'00000304' | 要求はすべてのリスト項目について失敗した。どのリ<br>スト項目も同期状熊ではありません。個々のエラーの<br>各リスト項目については、compcode を参照してくださ<br>い。構造イベント出口ルーチンが CQS 再同期のため<br>に呼び出されます。その結果、クライアントはこの構<br>造のためにデータを書き込むかまたは検索する CQS<br>要求を出すことができるようになります。                         |
| X'00000010' | X'00000430' | COS アドレス・スペースがない。                                                                                                    |
| X'00000014' | X'00000500' | CQS 内部エラー。                                                                                                    |
|             |             |                                                                                                    |

# **CQSSHUT** 要求

CQSSHUT 要求は、CQS に、すべてのクライアントを切断した後に終了するように 通知します。

# **CQSSHUT** の形式

## *CQSSHUT* の *DSECT* 機能

CQSSHUT パラメーター・リストの長さ、および CQSSHUT の戻りコードと理由 コードのために、プログラムに等価 (EQU) ステートメントを組み込むには、 CQSSHUT 要求の DSECT 機能を使用します。

►► CQSSHUT FUNC=DSECT ►◄

# *CQSSHUT* の *QUIESCE* 機能

CQS を終了するには、CQSSHUT 要求の QUIESCE 機能を使用します。

►► CQSSHUT FUNC=QUIESCE CQSTOKEN=*cqstokenaddress* PARM=*parmaddress* ►

► ECB=*ecbaddress* RETCODE=*returncodeaddress* RSNCODE=*reasoncodeaddress* ►◄

# **CQSSHUT** の使用法

CQSSHUT 要求は、CQS に、すべてのクライアントを切断した後に終了するように 通知します。CQSSHUT 要求が出された後、CQS は CQSCONN 要求の受け入れ を停止します。CQS は、入力または出力の要求の受け入れは継続し、クライアント

が処理中の作業を完了できるようにします。シャットダウン・プロセスを完了させ るには、クライアントが作業を停止し、CQSDISC 要求を出して CQS から切断す る必要があります。すべてのクライアントが切断された後、CQS はすべてのタスク を終了して、z/OS へ制御を戻します。

パラメーター説明

#### **CQSTOKEN=***cqstokenaddress*

クライアントの CQS に対する接続を一意的に識別する、16 バイトの CQS 登 録トークンのアドレスを指定する入力パラメーター。登録トークンは、 CQSREG 要求によって戻されます。

# **ECB=***ecbaddress*

非同期要求に使用される z/OS イベント制御ブロック (ECB) のアドレスを指 定する 4 バイトの入力パラメーター。ECB が指定されていると、要求は非同期 的に処理され、それ以外の場合は同期的に処理されます。

# **PARM=***parmaddress*

要求が、CQS へパラメーターを渡すために使用するパラメーター・リストのア ドレスを指定する、4 バイトの入力パラメーター。ストレージ域の長さは、最低 でも EQU 値の CQSSHUT PARM LEN (FUNC=DSECT 要求を使用して定義さ れる) と等しくなければなりません。

### **RETCODE=***returncodeaddress*

CQSSHUT の戻りコードを含む 4 バイト・フィールドのアドレスを指定する出 力パラメーター。

レジスター 15 に入っている戻りコードがゼロ以外の場合、CQS インターフェ ースがエラーを検出したために CQS に要求を送信できなかったので、戻りコ ードと理由コードのフィールドにある値は無効です。

# **RSNCODE=***reasoncodeaddress*

CQSSHUT の理由コードを含む 4 バイト・フィールドのアドレスを指定する出 力パラメーター。

# **CQSSHUT** の戻りコードと理由コード

以下の表は、CQSSHUT 要求で返される戻りコードと理由コードの組み合わせの一 覧です。戻りコードと理由コードのために、プログラムの中に EQU ステートメン トを組み込むには、CQSSHUT FUNC=DSECT 要求を使用します。

| 戻りコード          | 理由コード       | 意味                                              |
|----------------|-------------|-------------------------------------------------|
| X ' 00000000 ' | X'00000000' | 要求が正常に完了した。                                     |
| X ' 00000008 ' | X'00000210' | cqstoken が無効。                                   |
| X ' 00000008 ' | X'00000218' | FUNC が無効。                                       |
| X ' 00000008 ' | X'00000284' | パラメーター・リスト・バージョンが無効。                            |
| X'00000010'    | X'00000444' | CQS 初期設定が進行中。初期設定の完了後に<br>CQSSHUT 要求を再度出してください。 |
|                |             |                                                 |

表 *24. CQSSHUT* の戻りコードと理由コード

# **CQSUNLCK** 要求

CQSUNLCK 要求は、1 つ以上のデータ・オブジェクトをアンロックし、それらの データ・オブジェクトをキューの最初または最後の位置に移動します。 FUNC=FORCE を指定して、アンロックを強制することもできます。

# **CQSUNLCK** の形式

*CQSUNLCK* の *DSECT* 機能

CQSUNLCK パラメーター・リストの長さ、および CQSUNLCK の戻りコードと 理由コードのために、プログラムの中に等価 (EQU) ステートメントを組み込むに は、CQSUNLCK 要求の DSECT 機能を使用します。

►► CQSUNLCK FUNC=DSECT ►◄

# *CQSUNLCK* の *UNLOCK* 機能

1 つ以上のデータ・オブジェクトをアンロックして、それらのデータ・オブジェク トをキューの最後または最初に移動するには、CQSUNLCK の UNLOCK 機能を使 用します。

►► CQSUNLCK FUNC=UNLOCK CQSTOKEN=*cqstokenaddress* ►

► CONTOKEN=*connecttokenaddress* PARM=*parmaddress* COUNT=*count* ►

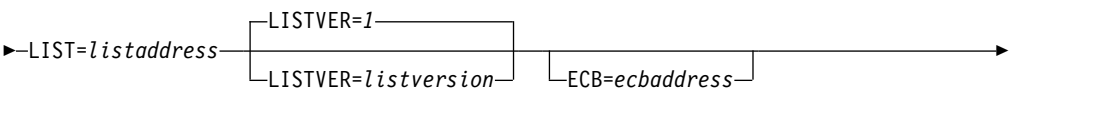

► RETCODE=*returncodeaddress* RSNCODE=*reasoncodeaddress* ►◄

# *CQSUNLCK* の *FORCE* 機能

CQSUNLCK 要求の FORCE 機能を使用して、指定された障害のあった CQS クラ イアントによって指定されていたキュー・タイプから読み取られたデータ・オブジ ェクトを強制的にアンロックし、そのデータ・オブジェクトの CQS 認識をクリー ンアップしてください。

►► CQSUNLCK FUNC=FORCE CQSTOKEN=*cqstokenaddress* ►

► CONTOKEN=*connecttokenaddress* PARM=*parmaddress* CLIENT=*clientnameaddress* ►

► COUNT=*count* QTYPE=*queuetype* ECB=*ecbaddress* RETCODE=*returncodeaddress* ►

► RSNCODE=*reasoncodeaddress* ►◄

# **CQSUNLCK** の使用法

制約事項**:** CQSUNLCK 要求は、リソース構造に対してサポートされていません。

CQSUNLCK FUNC=UNLOCK 要求は、1 つ以上のデータ・オブジェクトをアンロ ックし、それらのデータ・オブジェクトをキューの最初または最後の位置に移動し ます。クライアントは、1 つ以上のリスト項目を含むアンロック・リストを渡しま すが、このリストの各項目は別々のアンロック要求です。CQSUNLCK 要求が正常 に終了すると、ロック・トークンが無効にされ、CQSBRWSE、CQSDEL、 CQSMOVE、または CQSREAD 要求では、どのクライアントもそのデータ・オブ ジェクトを使用できるようになります。

CQSUNLCK FUNC=FORCE 要求を使用すると、CQS クライアントが、指定され た障害のあった CQS クライアントが指定しているキュー・タイプから読み取られ たデータ・オブジェクトを強制的にアンロックすることができます。そのため、そ の障害 CQS クライアントが再始動するまで、そのデータ・オブジェクトは LOCKQ 上に残りません。この CQS が、データ・オブジェクトをロックした CQSREAD 要求を処理した場合、強制アンロックは、ロック状態のデータ・オブジ ェクトの CQS 認識も除去します。

CQS クライアントに障害が起こった場合、そのロック状態のデータ・オブジェクト は、CQS クライアントが再始動して CQS と再同期し、そのロック状態のデータ・ オブジェクトをどうするかについて決定するまで、あるいは別の CQS クライアン トがそのデータ・オブジェクトを強制的にアンロックするまで、LOCKQ 上に残り ます。ロック状態のデータ・オブジェクトは、他の CQS クライアントからはアク セス可能ではありません。

重要**:** CQS クライアントは、CQSUNLCK FUNC=FORCE 要求を慎重に使用しな ければなりません。 IMSplex 内の CQS クライアントは、以下の強制アンロック・ ルールを一貫して適用する必要があります。一貫して使用しなかった場合、 CQSRSYNC 要求は失敗する可能性があり、データ・オブジェクトがロック・キュ ー上に残る、読み取りテーブルが CQS 内に残る、あるいはデータ・オブジェクト が COLDQ に移動する場合があります。CQSUNLCK FUNC=FORCE を使用する 場合、以下のルールを適用してください。

v CSL を使用して IMSplex を定義する。

IMSplex は、共通サービス層によって定義する必要があります。そうすること で、CQS クライアントに障害が起こったときに、CQS クライアントに通知され ます。

v キュー・タイプ候補を選択する。

強制的にアンロックされる候補となるデータ・オブジェクトを持つ 1 つ以上の キュー・タイプを選択する。指定されたキュー・タイプを持つデータ・オブジェ クトのすべてがその候補です。強制的にアンロックされるキュー・タイプの特定 データ・オブジェクトを選択することはできません。

v CQS クライアントに障害が起こった場合は、別の CQS クライアントのデー タ・オブジェクトを強制的にアンロックする。

CQS クライアントに障害が起こった場合、LOCKQ 上にロックされたデータ・ オブジェクトが残される場合があります。障害 CQS が再始動するまでデータ・ オブジェクトが LOCKQ 上に残らないようにするため、別の CQS クライアン トが CQSUNLCK FUNC=FORCE 要求を発行する必要があります。

CQSUNLCK FUNC=FORCE 要求を発行し、現時点ではアクティブではない CQS クライアントのデータ・オブジェクトを強制的にアンロックしてくださ い。宛先 CQS クライアントがアクティブではないことを確認するために、CQS クライアントが CQSUNLCK FUNC=FORCE 要求を発行する必要があります。

IMSplex 内の CQS クライアントが、CQSUNLCK FUNC=FORCE 要求を発行 している CQS クライアントは 1 つだけであることを確認する必要がありま す。メンバーの 1 つに障害が起こった場合、CSL によって定義された IMSplex 内のすべてのメンバーに通知されます。CQSUNLCK FUNC=FORCE 要求を複 数発行することで、以下の望ましくない結果になる場合があります。

– 不必要な CF アクセス

CQSUNLCK FUNC=FORCE 要求は、複数の CF アクセスが候補キュー・タ イプ上のデータ・オブジェクトを検索する状態を引き起こします。複数の CQSUNLCK FUNC=FORCE 要求が発行された場合、それぞれの要求が同じ CF アクセスを無数に作成します。これら余分の CF アクセスは不必要で、 さらなるパフォーマンス・オーバーヘッドを引き起こします。不必要な CF アクセスによるパフォーマンス・オーバーヘッドが受諾不能な場合、IMSplex 内の CQS クライアントは、CQSUNLCK FUNC=FORCE 要求を発行してい る CQS クライアントは 1 つだけであることを確認する必要があります。

IMSplex 内の CQS クライアントは、CQSUNLCK FUNC=FORCE 要求を正 常に発行している CQS クライアントはただ 1 つだけであることを確認する 必要があります。 CQS クライアントが CQSUNLCK FUNC=FORCE 要求 を発行し、かつ CQSUNLCK エラー、構造障害、リンクの逸失、その他の障 害が起こった場合、IMSplex 内の CQS クライアントは、そのエラーが訂正 された後に CQSUNLCK FUNC=FORCE 要求が正常に発行されることを確 実にする必要があります。

– 誤ってアンロックされたデータ・オブジェクト

障害 CQS クライアントが直ちに初期化する場合、別の CQS クライアント が障害 CQS クライアントのデータ・オブジェクトを強制的にアンロックし ようとする前に、その障害 CQS がそれ自身のデータ・オブジェクトを強制 的にアンロックし、CQS と再同期し、キュー構造上に新規データ・オブジェ クトを置く場合があります。もう 1 つの CQS クライアントが、処理中の UOW に対するデータ・オブジェクトを誤ってアンロックする場合がありま す。 IMSplex 内の CQS クライアントは、指定されたクライアントに対する データ・オブジェクトを強制的にアンロックする CQS クライアントはただ 1 つだけであることを確認する必要があります。

v CQS クライアントが初期化されるとき、CQS クライアント自身のデータ・オブ ジェクトを強制的にアンロックする

CQS クライアントが初期化されるとき、CQSRSYNC を発行する前にそれ自身の データ・オブジェクトを強制的にアンロックする必要があります。これにより、 障害時に強制アンロックを行う他の CQS クライアントが使用可能ではなかった 場合、CQS クライアントのデータ・オブジェクトは、再同期の前に確実にアン

ロックされます。この CQS が、データ・オブジェクトをロックした CQSREAD 要求を処理したため、強制アンロックは、IMS クライアントのロック状態のデー タ・オブジェクトの CQS 認識もクリーンアップします。

v 強制アンロックの候補の UOW を処理して、CQS と再同期する

CQSRSYNC 要求で CQS にパスする再同期リストを再作成する場合、強制の CQS クライアント状況での UNLOCK FORCE に対する候補のすべてにマーク を付けてください。CQS 再同期は、強制のクライアント状況をチェックし、同 期のアンロックの CQS 状況に対する UOW をセットします。

v CQS クライアントが初期化されるときに、その他の障害 CQS クライアントの データ・オブジェクトを強制的にアンロックする

CQS クライアントが初期化されるとき、障害 CQS クライアントのデータ・オ ブジェクトを強制的にアンロックする必要があります。これは CQS クライアン トに障害が起こったときに、使用可能なその他の CQS クライアントが存在せ ず、強制を実行することができなかったためです。初期化している CQS クライ アントが CQS と再同期した後で、1 つの障害 CQS クライアントに対して CQSUNLCK FUNC=FORCE 要求を 1 つ発行し、候補キュー・タイプ上のデー タ・オブジェクトを強制的にアンロックする必要があります。

パラメーター説明

# **CLIENT=***clientnameaddress*

データ・オブジェクトを強制的にアンロックする CQS クライアントを指定す る 8 バイトの入力フィールド。クライアント名は、そのクライアントが CQS に登録されたときに CQSREG 上で指定された名前と同じです。CQS クライア ントは、CQSRSYNC 要求が発行される前に、それ自身のロック状態データ・オ ブジェクトを強制的にアンロックすることができます。CQS クライアントは、 CQSRSYNC 要求が発行された後で、別の CQS クライアントのロック状態デー タ・オブジェクトを強制的にアンロックすることができます。

#### **CONTOKEN=***connecttokenaddress*

この CQS が管理する特定のカップリング・ファシリティー構造に対するクラ イアントの接続を一意的に識別する、16 バイトの接続トークンのアドレスを指 定する入力パラメーター。接続トークンは、CQSCONN 要求によって戻されま す。

### **COUNT=***count*

アンロック・リスト内のリスト項目の数を指定する、4 バイトの入力パラメータ ー、または強制的にアンロックされたデータ・オブジェクトの数を受信する、4 バイトの出力パラメーター。

#### **CQSTOKEN=***cqstokenaddress*

クライアントの CQS に対する接続を一意的に識別する、16 バイトの CQS 登 録トークンのアドレスを指定する入力パラメーター。登録トークンは、 CQSREG 要求によって戻されます。

#### **ECB=***ecbaddress*

非同期要求に使用される z/OS イベント制御ブロック (ECB) のアドレスを指 定する 4 バイトの入力パラメーター。ECB が指定されていると、要求は非同期 的に処理され、それ以外の場合は同期的に処理されます。

#### **LIST=***listaddress*

アンロック・リストのアドレスを指定する 4 バイトの入力パラメーター。各項 目が別々の CQSUNLCK 要求になります。各項目の一部のフィールドは、 CQSUNLCK 要求の前にクライアントによって初期化される必要があります。 他のフィールドは CQSUNLCK 要求の完了時に CQS によって戻されます。

CQSUNLL リスト項目の DSECT は、リスト項目をマップし、クライアントが 使用することができます。複数のリスト項目は、連続するストレージに常駐させ る必要があります。

各リスト項目の内容は次の通りです。

### **compcode**

|

| |  $\mathbf{I}$ |

要求からの完了コードを受け取るための 4 バイトの出力フィールド。 完了コードには、以下のものがあります。

#### **X'00000000'**

要求が正常に完了した。

# **X'00000004'**

*locktoken* が無効。

# **X'00000008'**

構造がアクセス不能。後で要求を再試行してください。

#### **X'0000000C'**

データ・オブジェクト用の元のキューがいっぱいなために、デ ータ・オブジェクトをアンロックできない。指定されたキュー にデータ・オブジェクトを移動することはできませんが、他の キューの CQSUNLCK 要求は許可されています。

#### **X'00000010'**

CQS 内部エラー。

# **X'00000014'**

構造が再作成されたためにデータ・オブジェクトが失われた。 データ・オブジェクトはリカバリー不能だったので、データ・ オブジェクトがロックされた後に再作成が起こりました。現在 データ・オブジェクトは失われています。

#### **X'00000018'**

z/OS ロガー書き込みエラー。データ・オブジェクトがアンロ ックされなかった。

- **qpos** アンロックされたエレメントを追加するキュー上の位置を指示する 1 バイトの入力パラメーター。
	- **X'00'** 元のクライアント・キュー位置。このデータ・オブジェクトを ロックした CQSREAD 要求が最初のデータ・オブジェクトを 読み取る場合、この要求はデータ・オブジェクトをアンロック し、キューの最初にそれを追加します。CQSREAD 要求が最後 のデータ・オブジェクトを読み取る場合、この要求はデータ・ オブジェクトをアンロックし、キューの最後にそれを追加しま す。
	- **X'01'** キューの最後。

**X'02'** キューの最初。

# **locktoken**

CQSREAD 要求によってロックされたデータ・オブジェクトを一意的に 識別するロック・トークンを指定する、6 バイトの入力パラメーター。 このパラメーターは必須です。

# **LISTVER=1 | listversion**

このリスト・バージョンに対する等価を指定する入力パラメーター。 CQSUNLCK リスト・バージョンのためにプログラムの中に等価 (EQU) ステ ートメントを組み込むには、CQSUNLCK 要求の DSECT 機能を使用します。

# **PARM=***parmaddress*

要求が、CQS へパラメーターを渡すために使用するパラメーター・リストのア ドレスを指定する、4 バイトの入力パラメーター。ストレージ域の長さは、最低 でも EQU 値の CQSUNLCK\_PARM\_LEN (FUNC=DSECT 要求を使用して定 義される) と等しくなければなりません。

### **QTYPE=***queuetype*

読み取られたロック状態データ・オブジェクトからのキュー・タイプを指定す る、4 バイトの入力パラメーター。キュー・タイプの有効な値は、1 ~ 255 (10 進) です。

# **RETCODE=***returncodeaddress*

CQSUNLCK 要求の戻りコードを含む 4 バイト・フィールドのアドレスを指定 する出力パラメーター。

レジスター 15 に入っている戻りコードがゼロ以外の場合、CQS インターフェ ースがエラーを検出したために CQS に要求を送信できなかったので、戻りコ ードと理由コードのフィールドにある値は無効です。

# **RSNCODE=***reasoncodeaddress*

CQSUNLCK 要求の理由コードを入れる 4 バイト・フィールドのアドレスを指 定する出力パラメーター。

# **CQSUNLCK** の戻りコードと理由コード

以下の表は、CQSUNLCK 要求で返される戻りコードと理由コードの組み合わせの 一覧です。戻りコードと理由コードのために、プログラムの中に EQU ステートメ ントを組み込むには、 CQSUNLCK FUNC=DSECT 要求を使用します。

表 *25. CQSUNLCK* の戻りコードと理由コード

| 戻りコード       | 理由コード       | 意味                |
|-------------|-------------|-------------------|
| X'00000000' | X'00000000' | 要求が正常に完了した。       |
| X'00000008' | X'00000210' | cqstoken が無効。     |
| X'00000008' | X'00000214' | connecttoken が無効。 |
| X'00000008' | X'00000218' | FUNC が無効。         |
| X'00000008' | X'00000240' | queuetype が無効。    |
| X'00000008' | X'00000244' | clientname が無効。   |
| X'00000008' | X'00000250' | count が無効。        |
| X'00000008' | X'00000254' | listaddress が無効。  |
|             |             |                   |

表 *25. CQSUNLCK* の戻りコードと理由コード *(*続き*)*

| 戻りコード       | 理由コード       | 意味                                                                           |
|-------------|-------------|------------------------------------------------------------------------------|
| X'00000008' | X'0000027C' | CQSUNLCK は、リソース構造に対して許可されてい                                                  |
|             |             | ない。                                                                          |
| X'00000008' | X'00000284' | パラメーター・リスト・バージョンが無効。                                                         |
| X'00000008' | X'00000288' | リスト・バージョンが無効。                                                                |
| X'0000000C' | X'00000300' | 要求は少なくとも 1 つのリスト項目については成功<br>したが、すべてではない。個々のエラーについては、<br>compcode を参照してください。 |
| X'0000000C' | X'00000304' | 要求はすべてのリスト項目について失敗した。個々の<br>エラーについては、compcode を参照してください。                     |
| X'00000010' | X'00000400' | この構造には COSRSYNC が必須。                                                         |
| X'00000010' | X'00000430' | COS アドレス・スペースがない。                                                            |
|             |             |                                                                              |

# **CQSUPD** 要求

CQSUPD 要求は、リソース構造上にある、一意的な名前の付いた、1 つ以上のリソ ースを作成または更新します。CQSUPD 要求は、リソースが存在しない場合は作成 し、存在する場合はリソースを更新します。

# **CQSUPD** の形式

*CQSUPD* の *DSECT* 機能

CQSUPD パラメーター、リスト長、CQSUPD の戻りコードと理由コード、 CQSUPD パラメーター・リスト・バージョン、および CQSUPD リスト・バージ ョンのためにプログラムの中に等価 (EQU) ステートメントを組み込むには、 CQSUPD 要求の DSECT 機能を使用します。

►► CQSUPD FUNC=DSECT ►◄

*CQSUPD* の *UPDATE* 機能

CQSUPD 要求の UPDATE 機能を使用して、リソース構造上にある一意的な名前 のリソース 1 つ以上を作成または更新します。各リソースには、小規模クライアン ト・データ域 (DATA1) または大規模クライアント・データ域 (DATA2) を随意的 に含ませることができます。

►► CQSUPD FUNC=UPDATE CQSTOKEN=*cqstokenaddress* ►

► CONTOKEN=*connecttokenaddress* PARM=*parmaddress* LIST=*resourcelistaddress* ►

► LISTSIZE=*listsize* LISTVER=*1* COUNT=*resourcelistcount* ► RETCODE=*returncodeaddress* RSNCODE=*reasoncodeaddress* ►◄

ECB=*ecbaddress*

►

# **CQSUPD** の使用法

CQSUPD は、リソース構造上にある、一意的な名前の付いた、1 つ以上のリソース を作成または更新します。CQSUPD は、リソースが存在しない場合はリソースを作 成し、存在する場合はリソースを更新します。クライアント・データがあってもな くても、リソースは作成または更新できます。リソースの例には、トランザクショ ンおよび制御ブロックが含まれます。

パラメーター説明

### **CONTOKEN=***connecttokenaddress*

この CQS が管理する特定のカップリング・ファシリティー構造に対するクラ イアントの接続を一意的に識別する接続トークンを指定する、16 バイトの入力 パラメーターのアドレス。接続トークンは、CQSCONN 要求によって戻されま す。

### **COUNT=***resourcelistcount*

リスト内の項目の数を指定する、4 バイトの入力パラメーター。

#### **CQSTOKEN=***cqstokenaddress*

クライアントの CQS に対する接続を一意的に識別する CQS 登録トークンを 指定する、16 バイトの入力パラメーターのアドレス。登録トークンは、 CQSREG 要求によって戻されます。

### **ECB=***ecbaddress*

非同期要求に使用される z/OS イベント制御ブロック (ECB) を指定する 4 バ イトの入力パラメーターのアドレス。ECB が指定されていると、要求は非同期 的に処理され、それ以外の場合は同期的に処理されます。

#### **LISTSIZE=***resourcelistsize*

リソース・リストのサイズを指定する 4 バイトの入力パラメーター。リスト内 の各エントリーは可変長である場合があるので、リスト・サイズを指定する必要 があります。

# **LISTVER=1 | listversion**

このリスト・バージョンに対する等価を指定する入力パラメーター。CQSUPD リスト・バージョンのためにプログラムの中に等価 (EQU) ステートメントを組 み込むには、CQSUPD 要求の DSECT 機能を使用します。

### **LIST=***resourcelistaddress*

1 つ以上のエントリーを含む、可変サイズのリソース・リストを指定する入力パ ラメーターのアドレス。各項目が別々の更新要求になります。各項目の一部のフ ィールドは、CQSUPD 要求の前にクライアントによって初期化される必要があ ります。他のフィールドは、要求の完了時に CQS によって戻されます。

CQSUPDL リスト項目の DSECT は、リスト項目をマップし、クライアントが 使用することができます。複数のリスト項目は、連続するストレージに常駐させ る必要があります。

各リスト項目には以下のフィールドが含まれています。

#### *listentrylength*

リスト項目の長さを指定する 4 バイトの入力フィールド。リスト項目 の長さは可変で、指定されている場合は data2 により変化します。こ のパラメーターは必須です。

### *resourceid*

リソース構造上で作成または更新されるリソースの固有 ID を含む、12 バイトの入力フィールド。リソース ID は IMSplex 内で固有です。リ ソース ID は、11 バイトのクライアント定義のリソース名を伴った、1 バイトの名前タイプから構成されます。名前タイプは、同じ名前タイプ を持つリソースに対するクライアント定義の名前の固有性を保証しま す。異なるリソース・タイプのリソースが同じ名前タイプを持つ場合が あります。名前タイプに対して有効な値は、1 から 255 までの 10 進 数です。クライアント定義の名前は、クライアントに対して意味を持 ち、英数字から構成されます。このパラメーターは必須です。

# *resourcetype*

リソース・タイプを指定する 1 バイトのフィールド。リソース・タイ プは、リソース構造上のリソースの、クライアント定義の物理的グルー プ化です。リソース・タイプに対して有効な値は、1 から 255 までの 10 進数です。リソース・タイプが、CQS によって定義されたリソー ス・タイプの最大数 (11) より大きい場合、折り返されて既存のリソー ス・タイプのうちの 1 つになります。このパラメーターは必須です。

### *reserved*

3 バイトの予約フィールド。

#### *options*

更新オプションを指定する 4 バイトの入力フィールド。このパラメー ターはオプションです。可能なオプションは以下のとおりです。

#### **X'80000000'**

バージョンのミスマッチにより更新が失敗した場合、*data1* および *owner* を戻す。これは、追加 CF アクセスによるパフォーマンス・ オーバーヘッドを引き起こします。

### **X'40000000'**

バージョンのミスマッチにより更新が失敗した場合、*data2*、*data1*、 および *owner* を戻す。*data2buffer* および *data2buffersize* が指定さ れている場合、*data2* が戻される。これは、追加 CF アクセスによ るパフォーマンス・オーバーヘッドを引き起こします。

#### **X'20000000'**

*data2* を削除する。

### *compcode*

要求からの完了コードを受け取るための 4 バイトの出力フィールド。 完了コードには、以下のものがあります。

#### **X'00000000'**

要求が正常に完了した。

# **X'00000004'**

要求が正常に完了したが、部分的データのみが *data2buffer* に戻 された。

### **X'00000020'**

*Resourceid* は無効。名前のタイプは、1 から 255 までの 10 進 数である必要があります。

### **X'00000024'**

CQS 内部エラー。

#### **X'00000028'**

バージョン が既存のリソースと一致しない。

### **X'00000030'**

リソースが別の名前タイプとしてすでに存在している。

#### **X'00000034'**

構造がいっぱい。

# **X'00000038'**

*Resourcetype* は無効。リソース・タイプは、1 から 255 までの 10 進数である必要があります。

# **X'0000003C'**

*Listentrylength* は無効。リスト項目の長さは、最小リスト項目の 長さより大きいか等しい非ゼロの数でなければなりません。 CQSUPDL DSECT を参照してください。

# **X'00000040'**

構造がアクセス不能。

# **X'00000044'**

CQS アドレス・スペースがない。

# バージョン

リソースのバージョンを指定する 8 バイトの入力および出力フィール ド。バージョンは、リソースが更新された回数です。初期 CQSUPD 要 求がリソースを作成するためには、*version* は入力上でゼロである必要 があります。以降の CQSUPD 要求が既存のリソースを更新するために は、*version* が既存のリソースのバージョンと一致する必要がありま す。CQSUPD 要求は *version* を 1 ずつ増加させ、リソースを新しいバ ージョンに更新し、新規 *version* を出力として戻します。*version* のミス マッチのために、既存のリソースを更新する CQSUPD 要求が失敗した 場合、CQS は正しいバージョンをクライアントに出力として戻しま す。このパラメーターは必須です。 データ・オブジェクトが作成され る場合、入力上では *version* は無視され、1 の *version* が出力として戻 されます。

*owner* リソースの所有者を指定する 8 バイトの入力および出力フィールド。 入力上では、*owner* はリソースに対してセットされます。リソースに所 有者をセットしない場合はゼロを指定してください。所有者が 1 つだ け許可されます。バージョンのミスマッチのために更新要求が失敗し、 所有者へ戻すオプションが指定されている場合、既存リソースの所有者 は出力として戻されます。このパラメーターは必須です。

*data1* 更新されるリソースに対する少量のクライアント・データ *data1* を指定 する 24 バイトの入力および出力フィールド。*data1* にクライアント・ データをセットしない場合はゼロを指定してください。バージョンのミ スマッチのために CQSUPD 要求が失敗し、*data1* を戻すオプションが 指定されている場合、既存リソースの *data1* は出力として戻されます。 *data1* によって指定されたクライアント・データにアクセスするパフォ ーマンスは、*data2* によって指定されたクライアント・データへのアク セスより高速です。このパラメーターは必須です。

#### *data2size*

更新されるリソースに対する *data2buffer* 内のクライアント・データ *data2* のサイズを指定する 4 バイトの入力および出力フィールド。更新 する *data2* が存在しない場合、入力時にゼロを指定してください。バー ジョンのミスマッチのために CQSUPD が失敗し、*data2* を戻すオプシ ョンがセットされている場合、既存のリソースの *data2* サイズは出力と して戻されます。このパラメーターはオプションです。

### *data2buffersize*

更新される、または出力として戻されるリソースに対するクライアン ト・データ *data2* を含んでいる *data2buffer* のサイズを指定する 4 バイ トの入力フィールド。指定できる最大サイズは 61312 バイト (X'EF80') です。*data2* を更新する、または出力として戻す必要がない場合は、ゼ ロを指定してください。このパラメーターはオプションです。

#### *data2buffer*

更新されるリソースに対する大量のクライアント・データ *data2* を指定 する、可変サイズの入力および出力バッファー。バージョンのミスマッ チのために CQSUPD が失敗し、かつ *data2* が指定されている場合、既 存リソースの *data2* は、*data2buffer* に入る限り戻されます。このパラメ ーターはオプションです。

#### **PARM=***parmaddress*

要求が、CQS へパラメーターを渡すために使用する入力パラメーター・リスト のアドレス。ストレージ域の長さは、最低でも EQU 値の CQSUPD\_PARM\_LEN (FUNC=DSECT 要求を使用して定義される) と等しく なければなりません。

### **RETCODE=***returncodeaddress*

CQSUPD 戻りコードを含んでいる 4 バイトの出力フィールドのアドレス。レ ジスター 15 の戻りコードが非ゼロの場合、CQS がエラーを検出し、要求を処 理しなかったために、*returncodeaddress* および *reasoncodeaddress* に対して戻さ れる値は有効ではありません。

# **RSNCODE=***reasoncodeaddress*

CQSUPD 理由コードを含んでいる 4 バイトの出力フィールドのアドレス。

# **CQSUPD** の戻りコードと理由コード

以下の表は、CQSUPD 要求で返される戻りコードと理由コードの一覧です。戻りコ ードと理由コードのために、プログラムの中に EQU ステートメントを組み込むに は、CQSUPD=DSECT 要求を使用します。

表 *26. CQSUPD* の戻りコードと理由コード

| 戻りコード       | 理由コード       | 意味                                                                                                    |
|-------------|-------------|----------------------------------------------------------------------------------------------------|
| X'00000000' | X'00000000' | 要求が正常に完了した。                                                                                                 |
| X'00000008' | X'00000210' | cqstoken が無効。                                                                                               |
| Y'00000008' | X'00000214' | contoken が無効。                                                                                               |
| X'00000008' | X'00000218' | FUNC が無効。                                                                                                   |
| X'00000008' | X'00000250' | <i>resourcelistcount</i> が無効。                                                                               |
| X'00000008' | X'00000254' | listaddress が無効。                                                                                            |
| X'00000008' | X'00000280' | 要求はキュー構造に対して許可されていない。                                                                                       |
| X'00000008' | X'00000284' | パラメーター・リスト・バージョンが無効。                                                                                        |
| X'00000008' | X'00000288' | リスト・バージョンが無効。                                                                                               |
| X'0000000C' | X'00000300' | 要求は少なくとも 1 つのリスト項目については成功<br>したが、すべてではない。個々のエラーについては、<br>compcode を参照してください。                                |
| X'0000000C' | X'00000304' | 要求は、すべての項目について失敗した。個々のエラ<br>ーについては、compcode を参照してください。                                                      |
| X'0000000C' | X'00000308' | バージョンのミスマッチのために、要求が、1つ以上<br>のリスト項目に対して失敗した。これらのリソース<br>は、resourcetype が指定したとおりにすでに存在して<br>いる。他のすべての項目は成功した。 |
| X'00000010' | X'00000430' | COS アドレス・スペースがない。                                                                                           |
| X'00000014' | X'00000500' | 内部エラー。                                                                                                    |

# 第 **2** 部 共通サービス層 **(CSL) (Common Service Layer (CSL))**

本書に含まれるトピックでは、CSL に関する情報を記載しています。

# 第 **3** 章 **CSL** クライアントの作成

以降のトピックでは、CSL クライアントの作成時の考慮事項について説明します。 このセクションの内容は、クライアントを作成するプログラマー用ですが、CSL ク ライアントの設計および作成に伴う問題を認識する必要のある CSL 管理者または IMS システム・プログラマーも対象にしています。

# **CSL** 要求でのイベント制御ブロック

イベント制御ブロック (ECB) は CSL 要求に含まれるオプション・パラメーター で、z/OS ECB のアドレスを指定するために使用できます。

ほとんどの CSL 要求は、ECB の指定を容認しています。 ECB パラメーターはオ プションであり、z/OS ECB のアドレスを指定します。 CSL 要求が完了すると、 ECB パラメーターで指定された ECB は通知を受け取ります。このパラメーターが 指定されていないと、要求側モジュールは、要求が完了するまで制御を受け取りま せん。

ECB が指定された場合、要求の起動側は、要求から制御を受け取った後、この要求 から戻されたデータ (RETCODE および RSNCODE フィールドを含む) を使用ま たは調査する前に WAIT (または同等のもの) を出す必要があります。 WAIT が出 されない場合、データが無効である可能性があります。

# **SCI** 要求の環境要件

SCI 要求の環境要件は、そのクライアントに割り当てられた SCI インターフェース によって異なります。

以下の表では、許可 SCI 要求の環境について説明します。

表 *27.* 許可 *SCI* インターフェースを使用する *SCI* 要求の環境

| 環境特性          | 要件                        |
|---------------|---------------------------|
| 許可            | 監視プログラム状態 (PSW キーは、       |
|               | CSLSCREG 要求が出されたときの PSW キ |
|               | ーと一致していることが必要)            |
| ディスパッチ可能単位モード | タスク                       |
| 仮想記憶間モード      | 任意。ただし、CSLSCREG 要求が出された 1 |
|               | 次アドレス・スペース と PASN が同じであ   |
|               | ることが必要。                   |
| <b>AMODE</b>  | 31                        |
| ASC $E - F$   | 1 次                       |
| ホーム・アドレス・スペース | 任意                        |
| ロック           | ロックは保持されない                |
| 割り込み状況        | 割り込み可能                    |
| 制御パラメーター      | 1 次アドレス・スペース内             |
|               |                           |

以下の表では、非許可 SCI 要求の環境について説明します。

| 環境特性          | 要件                                                                 |
|---------------|--------------------------------------------------------------------|
| 許可            | 問題プログラム状態 (PSW キーは、<br>CSLSCREG 要求が出されたときの PSW キ<br>ーと一致していることが必要) |
| ディスパッチ可能単位モード | タスク                                                                |
| 仮想記憶間モード      | なし (PASN=SASN=HASN)                                                |
| <b>AMODE</b>  | 31                                                                 |
| ASC $E - F$   | 1 次                                                                |
| ホーム・アドレス・スペース | CSLSCREG が出されたアドレス・スペース                                            |
| ロック           | ロックは保持されない                                                         |
| 割り込み状況        | 割り込み可能                                                             |
| 制御パラメーター      | 1 次アドレス・スペース内                                                      |

表 *28.* 非許可インターフェースを使用する *SCI* 要求の環境

SCI の登録および登録解除要求 (CSLSCREG および CSLSCDRG) の環境要件は、 他のすべての SCI 要求と異なります。許可クライアントは、以下の表に説明する環 境で CSLSCREG 要求および CSLSCDRG 要求を発行する必要があります。

表 *29.* 許可インターフェースを使用する *CSLSCREG* および *CSLSCDRG* 要求の環境

| 環境特性          | 要件                  |
|---------------|---------------------|
| 許可            | 監視プログラム状態           |
| ディスパッチ可能単位モード | タスク                 |
| 仮想記憶間モード      | なし (PASN=SASN=HASN) |
| <b>AMODE</b>  | 31                  |
| ASC モード       | 1 次                 |
| ロック           | ロックは保持されない          |
| 割り込み状況        | 割り込み可能              |
| 制御パラメーター      | 1 次アドレス・スペース内       |

非許可クライアントは、以下の表に説明する環境で CSLSCREG 要求および CSLSCDRG 要求を発行する必要があります。

表 *30.* 非許可インターフェースを使用する *CSLSCREG* および *CSLSCDRG* 要求の環境

| 環境特性          | 要件                  |
|---------------|---------------------|
| 許可            | 問題プログラム状態           |
| ディスパッチ可能単位モード | タスク                 |
| 仮想記憶間モード      | なし (PASN=SASN=HASN) |
| <b>AMODE</b>  | 31                  |
| ASC $E - F$   | 1 次                 |
| ロック           | ロックは保持されない          |
| 割り込み状況        | 割り込み可能              |
| 制御パラメーター      | 1 次アドレス・スペース内       |

# <span id="page-132-0"></span>**CSL** 要求の戻りコードおよび理由コードの解釈方法

Common Service Layer (CSL) 戻りコードおよび理由コードは、CSL アドレス・ス ペースへの要求送信の成功または失敗を示し、行われている特定の CSL 要求の成 功または失敗を反映します。

各 CSL 要求は、指定した要求の結果を示す戻りコードおよび理由コードを受け取 ります。大部分の要求には複数のコンポーネントが関係しているため、それらの関 係するコンポーネントのいずれかから、戻りコードおよび理由コードが発信される 可能性があります。例えば、Structured Call Interface (SCI) はこのような要求に応 える通信手段であるため、SCI の戻りコードと理由コードは受信することができま す。戻りコードと理由コードを設定したコンポーネントを識別しやすくするため に、高位バイトが使用されます。

上位バイトの取り得る値、およびそれぞれの値の意味は、次のとおりです。

**X'00'** IMS が戻りコードと理由コードを設定

**X'01'** SCI が戻りコードと理由コードを設定

- **X'02'** Operations Manager (OM) が戻りコードと理由コードを設定
- **X'03'** Resource Manager (RM) が戻りコードと理由コードを設定

**X'04'** ODBM が戻りコードと理由コードを設定

各 CSL 要求は、戻りコードと理由コードのテーブルを持ちます。ユーザーが出し た要求に対する戻りコードと理由コードが検出できない場合は、戻りコードの高位 バイトを使用すると、戻りコードと理由コードを設定したコンポーネントを識別し やすくなります。例えば、理由コードが X'01' (SCI) の場合は、CSLSCMSG マクロ および CSLSCRQS マクロに対する戻りコードと理由コードを参照することから始 めてください。

ODBM の理由コードは CSLDRR マクロで、OM の理由コードは CSLORR マクロ で、RM の理由コードは CSLRRR マクロで定義されています。また、SCI の理由 コードは CSLSRR マクロで定義されています。これらのマクロは IMS.SDFSMAC データ・セット内にあります。

関連資料:

127 [ページの『](#page-138-0)CSLZQRY: 照会要求』

129 ページの『CSLZSHUT: [シャットダウン要求』](#page-140-0)

# **CSL** 用のクライアント作成の計画に関する考慮事項

タスクの計画とは、CSL マネージャーおよび CSL 要求をどのように使用するかを 決定することです。

タスクの計画とは、CSL マネージャーをどのように使用するかを決定することで す。次のような決定をします。

• どの許可レベルを使用するか

プログラムを許可状態 (監視プログラム状態) で実行するのか、非許可状態 (問 題プログラム状態) で実行するのかを決定する必要があります。 SCI は、SCI に登録されたときのプログラムの状態と PSW キーに基づいて適切な環境を初期 化します。

注**:** 非許可クライアントは、RM に登録できず、RM 要求を出せず、OM にコ マンドを登録できず、 CSLSCRQS を使用して発行された要求を処理することが できません。

v **SCI** 出口ルーチンを使用するかどうか

SCI 入力出口ルーチンおよび通知出口ルーチンを使用するかどうかを決定する必 要があります。例えば、OM コマンド処理クライアントは、SCI 入力出口がなけ れば、OM ディレクティブを処理できません。SCI 通知出口がなければ、 IMSplex に新しい OM が結合されたとき、OM コマンド処理クライアントに通 知できません。通知されなければ、そのクライアントは新しい OM に登録でき ません。

v **TCB** アソシエーション

SCI 登録 (CSLSCREG 要求を使います) は、 IMSplex メンバーを特定の個別の TCB に関連付けることができます。使用する許可レベルは、TCB アソシエーシ ョンについても考慮が必要です。 SCI は、指定された TCB に、登録を内部的 に関連付けます。TCB が指定されていない場合、SCI は登録を発行した TCB に その登録を関連付けます。関連付けられた TCB が、登録解除を発行せずに終了 すると、SCI は登録を異常終了して、SCI がメンバー・アドレス・スペースで割 り振りを行った関連ストレージを解放します。これに続いて SCI 要求が出され ると、異常終了が発生する場合があります。

v **RM** サービス、**OM** サービス、または **ODBM** サービスを使用するかどうか

ユーザーは、自分に固有のグローバル・リソースを自分で管理することができま す。しかし、 IMS グローバル・リソースをアクセスしたい場合、RM クライア ントをコーディングする必要があります。

固有のコマンド・セットと固有の (コマンド登録とセキュリティーを整合させる ための) コマンド処理クライアントの作成を計画している場合、OM コマンド処 理クライアントを書くことができます。固有のコマンドを入力するための固有の SPOC または AOP の作成を計画している場合、 OM AOP クライアントを書 くことができます。 OM の役割は、IMSplex 全体にわたってコマンドをトラン スポートすること、およびコマンド応答を SPOC または AOP 用に XML タグ で統合することです。

DBCTL または DB/DC 環境のいずれかで IMS DB が管理する IMS データベ ースにアクセスする場合、IMS トランザクションを使用しない ODBM クライア ント・アプリケーション・プログラムを作成できます。 ODBM は IMSplex 内 のデータベース接続を管理し、アプリケーション・プログラムが IMS Universal ドライバーまたは ODBA インターフェースのいずれかを使用して IMSplex 内 のデータベースにアクセスできるようにします。 ODBM は、ODBA インター フェースを使用するアプリケーション・プログラムの予期しない終了からも、 IMS 制御領域を保護します。

v 要求を出すときにメッセージ・プロトコルを使用するのか、要求プロトコルを使 用するのか

同期応答が必要ない場合、または非同期応答が必要な場合、メッセージ・プロト コルを使用してください。メッセージ・プロトコルで送信される IMSplex コマ ンド応答は、非同期で送信されます。

v **CSL OM** 監査証跡

CSL OM 監査証跡には、RM、OM、および SCI などのアクティブ CSL アドレ ス・スペースが作成する通常の操作メッセージだけでなく、CSL コンポーネント を通じて IMS コンポーネントが作成する操作メッセージも含まれます。また、 CSL クライアント・アクティビティーもキャプチャーされます。監査証跡は、コ ンプライアンス監査タスクや診断タスクで使用できます。

v **CSL ODBM** アカウンティング機能を使用するかどうか

ODBM は、z/OS システム管理機能 (SMF) を利用して、CPU 使用量などの ODBM アカウンティング情報のロギングと取り出しを行います。ODBM アドレ ス・スペースのロギングは、オプション・パラメーター

LOGOPT=ACCOUNTING が ODBM 初期設定メンバー CSLDIxxx で指定され た場合に活動化されます。

関連概念:

■ CSL OM 監査証跡 ([システム管理](http://www.ibm.com/support/knowledgecenter/SSEPH2_15.1.0/com.ibm.ims15.doc.sag/system_admin/ims_cslomaudittrail.htm#ims_cslomaudittrail)) 関連資料:

■ BPE ベースの CSL SCI [ユーザー出口ルーチン](http://www.ibm.com/support/knowledgecenter/SSEPH2_15.1.0/com.ibm.ims15.doc.err/ims_cslsci.htm#ims_cslsci) (出口ルーチン)

# **CSL** マネージャーの **SCI** への登録

ODBM、OM、および RM クライアントは、Structured Call Interface (SCI) に登 録する必要があります。 SCL マネージャーのいずれかを使用するためには、複数 の登録ステップを完了しなければなりません。

どの CSL マネージャーを使用する場合も、まず最初に登録ステップを完了する必 要があります。ODBM、OM、および RM クライアントは、SCI に登録する必要が あります。このトピックでは、SCI 登録、ODBM、OM および RM クライアント の SCI での登録方法、SCI を作動可能状態にする方法、および、CSL 要求を発行 する順序について説明します。

# **SCI** への登録

後続のすべての要求で使用される IMSplex メンバーと SCI との接続を一意的に識 別するには、SCI に登録する必要があります。

SCI に登録するとき、次のものを示す必要があります。

- IMSplex の名前
- v クライアント名。許可クライアントの場合、この名前は固有でなければなりませ ん。
- v 出口ルーチンを使う場合、出口ルーチン。

v アドレス・スペースのタイプ

アドレス・スペースのタイプには、AOP または OTHER を使用してください。 AOP または OTHER でないタイプのアドレス・スペースを定義すると、 IMS アドレス・スペースに干渉するおそれがあります。 SUBTYPE パラメーターを使 用することにより、クライアントをさらに詳しく識別できます。

SCI に登録すると、SCI トークンが戻されます。 トークンは、IMSplex メンバー の SCI への接続を一意的に識別し、後続のすべての要求で使用されます。このトー クンは、将来の ODBM、OM、RM、および SCI 要求に備えて保管しておいてくだ さい。

# **ODBM** クライアントの登録

ODBM に登録するには、クライアントはまず CSL SCI に登録してから、IMSplex 内のすべてのアクティブ ODBM に登録する必要があります。

IMS ODBA インターフェースを使用して IMS データベースにアクセスするアプリ ケーション・プログラムのアプリケーション・サーバーは、ODBM を子として登録 することができます。 ODBM は、IMSplex 内で IMS DB システムが管理するデ ータベースとの接続を管理し、アプリケーション・プログラムの予期しない終了か ら、IMS 制御領域を保護します。

ODBM クライアントを登録するには、次のようにします。

- 1. CSL SCI とクライアント間の対話を駆動するために必要な出口ルーチンを識別 する。 SCI は、IMSplex 内のすべての CSL マネージャーとそれらのクライア ント・アプリケーションとの間の通信を扱います。
	- a. クライアントの SCI 通知出口を識別する。 データベース接続は IMSplex 内の任意のアクティブ ODBM に経路指定される場合があるため、ODBM クライアントをすべての ODBM に登録する必要があります。 SCI 通知出 口は、新規 ODBM が IMSplex 内でアクティブになった時に駆動され、新 規 ODBM に関する情報をクライアントに通知します。その後に、クライア ントは新規 ODBM に登録することができます。SCI 通知出口は、 CSLSCREG 要求の NOTIFYEXIT パラメーターで識別されます。
	- b. CSLSCREG 要求の INPUTEXIT パラメーターで、クライアントの SCI 入 力出口を識別する。 ODBM クライアントは、IMSplex 内のどの ODBM から送信される ODBM ディレクティブも受信できなければなりません。 SCI 入力出口は、クライアントに対するメッセージまたは要求がある時に駆 動され、これによりクライアントはそれらを受信して処理することができま す。
- 2. 手順 1 で収集した情報を使用して、SCI に対して CSLSCREG 要求を発行す る。 クライアントは、IMSplex 内の CSL SCI に登録してからでないと、 ODBM などの CSL マネージャーに登録することができません。
- 3. SCI に対して CSLSCQRY 要求を出し、ODBM のどのインスタンスが IMSplex 内でアクティブか判別する。 クライアントは、初めて ODBM に登録 する前に、この要求を使用してすべてのアクティブ ODBM を手動で識別する 必要があります。一度登録すれば、新規 ODBM がアクティブになった時に SCI 通知出口が自動的にクライアントに通知します。

4. 到達可能で、登録要求を受け付ける準備ができている IMSplex 内のすべての ODBM に対して、CSLDMREG 要求を発行する。

ODBM クライアントの CSL 登録を管理することについて詳しくは、一連の ODBM クライアント要求を参照してください。

関連概念:

163 ページの『ODBM [クライアント要求の順序』](#page-174-0)

関連資料:

275 ページの『[CSLSCREG:](#page-286-0) 登録要求』

179 ページの『CSLDMREG: ODBM [クライアント登録要求』](#page-190-0)

# **OM** コマンド処理クライアントの登録

Operations Manager (OM) コマンド処理クライアントは、そのコマンドを OM に 登録する必要がありますが、自動化操作プログラム (AOP) クライアントを OM に 登録する必要はありません。

IMSPlex 内で OM コマンド処理クライアントを登録するには、以下の手順を実行 します。

- 1. CSL SCI とクライアント間の対話を駆動するために必要な出口ルーチンを識別 する。 SCI は、IMSplex 内のすべての CSL マネージャーとそれらのクライア ント・アプリケーションとの間の通信を扱います。
	- a. クライアントの SCI 通知出口を識別する。 データベース接続は IMSplex 内の任意のアクティブ OM に経路指定される場合があるため、OM コマン ド処理クライアントをすべての OM に登録する必要があります。 SCI 通 知出口は、新規 OM が IMSplex 内でアクティブになった時に駆動され、 新規 OM に関する情報をクライアントに通知します。その後に、クライア ントは新規 OM に登録することができます。SCI 通知出口は、CSLSCREG 要求の NOTIFYEXIT パラメーターで識別されます。
	- b. CSLSCREG 要求の INPUTEXIT パラメーターで、クライアントの SCI 入 力出口を識別する。 OM コマンド処理クライアントは、IMSplex 内のどの OM から送信される OM ディレクティブも受信できなければなりません。 SCI 入力出口は、クライアントに対するメッセージまたは要求がある時に駆 動され、これによりクライアントはそれらを受信して処理することができま す。
- 2. 手順 1 で収集した情報を使用して、SCI に対して CSLSCREG 要求を発行す る。 クライアントは、IMSplex 内の CSL SCI に登録してからでないと、OM などの CSL マネージャーに登録することができません。
- 3. SCI に対して CSLSCQRY 要求を発行し、OM のどのインスタンスが IMSplex 内でアクティブか判別する。 クライアントは、初めて OM に登録する前に、 この要求を使用してすべてのアクティブ OM を手動で識別する必要がありま す。一度登録すれば、新規 OM がアクティブになった時に SCI 通知出口が自 動的にクライアントに通知します。
- 4. CSLOMBLD 要求を発行して、OM に渡すコマンド・リストを作成する。
- 5. 到達可能で、登録要求を受け付ける準備ができている、IMSplex 内のすべての OM に対して CSLOMREG 要求を発行する。

6. CSLOMRDY 要求を発行して、クライアントが OM からのコマンドの処理を開 始する準備ができていることを示す。

OM コマンド処理クライアントの CSL 登録を管理することについて詳しくは、一 連の OM コマンド処理クライアント要求を参照してください。 関連資料:

185 ページの『CSL OM [コマンド処理クライアントの要求』](#page-196-0)

# **RM** クライアントの登録

リソースを管理して、全 IMSplex プロセスにアクセスするように、RM クライア ントを登録します。

以下の手順では、RM クライアントをまず IMSPlex Structured Call Interface (SCI) に登録し、次に IMSPlex 内のアクティブ RM に登録する方法を、説明しま す。

- 1. CSL SCI とクライアント間の対話を駆動するために必要な出口ルーチンを識別 する。 SCI は、IMSplex 内のすべての CSL マネージャーとそれらのクライア ント・アプリケーションとの間の通信を扱います。
	- a. クライアントの SCI 通知出口を識別する。 データベース接続は IMSplex 内の任意のアクティブ RM に経路指定される場合があるため、RM クライ アントをすべての RM に登録する必要があります。 SCI 通知出口は、新規 RM が IMSplex 内でアクティブになった時に駆動され、新規 RM に関す る情報をクライアントに通知します。その後に、クライアントは新規 RM に登録することができます。SCI 通知出口は、CSLSCREG 要求の NOTIFYEXIT パラメーターで識別されます。
	- b. CSLSCREG 要求の INPUTEXIT パラメーターで、クライアントの SCI 入 力出口を識別する。 RM クライアントは、IMSplex 内のどの RM から送 信される RM ディレクティブも受信できなければなりません。SCI 入力出 口は、クライアントに対するメッセージまたは要求がある時に駆動され、こ れによりクライアントはそれらを受信して処理することができます。
- 2. 手順 1 で収集した情報を使用して、SCI に対して CSLSCREG 要求を発行す る。 クライアントは、IMSplex 内の CSL SCI に登録してからでないと、RM などの CSL マネージャーに登録することができません。
- 3. SCI に対して CSLSCQRY 要求を発行し、RM のどのインスタンスが IMSplex 内でアクティブか判別する。 クライアントは、初めて RM に登録する前に、 この要求を使用してすべてのアクティブ RM を手動で識別する必要がありま す。一度登録すれば、新規 RM がアクティブになった時に SCI 通知出口が自 動的にクライアントに通知します。
- 4. 到達可能で、登録要求を受け付ける準備ができている、IMSplex 内のすべての RM に対して CSLRMREG 要求を発行する。 グローバル・リソースを管理す るには、リソース・タイプおよび関連する名前タイプを登録します。

# **SCI** 作動可能状態を有効にする方法

IMSplex メンバーがタイプ別に経路指定されたメッセージおよび要求を受信できる ようにするには、CSLSCRDY 要求を使用します。

<span id="page-138-0"></span>SCI については、「登録済み」と「作動可能」という 2 つの状態があります。 CSLSCRDY 要求は、タイプで経路指定されたメッセージおよび要求を IMSplex メ ンバーが受信できるようにします。登録されてはいるが、 CSLSCRDY 要求を出し ていない IMSplex メンバーは、そのメンバーに明示的に送信されたメッセージおよ び要求しか処理できません。

# **CSL** 要求をコーディングする順序

ほとんどの Common Service Layer (CSL) 要求は、特定の順序で発行する必要が あります。

各種の CSL クライアントから要求を発行する順序について詳しくは、以下のトピ ックのそれぞれに記載されている表を参照してください。

- v 160 [ページの『ホストで実行される](#page-171-0) AOP クライアントが CSL OM と通信す [る方法』](#page-171-0)
- 160 [ページの『ワークステーションで実行される](#page-171-0) AOP クライアントが CSL OM [と通信する方法』](#page-171-0)
- v 161 [ページの『コマンド処理クライアントによる](#page-172-0) AOP コマンドの処理』
- v 209 ページの『RM [クライアント要求の順序』](#page-220-0)
- 163 ページの『ODBM [クライアント要求の順序』](#page-174-0)

関連概念:

159 ページの『CSL OM [自動化操作プログラム・クライアント』](#page-170-0)

# 全 **CSL** コンポーネントに共通の要求

CSLZSHUT 要求と CSLZQRY の 2 つの要求は、すべての CSL コンポーネント (OM、RM、および SCI) で処理できる共通の要求です。

# **CSLZQRY:** 照会要求

IMSplex 内で、CSL 内の 1 つ以上のコンポーネントについて統計を照会したい場 合があります。 CSLZQRY 要求を使って統計を入手する IMSplex メンバー・プロ グラム、例えば、自動化オペレーション・プログラム (AOP) を作成することがで きます。IMSplex のどのメンバーでも、CSLZQRY 要求を出すことができます。

# **CSLZQRY** の構文

# *CSLZQRY DSECT* の構文

CSLZQRY パラメーター・リストの長さ、および CSLZQRY 戻りコードおよび理由 コードのための等価 (EQU) ステートメントをプログラムの中に組み込むには、 FUNC=DSECT を使用します。

►►–CSLZQRY–––FUNC=DSECT––

*CSLZQRY STATS* の構文

ODBM、OM、RM、または SCI に統計を要求するには、FUNC=STATS を使用しま す。 CSLZQRY 要求から返される情報は、その ODBM、OM、RM、または SCI の STATS 出口に渡される情報と同じです。

►► CSLZQRY FUNC=STATS A ⊢

# **A:**

MBRNAME=*mbrname* OUTPUT=*outputbuffer* OUTLEN=*outputbufferlen* PARM=*parm* ►

►  $L_{ECB=ecb-}$ RETCODE=*returncode* RSNCODE=*reasoncode* SCITOKEN=*scitoken*

# **CSLZQRY** パラメーター

# **ECB=***symbol*

### **ECB=***(r2-r12)*

(オプション) - 非同期要求に使用される z/OS イベント制御ブロック (ECB) を指定します。要求が完了したとき、指定された ECB は通知されます。 ECB が指定されていないと、そのタスクは、要求が完了するまで中断されます。 ECB が指定された場合、要求の起動側は、CSLZQRY から制御を受け取った 後、この要求から戻されたデータ (RETCODE および RSNCODE フィールド を含む) を使用または調査する前に WAIT (または同等のもの) を出す必要があ ります。

# **MBRNAME=***symbol*

#### **MBRNAME=***(r2-r12)*

(必須) -- 照会の送信先である 8 バイト CSL メンバー名のアドレスを指定す る、4 バイトの入力パラメーター。

#### **OUTLEN=***symbol*

#### **OUTLEN=***(r2-r12)*

(必須) -- 出力バッファーの長さを受け取るために使用される、4 バイトの出力 パラメーター。要求が戻ったとき、このワードには、OUTPUT= パラメーター で示されたバッファーの長さが入っています。出力が作成されなかった場合、例 えば、出力が作成される前にエラーが検出された場合などは、出力長はゼロで す。呼び出し元がこのストレージの処理を終っている場合、呼び出し元は、 CSLSCBFR 要求を出してストレージを解放する必要があります。

# **OUTPUT=***outputbuffer*

### **OUTPUT=***(r2-r12)*

(必須) -- CSLZQRY 要求から戻される可変長出力のアドレスを受け取る 4 バイ ト・フィールドを指定します。この出力には、CSLZQRY の結果が入っていま す。出力長は、OUTLEN= フィールドに入れて戻されます。出力が作成されな かった場合、例えば、出力が作成される前にエラーが検出された場合などは、出 力アドレスはゼロです。このバッファーは、呼び出し元によって事前割り振りさ れません。呼び出し元がこのストレージの処理を終っている場合、呼び出し元 は、CSLSCBFR 要求を出してストレージを解放する必要があります。

#### **PARM=***symbol*

### <span id="page-140-0"></span>**PARM=***(r2-r12)*

(必須) -- CSLZQRY パラメーター・リストを指定します。パラメーター・リス トの長さは、ZQRY\_PARMLN でパラメーター・リストの長さとして EQU 値 と同じでなければなりません。

### **RETCODE=***symbol*

#### **RETCODE=***(r2-r12)*

(必須) -- 出力の戻りコードを受け取る 4 バイト・フィールドを指定します。こ れは、ODBM、OM、RM、または SCI から返されます。 ODBM 戻りコード は、CSLDRR で定義されています。 OM 戻りコードは、CSLORR で定義され ています。 RM 戻りコードは、CSLRRR で定義されています。 SCI 戻りコー ドは、CSLSRR で定義されています。

### **RSNCODE=***symbol*

#### **RSNCODE=***(r2-r12)*

(必須) -- 出力の理由コードを受け取る 4 バイト・フィールドを指定します。こ れは、ODBM、OM、RM、または SCI から返されます。 ODBM 理由コード は、CSLDRR で定義されています。 OM 理由コードは、CSLORR で定義され ています。 RM 理由コードは、CSLRRR で定義されています。 SCI 理由コー ドは、CSLSRR で定義されています。

# **SCITOKEN=***symbol*

#### **SCITOKEN=***(r2-r12)*

(必須) -- SCI トークンが入っている 16 バイト・フィールドを指定します。こ のトークンは、SCI との接続を一意的に識別します。 SCI トークンは、正常な CSLSCREG FUNC=REGISTER 要求によって戻されました。

# **CSLZQRY** の戻りコードと理由コード

以下の表は、CSLZQRY マクロ要求で返される戻りコードと理由コードの一覧で す。理由コードの意味 (すなわち、推定原因) も示してあります。

表 *31. CSLZQRY* の戻りコードと理由コード

| 戻りコード         | 理由コード       | 意味                                                                                 |
|---------------|-------------|------------------------------------------------------------------------------------|
| X'00000000'   | X'00000000' | 要求が正常に完了した。                                                                        |
| $X'$ xx000008 | X'00002050' | サービスの呼び出し元が無効なパラメーター・リストを<br>渡そうとした。要求はリジェクトされます。「xx」は戻<br>りコードを設定するコンポーネントを識別します。 |

関連概念:

121 ページの『CSL [要求の戻りコードおよび理由コードの解釈方法』](#page-132-0)

# **CSLZSHUT:** シャットダウン要求

CSLZSHUT は、IMSplex 許可メンバーから 1 つ以上の CSL コンポーネントをシ ャットダウンするために使用できるプログラミング・インターフェースです。 CSLZSHUT はメッセージとして送信されるため、メッセージの送信後、制御は、要 求を出したプログラムに戻ります。

CSLZSHUT で、以下を終了させることができます。

v 単一の CSL マネージャー (ODBM、OM、RM、または SCI)

- 単一 z/OS イメージ上の CSL とその全コンポーネント
- 複数の z/OS イメージにまたがる IMSplex 用の CSL とその全コンポーネント

CSLZSHUT 要求はメッセージとして送信され、そのため、要求の送信後、制御は、 その要求を出したプログラムに戻ります。

単一の CSL コンポーネントをシャットダウンするには、シャットダウンしたいコ ンポーネントに対して CSLZSHUT FUNC=QUIESCE,SCOPE=CSLMEMBER メッ セージを送信します。

単一 z/OS イメージ上の CSL とその全コンポーネントをシャットダウンするに は、次のいずれかを行います。

- v シャットダウンする CSL が含まれる z/OS イメージ上でアクティブな SCI に、CSLZSHUT FUNC=QUIESCE,SCOPE=CSLLOCAL メッセージを送信す る。
- v IMSplex 内でアクティブな任意の SCI に、CSLZSHUT FUNC=QUIESCE,SCOPE=CSLLOCAL,OSNAME=xxxx メッセージを送信する (ここで、xxxx は、シャットダウンする CSL がアクティブになっている z/OS イメージです)。SCI は、シャットダウンされる全 CSL コンポーネントに CSLZSHUT 要求を送信します。

IMSplex 全体にわたる CSL をシャットダウンするには、IMSplex 内でアクティブ な任意の SCI に CSLZSHUT FUNC=QUIESCE,SCOPE=CSLPLEX メッセージを送 信します。 SCI は、IMSplex 内の全 CSL コンポーネントに CSLZSHUT 要求を 送信します。

# **CSLZSHUT** の構文

CSLZSHUT パラメーター・リストの長さ、および CSLZSHUT 戻りコードおよび 理由コードのための等価 (EQU) ステートメントをプログラムの中に組み込むに は、FUNC=DSECT を使用します。

►►–CSLZSHUT––FUNC=DSECT–

### *CSLZSHUT QUIESCE* 構文

CSL コンポーネントが通常にシャットダウンされるように要求するには、 FUNC=QUIESCE を使用します。 CSL コンポーネントは、そのコンポーネントが現在 処理中のすべての作業が完了してから、シャットダウンされます。この要求の処理 後、そのコンポーネントは新規作業を受け入れません。

►► CSLZSHUT FUNC=QUIESCE A ⊢

### **A:**

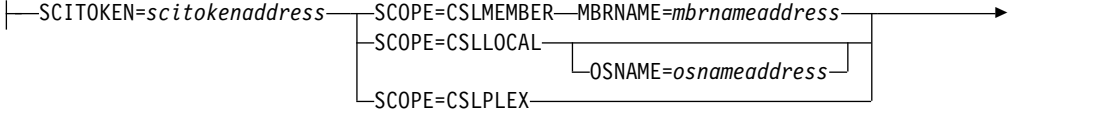

シャットダウンされているコンポーネントが SCI の場合は、現在その SCI に登録 されている各 IMSplex メンバーは、SCI が終了されるまで登録解除されません。こ れは、イベント通知に影響するおそれがあります。このような IMSplex メンバー は、その SCI がシャットダウンされたので、他の IMSplex メンバーと通信できま せん。「孤立した」メンバーのうちの 1 つ以上がシャットダウンされたか、失敗し た場合、SCI がオンラインに戻るまで、他の IMSplex メンバーには、そのシャット ダウンまたは失敗が通知されません。

シャットダウンまたは障害の通知は、メンバーの許可レベルにより異なります。終 了する側のメンバーが非許可メンバーの場合、他のメンバーは、SCI の再始動時に 通知を受けます。終了する側のメンバーが許可メンバーの場合、他の許可メンバー (オーファンの許可メンバーを含む) は、SCI が再始動する前に通知を受けます。

# **CSLZSHUT** パラメーター

### **MBRNAME=***symbol MBRNAME=(r2-r12)*

(SCOPE=CSLMEMBER の場合は必須) - シャットダウン要求の送信先である 8 バイト CSL メンバー名を指定します。

### **OSNAME=***symbol*

# **OSNAME=***(r2-r12)*

(SCOPE=CSLLOCAL の場合はオプション) - z/OS イメージ上で実行中の、シ ャットダウンする CSL の 8 バイトの名前を指定します。OSNAME パラメー ターが指定され、しかも指定された z/OS イメージ上で SCI がアクティブでな い場合は、コマンドは処理されません。

# **PARM=***symbol*

## **PARM=***(r1-r12)*

(必須) -- CSLZSHUT パラメーター・リストを指定します。パラメーター・リ ストの長さは、ZSHUT\_PARMLN でパラメーター・リストの長さとして EQU 値と同じでなければなりません。

### **RETCODE=***symbol*

#### **RETCODE=***(r2-r12)*

(必須) -- 出力の戻りコードを受け取る 4 バイト・フィールドを指定します。 SCI 戻りコードは、CSLSRR で定義されています。返される戻りコードについ ては、以下の表に説明があります。

# **RSNCODE=***symbol*

#### **RSNCODE=***(r2-r12)*

(必須) -- 出力の理由コードを受け取る 4 バイト・フィールドを指定します。 SCI 理由コードは、CSLSRR で定義されています。返される戻りコードについ ては、以下の表に説明があります。

### **SCITOKEN=***symbol*

### **SCITOKEN=***(r2-r12)*

(必須) -- SCI トークンが入っている 16 バイト・フィールドを指定します。こ のトークンは、SCI との接続を一意的に識別します。 SCI トークンは、正常な CSLSCREG FUNC=REGISTER 要求によって戻されました。

# **SCOPE=CSLMEMBER | CSLLOCAL | CSLPLEX**

(必須) -- CSL 終了の有効範囲を指定します。 SCOPE パラメーターの有効な値 は次のとおりです。

# **CSLMEMBER**

これは、この要求を受信中の CSL コンポーネントがそれ自身をシャッ トダウンすることを要求します。 CSLMEMBER は、どの CSL コンポ ーネントにも処理できます。

# **CSLLOCAL**

これは、単一 z/OS イメージ上の CSL コンポーネントをシャットダウ ンすることを要求します。OSNAME パラメーターも指定された場合 は、その特定の z/OS イメージ上の CSL コンポーネントがシャットダ ウンされます。OSNAME パラメーターが指定され、しかも指定された z/OS イメージ上で SCI がアクティブでない場合は、コマンドは処理 されません。OSNAME パラメーターが指定されていない場合は、 メ ッセージを受信中の SCI は、ローカル z/OS イメージ上の CSL をシ ャットダウンします。 SCI だけが SCOPE=CSLLOCAL 要求を処理す ることができます。この要求が他の CSL コンポーネントに送られた場 合、要求は無視されます。

# **CSLPLEX**

これは、IMSplex 全体の中の CSL コンポーネントをシャットダウンす ることを要求します。 SCI だけが SCOPE=CSLPLEX 要求を処理する ことができます。この要求が他の CSL コンポーネントに送られた場 合、要求は無視されます。

# **CSLZSHUT** の戻りコードと理由コード

以下の表は、CSLZSHUT マクロ要求で返される戻りコードと理由コードの一覧で す。理由コードの意味 (すなわち、推定原因) も示してあります。

表 *32. CSLZSHUT* の戻りコードと理由コード

| 戻りコード         | 理由コード       | 意味                                                                                 |
|---------------|-------------|------------------------------------------------------------------------------------|
| X'00000000'   | X'00000000' | 要求が正常に完了した。                                                                        |
| $X'$ xx000008 | X'00002050' | サービスの呼び出し元が無効なパラメーター・リストを<br>渡そうとした。要求はリジェクトされます。「xx」は戻<br>りコードを設定するコンポーネントを識別します。 |

関連概念:

121 ページの『CSL [要求の戻りコードおよび理由コードの解釈方法』](#page-132-0)
# 第 **4** 章 **CSL** 自動化操作プログラム要求

TSO SPOC などの AOP クライアントは、特定の CSL 要求を使用して、操作プロ グラムの一部を自動化することができます。これらの要求について、以下のトピッ クで詳しく説明します。

## **CSLOMCMD:** コマンド要求

ホスト上で実行中の AOP クライアント・アプリケーションが OM に対して要求 を発行し、コマンドを送信するには、CSLOMCMD 要求を使用します。

OM API または REXX SPOC API を介して実行依頼されるコマンドは、アドレ ス・スペース ID (ASID) USERID を許可に使用します。

TSO セッションで実行中に OM API を使用するプログラムから実行依頼されるコ マンドは、TSO USERID を許可に使用します。

メッセージ処理プログラム (MPP) 領域またはバッチ・メッセージ処理プログラム (BMP) 領域で実行中に OM API を使用するプログラムから実行依頼されるコマン ドは、IMS MPP/BMP 従属領域 USERID を許可に使用します。この環境では、ユ ーザーのインストール済み環境が IMS セキュリティー環境構築出口ルーチン (DFSBSEX0) または OTMA/APPC SECURITY FULL を使用する (例えば、ユーザ ーのインストール済み環境が /SECURE OTMA/APPC FULL コマンドを発行す る) 場合は、実際のトランザクション・ユーザー ID を許可に使用できます。

## **CSLOMCMD** の構文

CSLOMCMD の構文は、自動化操作プログラム・クライアントが何を実行するかに よって異なります。

*DSECT* 構文

CSLOMCMD 要求の DSECT 機能は、CSLOMCMD パラメーター・リストの長 さ、および戻りコードと理由コード用にプログラムの中に等価 (EQU) ステートメ ントを組み込みます。

►► CSLOMCMD FUNC=DSECT ►◄

要求プロトコルの構文

OM 要求からの出力を待ちたい自動化クライアントの場合、この構文を使用しま す。

►► CSLOMCMD FUNC=COMMAND ECB=*ecb* CMD=*cmdinput* CMDLEN=*cmdinputlen* ►

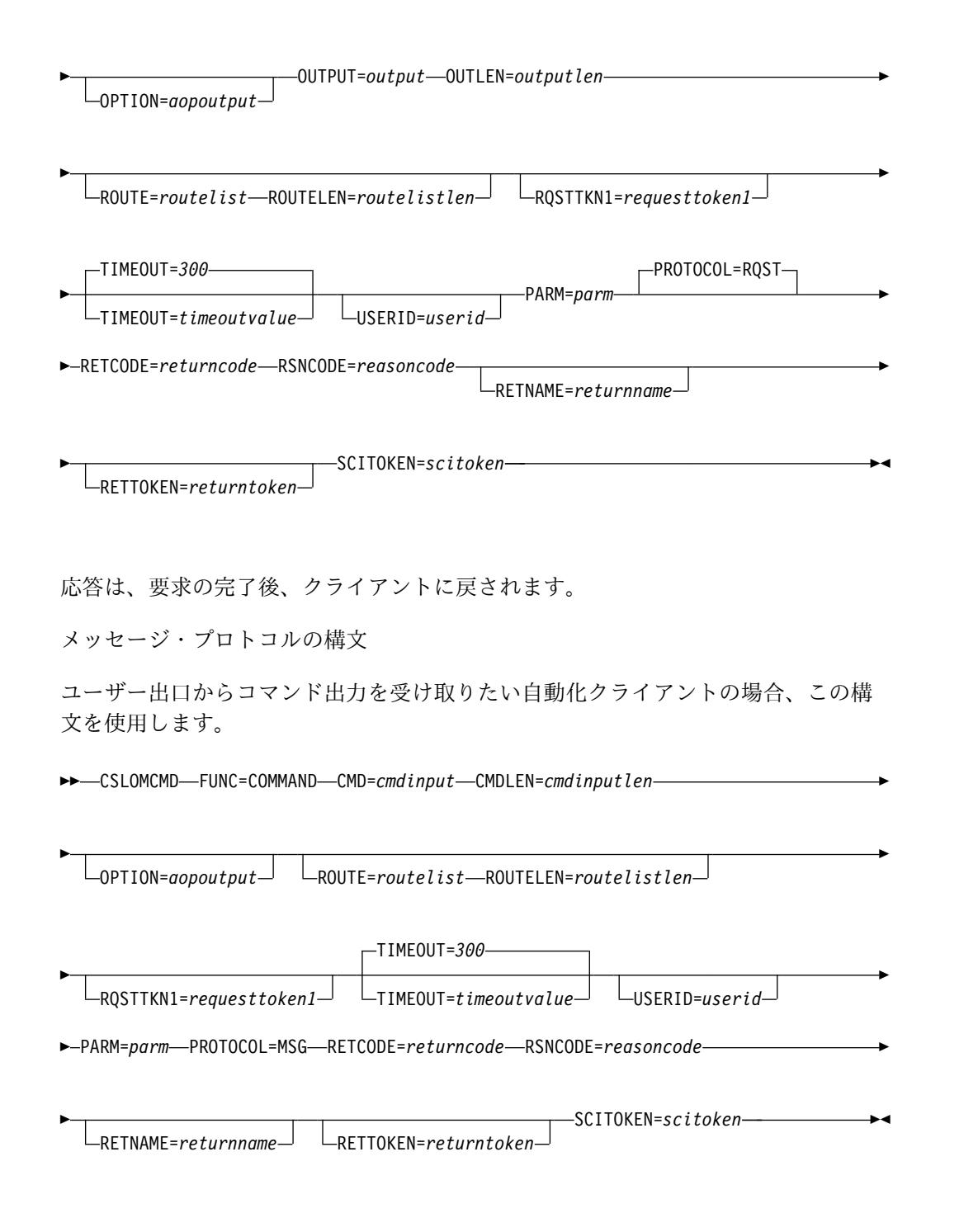

応答は、SCI 入力出口を使ってクライアントに戻されます。クライアントは、応答 を受け取るためには、SCI 登録要求 (CSLSCREG) に SCI 入力出口 (INPUTEXIT=) を指定しておく必要があります。

## **CSLOMCMD** のパラメーター

## **CMD=***symbol*

#### **CMD=***(r2-r12)*

(必須) -- コマンド入力バッファーを指定します。これは、OM API から指定で きる任意の IMS コマンドが可能です。コマンドの先頭文字はコマンド認識文字 (例えば、/) である必要はありません。コマンド認識文字は OM 内でコマンド

経路指定を制御しません。どの IMSplex メンバーがコマンドを受け取るかは、 ROUTE= キーワードで制御します。コマンド・ストリング中にコマンド認識文 字が入力されていても、それは無視されます。コマンドの先頭文字は、それが A から Z (大文字でも、小文字でも) の文字でない場合、コマンド認識文字と 見なされます。

## **CMDLEN=***symbol*

### **CMDLEN=***(r2-r12)*

(必須) -- コマンド入力バッファーの長さを指定します。

## **ECB=***symbol*

## **ECB=***(r2-r12)*

(オプション) -- 非同期要求に使用される z/OS イベント制御ブロック (ECB) のアドレスを指定します。要求が完了したとき、指定された ECB は通知されま す。 ECB が指定されていないと、そのタスクは、要求が完了するまで中断され ます。 ECB が指定された場合、マクロの発行元は、CSLOMCMD から制御を 受け取った後、このマクロから戻されたデータ (RETCODE および RSNCODE フィールドを含む) を使用または調査する前に WAIT (または同等のもの) を出 す必要があります。

## **OPTION=***aopoutput*

## **OPTION=***(r2-r12)*

(オプション) - OPTION を使用し、各コマンド処理クライアントからの出力の 中にフォーマット ID (FID) を戻します。例えば、type-1 /DISPLAY コマンド を IMS コマンド処理クライアントに送信するときに、FID が各出力行に戻され るように要求することができます。FID は、AOI プログラムに対して、出力の 行のマップの仕方を指示します。FID は、既存の AOI プログラムを OM AOI プログラムに変換するときに、役に立つことがあります。

OPTION がレジスターとして指定されている場合は、レジスターには、オプシ ョン値が入っている必要があります。例えば、AOPOUTPUT の値は 1 です。 したがって、レジスターには、1 が入っている必要があります。

CSLOMCMD 要求には、AOPOUTPUT 値に等価のものが含まれます。 OPTION=AOPOUTPUT の場合、CSLOMCMD の出力用の DSECTS は IMS.SDFSMAC データ・セット内の DISPLAY マクロに記述されます。

### **OUTLEN=***symbol*

#### **OUTLEN=***(r2-r12)*

(RQST の場合、必須) -- CSLOMCMD 要求から戻される出力の長さを受け取る 4 バイト・フィールドを指定します。 OUTLEN には、OUTPUT= パラメータ ーで示された出力の長さが入っています。

出力が作成されなかった場合、例えば、出力が作成される前にエラーが検出され た場合などは、出力長はゼロです。

#### **OUTPUT=***output*

## **OUTPUT=***(r2-r12)*

(RQST の場合、必須) -- CSLOMCMD 要求から戻される可変長出力のアドレス を受け取る 4 バイト・フィールドを指定します。この出力には、コマンド応答 出力が入っています。出力長は、OUTLEN= フィールドに入れて戻されます。

出力が作成されなかった場合、例えば、出力が作成される前にエラーが検出され た場合などは、出力アドレスはゼロです。

出力バッファーは、呼び出し元によって事前割り振りされることはありません。 要求がこのワードを戻した場合、そこには、更新出力を含むバッファーのアドレ スが入っています。ストレージの使用が終了したとき、呼び出し元は、 CSLSCBFR FUNC=RELEASE 要求を出すことにより、このストレージを解放す る必要があります。出力の長さは、OUTLEN= フィールドに入れて戻されま す。

## **PARM=***symbol*

#### **PARM=***(r1-r12)*

(必須) -- CSLOMCMD パラメーター・リストを指定します。パラメーター・リ ストの長さは、OCMD PARMLN で定義されたパラメーター・リスト長 EQU 値と同じでなければなりません。

## **PROTOCOL=RQST**

## **PROTOCOL=MSG**

(オプション) -- 要求を OM に送信するための SCI プロトコルを指定します。

- v RQST -- SCI 要求プロトコルを使ってコマンドを OM に送信する
- v MSG -- SCI メッセージ・プロトコルを使ってコマンドを OM に送信する

## **RETCODE=***symbol*

### **RETCODE=***(r2-r12)*

(必須) -- 出力の戻りコードを受け取る 4 バイト・フィールドを指定します。 OM 戻りコードは、CSLORR で定義されています。 SCI 戻りコードは、 CSLSRR で定義されています。

戻りコードは、OM (CSLOMCMD) または SCI (CSLSCMSG または CSLSCRQS) から返されます。 ECB が指定されている場合、ECB が通知され るまで、RETCODE は無効です。戻りコードにはすべて、高位バイトに SCI、OM、または RM を表す SCI メンバー・タイプ標識が含まれます (X'01' は SCI、X'02' は OM、X'03' は RM を表します)。

### **RETNAME=***symbol*

#### **RETNAME=***(r2-r12)*

(オプション) -- OM 名を受け取る 8 バイト出力フィールドを指定します。こ れは、SCI の要求送信先のターゲット・アドレス・スペースの CSL メンバー名 です。

## **RETTOKEN=***symbol*

#### **RETTOKEN=***(r2-r12)*

(オプション) -- 呼び出し元に戻される OM SCI トークンを受け取る 16 バイ ト出力フィールドを指定します。これは、要求の送信先のターゲット・アドレ ス・スペースの OM SCI トークンです。

#### **ROUTE=***symbol*

#### **ROUTE=***(r2-r12)*

(オプション) - コマンドの送信先となる、IMSplex 内の OM クライアント (例 えば、IMS 制御領域) を識別する経路リストを指定します。ROUTE を指定し ないと、OM は、登録されていて、コマンド処理の準備ができているすべての クライアントに送信します。指定された経路リストが、指定されたコマンド用に 登録されていない OM クライアントの SYSID で構成されている場合、コマン

ドは、クライアントがそのコマンド用に登録されていないことを示す戻りコード と理由コードを出して失敗します。例えば、ROUTE=IMS1 を指定した QUERY IMSPLEX コマンドが OM アドレス・スペースで処理される場合に、IMS 制御 領域 IMS1 がこのコマンド用に登録されていなければ、コマンドは失敗しま す。

- 登録済みで、コマンド処理の準備ができているすべてのコマンド処理クライ アントにコマンドを明示的に送信するためには、ROUTE=\* を使用してくだ さい。
- v READY 状態で MASTER 機能がある最初のコマンド処理クライアントにコ マンドを送信するためには、ROUTE=% を使用してください。ROUTE=% の場合、OM は OM が選択する 1 つのコマンド処理クライアントのみにコ マンドを送信します。

注**:** クライアント名のリストを分離するには、コンマを使用してください。

### **ROUTELEN=***symbol*

## **ROUTELEN=***(r2-r12)*

(オプション) -- ROUTE= パラメーターで指定されたリストの長さを指定しま す。

## **RQSTTKN1=***symbol*

## **RQSTTKN1=***(r2-r12)*

(オプション) -- 非同期処理の要求応答を要求に関連付けるために使用する 16 バイトのユーザー生成要求トークンを指定します。 RQSTTKN1 は、A から Z、0 から 9、または &、<、および > を除く印刷可能文字 (大/小文字の区別 なし) を使用することができます。 OM は、XML 出力の中で、 <rqsttkn1></rqsttkn1> タグでカプセル化された要求トークンを戻します。 OM は、XML 出力をクライアントに戻す前に、無効なデータをすべてピリオド (.) に変換します。 PROTOCOL=MSG 要求の場合、OM はこのトークンのア ドレスも、OM ディレクティブ・パラメーター・リスト (CSLOMDIR マクロに よってマップされます) のフィールド ODIR\_CQRT1PTR に入れて戻します。 このパラメーターは 16 バイトでなければならず、必要な場合、ブランクが埋め 込まれます。

## **RSNCODE=***symbol*

#### **RSNCODE=***(r2-r12)*

(必須) -- 出力の理由コードを受け取る 4 バイト・フィールドを指定します。 OM 理由コードは、CSLORR で定義されています。SCI 理由コードは、 CSLSRR で定義されています。

## **SCITOKEN=***symbol*

#### **SCITOKEN=***(r2-r12)*

(必須) -- SCI トークンが入っている 16 バイト・フィールドを指定します。こ のトークンは、SCI との接続を一意的に識別します。 SCI トークンは、正常な CSLSCREG FUNC=REGISTER 要求によって戻されます。

## **TIMEOUT=***timeoutvalue*

### **TIMEOUT=***symbol*

#### **TIMEOUT=***(r2-r12)*

(オプション) -- 4 バイトのコマンド・タイムアウト値 (秒) を指定します。 OM コマンド処理中に TIMEOUT 値に達したとき、すべてのクライアントがコ マンドに応答し終わっていない場合、OM はコマンドを終了し、すべての使用 可能な応答を戻します。指定された値が小さすぎる場合、不完全な応答が戻され ます。 TIMEOUT 値は、コマンドを処理しているクライアントが応答不能の場 合でも、応答が必ず戻されるようにします。 CMD キーワードが指定されてい ない場合、TIMEOUT キーワードは無視されます。コマンドが要求されたが、 タイムアウト値が指定されていない場合、5 分のタイムアウト値が使用されま す。

TIMEOUT をシンボルとして指定する場合、そのシンボルは、タイムアウト値 と等価にされた EQU シンボルでなければなりません。 TIMEOUT を数値とし て指定する場合、数値はタイムアウト値でなければなりません。

#### **USERID=***symbol*

#### **USERID=***(r2-r12)*

(オプション) - RACF® または同等のセキュリティー製品が使用する 8 バイト のユーザー ID を指定します。このパラメーターは、クライアント・アドレ ス・スペースがこの要求に対して許可されている場合にのみ使用します。ご使用 のクライアントが無許可の場合、ユーザー ID が z/OS 制御ブロックから自動 的に取得されます。このユーザー ID は、他のアドレス・スペースまたはリモ ート・クライアントに代わって OM 要求を出すことができる許可システム管理 アドレス・スペースが使用するためのものです。この場合、クライアント・アド レス・スペースのユーザー ID は実際のクライアントのユーザー ID ではない ので、このユーザー ID は OM に渡さなければなりません。このパラメーター は 8 バイトで、左寄せでなければならず、必要な場合、ブランクが埋め込まれ ます。

表 *33. CSLOMCMD* 戻りコードおよび理由コード:

| 吉<br><b>Service</b><br>$\overline{\phantom{a}}$<br>۔<br>׳ | ₽Ħ<br>$-$<br>$\overline{\phantom{a}}$ | adat mi<br>心怀                                                                                                    |
|-----------------------------------------------------------|---------------------------------------|----------------------------------------------------------------------------------------------------|
| 00000<br>00                                               | 000000<br>00                          | Att<br>亜<br>$\sim$<br>$\overline{\phantom{a}}$<br>--<br><u>__</u><br>- 1-<br>٦M<br><b>County</b><br>$\sim$<br>$\sim$<br>$\cup$ / $\cup$ 0<br>11. UT<br>ں ر |

表 *33. CSLOMCMD* 戻りコードおよび理由コード *(*続き*)*:

| 戻りコード       | 理由コード       | 意味                                                                                                    |
|-------------|-------------|----------------------------------------------------------------------------------------------------|
| X'02000004' | 任意のコード      | この戻りコードは警告を表します。要求の全部または一部が正常に完                                                                                                    |
|             |             | 了した。追加情報は要求への応答で戻されます。                                                                                                    |
|             | X'00001000' | コマンド応答情報のすべてが収集される前に、コマンドがタイムアウ<br>トになった。 1 つ以上のクライアントが応答していない可能性があり<br>ます。または、いずれかのクライアントがコマンド処理時間を長くす<br>る必要があった可能性もあります。 TIMEOUT オプションを指定した<br>場合、インターバルが、コマンドを処理できるだけ十分に長いことを<br>確認してください。タイムアウトまでに収集された全コマンド応答情<br>報が戻されます。                                                                                                    |
|             |             | SCI または RM などの CSL メンバーがローカルまたはリモート<br>z/OS イメージ上でアクティブでなくて、要求を処理できないか、また<br>は応答を返せない場合も、この理由コードが戻されます。さらに詳し<br>い情報を入手するには、QUERY IMSPLEX を発行して、どの CSL メ<br>ンバーが非アクティブであるかを判別してください。そのメンバーを<br>再始動して、要求を再発行してください。                                                                                                    |
|             |             | INIT OLC または TERM OLC コマンドの後、この理由コードが戻さ<br>れた場合、 OUERY MEMBER を発行して、オンライン変更に関与し<br>ている IMS システムのオンライン変更状況を判別し、その状況に基づ<br>いて処置をとってください。                                                                                                    |
|             | X'00001004' | CMD フィールドに指定されたコマンドを INPUT 出口がリジェクト<br>した。コマンドは処理されませんでした。                                                                                                    |
|             | X'00001008' | クライアント ( <cmderr> セクション内の対応する XML<br/><mbr></mbr> タグで指定される) が、CMD フィールドで指定された<br/>コマンドの ROUTE リストに指定された。クライアントがマスターで<br/>はないため、コマンドはコマンド処理クライアントに経路指定されま<br/>せんでした。</cmderr>                                                                                                    |
|             | x'00001014' | コマンドは警告を出して完了した。戻りコードを確認してください。<br>Operations Manager に、1 つ以上のクライアント・メンバーが戻りコ<br>ード 4 を戻しました。その他のすべてのクライアントは、4 以下の戻<br>りコードを戻しました。詳しくは、要求で戻された完了コードを参照<br>してください。                                                                                                    |
|             |             | 設計どおりに 1 つのコマンド処理クライアントがコマンドを正常に処<br>理したものの、そのコマンドの明示的な経路指定先 (つまり、ユーザー<br>が経路リストを指定した) または暗黙的な経路指定先 (つまり、ユーザ<br>ーが経路リストを指定しなかったためコマンドの経路指定先が ALL<br>になった) であるその他のすべてのコマンド処理クライアントが、戻り<br>コード x'00000004' に対して理由コード x'00001000'<br>(IRSN_NOTMSTR) を受信した場合、OM 全体としての戻りコードお<br>よび理由コードは、それぞれ WARNING (02000004) と WARNING<br>(00001014)になります。 |

表 *33. CSLOMCMD* 戻りコードおよび理由コード *(*続き*)*:

| 戻りコード       | 理由コード       | 意味                                                                                                    |
|-------------|-------------|----------------------------------------------------------------------------------------------------|
| X'02000008' | 任意のコード      | この戻りコードはパラメーター・エラーを表します。エラーのため                                                                                                    |
|             | X'00002000' | に、要求は処理されませんでした。<br>CMD フィールドに指定されたコマンドが無効。                                                                                                    |
|             | X'00002004' | CMD フィールドに指定されたコマンドに、そのコマンドでは無効なキ                                                                                                    |
|             |             | ーワードが入っていた。                                                                                                    |
|             | X'00002028' | CMD フィールドに指定されたコマンド・ストリングに、無効なキーワ<br>ードが入っていた。                                                                                                    |
|             | X'0000202C' | CMD フィールドに指定されたコマンド・ストリングに、BPE が不明<br>な定位置パラメーターを検出した。                                                                                                    |
|             | X'00002030' | CMD フィールドに指定されたコマンド・ストリングに、サブリストが<br>期待されているときに、等号の付いたキーワードが入っていた。例え<br>ば、keyword() ではなく、keyword= が指定されていました。                                                          |
|             | X'00002034' | CMD フィールドに指定されたコマンド・ストリングに、不完全なキー<br>ワードまたはキーワード・パラメーターが入っていた。                                                                                                    |
|             | X'00002038' | CMD フィールドに指定されたコマンド・ストリングに、キーワードが<br>欠落していた。                                                                                                    |
|             | X'0000203C' | CMD フィールドに指定されたコマンド・ストリングに、無効なキーワ<br>ード・パラメーターが入っていた。                                                                                                    |
|             | X'00002040' | CMD フィールドに指定されたコマンド・ストリングに、重複したキー<br>ワードが入っていた。                                                                                                    |
|             | X'00002044' | コマンドに無効な構文が含まれている。エラー・ログの中で、構文エ<br>ラーを含むテキストが <message></message> XML タグに入れられ<br>て戻される。                                                                                |
|             | X'00002050' | サービスの呼び出し元が無効なパラメーター・リストを渡そうとし<br>た。要求はリジェクトされます。                                                                                                    |
| X'0200000C' | 任意のコード      | この戻りコードはリスト・エラーを表します。要求は処理されたかも<br>しれないし、処理されなかったかもしれません。 <cmderr> のセクシ<br/>ョンと、<cmdrspdata> セクションにリストされている、各コマンド<br/>処理クライアントの完了コードを参照してください。</cmdrspdata></cmderr>   |
|             | X'00003000' | コマンドは複数のクライアントに経路指定されました。少なくとも 1<br>つのクライアントが要求を正常に処理して、コマンド応答データまた<br>は応答メッセージを SPOC に戻すことができました。詳しくは、CC<br>フィールドの完了コードを参照してください。                                     |
|             | X'00003004' | コマンドは複数のクライアントに経路指定されました。どのクライア<br>ントも要求を正常に処理することができませんでした。コマンド応答<br>データも、応答メッセージも戻されませんでした。                                                                          |
|             | X'00003008' | コマンドは複数のクライアントに経路指定されました。コマンドを処<br>理したどのクライアントも、OM に戻りコードおよび理由コードを戻<br>しませんでした。少なくとも 1 つのコマンド・クライアントがコマン<br>ド応答データまたは応答メッセージを戻しました。                                    |
|             | X'0000300C' | コマンドは複数のクライアントに経路指定されました。コマンドを処<br>理したすべてのクライアントが、戻りコード 0 および理由コード 0<br>を OM に戻したわけではありません。また、少なくとも 1 つのクラ<br>イアントが戻りコード 4 を戻しました。追加情報については、要求で<br>戻された完了コードを参照してください。 |
|             | X'00003010' | 経路リストにアクティブ・クライアントがない。メッセージ<br>CSLN022I を参照してください。                                                                                                    |

表 *33. CSLOMCMD* 戻りコードおよび理由コード *(*続き*)*:

| 戻りコード       | 理由コード       | 意味                                                                                                    |
|-------------|-------------|----------------------------------------------------------------------------------------------------|
| X'02000010' | 仟意のコード      | この戻りコードは環境関係のエラーを表します。要求は、現在の環境<br>が原因で処理できませんでした。この条件は一時的の可能性がありま<br>す。                                                                           |
|             | X'00004000' | CMD フィールドに指定されたコマンドは、 <cmderr> セクションの対<br/>応する <mbr></mbr> タグで示されたクライアントで処理できません<br/>でした。そのクライアントは、コマンドを処理する準備がまだできて<br/>いませんでした。</cmderr>         |
|             | X'00004004' | CMD フィールドに指定されたコマンドは、 <cmderr> セクションの対<br/>応する XML <mbr></mbr> タグで示されたクライアントで処理でき<br/>ませんでした。そのクライアントはこのコマンドを登録していません<br/>でした。</cmderr>            |
|             | X'00004008' | CMD フィールドに指定されたコマンドは、 <cmderr> セクションの対<br/>応する XML <mbr></mbr> タグで示されたクライアントで処理でき<br/>ませんでした。そのクライアントは IMSplex 内でアクティブではあり<br/>ません。</cmderr>       |
|             | X'0000400C' | CMD フィールドに指定されたコマンドは、 <cmderr> セクションの対<br/>応する XML <mbr></mbr> タグで示されたクライアントで処理でき<br/>ませんでした。そのクライアントは、無効な PADEF 文法でこのコマ<br/>ンドを登録していました。</cmderr> |
|             | X'00004010' | CMD フィールドに指定されたコマンドを処理できませんでした。コマ<br>ンドを発行したクライアントが許可されていません。エラー・ログ内<br>の <cmdsecerr> セクションを調べて、このクライアントがなぜ許可さ<br/>れていないかを判別してください。</cmdsecerr>    |
|             | X'00004020' | パラメーター・リストの、このバージョンが無効。                                                                                                    |

表 *33. CSLOMCMD* 戻りコードおよび理由コード *(*続き*)*:

| 戻りコード       | 理由コード       | 意味                                                                                                    |
|-------------|-------------|----------------------------------------------------------------------------------------------------|
| X'02000014' | 任意のコード      | この戻りコードはシステム・エラーを表します。内部エラーが発生し<br>ました。コマンドは処理されませんでした。                                                                                                    |
|             | X'00005000' | CMD フィールドに指定されたコマンドの処理用の CMD ブロックの<br>割り振り中に OM 内部エラーが発生した。 IBM ソフトウェア・サポ<br>ートに連絡してください。                                                                                 |
|             | X'00005004' | CMD フィールドに指定されたコマンドを処理するための CRSP ブロ<br>ックの割り振り中に OM 内部エラーが発生した。 IBM ソフトウェ<br>ア・サポートに連絡してください。                                                                             |
|             | X'00005008' | CMD フィールドに指定されたコマンドを処理するためのコマンド入力<br>バッファーの割り振り中に OM 内部エラーが発生した。 IBM ソフト<br>ウェア・サポートに連絡してください。                                                                            |
|             | X'0000500C' | CMD フィールドに指定されたコマンドの処理中に OM 内部エラーが<br>発生した。 IBM ソフトウェア・サポートに連絡してください。                                                                                                    |
|             | X'00005010' | CMD フィールドに指定されたコマンドを構文解析するための解析済み<br>出力ブロック用のストレージを取得中に OM 内部エラーが発生した。<br>IBM ソフトウェア・サポートに連絡してください。                                                                       |
|             | X'00005014' | CMD フィールドに指定されたコマンドの処理中に CMD ブロックを<br>コマンド・インスタンス・ハッシュ・テーブルに追加していたとき、<br>OM 内部エラー が発生した。 IBM ソフトウェア・サポートに連絡し<br>てください。                                                    |
|             | X'00005018' | CMD フィールドに指定されたコマンドの処理中にコマンド・インスタ<br>ンス・ハッシュ・テーブル内の CMD ブロックにアクセスしていたと<br>き、OM 内部エラーが発生した。 IBM ソフトウェア・サポートに連<br>絡してください。                                                  |
|             | X'0000501C' | CMD フィールドに指定されたコマンドの処理中にコマンド・インスタ<br>ンス・ハッシュ・テーブル内で CMD ブロックをスキャンしていたと<br>き、OM 内部エラーが発生した。 IBM ソフトウェア・サポートに連<br>絡してください。                                                  |
|             | X'00005020' | CMD フィールドに指定されたコマンドを処理中に OM 内部エラーが<br>発生した。コマンドは、コマンド処理クライアントで処理されません<br>でした。コマンド処理クライアントのメンバー名についてエラー・ロ<br>グの <cmderr> セクションを参照し、IBM ソフトウェア・サポート<br/>に連絡してください。</cmderr> |
|             | X'00005024' | CMD フィールドに指定されたコマンドを処理中に OM 内部エラーが<br>発生した。コマンドは、コマンド処理クライアントで処理されません<br>でした。コマンド処理クライアントのメンバー名について <cmderr><br/>セクションを参照し、IBM ソフトウェア・サポート に連絡してくださ<br/>い。</cmderr>       |
|             | X'00005028' | CMD フィールドに指定されたコマンドを構文解析中に OM 内部エラ<br>ーが発生した。 IBM ソフトウェア・サポートに連絡してください。                                                                                                   |

#### 関連資料:

275 ページの『[CSLSCREG:](#page-286-0) 登録要求』

293 [ページの『第](#page-304-0) 9 章 CSL Operations Manager XML 出力』

## **CSLOMI: API** 要求

AOP クライアントは CSLOMI 要求を使用して、OM AOP クライアントとしての 役割を果たす z/OS アドレス・スペースと通信します。これにより、OM 要求を発 行し、OM に QUERY コマンドを送信することができます。

CSLOMI 要求を使用することにより、z/OS 自動化操作プログラム・クライアント は、OM に対して IMS コマンドを発行するか、OM から OM 固有情報を要求す ることができます。CSLOMI マクロ・インターフェースは、ワークステーションま たは他の z/OS アドレス・スペースから入力を受け取って、要求を OM に渡さな

ければならないシステム管理アドレス・スペースが使用するように設計されていま す。この場合には、ワークステーション・アプリケーションが入力ストリングを作 成し、それを z/OS アドレス・スペースに渡します。 z/OS アドレス・スペース は、INPUT= パラメーターで入力ストリングを OM に渡します。

OM API または REXX SPOC API を介して実行依頼されるコマンドは、アドレ ス・スペース ID (ASID) USERID を許可に使用します。

TSO セッションで実行中に OM API を使用するプログラムから実行依頼されるコ マンドは、TSO USERID を許可に使用します。

メッセージ処理プログラム (MPP) 領域またはバッチ・メッセージ処理プログラム (BMP) 領域で実行中に OM API を使用するプログラムから実行依頼されるコマン ドは、IMS MPP/BMP 従属領域 USERID を許可に使用します。この環境では、ユ ーザーのインストール済み環境が IMS セキュリティー環境構築出口ルーチン (DFSBSEX0) または OTMA/APPC SECURITY FULL を使用する (例えば、ユーザ ーのインストール済み環境が /SECURE OTMA/APPC FULL コマンドを発行す る) 場合は、実際のトランザクション・ユーザー ID を許可に使用できます。

## **CSLOMI** の構文

CSLOMI の構文は、自動化操作プログラム・クライアントがコマンド応答をどのよ うに受信したいかによって異なります。クライアントが入力出口を持っておらず、 コマンド出力を応答として受け取りたい場合、要求の構文を使用してください。ク ライアントが入力出口を持っていて、コマンド出力をメッセージとして受け取りた い場合、メッセージの構文を使用してください。

### *CSLOMI* 要求プロトコルの構文

OM 要求からの出力を待ちたい自動化クライアントの場合、この構文を使用しま す。

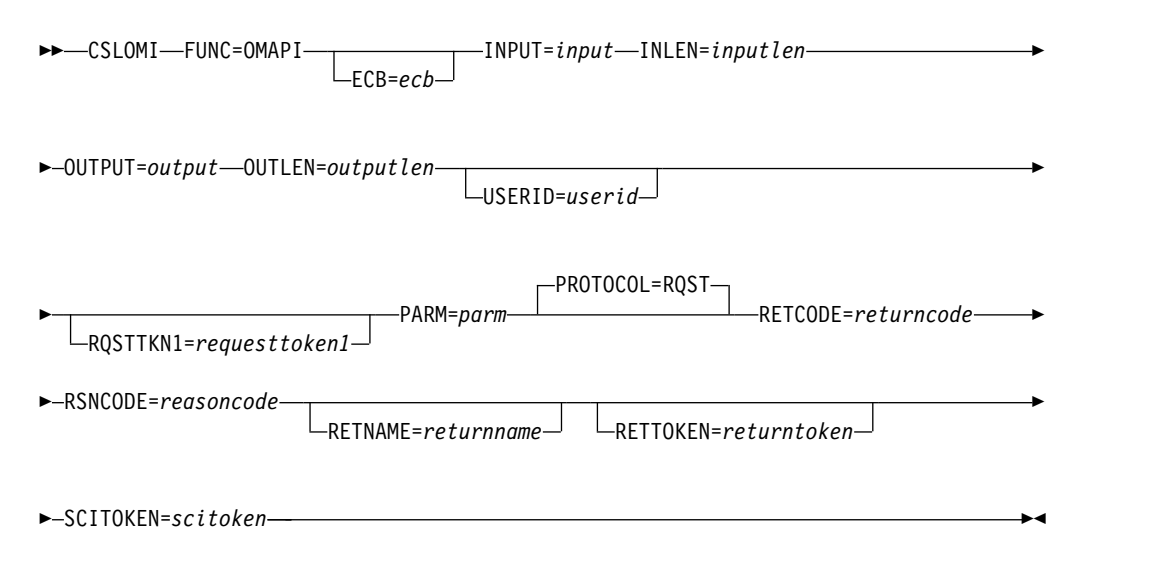

制御がクライアントに戻されたら (ECB が指定されていない場合)、または ECB が 通知されたら (ECB が指定されている場合)、応答はクライアントで使用可能です。

*CSLOMI* メッセージ・プロトコルの構文

ユーザー出口からコマンド出力を受け取りたい自動化クライアントの場合、この構 文を使用します。

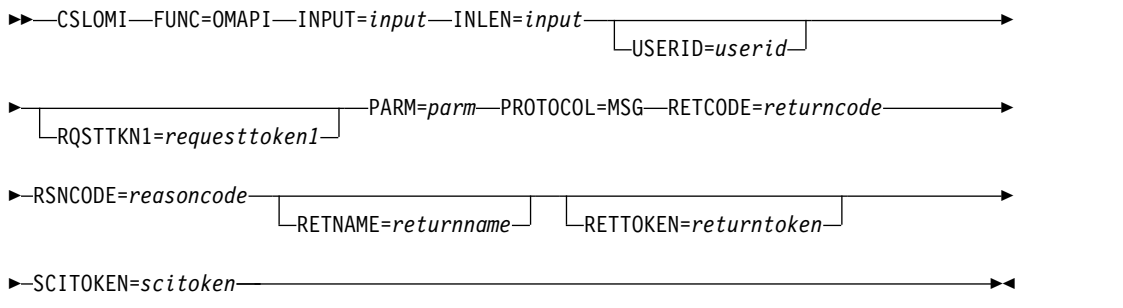

応答は、SCI 入力出口を使ってクライアントに戻されます。クライアントは、応答 を受け取るためには、SCI 登録要求 (CSLSCREG) に SCI 入力出口 (INPUTEXIT=) を指定しておく必要があります。

*CSLOMI Input=* パラメーターの構文

OM と直接には通信しない他のアプリケーションまたはワークステーションの場 合、この構文を使用します。

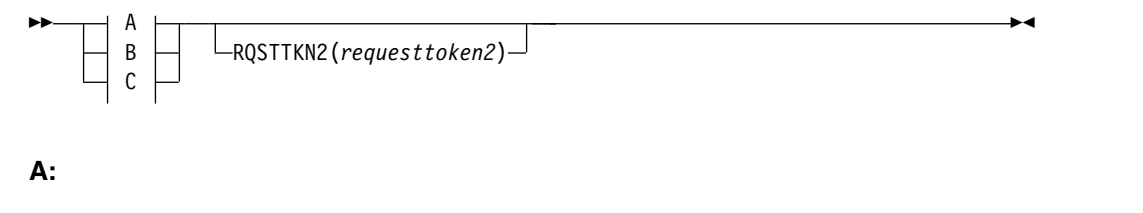

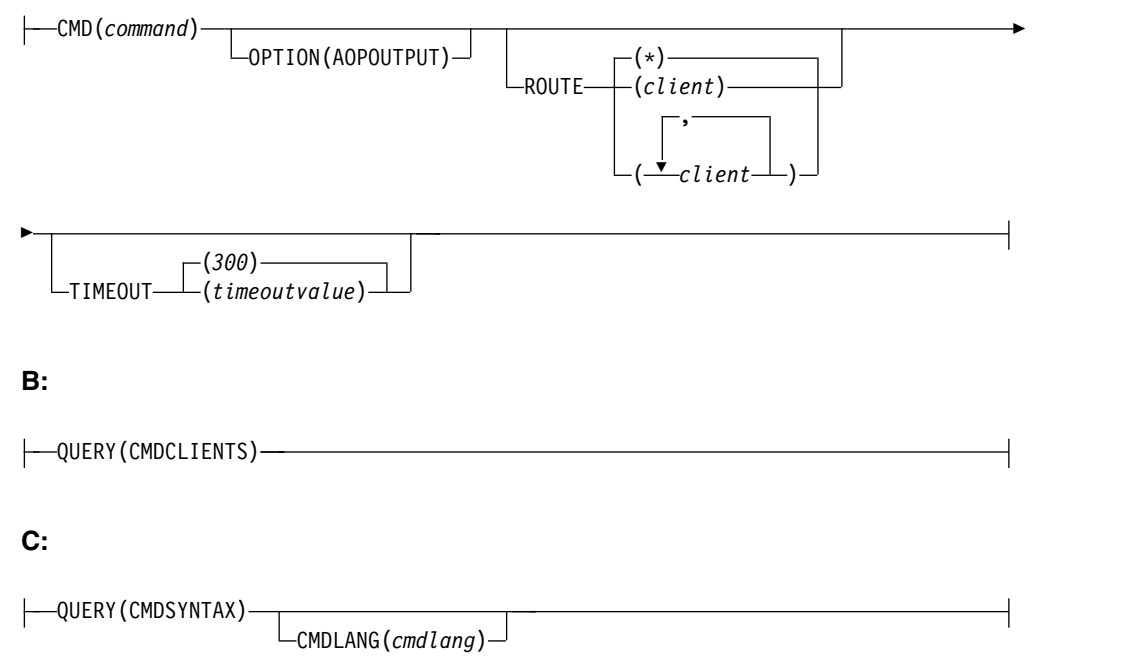

この構文は INPUT= パラメーター用です。アプリケーションがコマンドまたは照会 を作成し、それを、OM と直接に通信する z/OS アドレス・スペースに渡します。

## **CSLOMI** 要求および **CSLOMI** メッセージのパラメーター

### **ECB=***symbol*

#### **ECB=***(r2-r12)*

(オプション) -- 非同期要求に使用される z/OS イベント制御ブロック (ECB) のアドレスを指定します。要求が完了したとき、指定された ECB は通知されま す。 ECB が指定されていないと、そのタスクは、要求が完了するまで中断され ます。 ECB が指定された場合、マクロの発行元は、CSLOMI から制御を受け 取った後、このマクロから戻されたデータ (RETCODE および RSNCODE フ ィールドを含む) を使用または調査する前に WAIT (または同等のもの) を出す 必要があります。

#### **INLEN=***symbol*

#### **INLEN=***(r2-r12)*

(必須) -- 入力バッファーの長さを指定します。

### **INPUT=***symbol*

#### **INPUT=***(r2-r12)*

(必須) -- 入力バッファーのアドレスを指定します。

以下に、CSLOMI に渡される入力バッファーの例を示します。入力バッファー は文字フィールド MYINPUT であって、3 つのパラメーター、すなわち、コマ ンド・ストリング QRY TRANSHOW(ALL)、タイムアウト値 360 秒、および 1 つ のエレメントで構成される経路リスト IMSA を指定しています。

CSLOMI FUNC=OMAPI,INPUT=MYINPUT,INLEN=INPUTLEN

INPUTLEN DC A(MYINPUTL) MYINPUT DC C'CMD (QRY TRAN SHOW(ALL) TIMEOUT(360) ROUTE(IMSA)' MYINPUTL EQU \*-MYINPUT

#### **OUTLEN=***symbol*

#### **OUTLEN=***(r2-r12)*

(RQST の場合、必須) -- CSLOMI 要求から戻される出力の長さを受け取る 4 バイト・フィールドを指定します。 OUTLEN には、OUTPUT= パラメーター で示された出力の長さが入っています。

出力が作成されなかった場合、例えば、出力が作成される前にエラーが検出され た場合などは、出力長はゼロです。

## **OUTPUT=***symbol*

#### **OUTPUT=***(r2-r12)*

(必須) -- CSLOMI 要求から戻される可変長出力を受け取るフィールドを指定し ます。この出力には、コマンド応答出力が入っています。出力長は、OUTLEN= フィールドに入れて戻されます。

出力が作成されなかった場合、例えば、出力が作成される前にエラーが検出され た場合などは、出力アドレスはゼロです。

出力バッファーは、呼び出し元によって事前割り振りされることはありません。 要求がこのワードを戻した場合、そこには、更新出力を含むバッファーのアドレ スが入っています。ストレージの使用が終了したとき、呼び出し元は、

CSLSCBFR FUNC=RELEASE 要求を出すことにより、このストレージを解放す る必要があります。出力の長さは、OUTLEN= フィールドに入れて戻されま す。

## **PARM=***symbol*

### **PARM=***(r2-r12)*

(必須) -- CSLOMI パラメーター・リストを指定します。パラメーター・リスト の長さは、OI PARMLN でパラメーター・リストの長さとして定義された EQU 値と同じでなければなりません。

#### **PROTOCOL=RQST**

## **PROTOCOL=MSG**

(オプション) -- 要求を OM に送信するための SCI プロトコルを指定します。

- v RQST -- SCI 要求プロトコルを使ってコマンドを OM に送信する
- v MSG -- SCI メッセージ・プロトコルを使ってコマンドを OM に送信する

#### **RETCODE=***symbol*

#### **RETCODE=***(r2-r12)*

(必須) -- 出力の戻りコードを受け取る 4 バイト・フィールドを指定します。 OM 戻りコードは、CSLORR で定義されています。 SCI 戻りコードは、 CSLSRR で定義されています。

戻りコードは、OM (CSLOMI) または SCI (CSLSCMSG または CSLSCRQS) から返されます。 ECB が指定されている場合、ECB が通知されるまで、 RETCODE は無効です。戻りコードにはすべて、高位バイトに SCI、OM、ま たは RM を表す SCI メンバー・タイプ標識が含まれます (X'01' は SCI、X'02' は OM、X'03' は RM を表します)。

#### **RETNAME=***symbol*

#### **RETNAME=***(r2-r12)*

(オプション) -- OM 名を受け取る 8 バイト出力フィールドを指定します。こ れは、SCI の要求送信先のターゲット・アドレス・スペースの CSL メンバー名 です。

## **RETTOKEN=***symbol*

#### **RETTOKEN=***(r2-r12)*

(オプション) -- 呼び出し元に戻される OM SCI トークンを受け取る 16 バイ ト出力フィールドを指定します。これは、要求の送信先のターゲット・アドレ ス・スペースの OM SCI トークンです。

## **RQSTTKN1=***symbol*

#### **RQSTTKN1=***(r2-r12)*

(オプション) -- 非同期処理の要求応答を要求に関連付けるために使用する 16 バイトのユーザー生成要求トークンを指定します。 RQSTTKN1 は、A から Z、0 から 9、または &、<、および > を除く印刷可能文字 (大/小文字の区別 なし) を使用することができます。 OM は、XML 出力の中で、 <rqsttkn1></rqsttkn1> タグでカプセル化された要求トークンを戻します。 OM は、XML 出力をクライアントに戻す前に、無効なデータをすべてピリオド (.) に変換します。 PROTOCOL=MSG 要求の場合、OM はこのトークンのア ドレスも、OM ディレクティブ・パラメーター・リスト (CSLOMDIR マクロに

よってマップされます) のフィールド ODIR\_CQRT1PTR に入れて戻します。 このパラメーターは 16 バイトでなければならず、必要な場合、ブランクが埋め 込まれます。

## **RSNCODE=***symbol*

#### **RSNCODE=***(r2-r12)*

(必須) -- 出力の理由コードを受け取る 4 バイト・フィールドを指定します。 OM 理由コードは、CSLORR で定義されています。SCI 理由コードは、 CSLSRR で定義されています。返される理由コードについては、以下の表に説 明があります。

### **SCITOKEN=***symbol*

#### **SCITOKEN=***(r2-r12)*

(必須) -- SCI トークンが入っている 16 バイト・フィールドを指定します。こ のトークンは、SCI との接続を一意的に識別します。 SCI トークンは、正常な CSLSCREG FUNC=REGISTER 要求によって戻されます。

#### **USERID=***symbol*

#### **USERID=***(r2-r12)*

(オプション) -- コマンドとキーワードの組み合わせのセキュリティー検査に使 用する 8 バイトのユーザー ID を指定します。このユーザー ID は、クライア ント・アドレス・スペースが許可呼び出し元である場合にのみ、使用されます。 クライアント・アドレス・スペースが無許可の場合、ユーザー ID z/OS 制御 ブロックから取得されます。このユーザー ID は、他のアドレス・スペースま たはリモート・クライアントに代わって OM 要求を出すことができる許可シス テム管理アドレス・スペースが使用するためのものです。この場合、クライアン ト・アドレス・スペースのユーザー ID は実際のクライアントのユーザー ID ではないので、このユーザー ID は OM に渡さなければなりません。このパラ メーターは 8 バイトで、左寄せでなければならず、必要な場合、ブランクが埋 め込まれます。

## **CSLOMI Input=** パラメーター

CSLOMI 入力オプションのパラメーターは、OM と直接には通信しないアプリケー ションおよびワークステーション用です。

## **CMD(***command***)**

(QUERY が指定されていない場合、必須) -- コマンド入力バッファーを指定し ます。これは、OM API から指定できる任意の IMS コマンドが可能です。コ マンドの先頭文字はコマンド認識文字 (例えば、/) である必要はありません。 コマンド認識文字は OM 内でコマンド経路指定を制御しません。どの IMSplex メンバーがコマンドを受け取るかを制御するには、ROUTE キーワードを使用し ます。コマンド・ストリング中にコマンド認識文字が入力されていても、それは 無視されます。コマンドの先頭文字は、それが A から Z (大文字でも、小文字 でも) の文字でない場合、コマンド認識文字と見なされます。

## **CMDLANG(***cmdlang***)**

要求に応じて戻される、IMS コマンド・テキストに使用される言語。この値を 指定しない場合、デフォルト値は、OM 始動パラメーター CMDLANG= で OM システム用に設定された値です。現在、受け入れられる値は ENU (米国英 語) だけです。無効な言語が指定されると、OM デフォルト言語のテキストが 戻されます。

### **OPTION(AOPOUTPUT)**

(オプション、CMD() でのみ有効) - AOPOUTPUT オプションを指定して、コ マンド処理クライアントからの出力の中にフォーマット ID (FID) を戻します。 例えば、type-1 /DISPLAY コマンドを IMS コマンド処理クライアントに送信 するときに、FID が各出力行に戻されるように要求することができます。FID は、AOI プログラムに対して、出力の行のマップの仕方を指示します。FID は、既存の AOI プログラムを OM AOI プログラムに変換するときに、役に 立つことがあります。

#### **QUERY(***querytype***)**

OM が実行する照会のタイプ。

#### **CMDCLIENTS**

コマンド処理が OM に登録されている全クライアント (例えば、 IMS 制 御領域) のリストを戻すように OM に要求します。

クライアントのリストは、<cmdclients> </cmdclients> タグでカプセル化 されて戻されます。 *querytype* は、次のいずれか 1 つが可能です。

• <mbr name=*membername>* 

メンバー名は、クライアント・アドレス・スペースの名前です。

– <typ> </typ>

メンバー・タイプは、クライアント・アドレス・スペースのタイプで す。

 $-$  <styp> </styp>

メンバー・サブタイプは、クライアント・アドレス・スペースのサブ タイプです。

 $<$ vsn $>$   $<$ /vsn $>$ 

メンバー・バージョンは、クライアント・アドレス・スペースのバー ジョンです。

– <jobname> </jobname>

クライアント・ジョブ名は、クライアント・アドレス・スペースのジ ョブ名または開始タスクです。

 $\cdot$  </mbr>

## **CMDSYNTAX**

OM に登録されている選択済みコマンドのコマンド構文を表す XML のリ ストを戻すように OM に要求します。それに加えて、コマンド構文に関連 付けられた変換可能テキストが戻されます。

コマンド構文 XML は、<cmdsyntax> </cmdsyntax> タグでカプセル化さ れて戻されます。コマンド構文 DTD は、<cmddtd> </cmddtd> タグでカ プセル化されて戻されます。コマンド構文変換可能テキストは、<cmdtext> </cmdtext> タグでカプセル化されて戻されます。

## **ROUTE(***routelist***)**

(オプション) - コマンドの送信先となる、IMSplex 内の OM クライアント (例 えば、IMS 制御領域) を識別する経路リストを指定します。リスト内で、クラ

イアントはコンマで分離されています。 ROUTE を指定しないと、OM は、登 録されていて、コマンド処理の準備ができているすべてのクライアントに送信し ます。

- v 登録済みで、コマンド処理の準備ができているすべてのコマンド処理クライ アントにコマンドを明示的に送信するためには、ROUTE(\*) を使用してくだ さい。
- v READY 状態で MASTER 機能がある最初のコマンド処理クライアントにコ マンドを送信するためには、ROUTE(%) を使用してください。ROUTE(%) の場合、OM は OM が選択する 1 つのコマンド処理クライアントのみにコ マンドを送信します。

## **RQSTTKN2(***requesttoken2***)**

(オプション) -- 非同期処理の要求応答を要求に関連付けるために使用する 16 バイトのユーザー生成要求トークンを指定します。 RQSTTKN2 は、A から Z、0 から 9、または &、<、および > を除く印刷可能文字 (大/小文字の区別 なし) を使用することができます。 OM は、XML 出力の中で、 <rqsttkn2></rqsttkn2> タグでカプセル化された要求トークンを戻します。 OM は、XML 出力を発行元のクライアントに戻す前に、無効なデータをすべて ピリオド (.) に変換します。 PROTOCOL=MSG 要求の場合、OM はこのトー クンのアドレスも、OM ディレクティブ・パラメーター・リスト (CSLOMDIR マクロによってマップされます) のフィールド ODIR\_CQRT2PTR に入れて戻 します。

## **TIMEOUT(***timeoutvalue* **)**

(オプション) -- 4 バイトのコマンド・タイムアウト値 (秒) を指定します。コマ ンド処理中に、すべてのクライアントがコマンドに応答し終わる前に TIMEOUT 値に達した場合、OM はコマンドを終了し、すべての使用可能な応 答を戻します。指定された値が小さすぎる場合、不完全な応答が戻されます。 TIMEOUT 値は、コマンドを処理しているクライアントが応答不能の場合で も、応答が必ず戻されるようにします。 CMD キーワードが指定されていない 場合、TIMEOUT キーワードは無視されます。コマンドが要求されたが、タイ ムアウト値が指定されていない場合、5 分のタイムアウト値が使用されます。

## **CSLOMI** の戻りコードと理由コード

以下の表は、CSLOMI マクロ要求で返される戻りコードと理由コードの一覧です。 理由コードの意味 (すなわち、推定原因) も示してあります。

| 戻りコード       | 理由コード       | 意味                                                            |
|-------------|-------------|---------------------------------------------------------------|
| X'00000000' | X'00000000' | 要求が正常に完了した。                                                   |
| X'02000004' | 任意のコード      | この戻りコードは警告を表します。要求の全部または一<br>部が正常に完了した。追加情報は要求への応答で戻され<br>ます。 |

表 *34. CSLOMI* の戻りコードと理由コード

表 *34. CSLOMI* の戻りコードと理由コード *(*続き*)*

| 戻りコード       | 理由コード       | 意味                                                                                                    |
|-------------|-------------|----------------------------------------------------------------------------------------------------|
|             | X'00001000' | コマンド応答情報のすべてが収集される前に、指定され<br>たコマンドがタイムアウトになった。 1 つ以上のクラ<br>イアントが応答していない可能性があります。または、<br>いずれかのクライアントがコマンド処理時間を長くする<br>必要があったかもしれません。 TIMEOUT 値が指定さ<br>れている場合、その値が、コマンドが十分に処理できる<br>時間であるかを確認してください。タイムアウトまでに<br>収集された全コマンド応答情報が戻されます。 |
|             | X'00001004' | CMD フィールドに入っているコマンドを INPUT 出口<br>がリジェクトした。コマンドは処理されませんでした。                                                                                                    |
|             | X'00001008' | クライアント ( <cmderr> セクション内の対応する<br/>XML <mbr></mbr> タグで指定される) が、CMD フ<br/>ィールドで指定されたコマンドの ROUTE リストに指<br/>定された。クライアントがマスターではないため、コマ<br/>ンドはコマンド処理クライアントに経路指定されません<br/>でした。</cmderr>                                                    |
|             | X'00001010' | CMDLANG パラメーターで指定された言語でテキス<br>ト・ファイルがロードできなかった。デフォルト言語が<br>使用されます。                                                                                                    |
|             | X'00001014' | コマンドは警告を出して完了した。戻りコードを確認し<br>てください。Operations Manager に、1 つ以上のクラ<br>イアント・メンバーが戻りコード 4 を戻しました。そ<br>の他のすべてのクライアントは、4 以下の戻りコードを<br>戻しました。                                                                                               |
|             |             | 設計どおりに 1 つのコマンド処理クライアントがコマ<br>ンドを正常に処理したものの、そのコマンドの経路指定<br>先であるその他のすべてのコマンド処理クライアント<br>が、戻りコード X'00000004' に対して理由コード<br>X'00001000' (IRSN_NOTMSTR) を受信した場合、OM<br>全体としての戻りコードおよび理由コードは、以下のよ<br>うになります。                                |
|             |             | • WARNING (X'02000004')                                                                                                    |
|             |             | • WARNING (X'00001014')<br>詳しくは、要求で戻された完了コードを参照してくださ<br>い。                                                                                                    |
| X'02000008' | 任意のコード      | この戻りコードはパラメーター・エラーを表します。エ<br>ラーのために、要求は処理されませんでした。                                                                                                    |
|             | X'00002000' | CMD フィールドに指定されたコマンドが無効。                                                                                                    |
|             | X'00002004' | CMD フィールドに指定された基本キーワードは、指定<br>されたコマンドでは無効。                                                                                                    |
|             | X'00002028' | CMD フィールドに無効なキーワードが指定されてい<br>た。                                                                                                    |
|             | X'0000202C' | BPE が CMD フィールドのコマンドに不明な定位置パ<br>ラメーターを検出した。                                                                                                    |

表 *34. CSLOMI* の戻りコードと理由コード *(*続き*)*

| CMD フィールドのコマンドにサブリストが期待されて<br>X'00002030'<br>いる (KEYWORD()) ときに、等号を使ってキーワード<br>が指定された (KEYWORD=)。<br>CMD フィールドのコマンドに不完全なキーワードまた<br>X'00002034'<br>はキーワード・パラメーターが指定されていた。<br>CMD フィールドのコマンドからキーワードが欠落して<br>X'00002038'<br>いる。<br>コマンドに指定されたキーワード・パラメーターの値が<br>X'0000203C'<br>無効だった。<br>CMD フィールドのコマンドに重複キーワードが指定さ<br>X'00002040' |
|----------------------------------------------------------------------------------------------------|
|                                                                                                    |
|                                                                                                    |
|                                                                                                    |
|                                                                                                    |
|                                                                                                    |
|                                                                                                    |
|                                                                                                    |
|                                                                                                    |
|                                                                                                    |
|                                                                                                    |
| れていた。                                                                                                    |
| 構文エラーを含むテキストが XML<br>X'00002044'                                                                                                    |
| <message></message> タグに入れられて戻される。                                                                                                    |
| 複数のフィルターが指定されていた。<br>X'00002048'                                                                                                    |
| サービスの呼び出し元が無効なパラメーター・リストを<br>X'00002050'                                                                                                    |
| 渡そうとした。要求はリジェクトされます。                                                                                                    |
| 任意のコード<br>この戻りコードはリスト・エラーを表します。要求は処<br>X'0200000C'                                                                                                    |
| 理されているかもしれないし、エラーのために処理され                                                                                                    |
| ていないかもしれません。 XML タグ <cmderr> のセ</cmderr>                                                                                                    |
| クションと、XML タグ <cmdrspdata> にリストされ</cmdrspdata>                                                                                                    |
| ている、各コマンド処理クライアントの完了コードを参                                                                                                    |
| 照してください。                                                                                                    |
| コマンドは複数のクライアントに経路指定されました。<br>X'00003000'                                                                                                    |
| 少なくとも 1 つのクライアントが要求を正常に処理し                                                                                                    |
| て、コマンド応答データまたは応答メッセージを戻すこ                                                                                                    |
| とができました。詳しくは、要求で戻された完了コード                                                                                                    |
| を参照してください。                                                                                                    |
| コマンドは複数のクライアントに経路指定されました。<br>X'00003004'                                                                                                    |
| どのクライアントも要求を正常に処理することができま                                                                                                    |
| せんでした。どのクライアントからも、コマンド応答デ                                                                                                    |
| ータも応答メッセージも戻されませんでした。                                                                                                    |
| コマンドは複数のクライアントに経路指定されました。<br>X'00003008'                                                                                                    |
| コマンドを処理したどのクライアントも、OM に戻り<br>コード 0 および理由コード 0 を戻しませんでした。少                                                                                                    |
| なくとも 1 つのコマンド・クライアントがコマンド応                                                                                                    |
| 答データまたは応答メッセージを戻しました。                                                                                                    |
| X'0000300C'<br>コマンドは複数のクライアントに経路指定されました。                                                                                                    |
| コマンドを処理したすべてのクライアントが、戻りコー                                                                                                    |
| ド 0 および理由コード 0 を OM に戻したわけではあ                                                                                                    |
| りません。また、少なくとも 1 つのクライアントが戻                                                                                                    |
| りコード 4 を戻しました。追加情報については、要求                                                                                                    |
| で戻された完了コードを参照してください。                                                                                                    |
| 任意のコード<br>この戻りコードは環境関係のエラーを表します。要求<br>X'02000010'                                                                                                    |
| は、この時点では、現在の環境が原因で処理できません                                                                                                    |
| でした。この条件は一時的の可能性があります。                                                                                                    |

表 *34. CSLOMI* の戻りコードと理由コード *(*続き*)*

| 戻りコード       | 理由コード       | 意味                                                                                                    |
|-------------|-------------|----------------------------------------------------------------------------------------------------|
|             | X'00004000' | CMD フィールドに入っていたコマンドは、 <cmderr><br/>セクションの対応する XML <mbr></mbr> タグで示<br/>されたクライアントで処理できませんでした。そのクラ<br/>イアントは、コマンドを処理する準備がまだできていま<br/>せんでした。</cmderr>      |
|             | X'00004004' | CMD フィールドに入っていたコマンドは、 <cmderr><br/>セクションの対応する XML <mbr></mbr> タグで示<br/>されたクライアントで処理できませんでした。そのクラ<br/>イアントはこのコマンドを登録していませんでした。</cmderr>                  |
|             | X'00004008' | CMD フィールドに入っていたコマンドは、 <cmderr><br/>セクションの対応する XML <mbr></mbr> タグで示<br/>されたクライアントで処理できませんでした。そのクラ<br/>イアントは IMSplex 内でアクティブではありません。</cmderr>             |
|             | X'0000400C' | CMD フィールドに入っていたコマンドは、 <cmderr><br/>セクションの対応する XML <mbr></mbr> タグで示<br/>されたクライアントで処理できませんでした。そのクラ<br/>イアントは、無効な PADEF 文法でこのコマンドを登<br/>録していました。</cmderr>  |
|             | X'00004010' | CMD フィールドに入っているコマンドを処理できませ<br>んでした。コマンドを発行したクライアントが許可され<br>ていません。 XML ファイル内の <cmdsecerr> セクシ<br/>ョンを調べて、このクライアントがなぜ許可されていな<br/>いかを判別してください。</cmdsecerr> |
|             | X'00004014' | データ・セット割り振りエラーが発生した。<br>CMDTEXT= DSN パラメーターで指定されたデータ・<br>セットを割り振れませんでした。                                                                                |
|             | X'00004018' | データ・セット読み取りエラーが発生した。<br>CMDTEXT= DSN で指定されたデータ・セット内のメ<br>ンバーを読み取れませんでした。メンバー名は、<br>CSLOT に 3 文字の CMDLANG 値が連結された値で<br>す。                                |
|             | X'00004020' | パラメーター・リスト・バージョンが無効。                                                                                                    |
| X'02000014' | 任意のコード      | この戻りコードはシステム・エラーを表します。内部エ<br>ラーが発生して、コマンドは処理されませんでした。                                                                                                   |
|             | X'00005000' | OM 内部エラーが発生した。ストレージ不足のため<br>に、OM は、CMD フィールドのコマンドを処理するた<br>めの CMD ブロックを割り振ることができませんでし<br>た。                                                             |
|             | X'00005004' | OM 内部エラーが発生した。ストレージ不足のため<br>に、OM は、CMD フィールドのコマンドを処理するた<br>めの CRSP ブロックを割り振ることができませんでし<br>た。                                                            |
|             | X'00005008' | OM 内部エラーが発生した。ストレージ不足のため<br>に、OM は、CMD フィールドのコマンドを処理するた<br>めのコマンド入力バッファーを割り振ることができませ<br>んでした。                                                           |

表 *34. CSLOMI* の戻りコードと理由コード *(*続き*)*

| 戻りコード | 理由コード       | 意味                                                                                                    |
|-------|-------------|----------------------------------------------------------------------------------------------------|
|       | X'0000500C' | OM 内部エラーが発生した。 OM は、CMD フィール<br>ドのコマンドを処理中に VERB ラッチを取得できませ<br>んでした。                                                                                                    |
|       | X'00005010' | OM 内部エラーが発生した。ストレージ不足のため<br>に、OM は、CMD フィールドのコマンドを解析するた<br>めの解析出力ブロック用のストレージを取得できません<br>でした。                                                                                               |
|       | X'00005014' | OM 内部エラーが発生した。 OM は、CMD フィール<br>ドのコマンドを処理中に、コマンド・インスタンス・ハ<br>ッシュ・テーブルに CMD ブロックを追加できません<br>でした。                                                                                            |
|       | X'00005018' | OM 内部エラーが発生した。 OM は、CMD フィール<br>ドのコマンドを処理中に、コマンド・インスタンス・ハ<br>ッシュ・テーブルの中で CMD ブロックを見つけられ<br>ませんでした。                                                                                         |
|       | X'0000501C' | OM 内部エラーが発生した。 OM は、CMD フィール<br>ドのコマンドを処理中に、コマンド・インスタンス・ハ<br>ッシュ・テーブルの中で CMD ブロックをスキャンで<br>きませんでした。                                                                                        |
|       | X'00005020' | OM 内部エラーが発生した。 OM は、CMD フィール<br>ドのコマンドを処理中にシステム AWE を取得できま<br>せんでした。コマンドは、コマンド処理クライアントで<br>処理されませんでした。コマンド処理クライアントのメ<br>ンバー名については、XML ファイルの <cmderr> セク<br/>ションを参照してください。</cmderr>         |
|       | X'00005024' | OM 内部エラーが発生した。 OM は、CMD フィール<br>ドのコマンドを処理中に、システム AWE をキューに<br>入れることができませんでした。コマンドは、コマンド<br>処理クライアントで処理されませんでした。コマンド処<br>理クライアントのメンバー名については、XML ファイ<br>ルの <cmderr> セクションを参照してください。</cmderr> |
|       | X'00005028' | OM 内部エラーが発生した。 OM は、BPEPARSE 内<br>部エラーのために、CMD フィールドに入っているコマ<br>ンドを解析できませんでした。                                                                                                    |
|       | X'0000502C' | OM 内部エラーが発生した。コマンド出力ヘッダー割<br>り振りが失敗しました。                                                                                                    |
|       | X'00005030' | OM 内部エラーが発生した。コマンド出力応答割り振<br>りが失敗しました。                                                                                                    |
|       | X'00005034' | OM 内部エラーが発生した。 OUTPUT バッファー割<br>り振りが失敗しました。                                                                                                    |
|       | X'00005038' | OM 内部エラーが発生した。 VERB ハッシュ・テーブ<br>ル追加が失敗しました。                                                                                                    |
|       | X'0000503C' | OM 内部エラーが発生した。 CLNT ブロックが取得で<br>きませんでした。                                                                                                    |
|       | X'00005040' | OM 内部エラーが発生した。 CSLSCQRY 要求が失敗<br>しました。                                                                                                    |
|       |             |                                                                                                    |

表 *34. CSLOMI* の戻りコードと理由コード *(*続き*)*

| 戻りコード | 理由コード       | 意味                            |
|-------|-------------|-------------------------------|
|       | X'00005044' | OM 内部エラーが発生した。 OM は、コマンド文法の   |
|       |             | コピーを BPEPARSE サービスに渡すためのストレージ |
|       |             | を取得できませんでした。                  |

関連資料:

275 ページの『[CSLSCREG:](#page-286-0) 登録要求』

293 [ページの『第](#page-304-0) 9 章 CSL Operations Manager XML 出力』

204 ページの『CSL OM [ディレクティブ』](#page-215-0)

## **CSLOMQRY:** 照会要求

CSLOMQRY 要求により、ホストで実行されているどの AOP クライアントでも、 OM 固有の情報を要求することができます。

## **CSLOMQRY** の構文

CSLOMQRY の構文は、自動化操作プログラム・クライアントが何を実行するかに よって異なります。それぞれの構文例のパラメーターについての説明は、以下のセ クションに記載されています。

## *DSECT* 構文

CSLOMQRY 要求の DSECT 機能は、CSLOMQRY パラメーター・リストの長さ、 および戻りコードと理由コード用にプログラムの中に等価 (EQU) ステートメント を組み込みます。

►► CSLOMQRY FUNC=DSECT ►◄

要求プロトコルの構文

OM 要求からの出力を待ちたい自動化クライアントの場合、この構文を使用しま す。

►► CSLOMQRY FUNC=QUERY OUTPUT=*output* OUTLEN=*outputlen* ECB=*ecb* ► ► RQSTTKN1=*requesttoken1* TYPE= CMDCLIENTS CMDSYNTAX CMDLANG=*cmdlang* ► ► PARM=*parm* PROTOCOL=RQST RETCODE=*returncode* RSNCODE=*reasoncode* ► ► RETNAME=*returnname* RETTOKEN=*returntoken* SCITOKEN=*scitoken* ►◄

応答は、要求の完了後、クライアントに戻されます。

メッセージ・プロトコルの構文

OM 要求を処理するために OM にメッセージを送りたい自動化クライアントの場 合、この構文を使用します。

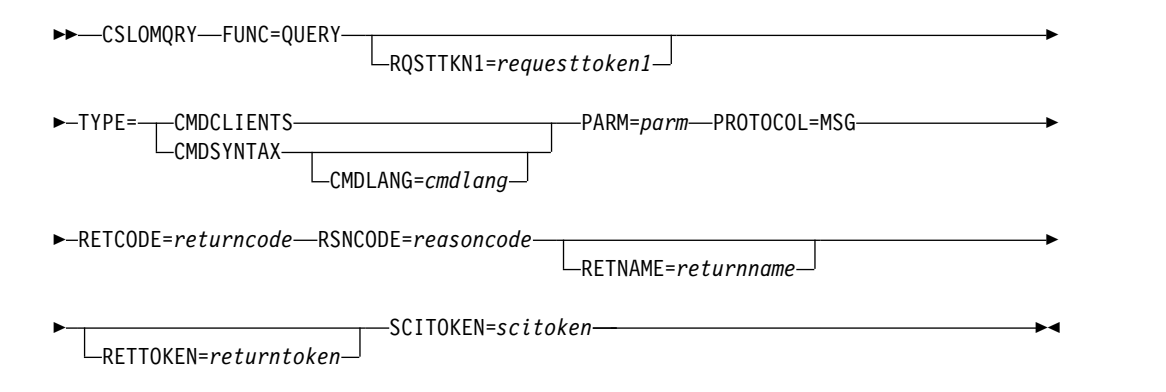

応答は、SCI 入力出口を使ってクライアントに戻されます。クライアントは、応答 を受け取るためには、SCI 登録要求 (CSLSCREG) に SCI 入力出口 (INPUTEXIT=) を指定しておく必要があります。

## **CSLOMQRY** のパラメーター

#### **CMDLANG=***cmdlang*

(オプション) - 要求に応じて戻される IMS コマンド・テキストに使用される言 語。デフォルト値は、OM 始動パラメーター CMDLANG= で OM システム用 に設定された値です。現在、受け入れられる値は ENU (米国英語) だけです。 OM 内で無効な言語が指定されると、デフォルト言語が戻されます。

#### **ECB=***symbol*

#### **ECB=***(r2-r12)*

(オプション) -- 非同期要求に使用される z/OS イベント制御ブロック (ECB) のアドレスを指定します。要求が完了したとき、指定された ECB は通知されま す。 ECB が指定されていないと、そのタスクは、要求が完了するまで中断され ます。 ECB が指定された場合、マクロの発行元は、CSLOMQRY から制御を 受け取った後、このマクロから戻されたデータ (RETCODE および RSNCODE フィールドを含む) を使用または調査する前に WAIT (または同等のもの) を出 す必要があります。

## **OUTLEN=***symbol*

#### **OUTLEN=***(r2-r12)*

(RQST の場合、必須) -- CSLOMQRY 要求から戻される出力の長さを受け取る 4 バイト・フィールドを指定します。 OUTLEN には、OUTPUT= パラメータ ーで示された出力の長さが入っています。

出力が作成されなかった場合、例えば、出力が作成される前にエラーが検出され た場合などは、出力長はゼロです。

## **OUTPUT=***output*

#### **OUTPUT=***(r2-r12)*

(必須) -- CSLOMQRY 要求から戻される可変長出力を受け取るフィールドを指

定します。この出力には、コマンド応答出力が入っています。出力長は、 OUTLEN= フィールドに入れて戻されます。

出力が作成されなかった場合、例えば、出力が作成される前にエラーが検出され た場合などは、出力アドレスはゼロです。

出力バッファーは、呼び出し元によって事前割り振りされることはありません。 要求がこのワードを戻した場合、そこには、更新出力を含むバッファーのアドレ スが入っています。ストレージの使用が終了したとき、呼び出し元は、 CSLSCBFR FUNC=RELEASE 要求を出すことにより、このストレージを解放す る必要があります。出力の長さは、OUTLEN= フィールドに入れて戻されま す。

#### **PARM=***symbol*

### **PARM=***(r2-r12)*

(必須) -- SCI にパラメーターを渡すために要求が使用するストレージのアドレ スを指定する、4 バイトの入力パラメーター。パラメーター・リストの長さは、 OQRY\_PARMLN で定義されたパラメーター・リスト長 EQU 値と同じでなけ ればなりません。

## **PROTOCOL=RQST**

## **PROTOCOL=MSG**

(オプション) -- 要求を OM に送信するための SCI プロトコルを指定します。

- v RQST -- SCI 要求プロトコルを使ってコマンドを OM に送信する
- v MSG -- SCI メッセージ・プロトコルを使ってコマンドを OM に送信する

## **RETCODE=***symbol*

## **RETCODE=***(r2-r12)*

(必須) -- 出力の戻りコードを受け取る 4 バイト・フィールドを指定します。 OM 戻りコードは、CSLORR で定義されています。 SCI 戻りコードは、 CSLSRR で定義されています。

戻りコードは、OM (CSLOMQRY) または SCI (CSLSCMSG または CSLSCRQS) から返されます。 ECB が指定されている場合、ECB が通知され るまで、RETCODE は無効です。戻りコードにはすべて、高位バイトに SCI、OM、または RM を表す SCI メンバー・タイプ標識が含まれます (X'01' は SCI、X'02' は OM、X'03' は RM を表します)。

#### **RETNAME=***symbol*

#### **RETNAME=***(r2-r12)*

(オプション) -- OM 名を受け取る 8 バイト出力フィールドを指定します。こ れは、SCI の要求送信先のターゲット・アドレス・スペースの CSL メンバー名 です。

#### **RETTOKEN=***symbol*

#### **RETTOKEN=***(r2-r12)*

(オプション) -- 呼び出し元に戻される OM SCI トークンを受け取る 16 バイ ト出力フィールドを指定します。これは、要求の送信先のターゲット・アドレ ス・スペースの OM SCI トークンです。

## **RQSTTKN1=***symbol*

#### **RQSTTKN1=***(r2-r12)*

(オプション) -- 非同期処理の要求応答を要求に関連付けるために使用する 16 バイトのユーザー生成要求トークンを指定します。 RQSTTKN1 は、A から

Z、0 から 9、または &、<、および > を除く印刷可能文字 (大/小文字の区別 なし) を使用することができます。 OM は、XML 出力の中で、 <rqsttkn1></rqsttkn1> タグでカプセル化された要求トークンを戻します。 OM は、XML 出力をクライアントに戻す前に、無効なデータをすべてピリオド (.) に変換します。 PROTOCOL=MSG 要求の場合、OM はこのトークンのア ドレスも、OM ディレクティブ・パラメーター・リスト (CSLOMDIR マクロに よってマップされます) のフィールド ODIR\_CQRT1PTR に入れて戻します。 このパラメーターは 16 バイトでなければならず、必要な場合、ブランクが埋め 込まれます。

## **RSNCODE=***symbol*

### **RSNCODE=***(r2-r12)*

(必須) -- 出力の理由コードを受け取る 4 バイト・フィールドを指定します。 OM 理由コードは、CSLORR で定義されています。SCI 理由コードは、 CSLSRR で定義されています。返される理由コードについては、以下の表に説 明があります。

## **SCITOKEN=***symbol*

## **SCITOKEN=***(r2-r12)*

(必須) -- SCI トークンが入っている 16 バイト・フィールドを指定します。こ のトークンは、SCI との接続を一意的に識別します。 SCI トークンは、正常な CSLSCREG FUNC=REGISTER 要求によって戻されます。

## **TYPE=CMDCLIENTS**

#### **TYPE=CMDSYNTAX**

(必須) -- OM が実行する照会のタイプを指定する、4 バイトの入力パラメータ ー。

## **CMDCLIENTS**

コマンド処理が OM に登録されている全クライアント (例えば、 IMS 制 御領域) のリストを戻すように OM に要求します。

クライアントは、<cmdclients> </cmdclients> タグでカプセル化されて戻 されます。

• <mbr name=*membername>* 

メンバー名は、クライアント・アドレス・スペースの名前です。

 $-$  <typ> </typ>

メンバー・タイプは、クライアント・アドレス・スペースのタイプで す。

– <styp> </styp>

メンバー・サブタイプは、クライアント・アドレス・スペースのサブ タイプです。

 $-$  <vsn> </vsn>

メンバー・バージョンは、クライアント・アドレス・スペースのバー ジョンです。

– <jobname> </jobname>

クライアント・ジョブ名は、クライアント・アドレス・スペースのジ ョブ名または開始タスクです。

 $\cdot$  </mbr>

#### **CMDSYNTAX**

OM に登録されている選択済みコマンドのコマンド構文を表す XML のリ ストを戻すように OM に要求します。それに加えて、コマンド構文に関連 付けられた変換可能テキストが戻されます。

コマンド構文 XML は、<cmdsyntax> </cmdsyntax> タグでカプセル化さ れて戻されます。コマンド構文 DTD は、<cmddtd> </cmddtd> タグでカ プセル化されて戻されます。コマンド構文変換可能テキストは、<cmdtext> </cmdtext> タグでカプセル化されて戻されます。

CSLOMQRY QUERY TYPE(CMDSYNTAX) 要求の結果として戻されるコ マンド構文と変換可能テキストには、タイプ-2 コマンドの情報が含まれま す。

## **CSLOMQRY** の戻りコードと理由コード

以下の表は、CSLOMQRY 要求で返される、CSLOMQRY 要求に固有の戻りコード と理由コードの組み合わせの一覧です。理由コードの意味 (すなわち、推定原因) も 示してあります。

表 *35. CLSOMQRY* の戻りコードと理由コード

| 戻りコード       | 理由コード       | 意味                                                                                                    |
|-------------|-------------|----------------------------------------------------------------------------------------------------|
| X'00000000' | X'00000000' | 要求が正常に完了した。                                                                                                    |
| X'02000004' | 任意のコード      | この戻りコードは警告を表します。要求の全部または一<br>部が正常に完了した。追加情報は要求への応答で戻され<br>ます。                                                                                                    |
|             | X'00001010' | CMDLANG パラメーターで指定された言語でテキス<br>ト・ファイルがロードできなかった。デフォルト言語が<br>使用されます。                                                                                                    |
| X'02000008' | X'00002050' | サービスの呼び出し元が無効なパラメーター・リストを<br>渡そうとした。要求はリジェクトされます。                                                                                                    |
| X'02000010' | 任意のコード      | この戻りコードは環境関係のエラーを表します。要求<br>は、この時点では、現在の環境が原因で処理できません<br>でした。この条件は一時的の可能性があります。                                                                                          |
|             | X'00004014' | データ・セット割り振りエラーが発生した。 OM 初期<br>設定 PROCLIB メンバー (CSLOIxxx) の中の<br>CMDTEXTDSN= パラメーターで指定されたデータ・セ<br>ットを割り振れませんでした。                                                          |
|             | X'00004018' | データ・セット読み取りエラーが発生した。 OM 初期<br>設定 PROCLIB メンバー (CSLOIxxx) の中の<br>CMDTEXTDSN= パラメーターで指定されたデータ・セ<br>ットの中のメンバーを読み取れませんでした。メンバー<br>名は、'CSLOT' に 3 文字の CMDLANG 値が連結され<br>た値です。 |
|             | X'00004020' | パラメーター・リスト・バージョンが無効。                                                                                                    |

関連資料:

 ページの『[CSLSCREG:](#page-286-0) 登録要求』 [ページの『第](#page-304-0) 9 章 CSL Operations Manager XML 出力』 ページの『CSL OM [ディレクティブ』](#page-215-0) ページの『[CSLOMQRY](#page-308-0) 出力』

## **CSL OM** 自動化操作プログラム・クライアント

OM は、オペレーター・アクションを自動化するアプリケーション・プログラムの API インターフェースを提供します。これらのプログラムは、自動化操作プログラ ム (AOP) として知られています。 AOP を使用することで、OM への OM API 要求に埋め込まれたコマンドを発行することができます。

OM は、アプリケーション・プログラム用の、オペレーター・アクションを自動化 するアプリケーション・プログラミング・インターフェース (API) を提供します。 これらのプログラムは、自動化操作プログラム (AOP) と呼ばれます。 AOP は、 OM への OM API 要求に埋め込まれるコマンドを発行します。コマンドへの応答 は、XML タグに埋め込まれて AOP に戻されます。

OM を使用して、ユーザー自身の製品またはサービスについて、IMSplex でのコマ ンドおよびコマンド応答を管理したい場合は、以下のような各 AOP クライアント を使用できます。

- v IMS 提供の AOP クライアントである、TSO 単一制御点 (SPOC)。これは、ホ スト上で実行されます。TSO SPOC では、自動化操作プログラムは、 IMSplex にコマンドを出して、そのコマンドに対する応答を対話式に受け取ります。
- v ワークステーション上で実行される AOP クライアント (ワークステーション SPOC と呼ばれます)。
- v IMS などのコマンド処理クライアント。

OM クライアントは、OM との通信に OM 要求を使います。 OM クライアント は、SCI に登録されなければ、OM 要求を出すことはできません。

AOP は、アセンブラーまたは REXX で作成することができます。アセンブラー・ アプリケーションは、要求を OM API に出します。REXX アプリケーションは、 REXX ホスト・コマンドを出して OM と通信します。

IMS は REXX SPOC API を提供しますが、これは、SPOC アプリケーションとの REXX プログラム・インターフェースです。既存の REXX アプリケーションは、こ の REXX SPOC API を使って OM と対話することができます。

関連概念:

257 [ページの『](#page-268-0)CSL SCI 要求』

127 ページの『CSL [要求をコーディングする順序』](#page-138-0)

関連資料:

293 [ページの『第](#page-304-0) 9 章 CSL Operations Manager XML 出力』

# ホストで実行される **AOP** クライアントが **CSL OM** と通信する 方法

ホストで実行される自動化操作プログラム (AOP) クライアントは、Operations Manager (OM) と直接通信することができます。 z/OS AOP は、SCI に登録され た後で、OM コマンド (CSLOMCMD) または照会 (CSLOMQRY) 要求を発行する ことができます。 z/OS AOP は、終了の準備ができたら、CSLSCDRG マクロを 使って SCI から登録を解除する必要があります。各要求は、OM または SCI へ直 接送信することができます。

以下の表は、ホストで実行される AOP から発行される要求のシーケンスの一覧で す。要求の目的も併記します。

| 要求              | 目的                                                                       |  |
|-----------------|--------------------------------------------------------------------------|--|
| <b>CSLSCREG</b> | SCI に登録する。これにより、クライアントは、SCI を介して OM に<br>OM 要求を送信できます。                   |  |
| <b>CSLSCRDY</b> | SCI に対して OM クライアントを作動可能にする。これにより、メッセ<br>ージは、クライアント・タイプ別にクライアントへ経路指定されます。 |  |
| <b>CSLOMxxx</b> | OM 要求 (CSLOMCMD、CSLOMQRY) を発行して、コマンドを OM<br>に送信する。                       |  |
| <b>CSLSCBFR</b> | 要求によって出力バッファーが戻された場合、その出力バッファーを解放<br>する。                                 |  |
| CSLSCOSC        | SCI に対して静止する。                                                            |  |
| CSLSCDRG        | SCI への登録を抹消します。                                                          |  |
|                 |                                                                          |  |

表 *36.* ホストで実行される *AOP OM* クライアントの場合の要求のシーケンス

注**:** ホストで実行される AOP に必須ではありませんが、 TYPE で経路指定され るメッセージを受け取りたいクライアントは、 CSLSCRDY および CSLSCQSC を 使用するようにお勧めします。

OM クライアントは、OM サービスおよび OM リソースにアクセスするには、 OM 要求を使います。 OM サービスを要求するには、クライアントからいくつか の SCI 要求と OM 要求を出さなければなりません。一部の要求は、表 36 に示し たように、特定の順序で出さなければなりません。そのほかの要求は、クライアン トの処理要件に基づいて、複数回、どのような順序ででも出すことができます。

# ワークステーションで実行される **AOP** クライアントが **CSL OM** と通信する方法

ワークステーション自動化操作プログラム (AOP) クライアントは、Operations Manager (OM) とは直接通信できません。ワークステーション AOP クライアント は、OM とではなく、OM AOP クライアントとしての役割を果たす z/OS アドレ ス・スペースと通信する必要があります。

z/OS アドレス・スペースは、CSLOMCMD または CSLOMQRY 要求を出す代わ りに CSLOMI を出します。その CSLOMI は、ワークステーションから受け取っ た、事前に作成されたストリングを OM に渡します。例えば、ワークステーション が IMSplex 内にいくつのコマンド処理クライアントがあるかを照会する場合、

z/OS アドレス・スペースにストリング QUERY(CMDCLIENTS) を送信すると、 z/OS アドレス・スペースが CSLOMI を使用して、コマンドを処理する OM に照 会を送信することになります。

IMSplex に QRY TRAN コマンドを出したい場合、ワークステーションは、z/OS アドレス・スペースに以下のストリングを送ることができます。 CMD(QUERY TRAN NAME) ROUTE(IMSA) TIMEOUT(10) RQSTTKN2(QTRANCMD)

すると、z/OS アドレス・スペースは、CSLOMI を使用して OM にストリングを 送り、コマンド処理してもらいます。 z/OS アドレス・スペースは、OM で正しい 許可処理が行われるように、ワークステーション・アプリケーションに関連付けら れたユーザー ID を渡さなければなりません。

以下の表で、z/OS で実行され、ワークステーション AOP の代わりに OM と通 信する、プロキシー AOP クライアントが発行する要求のシーケンスを説明しま す。要求の目的も併記します。

| 要求              | 目的                                                                       |  |
|-----------------|--------------------------------------------------------------------------|--|
| <b>CSLSCREG</b> | SCI に登録する。これにより、クライアントは、SCI を介して OM に<br>OM 要求を送信できます。                   |  |
| <b>CSLSCRDY</b> | SCI に対して OM クライアントを作動可能にする。これにより、メッセ<br>ージは、クライアント・タイプ別にクライアントへ経路指定されます。 |  |
| <b>CSLOMI</b>   | OM 要求 (CMD()、QUERY()) を発行して、コマンドを OM に送信す<br>る。                          |  |
| CSLSCBFR        | 要求によって出力バッファーが戻された場合、その出力バッファーを解放<br>する。                                 |  |
| CSLSCOSC        | SCI に対して静止する。                                                            |  |
| CSLSCDRG        | SCI への登録を抹消します。                                                          |  |

表 *37.* ワークステーションで実行される *AOP* の場合の要求のシーケンス

注**:** ワークステーションで実行される AOP に必須ではありませんが、TYPE で経 路指定されるメッセージを受け取りたいクライアントは、CSLSCRDY および CSLSCQSC を使用するようにお勧めします。

# コマンド処理クライアントによる **AOP** コマンドの処理

IMS 制御領域などのコマンド処理クライアントは、自動化操作プログラム (AOP) によって入力されたコマンドを受け付けて処理するためのコマンド・プロセッサー を提供するシステムです。

コマンド処理クライアントは、SCI への登録のほかに、OM にも登録しなければな りません。コマンド処理クライアントは、処理できるコマンドのリストを OM に渡 すことにより、OM に登録します。

コマンド登録が正常に完了したら、クライアントは、コマンド処理の準備ができた ことを OM に知らせる必要があります。

AOP コマンドは IMSplex 内の任意のアクティブ OM を介して経路指定できるた め、コマンド処理クライアントは、自身のコマンド・リストおよび作動可能状況を すべてのアクティブ OM に登録しておく必要があります。IMSplex 内のすべての

OM に登録することにより、AOP コマンドを経路指定する OM にかかわらず、コ マンド処理クライアントを対象とする任意の AOP コマンドが確実に正しく経路指 定されることになります。

AOP クライアントと同じように、コマンド処理クライアントは、特定の順序で要求 を出さなければなりません。この順序と要求の目的を、表 38 に示します。

表 *38.* コマンド処理クライアントの要求のシーケンス

| 要求              | 目的                                    |
|-----------------|---------------------------------------|
| <b>CSLSCREG</b> | SCI に登録する。これにより、クライアントは、SCI を介して OM に |
|                 | OM 要求を送信できます。                         |
| <b>CSLSCRDY</b> | SCI に対して OM クライアントを作動可能にする。これにより、メッ   |
|                 | セージは、クライアント・タイプ別にクライアントへ経路指定されま       |
|                 | す。                                    |
| <b>CSLOMREG</b> | コマンド・リストを OM に登録する。                   |
| <b>CSLOMRDY</b> | OM クライアントを OM に対して作動可能にする。これで、クライア    |
|                 | ントはコマンド処理の準備ができました。                   |
| <b>CSLOMRSP</b> | OM からのコマンドを受け取って処理した後、コマンド応答出力を OM    |
|                 | に送り返す。                                |
| <b>CSLOMDRG</b> | OM から登録解除する。クライアントは、この後、コマンドを処理しま     |
|                 | せん。                                   |
| CSLSCOSC        | SCI に対して静止する。                         |
| CSLSCDRG        | SCI への登録を抹消します。                       |

# **CSL OM XML** 出力の解釈

OM API を介して戻されるコマンド応答は、XML タグに埋め込まれています。 XML 出力は、CSLOMI、CSLOMCMD、および CSLOMQRY 要求に対する応答と して生成されます。 OPTION=AOPOUTPUT の場合、CSLOMCMD および CSLOMI の出力用の DSECTS は、IMS.SDFSMAC データ・セット内の DISPLAY マクロに記述されます。

例えば、CSLOMI 要求の場合、QUERY パラメーターにより、OM に登録されてい るすべてのクライアントについて照会することができます。クライアントは、 <cmdclients></cmdclients> タグに埋め込まれて戻されます。

XML タグのリストと各タグの説明は、 299 ページの『CSL OM [応答として返さ](#page-310-0) れる XML [タグ』に](#page-310-0)あります。

# 第 **5** 章 **CSL ODBM** クライアントの作成

独自の ODBM クライアントを作成して Open Database Manager (ODBM) に登 録し、そのクライアントが、IMSplex 内の DBCTL システムおよび DB/TM シス テムの IMS DB が管理するデータベースに、CSLDMI インターフェースを使用し て DL/I 呼び出しを渡すようにすることができます。

IMS Universal ドライバーの TCP/IP 接続の管理サービスおよびルーティング・サ ービスを提供する IMS Connect は、ODBM クライアントの一例です。IMS Connect および IMS Universal ドライバーは IMS に付属しているため、この 2 つを ODBM で使用するための CSL ODBM 要求をコーディングする必要はありま せん。

その他の ODBM クライアントは、IMS ODBM API を介して IMS データベース にアクセスするアプリケーション・プログラムを実行する、WebSphere® Application Server for z/OS や Db2® for z/OS などのアプリケーション・サーバ ーにできます。

ODBM クライアントを作成するには、ODBM で提供される一連のクライアント要 求を使用します。これらの要求を使用して、ODBM クライアント (アセンブラー・ プログラミング言語で作成された z/OS アプリケーション・プログラム) は、IMS DBCTL または DB/TM 環境用に構成された IMS DB システムが管理する IMSplex 内の IMS データベースにアクセスすることができます。 ODBM クライ アントの一例は、IMS Connect です。

ODBM クライアントは、ODBM に登録するための CSLDMI 要求をサブミット し、IMS データベースと対話して、ローカルまたはグローバル・トランザクション の同期点処理を管理します。

ODBM CSLDMI API は、IMS ODBA インターフェースを使用して IMS DB と通 信するため、ODBA インターフェースがサポートする DL/I 呼び出しのみをサポー トします。 ODBM クライアントは、CSLDMI API の ODBMCI 機能を使用し て、DL/I 呼び出しを IMS DB に渡します。

## **ODBM** クライアント要求の順序

例えば ODBM との通信を有効または無効にする場合など、ODBM から Open Database Manager (ODBM) への要求のなかには、特定の順序で発行しなければな らないものがあります。

ODBM クライアントは、SCI 要求および ODBM 要求を発行して、ODBM サービ スを要求します。一部の要求は、特定の順序で出さなければなりません。そのほか の要求は、クライアントの処理要件に基づいて、複数回、どのような順序ででも出 すことができます。

ODBM クライアントが ODBM 要求を発行できるようになるためには、IMSplex 内の SCI およびすべてのアクティブ ODBM に登録する必要があります。

以下の表に、ODBM クライアントが発行する要求の基本的な順序を記載します。 CSLSCREG、CSLSCRDY、および CSLDMREG 要求は、記載されている順序で発 行する必要があります。 CSLSCBFR、CSLDMDRG、および CSLSCDRG 要求につ いても、記載されている順序で発行しなければなりません。 CSLDMI 要求の順序 は、ODBM クライアントおよび同期点処理の要件によって異なります。

表 *39. ODBM* クライアントの要求の順序

| 要求                         | 目的                                                                                 |
|----------------------------|------------------------------------------------------------------------------------|
| <b>CSLSCREG</b>            | SCI に登録する。これにより、クライアント<br>は SCI を介して ODBM に ODBM 要求を<br>送信できるようになります。              |
| <b>CSLSCRDY</b>            | SCI に対して ODBM クライアントを作動可<br>能にする。これにより、メッセージは、クラ<br>イアント・タイプ別にクライアントへ経路指<br>定されます。 |
| <b>CSLDMREG</b>            | クライアントを ODBM に登録して、ODBM<br>との通信を可能にする。                                             |
| CSLDMI FUNC=ODBMCI DLIFUNC | PSB の割り振りおよび割り振り解除を行いま<br>す。 ODBM を介して、DL/I 呼び出しを<br>IMS DB に渡します。                 |
| CSLDMI FUNC=COMMIT         | ローカル作業単位の場合、単一の APSB 呼び<br>出しに関連付けられた更新をコミットする。                                    |
| CSLDMI FUNC=BACKOUT        | ローカル作業単位の場合、単一の APSB 呼び<br>出しに関連付けられた更新をバックアウトす<br>る。                              |
| CSLDMI FUNC=READYSYNCPT    | グローバル作業単位の場合、複数の APSB 呼<br>び出しのうちのいずれかを同期点処理用に準<br>備する。                            |
| <b>CSLSCBFR</b>            | 要求によって出力バッファーが戻された場<br>合、その出力バッファーを解放する。                                           |
| <b>CSLDMDRG</b>            | ODBM からクライアントを登録解除して、<br>ODBM との通信を終了させる。                                          |
| CSLSCQSC                   | ODBM クライアントを SCI に対して静止す<br>る。 SCI は、クライアント・タイプ別にクラ<br>イアントへ経路指定しなくなります。           |
| <b>CSLSCDRG</b>            | SCI への登録を抹消します。                                                                    |

関連タスク:

124 ページの『ODBM [クライアントの登録』](#page-135-0)

関連資料:

179 ページの『CSLDMREG: ODBM [クライアント登録要求』](#page-190-0)

## **CSL ODBM** クライアント要求

ODBM クライアントは、ODBM への登録要求をサブミットし、IMS データベース と対話して、データベース更新をコミットまたはバックアウトします。

## **CSLDMDRG: ODBM** クライアント登録解除要求

CSLDMDRG 要求は、ODBM での ODBM クライアントの登録を解除します。

ODBM クライアントが ODBM を介した ODBM 呼び出しの送信を終了すると、 その ODBM クライアントは CSLDMDRG 要求を発行します。登録解除要求によ り、ODBM がその ODBM クライアント用に保管している内部制御ブロックがクリ ーンアップされます。

## **CSLDMDRG DSECT** の構文

CSLDMDRG パラメーター・リストの長さ、および戻りコードと理由コード用にプ ログラムの中に等価 (EQU) ステートメントを組み込むには、CSLDMDRG 要求の DSECT 機能を使用します。

►► CSLDMDRG FUNC=DSECT ►◄

## **CSLDMDRG** 要求プロトコルの構文

►► CSLDMDRG FUNC=DEREGISTER ECB=*ecb* ODBMNAME=*odbmname* PARM=*parm* ►

► RETCODE=*returncode* RSNCODE=*reasoncode* SCITOKEN=*scitoken* ►◄

## **CSLDMDRG** パラメーター

CSLDMDRG パラメーターは、ODBM での登録解除に必要な ODBM 値を指定し ます。

アドレスは、シンボルとして指定することも、2 から 12 までのレジスターとして 指定することもできます。

CSLDMDRG 要求には、以下のパラメーターが含まれます。

#### **ODBMNAME=***symbol*

**ODBMNAME=***(r2-r12)*

(必須) - コマンド登録解除要求の送信先とする 8 バイトの ODBM 名を指定し ます。

ODBMNAME の値をシンボルとして指定する場合、そのシンボルは ODBM フ ィールドのラベルでなければなりません。ODBMNAME の値をレジスターとし て指定する場合、そのレジスターには ODBM 名フィールドのアドレスが含ま れていなければなりません。

## **PARM=***symbol*

**PARM=***(r1-r12)*

(必須) - CSLDMDRG パラメーター・リストを指定します。パラメーター・リ ストの長さは、DDRG PARMLN でパラメーター・リストの長さとして定義された EQU 値と同じでなければなりません。

PARM の値をシンボルとして指定する場合、そのシンボルは、このパラメータ ー・リスト・ストレージの先頭を示さなければなりません。 PARM の値をレジ スターとして指定する場合、そのレジスターには、このパラメーター・リストの アドレスが含まれていなければなりません。

## **RETCODE=***symbol*

**RETCODE=***(r2-r12)*

(必須) -- 出力の戻りコードを受け取る 4 バイト・フィールドを指定します。 ODBM 戻りコードは、CSLDRR で定義されています。 SCI 戻りコードは、 CSLSRR で定義されています。

戻りコードは、ODBM (CSLDMDRG) または SCI (CSLSCMSG または CSLSCRQS) から返されます。 ECB が指定されている場合、ECB が通知され るまで、RETCODE は無効です。戻りコードにはすべて、高位バイトに SCI ま たは ODBM を表す SCIメンバー・タイプ標識が含まれます (X'01' は SCI、X'04' は ODBM を表します)。

#### **RSNCODE=***symbol*

**RSNCODE=***(r2-r12)*

(必須) -- 出力の理由コードを受け取る 4 バイト・フィールドを指定します。 ODBM 理由コードは、CSLDRR で定義されています。 SCI 理由コードは、 CSLSRR で定義されています。

#### **SCITOKEN=***symbol*

#### **SCITOKEN=***(r2-r12)*

(必須) -- SCI トークンが入っている 16 バイト・フィールドを指定します。こ のトークンは、SCI との接続を一意的に識別します。 SCI トークンは、正常な CSLSCREG FUNC=REGISTER 要求によって戻されます。

**CSLDMDRG** の戻りコードと理由コード

以下の表は、CSLDMDRG マクロ要求で返される戻りコードおよび理由コードの一 覧です。

表 *40. CSLDMDRG* の戻りコードと理由コード

| 戻りコード        | 理由コード        | 意味                          |
|--------------|--------------|-----------------------------|
| X'00000000'  | X'00000000'  | CSLDMDRG 要求が正常に完了しました。      |
| X '04000010' | X'00004004'  | クライアントは登録されません。             |
|              | X '00004020' | PARM= パラメーターに指定されたパラメーター・リス |
|              |              | トのパラメーター・リスト・バージョンが無効です。    |

# **CSLDMI: ODBM** アプリケーション・プログラム・インターフェ ース

アセンブラーで作成され、z/OS 上で実行されるアプリケーション・プログラム は、CSL Open Database Manager (ODBM) の CSLDMI API を使用して、 IMSplex の DBCTL および DB/DC システム内で IMS DB によって管理されてい る IMS データベースにアクセスできます。

CSLDMI API は、IMS ODBA インターフェースがサポートするすべての DL/I 呼 び出し、グローバルおよびローカル・トランザクション処理、およびセキュリティ ーをサポートします。

CSLDMI 要求を発行する前に、ODBM クライアントは CSLDMREG 要求を発行し て、ODBM への登録を行う必要があります。

CSLDMI API には、以下の関数呼び出しが組み込まれています。

### **BACKOUT**

ローカル・トランザクションのローカル作業単位をバックアウトします。ローカ ル作業単位は、その作業が APSB スレッドに関連付けられた単一の APSB 呼 び出し (DL/I 呼び出しなど) で構成されます。

## **COMMIT**

ローカル・トランザクションのローカル作業単位をコミットします。ローカル作 業単位は、その作業が APSB スレッドに関連付けられた単一の APSB 呼び出 し (DL/I 呼び出しなど) で構成されます。

#### **DSECT**

アプリケーション・プログラムに、CSLDMI パラメーター・リストおよび CSLDMI 戻りコードと理由コードのための等価 (EQU) ステートメントを組み 込みます。

### **ODBMCI**

DL/I 呼び出しを IMS データベースに対して発行するには、ODBMCI 関数を 使用します。 ODBMCI 関数の DLIFUNC パラメーターを使用して、DL/I 呼 び出しを IMS に渡します。

ODBMCI 関数呼び出しを発行する前に、DLIFUNC パラメーターで渡される DL/I 呼び出しに対して適切に AIB フィールドがコード化されていることを確 認する必要があります。

以下のパラメーターは ODBMCI 関数に固有であるため、他の CSLDMI 関数 呼び出しでは指定できません。

- $\cdot$  AIB
- v CLIENTID
- CLIENTIDLEN
- CTXTOKEN
- DLIFUNC
- GROUPNAME=
- v GROUPNAMELEN=
- IOAREA
- IOAREALEN
- PCB
- PCBLEN
- SECTKNLEN
- SECTOKEN
- $\cdot$  SSA1 から SSA15
- SSA1LEN から SSA15LEN
- URTOKEN
- v USERID=
- USERIDLEN=

#### **READYSYNCPT**

グローバル作業単位に含まれる複数の APSB 呼び出しのそれぞれについて、同 期点処理を準備します。

CSLDMI API の READYSYNCPT 関数は、グローバル・トランザクション (単 一の作業単位内に複数の APSB スレッドが含まれるトランザクションなど) の ための同期点処理を開始する前に呼び出さなければなりません。 ODBM クラ イアントは、グローバル作業単位 (UOW) で APSBTOKEN によって表される 各 APSB に対し、FUNC=READYSYNCPT を発行する必要があります。これ は、URTOKEN パラメーターに関連します。詳しくは、URTOKEN パラメー ターを参照してください。

同期点処理を開始する前に、呼び出し元は、グローバル UOW の各 APSB 呼 び出しに対し、FUNC=READYSYNCPT を発行する必要があります。 CSLDMI は、APSB トークン (APSBTOKEN) を使用して各 APSB 呼び出しを表しま す。

以下のサブセクションがあります。

- v 『CSLDMI FUNC=BACKOUT の構文』
- v 『CSLDMI FUNC=COMMIT の構文』
- 169 ページの『CSLDMI [FUNC=DSECT](#page-180-0) の構文』
- 169 ページの『CSLDMI [FUNC=ODBMCI](#page-180-0) の構文』
- v 170 ページの『CSLDMI [FUNC=READYSYNCPT](#page-181-0) の構文』
- 170 ページの『CSLDMI [機能パラメーター』](#page-181-0)
- v 178 ページの『CSLDMI [の戻りコードと理由コード』](#page-189-0)

## **CSLDMI FUNC=BACKOUT** の構文

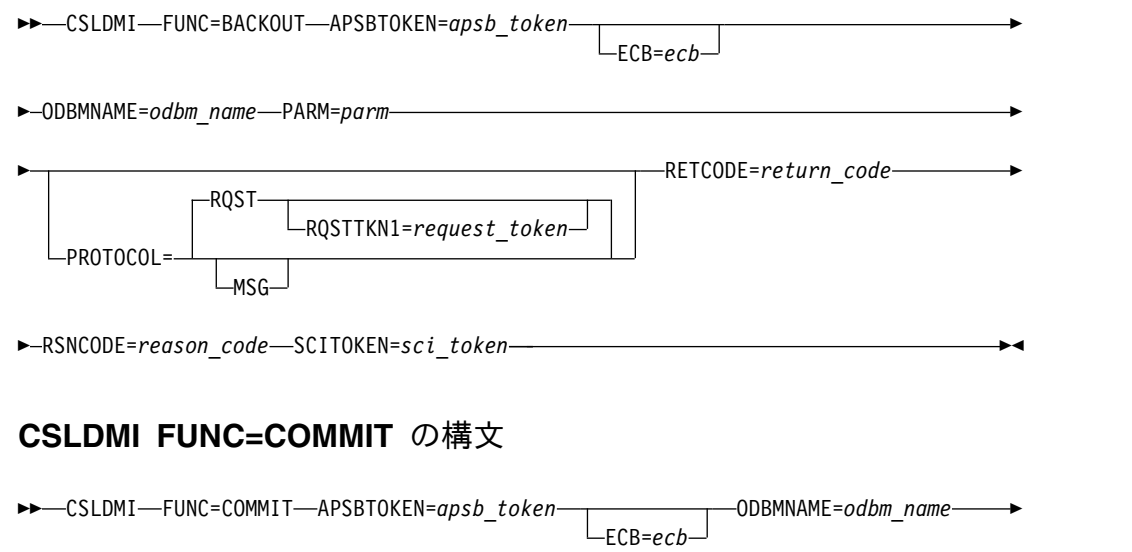
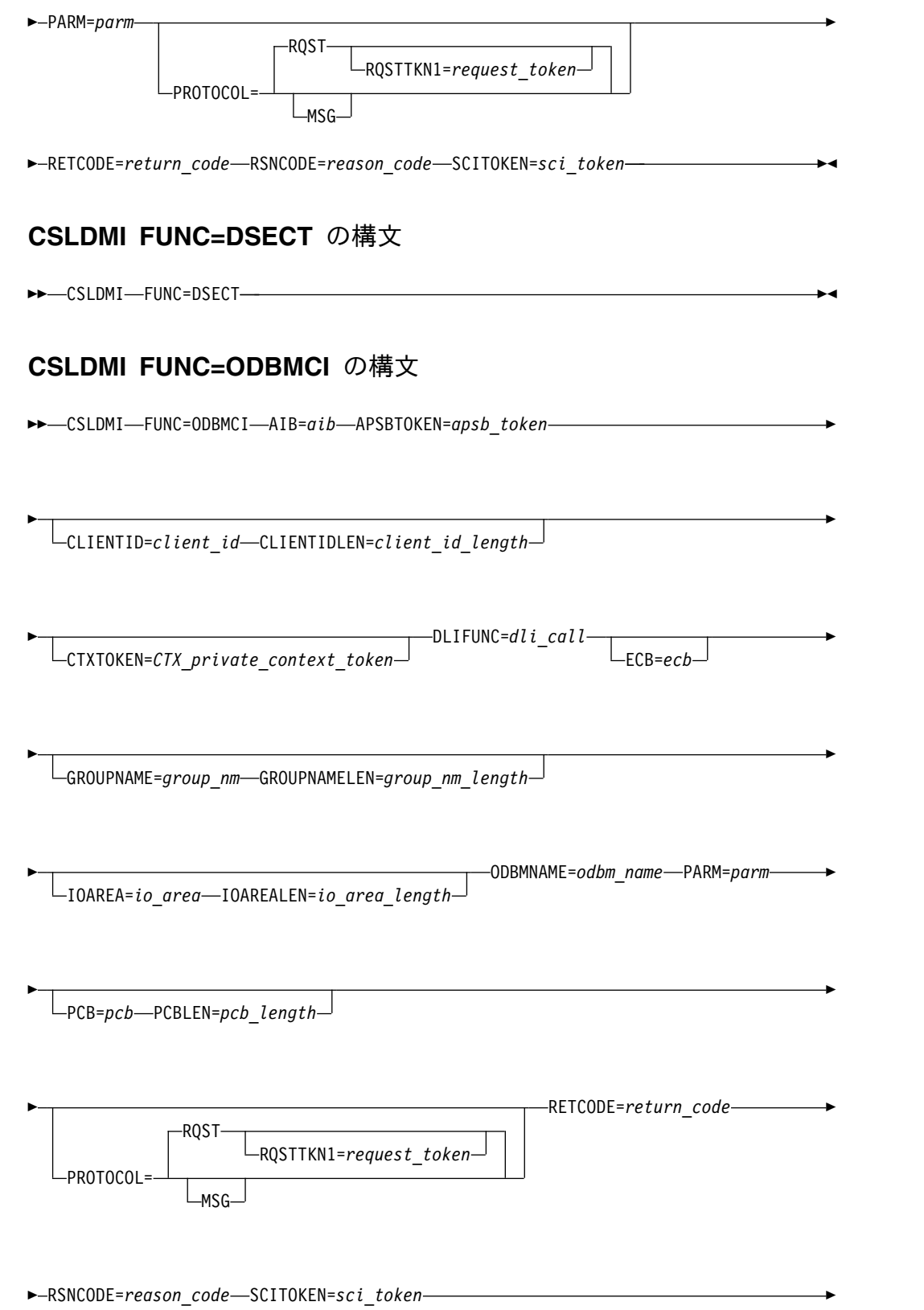

SECTOKEN=*security\_token* SECTKNLEN=*token\_length*

►

►

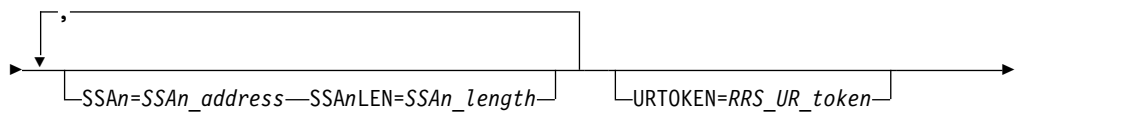

►

►◄

USERID=*user\_id* USERIDLEN=*user\_id\_length*

# **CSLDMI FUNC=READYSYNCPT** の構文

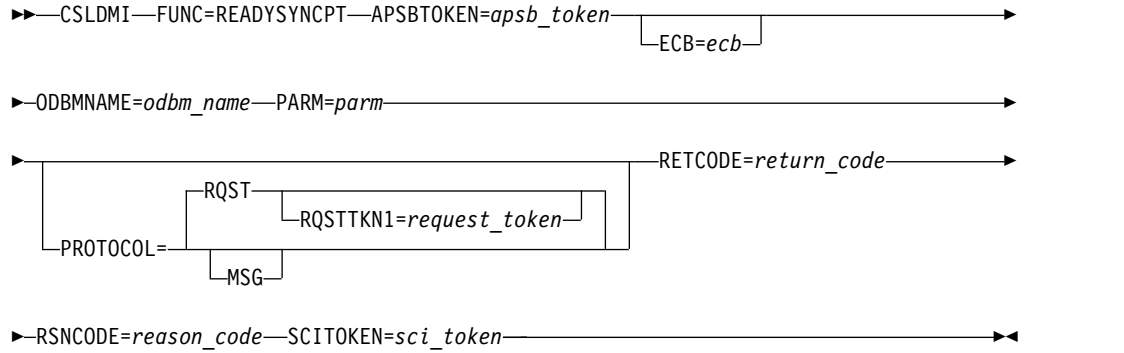

## **CSLDMI** 機能パラメーター

CSLDMI パラメーターは、ODBM と通信して IMS データベースにアクセスする ために必要な ODBM 値を指定します。

アドレスは、シンボルとして指定することも、2 から 12 までのレジスターとして 指定することもできます。

ODBMCI 関数を指定する場合にのみサポートされるパラメーターは、パラメーター の説明のなかで注記が示されています。 ODBMCI の場合にのみサポートされると して注記されていないパラメーターは、DSECT 以外のすべての CSLDMI 関数で指 定できます。

以下のパラメーターは、CSLDMI API の 1 つ以上の関数で指定できます。

## **AIB=***symbol* **|** *(r2-r12)*

(必須) - アプリケーション・インターフェース・ブロック (AIB) のアドレスを 指定します。 AIB パラメーターは、ODBM に対する入力および出力の両方に 必須です。このパラメーターは、ODBMCI 機能呼び出しでのみサポートされま す。

CSLDMI 要求で SCI メッセージ・プロトコル (PROTOCOL=MSG) が指定さ れている場合、ODBM は、CSLDMDIR マクロによってマップされた ODBM ディレクティブ・パラメーター・リストの DDIR\_DMIRAIBPTR フィールドに AIB のアドレスを返します。

CSLDMI FUNC=ODBMCI を発行する前に、DLIFUNC パラメーターで渡され る各 DL/I 呼び出しの必須 AIB フィールドを設定する必要があります。 AIB のフィールドは、DFSAIB マクロによってマップされています。これについて は、「*IMS V15* アプリケーション・プログラミング」の『Specifying the AIB mask for ODBA applications』を参照してください。

AIB をレジスターとして指定する場合、そのレジスターには、この AIB 域のア ドレスが含まれていなければなりません。 AIB をシンボルとして指定する場 合、そのシンボルは、この AIB 域のラベルでなければなりません。

## **APSBTOKEN=***symbol* **|** *(r2-r12)*

(必須) - 16 バイトの ODBM APSBトークンのアドレスを指定します。 APSB トークンは、初期 APSB スレッド要求で CSLDMI によって返されます。この トークンは、このスレッドをターゲットとした以降の呼び出しのすべてで必要と なります。

APSB 要求では、APSBTOKEN によって、ODBM からのトークンを受信する フィールドのアドレスが指定されます。 APSBTOKEN フィールドの長さは、 CSLDMI マクロの DMI\_APSBTKNLEN によって定義されているように、16 バイトでなければなりません。

このスレッドに関連付けられた以降のすべての要求では、APSBTOKEN で、こ の 16 バイトのトークンのアドレスを指定します。

CSLDMI 要求で SCI メッセージ・プロトコル (PROTOCOL=MSG) が指定さ れている場合、ODBM は、CSLDMDIR マクロによってマップされた ODBM ディレクティブ・パラメーター・リストの DDIR\_DMIRAPSBTPTR フィールド に APSB トークンのアドレスを返します。

APSBTOKEN パラメーターをレジスターとして指定する場合、そのレジスター には、このトークン・フィールドのアドレスが含まれていなければなりません。 APSBTOKEN パラメーターをシンボルとして指定する場合、そのシンボルは、 このトークン・フィールドのラベルでなければなりません。

### **CLIENTID=***symbol* **|** *(r2-r12)*

(オプション) - エンド・ユーザー・クライアントによって定義されたエンド・ユ ーザー・クライアント・アプリケーション ID を指定します。

CLIENTID パラメーターをレジスターとして指定する場合、そのレジスターに は、このクライアント ID フィールドのアドレスが含まれていなければなりま せん。 CLIENTID パラメーターをシンボルとして指定する場合、そのシンボル は、このクライアント ID フィールドのラベルでなければなりません。

## **CLIENTIDLEN=***symbol* **|** *(r2-r12)*

(CLIENTID を指定する場合は必須) - クライアント ID の長さを指定します。

CLIENTIDLEN パラメーターをレジスターとして指定する場合、そのレジスタ ーには、このクライアント ID の長さが含まれていなければなりません。 CLIENTIDLEN パラメーターをシンボルとして指定する場合、そのシンボル は、このクライアント ID の長さが含まれるフルワードのラベルでなければな りません。

## **CTXTOKEN=***symbol* **|** *(r2-r12)*

(オプション) - z/OS リカバリー可能リソース管理サービス (RRMS) コンテキ スト・サービスの Begin\_Context サービス (CTXBEGC) 呼び出しによって取得

された 16 バイトの専用コンテキスト・トークンを指定します。このパラメータ ーは、ODBMCI 機能呼び出しでのみサポートされます。

単一の LPAR での 1 つのコミット・スコープに含まれる複数の APSB 呼び出 しからなるグローバル作業単位をセットアップするには、CTXTOKEN を使用 できます。これを指定する場合には、グローバル作業単位に含まれる初期 APSB 呼び出しごとに、同じ CTXTOKEN を指定する必要があります。

ODBM クライアントは、CTXTOKEN に指定された専用コンテキスト・トーク ンを ODBM に渡す前に、そのトークンとディスパッチ可能単位 (TCB など) との関連付けが解除されていることを確認する必要があります。 ODBM クラ イアントはまた、

ATRAPRP、ATRACMT、ATRABCK、ATRCMIT、ATRBACK などの適切な z/OS リソース・リカバリー・サービス サービスを使用して、同期点処理を開 始する必要もあります。

ODBM クライアントは、必要に応じて RRS 作業単位 ID (UWID) を設定する 必要があります。通常、UWID は XID です。作業 ID を設定するには、 ATRSWID2 を使用します。 UWID は、この CTXTOKEN パラメーターに指 定されたコンテキスト・トークンに基づいて設定されます。

CTXTOKEN パラメーターをレジスターとして指定する場合、そのレジスター には、この専用コンテキスト・トークン・フィールドのアドレスが含まれていな ければなりません。 CTXTOKEN パラメーターをシンボルとして指定する場 合、そのシンボルは、この専用コンテキスト・トークン・フィールドのラベルで なければなりません。

## **DLIFUNC=***symbol* **|** *(r2-r12)*

(必須) - 4 バイトの DL/I 呼び出しを指定します。オープン・データベース・ アクセス (ODBA) 呼び出し可能インターフェースでサポートされる任意の DL/I 呼び出しを指定できます。このパラメーターは、ODBMCI 機能呼び出し でのみサポートされます。

CSLDMI FUNC=ODBMCI DLIFUNC を発行する前に、DLIFUNC パラメータ ーで渡される各 DL/I 呼び出しの必須 AIB フィールドを設定する必要があり ます。 AIB のフィールドは、DFSAIB マクロによってマップされています。こ れについては、「*IMS V15* アプリケーション・プログラミング」の 『Specifying the AIB mask for ODBA applications』を参照してください。

DLIFUNC パラメーターをレジスターとして指定する場合、そのレジスターに は、この DLI 機能コードのアドレスが含まれていなければなりません。 DLIFUNC パラメーターをシンボルとして指定する場合、そのシンボルは、こ の DLI 機能コードのラベルでなければなりません。

### **ECB=***symbol* **|** *(r2-r12)*

(オプション) - 非同期要求に使用される MVS™ イベント制御ブロック (ECB) を指定します。要求が完了したとき、指定された ECB は通知されます。

ECB が指定されていないと、そのタスクは、要求が完了するまで中断されま す。 ECB が指定された場合、CSLDMI マクロを発行する ODBM クライアン トは、CSLDMI から制御を受け取った後、CSLDMI が返すデータ (RETCODE フィールドおよび RSNCODE フィールドを含む) を使用または調査する前に、 z/OS WAIT マクロ (または同等のもの) を呼び出す必要があります。

ECB パラメーターをレジスターとして指定する場合、そのレジスターには、こ の ECB のアドレスが含まれていなければなりません。 ECB パラメーターをシ ンボルとして指定する場合、そのシンボルは、この ECB ストレージの先頭を示 さなければなりません。

#### **GROUPNAME=***symbol* **|** *(r2-r12)*

(オプション) - RACF または同等のセキュリティー製品のグループ名を指定し ます。このグループ名は、APSB 呼び出し (DLIFUNC=APSB) にのみ関係する ため、他のすべての DL/I 呼び出しでは無視されます。

GROUPNAME パラメーターをレジスターとして指定する場合、そのレジスタ ーには、このグループ名フィールドのアドレスが含まれていなければなりませ ん。 GROUPNAME パラメーターをシンボルとして指定する場合、そのシンボ ルは、このグループ名フィールドのラベルでなければなりません。

### **GROUPNAMELEN=***symbol* **|** *(r2-r12)*

(GROUPNAME を指定する場合は必須) - グループ名の長さを指定します。

GROUPNAMELEN パラメーターをレジスターとして指定する場合、そのレジ スターには、このグループ名の長さが含まれていなければなりません。 GROUPNAMELEN パラメーターをシンボルとして指定する場合、そのシンボ ルは、このグループ名の長さが含まれるフルワードのラベルでなければなりませ ん。

## **IOAREA=***symbol* **|** *(r2-r12)*

(条件によっては必須) - データベース DL/I 呼び出しに関係する入力または出 力データに使用する入出力域を指定します。 IOAREA パラメーターおよび IOAREALEN パラメーターは、入力データを必要とする DL/I 呼び出し、また は出力データを返す DL/I 呼び出しが DLIFUNC パラメーターで指定された場 合にのみ必須です。このパラメーターは、ODBMCI 機能呼び出しでのみサポー トされます。

CSLDMI 要求で SCI メッセージ・プロトコル (PROTOCOL=MSG) が指定さ れている場合、ODBM は、CSLDMDIR マクロによってマップされた ODBM ディレクティブ・パラメーター・リストの DDIR\_DMIRIOAPT フィールドに入 出力域のアドレスを返します。

IOAREA パラメーターをレジスターとして指定する場合、そのレジスターに は、この入出力域のアドレスが含まれていなければなりません。 IOAREA パラ メーターをシンボルとして指定する場合、そのシンボルは、この入出力域のラベ ルでなければなりません。

## **IOAREALEN=***symbol* **|** *(r2-r12)*

(条件によっては必須) - IOAREA パラメーターによって指定された入出力域の 長さを指定します。 IOAREA パラメーターおよび IOAREALEN パラメーター は、入力を必要とする DL/I 呼び出し、または出力を返す DL/I 呼び出しが DLIFUNC パラメーターで指定された場合にのみ必須です。このパラメーター は、ODBMCI 機能呼び出しでのみサポートされます。

IOAREALEN パラメーターに指定した長さは、AIB マスクの AIBOALEN フ ィールドにも指定する必要があります。 AIB マスクについては、「 AIB [マス](http://www.ibm.com/support/knowledgecenter/SSEPH2_15.1.0/com.ibm.ims15.doc.apg/ims_imsdbspecifyingaib.htm#ims_imsdbspecifyingaib) クの指定 ([アプリケーション・プログラミング](http://www.ibm.com/support/knowledgecenter/SSEPH2_15.1.0/com.ibm.ims15.doc.apg/ims_imsdbspecifyingaib.htm#ims_imsdbspecifyingaib))」を参照してください。

IOAREALEN パラメーターをレジスターとして指定する場合、そのレジスター には、この入出力域の長さが含まれていなければなりません。 IOAREALEN パラメーターをシンボルとして指定する場合、そのシンボルは、この入出力域の 長さが含まれるフルワードのラベルでなければなりません。

## **ODBMNAME=***symbol* **|** *(r2-r12)*

(必須) - CSLDMI 要求の送信先とする 8 バイトの ODBM 名を指定します。

ODBMNAME パラメーターをシンボルとして指定する場合、そのシンボルは、 この ODBM フィールドのラベルでなければなりません。 ODBMNAME パラ メーターをレジスターとして指定する場合、そのレジスターには、この ODBM 名フィールドのアドレスが含まれていなければなりません。

#### **PARM=***symbol* **|** *(r2-r12)*

(必須) -- アドレス CSLDMI パラメーター・リストを指定します。パラメータ ー・リストの長さは、CSLDMI マクロで DMI\_PARMLN に割り当てられた値以上 の長さでなければなりません。

CSLDMI パラメーター・リストの長さ用にアプリケーション・プログラムの中 に等価 (EQU) ステートメントを組み込むには、CSLDMI FUNC=DSECT を使 用します。

PARM の値をレジスターとして指定する場合、そのレジスターには、このパラ メーター・リストのアドレスが含まれていなければなりません。PARM の値を シンボルとして指定する場合、そのシンボルは、このパラメーター・リスト・ス トレージの先頭を示さなければなりません。

## **PCB=***symbol* **|** *(r2-r12)*

(オプション) - DL/I 呼び出しの処理後に IMS によって返されたプログラム連 絡ブロック (PCB) のアドレスを受け取るための、フルワードのストレージ域の アドレスを指定する出力パラメーター。 PCB には、DL/I 呼び出しおよびその 他のフィールドに関連する状況コードが含まれます。このパラメーターは、 ODBMCI 機能呼び出しでのみサポートされます。

PCB ストレージは、呼び出し元によって事前割り振りされることはありませ ん。要求から返された時点で、PCB パラメーターのアドレスには、PCB が含ま れるストレージ・バッファーのアドレスが入れられます。 ODBM クライアン トが PCB での処理を終了した後、ODBM クライアントは SCI 要求 CSLSCBFR FUNC=RELEASE を発行して、PCB ストレージ・バッファーを解 放する必要があります。

CSLDMI 要求で SCI メッセージ・プロトコル (PROTOCOL=MSG) が指定さ れている場合、ODBM は、CSLDMDIR マクロによってマップされた ODBM ディレクティブ・パラメーター・リストの DDIR\_DMIRPCBPTR フィールドに PCB ストレージのアドレスを返します。

レジスターとして指定する場合、そのレジスターには、PCB のアドレスが含ま れるフルワードのアドレスが含まれていなければなりません。シンボルとして指 定する場合、そのシンボルは、PCB のアドレスが含まれるフルワードのラベル でなければなりません。

## **PCBLEN=***symbol* **|** *(r2-r12)*

(条件によっては必須) - DL/I 呼び出し処理によって返される PCB の長さを指

定します。 PCBLEN パラメーターは、PCB パラメーターを指定する場合に必 須です。このパラメーターは、ODBMCI 機能呼び出しでのみサポートされま す。

レジスターとして指定する場合、そのレジスターには、PCB の長さが含まれる フルワードのアドレスが含まれていなければなりません。シンボルとして指定す る場合、そのシンボルは、PCB の長さが含まれるフルワードのラベルでなけれ ばなりません。

## **PROTOCOL=MSG | RQST**

(オプション) -- 要求を ODBM に送信するための SCI プロトコルを指定しま す。

**MSG**

CSLDMI が SCI メッセージ・プロトコルを使用して ODBM に入力要求を 送信するように指定します。このプロトコルは他の IMSplex メンバーに対 してデータを片方向で送信するため、出力パラメーターをサポートしませ ん。 ODBM クライアントが ODBM からの出力を待機することはなく、 MSG プロトコルを使用する要求によって生成される出力は、非同期で処理 されます。

**RQST**

CSLDMI が SCI 要求プロトコルを使用して ODBM に入力要求を送信する ように指定します。 SCI 要求プロトコルは、入力パラメーターおよび出力 パラメーターをサポートします。 ODBM クライアントは ODBM からの 出力を待機し、出力を同期処理します。 RQST がデフォルトです。

## **RETCODE=***symbol* **|** *(r2-r12)*

(必須) -- 出力の戻りコードを受け取る 4 バイト・フィールドを指定します。 ODBM 戻りコードは、CSLDRR で定義されています。 SCI 戻りコードは、 CSLSRR で定義されています。

戻りコードは、ODBM (CSLDMI) または SCI (CSLSCMSG または CSLSCRQS) から返されます。 ECB が指定されている場合、ECB が通知され るまで、RETCODE の値は無効です。戻りコードにはすべて、高位バイトに SCI または ODBM を表す SCI メンバー・タイプ標識が含まれます (X'01' は SCI、X'04' は ODBM を表します)。

## **RQSTTKN1=***symbol* **|** *(r2-r12)*

(条件付きオプション) - 非同期処理の場合、出力応答をそれに関連付けられた入 力要求に相関させる、16 バイトのユーザー生成要求トークンを指定します。 ODBM はこのトークンのアドレスを、CSLDMDIR によってマップされた ODBM ディレクティブ・パラメーター・リストの DDIR\_DMIRQT1PTR フィ ールドに返します。

RQSTTKN1 は、PROTOCOL=MSG で SCI メッセージ・プロトコルが指定さ れている場合にのみサポートされます。

レジスターとして指定する場合、そのレジスターには、この要求トークン・フィ ールドのアドレスが含まれていなければなりません。シンボルとして指定する場 合、そのシンボルは、この要求トークン・フィールドのラベルでなければなりま せん。要求トークン・フィールドは、長さ 16 バイトで、左寄せされ、ブランク で埋め込まれる必要があります。

## **RSNCODE=***symbol* **|** *(r2-r12)*

(必須) -- 出力の理由コードを受け取る 4 バイト・フィールドを指定します。 ODBM 理由コードは、CSLDRR マクロで定義されています。 SCI 理由コード は、CSLSRR で定義されています。

## **SCITOKEN=***symbol* **|** *(r2-r12)*

(必須) -- SCI トークンが入っている 16 バイト・フィールドを指定します。こ のトークンは、SCI との接続を一意的に識別します。 SCI トークンは、正常な CSLSCREG FUNC=REGISTER 要求によって戻されます。

SCITOKEN パラメーターをレジスターとして指定する場合、そのレジスターに は、この SCI トークン・フィールドのアドレスが含まれていなければなりませ ん。 SCITOKEN パラメーターをシンボルとして指定する場合、そのシンボル は、この SCI トークン・フィールドのラベルでなければなりません。

#### **SECTKNLEN=***symbol* **|** *(r2-r12)*

(条件によっては必須) - セキュリティー・トークンの長さを指定します。 SECTKNLEN パラメーターは、SECTOKEN パラメーターを指定する場合に必 須です。このパラメーターは、ODBMCI 機能呼び出しでのみサポートされま す。

SECTKNLEN パラメーターをレジスターとして指定する場合、そのレジスター には、このセキュリティー・トークンの長さが含まれていなければなりません。 SECTKNLEN パラメーターをシンボルとして指定する場合、そのシンボルは、 このセキュリティー・トークンの長さが含まれるフルワードのラベルでなければ なりません。

## **SECTOKEN=***symbol* **|** *(r2-r12)*

(条件付きオプション) - RACF または同等のセキュリティー製品がセキュリテ ィー検査に使用する、可変長のセキュリティー・トークンのアドレスを指定しま す。このセキュリティー・トークンは、DLIFUNC=APSB で指定された APSB DL/I 呼び出しにのみ適用されます。他のすべての DL/I 呼び出しでは、この セキュリティー・トークンは無視されます。このパラメーターは、ODBMCI 機 能呼び出しでのみサポートされます。このセキュリティー・トークンは、クライ アント・アドレス・スペースが許可された呼び出し元である場合にのみ、使用さ れます。クライアント・アドレス・スペースが無許可の場合、ユーザー ID が z/OS 制御ブロックから自動的に取得されます。

このセキュリティー・トークンは、セキュリティー・オブジェクトでなければな りません。例えば、RACF を使用している場合には、セキュリティー・トーク ンは RACO (RACF オブジェクト) でなければなりません。 ODBM は、 ENVRIN= を設定した RACROUTE REQUEST=VERIFY,ENVIR=CREATE を呼 び出して、APSB スレッド用に RACF アクセサー・エレメント (ACEE) を使 用するセキュリティー環境を設定します。IMS は、PSB の ODBA または RAS セキュリティーを許可する際に、この ACEE を使用します。

SECTOKEN パラメーターをレジスターとして指定する場合、そのレジスターに は、このセキュリティー・トークン・フィールドのアドレスが含まれていなけれ ばなりません。 SECTOKEN パラメーターをシンボルとして指定する場合、そ のシンボルは、このセキュリティー・トークン・フィールドのラベルでなければ なりません。

## **SSA***n***=***symbol* **|** *(r2-r12)*

(オプション) - DL/I 呼び出しのセグメント検索引数 (SSA) を指定します。 SSA1 から SSA15 までの最大 15 個の SSA を指定できます。このパラメータ ーは、ODBMCI 機能呼び出しでのみサポートされます。

SSA1 から SSA15 までのパラメーターをレジスターとして指定する場合、その レジスターには、SSA のアドレスが含まれていなければなりません。 SSA1 か ら SSA15 までのパラメーターをシンボルとして指定する場合、それぞれのシン ボルは、SSAのアドレスが含まれるフルワードのラベルでなければなりません。

#### **SSA***n***LEN=***symbol* **|** *(r2-r12)*

(条件によっては必須) - 対応する SSA リスト域の長さを指定します。指定した すべての SSA*n* パラメーターには、SSA1LEN から SSA15LEN までの対応す る SSA*n*LEN パラメーターを指定する必要があります。このパラメーターは、 ODBMCI 機能呼び出しでのみサポートされます。

SSA1LEN から SSA15LEN までのパラメーターをレジスターとして指定する場 合、そのレジスターには、SSA リスト域の長さが含まれていなければなりませ ん。 SSA1LEN から SSA15LEN までのパラメーターをシンボルとして指定す る場合、そのシンボルは、SSA リスト域の長さが含まれるフルワードのラベル でなければなりません。

## **URTOKEN=***symbol* **|** *(r2-r12)*

(オプション) - 16 バイトの RRS 親リカバリー単位 (UR) トークンを指定しま す。このトークンは、RRS Express\_UR\_Interest サービス (ATREINT5) の呼び 出しによって取得されます。複数の LPAR での単一のコミット・スコープに含 まれる複数の APSB 呼び出しからなるグローバル作業単位をセットアップする には、URTOKEN が必須です。これを指定する場合には、グローバル作業単位 に含まれる初期 APSB 呼び出しごとに、同じ URTOKEN を含める必要があり ます。このパラメーターは、ODBMCI 機能呼び出しでのみサポートされます。

ODBM クライアントは、スーパーバイザー状態、または PSW キー 0 から 7 で実行されているか、この両方で実行されている z/OS 認可プログラムである 必要があります。ODBM クライアントを問題状態で実行することはできませ ん。

ODBM クライアントは、

ATRAPRP、ATRACMT、ATRABCK、ATRCMIT、ATRBACK などの適切な RRS サービスを使用して、同期点処理を開始する必要があります。同期点処理 を開始する前に、ODBM クライアントは、グローバル UOW の各 APSB 呼び 出しに対し、FUNC=READYSYNCPT を発行する必要があります。 CSLDMI は、APSB トークンを使用して各 APSB 呼び出しを表します。

ODBM クライアントは、必要に応じて RRS 作業単位 ID (UWID) を設定する 必要があります。通常、UWID は XID です。 UWID を設定するには、 ATRSWID2 を使用します。 UWID は、この URTOKEN パラメーターで指定 された親 UR トークンに基づきます。

URTOKEN パラメーターをレジスターとして指定する場合、そのレジスターに は、この RRS UR トークン・フィールドのアドレスが含まれていなければなり ません。URTOKEN パラメーターをシンボルとして指定する場合、そのシンボ ルは、この RRS UR トークン・フィールドのラベルでなければなりません。

## **USERID=***symbol* **|** *(r2-r12)*

(オプション) - RACF または同等のセキュリティー製品が使用するユーザー ID を指定します。このパラメーターは、クライアント・アドレス・スペースがこの 要求に対して許可されている場合にのみ使用します。クライアントが許可されて いない場合は、ユーザー ID が z/OS 制御ブロックから自動的に取得されま す。このユーザー ID は、APSB 呼び出し (DLIFUNC=APSB) にのみ関係する ため、他のすべての DL/I 呼び出しでは無視されます。

USERID パラメーターをレジスターとして指定する場合、そのレジスターに は、このユーザー ID フィールドのアドレスが含まれていなければなりませ ん。 USERID パラメーターをシンボルとして指定する場合、そのシンボルは、 このユーザー ID フィールドのラベルでなければなりません。

### **USERIDLEN=***symbol* **|** *(r2-r12)*

(USERID を指定する場合は必須) - ユーザー ID の長さを指定します。

USERIDLEN パラメーターをレジスターとして指定する場合、そのレジスター には、このユーザー ID の長さが含まれていなければなりません。 USERIDLEN パラメーターをシンボルとして指定する場合、そのシンボルは、 このユーザー ID の長さが含まれるフルワードのラベルでなければなりませ ん。

## **CSLDMI** の戻りコードと理由コード

以下の表は、CSLDMI マクロ要求で返される戻りコードおよび理由コードの一覧で す。

表 *41. CSLDMI* の戻りコードと理由コード

| 戻りコード       | 理由コード       | 意味                                                                                 |  |
|-------------|-------------|------------------------------------------------------------------------------------|--|
| X'00000000' | X'00000000' | CSLDMI 要求が正常に完了した。                                                                 |  |
| X'04000004' | X'00001004' | 入力ユーザー出口が要求をリジェクトした。                                                               |  |
| X'04000008' | X'00002018' | 無効な AIB パラメーター。                                                                    |  |
|             | X'0000201C' | AIB マスクの AIBRSNM1 フィールドに指定した値が<br>無効。                                              |  |
|             | X'00002020' | サポートされない DL/I 機能。                                                                  |  |
|             | X'00002024' | 入力ユーザー出口が誤って、IAB マスクの AIBOALEN<br>フィールドに、IOAREALENパラメーターで指定されて<br>いる値よりも大きい値を設定した。 |  |
| X'04000010' | X'00004000' | 別名が見つからない。                                                                         |  |
|             | X'00004004' | クライアントは登録されません。                                                                    |  |
|             | X'00004008' | データ・ストアを獲得できない。                                                                    |  |
|             |             |                                                                                    |  |

表 *41. CSLDMI* の戻りコードと理由コード *(*続き*)*

| 戻りコード       | 理由コード       | 意味                                 |
|-------------|-------------|------------------------------------|
| X'04000014' | X'00005004' | APSB 制御ブロックを獲得できない。                |
|             | X'00005008' | AIB 制御ブロックを獲得できない。                 |
|             | X'00005014' | APSB ブロック用のハッシュ・テーブル ADD に失<br>敗。  |
|             | X'00005034' | OUTPUT バッファー割り振りに失敗。               |
|             | X'00005040' | RRS0 ASSOCCTX に失敗。                 |
|             | X'00005044' | RRS0 DISCTX に失敗。                   |
|             | X'00005048' | RRS0 COMMIT3_DMIR に失敗。             |
|             | X'0000504C' | RRS0_SUSI に失敗。                     |
|             | X'00005050' | RRS0_BACKOUT3_DMIR に失敗。            |
|             | X'00005054' | APSB トークンの長さにエラーがある。               |
|             | X'00005058' | APSB ハッシュ・テーブル RELEASE に失敗。        |
|             | X'0000505C' | RRS0_ASSOCCTX3 に失敗。                |
|             | X'00005060' | RRS0_CASCADE3 に失敗。                 |
|             | X'00005064' | RRS0_GETCTX2 に失敗。                  |
|             | X'00005068' | RRS0_ENDCTX2 に失敗。                  |
|             | X'0000506C' | SECO CREATE 呼び出しに失敗。               |
|             | X'00005070' | SECO_DELETE 呼び出しに失敗。               |
|             | X'00005074' | PSB をスケジュールするための APSB 呼び出しに失<br>敗。 |
|             | X'00005078' | PSB 名にエラーがある。                      |
|             | X'00005080' | PAPL ブロック割り振りに失敗。                  |
|             | X'00005084' | RRS がグローバル・トランザクションにアクティブで<br>ない。  |
|             | X'0000507C' | DMI IOA ストレージを獲得できない。              |
|             | X'00005094' | ORRS TCB への BPETCBSW が失敗しました。      |
|             | X'00005098' | ODRA TCB への BPETCBSW が失敗しました。      |
|             | X'0000509C' | ORRS TTE の取得に失敗しました。               |

関連資料:

- ODBA アプリケーションの AIB マスクの指定 ([アプリケーション・プログラ](http://www.ibm.com/support/knowledgecenter/SSEPH2_15.1.0/com.ibm.ims15.doc.apg/ims_imsdbspecifyingaibforodba.htm#ims_imsdbspecifyingaibforodba) [ミング](http://www.ibm.com/support/knowledgecenter/SSEPH2_15.1.0/com.ibm.ims15.doc.apg/ims_imsdbspecifyingaibforodba.htm#ims_imsdbspecifyingaibforodba))
- データベース管理 ([アプリケーション・プログラミング](http://www.ibm.com/support/knowledgecenter/SSEPH2_15.1.0/com.ibm.ims15.doc.apr/ims_dlicallsfordbmanagement.htm#ims_dlicallsfordbmanagement) API)
- データベース管理呼び出しの要約 ([アプリケーション・プログラミング](http://www.ibm.com/support/knowledgecenter/SSEPH2_15.1.0/com.ibm.ims15.doc.apr/ims_dbmanagementcallsummary.htm#ims_dbmanagementcallsummary) API)

# **CSLDMREG: ODBM** クライアント登録要求

CSLDMREG 要求は、ODBM クライアントを ODBM に登録します。

WebSphere Application Server for z/OS や Db2 for z/OS などの ODBM クラ イアントを ODBM のインスタンスに登録するには、CSLDMREG 要求を使用しま す。

CSLDMREG 要求は、アプリケーション・プログラムを ODBM クライアントとし て ODBM に登録します。この登録コマンドは、クライアントが ODBM に発行す る最初の要求でなければなりません。

IMSplex 内の全 ODBM の名前を取得するには、CSLSCQRY 要求を使用してくだ さい。

## **CSLDMREG DSECT** の構文

CSLDMREG 要求の DSECT 機能は、CSLDMREG パラメーター・リストの長さ、 および戻りコードと理由コード用にプログラムの中に等価 (EQU) ステートメント を組み込みます。

►► CSLDMREG FUNC=DSECT ►◄

## 要求プロトコルの構文

►► CSLDMREG FUNC=REGISTER ECB=*ecb* ODBMNAME=*odbmname* OUTLEN=*outlen* ►

► OUTPUT=*output* PARM=*parm* RETCODE=*returncode*

RETNAME=*odbmname*

►

► RSNCODE=*reasoncode* SCITOKEN=*scitoken* ►◄

## **CSLDMREG** パラメーター

CSLDMREG パラメーターは、ODBM での登録に必要な ODBM 値を指定しま す。

アドレスは、シンボルとして指定することも、2 から 12 までのレジスターとして 指定することもできます。

CSLDMREG コマンドには、以下のパラメーターが含まれます。

#### **ECB=***symbol*

## **ECB=***(r2-r12)*

(オプション) -- 非同期要求に使用される z/OS イベント制御ブロック (ECB) のアドレスを指定します。要求が完了したとき、指定された ECB は通知されま す。 ECB が指定されていないと、そのタスクは、要求が完了するまで中断され ます。 ECB が指定された場合、マクロの呼び出し側は、CSLDMREG から制 御を受け取った後、このマクロから返されたデータ (RETCODE フィールドお よび RSNCODE フィールドを含む) を使用または調査する前に WAIT (または 同等のもの) を発行する必要があります。

ECB の値をシンボルとして指定する場合、そのシンボルは、この ECB ストレ ージの先頭を示さなければなりません。 ECB の値をレジスターとして指定する 場合、そのレジスターには、この ECB のアドレスが含まれていなければなりま せん。

## **ODBMNAME=***symbol*

**ODBMNAME=***(r2-r12)*

(オプション) -- コマンド登録要求の送信先とする 8 バイトの ODBM 名を指定 します。

CSLDMREG 要求では、ODBMNAME パラメーターまたは RETNAME パラメ ーターのいずれか 1 つを指定する必要があります。両方のパラメーターを指定 することはできません。

ODBM クライアントを ODBM の具体的な既知のインスタンスに接続するに は、ODBMNAME パラメーターを使用します。

ODBMNAME の値をシンボルとして指定する場合、そのシンボルは ODBM フ ィールドのラベルでなければなりません。ODBMNAME の値をレジスターとし て指定する場合、そのレジスターには ODBM 名フィールドのアドレスが含ま れていなければなりません。

### **OUTLEN=***symbol*

**OUTLEN=***(r2-r12)*

(必須) -- CSLDMREG 要求から戻される出力の長さを受け取る 4 バイト・フィ ールドを指定します。 OUTLEN には、OUTPUT= パラメーターで示された出 力の長さが入っています。

出力が作成されない場合、出力の長さはゼロになります。出力を作成する前にエ ラーが検出された場合も同じくゼロになります。

OUTLEN の値をレジスターとして指定する場合、そのレジスターには出力の長 さフィールドのアドレスが含まれていなければなりません。 OUTLEN の値を シンボルとして指定する場合、そのシンボルは出力の長さフィールドのラベルで なければなりません。

## **OUTPUT=***symbol*

#### **OUTPUT=***(r2-r12)*

(必須) -- CSLDMREG 要求から戻される可変長出力を受け取る 4 バイト・フィ ールドを指定します。出力長は、OUTLEN= フィールドに入れて戻されます。

出力が作成されない場合、出力アドレスはゼロになります。出力を作成する前に エラーが検出された場合も同じくゼロになります。

CSLDREGO マクロは、戻される出力をマップします。出力バッファーには、 ODBM バージョン、別名の数、および 4 バイトの別名のリストが含まれま す。

出力バッファーは、呼び出し元によって事前割り振りされることはありません。 要求から返された時点で、このワードには、更新出力が入ったバッファーのアド レスが含まれます。

ODBM クライアントがバッファー・ストレージを必要としなくなったら、 ODBM クライアントは CSLSCBFR FUNC=RELEASE 要求を発行して、ストレ ージを解放する必要があります。

OUTPUT の値をレジスターとして指定する場合、そのレジスターには出力アド レスを収容するフィールドのアドレスが含まれていなければなりません。 OUTPUT の値をシンボルとして指定する場合、そのシンボルは出力を収容する フィールドのラベルでなければなりません。

## **PARM=***symbol*

## **PARM=***(r1-r12)*

(必須) -- CSLDMREG パラメーター・リストのアドレスを指定します。パラメ ーター・リストの長さは、DREG PARMLN でパラメーター・リストの長さとして定 義された EQU 値と同じでなければなりません。

PARM の値をシンボルとして指定する場合、そのシンボルは、このパラメータ ー・リスト・ストレージの先頭を示さなければなりません。 PARM の値をレジ スターとして指定する場合、そのレジスターには、このパラメーター・リストの アドレスが含まれていなければなりません。

## **RETCODE=***symbol*

#### **RETCODE=***(r2-r12)*

(必須) -- 出力の戻りコードを受け取る 4 バイト・フィールドを指定します。 ODBM 戻りコードは、CSLDRR で定義されています。 SCI 戻りコードは、 CSLSRR で定義されています。

戻りコードは、ODBM (CSLDMREG) または SCI (CSLSCMSG または CSLSCRQS) から返されます。 ECB が指定されている場合、ECB が通知され るまで、RETCODE は無効です。戻りコードにはすべて、高位バイトに SCI ま たは ODBM を表す SCIメンバー・タイプ標識が含まれます (X'01' は SCI、X'04' は ODBM を表します)。

RETCODE の値をシンボルとして指定する場合、そのシンボルは戻りコード・ フィールドのラベルでなければなりません。RETCODE の値をレジスターとし て指定する場合、そのレジスターには戻りコード・フィールドのアドレスが含ま れていなければなりません。

#### **RETNAME=***symbol*

#### **RETNAME=***(r2-r12)*

(オプション) -- ODBM 名を受け取る 8 バイト出力フィールドを指定します。 これは、SCI の要求送信先のターゲット・アドレス・スペースの CSL メンバー 名です。

CSLDMREG 要求では、RETNAME パラメーターまたは ODBMNAME パラメ ーターのいずれか 1 つを指定する必要があります。両方のパラメーターを指定 することはできません。

ODBM インスタンスの名前がわからない場合、または ODBM クライアントに ODBM の特定インスタンスとの接続が必要ない場合には、RETNAME パラメ ーターを使用します。 RETNAME を指定すると、SCI は使用可能な任意の ODBM のインスタンスに接続し、その ODBM の名前を RETNAME 出力フィ ールドに返します。

OUTPUT の値をレジスターとして指定する場合、そのレジスターには出力アド レスを収容するフィールドのアドレスが含まれていなければなりません。 OUTPUT の値をシンボルとして指定する場合、そのシンボルは出力を収容する フィールドのラベルでなければなりません。

## **RSNCODE=***symbol*

#### **RSNCODE=***(r2-r12)*

(必須) -- 出力の理由コードを受け取る 4 バイト・フィールドを指定します。 ODBM 理由コードは、CSLDRR で定義されています。 SCI 理由コードは、 CSLSRR で定義されています。

RSNCODE の値をシンボルとして指定する場合、そのシンボルは理由コード・ フィールドのラベルでなければなりません。RSNCODE の値をレジスターとし て指定する場合、そのレジスターには理由コード・フィールドのアドレスが含ま れていなければなりません。

#### **SCITOKEN=***symbol*

#### **SCITOKEN=***(r2-r12)*

(必須) -- SCI トークンが入っている 16 バイト・フィールドを指定します。こ のトークンは、SCI との接続を一意的に識別します。 SCI トークンは、正常な CSLSCREG FUNC=REGISTER 要求によって戻されます。

SCITOKEN の値をレジスターとして指定する場合、そのレジスターには、この SCI トークン・フィールドのアドレスが含まれていなければなりません。 SCITOKEN の値をシンボルとして指定する場合、そのシンボルは、この SCI トークン・フィールドのラベルでなければなりません。

## **CLSDMREG** の戻りコードと理由コード

以下の表は、CSLDMREG マクロ要求で返される戻りコードおよび理由コードの一 覧です。 16 進値 04 は、ODBM の SCI メンバー・タイプを表します。

表 *42. CSLDMREG* の戻りコードと理由コード

| 戻りコード       | 理由コード       | 意味                                                      |
|-------------|-------------|---------------------------------------------------------|
| X'00000000' | X'00000000' | CSLDMREG 要求が正常に完了した。                                    |
| X'04000010' | X'0000401C' | 登録済みのクライアント。                                            |
|             | X'00004020' | PARM= パラメーターに指定されたパラメーター・リス<br>トのパラメーター・リスト・バージョンが無効です。 |
| X'04000014' | X'0000502C' | CSLDREGO フィードバック域を獲得できない。                               |
|             | X'0000503C' | CLNT 制御ブロックを獲得できない。                                     |
|             |             |                                                         |

関連概念:

163 ページの『ODBM [クライアント要求の順序』](#page-174-0)

関連タスク:

124 ページの『ODBM [クライアントの登録』](#page-135-0)

# <span id="page-196-0"></span>第 **6** 章 **CSL OM** クライアントの作成

以降のトピックでは、OM クライアントを作成するためのクライアント要求とディ レクティブについて説明します。

# **CSL OM** コマンド処理クライアントの要求

以下のトピックでは、コマンド処理クライアントによって行われる要求について説 明します。

ユーザー自身がコマンド処理クライアントを作成する場合は、RACF PERMIT コマ ンドに指定するアクセス権限が、コマンドが登録されたときに指定されたアクセス 権限と一致していることを確認してください。

関連タスク:

125 ページの『OM [コマンド処理クライアントの登録』](#page-136-0)

## **CSLOMBLD:** コマンド登録作成

CSLOMBLD 要求を使用して、CSLOMREG 要求で OM に渡されるコマンド・リ ストを作成することができます。

このリストは、IMS システムの呼び出しが可能なコマンドを識別します。このリス トには、CSLOMBLD FUNC=BEGIN ステートメントで始まり、CSLOMBLD FUNC=END ステートメントで終わる一連のステートメントが記載されています。

それぞれがコマンド verb を定義する CSLOMBLD FUNC=DEFVRB ステートメン トをいくつでも記述することができます。各 DEFVRB ステートメントの後に CSLOMBLD FUNC=DEFKEY ステートメントが続き、この DEFKEY ステートメ ントは、直前に定義したコマンド verb に有効なキーワードを識別します。

一連の CSLOMBLD ステートメントは、独立したデータ専用アセンブラー・モジュ ールに定義することもできるし、実行可能アセンブラー・モジュールの静的デー タ・セクションに定義することもできます。 CSLOMBLD マクロ内の説明を参照し てください。

CSLOMBLD は、コマンド登録リストを作成するためのものです。入力パラメータ ー・リストは指定しません。

## **CSLOMBLD** の構文

## *CSLOMBLD BEGIN*

BEGIN 機能ステートメントは、一連のコマンド・ステートメントの先頭を表しま す。

►► CSLOMBLD FUNC=BEGIN ►◄

## *CSLOMBLD DEFVRB*

DEFVRB 機能ステートメントは、OM クライアントまたは IMS システムがサポー トするコマンドを識別するときに使用します。 コマンド verb の短縮形を指定する こともできます。

►► CSLOMBLD FUNC=DEFVRB VERB=verbname NORM=shortverbname ►◄

## *CSLOMBLD DEFKEY*

DEFKEY 機能ステートメントは、直前に定義したコマンドに有効なキーワードを識 別します。このステートメントで、コマンド・ルーティングならびに必要な RACF 許可を指定することもできます。

►► CSLOMBLD FUNC=DEFKEY KEYW=keyword ROUTE=ANY|ALL SEC=READ|UPDATE ►◄

## *CSLOMBLD DEFGMR*

DEFGMR 機能ステートメントは、出力の構文解析文法を記述するステートメント の先頭を表します。

注**:** この機能は、IBM 内部使用専用です。

►► CSLOMBLD FUNC=DEFGMR ►◄

## *CSLOMBLD ENDGMR*

ENDGMR 機能ステートメントは、出力の構文解析文法を記述するステートメント の終わりを指定します。

注**:** この機能は、IBM 内部使用専用です。

►► CSLOMBLD FUNC=ENDGMR ►◄

#### *CSLOMBLD END*

END 機能ステートメントは、コマンド・ステートメントのリストの終わりを指定し ます。

►► CSLOMBLD FUNC=END ►◄

## **CSLOMBLD** パラメーター

#### **KEYW=***keyword*

このパラメーターの直前のコマンド verb 用の有効なキーワードを指定します。 ヌル・キーワードにはブランクを使用します。例えば、 'KEYW= '。 このパラ メーターは、FUNC=DEFKEY のとき、必須です。

#### **NORM=***shortverbname*

定義するコマンドの短縮形を指定します。このパラメーターは、 FUNC=DEFVRB のとき、必須です。

## **ROUTE=***ANY | ALL*

定義するコマンドのオーバーライド・ルーティングを指定します。このパラメー ターは、FUNC=DEFKEY のとき、必須です。

#### **SEC=***READ | UPDATE*

KEYW に対する、必須の RACF 許可を指定します。このパラメーターは、 FUNC=DEFKEY のとき、必須です。

#### **VERB=***verbname*

定義するコマンドの長形式を指定します。このパラメーターは、 FUNC=DEFVRB のとき、必須です。

## **CSLOMBLD** の例

以下に、一連の CSLOMBLD ステートメントの例を示します。

図 *7. CSLOMBLD* ステートメントの例

CSLOMBLD FUNC=BEGIN CSLOMBLD FUNC=DEFVRB,VERB=ACTIVATE,NORM=ACT CSLOMBLD FUNC=DEFKEY,KEYW=LINK,SEC=UPDATE CSLOMBLD FUNC=DEFKEY,KEYW=NODE,SEC=UPDATE CSLOMBLD FUNC=END

## **ROUTE** パラメーターによる **CSL OM** コマンド経路指定のオーバー ライド

CSLOMBLD では、コマンド処理クライアントは、ユーザーがコマンドを入力する ときに指定した経路指定をオーバーライドすることができます。コマンド経路指定 のオーバーライドを指定するコマンドがいくつかあります。 2 つのコマンド処理ク ライアントが同じコマンドに対して異なる経路指定オーバーライドを指定した場 合、OM がコマンド経路指定をオーバーライドします。

- v 少なくとも 1 つのコマンド処理クライアントが ROUTE=ALL のオーバーライ ドを指定した場合、OM は、登録されているすべてのコマンド処理クライアント にコマンドを経路指定します。
- v 少なくとも 1 つのコマンド処理クライアントが ROUTE=ANY のオーバーライ ドを指定していて、どのコマンド処理クライアントも ROUTE=ALL を指定して いない場合、OM は、登録されているコマンド処理クライアントの 1 つにコマ ンドを経路指定します。
- v どのコマンド処理クライアントも ROUTE=ALL も ROUTE=ANY も指定してい ない場合、 OM は、コマンドを入力したユーザーの指定どおりにコマンドを経 路指定します。

OM コマンドに ROUTE パラメーターが指定されている場合、IMS は、経路リス ト内で最も高いレベルの IMS をコマンド・マスターとして選択します。例えば、 IMS 15 CQS を持つ IMS 15 システム、および以前のバージョンの SCI を持つ別 の IMS システムが含まれる IMSplex 構成で、INIT OLC コマンド (ROUTE=ANY コマンド) が発行された場合、IMS 15 システムがコマンド・マス ターとして選択されます。

ROUTE パラメーターを使用して発行できるコマンドの一覧については、「[OM](http://www.ibm.com/support/knowledgecenter/SSEPH2_15.1.0/com.ibm.ims15.doc.cr/imscmdsintro/ims_cmdsuppomapi.htm#ims_cr1cmdsuppomapi) API [でサポートされるコマンドとキーワード](http://www.ibm.com/support/knowledgecenter/SSEPH2_15.1.0/com.ibm.ims15.doc.cr/imscmdsintro/ims_cmdsuppomapi.htm#ims_cr1cmdsuppomapi) (コマンド)」を参照してください。 関連資料:

■ [/SECURE](http://www.ibm.com/support/knowledgecenter/SSEPH2_15.1.0/com.ibm.ims15.doc.cr/imscmds/ims_secure.htm#ims_cr2secure) コマンド (コマンド)

193 ページの『CSLOMREG: [コマンド登録要求』](#page-204-0)

## **CSLOMDRG:** コマンド登録解除要求

IMS 制御領域などのコマンド処理クライアントは、CSLOMDRG 要求により、今後 はコマンドを処理しないことを OM に通知できます。 OM コマンド登録テーブル からすべてのクライアント情報が除去され、OM は以降、そのクライアントへのコ マンド送信を停止します。

## **CSLOMDRG** の構文

## *DSECT* 構文

CSLOMDRG 要求の DSECT 機能は、CSLOMDRG パラメーター・リストの長さ、 および戻りコードと理由コード用にプログラムの中に等価 (EQU) ステートメント を組み込みます。

►► CSLOMDRG FUNC=DSECT ►◄

要求プロトコルの構文

►► CSLOMDRG FUNC=DEREGISTER PARM=*parm* RETCODE=*returncode* ►

► RSNCODE=*reasoncode* SCITOKEN=*scitoken* ►◄

## **CSLOMDRG** のパラメーター

#### **PARM=***symbol*

#### **PARM=***(r2-r12)*

(必須) -- CSLOMDRG パラメーター・リストを指定します。パラメーター・リ ストの長さは、ODRG PARMLN でパラメーター・リストの長さとして定義さ れた EQU 値 と同じでなければなりません。

## **RETCODE=***symbol*

### **RETCODE=***(r2-r12)*

(必須) -- 出力の戻りコードを受け取る 4 バイト・フィールドを指定します。返 される戻りコードについては、以下の表に説明があります。

戻りコードは、OM (CSLOMDRG) または SCI (CSLSCMSG または CSLSCRQS) から返されます。 ECB が指定されている場合、ECB が通知され るまで、RETCODE は無効です。戻りコードの上位バイトの値は、戻りコード

を作成したのが SCI (X'01') か OM (X'02') かを識別します。OM 戻りコード は、CSLORR で定義されています。 SCI 戻りコードは、CSLSRR で定義され ています。

## **RSNCODE=***symbol*

#### **RSNCODE=***(r2-r12)*

(必須) -- 出力の理由コードを受け取る 4 バイト・フィールドを指定します。 OM 理由コードは、CSLORR で定義されています。SCI 理由コードは、 CSLSRR で定義されています。返される理由コードについては、以下の表に説 明があります。

## **SCITOKEN=***symbol*

### **SCITOKEN=***(r2-r12)*

(必須) -- SCI トークンが入っている 16 バイト・フィールドを指定します。こ のトークンは、SCI との接続を一意的に識別します。 SCI トークンは、正常な CSLSCREG FUNC=REGISTER 要求によって戻されます。

## **CSLOMDRG** の戻りコードと理由コード

以下の表は、CSLOMDRG マクロ要求で返される戻りコードおよび理由コードの一 覧です。理由コードの意味 (すなわち、推定原因) も示してあります。

表 *43. CLSOMDRG* の戻りコードと理由コード

| 戻りコード       | 理由コード       | 意味          |
|-------------|-------------|-------------|
| X'00000000' | X'00000000' | 要求が正常に完了した。 |

# **CSLOMOUT:** 非送信請求出力要求

コマンドへの応答として間接的にメッセージを送信する必要のあるコマンド処理ク ライアントは、CSLOMOUT 要求を発行します。メッセージは、初期のコマンド応 答が OM に返された後に発行されたコマンドの結果としての追加情報である場合、 またはシステム内のイベントの結果としての通知メッセージの場合があります。 OM は、非送信請求メッセージを OM 出力ユーザー出口に送ります。

## **CSLOMOUT** の構文

## *DSECT* 構文

CSLOMOUT 要求の DSECT 機能は、CSLOMOUT パラメーター・リストの長さ、 および戻りコードと理由コード用にプログラムの中に等価 (EQU) ステートメント を組み込みます。

►► CSLOMOUT FUNC=DSECT ►◄

要求プロトコルの構文

►► CSLOMOUT-FUNC=MESSAGE-

CMD=*cmdinput* CMDLEN=*cmdinputlen*

►

► MSGDATA=*msgdata* MSGDATALEN=*msgdatalen*

OMNAME=*omname*

►

► RQSTTKN=*requesttoken* PARM=*parm* RETCODE=*returncode* RSNCODE=*reasoncode* ►

► SCITOKEN=*scitoken* ►◄

## **CSLOMOUT** のパラメーター

## **CMD=***symbol*

### **CMD=***(r2-r12)*

(オプション) -- コマンド入力バッファーを指定します。これは、OM API から 指定できる任意の IMS コマンドが可能です。このパラメーターは、オリジナル のコマンド入力を表します。

## **CMDLEN=***symbol*

#### **CMDLEN=***(r2-r12)*

(オプション) -- コマンド入力バッファーの長さを指定します。

#### **MSGDATA=***symbol*

#### **MSGDATA=***(r2-r12)*

(必須) -- コマンド応答メッセージ・バッファーを指定します。

## **MSGDATALEN=***symbol*

#### **MSGDATALEN=***(r2-r12)*

(必須) -- コマンド応答メッセージ・バッファーの長さを指定します。

### **OMNAME=***symbol*

### **OMNAME=***(r2-r12)*

(オプション) -- 非送信請求出力メッセージがコマンドへの非同期応答である場 合、そのメッセージの送信先である 8 バイトの OM 名を指定します。

### **RQSTTKN=***symbol*

#### **RQSTTKN=***(r2-r12)*

(オプション) -- OM コマンド・ディレクティブでコマンド・プロセッサー・ク ライアントに渡された、32 バイトの要求トークンを指定します。これは、 CSLOMI と CSLOMCMD 要求の一方または両方で入力される、RQSTTKN1 および RQSTTKN2 フィールドを表します。

## **PARM=***symbol*

### **PARM=***(r2-r12)*

(必須) -- CSLOMOUT パラメーター・リストを指定します。パラメーター・リ ストの長さは、OOUT PARMLN で定義されたパラメーター・リスト長 EQU 値と同じでなければなりません。

#### **RETCODE=***symbol*

#### **RETCODE=***(r2-r12)*

(必須) -- 出力の戻りコードを受け取る 4 バイト・フィールドを指定します。返 される戻りコードについては、以下の表に説明があります。

戻りコードは、OM (CSLOMOUT) または SCI (CSLSCMSG または CSLSCRQS) から返されます。 ECB が指定されている場合、ECB が通知され るまで、RETCODE は無効です。戻りコードの上位バイトの値は、戻りコード

を作成したのが SCI (X'01') か OM (X'02') かを識別します。OM 戻りコード は、CSLORR で定義されています。 SCI 戻りコードは、CSLSRR で定義され ています。

## **RSNCODE=***symbol*

#### **RSNCODE=***(r2-r12)*

(必須) -- 出力の理由コードを受け取る 4 バイト・フィールドを指定します。 OM 理由コードは、CSLORR で定義されています。SCI 理由コードは、 CSLSRR で定義されています。返される理由コードについては、以下の表に説 明があります。

### **SCITOKEN=***symbol*

## **SCITOKEN=***(r2-r12)*

(必須) -- SCI トークンが入っている 16 バイト・フィールドを指定します。こ のトークンは、SCI との接続を一意的に識別します。 SCI トークンは、正常な CSLSCREG FUNC=REGISTER 要求によって戻されます。

## **CSLOMOUT** の戻りコードと理由コード

以下の表は、CSLOMOUT マクロ要求で返される戻りコードおよび理由コードの一 覧です。以下の表は、CSLOMI マクロ要求で返される戻りコードと理由コードの一 覧です。理由コードの意味 (すなわち、推定原因) も示してあります。

表 *44. CLSOMOUT* の戻りコードと理由コード

| 戻りコード       | 理由コード       | 意味          |
|-------------|-------------|-------------|
| X'00000000' | X'00000000' | 要求が正常に完了した。 |

# **CSLOMRDY:** レディー要求

CSLOMRDY 要求により、IMS 制御領域のようなコマンド処理クライアントは、コ マンドを処理する準備が整ったことを OM に知らせることができます。OM は、 この要求が処理されるまで、クライアントにコマンドを送信しません。

## **CSLOMRDY** の構文

*CSLOMRDY DSECT* の構文

CSLOMRDY 要求の DSECT 機能は、CSLOMRDY パラメーター・リストの長さ、 および戻りコードと理由コード用にプログラムの中に等価 (EQU) ステートメント を組み込みます。

►► CSLOMRDY FUNC=DSECT ►◄

*CSLOMRDY* 要求プロトコルの構文

►► CSLOMRDY FUNC=READY

OMNAME=*omname* MASTER=NO|YES

PARM=*parm* ►

► RETCODE=*returncode* RSNCODE=*reasoncode* SCITOKEN=*scitoken* ►◄

## **CSLOMRDY** のパラメーター

## **MASTER=NO**

## **MASTER=YES**

(オプション) -- このクライアントをコマンド・マスターとして選択するかどう かを指定します。クライアントが MASTER=YES を指定すると、OM は、その クライアントをコマンド・マスターにすることを選択します。クライアントが MASTER=NO を指定すると、OM は、他のどのクライアントも MASTER=YES を指定していない場合のみ、そのクライアントをコマンド・マ スターとして選択します。

### **OMNAME=***symbol*

#### **OMNAME=***(r2-r12)*

(オプション) -- コマンド・レディー要求の送信先である 8 バイトの OM 名を 指定します。 OM 名が指定されないと、作業可能要求は、IMSplex 内に登録さ れているすべての OM アドレス・スペースに送られます。

#### **PARM=***symbol*

### **PARM=***(r2-r12)*

(必須) -- CSLOMRDY パラメーター・リストを指定します。パラメーター・リ ストの長さは、ORDY PARMLN で定義されたパラメーター・リスト長 EOU 値と同じでなければなりません。

## **RETCODE=***symbol*

### **RETCODE=***(r2-r12)*

(必須) -- 出力の戻りコードを受け取る 4 バイト・フィールドを指定します。返 される戻りコードについては、以下の表に説明があります。

戻りコードは、OM (CSLOMRDY) または SCI (CSLSCMSG または CSLSCRQS) から返されます。 ECB が指定されている場合、ECB が通知され るまで、RETCODE は無効です。戻りコードの上位バイトの値は、戻りコード を作成したのが SCI (X'01') か OM (X'02') かを識別します。OM 戻りコード は、CSLORR で定義されています。 SCI 戻りコードは、CSLSRR で定義され ています。

### **RSNCODE=***symbol*

#### **RSNCODE=***(r2-r12)*

(必須) -- 出力の理由コードを受け取る 4 バイト・フィールドを指定します。 OM 理由コードは、CSLORR で定義されています。SCI 理由コードは、 CSLSRR で定義されています。返される理由コードについては、以下の表に説 明があります。

## **SCITOKEN=***symbol*

#### **SCITOKEN=***(r2-r12)*

(必須) -- SCI トークンが入っている 16 バイト・フィールドを指定します。こ のトークンは、SCI との接続を一意的に識別します。 SCI トークンは、正常な CSLSCREG FUNC=REGISTER 要求によって戻されます。

## **CSLOMRDY** の戻りコードと理由コード

以下の表は、CSLOMRDY マクロ要求で返される戻りコードと理由コードの一覧で す。理由コードの意味 (すなわち、推定原因) も示してあります。

<span id="page-204-0"></span>表 *45. CLSOMRDY* の戻りコードと理由コード

| $\sim$   | 珊<br>$\sim$ | 意味                                                                           |
|----------|-------------|------------------------------------------------------------------------------|
| 00000000 | 00000000    | ALL.<br>要求が正<br>$+$<br>— —<br><b>CONTENT</b><br>-<br>市ハーカ<br>ه ب ۱<br>╨<br>ັ |

関連概念:

■ CSL OM [コマンド・ルーティング](http://www.ibm.com/support/knowledgecenter/SSEPH2_15.1.0/com.ibm.ims15.doc.sag/system_admin/ims_omcommandrouting.htm#ims_omcommandrouting) (システム管理)

# **CSLOMREG:** コマンド登録要求

IMS 制御領域などのコマンド処理クライアントは、CSLOMREG 要求によって、 OM にコマンドを登録することができます。コマンドを登録することにより、OM に、クライアントが処理可能なコマンドが通知されます。

CSLOMREG は、コマンド処理クライアントが OM に発行する最初の要求でなけ ればなりません。コマンド処理クライアントは、IMSplex 内の全 OM アドレス・ スペースに登録しなければなりません。クライアントが IMSplex 内の 1 つの OM にしか登録されていないと、その OM がダウンしたとき、そのクライアントのコマ ンドは IMSplex 内の別の OM に経路指定されません。 IMSplex 内の全 OM の 名前を入手するには、CSLSCQRY 要求を使用してください。クライアントは、 CSLOMREG 要求を出すための許可が必要です。この許可は SCI から取得され、そ れにより、そのクライアントは要求を出せることを OM に知らせます。

## **CSLOMREG** の構文

### *CSLOMREG DSECT* の構文

CSLOMREG 要求の DSECT 機能は、CSLOMREG パラメーター・リストの長さ、 および戻りコードと理由コード用にプログラムの中に等価 (EQU) ステートメント を組み込みます。

►► CSLOMREG FUNC=DSECT ►◄

*CSLOMREG* 要求プロトコルの構文

CSLOMREG 要求の構文は次のとおりです。

►► CSLOMREG FUNC=REGISTER CMDLIST=*cmdlistaddr* CMDLISTLEN=*cmdlistlen* ►

► ECB=*ecbaddress*

OMNAME=*omnameaddr* ►

► OUTPUT=*outputaddr* OUTLEN=*outputlen*

► RETCODE=*returncodeaddr* RSNCODE=*reasoncodeaddr* SCITOKEN=*scitokenaddr* ►◄

PARM=*parmaddr* ►

## **CSLOMREG** のパラメーター

**CMDLIST=***symbol* **CMDLIST=***(r2-r12)* (必須) -- コマンド定義リストを指定します。 コマンド・リストは、CSLOMBLD マクロを使って作成します。

#### **CMDLISTLEN=***symbol*

#### **CMDLISTLEN=***(r2-r12)*

(必須) -- コマンド定義リスト・バッファーの長さを指定します。

#### **ECB=***symbol*

#### **ECB=***(r2-r12)*

(オプション) -- 非同期要求に使用される z/OS イベント制御ブロック (ECB) のアドレスを指定します。要求が完了したとき、指定された ECB は通知されま す。 ECB が指定されていないと、そのタスクは、要求が完了するまで中断され ます。 ECB が指定された場合、マクロの発行元は、CSLOMREG から制御を 受け取った後、このマクロから戻されたデータ (RETCODE および RSNCODE フィールドを含む) を使用または調査する前に WAIT (または同等のもの) を出 す必要があります。

## **OMNAME=***symbol*

#### **OMNAME=***(r2-r12)*

(必須) -- コマンド登録要求の送信先である 8 バイトの OM 名を指定します。

## **OUTLEN=***symbol*

#### **OUTLEN=***(r2-r12)*

(オプション) -- CSLOMREG 要求から戻される出力の長さを受け取る 4 バイ ト・フィールドを指定します。 OUTLEN には、OUTPUT= パラメーターで示 された出力の長さが入っています。

出力が作成されなかった場合、例えば、出力が作成される前にエラーが検出され た場合などは、出力長はゼロです。

## **OUTPUT=***outputaddr*

#### **OUTPUT=***(r2-r12)*

(必須) -- CSLOMREG 要求から戻される可変長出力を受け取るフィールドを指 定します。出力長は、OUTLEN= フィールドに入れて戻されます。

出力は、CSLOREGO マクロによってマップされ、1 つ以上のコマンドの登録で エラーがあった場合にのみ、作成されます。その出力には、ヘッダーと 1 つ以 上のリスト項目が含まれます。出力フィールドについては、CSLOREGO マクロ を参照してください。

出力が作成されなかった場合、例えば、出力が作成される前にエラーが検出され た場合などは、出力アドレスはゼロです。

出力バッファーは、呼び出し元によって事前割り振りされることはありません。 要求がこのワードを戻した場合、そこには、更新出力を含むバッファーのアドレ スが入っています。ストレージの使用が終了したとき、呼び出し元は、 CSLSCBFR FUNC=RELEASE 要求を出すことにより、このストレージを解放す る必要があります。出力の長さは、OUTLEN= フィールドに入れて戻されま す。

## **PARM=***symbol*

#### **PARM=***(r2-r12)*

(必須) -- SCI にパラメーターを渡すために要求が使用するストレージのアドレ

スを指定する、4 バイトの入力パラメーター。パラメーター・リストの長さは、 OREG\_PARMLN で定義されたパラメーター・リスト長 EQU 値と同じでなけ ればなりません。

## **RETCODE=***symbol*

#### **RETCODE=***(r2-r12)*

(必須) -- 出力の戻りコードを受け取る 4 バイト・フィールドを指定します。返 される戻りコードについては、以下の表に説明があります。

戻りコードは、OM (CSLOMREG) または SCI (CSLSCMSG または CSLSCRQS) から返されます。 ECB が指定されている場合、ECB が通知され るまで、RETCODE は無効です。戻りコードの上位バイトの値は、戻りコード を作成したのが SCI (X'01') か OM (X'02') かを識別します。OM 戻りコード は、CSLORR で定義されています。 SCI 戻りコードは、CSLSRR で定義され ています。

## **RSNCODE=***symbol*

## **RSNCODE=***(r2-r12)*

(必須) -- 出力の理由コードを受け取る 4 バイト・フィールドを指定します。 OM 理由コードは、CSLORR で定義されています。SCI 理由コードは、 CSLSRR で定義されています。返される理由コードについては、以下の表に説 明があります。

## **SCITOKEN=***symbol*

#### **SCITOKEN=***(r2-r12)*

(必須) -- SCI トークンが入っている 16 バイト・フィールドを指定します。こ のトークンは、SCI との接続を一意的に識別します。 SCI トークンは、正常な CSLSCREG FUNC=REGISTER 要求によって戻されます。

## **CLSOMREG** 戻りコードおよび理由コード

以下の表は、CSLOMREG マクロ要求で返される戻りコードおよび理由コードの一 覧です。

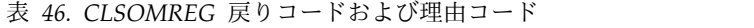

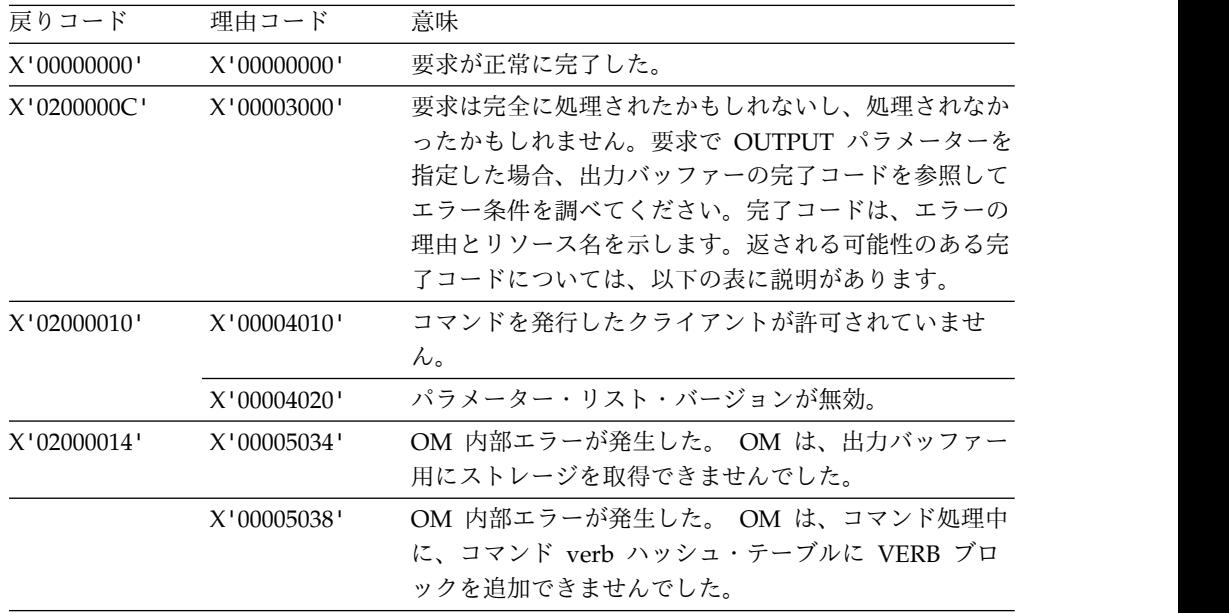

表 *46. CLSOMREG* 戻りコードおよび理由コード *(*続き*)*

| 戻りコード | 理由コード       | 意味                          |
|-------|-------------|-----------------------------|
|       | X'0000503C' | OM 内部エラーが発生した。 OM は、コマンド処理中 |
|       |             | に、クライアントに CLNT ブロックを割り振ることが |
|       |             | できませんでした。                   |

以下の表は、CSLOMREG 要求で返される完了コードの一覧です。コマンド登録中 にエラーが起きても、この完了コードは、CSLOREGO マクロのフィールド ORGE CC に入れて戻され、これが OUTPUT= 域をマップします。

表 *47. CLSOMREG* の完了コード

| 完了コード       | 意味                                       |
|-------------|------------------------------------------|
| X'00000104' | OM は、VERB ブロックをリソースに割り振ることができませんでし<br>た。 |
| X'00000108' | OM は、KWD ブロックをリソースに割り振ることができませんでし<br>た。  |
| X'0000010C' | OM は、MUID ブロックをリソースに割り振ることができませんで<br>した。 |
| X'00000160' | OM は、リソース用にラッチを取得できませんでした。               |
|             |                                          |

関連資料:

185 ページの『CSLOMBLD: [コマンド登録作成』](#page-196-0)

## **CSLOMRSP:** コマンド応答要求

コマンド処理クライアントはコマンドへの応答として、CSLOMRSP 要求を発行し ます。コマンド応答情報が、まとめて OM に送信されます。

コマンド処理クライアントは、コマンドへの応答として CSLOMRSP 要求を出しま す。個々のコマンド処理クライアントからのすべてのコマンド応答情報は、クライ アントによって統合され、1 つの要求に入れられて OM に送られます。 OM は、 複数のクライアントからの応答を自動化操作プログラム・クライアント用に 1 つの 応答に統合します。

## **CSLOMRSP** の構文

## *CSLOMRSP DSECT* の構文

CSLOMRSP 要求の DSECT 機能は、CSLOMRSP パラメーター・リストの長さ、 および戻りコードと理由コード用にプログラムの中に等価 (EQU) ステートメント を組み込みます。

►► CSLOMRSP FUNC=DSECT ►◄

*CSLOMRSP* 要求プロトコルの構文

►► CSLOMRSP-FUNC=RESPOND

CMD=*cmdinput* CMDLEN=*cmdinputlen*

CMDTOKEN=*cmdtoken* ►

► CMDHDR=*cmdhdr* CMDHDRLEN=*cmdhdrlen* CMDDATA=*cmddata* CMDDATALEN=*cmddatalen* ►

► MSGDATA=*msgdata* MSGDATALEN=*msgdatalen* PARM=*parm* OMNAME=*omname* ►

► RETCODE=*returncode* RSNCODE=*reasoncode* RQSTRC=*requestrc* RQSTRSN=*requestrsn* ►

```
►
RQSTTKN=requesttoken
                 SCITOKEN=scitoken ►◄
```
## **CSLOMRSP** のパラメーター

## **CMD=***symbol*

#### **CMD=***(r2-r12)*

(オプション) -- コマンド入力バッファーを指定します。これは、OM API から 指定できる任意の IMS コマンドが可能です。

このパラメーターはオプションです。ここで指定したものは、入力タグに入れら れて、XML 出力として戻されます。

#### **CMDDATA=***symbol*

## **CMDDATA=***(r2-r12)*

(オプション) -- コマンド応答データ・バッファーを指定します。

## **CMDDATALEN=***symbol*

## **CMDDATALEN=***(r2-r12)*

(オプション) -- コマンド応答データ・バッファーの長さを指定します。

## **CMDHDR=***symbol*

### **CMDHDR=***(r2-r12)*

(オプション) -- コマンド応答ヘッダー・バッファーを指定します。

## **CMDHDRLEN=***symbol*

#### **CMDHDRLEN=***(r2-r12)*

(オプション) -- コマンド応答ヘッダー・バッファーの長さを指定します。

## **CMDLEN=***symbol*

## **CMDLEN=***(r2-r12)*

(オプション) -- コマンド入力バッファーの長さを指定します。

## **CMDTOKEN=***symbol*

#### **CMDTOKEN=***(r2-r12)*

(必須) -- コマンド・トークンが入っている 32 バイト・フィールドを指定しま す。このトークンは、クライアントが処理したコマンド・インスタンスを一意的 に識別します。コマンド・トークンは、OM コマンド・ディレクティブでクラ イアントに渡されます。トークンのアドレスは、OM コマンド・ディレクティ ブ・パラメーター・リストの フィールド ODIR\_CMDTKPTR 入れてクライア ントに渡されます。

## **MSGDATA=***symbol*

#### **MSGDATA=***(r2-r12)*

(オプション) -- コマンド応答メッセージ・バッファーを指定します。

## **MSGDATALEN=***symbol*

#### **MSGDATALEN=***(r2-r12)*

(オプション) -- コマンド応答メッセージ・バッファーの長さを指定します。

## **PARM=***symbol*

### **PARM=***(r2-r12)*

(必須) -- SCI にパラメーターを渡すために要求が使用するストレージのアドレ スを指定する、4 バイトの入力パラメーター。パラメーター・リストの長さは、 ORSP PARMLN で定義されたパラメーター・リスト長 EOU 値と同じでなけ ればなりません。

#### **OMNAME=***symbol*

## **OMNAME=***(r2-r12)*

(必須) -- コマンド登録要求の送信先である 8 バイトの OM 名を指定します。

### **RETCODE=***symbol*

#### **RETCODE=***(r2-r12)*

(必須) -- 出力の戻りコードを受け取る 4 バイト・フィールドを指定します。返 される戻りコードについては、以下の表に説明があります。

戻りコードは、OM (CSLOMRSP) または SCI (CSLSCMSG または CSLSCRQS) から返されます。 ECB が指定されている場合、ECB が通知され るまで、RETCODE は無効です。戻りコードの上位バイトの値は、戻りコード を作成したのが SCI (X'01') か OM (X'02') かを識別します。OM 戻りコード は、CSLORR で定義されています。 SCI 戻りコードは、CSLSRR で定義され ています。

### **RQSTRC=***symbol*

#### **RQSTRC=***(r2-r12)*

(必須) -- コマンドの発信元に渡す理由コードを入れる 4 バイト・フィールドを 指定します。この理由コードは、コマンド処理クライアントによって定義され、 コマンドの結果を示します。非ゼロの理由コードは、コマンド応答の <cmderr> セクションに入れてクライアントに戻されます。

### **RQSTRSN=***symbol*

#### **RQSTRSN=***(r2-r12)*

(必須) -- コマンドの発信元に渡す理由コードを入れる 4 バイト・フィールドを 指定します。この理由コードは、コマンド処理クライアントによって定義され、 コマンドの結果を示します。非ゼロの理由コードは、コマンド応答の <cmderr> セクションに入れてクライアントに戻されます。

## **RQSTTKN=***symbol*

#### **RQSTTNK=***(r2-r12)*

(オプション) -- OM コマンド・ディレクティブでコマンド・プロセッサー・ク ライアントに渡された、32 バイトの要求トークンを指定します。このパラメー ターは、CSLOMI と CSLOMCMD 要求の一方または両方で入力される、 RQSTTKN1 および RQSTTKN2 フィールドを表します。

### **RSNCODE=***symbol*

#### **RSNCODE=***(r2-r12)*

(必須) -- 出力の理由コードを受け取る 4 バイト・フィールドを指定します。 OM 理由コードは、CSLORR で定義されています。SCI 理由コードは、 CSLSRR で定義されています。返される理由コードについては、以下の表に説 明があります。

### **RSNTEXT=***symbol*

## **RSNTEXT=***(r2-r12)*

(オプション) -- 理由テキスト・バッファーのアドレスを入れる必要のあるレジ スターを指定します。シンボルとして指定される場合、理由テキスト・バッファ ーのラベルである必要があります。バッファーは 2 バイトの長さフィールド と、その後に続く理由テキストから成ります。このトークンにより、OM クラ イアントはコマンド応答で理由コードのテキスト記述を渡すことができます。

#### **RSNTEXTLEN=***symbol*

## **RSNTEXTLEN=***(r2-r12)*

(オプション) -- 理由テキスト・バッファーのアドレスを入れる必要のあるレジ スターを指定します。シンボルとして指定される場合、理由テキスト・バッファ ーのラベルである必要があります。バッファーは 2 バイトの長さフィールド と、その後に続く理由テキストから成ります。このトークンにより、OM クラ イアントはコマンド応答で理由コードのテキスト記述を渡すことができます。

#### **SCITOKEN=***symbol*

#### **SCITOKEN=***(r2-r12)*

(必須) -- SCI トークンが入っている 16 バイト・フィールドを指定します。こ のトークンは、SCI との接続を一意的に識別します。 SCI トークンは、正常な CSLSCREG FUNC=REGISTER 要求によって戻されます。

## **CSLOMRSP** の戻りコードと理由コード

以下の表は、CSLOMRSP マクロ要求で返される戻りコードと理由コードの一覧で す。理由コードの意味 (すなわち、推定原因) も示してあります。

表 *48. CLSOMRSP* の戻りコードと理由コード

| 戻!<br>e s   | 沺           | 意味                                                    |
|-------------|-------------|-------------------------------------------------------|
| X'00000000' | '00000000 ' | 「求が正常に完了<br>$+$<br>罗<br>$\cup$ / $\cup$ 0<br>. KIN 17 |

関連資料:

293 [ページの『第](#page-304-0) 9 章 CSL Operations Manager XML 出力』

## **CSLOMSUB:** 非送信請求メッセージへのサブスクライブ

Single Point of Control (SPOC) クライアントは、IMS などのコマンド処理クライ アントから非送信請求出力メッセージを受け取るために、CSLOMSUB 要求を使用 して OM にサブスクライブします。

メッセージは、それが入力メッセージへの応答として生成されたものでない場合 は、非送信請求と定義されます。例えば、システムの通知メッセージは非送信請求 メッセージです。IMS 15 IMSplex 環境では、コマンド応答がコマンドの発信元で ない SPOC に返される場合、そのコマンド応答は非送信請求メッセージと見なされ ます。

すべての非送信請求出力メッセージは、出力の変更が可能な OM の出力出口ルーチ ンに経路指定されます。SPOC は CSLOMSUB 要求を使用して OM へサブスクラ イブし、非送信請求出力メッセージを、変更済みのものもそうでないものも SPOC に経路指定されるようにできます。OM に送信すべきでない非送信請求出力メッセ ージを識別するために、OM、RM、SCI、CQS、および無視する必要のある IMS 制 御領域からのメッセージを含むテーブルを編集できます。

非送信請求出力メッセージを受け取るためには、SCI 登録要求 (CSLSCREG) で SCI 入力出口ルーチンを指定しておく必要があります。

OM が終了しているかどうかを判断するには、SCI 登録要求で SCI 通知出口ルー チンを指定して RETNAME または RETTOKEN パラメーターを指定します。SCI 通知出口は、IMSplex のいずれかのメンバーの状況に変更があったときに呼び出さ れます。SCI 登録からの RETNAME または RETTOKEN の値を保管して、OM が終了していることを示す一致があるかどうかを調べるために使用します。そうす ると、SPOC クライアントは別の OM へサブスクライブすることができます。

この要求はアセンブラーおよび PLX でサポートされます。

## **CSLOMSUB** の構文

#### *CSLOMSUB FUNC-DSECT* の構文

CSLOMSUB 要求の DSECT 機能を使用して、CSLOMSUB パラメーター・リスト の長さ、および戻りコードと理由コード用にロジックの中に等価 (EQU) ステート メントを組み込みます。

►►—CSLOMSUB—FUNC—=-DSECT-

## *CSLOMSUB* 要求の構文

この構文では、SPOC クライアントは非送信請求出力メッセージを受け取るために OM へサブスクライブできます。

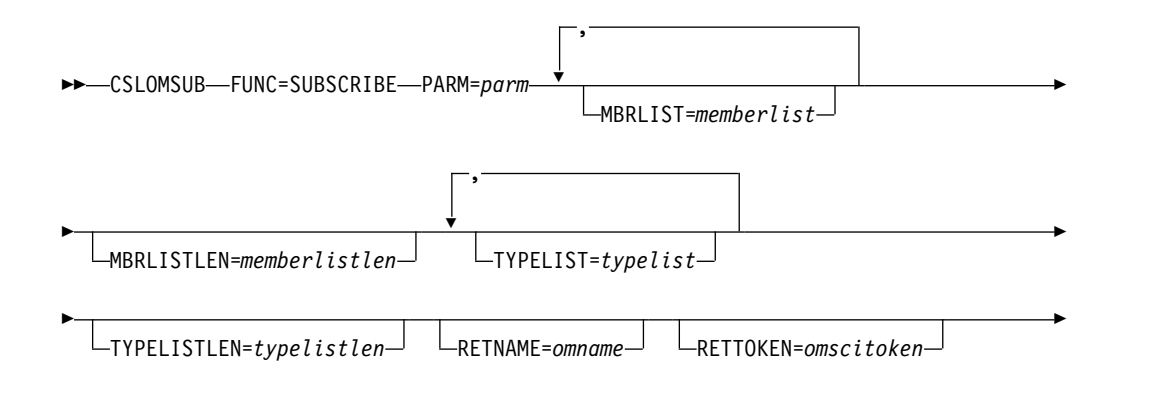

► RETCODE=*returncode* RSNCODE=*reasoncode* SCITOKEN=*scitoken* ►◄

## **CSLOMSUB** 要求のパラメーター

## **PARM=***parm*

#### **PARM=***(r1-r12)*

CSLOMSUB パラメーター・リストを指定します。パラメーター・リストの長さ は、OSUB PARMLN で定義されたパラメーター・リスト長等価 (EOU) 値と同 じでなければなりません。

## **MBRLIST=***memberlist*

#### **MBRLIST=***(r1-r12)*

IMSplex 内の、受け取る非送信請求出力メッセージの発信元のコマンド処理ク ライアント (IMS 制御領域など) を識別するメンバー・リストを指定します。 TYPELIST パラメーターを指定した場合、MBRLIST= パラメーターは指定しな いでください。 TYPELIST パラメーターと MBRLIST パラメーターのいずれも 指定しない場合、デフォルトのメンバー・リストは IMSplex 内のすべてのコマ ンド処理クライアントになります。

クライアント名を区切るには、コンマを使用してください。

### **MBRLISTLEN=***memberlistlen*

### **MBRLISTLEN=***(r1-r12)*

MBRLIST パラメーターで指定されたメンバー・リストの長さを指定します。

### **TYPELIST=***typelist*

#### **TYPELIST=***(r1-r12)*

受け取る非送信請求出力メッセージの発信元である、有効な IMSplex メンバ ー・タイプを識別するタイプ・リストを指定します。MBRLIST パラメーターを 指定した場合、TYPELIST パラメーターは指定しないでください。有効な IMSplex メンバー・タイプについては、 275 ページの『[CSLSCREG:](#page-286-0) 登録要 [求』の](#page-286-0) TYPE= パラメーターの説明を参照してください。TYPELIST パラメー ターと MBRLIST パラメーターのいずれも指定しない場合、デフォルトのリス トは IMSplex 内のすべてのコマンド処理クライアントになります。

クライアント名を区切るには、コンマを使用してください。

## **TYPELISTLEN=***typelistlen*

## **TYPELISTLEN=***(r1-r12)*

TYPELIST= パラメーターで指定されたタイプ・リストの長さを指定します。

#### **RETNAME=***omname*

#### **RETNAME=***(r1-r12)*

サブスクリプション要求の送信先の OM の名前を受け取る 8 バイト出力フィ ールドを指定します。

#### **RETTOKEN=***omscitoken*

#### **RETTOKEN=***(r1-r12)*

呼び出し元に戻される OM SCI トークンを受け取る 16 バイト出力フィールド を指定します。これは、SCI の要求送信先のターゲット OM アドレス・スペー スの SCI トークンです。

## **RETCODE=***returncode*

### **RETCODE=***(r1-r12)*

出力の戻りコードを受け取る 4 バイト・フィールドを指定します。 OM 戻り コードは、CSLORR で定義されています。 SCI 戻りコードは、CSLSRR で定 義されています。

OM または SCI が戻りコードを作成します。戻りコードの上位バイトの値は、 戻りコードを作成したのが SCI (X'01') か OM (X'02') かを識別します。

### **RSNCODE=***reasoncode*

#### **RSNCODE=***(r1-r12)*

出力の理由コードを受け取る 4 バイト・フィールドを指定します。 OM 戻り コードは、CSLORR で定義されています。 SCI 戻りコードは、CSLSRR で定 義されています。

## **SCITOKEN=***scitoken*

#### **SCITOKEN=***(r1-r12)*

この SCI への接続を一意的に識別する SCI トークンが入っている 16 バイ ト・フィールドを指定します。 SCI トークンは、正常な CSLSCREG FUNC=REGISTER 要求によって戻されます。

**CSLOMSUB** の戻りコードと理由コード

以下の表は、CSLOMSUB 要求で返される戻りコードと理由コードの一覧です。

表 *49. CSLOMSUB* 要求の戻りコードと理由コード

| 戻りコード       | 理由コード       | 意味                       |
|-------------|-------------|--------------------------|
| X'00000000' | X'00000000' | 要求が正常に完了した。              |
| X'02000014' | X'00005044' | OSUB ブロックを取得できません。       |
|             | X'00005048' | メンバー・リスト用のストレージを獲得できません。 |
|             | X'0000504C' | タイプ・リスト用のストレージを獲得できません。  |

## 使用上の注意

SPOC が非送信請求出力メッセージを受け取るために OM にサブスクライブする 場合、デフォルトで、すべてのメッセージがそのサブスクライバーに送信されるよ うに設定されます。 IMS、CQS、および CSL メッセージが非送信請求出力として 送信されないようにするには、以下のマクロを使用して、メッセージ・テーブルに メッセージを追加し、保守してください。

### マクロ 説明

#### **CSLZUMT**

CSLZUMTU テーブルに、サブスクライバーに非送信請求メッセージとして 経路指定しない CSL メッセージを追加するには、このマクロを使用しま す。

#### **CQSUOMT**

CQSUOMTU テーブルに、サブスクライバーに非送信請求メッセージとし て経路指定しない CQS メッセージを追加するには、このマクロを使用しま す。

#### **DFSUOMT**

DFSUOMTU テーブルに、サブスクライバーに非送信請求メッセージとし て経路指定しない IMS メッセージを追加するには、このマクロを使用しま す。

CQSUOMTU、CSLZUMTU、および DFSUOMTU テーブルの例は、IMS サンプ ル・ライブラリーに提供されています。

以下の例に、CSLZUMT マクロの例を示します。この例では、メッセージ CSL2020I および CSL2021E を CSLZUMTU テーブルに追加し、それによって、こ れらのメッセージが非送信請求出力メッセージとしてサブスクライブしたクライア ントに送信されないようにします。

CSLZUMT MESSAGE=CSL2020I CSLZUMT MESSAGE=CSL2021E

CQSUOMTU、CSLZUMTU、および DFSUOMTU テーブルには、 MESSAGE=SUPPRESS を指定することもできます。例えば、メッセージ・テーブル DFSUOMTU に以下のコードを作成すると、DFSxxxxx および DFSyyyyy は OM に送信され、メッセージ DFSzzzzz は OM に送信されません。また、 MESSAGE=SUPPRESS ステートメントにより、その他すべてのメッセージは OM に送信されません。

DFSUOMT MESSAGE=DFSxxxxx,SEND=YES DFSUOMT MESSAGE=DFSyyyyy,SEND=YES DFSUOMT MESSAGE=DFSzzzzz,SEND=NO DFSUOMT MESSAGE=SUPPRESS

IMS から OM に送信される非送信請求出力メッセージを制御するもう 1 つの方法 は、DFSDFxxx および DFSCGxxx IMS PROCLIB メンバーに、新規 UOM=MTO | NONE | ALL パラメーターを使用することです。

- v UOM=MTO を指定すると、MTO のみ、またはシステム・コンソールのみ (ま たはその両方) を宛先とするメッセージが、OM に送信されます。この場合、エ ンド・ユーザー端末などの他の宛先に送信されるメッセージは、OM に送信され ません。
- v UOM=NONE を指定すると、どのメッセージも OM に送信されません。
- v UOM=ALL を指定すると、すべてのメッセージが OM に送信されます。

# **CSLOMUSB:** 非送信請求メッセージからのアンサブスクライブ

SPOC クライアントは CSLOMUSB 要求を使用して OM からアンサブスクライブ し、IMS などのコマンド処理クライアントからの非送信請求出力メッセージの受け 取りを停止することができます。

この要求はアセンブラーおよび PLX でサポートされます。

## **CSLOMUSB** の構文

*CSLOMUSB FUNC-DSECT* の構文

CSLOMUSB 要求の DSECT 機能を使用して、CSLOMUSB パラメーター・リスト の長さ、および戻りコードと理由コード用にロジックの中に等価 (EQU) ステート メントを組み込みます。

►► CSLOMUSB FUNC=DSECT ►◄

## *CSLOMUSB* 要求の構文

この構文では、SPOC クライアントは非送信請求出力メッセージの受け取りを停止 するために OM からアンサブスクライブできます。

►► CSLOMUSB FUNC=UNSUBSCRIBE PARM=*parm* RETCODE=*returncode* ►

► RSNCODE=*reasoncode* SCITOKEN=*scitoken* ►◄

## **CSLOMUSB** パラメーター

#### **PARM=***parm*

### **PARM=***(r1-r12)*

CSLOMUSB パラメーター・リストを指定します。パラメーター・リストの長さ は、OUSB PARMLN で定義されたパラメーター・リスト長等価 (EOU) 値と同 じでなければなりません。

#### **RETCODE=***returncode*

#### **RETCODE=***(r1-r12)*

出力の戻りコードを受け取る 4 バイト・フィールドを指定します。 OM 戻り コードは、CSLORR で定義されています。 SCI 戻りコードは、CSLSRR で定 義されています。

OM または SCI が戻りコードを作成します。戻りコードの上位バイトの値は、 戻りコードを作成したのが SCI (X'01') か OM (X'02') かを識別します。

## **RSNCODE=***reasoncode*

### **RSNCODE=***(r1-r12)*

出力の理由コードを受け取る 4 バイト・フィールドを指定します。 OM 戻り コードは、CSLORR で定義されています。 SCI 戻りコードは、CSLSRR で定 義されています。

## **SCITOKEN=***scitoken*

#### **SCITOKEN=***(r1-r12)*

この SCI への接続を一意的に識別する SCI トークンが入っている 16 バイ ト・フィールドを指定します。 SCI トークンは、正常な CSLSCREG FUNC=REGISTER 要求によって戻されます。

## **CSLOMUSB** の戻りコードと理由コード

以下の表に示した戻りコードと理由コードは、CSLOMUSB 要求で戻されます。

表 *50. CSLOMUSB* 要求の戻りコードと理由コード

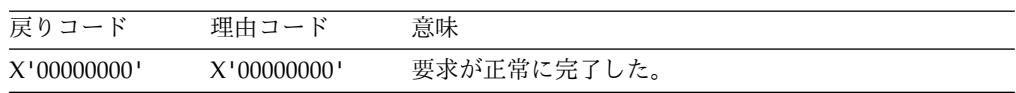

# **CSL OM** ディレクティブ

OM ディレクティブは、OM が定義する機能で、OM クライアントに処理対象の作 業を通知するためのメッセージとして送信できます。 OM にコマンドを登録したコ マンド処理クライアントは、選択されて、OM ディレクティブを実行することがで きます。

OM ディレクティブは、常にメッセージ・プロトコル (PROTOCOL=MSG) で、す なわち、非同期で発行されます。したがって、OM は OM クライアントからの応
答を期待せず、応答を待たずに処理を続行します。 OM クライアントは、ディレク ティブに対してアクションをとるべきかどうかを自分で決定しなければなりませ  $h_{\circ}$ 

クライアントが PROTOCOL=MSG を発行すると、SCI は、OM からの XML 出 力をクライアントの SCI 入力出口に送ります。 SCI 入力出口ルーチンのフィール ド INXP MBRPLPTR は、CSLOMDIR パラメーター・リストを指し示していま す。

クライアントが CSLOMI PROTOCOL=RQST を出した場合、OM からの XML 出 力ストリームは、OUTPUT= パラメーターのクライアントに直接送信されます。

SCI 入力出口ルーチンは、クライアントにディレクティブのことを知らせる責任が あります。クライアントは、各自の SCI 入力出口ルーチンを、OM ディレクティ ブをサポートするようにコーディングする必要があります。クライアントの責任 で、機能および機能コードをどこに定義するかを決めてください。クライアント は、CSLOMDIR パラメーター・リストを使い終えたら、CSLSCBFR を発行してス トレージを解放しなければなりません。

OM ディレクティブは CSLOMDIR マクロ内で定義されます。次のような OM デ ィレクティブがあります。

- v コマンド・ディレクティブ (ODIR\_CMDD)
- CSLOMI 応答ディレクティブ (ODIR OMIRESPD)
- コマンド応答ディレクティブ (ODIR CMDRESPD)
- 照会応答ディレクティブ (ODIR ORYRESPD)

ディレクティブとそのパラメーターについて、以下で説明します。

## **CSL OM** コマンド・ディレクティブ

OM コマンド・ディレクティブ ODIR CMDD は、処理するコマンドがあるときに コマンド処理クライアントに送信されます。

OM コマンド・ディレクティブのパラメーターは次のとおりです。このパラメータ ーは、SCI 入力出口に渡されます。

#### **ODIR\_COMMAND**

コマンド・ディレクティブの先頭を識別します。

## **ODIR\_CMDTKLEN=***length*

OM コマンド・トークンの長さが入っています。これは、コマンド・インスタ ンスを識別するために OM で使用されるだけです。

#### **ODIR\_CMDTKPTR=***address*

OM コマンド・トークンのアドレスが入っています。

## **ODIR\_INPUTLEN=***length*

ユーザーが入力するコマンド入力ストリングの長さが入っています。

#### **ODIR\_INPUTPTR=***address*

コマンド入力ストリングのアドレスが入っています。

## **ODIR\_VERBLEN=***length*

正規形のコマンド verb の長さが入っています。

## **ODIR\_VERBPTR=***address*

コマンド verb のアドレスが入っています。

## **ODIR\_KWDLEN=***length*

コマンド・キーワードの長さが入っています。

## **ODIR\_KWDPTR=***address*

コマンド・キーワードのアドレスが入っています。

#### **ODIR\_PARSELEN=***length*

構文解析されたコマンド・ブロックの長さが入っています。

### **ODIR\_PARSEPTR=***address*

構文解析されたコマンド・ブロックのアドレスが入っています。

#### **ODIR\_CUIDLEN=***length*

コマンドを発信したユーザー ID の長さが入っています。

#### **ODIR\_CUIDPTR=***address*

コマンドを発信したユーザー ID のアドレスが入っています。

#### **ODIR\_CNAMELEN=***length*

コマンドを発信したクライアントの名前 (SCI に登録された名前) の長さが入っ ています。

## **ODIR\_CNAMEPTR=***address*

コマンドを発信したクライアントの名前 (SCI に登録された名前) のアドレスが 入っています。

## **ODIR\_CTYPE=***client type*

コマンドを発信したクライアントのタイプが入っています。これは、SCI に定 義された TYPE= パラメーターからの値です。このパラメーターは、値で渡さ れます。長さフィールドは常にゼロです。

#### **ODIR\_CSTYPLEN=***length*

コマンドを発信したクライアントのサブタイプが入っています。これは、SCI に定義された SUBTYPE= パラメーターからの値です。

#### **ODIR\_CSTYPPTR=***length*

コマンドを発信したクライアントのサブタイプのアドレスが入っています。

#### **ODIR\_CFLAGS=***flags*

OM コマンド処理フラグが入っています。これらのパラメーターは、値で渡さ れます。長さフィールドは常にゼロです。

#### **ODIR\_CRQTKLEN=***length*

ユーザー要求トークンの長さが入っています。このパラメーターは、コマンド・ インスタンスを識別するために、コマンドを発信したプログラムで使用されるだ けです。

## **ODIR\_CRQTKPTR=***address*

ユーザー要求トークンのアドレスが入っています。このパラメーターは、コマン ド・インスタンスを識別するために、コマンドを発信したプログラムで使用され るだけです。

#### **ODIR\_TIMEOUT=***timeoutvalue*

コマンドで指定されたコマンド・タイムアウト値が入っています。このパラメー ターは、値で渡されます。長さフィールドは常にゼロです。

## **ODIR\_CMDLN**

コマンド・ディレクティブ長 EQU。

## **CSL OM** 応答ディレクティブ

CSLOMDIR には、3 つの応答ディレクティブがあります。

• CSLOMI 応答 (ODIR OMIRESPD)

CSLOMI 応答ディレクティブは、CSLOMI 呼び出しに関する応答をクライアン トに戻します。エラーが起きたときに応答が送信され、その応答が CSLOMI CMD に関するものなのか、CSLOMI QUERY 呼び出しに関するものなのか明確 ではありません。

• コマンド応答 (ODIR CMDRESPD)

コマンド応答ディレクティブは、CSLOMI CMD または CSLOMCMD 呼び出し の結果としてのコマンド応答をクライアントに戻します。

• 照会応答 (ODIR QRYRESPD)

照会応答ディレクティブは、CSLOMI QUERY または CSLOMQRY 呼び出しの 結果としての照会応答をクライアントに戻します。

OM 応答ディレクティブのパラメーターは同一です。

## **ODIR\_CQRESP**

コマンド応答または照会応答の先頭を識別します。

#### **ODIR\_CQRSPRC=***returncode*

コマンド応答または照会応答の戻りコードが入っています。

#### **ODIR\_CQRSPRSN=***reasoncode*

コマンド応答または照会応答の理由コードが入っています。

#### **ODIR\_CQXMLLEN=***length*

戻される XML 出力の長さが入っています。

## **ODIR\_CQXMLPTR=***address*

戻される XML 出力のアドレスが入っています。

## **ODIR\_CQRT1LEN=***length*

要求トークン 1 (RQSTTKN1) の長さが入っています。

#### **ODIR\_CQRT1PTR=***address*

要求トークン 1 (RQSTTKN1) のアドレスが入っています。

#### **ODIR\_CQRT2LEN=***length*

要求トークン 2 (RQSTTKN2) の長さが入っています。

## **ODIR\_CQRT2PTR=***address*

要求トークン 2 (RQSTTKN2) のアドレスが入っています。

## **ODIR\_CQRSPLN**

応答ディレクティブ長 EQU。

## **CSL UOM** ディレクティブ

OM 非送信請求出力メッセージ (UOM) ディレクティブ ODIR\_UOM は、OM へ サブスクライブするすべての OM クライアントに送信されます。このディレクティ ブは、CSLOMDIR で定義します。

UOM ディレクティブのパラメーターは OM クライアントの SCI 入力出口ルーチ ンに渡されます。

## **ODIR\_UOM**

UOM ディレクティブ・パラメーターの先頭を識別します。

### **ODIR\_UOMXMLLEN=***length*

送られる XML 出力の長さが入っています。

## **ODIR\_UOMXMLPTR=***address*

XML タグで囲まれた、非送信請求出力メッセージのアドレスが入っていま す。

## **ODIR\_UOMLN**

UOM ディレクティブ長の等価 (EQU) 値。

## **ODIR\_UOMCR**

コマンド応答 UOM ディレクティブ・パラメーターの先頭を識別します。この パラメーターは、サブスクライブしているクライアントに、このコマンド応答が 非送信請求メッセージとして送信されたことを通知します。

## **ODIR\_UOMXMLLEN=***length*

送られる XML 出力の長さが入っています。

## **ODIR\_UOMXMLPTR=***address*

XML タグで囲まれた、非送信請求出力メッセージのアドレスが入っていま す。

#### **ODIR\_UOMLN**

UOM ディレクティブ長の等価 (EQU) 値。

## 関連資料:

142 [ページの『](#page-153-0)CSLOMI: API 要求』

154 ページの『[CSLOMQRY:](#page-165-0) 照会要求』

₿ BPE ベースの CSL SCI [ユーザー出口ルーチン](http://www.ibm.com/support/knowledgecenter/SSEPH2_15.1.0/com.ibm.ims15.doc.err/ims_cslsci.htm#ims_cslsci) (出口ルーチン)

## 第 **7** 章 **CSL RM** クライアントの作成

このセクションのトピックでは、RM クライアントを作成するためのクライアント 要求とディレクティブについて説明します。

## **RM** クライアント要求の順序

RM を使用して、自分のプロダクトまたはサービス用に IMSplex 内のグローバ ル・リソースを管理したい場合、RM クライアントを 1 つ以上作成する必要があり ます。 RM クライアントは、RM 要求を特定の順序で発行して、RM と通知しま す。

RM クライアントを作成するには、RM で提供される一連のクライアント要求を使 用します。この要求を使用することによって、クライアントは、RM またはリソー ス構造上のリソースにアクセスしたり、全 IMSplex プロセスを調整することができ ます。 RM クライアントの 1 例は、IMS です。RM クライアントはアセンブラー 言語で作成することができます。

RM クライアントは、RM 要求を使用して RM のサービスおよびリソースを使用 します。クライアントは、SCI および RM 要求を出して RM サービスを要求しま す。一部の要求は、特定の順序で出さなければなりません。そのほかの要求は、ク ライアントの処理要件に基づいて、複数回、どのような順序ででも出すことができ ます。

RM クライアントは、RM 要求を発行する前に、次のような登録が必要です。

- v SCI に登録する。
- v IMSplex 内の各アクティブ RM に登録する。これにより、どの RM でも、RM 要求を処理できるようになります。
- v その固有のリソース・タイプおよび関連の名前タイプを RM に登録する。

以下の表に、RM クライアントが発行する要求の順序を示します。要求の目的も併 記します。

| 要求              | 目的                                                                                                    |
|-----------------|----------------------------------------------------------------------------------------------------|
| <b>CSLSCREG</b> | SCI に登録する。これにより、クライアントは、SCI を介して RM<br>に RM 要求を送信できます。                                                                                                    |
| CSLSCRDY        | SCI に対して RM クライアントを作動可能にする。これにより、<br>メッセージは、クライアント・タイプ別にクライアントへ経路指定<br>されます。                                                                                                   |
| <b>CSLRMREG</b> | クライアントを RM に登録して、RM との通信を可能にする。ク<br>ライアントは IMSplex 内の各アクティブ RM に登録しなければな<br>りません。これにより、どの RM でも、RM 要求を処理できるよ<br>うになります。クライアントは、その固有のリソース・タイプおよ<br>び関連の名前タイプを RM に登録しなければなりません。 |

表 *51. RM* クライアントの要求のシーケンス

<span id="page-221-0"></span>表 *51. RM* クライアントの要求のシーケンス *(*続き*)*

| 要求              | 目的                                                                        |
|-----------------|---------------------------------------------------------------------------|
| CSLRMxxx        | CSLRMUPD、CSLRMDEL、CSLRMQRY などの RM リソース要<br>求を出して、リソース構造上のリソースを操作する。       |
| <b>CSLRMPxx</b> | CSLRMPRI、CSLRMPRS、CSLRMPRR、CSLRMPRT などの RM<br>要求を出して、全 IMSplex プロセスに参加する。 |
| <b>CSLSCBFR</b> | 要求によって出力バッファーが戻された場合、その出力バッファー<br>を解放する。                                  |
| <b>CSLRMDRG</b> | RM からクライアントを登録解除して、RM との通信を終了させ<br>る。                                     |
| <b>CSLSCDRG</b> | SCI への登録を抹消します。                                                           |

以下の表に、全 IMSplex プロセスに参加している RM クライアントが発行する要 求の順序を示します。要求の目的も併記します。

要求 目的 CSLRMPRI 全 IMSplex プロセスを開始する。 CSLRMPRS 全 IMSplex プロセス内のステップを処理する。プロセスには、プ ロセス・ステップはゼロ個、1 個、または複数個あります。プロセ

ス・ステップを開始するクライアントは、そのステップのマスター

表 *52.* 全 *IMSplex* プロセスに参加している *RM* クライアントの要求のシーケンス

# グローバル・リソースを管理するための **CSL RM** 要求の発行

関連資料:

です。 CSLRMPRR プロセス・ステップに応答する。 CSLRMPRT 全 IMSplex プロセスを終了させる。

239 ページの『CSLRMREG: [クライアントを登録する』](#page-250-0)

クライアントがグローバル・リソース情報にアクセスしたり、この情報を変更した りするには、事前に CSLSCREG 要求を使用して SCI への登録を行う必要がありま す。 SCI に登録した後、CSLRMREG 要求を使って RM に登録しなければなりま せん。クライアントは、通信する予定の個々の IMSplex に関して SCI 登録要求を 発行する必要があります。

クライアントがグローバル・リソース情報にアクセスしたり、この情報を変更した りするには、事前に CSLSCREG 要求を使用して SCI への登録を行う必要がありま す。

SCI に登録した後、CSLRMREG 要求を使って RM に登録しなければなりません。

クライアントは、終了の準備ができたら、CSLRMDRG 要求を使って RM から登録 を解除し、 CSLSCDRG 要求を使って SCI から登録を解除する必要があります。 関連資料:

275 ページの『[CSLSCREG:](#page-286-0) 登録要求』

212 ページの『CSLRMDEL: [リソースの削除』](#page-223-0)

- <span id="page-222-0"></span>217 ページの『CSLRMDRG: [クライアントを登録解除する』](#page-228-0)
- 218 ページの『CSLRMPRI: [プロセス開始』](#page-229-0)
- 221 ページの『CSLRMPRR: [プロセス応答』](#page-232-0)
- 223 ページの『CSLRMPRS: [プロセス・ステップ』](#page-234-0)
- 230 ページの『CSLRMPRT: [プロセス終了』](#page-241-0)
- 233 ページの『CSLRMQRY: [リソース照会』](#page-244-0)
- 239 ページの『CSLRMREG: [クライアントを登録する』](#page-250-0)
- 243 ページの『CSLRMUPD: [リソースを更新する』](#page-254-0)

## 全 **IMSplex** プロセスを調整するための **CSL RM** 要求の発行

RM 提供の要求を使って、全 IMSplex プロセスを調整することができます。プロ セスに参加するすべてのクライアントは、RM クライアント登録要求 (CSLRMREG) を使って RM に登録します。クライアントが登録された後、いくつかの異なる要求 を使用して、プロセスを調整できます。

1 つのクライアントが、RM プロセス開始要求 (CSLRMPRI) を使ってプロセスを 開始します。同じクライアントまたは別のクライアントが、RM プロセス・ステッ プ要求 (CSLRMPRS) を使ってステップを開始します。開始するクライアントは、 そのステップの マスター と呼ばれます。 1 つの RM がその要求を処理し、他の クライアントに、プロセス・ステップを実行するようにという RM ディレクティブ を送ります。他のすべてのクライアントは、そのステップを処理し、出力を作成 し、RM プロセス応答要求 (CSLRMPRR) を使ってステップに応答します。 RM は、全クライアントからの応答を 1 つの出力に統合し、その出力をプロセス・ステ ップのマスターに戻します。プロセス内に、まだステップがある場合、いずれかの クライアントがステップを開始し、他のクライアントが処理を行い、応答します。 いずれかのクライアントが、RM プロセス終了要求 (CSLRMPRT) を使ってプロセ スを終了させます。必要ならば、クライアントは、RM クライアント登録解除要求 (CSLRMDRG) を使って登録解除することができます。

障害の種類によっては、RM は全 IMSplex プロセスに関する全知識を失います。 そのような障害としては、リソース構造 (複製があれば、複製との両方) の障害と全 RM 障害があります。このタイプの障害が発生した場合、各 RM クライアントはロ ーカルでプロセスの知識をクリーンアップしなければならず、マスター RM はプロ セスを終了しなければなりません。問題を検出した最初の RM クライアントは、強 制オプションを指定した CSLRMPRS 要求を発行することにより、クリーンアッ プ・プロセス・ステップを開始して、エラーのタイプに関係なく、RM がクリーン アップ・プロセス・ステップを強制することができるようにします。このプロセ ス・ステップに参加しているクライアントは、プロセスをローカルにクリーンアッ プします。次に、このプロセス・ステップのマスターは、CSLRMPRT 要求でプロ セスを終了します。

全 IMSplex プロセスを調整するには、CSLRMPRI、CSLRMPRR、CSLRMPRS、お よび CSLRMPRT 要求を使用できます。 関連資料:

218 ページの『CSLRMPRI: [プロセス開始』](#page-229-0)

221 ページの『CSLRMPRR: [プロセス応答』](#page-232-0)

223 ページの『CSLRMPRS: [プロセス・ステップ』](#page-234-0) 230 ページの『CSLRMPRT: [プロセス終了』](#page-241-0)

## <span id="page-223-0"></span>**CSLRMDEL:** リソースの削除

CSLRMDEL 要求を発行することで、リソース構造上の 1 つ以上の固有な名前付き リソース、あるいは所有者ごとに特定のリソース・タイプのすべてのリソースを削 除できます。

この要求はアセンブラー言語でサポートされます。

## **CSLRMDEL** 構文

*CSLRMDEL DSECT* の構文

CSLRMDEL 要求の DSECT 機能は、プログラムに次のリソースを組み込みます。

- CSLRMDEL パラメーター・リスト長の等価 (EQU) ステートメント
- v CSLRMDEL の戻りコード、理由コード、および完了コード
- 入力削除リストをマップするための CSLRDELL DSECT
- v 削除出力をマップするための CSLRDELO DSECT

►► CSLRMDEL FUNC=DSECT ►◄

## *CSLRMDEL DELETE* の構文

CSLRMDEL 要求の DELETE 機能は、リソース構造上の 1 つ以上の固有な名前付 きリソースを削除します。

►► CSLRMDEL FUNC=DELETE PARM=*parm* LIST=*deletelist* ►

► LISTLEN=*deletelistlength* OUTPUT=*output* OUTLEN=*outputlength* ►

►

►

► ECB=*ecb* RETNAME=*returnname*

► RETCODE=*returncode*

RETTOKEN=*returntoken*

► RSNCODE=*reasoncode* SCITOKEN=*scitoken* ►◄

## **CSLRMDEL** パラメーター

## **ECB=***symbol*

## **ECB=***(r2-r12)*

(オプション) - 非同期要求に使用される z/OS ECB のアドレスを指定します。 要求が完了したとき、指定された ECB は通知されます。 ECB が指定されてい ないと、そのタスクは、要求が完了するまで中断されます。 ECB が指定された 場合、要求の起動側は、CSLRMDEL から制御を受け取った後で、この要求から 戻されたデータ (RETCODE および RSNCODE フィールドを含む) を使用また は調査する前に WAIT (または同等のもの) を出す必要があります。

### **LIST=***symbol*

## **LIST=***(r2-r12)*

(必須) -- 呼び出し元が作成した削除リソース・リストを指定します。各リスト 項目が、それぞれ別々の削除要求です。リスト長は、リスト項目の数に応じて異 なります。

CSLRDELL は、削除リソース・リスト項目をマップします。そのリストには、 ヘッダーと 1 つ以上のリスト項目が含まれます。リスト項目は、連続するスト レージに置かなければなりません。各削除リスト項目には、削除対象についての 情報が入っています。

リソース名による削除で、固有な名前付きリソースを削除する場合は、以下のよ うになります。

- v リソース名 -- リソースのクライアント定義の名前。
- リソース·タイプ -- リソース構造上のリソースのクライアント定義の物理的 グループ化。有効な値は 1 から 255 です。
- v バージョン -- リソース・バージョンであって、リソースが更新された回数。

所有者による削除で、あるリソース・タイプについて、リソース・バージョンに かかわらず特定の所有者が所有するリソースをすべて削除する場合は、以下のよ うになります。

- v リソース・タイプ -- リソース構造上のリソースのクライアント定義の物理的 グループ化。有効な値は 1 から 255 です。
- v 所有者 リソース所有者。

## **LISTLEN=***symbol*

### **LISTLEN=***(r2-r12)*

(必須) -- 4 バイトの削除リソース・リスト長を指定します。

## **OUTLEN=***symbol*

#### **OUTLEN=***(r2-r12)*

(必須) -- CSLRMDEL 要求から戻される出力の長さを受け取る 4 バイト・フィ ールドを指定します。 OUTLEN には、OUTPUT= パラメーターで示された出 力の長さが入っています。

出力が作成されなかった場合、例えば、出力が作成される前にエラーが検出され た場合などは、出力長はゼロです。

## **OUTPUT=***output*

## **OUTPUT=***(r2-r12)*

(必須) -- CSLRMDEL 要求から戻される可変長出力のアドレスを受け取る 4 バ イト・フィールドを指定します。その出力には、試みられたリソース削除に対す るヘッダーと 1 つ以上の削除項目が含まれます。出力長は、OUTLEN= フィー ルドに入れて戻されます。

出力が作成されなかった場合、例えば、出力が作成される前にエラーが検出され た場合などは、出力アドレスはゼロです。

CSLRDELO マクロは、戻される出力をマップします。その出力には、ヘッダー と 1 つ以上のリスト項目が含まれます。

出力ヘッダーの内容は次のパラメーターが含まれています。

v 目印

- v 出力長
- CSLRDELO のバージョン
- v CSLRDELO のヘッダーの長さ (項目の先頭までのオフセット)
- CSLRDELO 項目の長さ
- リソース項目カウント

各出力項目は、失敗したリソース削除を表します。各項目には以下のパラメータ ーが含まれています。

- v 出力項目長 -- リスト項目長
- 名前タイプ -- 名前タイプ内のクライアント定義リソース名の一意性を保証す る、リソース・タイプに関連付けられた、クライアント定義の値。有効な値 は 1 から 255 です。
- リソース名
- リソース・タイプ
- 削除タイプ
- v バージョン -- バージョン不一致のために削除要求が失敗した場合、既存リソ ースのリソース・バージョン。
- v 所有者 -- バージョン不一致のために削除が失敗し、所有者を読み取るオプシ ョンが設定されていた場合、既存リソースのリソース所有者。
- v 削除要求の完了コード。完了コードは、CSLRRR によってマップされます。

完了コードには、以下のものがあります。

#### **X'00000008'**

リソース・タイプが無効。

#### **X'00000010'**

バージョン不一致。入力に指定されたバージョンはリソースのバージョンと 一致しておらず、そのため、削除は失敗します。

**X'00000018'**

リソース・タイプは登録されません。リソース・タイプは、CSLRMREG 要 求を使って登録しなければなりません。

#### **X'00000024'**

リソース構造が利用不能。

## **X'00000038'**

CQS 内部エラーのために、削除が失敗しました。

#### **X'0000003C'**

RM が作成した CQSDEL リスト項目が正しくなかったので、削除は失敗し ました。

出力バッファーは、呼び出し元によって事前割り振りされることはありません。 要求からこのワードが戻された場合、そこには、削除出力が入ったバッファーの アドレスが入っています。ストレージの使用が終了したとき、呼び出し元は、 CSLSCBFR FUNC=RELEASE 要求を出すことにより、このストレージを解放す る必要があります。出力の長さは、OUTLEN= フィールドに入れて戻されま す。

#### **PARM=***symbol*

### **PARM=***(r2-r12)*

(必須) -- CSLRMDEL パラメーター・リストを指定します。パラメーター・リ ストの長さは、RDEL\_PARMLN でパラメーター・リストの長さとして EQU 値と同じでなければなりません。

## **RETCODE=***symbol*

#### **RETCODE=***(r2-r12)*

(必須) -- 出力の戻りコードを受け取る 4 バイト・フィールドを指定します。 RM 戻りコードは、CSLRRR で定義されています。 SCI 戻りコードは、 CSLSRR で定義されています。返される戻りコードについては、以下の表に説 明があります。

#### **RETNAME=***symbol*

#### **RETNAME=***(r2-r12)*

(オプション) -- 呼び出し元に戻される RM 名を受け取る 8 バイト・フィール ドを指定します。これは、SCI の要求送信先のターゲット RM アドレス・スペ ースの CSL メンバー名です。

#### **RETTOKEN=***symbol*

#### **RETTOKEN=***(r2-r12)*

(オプション) -- 呼び出し元に戻される RM の SCI トークンを受け取る 16 バ イト・フィールドを指定します。これは、SCI の要求送信先のターゲット RM アドレス・スペースの SCI トークンです。

## **RSNCODE=***symbol*

#### **RSNCODE=***(r2-r12)*

(必須) -- 出力の理由コードを受け取る 4 バイト・フィールドを指定します。 RM 理由コードは、CSLRRR で定義されています。 SCI 理由コードは、 CSLSRR で定義されています。返される理由コードについては、以下の表に説 明があります。

## **SCITOKEN=***symbol*

#### **SCITOKEN=***(r2-r12)*

(必須) -- SCI トークンが入っている 16 バイト・フィールドを指定します。こ のトークンは、SCI との接続を一意的に識別します。 SCI トークンは、正常な CSLSCREG FUNC=REGISTER 要求によって戻されました。

## **CSLRMDEL** の戻りコードと理由コード

以下の表は、CSLRMDEL 要求で返される戻りコードと理由コードの一覧です。理 由コードの意味 (すなわち、推定原因) も示してあります。

表 *53. CSLRMDEL* の戻りコードと理由コード

| 戻りコード       | 理由コード       | 意味              |
|-------------|-------------|-----------------|
| X'00000000' | X'00000000' | 要求が正常に完了した。     |
| X'03000008' | X'00002000' | クライアントは登録されません。 |
|             | X'00002100' | 削除リスト長が無効。      |
|             | X'00002108' | 削除リスト・アドレスが無効。  |

表 *53. CSLRMDEL* の戻りコードと理由コード *(*続き*)*

| 戻りコード       | 理由コード       | 意味                                                                                                    |
|-------------|-------------|----------------------------------------------------------------------------------------------------|
|             | X'00002110' | リスト・ヘッダー (DELL_PVER) 内のバージョンがゼ<br>ロであって、これは無効です。リスト・ヘッダー内のリ<br>スト・バージョンは、最大リスト・バージョン<br>(DELL_PVERMAX) に設定されていなければなりませ<br>ん。                                                  |
|             | X'00002114' | リスト・ヘッダー長が無効。リスト・ヘッダー長は、ゼ<br>ロ、または渡されたリスト長より大きくてはなりませ<br>ん。リスト・ヘッダー内のリスト・ヘッダー長<br>(DELL_HDRLEN) は、リスト・ヘッダー長に設定され<br>ていなければなりません。                                              |
|             | X'00002200' | リスト項目の 1 つに、ゼロなどの無効なリソース・タ<br>イプが入っています。 RM は、リストの残り部分は無<br>効であると想定します。                                                                                                    |
|             | X'0000220C' | リスト項目の 1 つに、1 つ以上の無効な削除オプショ<br>ンが入っています。 RM は、リストの残り部分は無効<br>であると想定します。                                                                                                    |
|             | X'00002210' | リソース名または所有者は必須です。                                                                                                    |
|             | X'00002214' | バージョンが無効。                                                                                                    |
|             | X'00002404' | リソース構造が定義されていない。                                                                                                    |
| X'0300000C' | X'00003000' | 要求は少なくとも 1 つのリスト項目については成功し<br>ましたが、すべてについて成功したわけではありませ<br>ん。 OUTPUT バッファー内の各リスト項目の完了コー<br>ドを検査して、個々のエラーを調べてください。                                                              |
|             | X'00003004' | 要求はすべてのリスト項目について失敗しました。<br>OUTPUT バッファー内の各リスト項目の完了コードを<br>検査して、個々のエラーを調べてください。                                                                                                |
|             | X'00003008' | 要求は 1 つ以上のリスト項目について失敗し、すべて<br>の失敗はバージョン不一致でした。 OUTPUT バッファ<br>ー内の各リスト項目の完了コードを検査して、個々のエ<br>ラーを調べてください。                                                                        |
| X'03000010' | X'00004000' | CQS アドレス・スペースが利用不能。要求を再試行し<br>てください。再試行では、使用可能な CQS のある、別<br>の RM に要求を経路指定しようとします。                                                                                            |
|             | X'00004100' | 要求されたバージョンはサポートされていません。クラ<br>イアントがコンパイルした CSLRMDEL のバージョン<br>は、RM でサポートされていません。新しい<br>CSLRMDEL 機能を使用する新しいリリースに IMS を<br>マイグレーションする前に、すべての RM を新しいリ<br>リースにマイグレーションしなければなりません。 |
|             | X'00004104' | リストのバージョンはサポートされていません。クライ<br>アントが削除リストを作成したバージョンは、RM でサ<br>ポートされていません。新しい CSLRMDEL 機能を使<br>用する新しいリリースにクライアントをマイグレーショ<br>ンする前に、すべての RM を新しいリリースにマイグ<br>レーションしなければなりません。        |

<span id="page-228-0"></span>表 *53. CSLRMDEL* の戻りコードと理由コード *(*続き*)*

| 戻りコード       | 理由コード       | 意味                                       |
|-------------|-------------|------------------------------------------|
| X'03000014' | X'00005000' | 削除出力バッファーのストレージ割り振りが失敗しまし<br>た。          |
|             | X'00005120' | CQSDEL バッファーのストレージ割り振りが失敗しま<br>した。       |
|             | X'00005200' | CQS 要求が予期しないエラーになりました。                   |
|             | X'00005204' | RM が作成した要求入力が正しくなかったので、CQS<br>要求は失敗しました。 |

関連概念:

210 [ページの『グローバル・リソースを管理するための](#page-221-0) CSL RM 要求の発行』

## **CSLRMDRG:** クライアントを登録解除する

登録解除要求は、それ以降、クライアントが RM からのリソース要求または全 IMSplex プロセスを処理したくない場合、クライアントから出されます。登録解除 要求は、RM からクライアント情報を除去し、RM からクライアントへの新規リソ ース要求の送信を止めさせます。クライアントに関する一部の情報は保持され、全 IMSplex プロセスに影響があるかもしれません。

この要求は、IMS 制御領域などのリソース処理クライアントによって発行されま す。

この要求はアセンブラーでサポートされます。

## **CSLRMDRG** の構文

*CSLRMDRG DSECT* の構文

*CSLRMDRG Deregister* の構文

CSLRMDRG 要求の DEREGISTER 機能は、RM から登録解除します。

►► CSLRMDRG FUNC=DEREGISTER PARM=*parm*

OPTWORD1=*deregisteroptions*

►

► RETCODE=*returncode* RSNCODE=*reasoncode* SCITOKEN=*scitoken* ►◄

## **CSLRMDRG** のパラメーター

#### **OPTWORD1=***symbol*

## **OPTWORD1=***(r2-r12)*

(オプション) - 登録解除オプションが入っている 4 バイト・フィールドを指定 します。 CSLRMDRG FUNC=DSECT は、登録解除オプション用の等価ステー トメントを生成します。

## **X'80000000'**

IMSplex からクライアントを除去してください。クライアントの全知識を削 除してください。

## <span id="page-229-0"></span>**PARM=***symbol*

### **PARM=***(r2-r12)*

(必須) -- CSLRMDRG パラメーター・リストを指定します。パラメーター・リ ストの長さは、RDRG\_PARMLN でパラメーター・リストの長さとして EQU 値と同じでなければなりません。

#### **RETCODE=***symbol*

#### **RETCODE=***(r2-r12)*

(必須) -- 出力の戻りコードを受け取る 4 バイト・フィールドを指定します。 RM 戻りコードは、CSLRRR で定義されています。 RM は、CSLRMDRG 要 求に対して応答を戻しません。

### **RSNCODE=***symbol*

#### **RSNCODE=***(r2-r12)*

(必須) -- 出力の理由コードを受け取る 4 バイト・フィールドを指定します。 SCI 理由コードは、CSLSRR で定義されています。 RM は、CSLRMDRG 要 求に対して応答を戻しません。

#### **SCITOKEN=***symbol*

### **SCITOKEN=***(r2-r12)*

(必須) -- SCI トークンが入っている 16 バイト・フィールドを指定します。こ のトークンは、SCI との接続を一意的に識別します。 SCI トークンは、正常な CSLSCREG FUNC=REGISTER 要求によって戻されました。

### 関連概念:

210 [ページの『グローバル・リソースを管理するための](#page-221-0) CSL RM 要求の発行』

## **CSLRMPRI:** プロセス開始

クライアントは CSLRMPRI 要求を使用して、IMSplex でのプロセスを開始するこ とができます。 RM では、あるタイプの全 IMSplex プロセスを一度に 1 つだけ 進行させることができます。そのタイプの他の全 IMSplex プロセスが進行中の場 合、プロセス開始は失敗します。

この要求はアセンブラー言語でサポートされます。

## **CSLRMPRI** の構文

## *CSLRMPRI DSECT* の構文

CSLRMPRI 要求の DSECT 機能は、CSLRMPRI パラメーター・リストの長さ用に プログラムの中に等価 (EQU) ステートメントを組み込みます。

►► CSLRMPRI – FUNC=DSECT-

## *CSLRMPRI INITIATE* の構文

CSLRMPRI 要求の INITIATE 機能は、全 IMSplex プロセスを開始します。

►► CSLRMPRI FUNC=INITIATE PARM=*parm* PRCNAME=*processname* ►

► PRCTOKEN=*processtoken* PRCTYPE=*processtype*

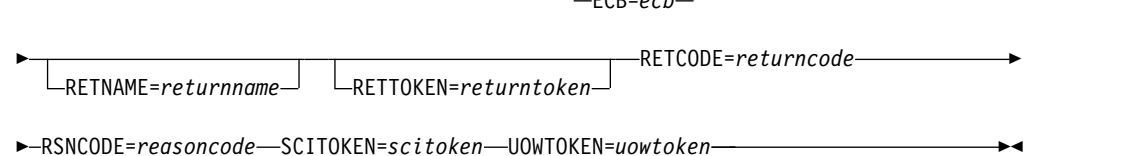

 $\vert$   $_{ECD=och}$   $\vert$ 

►

## **CSLRMPRI** のパラメーター

## **ECB=***symbol*

## **ECB=***(r2-r12)*

(オプション) - 非同期要求に使用される z/OS ECB のアドレスを指定します。 要求が完了したとき、指定された ECB は通知されます。 ECB が指定されてい ないと、そのタスクは、要求が完了するまで中断されます。 ECB が指定された 場合、要求の呼び出し側は、CSLRMPRI から制御を受け取った後で、WAIT (あるいはそれと同等のもの) を発行してから、この要求によって戻された何ら かのデータ (RETCODE フィールドや RSNCODE フィールドを含む) を使用し たり調べたりする必要があります。

## **PARM=***symbol*

### **PARM=***(r2-r12)*

(必須) -- CSLRMPRI パラメーター・リストを指定します。パラメーター・リス トの長さは、RPRI\_PARMLN でパラメーター・リストの長さとして EQU 値と 同じでなければなりません。

#### **PRCNAME=***symbol*

## **PRCNAME=***(r2-r12)*

(必須) -- プロセス名が入った 8 バイト・フィールドを指定します。プロセス名 はクライアントが定義するものであり、RM に対して意味はありません。 RM は、一度に特定のプロセス・タイプのプロセスの 1 つのインスタンスだけを進 行させるために、プロセス名とプロセス・タイプを使用します。

### **PRCTOKEN=***symbol*

#### **PRCTOKEN=***(r2-r12)*

(必須) -- 呼び出し元に戻されるプロセス・トークンを受け取る 16 バイト・フ ィールドを指定します。プロセス・トークンは、プロセス・インスタンスを一意 的に識別します。 IMSplex がリソース構造を定義されている場合、戻されるプ ロセス・トークンはゼロです。 IMSplex がリソース構造を定義されていない場 合、プロセス・トークンは非ゼロです。後続の CSLRMPRS、CSLRMPRR、ま たは CSLRMPRT 要求で、プロセス・トークンは入力として指定されなければ なりません。

#### **PRCTYPE=***symbol*

#### **PRCTYPE=***(r2-r12)*

(必須) -- 1 バイトのクライアント定義プロセス・タイプを指定します。一度に は、特定のタイプの 1 つのプロセスだけが進行可能です。プロセス・タイプは 1 から 255 が可能です。

#### **RETCODE=***symbol*

#### **RETCODE=***(r2-r12)*

(必須) -- 出力の戻りコードを受け取る 4 バイト・フィールドを指定します。

RM 戻りコードは、CSLRRR で定義されています。 SCI 戻りコードは、 CSLSRR で定義されています。返される戻りコードについては、以下の表に説 明があります。

#### **RETNAME=***symbol*

#### **RETNAME=***(r2-r12)*

(オプション) -- 呼び出し元に戻される RM 名を受け取る 8 バイト・フィール ドを指定します。これは、SCI の要求送信先のターゲット RM アドレス・スペ ースの CSL メンバー名です。

### **RETTOKEN=***symbol*

#### **RETTOKEN=***(r2-r12)*

(オプション) -- 呼び出し元に戻される RM の SCI トークンを受け取る 16 バ イト・フィールドを指定します。これは、SCI の要求送信先のターゲット RM アドレス・スペースの SCI トークンです。

## **RSNCODE=***symbol*

#### **RSNCODE=***(r2-r12)*

(必須) -- 出力の理由コードを受け取る 4 バイト・フィールドを指定します。 RM 理由コードは、CSLRRR で定義されています。 SCI 理由コードは、 CSLSRR で定義されています。返される理由コードについては、以下の表に説 明があります。

## **SCITOKEN=***symbol*

#### **SCITOKEN=***(r2-r12)*

(必須) -- SCI トークンが入っている 16 バイト・フィールドを指定します。こ のトークンは、SCI との接続を一意的に識別します。 SCI トークンは、正常な CSLSCREG FUNC=REGISTER 要求によって戻されました。

## **UOWTOKEN=***symbol*

#### **UOWTOKEN=***(r2-r12)*

(必須) -- 作業単位トークンが入っている 16 バイト・フィールドを指定しま す。 UOW トークンは、このプロセスのインスタンスを一意的に識別し、プロ セス・ステップのすべてを結び付けます。 RM プロセス・ステップ要求 CSLRMPRS では、UOW トークンの指定が必要です。 UOW トークンはクラ イアントが定義するものであり、RM に対して意味はありません。

## **CSLRMPRI** の戻りコードと理由コード

以下の表は、CSLRMPRI 要求で返される戻りコードと理由コードの一覧です。理由 コードの意味 (すなわち、推定原因) も示してあります。

表 *54. CSLRMPRI* の戻りコードと理由コード

| 戻りコード       | 理由コード       | 意味                                                                        |
|-------------|-------------|---------------------------------------------------------------------------|
| X'00000000' | X'00000000' | 要求が正常に完了した。                                                               |
| X'03000008' | X'00002000' | クライアントは登録されません。                                                           |
|             | X'00002208' | プロセス・タイプが無効。                                                              |
|             | X'00002310' | UOW トークンが無効。                                                              |
| X'03000010' | X'00004000' | CQS アドレス・スペースが利用不能。要求を再試行し<br>て、使用可能な CQS のある、別の RM に要求を経路<br>指定してみてください。 |

<span id="page-232-0"></span>表 *54. CSLRMPRI* の戻りコードと理由コード *(*続き*)*

| 戻りコード       | 理由コード       | 意味                                                                                                    |
|-------------|-------------|----------------------------------------------------------------------------------------------------|
|             | X'00004100' | 要求されたバージョンはサポートされていません。クラ<br>イアントがコンパイルした CSLRMPRI のバージョン<br>は、RM でサポートされていません。新しい<br>CSLRMPRI 機能を使用する新しいリリースに IMS を<br>マイグレーションする前に、すべての RM を新しいリ<br>リースにマイグレーションしなければなりません。 |
|             | X'00004120' | 同じタイプのプロセスがすでに進行中です。このプロセ<br>ス開始要求はリジェクトされます。後で要求を再試行し<br>てください。                                                                                                    |
|             | X'0000412C' | 同じタイプの別のプロセスがすでに進行中です。このプ<br>ロセス開始要求はリジェクトされます。後で要求を再試<br>行してください。                                                                                                    |
| X'03000014' | X'00005114' | 処理ブロック割り振りは失敗しました。                                                                                                    |
|             | X'00005200' | CQS 要求が予期しないエラーになりました。                                                                                                    |
|             | X'00005204' | RM が作成した要求入力が正しくなかったので、COS<br>要求は失敗しました。                                                                                                    |
|             | X'00005208' | リソース構造が利用不能。                                                                                                    |
|             | X'0000520C' | リソース構造が満杯です。                                                                                                    |
|             | X'00005210' | RM は、ハッシュ・テーブルに処理ブロックを追加でき<br>ません。                                                                                                    |
|             | X'00005218' | RM は、ハッシュ・テーブル内で処理ブロックをスキャ<br>ンできません。                                                                                                    |
|             | X'00005220' | RM は、プロセス・ラッチを取得できません。                                                                                                    |

関連概念:

210 [ページの『グローバル・リソースを管理するための](#page-221-0) CSL RM 要求の発行』 211 ページの『全 IMSplex [プロセスを調整するための](#page-222-0) CSL RM 要求の発行』

## **CSLRMPRR:** プロセス応答

クライアントは CSLRMPRR 要求を発行して、全 IMSplex プロセス内のステップ に応答することができます。

この要求はアセンブラー言語でサポートされます。

## **CSLRMPRR** 構文

*CSLRMPRR DSECT* の構文

CSLRMPRR 要求の DSECT 機能は、CSLRMPRR パラメーター・リストの長さ用 にプログラムの中に等価 (EQU) ステートメントを組み込みます。

►► CSLRMPRR FUNC=DSECT ►◄

*CSLRMPRR RESPOND* の構文

CSLRMPRR 要求の RESPOND 機能は、全 IMSplex プロセス内のステップに応答 します。

►► CSLRMPRR FUNC=RESPOND PARM=*parm* PRCTOKEN=*processtoken* ► ► RMNAME=*rmname* OUTPUT=*output* OUTLEN=*outputlength* ► ► RETCODE=*returncode* RSNCODE=*reasoncode* RQSTRC=*processreturncode* ►

► RQSTRSN=*processreasoncode* SCITOKEN=*scitoken* ►◄

## **CSLRMPRR** パラメーター

## **OUTLEN=***symbol*

## **OUTLEN=***(r2-r12)*

(必須) -- プロセス・ステップ出力バッファーの長さが入っている 4 バイト入力 フィールドを指定します。 OUTLEN= には、OUTPUT= パラメーターで示さ れた出力の長さが入っています。

## **OUTPUT=***output*

## **OUTPUT=***(r2-r12)*

(必須) -- 呼び出し元で作成される出力バッファーのアドレスが入っている 4 バ イト・フィールドを指定します。出力はクライアント定義されるものであって、 このクライアントのステップ処理結果が入っています。出力長は、OUTLEN= フィールドに入れて戻されます。

## **PARM=***symbol*

## **PARM=***(r2-r12)*

(必須) -- CSLRMPRR パラメーター・リストを指定します。パラメーター・リ ストの長さは、RPRR PARMLN でパラメーター・リストの長さとして EOU 値と同じでなければなりません。

## **PRCTOKEN=***symbol*

#### **PRCTOKEN=***(r2-r12)*

(必須) -- プロセスを一意的に識別するプロセス・トークンが入っている 16 バ イト・フィールドを指定します。このトークンは、CSLRMPRI FUNC=INITIATE 要求が成功したので、戻されました。

IMSplex がリソース構造を定義されている場合、プロセス・トークンはゼロで す。

## **RETCODE=***symbol*

## **RETCODE=***(r2-r12)*

(必須) -- 出力の戻りコードを受け取る 4 バイト・フィールドを指定します。 SCI 戻りコードは、CSLSRR で定義されています。 RM は、CSLRMPRR に対 して応答を戻しません。

## **RMNAME=***symbol*

#### **RMNAME=***(r2-r12)*

(必須) -- プロセス・ステップ応答の送信先である RM 名が入った 8 バイト・ フィールドを指定します。これは、プロセス・ステップを開始した RM です。

## **RQSTRC=***symbol*

#### <span id="page-234-0"></span>**RQSTRC=***(r2-r12)*

(必須) -- 出力でプロセス・ステップの開始元に渡す戻りコードを入れる 4 バイ ト・フィールドを指定します。戻りコードは、プロセス・ステップ開始元クライ アントによって定義され、プロセス・ステップの結果を示します。

## **RQSTRSN=***symbol*

## **RQSTRSN=***(r2-r12)*

(必須) -- 出力でプロセス・ステップの開始元に渡す理由コードを入れる 4 バイ ト・フィールドを指定します。理由コードは、プロセス・ステップ開始元クライ アントによって定義され、プロセス・ステップの結果を示します。

## **RSNCODE=***symbol*

## **RSNCODE=***(r2-r12)*

(必須) -- 出力の理由コードを受け取る 4 バイト・フィールドを指定します。 RM 理由コードは、CSLRRR で定義されています。 RM は、CSLRMPRR に対 して応答を戻しません。

## **SCITOKEN=***symbol*

## **SCITOKEN=***(r2-r12)*

(必須) -- SCI トークンが入っている 16 バイト・フィールドを指定します。こ のトークンは、SCI との接続を一意的に識別します。 SCI トークンは、正常な CSLSCREG FUNC=REGISTER 要求によって戻されました。

## **CSLRMPRR** の戻りコードと理由コード

CSLRMPRR は、SCI メッセージ・プロトコルを使って、ターゲット・クライアン ト・アドレス・スペースに送られます。RM は、コードを CSLRMPRR に戻しませ ん。 CSLSCMSG 要求に適用できる戻りコードおよび理由コードはすべて、 CSLRMPRR 要求で戻すことができます。 関連概念:

210 [ページの『グローバル・リソースを管理するための](#page-221-0) CSL RM 要求の発行』 211 ページの『全 IMSplex [プロセスを調整するための](#page-222-0) CSL RM 要求の発行』

## **CSLRMPRS:** プロセス・ステップ

クライアントは CSLRMPRS 要求を発行して、全 IMSplex プロセスのステップを 実行できます。プロセスは、ゼロ個、1 個、または複数個のステップで構成されて います。

この要求はアセンブラー言語でサポートされます。

## **CSLRMPRS** の構文

*CSLRMPRS DSECT* の構文

CSLRMPRS 要求の DSECT 機能は、CSLRMPRS パラメーター・リストの長さおよ びプロセス・ステップ要求オプション用にプログラムの中に等価 (EQU) ステート メントを組み込みます。

►►–CSLRMPRS––FUNC=DSECT–

## *CSLRMPRS PROCESS* の構文

CSLRMPRS 要求の PROCESS 機能は、全 IMSplex プロセス内のステップを実行 します。

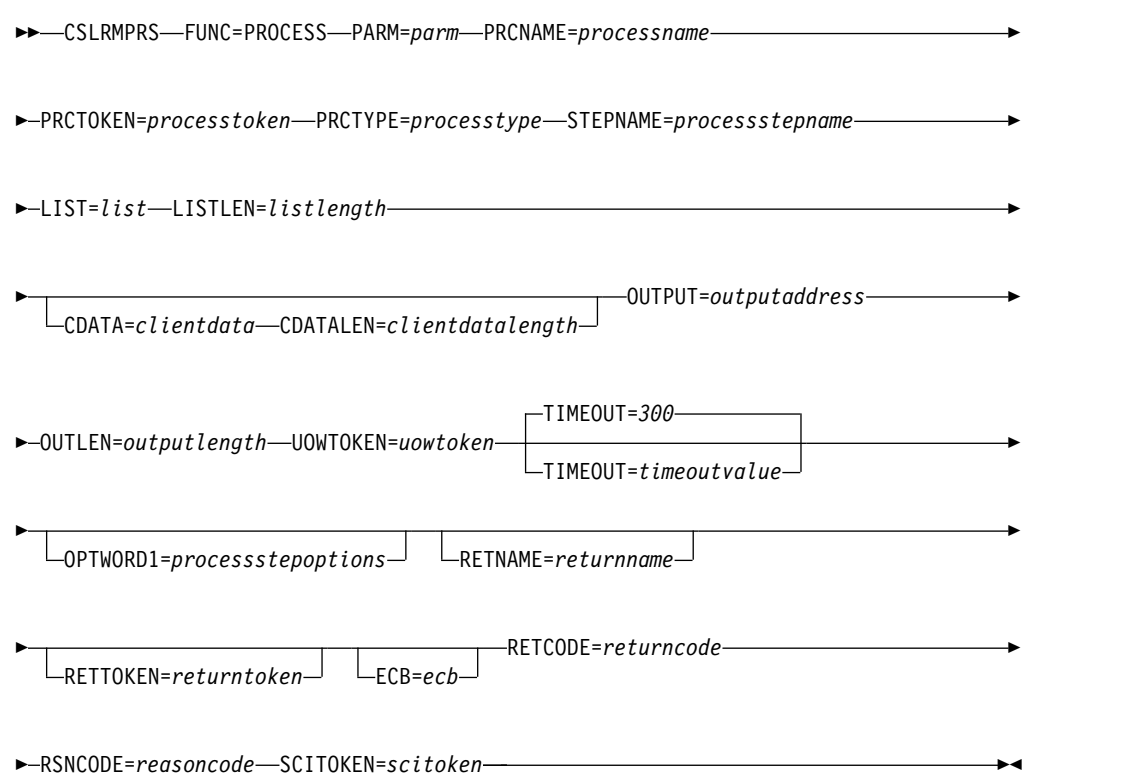

## **CSLRMPRS** のパラメーター

## **CDATA=***symbol*

## **CDATA=***(r2-r12)*

(オプション) -- 全 IMSplex プロセス・ステップに参加しているクライアント に送信するクライアント・データが入っている可変長域を指定します。クライア ント・データはクライアントに対しては意味がありますが、RM に対してはあ りません。

## **CDATALEN=***symbol*

## **CDATALEN=***(r2-r12)*

(オプション) -- クライアント・データ長が入っている 4 バイト入力フィールド を指定します。このパラメーターを指定する場合、CDATA= も指定しなければ なりません。

## **ECB=***symbol*

## **ECB=***(r2-r12)*

(オプション) - 非同期要求に使用される z/OS ECB のアドレスを指定します。 要求が完了したとき、指定された ECB は通知されます。 ECB が指定されてい ないと、そのタスクは、要求が完了するまで中断されます。 ECB が指定された 場合、要求の起動側は、CSLRM PRS から制御を受け取った後、この要求から

戻されたデータ (RETCODE フィールドおよび RSNCODE フィールドを含む) を使用または調査する前に WAIT (または同等のもの) を出す必要があります。

## **LIST=***symbol*

#### **LIST=***(r2-r12)*

(必須) -- プロセス・ステップの送信先であるクライアントのリストが入った可 変長入力リストを指定します。

そのプロセス・ステップ・リストには、リスト・ヘッダーと 1 つ以上のリスト 項目が含まれます。リスト・ヘッダーには、リスト・ヘッダー長、パラメータ ー・リスト・バージョン、リスト項目長、リスト項目カウント、およびユーザ ー・データ域が入っています。リスト・ヘッダー・ユーザー・データ域は、プロ セス・ステップ出力のリスト・ヘッダーに入れられて要求元に渡されます。各リ スト項目には、クライアント名とオプションのユーザー・データ域が入っていま す。ユーザー・データ域は、プロセス・ステップ出力のリスト項目に入れられて 要求元に戻されます。リスト項目は、連続するストレージに置かなければなりま せん。

CSLRPRSL マクロは、プロセス・ステップ・リストをマップします。

## **LISTLEN=***symbol*

#### **LISTLEN=***(r2-r12)*

(必須) -- プロセス・ステップ・リスト長が入っている 4 バイト入力フィールド を指定します。

## **OPTWORD1=***symbol*

## **OPTWORD1=***(r2-r12)*

(オプション) - プロセス・ステップ・オプションが入っている 4 バイト・フィ ールドを指定します。 CSLRMPRS FUNC=DSECT は、プロセス・ステップ・ オプションをマップします。

#### **X'80000000'**

エラー後のプロセス・ステップを強制してください。アクティブでない IMSplex メンバーに対してプロセス・ステップがすでに進行中の場合、進行 中のプロセス・ステップを引き継いでください。リソース構造の障害のよう なエラーのために進行中のプロセスがないことが分かっている場合、プロセ スを開始し、プロセス・ステップを実行してください。

## **OUTLEN=***symbol*

## **OUTLEN=***(r2-r12)*

(必須) -- CSLRMPRS 要求から戻される出力バッファーの長さを受け取る 4 バ イト・フィールドを指定します。要求によって戻された後、このワードには、 OUTPUT= パラメーターで示されたバッファーの長さが入っています。出力が 作成されない場合、出力バッファー長はゼロです。出力が作成される前にエラー が検出されると、出力は作成されません。

ストレージの使用が終了したとき、呼び出し元は、CSLSCBFR FUNC=RELEASE 要求を出すことにより、このストレージを解放する必要があ ります。

## **OUTPUT=***outputaddress*

## **OUTPUT=***(r2-r12)*

(必須) -- CSLRMPRS 要求から戻される可変長出力バッファーのアドレスを受 け取る 4 バイト・フィールドを指定します。出力バッファーには、参加してい

る各クライアントからのクライアント定義データが入っていて、プロセス・ステ ップの結果を示します。出力バッファー長は、OUTLEN= フィールドに入れて 戻されます。

出力が作成されない場合、出力バッファー・アドレスはゼロです。出力が作成さ れる前にエラーが検出されると、出力は作成されません。

CSLRPRSO マクロは、戻される出力バッファーをマップします。出力バッファ ー・ヘッダーには、目印、出力バッファー長、CSLRPRSO バージョン、ヘッダ ー長 (プロセス・リスト項目の先頭までのオフセット)、リスト項目最小サイ ズ、プロセス・リスト項目カウント、ユーザー・データ域、および CSLRPRSO 作成タイム・スタンプが入っています。ユーザー・データ域には、入力プロセ ス・ステップ・リスト・ヘッダーに入れて渡されるユーザー・データが入ってい ます。

各出力バッファー項目は、プロセス・ステップに参加したクライアントからの結 果を表します。各項目の内容は、次のとおりです。

- v 項目の長さ
- クライアント名
- ユーザー・データ -- 入力プロセス・ステップ・リストに入れて渡されるユー ザー・データ
- v プロセス・ステップ応答の長さ
- プロセス・ステップ応答
- v 完了コード (CSLRRR) -- 完了コードには、以下のものがあります。

**X'00000000'**

クライアントはステップを正常に処理します。

#### **X'00000044'**

クライアントは、プロセス・ステップがタイムアウトになる前に応答しませ んでした。

**X'00000048'**

クライアントが RM に登録されていないために、クライアントにプロセ ス・ステップ要求が届きませんでした。

このバッファーは、呼び出し元によって事前割り振りされません。要求がこのワ ードを戻した場合、そこには、プロセスに参加した IMSplex メンバーからの情 報を含むバッファーのアドレスが入っています。ストレージの使用が終了したと き、呼び出し元は、CSLSCBFR FUNC=RELEASE 要求を出すことにより、この ストレージを解放する必要があります。

### **PARM=***symbol*

### **PARM=***(r2-r12)*

(必須) -- CSLRMPRS パラメーター・リストを指定します。パラメーター・リ ストの長さは、RPRS\_PARMLN でパラメーター・リストの長さとして EQU 値と同じでなければなりません。

## **PRCNAME=***symbol*

#### **PRCNAME=***(r2-r12)*

(必須) -- プロセス名が入った 8 バイト・フィールドを指定します。プロセス名 はクライアントが定義するものであり、RM に対して意味はありません。 RM

は、一度に特定のプロセス・タイプのプロセスの 1 つのインスタンスだけを進 行させるために、プロセス名とプロセス・タイプを使用します。

#### **PRCTOKEN=***symbol*

#### **PRCTOKEN=***(r2-r12)*

(必須) -- プロセスを一意的に識別するプロセス・トークンが入っている 16 バ イト・フィールドを指定します。このトークンは、CSLRMPRI FUNC=INITIATE 要求が成功したので、戻されました。

IMSplex がリソース構造を定義されている場合、プロセス・トークンはゼロで す。

## **PRCTYPE=***symbol*

#### **PRCTYPE=***(r2-r12)*

(必須) -- 1 バイトのクライアント定義プロセス・タイプを指定します。一度に は、特定のタイプの 1 つのプロセスだけが進行可能です。プロセス・タイプは 1 から 255 が可能です。

## **RETCODE=***symbol*

#### **RETCODE=***(r2-r12)*

(必須) -- 出力の戻りコードを受け取る 4 バイト・フィールドを指定します。 SCI 戻りコードは、CSLSRR で定義されています。 SCI 戻りコードは、 CSLSRR で定義されています。返される戻りコードについては、以下の表に説 明があります。

## **RETNAME=***symbol*

#### **RETNAME=***(r2-r12)*

(オプション) -- 呼び出し元に戻される RM 名を受け取る 8 バイト・フィール ドを指定します。これは、SCI の要求送信先のターゲット RM アドレス・スペ ースの CSL メンバー名です。

### **RETNAME=***symbol*

#### **RETNAME=***(r2-r12)*

(オプション) -- 呼び出し元に戻される RM 名を受け取る 8 バイト・フィール ドを指定します。これは、SCI の要求送信先のターゲット RM アドレス・スペ ースの CSL メンバー名です。

## **RSNCODE=***symbol*

## **RSNCODE=***(r2-r12)*

(必須) -- 出力の理由コードを受け取る 4 バイト・フィールドを指定します。 RM 理由コードは、CSLRRR で定義されています。 SCI 理由コードは、 CSLSRR で定義されています。返される理由コードについては、以下の表に説 明があります。

#### **SCITOKEN=***symbol*

#### **SCITOKEN=***(r2-r12)*

(必須) -- SCI トークンが入っている 16 バイト・フィールドを指定します。こ のトークンは、SCI との接続を一意的に識別します。 SCI トークンは、正常な CSLSCREG FUNC=REGISTER 要求によって戻されました。

## **STEPNAME=***symbol*

#### **STEPNAME=***(r2-r12)*

(必須) -- プロセス・ステップ名が入った 4 バイト・フィールドを指定します。

プロセス・ステップ名はクライアントが定義するものであり、RM に対して意 味はありません。各プロセス・ステップは、異なる名前でなければなりません。

## **TIMEOUT=***timeoutvalue*

#### **TIMEOUT=***symbol*

#### **TIMEOUT=***(r2-r12)*

(オプション) -- プロセス・ステップ・タイムアウト値 (秒) が入っている 4 バ イト・フィールドを指定します。すべての参加者がプロセス・ステップに応答し 終わる前に、ステップの処理の途中でタイムアウト値に達すると、RM はプロ セス・ステップを終了し、用意できている応答を戻します。指定されたタイムア ウト値が小さすぎると、不完全な応答が戻されます。 TIMEOUT 値は、ステッ プを処理しているクライアントが応答不能の場合でも、応答が必ず戻されるよう にします。

デフォルトのタイムアウト値は 5 分 (300 秒) です。その要求にタイムアウト が必要ない場合、負の 1 (-1) を指定してください。

TIMEOUT 値は、プロセス・ステップをタイムアウトにする、可能な最小のタ イム値です。 RM は、内部的に、タイマーが 5 秒ごとにポップするように設 定します。 RM タイマーがポップすると、RM は、いずれかのプロセス・ステ ップ・タイムアウト値が満了していないかを検査します。プロセス・ステップ・ タイムアウト値が RM タイマー値より小さい場合、ステップ処理の実際の長さ は、ユーザー指定の TIMEOUT 値より長くすることができます。

## **UOWTOKEN=***symbol*

#### **UOWTOKEN=***(r2-r12)*

(必須) -- 作業単位トークンが入っている 16 バイト・フィールドを指定しま す。 UOW トークンは、このプロセスのインスタンスを一意的に識別し、プロ セス・ステップのすべてを結び付けます。この UOW トークンは、CSLRMPRI FUNC=INITIATE 要求で指定された UOW トークンと一致しなければなりませ ん。 UOW トークンはクライアントが定義するものであり、RM に対して意味 はありません。

## **CSLRMPRS** の戻りコードと理由コード

以下の表は、CSLRMPRS 要求で返される戻りコードと理由コードの一覧です。理由 コードの意味 (すなわち、推定原因) も示してあります。

| 戻りコード          | 理由コード       | 意味                                                                                                    |
|----------------|-------------|----------------------------------------------------------------------------------------------------|
| X ' 00000000 ' | X'00000000' | 要求が正常に完了した。                                                                                                    |
| ' 103000008 N  | X'00002000' | クライアントは登録されません。                                                                                                    |
|                | X'00002110' | リスト・ヘッダー (PRSL_PVER) 内のリスト・バージョ<br>ンはゼロであり、これは無効です。リスト・ヘッダー内<br>のリスト・バージョンは、最大リスト・バージョン<br>(PRSL_PVERMAX) に設定されていなければなりませ<br>$\mathcal{h}$ |
|                | X'00002114' | リスト・ヘッダー長は、ゼロ、または渡されたリスト長<br>より大きくてはなりません。リスト・ヘッダー内のリス<br>ト・ヘッダー長 (PRSL HDRLEN) は、リスト・ヘッダ<br>ー長に設定されていなければなりません。                           |

表 *55. CSLRMPRS* の戻りコードと理由コード

表 *55. CSLRMPRS* の戻りコードと理由コード *(*続き*)*

| 戻りコード       | 理由コード       | 意味                                                                                                    |
|-------------|-------------|----------------------------------------------------------------------------------------------------|
|             | X'00002140' | クライアント・データ長はゼロ、または 256 より大き                                                                                                    |
|             |             | くすることはできません。                                                                                                    |
|             | X'00002208' | プロセス・タイプが無効。                                                                                                    |
|             | X'0000220C' | プロセス・ステップ・オプションが無効。                                                                                                    |
|             | X'00002300' | プロセス・トークンが無効。                                                                                                    |
|             | X'00002310' | UOW トークンが無効。                                                                                                    |
| X'0300000C' | X'00003000' | プロセス・ステップは少なくとも 1 つのクライアント<br>については成功しましたが、すべてについて成功したわ<br>けではありません。 OUTPUT バッファー内の各リスト<br>項目の完了コードを検査して、個々のエラーを調べてく<br>ださい。                                                                                                    |
|             | X'00003004' | 要求はすべてのクライアントについて失敗しました。<br>OUTPUT バッファー内の各リスト項目の完了コードを<br>検査して、個々のエラーを調べてください。                                                                                                    |
| X'03000010' | X'00004000' | COS アドレス・スペースが利用不能。要求を再試行し<br>て、使用可能な CQS のある、別の RM に要求を経路<br>指定してみてください。                                                                                                    |
|             | X'00004100' | 要求されたバージョンはサポートされていません。クラ<br>イアントがコンパイルした CSLRMPRS のバージョン<br>は、RM でサポートされていません。新しい<br>CSLRMPRS 機能を使用する新しいリリースに IMS を<br>マイグレーションする前に、すべての RM を新しいリ<br>リースにマイグレーションしなければなりません。                                                                                       |
|             | X'00004104' | リストのバージョンはサポートされていません。クライ<br>アントが作成したプロセス・ステップ・リストのバージ<br>ョンは、RM でサポートされていません。新しい<br>CSLRMPRS 機能を使用する新しいリリースにクライア<br>ントをマイグレーションする前に、すべての RM を新<br>しいリリースにマイグレーションしなければなりませ<br>ん。                                                                                   |
|             | X'00004108' | SCI アドレス・スペースが利用不能。 SCI は使用可能<br>であって、CSLRMPRS 要求を RM に送信しました。<br>RM は、SCI メッセージをアクティブ・クライアントに<br>送信することにより、プロセス・ステップを調整しよう<br>としました。メッセージを SCI に送る SCI 要求は、シ<br>ステム上で SCI がアクティブになっていないアクティ<br>ブ・クライアントが 1 つ以上あるために、失敗しまし<br>た。一部のクライアントはステップを正常に処理した可<br>能性もあります。 |
|             | X'00004124' | プロセスは進行中ではありません。プロセス・ステップ<br>はリジェクトされます。                                                                                                    |

<span id="page-241-0"></span>表 *55. CSLRMPRS* の戻りコードと理由コード *(*続き*)*

| 戻りコード       | 理由コード       | 意味                             |
|-------------|-------------|--------------------------------|
|             | X'00004128' | プロセス・ステップがすでに進行中です。プロセス・ス      |
|             |             | テップはリジェクトされます。前のプロセス・ステップ      |
|             |             | が進行中のときにエラーが発生し、そのプロセス・ステ      |
|             |             | ップの所有者がアクティブのままであるためにプロセ       |
|             |             | ス・ステップがすでに進行中の場合、次のプロセス・ス      |
|             |             | テップは、そのプロセス・ステップの所有者が FORCE    |
|             |             | オプションを使って指定しなければなりません。         |
| X'03000014' | X'00005000' | 出力バッファーのストレージ割り振りが失敗しました。      |
|             |             | プロセス・ステップが成功したかはわかりません。        |
|             | X'00005114' | 処理ブロック割り振りは失敗しました。             |
|             | X'00005118' | プロセス・ステップ応答ブロック割り振りは失敗しまし      |
|             |             | た。                             |
|             | X'00005200' | COS 要求が予期しないエラーになりました。         |
|             | X'00005204' | RM が作成した要求入力が正しくなかったので、COS     |
|             |             | 要求は失敗しました。                     |
|             | X'00005208' | リソース構造が利用不能。                   |
|             | X'00005210' | RM は、ハッシュ・テーブルに処理ブロックを追加でき     |
|             |             | ません。                           |
|             | X'00005214' | RM は、ハッシュ・テーブル内で処理ブロックを見つけ     |
|             |             | られません。                         |
|             | X'00005218' | RM は、ハッシュ・テーブル内で処理ブロックをスキャ     |
|             |             | ンできません。                        |
|             | X'00005300' | SCI エラーが検出されました。 SCI は使用可能であっ  |
|             |             | て、CSLRMPRS 要求を RM に送信しました。 RM  |
|             |             | は、SCI メッセージをアクティブ・クライアントに送信    |
|             |             | することにより、プロセス・ステップを調整しようとし      |
|             |             | ました。メッセージを SCI に送る SCI 要求は、アクテ |
|             |             | ィブ・クライアントが 1 つ以上あるためのエラーで失     |
|             |             | 敗しました。一部のクライアントはステップを正常に処      |
|             |             | 理した可能性もあります。                   |

関連概念:

210 [ページの『グローバル・リソースを管理するための](#page-221-0) CSL RM 要求の発行』 211 ページの『全 IMSplex [プロセスを調整するための](#page-222-0) CSL RM 要求の発行』

## **CSLRMPRT:** プロセス終了

CSLRMPRT 要求を発行することで、全 IMSplex プロセスを終了できます。プロセ スに参加しているクライアントはどれでも、CSLRMPRT FUNC= TERMINATE 要 求を出してプロセスを終了させることができます。

この要求はアセンブラー言語でサポートされます。

## **CSLRMPRT** の構文

CSLRMPRT 要求の構文は次のとおりです。

*DSECT* 構文

CSLRMPRT 要求の DSECT 機能は、CSLRMPRT パラメーター・リストの長さ用 にプログラムの中に等価 (EQU) ステートメントを組み込みます。

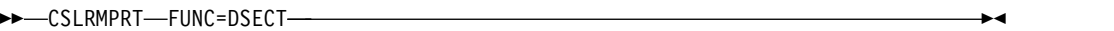

## *TERMINATE* の構文

CSLRMPRT 要求の TERMINATE 機能は、全 IMSplex プロセスを終了させます。

►► CSLRMPRT-FUNC=TERMINATE-

► PRCNAME=*processname* PRCTOKEN=*processtoken* PRCTYPE=*processtype* ►

OPTWORD1=*processtermoptions*

► UOWTOKEN=*uowtoken*

RETNAME=*returnname* RETTOKEN=*returntoken*

PARM=*parm* ►

►

► RETCODE=*returncode* RSNCODE=*reasoncode* SCITOKEN=*scitoken* ►◄

## **CSLRMPRT** のパラメーター

## **OPTWORD1=***symbol*

## **OPTWORD1=***(r2-r12)*

(オプション) -- プロセス終了オプションが入っている 4 バイト・フィールドを 指定します。 CSLRMPRT FUNC=DSECT は、プロセス終了オプションをマッ プします。 OPTWORD1 には、値 X'80000000' を指定できます。

### **PARM=***symbol*

#### **PARM=***(r2-r12)*

(必須) -- CSLRMPRT パラメーター・リストを指定します。パラメーター・リ ストの長さは、RPRT PARMLN でパラメーター・リストの長さとして EOU 値と同じでなければなりません。

#### **PRCNAME=***symbol*

## **PRCNAME=***(r2-r12)*

(必須) -- プロセス名が入った 8 バイト・フィールドを指定します。プロセス名 はクライアントが定義するものであり、RM に対して意味はありません。 RM は、一度に特定のプロセス・タイプのプロセスの 1 つのインスタンスだけを進 行させるために、プロセス名とプロセス・タイプを使用します。

### **PRCTOKEN=***symbol*

## **PRCTOKEN=***(r2-r12)*

(必須) -- プロセスを一意的に識別するプロセス・トークンが入っている 16 バ イト・フィールドを指定します。このトークンは、CSLRMPRI FUNC=INITIATE 要求が成功したので、戻されました。

IMSplex がリソース構造を定義されている場合、プロセス・トークンはゼロで す。

## **PRCTYPE=***symbol*

#### **PRCTYPE=***(r2-r12)*

(必須) -- 1 バイトのクライアント定義プロセス・タイプを指定します。一度に は、特定のタイプの 1 つのプロセスだけが進行可能です。プロセス・タイプは 1 から 255 が可能です。

## **RETCODE=***symbol*

## **RETCODE=***(r2-r12)*

(必須) -- 出力の戻りコードを受け取る 4 バイト・フィールドを指定します。 SCI 戻りコードは、CSLSRR で定義されています。 RM は、CSLRMPRT に対 して応答を戻しません。

## **RETNAME=***symbol*

#### **RETNAME=***(r2-r12)*

(オプション) -- SCI がプロセス終了要求を送った先の RM アドレス・スペー スの名前を受け取る 8 バイト・フィールドを指定します。

## **RETTOKEN=***symbol*

### **RETTOKEN=***(r2-r12)*

(オプション) -- SCI がプロセス終了要求を送った先の RM アドレス・スペー スの SCI トークンを受け取る 16 バイト・フィールドを指定します。

### **RSNCODE=***symbol*

#### **RSNCODE=***(r2-r12)*

(必須) -- 出力の理由コードを受け取る 4 バイト・フィールドを指定します。 SCI 理由コードは、CSLSRR で定義されています。 RM は、CSLRMPRT 要求 に対して応答を戻しません。

#### **SCITOKEN=***symbol*

#### **SCITOKEN=***(r2-r12)*

(必須) -- SCI トークンが入っている 16 バイト・フィールドを指定します。こ のトークンは、SCI との接続を一意的に識別します。 SCI トークンは、正常な CSLSCREG FUNC=REGISTER 要求によって戻されました。

#### **UOWTOKEN=***symbol*

#### **UOWTOKEN=***(r2-r12)*

(必須) -- 作業単位トークンが入っている 16 バイト・フィールドを指定しま す。 UOW トークンは、このプロセスのインスタンスを一意的に識別し、プロ セス・ステップのすべてを結び付けます。この UOW トークンは、CSLRMPRI FUNC=INITIATE 要求で指定された UOW トークンと一致しなければなりませ ん。 UOW トークンはクライアントが定義するものであり、RM に対して意味 はありません。

## **CSLRMPRT** の戻りコードと理由コード

CSLRMPRT は、SCI メッセージ・プロトコルを使って、ターゲット・クライアン ト・アドレス・スペースに送られます。 CSLSCMSG 要求に適用できる戻りコード および理由コードはすべて、CSLRMPRT 要求で戻すことができます。 CSLRMPRT は、それ以上の戻りコードおよび理由コードを出しません。

210 [ページの『グローバル・リソースを管理するための](#page-221-0) CSL RM 要求の発行』 211 ページの『全 IMSplex [プロセスを調整するための](#page-222-0) CSL RM 要求の発行』

## <span id="page-244-0"></span>**CSLRMQRY:** リソース照会

CSLRMQRY 要求を発行することで、リソース構造上の 1 つ以上の固有な名前付き リソースを照会できます。

この要求はアセンブラー言語でサポートされます。

## **CSLRMQRY** の構文

*CSLRMQRY DSECT* の構文

CSLRMQRY 要求の DSECT 機能は、プログラムに次の入力および出力を組み込み ます。

- v CSLRMQRY パラメーター・リストの長さ用の等価 (EQU) ステートメント
- v CSLRMQRY の戻りコード、理由コード、および完了コード
- v 入力照会リストをマップするための CSLRQRYL DSECT
- v 照会出力をマップするための CSLRQRYO DSECT

►► CSLRMQRY-FUNC=DSECT-

## *CSLRMQRY QUERY* の構文

CSLRMQRY 要求の QUERY 機能は、リソース構造上の 1 つ以上の固有な名前付 きリソースを照会します。

►► CSLRMQRY FUNC=QUERY PARM=*parm* LIST=*querylist* ►

► LISTLEN=*querylistlength* RETNAME=*returnname*

► OUTPUT=*output* OUTLEN=*outputlength* RETTOKEN=*returntoken* ►

► PROTOCOL=*RQST* RETCODE=*returncode* ECB=*ecb* ►

► RSNCODE=*reasoncode* SCITOKEN=*scitoken* ►◄

## **CSLRMQRY** のパラメーター

## **ECB=***symbol*

## **ECB=***(r2-r12)*

(オプション) - 非同期要求に使用される z/OS ECB のアドレスを指定します。 要求が完了したとき、指定された ECB は通知されます。 ECB が指定されてい

►

ないと、そのタスクは、要求が完了するまで中断されます。 ECB が指定された 場合、要求の起動側は、CSLRM QRY から制御を受け取った後、この要求から 戻されたデータ (RETCODE フィールドおよび RSNCODE フィールドを含む) を使用または調査する前に WAIT (または同等のもの) を出す必要があります。

#### **LIST=***symbol*

#### **LIST=***(r2-r12)*

(必須) -- 呼び出し元が作成した照会リソース・リストを指定します。各リスト 項目が、それぞれ別々の照会要求です。リスト長は、リスト項目の数に応じて異 なります。

そのリストには、ヘッダーと 1 つ以上のリスト項目が含まれます。リスト項目 は、連続するストレージに置かなければなりません。各照会リスト項目の内容 は、次のとおりです。

- リソース名 -- リソースのクライアント定義の名前。リソース名は、ワイルド カード名にすることができます。ワイルドカード名の場合は、そのワイルド カード名に合致するあらゆるリソースが戻されます。
- リソース・タイプ -- リソース・タイプは、リソース構造上のリソースのクラ イアント定義の物理的グループ化です。有効な値は 1 から 255 です。
- v 照会オプション (オプション) 照会について実行する特殊な処理を表すオプ ション。
- v 所有者 (オプション) リソースの所有者。所有者を指定する場合、そのリ ソースが戻されるのは、リソース名および所有者がリソース構造体にあるリ ソースに合致する場合だけです。所有者を省略するには、2 進ゼロを指定し ます。こうすると、照会は、出力リスト・エントリー内の RQYO\_OWNER フィールドに所有者名を戻します。
- v ユーザー (オプション) 呼び出し元によって設定されたユーザー・フィール ド。これは、入力リスト・エントリーに関連付けられた出力リスト・エント リー内に渡し戻されます。

## **LISTLEN=***symbol*

#### **LISTLEN=***(r2-r12)*

(必須) -- 4 バイトの照会リソース・リスト長を指定します。

## **OUTLEN=***symbol*

#### **OUTLEN=***(r2-r12)*

(必須) -- CSLRMQRY 要求から戻される出力バッファーの長さを受け取る 4 バ イト・フィールドを指定します。 OUTLEN には、OUTPUT パラメーターで示 された出力バッファーの長さが入っています。出力データ (ヘッダーと項目) の 長さは、出力ヘッダー・データに入れて渡され、 CSLRQRYO によってマップ されています。

## **OUTPUT=***output*

#### **OUTPUT=***(r2-r12)*

(必須) -- CSLRMQRY 要求から戻される可変長出力のアドレスを受け取る 4 バ イト・フィールドを指定します。その出力には、試みられたリソース照会に対す るヘッダーと 1 つ以上の照会項目が含まれます。出力長は、OUTLEN フィー ルドに入れて戻されます。

出力が作成されなかった場合、例えば、出力が作成される前にエラーが検出され た場合などは、出力アドレスはゼロです。

CSLRQRYO マクロは、戻される出力をマップします。その出力には、ヘッダー と 1 つ以上のリスト項目が含まれます。ヘッダーの内容は次のとおりです。

- v 目印
- v 出力の長さ
- CSLRORYO のバージョン
- CSLRORYO のヘッダーの長さ (項目の先頭までのオフセット)
- 最小項目長 (DATA2 までのオフセット)
- リソース項目カウント
- タイム・スタンプ

各出力項目は、試みられたリソース照会を表します。各項目には以下のパラメー ターが含まれています。

- v 出力項目長 -- リスト項目長は、DATA2 が戻されるかどうかによって異なり ます。
- v 名前タイプ -- 名前タイプは、名前タイプ内のクライアント定義リソース名の 一意性を保証する、リソース・タイプに関連付けられた、クライアント定義 の値。有効な値は 1 から 255 です。
- リソース名 -- リソースのクライアント定義の名前。
- v リソース・タイプ -- リソース・タイプは、リソース構造上のリソースのクラ イアント定義の物理的グループ化です。有効な値は 1 から 255 です。
- バージョン -- リソース・バージョンであって、リソースが更新された回数。
- v DATA2 フラグ・バイト -- DATA2 が読み取られたかどうかを示すフラグ・ バイト。
- リソース名状況フラグ -- リソース名状況は、照会出力リスト項目内のリソー ス名がどのように入力リソース・パラメーターと関連付けられているかを示 します。これにより、入力リソース・パラメーターを、生成される出力照会 リスト項目に結び付けることができます。可能なリソース名状況を以下に示 します。
	- 特定パラメーター

特定のリソース名が指定されました。この照会リスト項目には、入力パ ラメーターと一致するリソース名が入れられます。

ワイルドカード・パラメーター

ワイルドカード・パラメーターが指定されました。この照会リスト項目 には、ワイルドカード・パラメーターと完了コードが入れられます。こ の照会リスト項目には、特定のリソースに関する情報は入れられませ ん。完了コードがゼロの場合、1 つ以上のワイルドカード・マッチ・リ スト項目が続きます。

ワイルドカード・マッチ

ワイルドカード・パラメーターが指定されました。この項目には、入力 ワイルドカード・パラメーターと一致する 1 つのリソースに関する情報 が入れられます。ワイルドカード・パラメーター・リスト項目の後に、 全ワイルドカード・マッチ・リスト項目が連続して続きます。

- v 所有者 -- リソースの所有者。
- v DATA1 -- 既存のリソースに関連付けられている、少量のクライアント・デ ータ (固定長で、データ項目の付属域に含まれる)。
- v DATA2 の長さ -- DATA2 が存在していて、DATA2 を読み取るオプション が設定されていた場合に、既存のリソースに関連付けられた多量のクライア ント・データの長さ。
- オプション・ユーザー・フィールド -- 入力リスト項に関連付けられた出力リ スト項目に入れて呼び出し元に渡される、オプションの 4 バイト・ユーザ ー・フィールド。
- v DATA2 -- DATA2 が存在していて、 DATA2 を読み取るオプションが設定 されていた場合、既存のリソースに関連付けられた多量のクライアント・デ ータ (可変長で、データ項目の 1 つ以上のデータ・エレメントに含まれる)。 DATA2 の最大サイズは 61312 バイト (X'EF80') です。
- v 照会要求の完了コード -- 完了コードは、CSLRRR によってマップされま す。完了コードには、以下のものがあります。

## **X'00000000'**

照会要求は成功しました。照会パラメーターと一致する少なくとも 1 つの リソースが、OUTPUT= で指定された出力バッファーに入れて戻されま す。

## **X'00000004'**

リソースが見つからなかった。

#### **X'00000008'**

リソース・タイプが無効。

#### **X'0000000C'**

名前タイプが無効。

### **X'00000024'**

リソース構造が利用不能。

#### **X'00000034'**

指定されたオプションが無効。

## **X'00000038'**

CQS 内部エラーのために、照会が失敗しました。

### **X'0000003C'**

RM が作成した CQSBRWSE リスト項目が正しくなかったので、照会は失 敗しました。

出力バッファーは、呼び出し元によって事前割り振りされることはありません。 要求がこのワードを戻すと、そこに照会出力を含むバッファーのアドレスがあり ます。ストレージの使用が終了したとき、呼び出し元は、CSLSCBFR FUNC=RELEASE 要求を出すことにより、このストレージを解放する必要があ ります。バッファーの長さは、OUTLEN= フィールドに入れて戻されます。

## **PARM=***symbol*

## **PARM=***(r2-r12)*

(必須) -- CSLRMQRY パラメーター・リストを指定します。パラメーター・リ ストの長さは、RQRY\_PARMLN でパラメーター・リストの長さとして EQU 値と同じでなければなりません。

### **PROTOCOL=RQST**

(オプション) -- 要求を RM に送信するための SCI プロトコル。 RQST は、 SCI 要求インターフェースを使って照会要求を送信します。

#### **RETCODE=***symbol*

## **RETCODE=***(r2-r12)*

(必須) -- 出力の戻りコードを受け取る 4 バイト・フィールドを指定します。 RM 戻りコードは、CSLRRR で定義されています。 SCI 戻りコードは、 CSLSRR で定義されています。返される戻りコードについては、以下の表に説 明があります。

## **RETNAME=***symbol*

## **RETNAME=***(r2-r12)*

(オプション) -- 呼び出し元に戻される RM 名を受け取る 8 バイト・フィール ドを指定します。これは、SCI の要求送信先のターゲット RM アドレス・スペ ースの CSL メンバー名です。

## **RETTOKEN=***symbol*

## **RETTOKEN=***(r2-r12)*

(オプション) -- 呼び出し元に戻される RM の SCI トークンを受け取る 16 バ イト・フィールドを指定します。これは、SCI の要求送信先のターゲット RM アドレス・スペースの SCI トークンです。

## **RSNCODE=***symbol*

## **RSNCODE=***(r2-r12)*

(必須) -- 出力の理由コードを受け取る 4 バイト・フィールドを指定します。 RM 理由コードは、CSLRRR で定義されています。 SCI 理由コードは、 CSLSRR で定義されています。返される理由コードについては、以下の表に説 明があります。

## **SCITOKEN=***symbol*

### **SCITOKEN=***(r2-r12)*

(必須) -- SCI トークンが入っている 16 バイト・フィールドを指定します。こ のトークンは、SCI との接続を一意的に識別します。 SCI トークンは、正常な CSLSCREG FUNC=REGISTER 要求によって戻されました。

## **CSLRMQRY** の戻りコードと理由コード

以下の表は、CSLRMQRY 要求で返される戻りコードと理由コードの一覧です。理 由コードの意味 (すなわち、推定原因) も示してあります。

| 戻りコード       | 理由コード       | 意味              |
|-------------|-------------|-----------------|
| X'00000000' | X'00000000' | 要求が正常に完了した。     |
| X'03000004' | X'00001000' | リソースが見つからなかった。  |
| X'03000008' | X'00002000' | クライアントは登録されません。 |
|             | X'00002100' | 照会リストの長さが無効。    |
|             | X'00002108' | 照会リストのアドレスが無効。  |

表 *56. CSLRMQRY* の戻りコードと理由コード

表 *56. CSLRMQRY* の戻りコードと理由コード *(*続き*)*

| 戻りコード       | 理由コード                      | 意味                                                                                                    |
|-------------|----------------------------|----------------------------------------------------------------------------------------------------|
|             | X'00002110'<br>X'00002114' | リスト・ヘッダー (QRYL PVER) 内のリスト・バージ<br>ョンはゼロであり、これは無効です。リスト・ヘッダー<br>内のリスト・バージョンは、最大リスト・バージョン<br>(QRYL_PVERMAX) に設定されていなければなりませ<br>ん。<br>リスト・ヘッダー長は、ゼロ、または渡されたリスト長<br>より大きくてはなりません。リスト・ヘッダー内のリス<br>ト・ヘッダー長 (QRYL_HDRLEN) は、リスト・ヘッ |
|             |                            | ダー長に設定されていなければなりません。                                                                                                    |
| X'0300000C' | X'00002404'<br>X'00003000' | リソース構造が定義されていない。<br>要求は少なくとも 1 つのリスト項目については成功し<br>ましたが、すべてについて成功したわけではありませ<br>ん。 OUTPUT バッファー内の各照会リスト項目の完了<br>コードを検査して、個々のエラーを調べてください。                                                                                      |
|             | X'00003004'                | 要求はすべてのリスト項目について失敗しました。<br>OUTPUT バッファー内の各照会リスト項目の完了コー<br>ドを検査して、個々のエラーを調べてください。                                                                                                    |
| X'03000010' | X'00004000'                | CQS アドレス・スペースが利用不能。要求を再試行し<br>て、使用可能な CQS のある、別の RM に要求を経路<br>指定してみてください。                                                                                                    |
|             | X'00004100'                | 要求されたバージョンはサポートされていません。クラ<br>イアントがコンパイルした CSLRMQRY のバージョン<br>は、RM でサポートされていません。新しい<br>CSLRMQRY 機能を使用する新しいリリースに IMS を<br>マイグレーションする前に、すべての RM を新しいリ<br>リースにマイグレーションしなければなりません。                                               |
|             | X'00004104'                | リストのバージョンはサポートされていません。クライ<br>アントが照会リストを作成したバージョンは、RM でサ<br>ポートされていません。新しい CSLRMQRY 機能を使<br>用する新しいリリースにクライアントをマイグレーショ<br>ンする前に、すべての RM を新しいリリースにマイグ<br>レーションしなければなりません。                                                      |
| X'03000014' | X'00005000'                | 照会出力バッファーのストレージ割り振りが失敗しまし<br>た。                                                                                                    |
|             | X'00005108'                | CQSBRWSE バッファーのストレージ割り振りが失敗し<br>ました。                                                                                                    |
|             | X'00005200'                | CQS 要求が予期しないエラーになりました。                                                                                                    |
|             | X'00005204'                | RM が作成した要求入力が正しくなかったので、CQS<br>要求は失敗しました。                                                                                                    |
|             |                            |                                                                                                    |

## 関連概念:

210 [ページの『グローバル・リソースを管理するための](#page-221-0) CSL RM 要求の発行』

## <span id="page-250-0"></span>**CSLRMREG:** クライアントを登録する

CSLRMREG 要求を使用して、クライアントを RM に登録できます。オプション で、クライアントのリソース・タイプおよび関連名前タイプを登録することもでき ます。 RM に登録するクライアントは、CSLRMREG 要求を発行するための許可が 必要です。ただし、全 IMSplex プロセスが進行中の場合には、クライアントを登録 できません。

クライアントが RM 要求を発行するには、その前にクライアントを RM に登録す る必要があります。クライアントは、登録されてから、実行される全 IMSplex プロ セスに参加しなければなりません。 IMSplex 内でアクティブな全 RM にクライア ントを登録する必要があります。 RM への登録が失敗した場合、正常に登録された RM からクライアントを登録解除する必要があります。 RM に障害が起こった場 合、RM が再始動して登録してください。

同じクライアントを複数回登録することができます。例えば、クライアントがすで に登録された後で、そのクライアント用のリソース・リストを指定する必要がある かもしれません。オプションですが、リソース・タイプを RM に定義し、名前タイ プを各リソース・タイプに関連付けるには、クライアントと一緒にリソース・タイ プを RM に登録してください。他の要求でリソース・タイプを指定するには、その 前にリソース・タイプを登録する必要があります。リソース・タイプと名前タイプ の関連付けが、前にすでに登録されているものと一致しない場合、クライアントを 登録することはできません。

IMS 制御領域などのリソース処理クライアントがこの要求を出します。

この要求はアセンブラー言語でサポートされます。

## **CSLRMREG** 構文

*CSLRMREG DSECT* の構文

CSLRMREG 要求の DSECT 機能は、プログラムに次の入力および出力を組み込み ます。

- v CSLRMREG パラメーター・リストの長さ用の等価 (EQU) ステートメント
- v CSLRMREG の戻りコード、理由コード、および完了コード
- v 入力登録リストをマップするための CSLRREGL DSECT
- v 登録出力をマップするための CSLRREGO DSECT

►► CSLRMREG FUNC=DSECT ►◄

## *CSLRMREG REGISTER* の構文

CSLRMREG 要求は、クライアントを RM に登録し、オプションでクライアントの リソース・タイプおよび 関連名前タイプを RM に登録するためのものです。

►► CSLRMREG FUNC=REGISTER RMNAME=*rmname* OUTLEN=*outputlength* ►

► OUTPUT=*output*

LIST=*reglist* LISTLEN=*reglistlength*

►

►

► PARM=*parm* RETCODE=*returncode* ECB=*ecb*

► RSNCODE=*reasoncode* SCITOKEN=*scitoken* ►◄

## **CSLRMREG** のパラメーター

## **ECB=***symbol*

## **ECB=***(r2-r12)*

(オプション) - 非同期要求に使用される z/OS ECB のアドレスを指定します。 要求が完了したとき、指定された ECB は通知されます。 ECB が指定されてい ないと、そのタスクは、要求が完了するまで中断されます。 ECB が指定された 場合、要求の呼び出し側は、CSLRMREG から制御を受け取った後で、WAIT (あるいはそれと同等のもの) を発行してから、この要求によって戻された何ら かのデータ (RETCODE フィールドや RSNCODE フィールドを含む) を使用し たり調べたりする必要があります。

## **LIST=***symbol*

## **LIST=***(r2-r12)*

(オプション) -- 呼び出し元が作成した登録リストを指定します。各リスト項目 が、それぞれ別々のリソース・タイプ登録です。リソース構造が定義されていな いときに登録リストが指定されると、それは無視されます。

CSLRREGL マクロは、登録リスト項目をマップします。そのリストには、ヘッ ダーと 1 つ以上のリスト項目が含まれます。リスト項目は、連続するストレー ジに置かなければなりません。各登録リスト項目の内容は、次のとおりです。

- リソース・タイプ
- 名前タイプ

## **LISTLEN=***symbol*

## **LISTLEN=***(r2-r12)*

(オプション) -- 4 バイトの登録リスト長を指定します。 LIST が指定された場 合、LISTLEN は必須です。

## **OUTLEN=***symbol*

## **OUTLEN=***(r2-r12)*

(必須) -- CSLRMREG 要求から戻される出力の長さを受け取る 4 バイト・フィ ールドを指定します。 OUTLEN には、OUTPUT= パラメーターで示された出 力の長さが入っています。

出力が作成されなかった場合、例えば、出力が作成される前にエラーが検出され た場合などは、出力長はゼロです。

## **OUTPUT=***output*

#### **OUTPUT=***(r2-r12)*

(必須) -- CSLRMREG 要求から戻される可変長出力のアドレスを受け取る 4 バ イト・フィールドを指定します。その出力には、試みられた登録に対するヘッダ ーのみ、またはヘッダーの他、1 つ以上の登録項目が含まれます。出力長は、 OUTLEN= フィールドに入れて戻されます。
出力が作成されなかった場合、例えば、出力が作成される前にエラーが検出され た場合などは、出力アドレスはゼロです。

CSLRREGO マクロは、戻される出力をマップします。その出力には、ヘッダー のみ、またはヘッダーの他、1 つ以上のリスト項目が含まれます。出力ヘッダー の内容は次のとおりです。

- v 目印
- v 出力長
- v CSLRREGO のバージョン
- CSLRREGO のヘッダーの長さ (項目の先頭までのオフセット)
- v CSLRREGO 項目の長さ
- 登録リスト・カウント
- タイム・スタンプ
- 登録の状況
- v 構造のバージョン

各出力項目は、試みられた登録要求を表します。各項目の内容は、次のとおりで す。

- リソース・タイプ
- 名前タイプ
- v 登録要求の完了コード。完了コードは、CSLRRR によってマップされます。 完了コードには、以下のものがあります。
- **X'00000000'**

登録は成功しました。

**X'00000008'**

リソース・タイプが無効。リソース・タイプは、ゼロにすることはできませ ん。

**X'0000000C'**

名前タイプが無効。名前タイプは、ゼロにすることはできません。またはリ ソース・タイプが、すでに別の名前タイプで定義されています。

# **PARM=***symbol*

### **PARM=***(r2-r12)*

(必須) -- CSLRMREG パラメーター・リストを指定します。パラメーター・リ ストの長さは、RREG\_PARMLN でパラメーター・リストの長さとして EQU 値と同じでなければなりません。

# **RETCODE=***symbol*

### **RETCODE=***(r2-r12)*

(必須) -- 出力の戻りコードを受け取る 4 バイト・フィールドを指定します。 RM 戻りコードは、CSLRRR で定義されています。 SCI 戻りコードは、 CSLSRR で定義されています。返される戻りコードについては、以下の表に説 明があります。

# **RMNAME=***symbol*

# **RMNAME=***(r2-r12)*

(必須) -- 登録要求の送信先である 8 バイトの RM 名を指定します。

# **RSNCODE=***symbol*

### **RSNCODE=***(r2-r12)*

(必須) -- 出力の理由コードを受け取る 4 バイト・フィールドを指定します。 RM 理由コードは、CSLRRR で定義されています。 SCI 理由コードは、 CSLSRR で定義されています。返される理由コードについては、以下の表に説 明があります。

## **SCITOKEN=***symbol*

# **SCITOKEN=***(r2-r12)*

(必須) -- SCI トークンが入っている 16 バイト・フィールドを指定します。こ のトークンは、SCI との接続を一意的に識別します。 SCI トークンは、正常な CSLSCREG FUNC=REGISTER 要求によって戻されました。

# **CSLRMREG** の戻りコードと理由コード

以下の表は、CSLRMREG 要求で返される戻りコードと理由コードの一覧です。理 由コードの意味 (すなわち、推定原因) も示してあります。

表 *57. CSLRMREG* の戻りコードと理由コード

| 戻りコード       | 理由コード       | 意味                                                                                                    |
|-------------|-------------|----------------------------------------------------------------------------------------------------|
| X'00000000' | X'00000000' | 要求が正常に完了した。                                                                                                    |
| X'03000004' | X'00001100' | 要求は正常に完了しましたが、LIST は無視されます。<br>リソース構造が定義されていない。                                                                                                    |
| X'03000008' | X'00002100' | 登録リストの長さが無効。                                                                                                    |
|             | X'00002108' | 登録リストのアドレスが無効。                                                                                                    |
|             | X'00002110' | リスト・ヘッダー (REGL_PVER) 内のリスト・バージ<br>ョンはゼロであり、これは無効です。リスト・ヘッダー<br>内のリスト・バージョンは、最大リスト・バージョン<br>(REGL PVERMAX) に設定されていなければなりませ<br>$\mathcal{L}_{\circ}$          |
|             | X'00002114' | リスト・ヘッダー長は、ゼロ、または渡されたリスト長<br>より大きくてはなりません。リスト・ヘッダー内のリス<br>ト・ヘッダー長 (REGL_HDRLEN) は、リスト・ヘッダ<br>ー長に設定されていなければなりません。                                            |
| X'0300000C' | X'00003000' | 要求は少なくとも 1 つのリスト項目については有効で<br>すが、すべてについて有効なわけではありません。有効<br>なリスト項目の登録が実行されず、クライアントの登録<br>はリジェクトされます。 OUTPUT バッファー内の各リ<br>スト項目の完了コードを検査して、個々のエラーを調べ<br>てください。 |
|             | X'00003004' | 要求はすべてのリスト項目について失敗しました。<br>OUTPUT バッファー内の各リスト項目の完了コードを<br>検査して、個々のエラーを調べてください。                                                                              |
| X'03000010' | X'00004010' | このクライアントは許可されていません。                                                                                                    |

表 *57. CSLRMREG* の戻りコードと理由コード *(*続き*)*

| 戻りコード       | 理由コード       | 意味                                                                                                    |
|-------------|-------------|----------------------------------------------------------------------------------------------------|
|             | X'00004100' | 要求されたバージョンはサポートされていません。クラ<br>イアントがコンパイルした CSLRMREG のバージョン<br>は、RM でサポートされていません。新しい<br>CSLRMREG 機能を使用する新しいリリースに IMS を<br>マイグレーションする前に、すべての RM を新しいリ<br>リースにマイグレーションしなければなりません。 |
|             | X'00004104' | リストのバージョンはサポートされていません。クライ<br>アントが登録リストを作成したバージョンは、RM でサ<br>ポートされていません。新しい CSLRMREG 機能を使<br>用する新しいリリースにクライアントをマイグレーショ<br>ンする前に、すべての RM を新しいリリースにマイグ<br>レーションしなければなりません。        |
| X'03000014' | X'00005000' | 登録出力バッファーのストレージ割り振りが失敗しまし<br>た。                                                                                                    |
|             | X'00005100' | CQSUPD バッファーのストレージ割り振りが失敗しま<br>した。                                                                                                    |
|             | X'00005200' | COS 要求が予期しないエラーになりました。                                                                                                    |
|             | X'00005204' | RM が作成した要求入力が正しくなかったので、CQS<br>要求は失敗しました。                                                                                                    |
|             | X'00005110' | クライアント・ブロック割り振りは失敗しました。                                                                                                    |
|             |             |                                                                                                    |

関連概念:

209 ページの『RM [クライアント要求の順序』](#page-220-0)

210 [ページの『グローバル・リソースを管理するための](#page-221-0) CSL RM 要求の発行』

# **CSLRMUPD:** リソースを更新する

CSLRMUPD 要求を発行することで、リソースが存在していなければ、リソースを 作成し、存在していれば、それを更新することができます (指定されたバージョン がリソースのバージョンと一致していなければなりません)。クライアント・データ があってもなくても、リソースは作成または更新できます。

この要求はアセンブラー言語でサポートされます。

# **CSLRMUPD** の構文

*CSLRMUPD DSECT* の構文

CSLRMUPD 要求の DSECT 機能は、プログラムに次の入力および出力を組み込み ます。

- v CSLRMUPD パラメーター・リストの長さ用の等価 (EQU) ステートメント
- v CSLRMUPD の戻りコード、理由コード、および完了コード
- v 入力更新リストをマップするための CSLRUPDL DSECT
- v 更新出力をマップするための CSLRUPDO DSECT

►► CSLRMUPD FUNC=DSECT ►◄

### *CSLRMUPD UPDATE* の構文

CSLRMUPD 要求は、リソース構造上の固有な名前付きリソースを作成および更新 するためのものです。

►► CSLRMUPD FUNC=UPDATE PARM=*parm* LIST=*updlist* LISTLEN=*updlistlength* ►

► OUTPUT=*output* OUTLEN=*outputlength*

 $L$ RETNAME= $re$ *turnname* 

►

► RETCODE=*returncode* RSNCODE=*reasoncode* RETTOKEN=*returntoken* ►

► SCITOKEN=*scitoken* ►◄

# **CSLRMUPD** のパラメーター

# **ECB=***symbol*

# **ECB=***(r2-r12)*

(オプション) - 非同期要求に使用される z/OS ECB のアドレスを指定します。 要求が完了したとき、指定された ECB は通知されます。 ECB が指定されてい ないと、そのタスクは、要求が完了するまで中断されます。 ECB が指定された 場合、要求の起動側は、CSLRM UPD から制御を受け取った後、この要求から 戻されたデータ (RETCODE フィールドおよび RSNCODE フィールドを含む) を使用または調査する前に WAIT (または同等のもの) を出す必要があります。

# **LIST=***symbol*

# **LIST=***(r2-r12)*

(必須) -- 呼び出し元が作成した更新リソース・リストを指定します。各リスト 項目が、それぞれ別々の更新要求です。リスト長は、リスト項目の数と、リスト 項目に DATA2 が入っているかに応じて異なります。

CSLRUPDL マクロは、更新リソース・リスト項目をマップします。そのリスト には、ヘッダーと 1 つ以上のリスト項目が含まれます。リスト項目は、連続す るストレージに置かなければなりません。各更新リスト項目の内容は、次のとお りです。

- v 項目の長さ -- 更新リスト項目の長さ。リスト項目長は、DATA2 が指定され ているかどうかによって異なります。
- リソース名 -- リソースのクライアント定義の名前。
- リソース・タイプ -- リソース・タイプは、リソース構造上のリソースのクラ イアント定義の物理的グループ化です。有効な値は 1 から 255 です。
- v 更新オプション -- 更新について実行する特殊な処理を示すオプション。
- v バージョン -- リソース・バージョンであって、リソースが更新された回数。 更新が成功するためには、バージョンは、既存のリソースの場合、リソース のバージョンと一致しなければなりません。リソースを作成するには、バー ジョンはゼロでなければなりません。
- v 所有者 -- リソースの所有者。
- v DATA1 -- リソースが更新されるための、少量のクライアント・データ (固 定長で、データ項目の付属域に含まれる)。
- v DATA2 の長さ -- DATA2 が指定されている場合、DATA2 の長さ。
- v DATA2 -- 更新されるリソースに関連付けられた多量のクライアント・デー タ (可変長で、データ項目の 1 つ以上のデータ・エレメントに含まれる)。 DATA2 はオプションです。 DATA2 の最大サイズは 61312 バイト (X'EF80') です。

# **LISTLEN=***symbol*

# **LISTLEN=***(r2-r12)*

(オプション) -- 4 バイトの更新リソース・リスト長を指定します。 LIST が指 定された場合、LISTLEN は必須です。

# **OUTLEN=***symbol*

# **OUTLEN=***(r2-r12)*

(必須) -- CSLRMUPD 要求から戻される出力の長さを受け取る 4 バイト・フィ ールドを指定します。 OUTLEN には、OUTPUT= パラメーターで示された出 力の長さが入っています。

出力が作成されなかった場合、例えば、出力が作成される前にエラーが検出され た場合などは、出力長はゼロです。

# **OUTPUT=***output*

### **OUTPUT=***(r2-r12)*

(必須) -- CSLRMUPD 要求から戻される可変長出力のアドレスを受け取る 4 バ イト・フィールドを指定します。その出力には、試みられたリソース更新に対す るヘッダーと 1 つ以上の更新項目が含まれます。出力長は、OUTLEN= フィー ルドに入れて戻されます。

出力が作成されなかった場合、例えば、出力が作成される前にエラーが検出され た場合などは、出力アドレスはゼロです。

CSLRUPDO マクロは、戻される出力をマップします。その出力には、ヘッダー と 1 つ以上のリスト項目が含まれます。出力ヘッダーの内容は次のとおりで す。

- v 目印
- v 出力長
- v CSLRUPDO のバージョン
- タイム・スタンプ
- リソース項目カウント
- CSLRUPDO のヘッダーの長さ (項目の先頭までのオフセット)
- ・ 最小項目長 (DATA2 までのオフセット)

各出力項目は、試みられたリソース更新を表します。各項目の内容は、次のとお りです。

- v 出力項目長 -- リスト項目長は、DATA2 が戻されるかどうかによって異なり ます。
- リソース・タイプ
- v 名前タイプ -- 名前タイプは、名前タイプ内のクライアント定義リソース名の 一意性を保証する、リソース・タイプに関連付けられた、クライアント定義 の値。有効な値は 1 から 255 です。
- リソース名
- v バージョン -- 更新が成功した場合、新しいリソース・バージョン。またはバ ージョン不一致のために更新が失敗した場合、既存リソースのリソース・バ ージョン。
- v 所有者 -- バージョン不一致のために更新が失敗し、所有者を読み取るオプシ ョンが設定されていた場合、既存リソースのリソース所有者。
- v DATA1 -- バージョン不一致のために更新が失敗し、DATA1 を読み取るオ プションが設定されていた場合、既存リソースに関連付けられた少量のクラ イアント・データ (固定長で、データ項目の付属域に含まれる)。
- v DATA2 の長さ -- バージョン不一致のために更新が失敗し、DATA2 が存在 していて、DATA2 を読み取るオプションが設定されていた場合、既存のリ ソースに関連付けられた多量のクライアント・データの長さ。
- v DATA2 -- バージョン不一致のために更新が失敗し、DATA2 が存在してい て、 DATA2 を読み取るオプションが設定されていた場合、既存のリソース に関連付けられた多量のクライアント・データ (可変長で、データ項目の 1 つ以上のデータ・エレメントに含まれる)。 DATA2 の最大サイズは 61312 バイト (X'EF80') です。
- v 更新要求の完了コード -- 完了コードは、CSLRRR によってマップされま す。完了コードには、以下のものがあります。

**X'00000000'**

更新要求は成功しました。

#### **X'00000008'**

リソース・タイプが無効。

**X'00000010'**

バージョン不一致。リソースはすでに存在していて、入力に指定されたバー ジョンが一致しませんでした。

**X'00000014'**

リソースは、別のリソース・タイプとしてすでに存在しています。

#### **X'00000018'**

リソース・タイプは登録されません。リソース・タイプは、CSLRMREG 要 求を使って登録しなければなりません。

### **X'0000001C'**

リソース構造が満杯です。

### **X'00000024'**

リソース構造が利用不能。

# **X'00000038'**

CQS 内部エラーのために、更新が失敗しました。

# **X'0000003C'**

RM が作成した CQSUPD リスト項目が正しくなかったので、更新は失敗 しました。

**X'00000040'**

バージョン不一致。リソースはすでに存在していて、入力に指定されたバー ジョンが一致しませんでした。要求者は、DATA2 を戻すように要求しまし たが、RM は、DATA2 を読み取り中にエラーを検出しました。

出力バッファーは、呼び出し元によって事前割り振りされることはありません。 要求がこのワードを戻した場合、そこには、更新出力を含むバッファーのアドレ スが入っています。ストレージの使用が終了したとき、呼び出し元は、 CSLSCBFR FUNC=RELEASE 要求を出すことにより、このストレージを解放す る必要があります。出力の長さは、OUTLEN= フィールドに入れて戻されま す。

### **PARM=***symbol*

# **PARM=***(r2-r12)*

(必須) -- CSLRMUPD パラメーター・リストを指定します。パラメーター・リ ストの長さは、RUPD\_PARMLN でパラメーター・リストの長さとして EQU 値と同じでなければなりません。

# **RETCODE=***symbol*

# **RETCODE=***(r2-r12)*

(必須) -- 出力の戻りコードを受け取る 4 バイト・フィールドを指定します。 RM 戻りコードは、CSLRRR で定義されています。 SCI 戻りコードは、 CSLSRR で定義されています。返される戻りコードについては、以下の表に説 明があります。

# **RETNAME=***symbol*

#### **RETNAME=***(r2-r12)*

(オプション) -- 呼び出し元に戻される RM 名を受け取る 8 バイト・フィール ドを指定します。これは、SCI の要求送信先のターゲット RM アドレス・スペ ースの CSL メンバー名です。

# **RETTOKEN=***symbol*

### **RETTOKEN=***(r2-r12)*

(オプション) -- 呼び出し元に戻される RM の SCI トークンを受け取る 16 バ イト・フィールドを指定します。これは、SCI の要求送信先のターゲット RM アドレス・スペースの SCI トークンです。

# **RSNCODE=***symbol*

### **RSNCODE=***(r2-r12)*

(必須) -- 出力の理由コードを受け取る 4 バイト・フィールドを指定します。 RM 理由コードは、CSLRRR で定義されています。 SCI 理由コードは、 CSLSRR で定義されています。返される理由コードについては、以下の表に説 明があります。

# **SCITOKEN=***symbol*

#### **SCITOKEN=***(r2-r12)*

(必須) -- SCI トークンが入っている 16 バイト・フィールドを指定します。こ のトークンは、SCI との接続を一意的に識別します。 SCI トークンは、正常な CSLSCREG FUNC=REGISTER 要求によって戻されました。

# **CSLRMUPD** の戻りコードと理由コード

以下の表は、CSLRMUPD 要求で返される戻りコードと理由コードの一覧です。理 由コードの意味 (すなわち、推定原因) も示してあります。

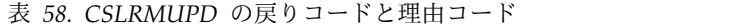

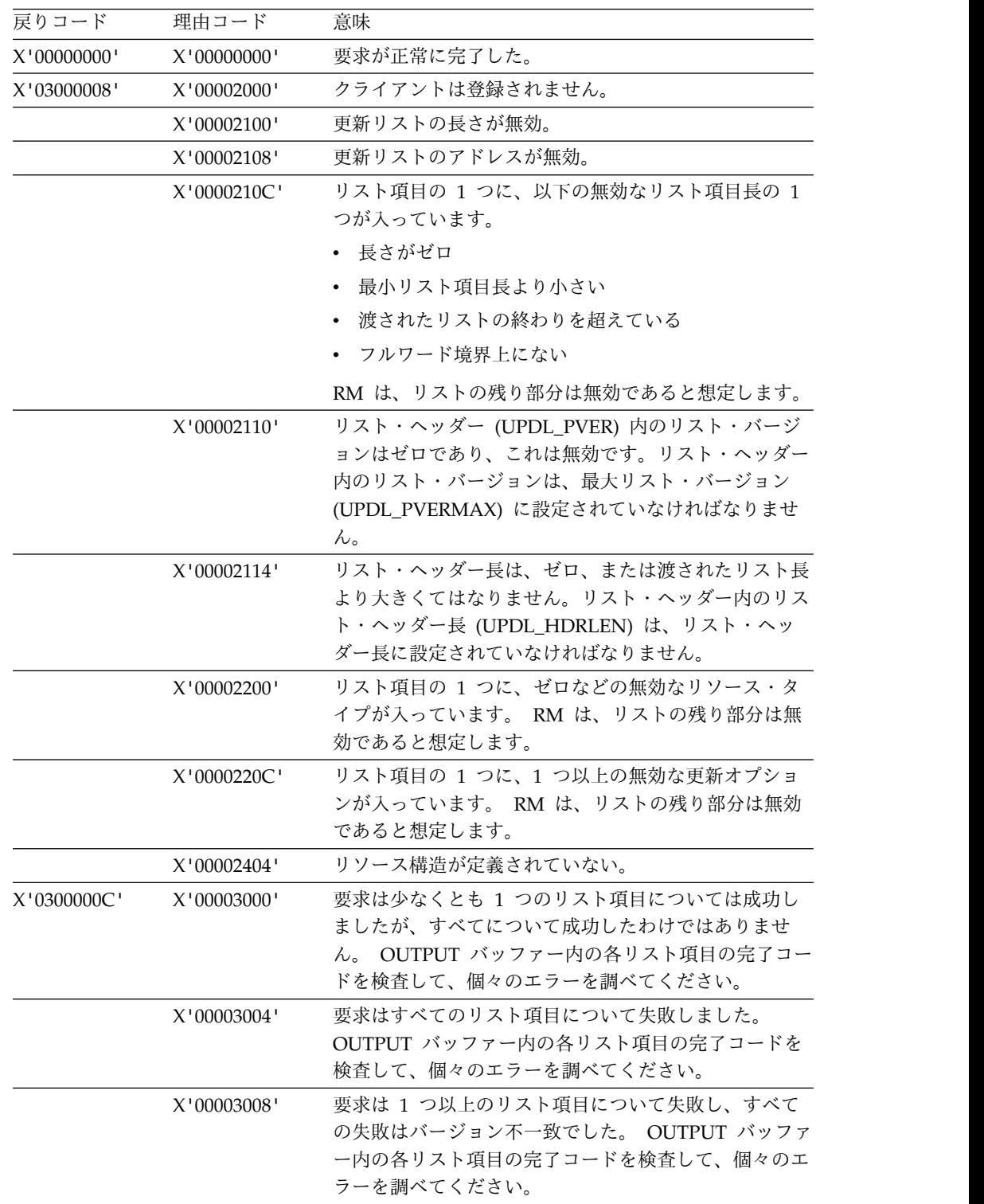

表 *58. CSLRMUPD* の戻りコードと理由コード *(*続き*)*

| 戻りコード       | 理由コード       | 意味                                                                                                    |
|-------------|-------------|----------------------------------------------------------------------------------------------------|
| X'03000010' | X'00004000' | CQS アドレス・スペースが利用不能。要求を再試行し<br>て、使用可能な CQS のある、別の RM に要求を経路<br>指定してみてください。                                                                                                    |
|             | X'00004100' | 要求されたバージョンはサポートされていません。クラ<br>イアントがコンパイルした CSLRMUPD のバージョン<br>は、RM でサポートされていません。新しい<br>CSLRMUPD 機能を使用する新しいリリースに IMS を<br>マイグレーションする前に、すべての RM を新しいリ<br>リースにマイグレーションしなければなりません。 |
|             | X'00004104' | リストのバージョンはサポートされていません。クライ<br>アントが更新リストを作成したバージョン・レベルは、<br>RM でサポートされていません。新しい CSLRMUPD<br>機能を使用する新しいリリースにクライアントをマイグ<br>レーションする前に、すべての RM を新しいリリース<br>にマイグレーションしなければなりません。     |
| X'03000014' | X'00005000' | 出力バッファーのストレージ割り振りが失敗しました。<br>リソースの更新が成功したかは、わかりません。                                                                                                    |
|             | X'00005100' | COSUPD バッファーのストレージ割り振りが失敗しま<br>した。                                                                                                    |
|             | X'00005200' | CQS 要求が予期しないエラーになりました。                                                                                                    |
|             | X'00005204' | RM が作成した要求入力が正しくなかったので、COS<br>要求は失敗しました。                                                                                                    |

関連概念:

210 [ページの『グローバル・リソースを管理するための](#page-221-0) CSL RM 要求の発行』

# **CSL RM** ディレクティブ

RM ディレクティブは、RM が、RM クライアントへのメッセージとして送信でき ると定義した機能であって、処理すべき作業を RM クライアントに通知します。リ ソース処理クライアントが RM に登録された後、RM は CSLSCMSG 要求を発行 することにより、そのクライアントに対し RM 機能、すなわち、RM ディレクティ ブを実行するように指示することができます。リソース処理クライアントは、リソ ースを管理し、RM を使って、そのようなリソースに関するグローバル情報を管理 するシステムです。

RM ディレクティブは、常にメッセージ・プロトコル (PROTOCOL=MSG) で、す なわち、非同期で発行されます。したがって、RM は RM クライアントからの応答 を期待せず、応答を待たずに処理を続行します。 RM クライアントは、ディレクテ ィブに対してアクションをとるべきかどうかを自分で決定しなければなりません。 クライアントが応答しないと、ディレクティブはタイムアウトになります。

CSLRMDIR マクロは RM ディレクティブをマップします。 SCI 入力出口ルーチ ンのフィールド INXP\_MBRPLPTR は、CSLRMDIR パラメーター・リストを指し 示しています。

以下の RM ディレクティブは CSLRMDIR マクロ内で定義されます。

- 構造再移植 (RDIR STRPOPD)
- 構造障害 (RDIR STRFAILD)
- v プロセス・ステップ (RDIR\_PRSTEPD)
- プロセス・ステップ応答 (RDIR\_PRRESPD)

関連資料:

■ CSL SCI [入力出口ルーチン](http://www.ibm.com/support/knowledgecenter/SSEPH2_15.1.0/com.ibm.ims15.doc.err/ims_cslsci_input.htm#ims_cslsci_input) (出口ルーチン)

# **CSL RM** 構造再移植ディレクティブ

RM が構造の障害を検出し、構造を際割り振りすると、すべてのリソース処理クラ イアントに構造再移植ディレクティブが送信されます。これにより、クライアント は構造を再移植します。クライアントはこのディレクティブを、登録先のすべての RM から受け取る可能性があります。

クライアントがすでに再移植した後で、構造再移植のディレクティブを複数の RM から受け取った場合、そのディレクティブが同じ構造名と同じバージョンに適用さ れることを確認した後、その要求を無視してください。

### 構造再移植パラメーター

### **RDIR\_STRPOP**

構造再移植ディレクティブの先頭を識別します。

#### **RDIR\_STNAMLEN=***length*

構造名の長さが入っています。

### **RDIR\_STNAMPTR=***address*

構造名のアドレスが入っています。

#### **RDIR\_STVERLEN=***length*

構造バージョンの長さが入っています。

### **RDIR\_STVERPTR=***address*

構造バージョンのアドレスが入っています。

#### **RDIR\_STRPOPLN=***length*

構造再移植の長さが入っています。

# **CSL RM** 構造障害ディレクティブ

リソース構造に障害があって、再割り振りできないときには、リソース処理クライ アントに構造障害ディレクティブが送られます。この問題が訂正されるまで、クラ イアントは、それ以上のリソース要求を発行することはできません。

クライアントは、それが登録されているすべての RM から、このディレクティブを 受け取る可能性があります。クライアントが複数の RM からディレクティブを受け 取った場合、そのディレクティブが同じ構造名と同じバージョンに適用されること を確認した後、重複した要求を無視することができます。

# 構造障害パラメーター

# **RDIR\_STRFAIL**

構造障害ディレクティブの先頭を識別します。

### **RDIR\_SFNAMLEN=***length*

構造名の長さが入っています。

# **RDIR\_SFNAMPTR=***address*

構造名のアドレスが入っています。

### **RDIR\_SFVERLEN=***length*

構造バージョンの長さが入っています。

# **RDIR\_SFVERPTR=***address*

構造バージョンのアドレスが入っています。

# **RDIR\_STRFAILN=***length*

構造障害ディレクティブの長さが入っています。

# **CSL RM** プロセス・ステップ・ディレクティブ

プロセス・ステップの実行が必要なとき、リソース処理クライアントにプロセス・ ステップ (Process Step) ディレクティブが送られます。

# プロセス・ステップ・パラメーター

# **RDIR\_PRSTEP**

プロセス・ステップ・ディレクティブの先頭を識別します。

# **RDIR\_PSTKNLEN=***length*

プロセス・トークン (PRCTOKEN) の長さが入っています。プロセス・トーク ンは、全 IMSplex プロセスを一意的に識別します。 PRCTOKEN は、 CSLRMPRI FUNC=INITIATE 要求が正常に完了した後、戻されます。 PRCTOKEN は、CSLRMPRS FUNC=PROCESS、CSLRMPRR FUNC=RESPOND、および CSLRMPRT FUNC=TERMINATE 要求に指定でき ます。

# **RDIR\_PSTKNPTR=***address*

PRCTOKEN のアドレスが入っています。

# **RDIR\_PSUOWLEN=***length*

UOWTOKEN の長さが入っています。プロセス・インスタンスを一意的に識別 する、クライアント定義の UOW です。また、UOWTOKEN は、PROCESS INITIATE、PROCESS RESPOND、および PROCESS TERMINATE ステップ を結合します。 UOWTOKEN は CSLRMPRI FUNC=INITIATE 要求で定義さ れ、CSLRMPRS FUNC=PROCESS 要求で指定できます。

# **RDIR\_PSUOWPTR=***address*

UOWTOKEN のアドレスが入っています。

# **RDIR\_PRCNMLEN=***length*

プロセス名 (PRCNAME) の長さが入っています。プロセス名は、CSLRMPRI FUNC=INITIATE 要求で定義されます。プロセス名は、CSLRMPRS FUNC=PROCESS お よび CSLRMPRT FUNC=TERMINATE 要求でも指定できます。

### **RDIR\_PRCNMPTR=***address*

PRCNAME のアドレスが入っています。

# **RDIR\_PRCTYPE**

プロセス・タイプは、CSLRMPRI FUNC=INITIATE 要求で定義されます。プ ロセス・タイプは、CSLRMPRS FUNC=PROCESS および CSLRMPRT FUNC=TERMINATE 要求でも指定できます。このパラメーターは、値で渡され ます。長さフィールドは常にゼロです。

# **RDIR\_PSNAME**

プロセス・ステップ名が入っています。プロセス・ステップ名は、CSLRMPRS FUNC=PROCESS 要求で定義されます。このパラメーターは、値で渡されま す。長さフィールドは常にゼロです。

# **RDIR\_PSDATLEN=***length*

プロセス・ステップ・クライアント・データの長さ (CDATALEN) が入ってい ます。クライアント・データは、プロセス・ステップの参加者に渡されます。 CDATALEN は CSLRMPRS FUNC=PROCESS 要求で指定されます。

### **RDIR\_PSDATPTR=***address*

プロセス・ステップ・クライアント・データのアドレス (CDATA) が入ってい ます。

### **RDIR\_CNAMLEN=***length*

プロセス・ステップを開始したクライアント (プロセス・ステップ・マスター) が SCI に登録したクライアント名の長さが入っています。

### **RDIR\_CNAMPTR=***address*

プロセス・ステップを開始したクライアント (プロセス・ステップ・マスター) が SCI に登録したクライアント名のアドレスが入っています。

# **RDIR\_CTYPE**

プロセス・ステップを開始したクライアント (プロセス・ステップ・マスター) が SCI に登録したクライアント・タイプを識別します。このパラメーターは、 値で渡されます。長さフィールドは常にゼロです。

# **RDIR\_CSTYPLEN**

プロセス・ステップを開始したクライアント (プロセス・ステップ・マスター) が SCI に登録したクライアント・サブタイプの長さが入っています。

## **RDIR\_CSTYPPTR**

プロセス・ステップを開始したクライアント (プロセス・ステップ・マスター) が SCI に登録したクライアント・サブタイプのアドレスが入っています。

### **RDIR\_PRSTEPLN**

プロセス・ステップ・ディレクティブの長さが入っています。

# **CSL RM** プロセス・ステップ応答ディレクティブ

プロセス・ステップ応答 (Process Step Response) ディレクティブは、CSLRMPRR 要求でプロセス・ステップに応答しているクライアントによって RM に送られま す。

# プロセス・ステップ応答パラメーター

# **RDIR\_PRRESP**

プロセス・ステップ応答ディレクティブの先頭を識別します。

# **RDIR\_PRTKNLEN=***length*

プロセス・トークン (PRCTOKEN) の長さが入っています。プロセス・トーク ンは、全 IMSplex プロセスを一意的に識別します。 PRCTOKEN は、 CSLRMPRI FUNC=INITIATE 要求が正常に完了した後、戻されます。 PRCTOKEN は、CSLRMPRS FUNC=PROCESS、CSLRMPRR FUNC=RESPOND、および CSLRMPRT FUNC=TERMINATE 要求に指定でき ます。

# **RDIR\_PRTKNPTR=***address*

PRCTOKEN のアドレスが入っています。

### **RDIR\_PROUTLEN=***length*

プロセス・ステップ応答出力 (OUTPUT) の長さが入っています。応答出力は、 プロセス・ステップの開始元に渡されます。 OUTPUT は、CSLRMPRR FUNC=RESPOND 要求で指定されます。

# **RDIR\_PROUTPTR=***address*

応答出力 (OUTPUT) のアドレスが入っています。

### **RDIR\_PRRCLEN=***length*

プロセス・ステップ応答戻りコード (RQSTRC) が入っています。戻りコード は、CSLRMPRR FUNC=RESPOND 要求で指定されます。

# **RDIR\_PRRCPTR=***address*

プロセス・ステップ応答戻りコード (RQSTRC) のアドレスが入っています。

### **RDIR\_PRRSNLEN=***length*

プロセス・ステップ応答理由コード (RQSTRSN) の長さが入っています。これ は、CSLRMPRR FUNC=RESPOND 要求で指定されます。

### **RDIR\_PRRSNPTR=***address*

プロセス・ステップ応答理由コード (RQSTRSN) のアドレスが入っています。

# <span id="page-266-0"></span>第 **8** 章 **CSL SCI** クライアントの作成

IMSplex メンバーとして IMSplex に参加して、他の IMSplex メンバーとの通信を 可能にするプログラムを作成するには、SCI (Structured Call Interface) との接続を 確立する必要があります。 SCI に接続されなくては、プログラムは IMSplex に参 加することはできず、他の IMSplex メンバーと通信することはできません。

SCI との接続を確立するには、SCI 要求のサブセットを使用できます。これらの要 求は、SCI との接続を確立または終了させ、オプションで、IMSplex メンバーが作 動可能状態であることを SCI に示します。メンバーは、作動可能状態のとき、要求 およびメッセージをタイプで送信してもらうことができます。

SCI 要求によって、IMSplex メンバーは他の IMSplex メンバーと通信することも できるし、他の IMSplex メンバーに関する情報を得ることもできます。 IMSplex メンバーは、メッセージ、要求、および要求への応答を送信する SCI 要求を使用す ることにより、他のメンバーと通信します。照会要求を使用して、IMSplex の他の メンバーに関する情報を入手できます。

関連資料:

268 ページの『[CSLSCQRY:](#page-279-0) 照会要求』

# **CSL SCI** 要求の順序

SCI への登録、メンバーの準備、メンバーに割り振られたストレージの解放、メン バーの静止、および SCI からのメンバーの登録解除を正常に行うためには、 Structured Call Interface (SCI) 要求を特定の順序で発行する必要があります。

最初に行う SCI 要求は CSLSCREG です。次に、このメンバーは CSLSCRDY を 出して、メンバー・タイプで経路指定されるメッセージおよび要求を受け取る準備 ができたことを SCI に伝えます。 SCI によって割り振られたストレージがある場 合 (例えば、メッセージまたは SCI 割り振り済み出力パラメーターが受信されま す)、そのメンバーは、SCI バッファー解放要求 CSLSCBFR を出すことにより、ス トレージを解放します。

終了準備ができたら、SCI 静止要求 CSLSCQSC を出して、そのメンバーは、メン バー・タイプで経路指定されたメッセージおよび要求を受け取らないことを SCI に 伝えます。 SCI 登録解除要求 CSLSCDRG を発行して、SCI との接続を終了させ ると、それ以降、そのメンバーは IMSplex に参加できなくなります。

以下の表に、SCI クライアントが発行する要求の順序を示します。要求の目的も併 記します。

表 *59. SCI* クライアントの要求のシーケンス

| 目的                                                              |  | 要求       |
|-----------------------------------------------------------------|--|----------|
| SCI に登録する。これにより、SCI との接続が確立され、メンバーは<br> IMSplex 内で通信できるようになります。 |  | CSLSCREG |

表 *59. SCI* クライアントの要求のシーケンス *(*続き*)*

| 要求              | 目的                                                                                         |
|-----------------|--------------------------------------------------------------------------------------------|
| <b>CSLSCRDY</b> | SCI に対してメンバーを作動可能にする。これにより、SCI は、メンバ<br>ー・タイプで経路指定されたメッセージおよび要求をこのメンバーに経路<br>指定できるようになります。 |
| <b>CSLSCBFR</b> | SCI によってメンバーに割り振られているストレージを解放する (例え<br>ば、SCI によって要求から割り振られたメッセージ・データまたはパラ<br>メーター)。        |
| CSLSCOSC        | SCI に対してメンバーを静止させる。これは SCI に、メンバー・タイプ<br>で経路指定されたメッセージおよび要求をこのメンバーに経路指定しない<br>ように伝えます。     |
| <b>CSLSCDRG</b> | メンバーを SCI から登録解除する。これにより、このメンバーと SCI<br>の接続は終ります。                                          |

# 拡張 **CSL SCI** 要求

Structured Call Interface (SCI) との接続後、IMSplex メンバーは拡張 SCI 要求を 使用して、他の IMSplex メンバーにサービスを要求したり、これらのメンバーに関 する情報を調べたりすることができます。拡張要求には、それぞれ固有の目的があ ります。

SCI との接続が確立できたら、IMSplex メンバーは、拡張 SCI 要求を使用するこ とにより次のことができます。

v 他の IMSplex メンバーとの間で通信したり、サービスを要求したりする。

IMSplex メンバー間の通信用にメッセージ・プロトコルと要求プロトコルが提供 されています。メッセージは、他の IMSplex メンバーとの片方向通信です。要 求は、要求側メンバーに応答が戻されなければなりません。

v IMSplex 内の他のメンバーに関する情報を入手する。

照会要求 CSLSCQRY により、IMSplex メンバーは、IMSplex の他のメンバー が誰であるかを知り、これらの IMSplex メンバーに関する情報を入手すること ができます。

以下の表に、拡張 SCI 要求と、その目的を併記します。これらの要求は、順序にこ だわらずに発行できます。ただし、要求を出す IMSplex メンバーは SCI に登録済 みでなければなりません。

| 要求              | 目的                                               |
|-----------------|--------------------------------------------------|
| CSLSCMSG        | 他の IMSplex メンバーに片方向メッセージを送信する。                   |
| CSLSCROS        | 他の IMSplex メンバーに要求を送信する。 SCI は、要求への応答を期<br>待します。 |
| <b>CSLSCROR</b> | 前に発行された要求への応答を送信する。                              |
| CSLSCORY        | SCI に照会を出し、IMSplex のメンバーに関する情報を入手する。             |

表 *60. IMSplex* メンバー用の拡張 *SCI* 要求

# **CSL SCI** 要求

SCI 要求は、IMSplex メンバーから発行できます。接続が確立された後は、どのメ ンバーでも、他のすべての IMSplex メンバーからのメッセージを受信できます。 関連概念:

159 ページの『CSL OM [自動化操作プログラム・クライアント』](#page-170-0)

# **CSLSCBFR:** バッファー戻し要求

CSLSCBFR 要求は、Structured Call Interface (SCI) が IMSplex メンバーに割り振 ったストレージを解放します。このストレージは、CSLSCMSG 要求で他の IMSplex メンバーから送られた入力メッセージ、または CSLSCRQS 要求で生成さ れた出力パラメーターを受け取るために割り振られます。

別のマクロが、そのマクロが生成するコードの一部として CSLSCRQS 要求を呼び 出し、CSLSCRQS に SCI データ・タイプを返させることができます。これらのパ ラメーター用に割り振られたストレージは、CSLSCBFR マクロで解放しなければな りません。これを行う SCI マクロの例には、CSLSCQRY マクロがあります。 OUTPUT パラメーターは、ストレージ内の、CSLSCQRY マクロからの出力を入れ るバッファーのアドレスを受け取るためのアドレスを指定します。このストレージ を解放するには、CSLSCBFR 要求を使用します。

# 構文

*DSECT* 構文

CSLSCBFR 要求の DSECT 機能は、CSLSCBFR パラメーター・リストの長さ、お よび CSLSCBFR 要求の戻りコー ドと理由コード用にプログラムの中に等価 (EQU) ステートメントを組み込みます。

►► CSLSCBFR FUNC=DSECT ►◄

# *RELEASE* の構文

SCI メッセージ・バッファーまたは SCI データ・タイプ・バッファーを解放するに は、CSLSCBFR 要求の RELEASE 機能を使用します。 SCI データ・タイプ・バッ ファーは、SCI がストレージを割り振った CSLSCRQS 要求の、選択された出力パ ラメーター用に使用されます。

►► CSLSCBFR FUNC=RELEASE PARM=*parm* SCITOKEN=*scitoken* BUFFER=*buffer* BUFFERPTR=*buffer* ►

► RETCODE=*returncode* RSNCODE=*reasoncode* ►◄

CSLSCMSG 要求で生成されたメッセージの場合、バッファー・アドレスは、入力 出口パラメーター・リストの INXP\_MBRPLPTR フィールドでメンバー入力出口に 対して指定されたメンバー・パラメーター・リストのアドレスとなります。

SCI データ・タイプ・バッファーを使用する CSLSCRQS 要求で生成される応答の 場合、ストレージは、要求が元の要求を開始した IMSplex メンバーに戻されるとき に割り振られます。バッファー・アドレスはこのストレージのアドレスであり、そ れは、メンバーが要求に指定したフィールドに入れて戻されます。

CSLSCBFR 要求の完了後は、メッセージ・バッファーまたは要求応答に入っていた ストレージは、それ以降、IMSplex メンバーからアクセスすることはできません。

無許可メンバーの場合、ストレージを、SCI 登録呼び出し元の JOBSTEP TCB の下 の TCB から解放する必要があります。登録済み JOBSTEP TCB の下にない TCB から解放しようとしても、失敗します。

パラメーター

### **BUFFER=***symbol*

# **BUFFER=***(r1-r12)*

解放されるバッファーのアドレスが入っている 4 バイト・パラメーター。

BUFFER または BUFFERPTR のいずれかが必要です。

### **BUFFERPTR=***symbol*

# **BUFFERPTR=***(r1-r12)*

解放されるバッファーのアドレスが入っているワード (ストレージ内) へのアド レスが入っている、4 バイト・パラメーター。

BUFFER または BUFFERPTR のいずれかが必要です。

### **PARM=***symbol*

#### **PARM=***(r1-r12)*

CSLSCBFR パラメーター・リストを指定します。パラメーター・リストの長さ は、SBFR\_PARMLN でパラメーター・リストの長さとして定義された EOU 値 と同じでなければなりません。

# **RETCODE=***symbol*

### **RETCODE=***(r1-r12)*

出力の戻りコードを受け取る 4 バイト・フィールドを指定します。 SCI 戻り コードは、CSLSRR で定義されています。 CSLSCBFR で返される戻りコード については、以下の表に説明があります。

## **RSNCODE=***symbol*

#### **RSNCODE=***(r1-r12)*

出力の理由コードを受け取る 4 バイト・フィールドを指定します。 SCI 理由 コードは、CSLSRR で定義されています。 CSLSCBFR で返される理由コード については、以下の表に説明があります。

# **SCITOKEN=***symbol*

# **SCITOKEN=***(r1-r12)*

SCITOKEN が入っている 16 バイト・フィールドを指定します。このトークン は、この IMSplex メンバーと SCI の接続を一意的に識別します。 SCI トーク ンは、正常な CSLSCREG FUNC=REGISTER 要求によって戻されました。

# 戻りコードおよび理由コード

以下の表は、CSLSCBFR マクロ要求で返される戻りコードと理由コードの一覧で す。

表 *61. CSLSCBFR* 要求の戻りコードと理由コード

| 戻りコード       | 理由コード          | 意味                              |
|-------------|----------------|---------------------------------|
| X'00000000' | X'00000000'    | 要求が正常に完了した。                     |
| X'01000008' | X'00002014'    | 解放しようとしたバッファーは SCI バッファーではな     |
|             |                | かった。                            |
|             | X'00002018'    | SCI トークンが無効。                    |
|             | X'00002038'    | パラメーター・リスト・バージョンが無効。            |
|             | X'00002054'    | 解放しようとしたバッファーは割り振られたバッファー       |
|             |                | ではなかった。                         |
| X'01000010' | $X'00004$ FFF' | 機能がサポートされていない。                  |
| X'01000014' | X'00005000'    | SCI 内部エラーが発生した。                 |
|             | X'00005074'    | CSLSCBFR 呼び出しでバッファー接頭部が損傷してい    |
|             |                | る。                              |
|             | X'00005078'    | CSLSCBFR 要求で、SCI バッファーの STORAGE |
|             |                | RELEASE が失敗した。                  |
|             | X'00005500'    | CSLSCBFR 処理中に異常終了が起きた。          |
|             |                |                                 |

# **CSLSCDRG:** 登録解除要求

CSLSCDRD 要求を発行することで、IMSplex メンバーと SCI 間の接続を終了でき ます。この要求の正常終了後は、それ以降、SCI トークンは無効です。

それ以降の SCI 要求を行うには、IMSplex メンバーは、CSLSCREG 要求によっ て、SCI との間に新規接続を作成する必要があります。

# **CSLSCDRG** の構文

*CSLSCDRG DSECT* の構文

CSLSCDRG 要求の DSECT 機能は、CSLSCDRG パラメーター・リストの長さ、お よび戻りコードと理由コード用にプログラムの中に等価 (EQU) ステートメントを 組み込みます。

►► CSLSCDRG FUNC=DSECT ►◄

# *CSLSCDRG DEREGISTER* の構文

CSLSCDRG FUNC=DEREGISTER 要求は、SCI から IMSplex メンバーを登録解除 します。 CSLSCDRG FUNC=DEREGISTER 要求の正常終了後は、SCITOKEN は 無効です。

►► CSLSCDRG FUNC=DEREGISTER PARM=*parm* SCITOKEN=*scitoken* ►

► RETCODE=*returncode* RSNCODE=*reasoncode* ►◄

# **CSLSCDRG** のパラメーター

**PARM=***symbol*

### **PARM=***(r1-r12)*

(必須) -- CSLSCDRG パラメーター・リストを指定します。パラメーター・リ ストの長さは、SDRG LN で定義されたパラメーター・リスト長 EQU 値と同 じでなければなりません。

### **RETCODE=***symbol*

### **RETCODE=***(r1-r12)*

(必須) -- CSLSCDRG の戻りコードを受け取る 4 バイト・フィールドのアドレ スを指定します。 SCI 戻りコードは、CSLSRR で定義されています。 CSLSCDRG で返される戻りコードについては、以下の表に説明があります。

# **RSNCODE=***symbol*

### **RSNCODE=***(r1-r12)*

(必須) -- CSLSCDRG の理由コードを受け取る 4 バイト・フィールドのアドレ スを指定します。 SCI 理由コードは、CSLSRR で定義されています。 CSLSCDRG で返される理由コードについては、以下の表に説明があります。

### **SCITOKEN=***symbol*

### **SCITOKEN=***(r1-r12)*

(必須) -- SCITOKEN が入っている 16 バイト・フィールドを指定します。この トークンは、この IMSplex メンバーと SCI の接続を一意的に識別します。 SCI トークンは、正常な CSLSCREG FUNC=REGISTER 要求によって戻されま した。

# **CSLSCDRG** の戻りコードと理由コード

以下の表は、CSLSCDRG マクロ要求で返される戻りコードと理由コードの一覧で す。理由コードの意味 (すなわち、推定原因) も示してあります。

表 *62. CSLSCDRG* の戻りコードと理由コード

| 戻りコード       | 理由コード          | 意味                          |
|-------------|----------------|-----------------------------|
| X'00000000' | X'00000000'    | 要求が正常に完了した。                 |
| X'01000004' | X'00001010'    | メンバーの z/OS システム間カップリング・ファシリ |
|             |                | ティー leave が失敗した。            |
| X'01000008' | X'00002018'    | SCI トークンが無効。                |
|             | X'00002038'    | パラメーター・リスト・バージョンが無効。        |
| X'01000010' | X'00004000'    | SCI がアクティブでない。              |
|             | X'00004014'    | CSLSDR00 をロードできなかった。        |
|             | X'00004018'    | 未解決の登録解除中の要求があります。          |
|             | $X'00004$ FFF' | 機能がサポートされていない。              |
| X'01000014' | X'00005000'    | SCI 内部エラーが発生した。             |
|             | X'00005004'    | SCI は ESTAE ルーチンを追加できなかった。  |
|             | X'00005008'    | BPE SVC エラーが発生した。           |
|             | X'00005020'    | ENO リソース・エラーが発生した。          |
|             | X'00005500'    | CSLSCDRG 処理中に異常終了が起きた。      |
|             |                |                             |

# <span id="page-272-0"></span>**CSLSCMSG:** メッセージ送信要求

CSLSCMSG 要求を発行することで、1 つ以上の他の IMSplex メンバーにメッセー ジを送信することができます。ターゲット・メンバーは、SCITOKEN、メンバー 名、またはメンバー・タイプによって指定されます。

# **CSLSCMSG** の構文

# *CSLSCMSG DSECT* の構文

CSLSCMSG 要求の DSECT 機能は、CSLSCMSG パラメーター・リストの長さ、 IMSplex タイプ、および CSLSCMSG 戻りコードと理由コード用にプログラムの中 に等価 (EQU) ステートメントを組み込みます。

►► CSLSCMSG FUNC=DSECT ►◄

# *CSLSCMSG SEND MESSAGE* の構文

CSLSCMSG FUNC=SEND 要求の構文を以下に示します。

- ►► CSLSCMSG FUNC=SEND SCITOKEN=*scitoken* PARM=*parm* MBRPARM=*mbrparmlist* ►
- ► MBRPCNT=*mbrparmcount* MBRFUNC=*mbrfunctioncode* ►

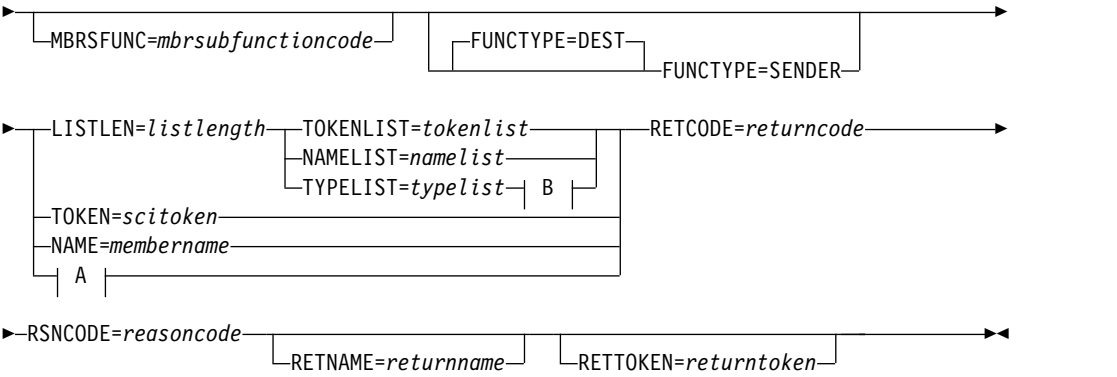

# **A:**

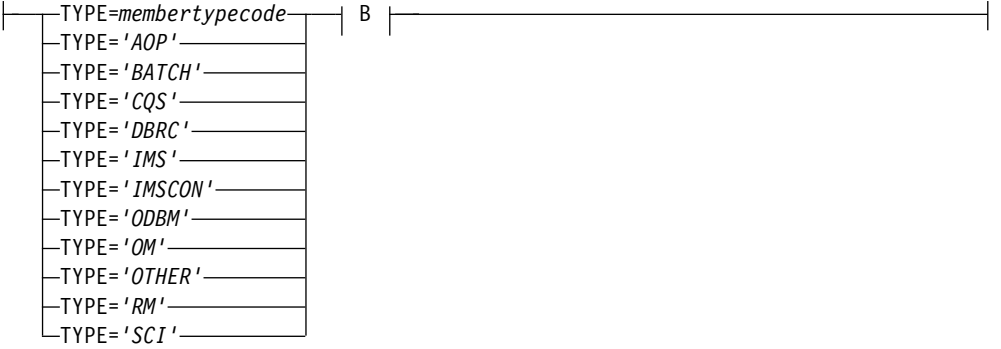

**B:**

ROUTE=*ANY* ROUTE=*ALL* ROUTE=*LOCAL*

# **CSLSCMSG** のパラメーター

# **FUNCTYPE=SENDER**

# **FUNCTYPE=DEST**

(オプション) -- このメッセージの DEST (宛先) またはメッセージの SENDER によって MBRFUNC および MBRSFUNC が定義されたことを指定します。こ の標識は、SCI 入力出口パラメーター・リストに入れられてメッセージの受信 者に渡されます。

### **LISTLEN=***<numeric literal>*

# **LISTLEN=***symbol*

# **LISTLEN=***(r1-r12)*

(NAMELIST、TOKENLIST、または TYPELIST が指定されている場合、必須) -- 経路指定リストの長さを指定します。経路指定リストは、ヘッダーと 1 つ以 上のリスト項目で構成されます。各項目は、単一のメッセージ宛先 (NAMELIST および TOKENLIST) または宛先セット (TYPELIST) を記述して います。

LISTLEN が数値リテラルの場合、すべての文字が数字でなければなりません。 いずれかの文字が英字の場合、パラメーターはシンボルと見なされます。

### **MBRFUNC=***symbol*

### **MBRFUNC=***(r1-r12)*

(必須) -- SCI 入力出口パラメーター・リストに入れられてメッセージの宛先に 渡される 4 バイト・メンバー機能コードを指定します。この機能コードは、 MBRSFUNC とともに、送信されるメッセージを識別します。

MBRFUNC がシンボルの場合、そのシンボルは、機能コードが入ったストレー ジの 4 バイト域を指します。

# **MBRPARM=***symbol*

#### **MBRPARM=***(r1-r12)*

(必須) -- 事前に作成されたパラメーター・リストのアドレスを指定します。こ のパラメーター・リストはメッセージング・モジュールで作成する必要があり、 いくつかのペアで構成されます。個々のペアは、メンバー・パラメーター・リス ト内の 1 つのパラメーターの記述であり、次のもので構成されます。

パラメーター長

メンバー・パラメーターの長さを指定する 4 バイト・パラメーター。

パラメーター・アドレス

メンバー・パラメーターのアドレスを指定する 4 バイト・パラメータ ー。

パラメーター・リストでパラメーターを渡す方法は、アドレスによる方法 と、 値による方法 の 2 通りがあります。このどちらの方法も、CSLSCMSG 要求で パラメーターを渡すときに使用できます。長さとアドレスのペアを、SCI がパ ラメーターを正しく扱えるようにセットアップしなければなりません。

v アドレスによる方法

パラメーターをアドレスによって渡すには、パラメーターのアドレスを *parameteraddress* に入れて渡し、パラメーターの長さを *parameterlength* に入 れて渡します。 SCI は、*parameteraddress* からパラメーターを入手します。

• 値による方法

パラメーターを値によって渡すには、パラメーターを *parameteraddress* に入 れて渡し、*parameterlength* にゼロを入れて渡します。長さがゼロの場合、 SCI は、*parameteraddress* に入っている値を宛先にコピーします。

メンバー・パラメーター・リスト**:** ここに指定されるユーザー・パラメーター は、メンバー・パラメーター・リスト内の、メッセージを受け取る IMSplex メ ンバーに提示され、そのアドレスは、入力出口パラメーター域のフィールド INXP\_MBRPLPTR に入っています。各パラメーターは 8 バイトで構成され、 先頭 4 バイトは *parameterlength* を示し、 2 番目の 4 バイトは *parameteraddress* を示します (*parameteraddress* がアドレスの場合、2 番目の 4 バイトは、ローカル・アドレス・スペース内のストレージを示します。要求側の アドレス・スペースではありません)。

**NULL** パラメーター**:** 場合によっては、メッセージ処理モジュールは、定めら れた数のパラメーターを、定義された順で期待することがあります。すべてのパ ラメーターが入っていないメッセージを送る場合、期待されているすべてがデー タ・バッファーに入っているように NULL パラメーターを送らなければなりま せん。 NULL パラメーターは、*parameterlength* および *parameteraddress* にゼロ を指定することにより、送ることができます。データ・バッファー内のパラメー ターを表す 8 バイトには、ゼロが入ります。

### **MBRPCNT=***symbol*

### **MBRPCNT=***(r1-r12)*

(必須) -- MBRPARM に含まれるメンバー・パラメーターの数が入っている 4 バイト・フィールドを指定します。

### **MBRSFUNC=***symbol*

### **MBRSFUNC=***(r1-r12)*

(オプション) -- SCI 入力出口パラメーター・リストに入れられてメッセージの 宛先に渡される 4 バイト・メンバー副次機能コードを指定します。この副次機 能コードは、MBRFUNC とともに、送信されるメッセージを識別します。

MBRSFUNC がシンボルの場合、そのシンボルは、副次機能コードが入ったス トレージの 4 バイト域を指します。

### **NAME=***symbol*

#### **NAME=***(r1-r12)*

(オプション) -- このメッセージの宛先の 8 バイト・メンバー名のアドレスを指 定します。この名前は、通知出口から入手できます (メンバーが IMSplex に参 加している場合)。または、 CSLSCQRY メッセージを出すことによっても入手 できます。

注**:** 経路指定パラメーターの 1 つ (NAME、TOKEN、TYPE、NAMELIST、 TOKENLIST、または TYPELIST) を指定しなければなりません。

NAME で経路指定する場合、宛先メンバーは許可されている必要があります。 メンバーが許可されていない場合、メッセージは送信されません。

## **NAMELIST=***symbol*

### **NAMELIST=***(r1-r12)*

(オプション) -- このメッセージの経路指定先のメンバー名のリストのアドレス を指定します。このリストには、ヘッダーと 1 つ以上のリスト項目が含まれま す。各項目は、1 つのメンバー名を定義します。 NAMELIST を指定する場 合、LISTLEN も指定する必要があります。

注**:** 経路指定パラメーターの 1 つ (NAME、TOKEN、TYPE、NAMELIST、 TOKENLIST、または TYPELIST) を指定しなければなりません。

リスト・ヘッダー DSECT は CSLSMGLH であり、リスト項目 DSECT は CSLSNMLE です。これらの DSECT は、CSLSCMAP で定義されます。

NAMELIST を使ってメッセージをメンバーに経路指定する場合、そのメンバー は許可メンバーでなければなりません。 NAMELIST に非許可メンバーのメン バー名が含まれていると、その名前は見つからず、メッセージは、そのメンバー に送信されません。

NAMELIST は SCI に送られて処理されます。その後、制御はプログラムに戻 されます。「Request completed successfully (要求は正常に完了した)」という 応答は、メッセージがリストのすべての名前に送られたことを意味するものでは ありません。それは、リストが SCI に正常に送られたことを意味します。リス トが処理されて、メッセージが送られるときに、エラーが起こる可能性がありま す。次のようなエラーが考えられます。

- 名前が見つからなかった
- 名前は見つかったが、メッセージが送信される前にメンバーが終了した
- SCI が異常終了した

これらのエラーは、プログラムには戻されません。

# **PARM=***symbol*

### **PARM=***(r1-r12)*

(必須) -- パラメーターを SCI に渡すためにメッセージが使用するパラメータ ー・リストのアドレスを指定します。ストレージの長さは、少なくとも SMSG\_LN の値と等しくなければなりません。ストレージは、ワード境界から 始まらなければなりません。

# **RETCODE=***symbol*

#### **RETCODE=***(r1-r12)*

(必須) -- CSLSCMSG の戻りコードを受け取る 4 バイト・フィールドのアドレ スを指定します。 SCI 戻りコードは、CSLSRR で定義されています。

# **RETNAME=***symbol*

#### **RETNAME=***(r1-r12)*

(オプション) -- このメッセージの送信先の IMSplex メンバーの名前を受け取 る 8 バイト・フィールドのアドレスを指定します。メッセージが複数の宛先に 送られる場合、このフィールドには何も戻されません。

# **RETTOKEN=***symbol*

#### **RETTOKEN=***(r1-r12)*

(オプション) -- このメッセージの送信先の IMSplex メンバーのトークンを受 け取る 8 バイト・フィールドのアドレスを指定します。メッセージが複数の宛 先に送られる場合、このフィールドには何も戻されません。

### **ROUTE=***ANY*

**ROUTE=***ALL*

# **ROUTE=***LOCAL*

(オプション) -- TYPE パラメーターで指定されたタイプ、または TYPELIST パ ラメーターで指定されたタイプにメッセージをどのようにして経路指定すべきか を指定します。このパラメーターは、TYPE または TYPELIST が指定されてい る場合のみ有効です。

### **ANY**

指定されたタイプの 1 つのメンバーにメッセージを送ります。 SCI が、メ ッセージを受け取るメンバーを選択します。 TYPE=ANY は、TYPELIST が指定された場合、無効です。

### **ALL**

メッセージを、指定されたタイプの全メンバーに経路指定する。

### **LOCAL**

メッセージを、ローカル z/OS イメージ上でアクティブな、指定されたタ イプの全メンバーに経路指定する。

### **RSNCODE=***symbol*

# **RSNCODE=***(r1-r12)*

(必須) -- CSLSCMSG の理由コードを受け取る 4 バイト・フィールドのアドレ スを指定します。 SCI 理由コードは、CSLSRR で定義されています。

### **SCITOKEN=***symbol*

#### **SCITOKEN=***(r1-r12)*

(必須) -- 要求を出すメンバーの SCI トークンが入っている 16 バイト・フィー ルドのアドレスを指定します。トークンは CSLSCREG 要求で戻されました。

### **TOKEN=***symbol*

## **TOKEN=***(r1-r12)*

(オプション) -- このメッセージの宛先の 16 バイト SCI トークンのアドレスを 指定します。このトークンは、通知出口から入手できます (メンバーが IMSplex に参加している場合)。または、CSLSCQRY メッセージを出すことに よっても、入手できます。

注**:** 経路指定パラメーターの 1 つ (NAME、TOKEN、TYPE、NAMELIST、 TOKENLIST、または TYPELIST) を指定しなければなりません。

### **TOKENLIST=***symbol*

#### **TOKENLIST=***(r1-r12)*

(オプション) -- このメッセージの経路指定先のメンバーを表す、SCI トークン のリストのアドレスを指定します。このリストには、ヘッダーと 1 つ以上のリ スト項目が含まれます。各項目は、1 つの SCI トークンを定義します。 TOKENLIST を指定する場合、LISTLEN も指定する必要があります。

注**:** 経路指定パラメーターの 1 つ (NAME、TOKEN、TYPE、NAMELIST、 TOKENLIST、または TYPELIST) を指定しなければなりません。

リスト・ヘッダー DSECT は CSLSMGLH であり、リスト項目 DSECT は CSLSTKLE です。これらの DSECT は、CSLSCMAP で定義されます。

TOKENLIST は SCI に送られて処理されます。その後、制御はプログラムに戻 されます。「Request completed successfully (要求は正常に完了した)」という 応答は、メッセージがリストのすべての SCI トークンに送られたことを意味す るものではありません。それは、リストが SCI に正常に送られたことを意味し ます。リストが処理されて、メッセージが送られるときに、エラーが起こる可能 性があります。次のようなエラーが考えられます。

- トークンが見つからなかった
- v トークンは見つかったが、メッセージが送信される前にメンバーが終了した
- SCI が異常終了した

これらのエラーは、プログラムには戻されません。

**TYPE=***symbol*

**TYPE=***'AOP'* **TYPE=***'BATCH'* **TYPE=***'CQS'* **TYPE=***'DBRC'* **TYPE=***'IMS'* **TYPE=***'IMSCON'* **TYPE=***'ODBM'* **TYPE=***'OM'* **TYPE=***'OTHER'* **TYPE=***'RM'* **TYPE=***'SCI'*

(オプション) -- TYPE は、このメッセージの宛先の SCI タイプを指定します。 SCI は、指定されたタイプの 1 つ以上のメンバーにメッセージを経路指定しま す (経路指定パラメーターの値に依存します)。指定されたタイプのメンバーが ない場合、エラーが戻されます。

注**:** 経路指定パラメーターの 1 つ (NAME、TOKEN、TYPE、NAMELIST、 TOKENLIST、または TYPELIST) を指定しなければなりません。

このパラメーターをリテラルとして渡す場合は、そのリテラルを単一引用符で囲 む必要があります。このパラメーターをシンボルまたはレジスターとして渡す場 合、そのシンボルまたはレジスターは、メンバー・タイプ・コードを表していな ければなりません。メンバー・タイプ・コードは、CSLSTPIX マクロを使って 入手することができます。

# **TYPELIST=***symbol*

#### **TYPELIST=***(r1-r12)*

(オプション) -- このメッセージの経路指定先のメンバー・タイプのリストのア ドレスを指定します。このリストには、ヘッダーと 1 つ以上のリスト項目が含 まれます。各項目は、1 つの SCI トークンを定義します。 TYPELIST を指定 する場合、LISTLEN も指定する必要があります。

注**:** 経路指定パラメーターの 1 つ (NAME、TOKEN、TYPE、NAMELIST、 TOKENLIST、または TYPELIST) を指定しなければなりません。

リスト・ヘッダー DSECT は CSLSMGLH であり、リスト項目 DSECT は CSLSTPLE です。これらの DSECT は、CSLSCMAP で定義されます。

TYPELIST は SCI に送られて処理されます。その後、制御はプログラムに戻さ れます。「Request completed successfully (要求は正常に完了した)」という応 答は、メッセージがリストのすべてのタイプに送られたことを意味するものでは ありません。それは、リストが SCI に正常に送られたことを意味します。リス トが処理されて、メッセージが送られるときに、エラーが起こる可能性がありま す。次のようなエラーが考えられます。

- 指定されたタイプの、アクティブなメンバーがない
- v 指定されたタイプのメンバーが見つかったが、メッセージが送信される前に 終了した
- SCI が異常終了した

これらのエラーは、プログラムには戻されません。

# **CSLSCMSG** の戻りコードと理由コード

以下の表は、CSLSCMSG マクロ要求で返される戻りコードと理由コードの一覧で す。理由コードの意味 (すなわち、推定原因) も示してあります。

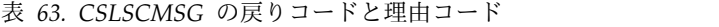

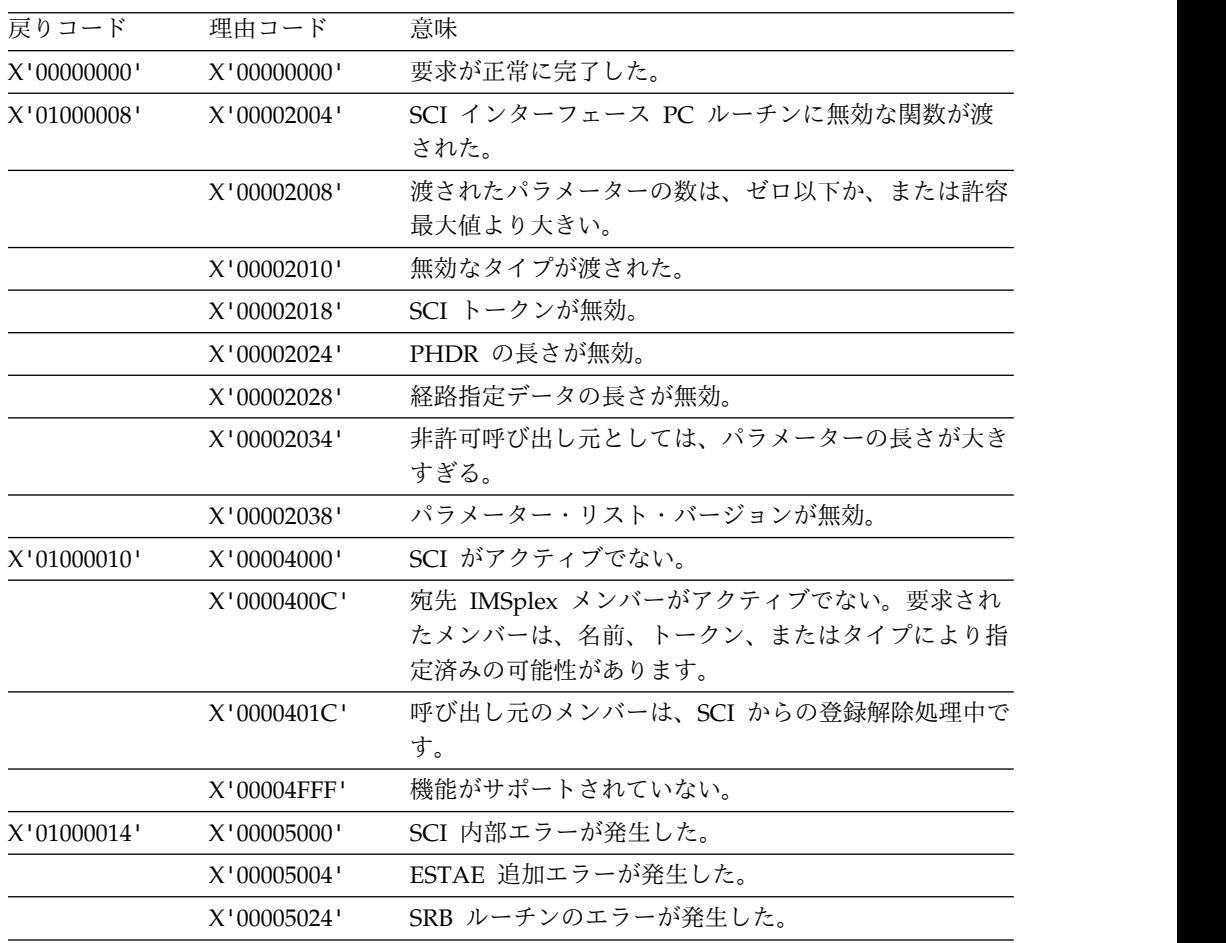

<span id="page-279-0"></span>表 *63. CSLSCMSG* の戻りコードと理由コード *(*続き*)*

| 戻りコード | 理由コード       | 意味                            |
|-------|-------------|-------------------------------|
|       | X'00005028' | 経路指定タイプが無効。                   |
|       | X'0000502C' | 内部 BPE ハッシュ・テーブル・サービス・エラーのた   |
|       |             | めにメンバーが見つからなかった。              |
|       | X'00005030' | SCI バッファーが取得できなかった。           |
|       | X'00005034' | SCI アドレス・スペース内のキー 7 バッファーが    |
|       |             | PHDR とパラメーターのコピー用に取得できなかっ     |
|       |             | た。                            |
|       | X'00005038' | IEAMSCHD エラーが発生した。SRB はターゲット・ |
|       |             | アドレス・スペースに対してスケジュールできなかっ      |
|       |             | た。                            |
|       | X'0000504C' | メッセージ SRB キー 7 パラメーター域が取得できな  |
|       |             | かった。                          |
|       | X'00005500' | CSLSCMSG 処理中に異常終了が起きた。        |
|       | X'00005504' | メンバー・パラメーターをターゲット・アドレス・スペ     |
|       |             | ースにコピーしたとき、異常終了が起きた。          |

関連資料:

261 ページの『CSLSCMSG: [メッセージ送信要求』](#page-272-0)

273 ページの『CSLSCRDY: [レディー要求』](#page-284-0)

# **CSLSCQRY:** 照会要求

CSLSCQRY 要求を発行することで、IMSplex メンバーは、IMSplex のメンバーに 関する情報を入手することができます。

# **CSLSCQRY** の構文

*CSLSCQRY DSECT* の構文

CSLSCQRY 要求の DSECT 機能は、CSLSCQRY パラメーター・リストの長さ、 IMSplex タイプ、および CSLSCQRY 戻りコードと理由コード用にプログラムの中 に等価 (EQU) ステートメントを組み込みます。

►► CSLSCQRY FUNC=DSECT ►◄

# *CSLSCQRY QUERY* の構文

CSLSCQRY サービス要求を発行するための構文は次のとおりです。要求が完了する と、出力は呼び出し元に戻されます。

►► CSLSCQRY FUNC=QUERY SCITOKEN=*scitoken* PARM=*parm* OUTPUT=*output* ►

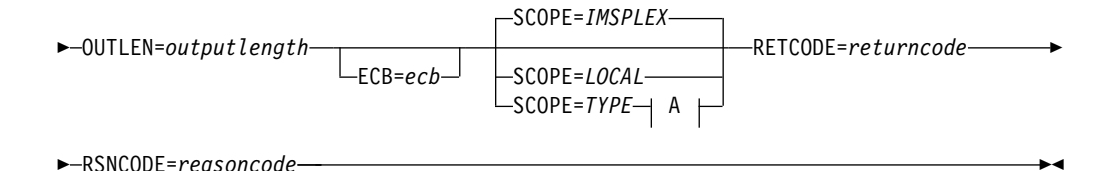

# **A:**

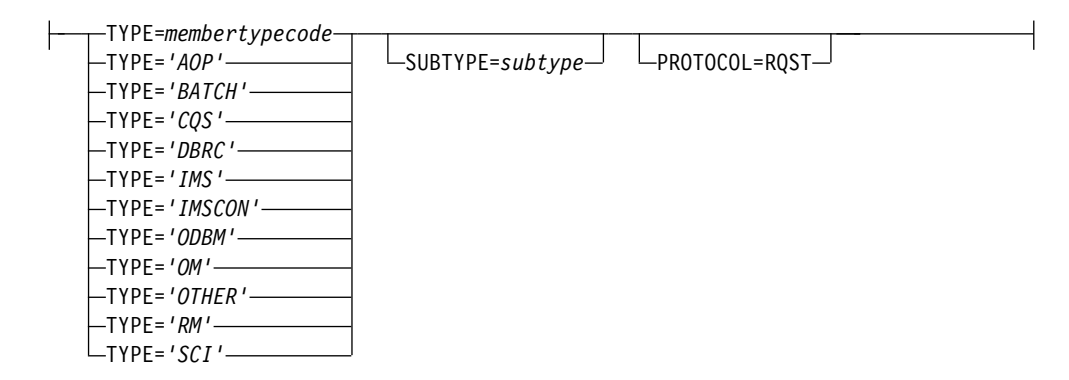

# **CSLSCQRY** のパラメーター

# **ECB=***symbol*

### **ECB=***(r1-r12)*

(オプション) - 非同期要求に使用される z/OS ECB のアドレスを指定します。 要求が完了したとき、指定された ECB は通知されます。 ECB が指定されてい ないと、そのタスクは、要求が完了するまで中断されます。 ECB が指定された 場合、マクロの発行元は、CSLSCQRY から制御を受け取った後、このマクロか ら戻されたデータ (RETCODE フィールドおよび RSNCODE フィールドを含 む) を使用または調査する前に WAIT (または同等のもの) を発行する必要があ ります。

### **OUTLEN=***symbol*

### **OUTLEN=***(r1-r12)*

(必須) -- CSLSCQRY 要求から戻される出力の長さを受け取る 4 バイト・フィ ールドを指定します。 OUTLEN は、OUTPUT= パラメーターで示された出力 の長さを受け取ります。

出力が作成されなかった場合、例えば、出力が作成される前にエラーが検出され た場合などは、出力長はゼロです。

### **OUTPUT=***output*

### **OUTPUT=***(r1-r12)*

(必須) -- CSLSCQRY 要求から戻される可変長出力へのポインターを受け取る フィールドを指定します。出力長は、OUTLEN= フィールドに入れて戻されま す。

出力が作成されなかった場合、例えば、出力が作成される前にエラーが検出され た場合などは、出力アドレスはゼロです。

CSLSQRYO マクロは、戻される出力をマップします。その出力には、ヘッダー と 1 つ以上のリスト項目が含まれます。

出力バッファーは、呼び出し元によって事前割り振りされることはありません。 要求からこのワードが戻された場合、そこには、照会出力が入ったバッファーの アドレスが入っています。ストレージの使用が終了したとき、呼び出し元は、 CSLSCBFR FUNC=RELEASE 要求を出すことにより、このストレージを解放す る必要があります。

### **PARM=***symbol*

### **PARM=***(r1-r12)*

(必須) -- CSLSCQRY パラメーター・リストを指定します。パラメーター・リ ストの長さは、SQRY\_PARMLN で定義されたパラメーター・リスト長 EQU 値と同じでなければなりません。

# **PROTOCOL=RQST**

(オプション) -- 要求を SCI に送信するための SCI プロトコル。 RQST は、 この要求には、SCI 要求インターフェース・プロトコルを使用することを表し ます。

# **RETCODE=***symbol*

### **RETCODE=***(r1-r12)*

(必須) -- CSLSCQRY の戻りコードを受け取る 4 バイト・フィールドのアドレ スを指定します。 SCI 戻りコードは、CSLSRR で定義されています。 CSLSCQRY で返される戻りコードについては、以下の表に説明があります。

### **RSNCODE=***symbol*

### **RSNCODE=***(r1-r12)*

(必須) -- 出力の理由コードを受け取る 4 バイト・フィールドを指定します。 SCI 理由コードは、CSLSRR で定義されています。 CSLSCQRY で返される理 由コードについては、以下の表に説明があります。

# **SCITOKEN=***symbol*

#### **SCITOKEN=***(r1-r12)*

(必須) -- SCI トークンが入っている 16 バイト・フィールドを指定します。こ のトークンは、SCI との接続を一意的に識別します。 SCI トークンは、正常な CSLSCREG FUNC=REGISTER 要求によって戻されました。

### **SCOPE=***IMSPLEX*

# **SCOPE=***LOCAL*

### **SCOPE=***TYPE*

(オプション) -- 要求された情報の有効範囲を指定します。

### **IMSPLEX**

このオプションは、IMSplex 内の全メンバーに関するデータを戻します。

### **LOCAL**

このオプションは、ローカル z/OS イメージ上の全メンバーに関する情報 を戻します。

### **TYPE**

このオプションは、指定された IMSplex メンバー・タイプ (および、オプ ションでサブタイプ) の全メンバーに関する情報を戻します。

# **SUBTYPE=***symbol*

### **SUBTYPE=***(r1-r12)*

(オプション) -- 情報が要求された IMSplex メンバー・タイプをさらに限定す

る、 8 バイト・サブタイプのアドレスを指定する 4 バイト入力パラメーター。 このサブタイプは IMSplex メンバーで定義され、CSLSCREG 要求で指定され ます。

このパラメーターは、SCOPE=TYPE の場合のみ、有効です。

**TYPE=***symbol* **TYPE=***'AOP'* **TYPE=***'BATCH'* **TYPE=***'CQS'* **TYPE=***'DBRC'* **TYPE=***'IMS'* **TYPE=***'IMSCON'* **TYPE=***'ODBM'* **TYPE=***'OM'* **TYPE=***'OTHER'* **TYPE=***'RM'* **TYPE=***'SCI'*

> (オプション) -- 照会の発行対象の IMSplex メンバー・タイプを指定します。 SCI は、指定された IMSplex メンバー・タイプ (および、オプションでサブタ イプ) の全メンバーに関する情報を戻します。このパラメーターは、 SCOPE=TYPE のとき、必須です。

このパラメーターをリテラルとして渡す場合は、そのリテラルを単一引用符で囲 む必要があります。このパラメーターをシンボルとして渡す場合、そのシンボル は、ストレージ内の、メンバー・タイプを表すコードが入ったワードを指しま す。このパラメーターをレジスターとして渡す場合、そのレジスターは、下位ハ ーフワードにメンバー・タイプ・コードが入っています。

メンバー・タイプのコードは、CSLSTPIX マクロを使って入手することができ ます。

# **CSLSCQRY** の戻りコードと理由コード

以下の表は、CSLSCQRY マクロ要求で返される戻りコードと理由コードの一覧で す。理由コードの意味 (すなわち、推定原因) も示してあります。さらに、 CSLSCQRY は以下の表にリストされた戻りコードのどれでも返すことができます。

表 *64. CSLSCQRY* の戻りコードと理由コード

| 戻りコード       | 理由コード       | 意味                                                |
|-------------|-------------|---------------------------------------------------|
| X'00000000' | X'00000000' | 要求が正常に完了した。                                       |
| X'01000008' | X'00002050' | サービスの呼び出し元が無効なパラメーター・リストを<br>渡そうとした。要求はリジェクトされます。 |
| X'0100000C' | X'00003004' | この要求に対してメンバー・データは戻されませんでし<br>た。                   |
| X'01000014' | X'00005048' | SCI は、要求の出力域用にストレージを取得できません<br>でした。               |

関連資料:

255 ページの『第 8 章 CSL SCI [クライアントの作成』](#page-266-0)

275 ページの『[CSLSCREG:](#page-286-0) 登録要求』

# **CSLSCQSC:** 静止要求

SCI 静止要求は、TYPE で経路指定されたメッセージおよび要求を、発行元の IMSplex メンバーに経路指定するのを停止するように SCI に指示します。この要求 が正常に完了すると、その後は、そのメンバーに経路指定されるメッセージおよび 要求は、 SCITOKEN または NAME で直接に経路指定されたものだけです。

注**:** IMSplex および z/OS 内でプロセスが非同期であるため、TYPE で経路指定 されたメッセージおよび要求は、CSLSCQSC FUNC=QUIESCE 要求が正常に完了 した後でも、IMSplex メンバーによって受信される可能性があります。この可能性 はわずかですが、起こり得るものです。 IMSplex メンバーは、CSLSCQSC FUNC=QUIESCE が正常に完了した後で入ってくるメッセージまたは要求を扱えな ければなりません。

# **CSLSCQSC** の構文

*CSLSCQSC DSECT* の構文

CSLSCQSC 要求の DSECT 機能は、CSLSCQSC パラメーター・リストの長さ、お よび戻りコードと理由コード用にプログラムの中に等価 (EQU) ステートメントを 組み込みます。

►► CSLSCQSC FUNC=DSECT ►◄

# *CSLSCQSC QUIESCE* の構文

CSLSCQSC FUNC=QUIESCE 要求は、SCI と IMSplex メンバー間の接続を静止さ せます。この要求が正常に終了した後は、この IMSplex メンバーに対しては、 SCITOKEN または NAME で直接に経路指定されたメッセージおよび要求だけが 送信されます。

►► CSLSCQSC FUNC=QUIESCE PARM=*parm* SCITOKEN=*scitoken* RETCODE=*returncode* ►

► RSNCODE=*reasoncode* ►◄

# **CSLSCQSC** のパラメーター

### **PARM=***symbol*

#### **PARM=***(r1-r12)*

(必須) -- CSLSCQSC パラメーター・リストを指定します。パラメーター・リス トの長さは、SQSC\_PARMLN で定義されたパラメーター・リスト長 EQU 値 と同じでなければなりません。

### **RETCODE=***symbol*

#### **RETCODE=***(r1-r12)*

(必須) -- 出力の戻りコードを受け取る 4 バイト・フィールドを指定します。 SCI 戻りコードは、CSLSRR で定義されています。 CSLSCQSC で返される戻 りコードについては、以下の表に説明があります。

# **RSNCODE=***symbol*

### **RSNCODE=***(r1-r12)*

(必須) -- 出力の理由コードを受け取る 4 バイト・フィールドを指定します。

SCI 理由コードは、CSLSRR で定義されています。 CSLSCQSC で返される理 由コードについては、以下の表に説明があります。

### <span id="page-284-0"></span>**SCITOKEN=***symbol*

#### **SCITOKEN=***(r1-r12)*

(必須) -- SCI トークンが入っている 16 バイト・フィールドを指定します。こ のトークンは、SCI との接続を一意的に識別します。 SCI トークンは、正常な CSLSCREG FUNC=REGISTER 要求によって戻されました。

# **CSLSCQSC** の戻りコードと理由コード

以下の表は、CSLSCQSC マクロ要求で返される戻りコードと理由コードの一覧で す。理由コードの意味 (すなわち、推定原因) も示してあります。

表 *65. CSLSCQSC* の戻りコードと理由コード

| 戻りコード       | 理由コード          | 意味                   |
|-------------|----------------|----------------------|
| X'00000000' | X'00000000'    | 要求が正常に完了した。          |
| X'01000008' | X'01002038'    | パラメーター・リスト・バージョンが無効。 |
| X'01000010' | X'00004000'    | SCI がアクティブでない。       |
|             | $X'00004$ FFF' | 機能がサポートされていない。       |
| X'01000014' | X'00005000'    | SCI 内部エラーが発生した。      |

関連資料:

261 ページの『CSLSCMSG: [メッセージ送信要求』](#page-272-0)

# **CSLSCRDY:** レディー要求

SCI レディー要求は、TYPE で経路指定されたメッセージおよび要求を IMSplex メ ンバーが受信できるようにします。 CSLSCREG 要求が出された後で、CSLSCRDY が出されるまでは、IMSplex メンバーは、単一のターゲット・アドレス・スペース に直接に経路指定される要求を受信できるだけです。この IMSplex メンバーが送信 するメッセージおよび要求は、どの方法で経路指定してもかまいません。

注**:** IMSplex メンバーは、CSLSCRDY が出されたとき、TYPE で経路指定されて いるメッセージおよび要求を処理できる準備ができていなければなりません。 IMSplex が非同期であるため、CSLSCRDY を出した後、制御が戻される前に、メ ンバーは、 TYPE で経路指定されたメッセージまたは要求を受信する可能性があり ます。

# **CSLSCRDY** の構文

*DSECT* 構文

CSLSCRDY 要求の DSECT 機能は、CSLSCRDY パラメーター・リストの長さ、お よび戻りコードと理由コード用にプログラムの中に等価 (EQU) ステートメントを 組み込みます。

►► CSLSCRDY FUNC=DSECT ►◄

*READY* の構文

CSLSCRDY FUNC=READY 要求は、その IMSplex メンバーは、IMSplex メンバ ー・タイプで経路指定されるメッセージおよび要求を受信する準備ができたことを SCI に知らせます。

►► CSLSCRDY FUNC=READY SCITOKEN=*scitoken* PARM=*parm* RETCODE=*returncode* ►

► RSNCODE=*reasoncode* ►◄

# **CSLSCRDY** のパラメーター

# **PARM=***symbol*

### **PARM=***(r1-r12)*

(必須) -- CSLSCRDY パラメーター・リストを指定します。パラメーター・リ ストの長さは、SRDY\_PARMLN で定義されたパラメーター・リスト長 EQU 値と同じでなければなりません。

#### **RETCODE=***symbol*

#### **RETCODE=***(r1-r12)*

(必須) -- 出力の戻りコードを受け取る 4 バイト・フィールドを指定します。 SCI 戻りコードは、CSLSRR で定義されています。 CSLSCRDY で返される理 由コードについては、以下の表に説明があります。

### **RSNCODE=***symbol*

## **RSNCODE=***(r1-r12)*

(必須) -- CSLSCRDY の理由コードを受け取る 4 バイト・フィールドのアドレ スを指定します。 SCI 理由コードは、CSLSRR で定義されています。 CSLSCRDY で返される理由コードについては、以下の表に説明があります。

### **SCITOKEN=***symbol*

#### **SCITOKEN=***(r1-r12)*

(必須) -- SCI トークンが入っている 16 バイト・フィールドを指定します。こ のトークンは、SCI との接続を一意的に識別します。 SCI トークンは、正常な CSLSCREG FUNC=REGISTER 要求によって戻されました。

# **CSLSCRDY** の戻りコードと理由コード

以下の表は、CSLSCRDY マクロ要求で返される戻りコードと理由コードの一覧で す。理由コードの意味 (すなわち、推定原因) も示してあります。

表 *66. CSLSCRDY* の戻りコードと理由コード

| 戻りコード       | 理由コード          | 意味                   |
|-------------|----------------|----------------------|
| X'00000000' | X'00000000'    | 要求が正常に完了した。          |
|             | X'00002038'    | パラメーター・リスト・バージョンが無効。 |
| X'01000010' | X'00004000'    | SCI がアクティブでない。       |
|             | $X'00004$ FFF' | 機能がサポートされていない。       |
| X'01000014' | X'00005000'    | SCI 内部エラーが発生した。      |

### 関連資料:

261 ページの『CSLSCMSG: [メッセージ送信要求』](#page-272-0)

# <span id="page-286-0"></span>**CSLSCREG:** 登録要求

Structured Call Interface (SCI) 登録要求は、IMSplex メンバーと SCI 間の接続を 作成するために使用されます。 IMSplex 内の通信用に SCI を使用するには、 IMSplex メンバーは、SCI に認識されるために、事前に CSLSCREG 要求を発行 し、その要求の完了時に SCI トークンを受け取っておく必要があります。

このトークンは、それ以降のすべての SCI 要求で使用されます。 IMSplex メンバ ーがアクティブのときに SCI が終了しても、SCI が再びアクティブになったとき、 そのメンバーの登録は残っています。また、そのメンバーが初期の CSLSCREG 要 求で受け取った SCI トークンは有効です。

# 制約事項**:**

- v 呼び出し元のアドレス・スペースが SYSEVENT DONTSWAP 呼び出しによっ てスワップ不能とマークされている場合、CSLSCREG はサポートされません。 この環境で CSLSCREG を発行すると、結果は予測不能です。 SYSEVENT DONTSWAP を出した呼び出し元は、SCI に登録する前に SYSEVENT OKSWAP を出す必要があります。
- v 単一のアドレス・スペースを、SCI に複数回登録することが可能です。ただし、 単一のアドレス・スペースからのすべての登録は、最初のアクティブ登録の時と 同じ PSW キーおよび状態 (スーパーバイザーまたは問題) で行われる必要があ ります。

# **CSLSCREG** の構文

## *CSLSCREG DSECT* の構文

CSLSCREG 要求の DSECT 機能は、CSLSCREG パラメーター・リストの長さ、 IMSplex タイプ、および CSLSCREG 戻りコードと理由コード用にプログラムの中 に等価 (EQU) ステートメントを組み込みます。

►► CSLSCREG FUNC=DSECT ►◄

# *CSLSCREG REGISTER* の構文

CSLSCREG FUNC=REGISTER 要求は、IMSplex メンバーと SCI 間を接続しま す。この要求が正常に完了すると、SCI トークンが戻されます。このトークンを、 それ以降のすべての SCI 要求で使用しなければなりません。 CSLSCRDY FUNC=READY 要求が発行されるまで、その IMSplex メンバーは、そのメンバー に (SCITOKEN または NAME で) 直接に経路指定されるメッセージおよび要求を 受信するだけです。 TYPE で経路指定されるメッセージおよび要求は、このメンバ ーに経路指定されません。 CSLSCREG FUNC=READY 要求が正常に完了すると、 このメンバーからは、どの方法で経路指定してもメッセージおよび要求を送信する ことができます。 CSLSCREG 要求の REGISTER 機能の構文は次のとおりです。

►► CSLSCREG FUNC=REGISTER PARM=*parm* IMSPLEX=*imsplex* MBRNAME=*membername* ►

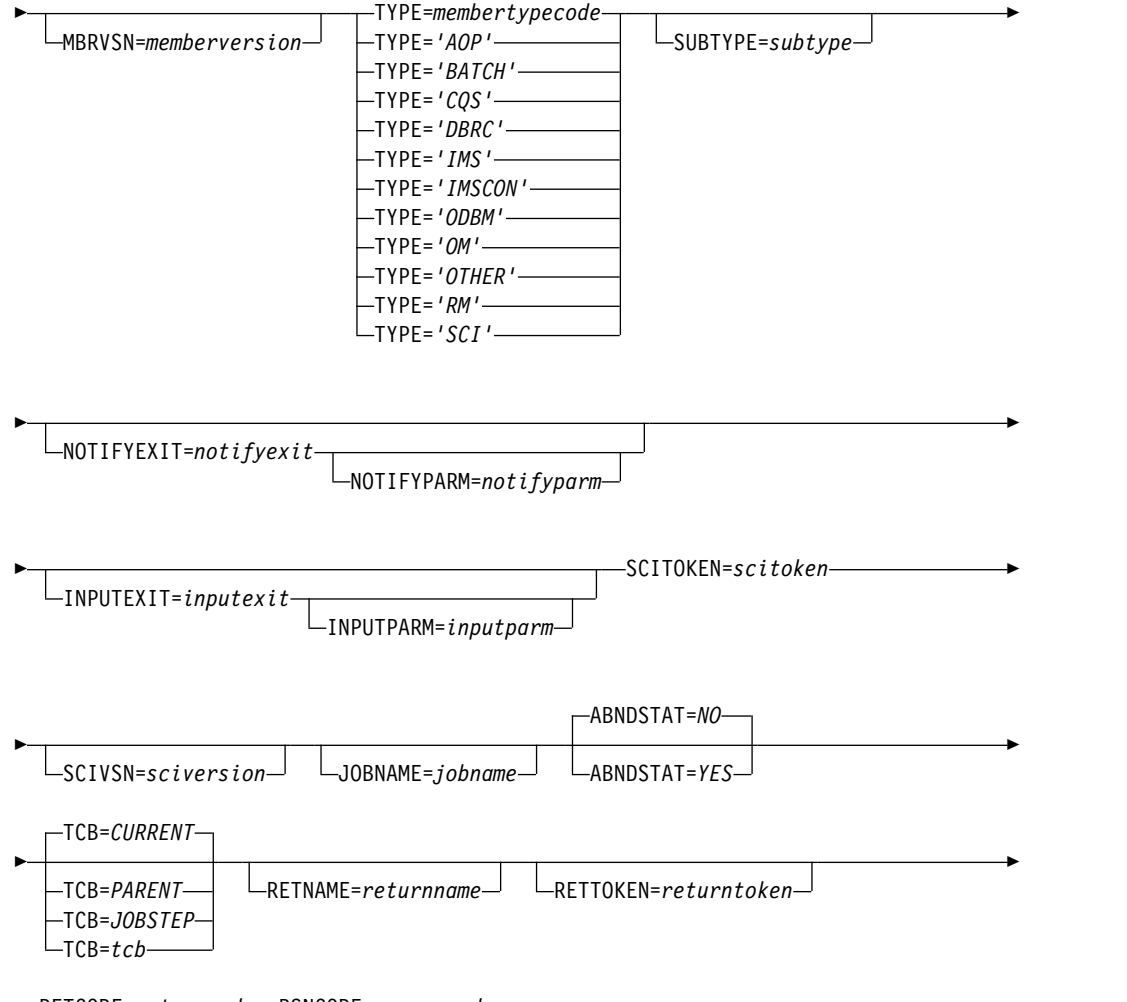

► RETCODE=*returncode* RSNCODE=*reasoncode* ►◄

# **CSLSCREG** のパラメーター

# **ABNDSTAT=***NO*

# **ABNDSTAT=***YES*

(オプション) -- メンバーが異常終了した場合、SCI はメンバーを追跡するかど うかを指定します。 ABNDSTAT=YES が指定されると、SCI は、状況 ABTERM と記した項目をそのメンバー用に保存します。メンバーが正常に終了 した場合、または正常な CSLSCDRG の後にメンバーが異常終了した場合、SCI に、そのメンバーの記録は残りません。

このパラメーターは、非許可 IMSplex メンバーに対しては無視されます。

# **IMSPLEX=***symbol*

# **IMSPLEX=***(r2-r12)*

(必須) -- 1 から 5 文字の IMSplex 名のアドレスを指定します。 IMSPlex 名 は、この要求の宛先である SCI を識別します。シンボルとして指定された場 合、そのシンボルは、IMSplex 名が入っているストレージを指します。

# **INPUTEXIT=***symbol*
### **INPUTEXIT=***(r2-r12)*

(オプション) -- SCI 入力出口ルーチンのアドレスを指定します。入力出口は、 このメンバーに対してメッセージまたは要求があるたびに呼び出されます。

### **INPUTPARM=***symbol*

### **INPUTPARM=***(r2-r12)*

(オプション) -- メンバー・データが入っている 8 バイト域のアドレスを指定し ます。このデータは入力出口ルーチンに、それが呼び出されるたびに渡されま す。シンボルとして指定された場合、そのシンボルは、メンバー・データが入っ ているストレージを指します。

### **JOBNAME=***symbol*

### **JOBNAME=***(r2-r12)*

(オプション) -- SCI ジョブ名を受け取る 8 バイト域のアドレスを指定します。

## **MBRNAME=***symbol*

### **MBRNAME=***(r2-r12)*

(必須) -- SCI に登録している IMSplex メンバーの 8 バイトの名前のアドレス を指定します。許可メンバーの場合、この名前は、IMSplex 内で固有でなけれ ばなりません。非許可メンバーの場合、この名前は固有である必要はありませ ん。シンボルとして指定された場合、そのシンボルは、IMSplex メンバー名が 入っているストレージを指します。この名前の有効な文字は、A から Z、0 か ら 9、および特殊文字 @、#、\$ です。

## **MBRVSN=***symbol*

#### **MBRVSN=***(r2-r12)*

(オプション) -- SCI に登録している IMSplex メンバーの 4 バイト・バージョ ンのアドレスを指定します。このバージョン番号は、この IMSplex メンバーが イベントのサブジェクトであるとき、 SCI 通知出口のパラメーター・リストに 入れて渡されます。このメンバーから発信されるメッセージおよび要求について も、SCI 入力出口のパラメーター・リストに入れて渡されます。 MBRVSN が 指定されないと、出口パラメーター・リスト内のバージョン番号はゼロに設定さ れます。シンボルとして指定された場合、そのシンボルは、IMSplex メンバ ー・バージョンが入っているストレージを指します。

SCI はこのフィールドを検証しません。しかし、このフィールドは、QRY IMSPLEX コマンドで出力できます。その形式は、X'00vvrrmm' となるはずで す。

- v 00 -- このバイトは無視されます
- vv -- バージョン番号
- v rr -- リリース番号
- v mm -- 修正レベルまたはサブリリース番号

例えば、X'00080100' は、8.1.0 と出力されます。

### **NOTIFYEXIT=***symbol*

### **NOTIFYEXIT=***(r2-r12)*

(オプション) -- SCI 通知出口ルーチンのアドレスを指定します。通知出口は、 IMSplex メンバーの状況に変更があったときに駆動されます。

### **NOTIFYPARM=***symbol*

### **NOTIFYPARM=***(r2-r12)*

(オプション) -- メンバー・データが入っている 8 バイト域のアドレスを指定し

ます。このデータは通知出口ルーチンに、それが呼び出されるたびに渡されま す。シンボルとして指定された場合、そのシンボルは、メンバー・データが入っ ているストレージを指します。

### **PARM=***symbol*

#### **PARM=***(r2-r12)*

(必須) -- パラメーターを SCI に渡すために要求が使用するパラメーター・リス トのアドレスを指定します。ストレージの長さは、少なくとも SREG LN の値 と等しくなければなりません。

## **RETCODE=***symbol*

### **RETCODE=***(r2-r12)*

(必須) -- CSLSCREG の戻りコードを受け取る 4 バイト・フィールドのアドレ スを指定します。 SCI 戻りコードは、CSLSRR で定義されています。 CSLSCREG で返される戻りコードについては、以下の表に説明があります。

### **RETNAME=***symbol*

### **RETNAME=***(r2-r12)*

(オプション) -- 登録要求を処理する SCI の名前を受け取る 8 バイト・フィー ルドのアドレスを指定します。

## **RETTOKEN=***symbol*

### **RETTOKEN=***(r2-r12)*

(オプション) -- 登録要求を処理する SCI の SCI トークンを受け取る 16 バイ ト・フィールドのアドレスを指定します。

## **RSNCODE=***symbol*

## **RSNCODE=***(r2-r12)*

(必須) -- CSLSCREG の理由コードを受け取る 4 バイト・フィールドのアドレ スを指定します。 SCI 理由コードは、CSLSRR で定義されています。 CSLSCREG で返される理由コードについては、以下の表に説明があります。

### **SCITOKEN=***symbol*

#### **SCITOKEN=***(r2-r12)*

(必須) -- SCI トークンが入っている 16 バイト・フィールドを指定します。こ のトークンは、SCI との接続を一意的に識別します。 SCI トークンは、正常な CSLSCREG FUNC=REGISTER 要求によって戻されました。

## **SCIVSN=***symbol*

### **SCIVSN=***(r2-r12)*

(オプション) -- SCI バージョン番号を受け取る 4 バイト・フィールドのアドレ スを指定します。バージョン番号のフォーマットは、00vvrrmm です。

- **00** このバイトは将来の利用のために予約済み。現在は常に 00。
- **vv** バージョン番号。
- **rr** リリース番号。
- **mm** 修正レベルまたはサブリリース番号。

例**:** SCI バージョン 1.1.0 は X'00010100' のように示されます。

## **SUBTYPE=***symbol*

### **SUBTYPE=***(r2-r12)*

(オプション) -- SCI に登録しているメンバーの 8 バイトのサブタイプのアドレ

スを指定します。サブタイプはユーザーによって定義され、任意の 8 文字を使 用できます。シンボルとして指定された場合、そのシンボルは、サブタイプが入 っているストレージを指します。指定されない場合、このパラメーターはブラン クに設定されます。 SUBTYPE が指定されない場合、ブランクに設定されま す。

サブタイプは、英数字 (A から Z、0 から 9)、または文字 &、<、および > を除く印刷可能文字 (大/小文字の区別なし) を使用することができます。 OM は、クライアントに XML 出力を送信する前に、このフィールドに入っている 無効なデータをすべてピリオド (.) に変換します。

```
TCB=CURRENT
```
**TCB=***JOBSTEP*

### **TCB=***PARENT*

**TCB=***symbol*

### **TCB=***(r2-r12)*

(オプション) -- 新規 SCI 接続が関連付けられる TCB を指定します。 SCI 接 続は、以下のいずれかが起こるまで存続します。

- v メンバーが CSLSCDRG を使って登録解除する。
- v 接続に関連付けられていた TCB が終了する。

CSLSCREG のすべての呼び出し元は、TCB パラメーターに以下の値を指定す ることができます。

**CURRENT**

SCI 接続を、現在実行中の TCB に関連付ける。これはデフォルトです。

## **JOBSTEP**

SCI 接続を、CSLSCREG 要求が出された TCB の JOBSTEP TCB に関連付 ける。この TCB は TCBJSTCB で指定されます。

### **PARENT**

SCI 接続を、現在実行中の TCB を接続した TCB に関連付ける。

非許可呼び出し元の場合、示された TCB は、それに関連付けられたストレー ジ・キーが、呼び出し元の現 PSW キーと同じでなければなりません (すなわ ち、TCBPKF は、現 PSW キーと一致しなければなりません)。

それに加えて、許可呼び出し元は、シンボルまたはレジスターを指定することに より、明示 TCB を識別することができます。シンボルとして指定された場合、 そのシンボルは、TCB のアドレスが入っている 1 ワード・ストレージ上のラベ ルでなければなりません。レジスターとして指定された場合、レジスターには TCB アドレスが入っていなければなりません。

#### **TYPE=***membertypecode*

**TYPE=***'AOP'* **TYPE=***'BATCH'* **TYPE=***'CQS'* **TYPE=***'DBRC'* **TYPE=***'IMS'* **TYPE=***'IMSCON'* **TYPE=***'ODBM'* **TYPE=***'OM'*

### **TYPE=***'OTHER'*

### **TYPE=***'RM'*

### **TYPE=***'SCI'*

(必須) -- SCI に登録中のアドレス・スペースの SCI メンバー・タイプを指定し ます。

このパラメーターをリテラルとして渡す場合は、そのリテラルを単一引用符で囲 む必要があります。このパラメーターをシンボルまたはレジスターとして渡す場 合、そのシンボルまたはレジスターは、メンバー・タイプ・コードを表していな ければなりません。

メンバー・タイプのコードは、CSLSTPIX マクロを使って入手することができ ます。次のようなメンバー・タイプがあります。

**AOP** この SCI タイプは自動化操作プログラムです。これは、コマンドを送 信し、コマンドに対する応答を受信することにより、OM と対話しま す。

#### バッチ

この SCI タイプは、IMS バッチ領域です。これは、IMS DL/I バッチ 領域またはユーティリティー領域として対話します。

**CQS** この SCI タイプは、IMS Common Queue Server です。これは、 IMSplex 内の一連の共通キューにアクセスできるようにします。

### **DBRC**

この SCI タイプは、IMS データベース・リカバリー管理領域です。

**IMS** この SCI タイプは、 IMS 領域です。これには、データベース・マネー ジャー、トランザクション・マネージャー、および FDBR (IMS データ ベース・マネージャーに障害が発生したときにデータベース・リソース をリカバリーする IMS 制御領域) が含まれます。SUBTYPE を使用し て、特定の制御領域 (例えば、DBDC、DBCTL、DCCTL、または FDBR) をさらに限定することができます。

### **IMSCON**

この SCI タイプは、IMS とのコネクターです。これは、IMS と、IMS によって直接にはサポートされないプロトコル (TCP/IP など) との間 のインターフェースとして機能します。

### **ODBM**

この SCI タイプは IMS Open Database Manager であり、CSL の一 部です。これは、クライアントから IMSConnect や ODBA アプリケ ーションなどの IMS データベース・アクセスおよび操作要求を受け取 り、その要求を、データベースを管理する IMSplex 内の IMS DB シス テムに経路指定します。IMS Connect および IMS Universal ドライバ ーをサポートするために ODBM が使用されている場合、ODBM は、 下位 DRDA プロトコルからの着信データベース・アクセス要求を、出 力で IMS が使用する DL/I 呼び出しに再び変換します。

**OM** この SCI タイプは IMS Operations Manager であって、CSL の一部 です。これは、AOP からコマンドを受信し、そのコマンドを登録して ある IMSplex の他のメンバーに送ります。そして、コマンドへの応答 を統合し、出力を発信元の AOP に送り返します。

その他

この SCI タイプは、定義された SCI タイプのいずれにも該当しない、 他のアドレス・スペースです。

- **RM** この SCI タイプは、IMS Resource Manager であって、これは CSL の一部です。これは、IMSplex 内のリソースを管理し、全 IMSplex プ ロセスを調整します。 SUBTYPE を使用して、IMSplex 内に単一の RM があるのか (SNGLRM)、あるいは IMSplex 内に複数の RM があ るのか (MULTRM) をさらに限定します。
- **SCI** この SCI タイプは、IMS SCI であって、CSL の一部です。これは、 IMSplex 内の通信を管理します。

## **CSLSCREG** の戻りコードと理由コード

以下の表は、CSLSCREG マクロ要求で返される戻りコードと理由コードの一覧で す。理由コードの意味 (すなわち、推定原因) も示してあります。

表 *67. CSLSCREG* の戻りコードと理由コード

| 戻りコード       | 理由コード          | 意味                                                                                                    |
|-------------|----------------|----------------------------------------------------------------------------------------------------|
| X'00000000' | X'00000000'    | 要求が正常に完了した。                                                                                                    |
| X'01000004' | X'00001000'    | このメンバーは、すでに登録されている。このメンバー<br>が許可されている場合、メンバー名はすでにこの SCI<br>に登録されており、SCI トークンが戻されます。メンバ<br>ーが許可されていない場合、現行の TCB から 3 つの<br>登録が存在しており、これ以上の登録は許可されませ<br>ん。 SCI トークンのいずれかが戻されます。 |
| X'01000008' | X'00002010'    | 無効なタイプが渡された。                                                                                                    |
|             | X'00002038'    | パラメーター・リスト・バージョンが無効。                                                                                                    |
| X'01000010' | X'00004000'    | SCI がアクティブでない。                                                                                                    |
|             | X'00004004'    | CSLSRG00 をロードできなかった。                                                                                                    |
|             | X'00004008'    | メンバー・アドレス・スペースのユーザー ID は、この<br>SCI への登録が許可されていない。                                                                                                    |
|             | X'00004010'    | メンバー名 membername は、許可クライアントに対し<br>て固有でない。登録はリジェクトされます。                                                                                                    |
|             | X'00004028'    | 非許可メンバーが、許可システム SCI タイプとして登<br>録しようとした。                                                                                                    |
|             | X'0000402C'    | 呼び出し元キーまたは状態が、既存の登録のキーまたは<br>状態と一致しない。                                                                                                    |
|             | $X'00004$ FFF' | 機能がサポートされていない。                                                                                                    |
| X'01000014' | X'00005000'    | SCI 内部エラーが発生した。                                                                                                    |
|             | X'00005004'    | ESTAE 追加エラーが発生した。                                                                                                    |
|             | X'00005008'    | BPE SVC エラーが発生した。                                                                                                    |
|             | X'0000500C'    | z/OS Name/Token 検索エラーが発生した。                                                                                                    |
|             | X'00005010'    | ResMgr を確立中にエラーが発生した。                                                                                                    |
|             | X'00005014'    | ストレージを取得中にエラーが発生した。                                                                                                    |
|             | X'00005018'    | TTOKEN を取得中にエラーが発生した。                                                                                                    |
|             | X'0000501C'    | ALESERV エラーが発生した。                                                                                                    |

表 *67. CSLSCREG* の戻りコードと理由コード *(*続き*)*

| 戻りコード | 理由コード       | 意味                                          |
|-------|-------------|---------------------------------------------|
|       | X'00005020' | ENQ リソース・エラーが発生した。                          |
|       | X'00005050' | CSLSRGS0 内で BPECGBET エラーが発生した。              |
|       | X'00005054' | CSLSRGS0 内で ALESERV エラーが発生した。               |
|       | X'00005058' | CSLSRGS0 内で BPEHTADD エラーが発生した。              |
|       | X'00005064' | CSLSRGS0 内で BPEHTFND トークン・エラーが発生<br>した。     |
|       | X'00005070' | SCI バッファー・マネージャーを初期化できなかった。                 |
|       | X'00005080' | メンバーの z/OS システム間カップリング・ファシリ<br>ティー 結合が失敗した。 |
|       | X'00005084' | 非許可メンバーが明示接続 TCB を指定した。                     |
|       | X'00005088' | 接続 TCB キーが CSLSCREG 呼び出し元のキーと一致<br>しない。     |
|       | X'0000508C' | CSLSCREG 要求で渡された TCB タイプ・コードが無<br>効。        |
|       | X'00005090' | 登録 AWE のエンキュー中にエラー。これは内部エラ<br>ーです。          |
|       | X'00005094' | SRB を SCI にスケジューリング中にエラー。 これは<br>内部エラーです。   |
|       | X'00005500' | CSLSCREG 処理中に異常終了が起きた。                      |

関連概念:

210 [ページの『グローバル・リソースを管理するための](#page-221-0) CSL RM 要求の発行』 関連タスク:

124 ページの『ODBM [クライアントの登録』](#page-135-0)

関連資料:

- 133 ページの『CSLOMCMD: [コマンド要求』](#page-144-0)
- 142 [ページの『](#page-153-0)CSLOMI: API 要求』
- 154 ページの『[CSLOMQRY:](#page-165-0) 照会要求』
- 268 ページの『[CSLSCQRY:](#page-279-0) 照会要求』

■ CSL SCI [通知クライアント出口ルーチン](http://www.ibm.com/support/knowledgecenter/SSEPH2_15.1.0/com.ibm.ims15.doc.err/ims_cslsci_notifyclient.htm#ims_cslsci_notifyclient) (出口ルーチン) 286 ページの『[CSLSCRQS:](#page-297-0) 要求送信』

## **CSLSCRQR** 要求戻し要求

要求をその発行元である IMSplex メンバーに返すには、CSLSCRQR 要求を発行し ます。返された要求は、サーバーが要求を完了し、要求からの出力を返す準備がで きた時点で発行する必要があります。

CSLSCRQR は、要求が発信された IMSplex メンバーに要求を戻します。この要求 は、サーバーが要求を完了して、要求からの出力を戻す準備ができたときに発行さ れなければなりません。この要求は、出力を要求側のアドレス・スペースにコピー します。

IMSplex メンバーは、まず要求を受け取らなければ、このマクロを発行することが できないので、要求サーバーだけが CSLSCRQR を発行することができます。要求 サーバーは許可されている必要があり、キー 7 を実行していなければなりません。

## **CSLSCRQR** の構文

*CSLSCRQR DSECT* の構文

CSLSCRQR 要求の DSECT 機能は、CSLSCRQR パラメーター・リストの長さ、お よび戻りコ ードと理由コード用にプログラムの中に等価 (EQU) ステートメントを 組み込みます。

►► CSLSCRQR FUNC=DSECT ►◄

*CSLSCRQR RETURN* の構文

CSLSCRQR FUNC=RETURN 要求の構文は次のとおりです。

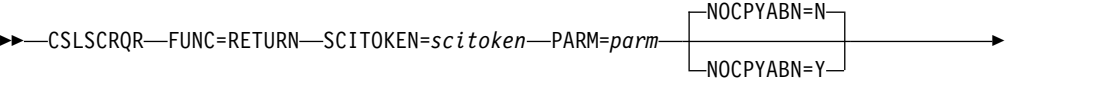

► RQSTTKN=*requesttoken*

RQSTRC=*requestreturncode*

► RQSTRSN=*requestreasoncode* RETCODE=*returncode* RSNCODE=*reasoncode* ►◄

## **CSLSCRQR** のパラメーター

### **PARM=***symbol*

### **PARM=***(r1-r12)*

(必須) -- CSLSCRQR パラメーター・リストを指定します。パラメーター・リ ストの長さは、少なくとも SROR PARMLN の基本パラメーター・リストの長 さと同じであることが必要です。ただし、CSLSCRQR に特定のパラメーターを コーディングする場合は、それより長いパラメーター・リストを提供する必要が あります。より長いパラメーター・リストを提供する必要があるかどうかを判断 するには、次の表を使用します。複数のパラメーターをリストにして使用する場 合、しかもそれらのパラメーターの長さの最小値が異なる場合は常に、最も大き な数値となる値を使用してください。

表 *68. SRQR\_PARMLN* より長いパラメーター・リストを必要とするパラメーター

| 長さの EQU     | この長さを必要とするパラメーター |
|-------------|------------------|
| SROR_PRMLV2 | <b>NOCPYABN</b>  |

長さが SROR PRMLMX バイトであるパラメーター・リストを定義することも できます。この EQU は、最も長い CSLSCRQR パラメーター・リスト・バー ジョンの長さに設定され、パラメーター・リストは常に、マクロ・パラメーター

►

のあらゆる組み合わせに対しても十分な長さになります。ただし、この最大長は IMS リリースの保守のために、または IMS リリース間で、変わる場合があり ます。

## **NOCPYABN=N | Y**

(オプション) - 要求戻りプロセスのコピー・フェーズでの異常終了を、SCI が どのように処理するかを指定します。

- **N** SCI はダンプを取得し、ARR または FRR のロジックによって決定された メッセージを発行します。NOCPYABDN=N がデフォルトです。
- **Y** SCI は、要求側へデータをコピーして返そうとしたときに異常終了を検出し ても、ダンプを取得せず、メッセージも発行しません。SCI は、単に LOGREC データ・セットに項目を書き込むだけです。

このパラメーターは、バージョン 2 のパラメーター・リストの一部として追加 されました。このパラメーターを組み込んだ場合、パラメーター・リストは少な くとも SQRQ\_PRMLV2 によって指定された値に等しくなります。

### **RQSTRC=***symbol*

### **RQSTRC=***(r1-r12)*

(オプション) -- 戻される要求に関連付けられる戻りコードを指定します。この 戻りコードは、この要求を発信した CSLSCRQS の RETCODE パラメーターで 示されたストレージに入れて要求元のメンバーに渡されます。このパラメーター が指定されていないと、要求元メンバーに戻りコード・ゼロが渡されます。

シンボルとして指定された場合、そのシンボルは、戻りコードが入っているスト レージを指します。

### **RQSTRSN=***symbol*

### **RQSTRSN=***(r1-r12)*

(オプション) -- 戻される要求に関連付けられる理由コードを指定します。この 理由コードは、この要求を発信した CSLSCRQS の RSNCODE パラメーターで 示されたストレージに入れて要求元のメンバーに渡されます。このパラメーター が指定されていないと、要求元メンバーに理由コード・ゼロが渡されます。

シンボルとして指定された場合、そのシンボルは、戻りコードが入っているスト レージを指します。

## **RQSTTKN=***symbol*

#### **RQSTTKN=***(r1-r12)*

(必須) -- 戻される要求に関連付けられる要求トークンを指定します。この要求 トークンは、要求が要求処理メンバーに提示されたときに入力出口パラメータ ー・リスト (INXP\_RQSTTKN) から取得できます。

シンボルとして指定された場合、そのシンボルは、戻りコードが入っているスト レージを指します。

### **RETCODE=***symbol*

### **RETCODE=***(r1-r12)*

(必須) -- CSLSCRQR の戻りコードを受け取る 4 バイト・フィールドのアドレ スを指定します。 SCI 戻りコードは、CSLSRR で定義されています。 CSLSCRQR で返される戻りコードについては、以下の表に説明があります。

### **RSNCODE=***symbol*

### **RSNCODE=***(r1-r12)*

(必須) -- CSLSCRQR の理由コードを受け取る 4 バイト・フィールドのアドレ スを指定します。 SCI 理由コードは、CSLSRR で定義されています。 CSLSCRQR で返される理由コードについては、以下の表に説明があります。

### **SCITOKEN=***symbol*

### **SCITOKEN=***(r1-r12)*

(必須) -- SCI トークンが入っている 16 バイト・フィールドを指定します。こ のトークンは、SCI との接続を一意的に識別します。 SCI トークンは、正常な CSLSCREG FUNC=REGISTER 要求によって戻されました。

## **CSLSCRQR** の戻りコードと理由コード

以下の表は、CSLSCRQR マクロ要求で返される戻りコードと理由コードの一覧で す。理由コードの意味 (すなわち、推定原因) も示してあります。

表 *69. CSLSCRQR* の戻りコードと理由コード

| 戻りコード       | 理由コード          | 意味                            |
|-------------|----------------|-------------------------------|
| X'00000000' | X'00000000'    | 要求が正常に完了した。                   |
| X'01000008' | X'00002004'    | SCI インターフェース PC ルーチンに渡された関数が  |
|             |                | 無効。                           |
|             | X'00002018'    | SCI トークンが無効。                  |
|             | X'00002038'    | パラメーター・リスト・バージョンが無効。          |
| X'01000010' | X'00004000'    | SCI がアクティブでない。                |
|             | X'0000400C'    | ターゲット・メンバーがアクティブになっていません。     |
|             | $X'00004$ FFF' | 機能がサポートされていない。                |
| X'01000014' | X'00005000'    | SCI 内部エラーが発生した。               |
|             | X'0000502C'    | 内部 BPE ハッシュ・テーブル・サービス・エラーのた   |
|             |                | めにメンバーが見つからなかった。              |
|             | X'00005030'    | SCI バッファーが取得できなかった。           |
|             | X'00005034'    | SCI アドレス・スペース内のキー 7 バッファーが    |
|             |                | PHDR とパラメーターのコピー用に取得できなかっ     |
|             |                | た。                            |
|             | X'00005038'    | IEAMSCHD エラーが発生した。SRB はターゲット・ |
|             |                | アドレス・スペースに対してスケジュールできなかっ      |
|             |                | た。                            |
|             | X'00005040'    | 要求は未解決ではなく、戻すことはできない。         |
|             | X'00005044'    | SCI 割り振り出力バッファーが取得できなかった。     |
|             | X'00005500'    | SCI 要求の処理中に異常終了が起きた。          |
|             | X'00005504'    | メンバー・パラメーターをターゲット・アドレス・スペ     |
|             |                | ースにコピーしたとき、異常終了が起きた。          |
|             | X'00005508'    | メンバー・パラメーターがターゲット・アドレス・スペ     |
|             |                | ースにコピーされたときに異常終了が発生しましたが、     |
|             |                | NOCPYABN=Y が指定されていたためにダンプとメッ  |
|             |                | セージは抑止されました。                  |

## <span id="page-297-0"></span>**CSLSCRQS:** 要求送信

IMSplex メンバーが IMSplex 内の別のメンバーに要求を送信するには、 CSLSCRQS 要求を発行します。ターゲット・メンバーは、SCITOKEN、メンバー 名、またはメンバー・タイプによって指定できます。

IMSplex 内の要求には、入力データと出力データ (ターゲット・メンバーにとって の) の両方を含めることができます。これは、入力データ (ターゲット・メンバーに とっての) しか含めることのできないメッセージとは対照的です。要求のデータ は、ターゲット・メンバーのアドレス・スペースにコピーされます。関数は処理さ れ、出力は、要求側のアドレス・スペースに戻されます。要求に ECB が含まれて いた場合、SCI が要求を処理し終わったら、制御は要求側モジュールに戻されま す。要求者は ECB で待たなければなりません。

要求の処理が完了すると、ECB が通知されます。要求者は RETCODE および RSNCODE フィールドを見て、要求の結果を判別します。要求に ECB が含まれて いない場合、要求側モジュールが SCI から制御を戻されたときに、 RETCODE お よび RSNCODE フィールドを使用して要求の結果を判別できます。

注**:** CSLSCRQS を出す前に、要求者は、SCI 割り振り出力パラメーターのアドレ スと長さを受け取るフィールドをクリアしなければなりません。エラーのために要 求が宛先に送られない場合、または出力するデータがない場合、 SCI は、長さフィ ールドおよびアドレス・フィールドを更新しません。

## **CSLSCRQS** の構文

### *DSECT* 構文

CSLSCRQS 要求の DSECT 機能は、CSLSCRQS パラメーター・リストの長さ、 IMSplex タイプ、および CSLSCRQS 戻りコードと理由コード用にプログラムの中 に等価 (EQU) ステートメントを組み込みます。

►► CSLSCRQS-FUNC=DSECT-

### *SEND REQUEST* の構文

CSLSCRQS FUNC=SEND 要求の構文は次のとおりです。

►► CSLSCRQS FUNC=SEND SCITOKEN=*scitokenaddress* PARM=*parmaddress* ►

► MBRPARM=*mbrparmlistaddress* MBRPCNT=*mbrparmcount* MBRFUNC=*mbrfunctioncode* ►

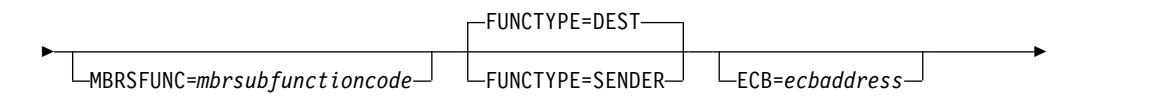

► TOKEN=*tokenaddress* RETCODE=*returncodeaddress* RSNCODE=*reasoncodeaddress* ► NAME=*nameaddress*  $+A$ 

RETNAME=*returnnameaddress* RETTOKEN=*returntokenaddress*

►◄

## **A:**

►

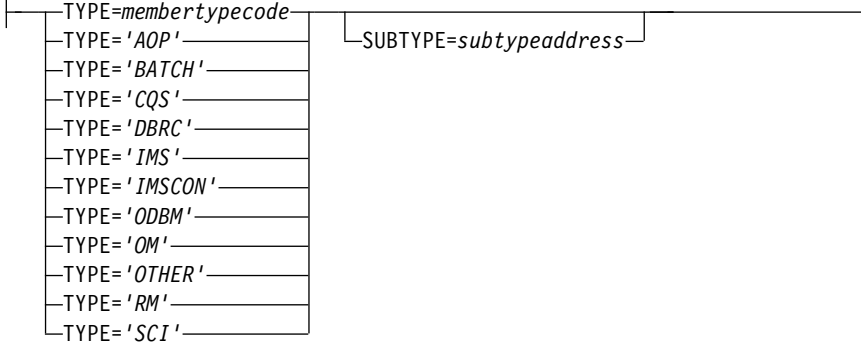

## **CSLSCRQS** のパラメーター

### **ECB=***symbol*

### **ECB=***(r1-r12)*

(オプション) - 非同期要求に使用される z/OS ECB のアドレスを指定します。 要求が完了したとき、指定された ECB は通知されます。 ECB が指定されてい ないと、そのタスクは、要求が完了するまで中断されます。 ECB が指定された 場合、マクロの発行元は、CSLSCRQS から制御を受け取った後、このマクロか ら戻されたデータ (RETCODE および RSNCODE フィールドを含む) を使用ま たは調査する前に WAIT (または同等のもの) を出す必要があります。

## **FUNCTYPE=DEST**

### **FUNCTYPE=SENDER**

(オプション) -- この要求の DEST (宛先) または要求の SENDER によって MBRFUNC および MBRSFUNC が定義されたことを指定します。この標識 は、SCI 入力出口パラメーター・リストに入れられて要求の受信者に渡されま す。

## **MBRFUNC=** *symbol*

### **MBRFUNC=** *(r1-r12)*

(必須) -- SCI 入力出口パラメーター・リストに入れられて要求の宛先に渡され る 4 バイト・メンバー機能コードを指定します。この機能コードは、 MBRSFUNC とともに、送信される要求を識別します。

MBRFUNC がシンボルの場合、そのシンボルは、機能コードが入ったストレー ジの 4 バイト域を指します。

## **MBRPARM=** *symbol*

### **MBRPARM=** *(r1-r12)*

(必須) -- 事前に作成されたパラメーター・リストのアドレスを指定します。こ

のパラメーター・リストは要求側モジュールで作成する必要があり、いくつかの トリプレットで構成されます。個々のトリプレットは、メンバー・パラメータ ー・リスト内の 1 つのパラメーターの記述であり、次のもので構成されます。

### **parameterlength**

メンバー・パラメーターの長さを指定する 4 バイト・パラメーター。

#### **parameteraddress**

メンバー・パラメーターのアドレスを指定する 4 バイト・パラメータ ー。

**datatype**

- このパラメーターが SCI でどのように扱われるかを指定する 4 バイ ト・パラメーター。各タイプに対して等価な値が提供されています (CSLSCODE で組み込まれます)。これらの等価な値を使って、デー タ・タイプの値を設定することができます。指定できる値は、次のとお りです。
	- **IN** このパラメーターは入力パラメーターです。これは、要求で宛 先アドレス・スペースにコピーされます。
	- **OUT** このパラメーターは出力パラメーターです。これは、サーバー が要求を完了したとき、要求側アドレス・スペースに戻されて コピーされます。パラメーター用のストレージは、要求が発行 される前に割り振っておかなければなりません。
	- **IO** このパラメーターは入力パラメーターと出力パラメーターの両 方です。これは、要求でターゲット・アドレス・スペースにコ ピーされ、要求が完了したとき、要求側アドレス・スペースに 戻されてコピーされます。
- **SCI** このパラメーターは SCI 割り振り出力パラメーターです。要求 が完了したとき、このパラメーター用のストレージが要求者の アドレス・スペース内に割り振られます。このストレージのア ドレスは、パラメーター・アドレス・フィールドに入れて戻さ れ、長さはパラメーター長フィールドに入れて戻されます。ス トレージは、要求者が CSLSCBFR 要求を使って解放しなけれ ばなりません。 SCI 割り振り出力パラメーター用に戻されたア ドレスの直前の 8 バイトは、要求者が使用できます。この 8 バイトはクリアされず、バッファーの前回使用の残留データが 入っている可能性があります。

パラメーター・リストでパラメーターを渡す方法は、アドレスによる方法 と、 値による方法 の 2 通りがあります。このどちらの方法も、CSLSCRQS 要求で パラメーターを渡すときに使用できます。長さとアドレスとタイプのトリプレッ トを、SCI がパラメーターを正しく扱えるようにセットアップしなければなり ません。

• アドレスによる方法

パラメーターをアドレスによって渡すには、パラメーターのアドレスを *parameteraddress* に入れて渡し、パラメーターの長さを *parameterlength* に入 れて渡します。 SCI は、データ・タイプ IN および IO の場合、 *parameteraddress* からパラメーターを取得し、データ・タイプ OUT および

IO の場合、*parameteraddress* にパラメーターを保管します。データ・タイプ SCI の場合、パラメーターが保管されるアドレスとパラメーターの長さが戻 されます。

• 値による方法

パラメーターを値によって渡すには、パラメーターを *parameteraddress* に入 れて渡し、*parameterlength* にゼロを入れて渡します。データ・タイプ IN で は、長さがゼロのとき、SCI は、*parameteraddress* に入っている値を宛先にコ ピーします。他のデータ・タイプはすべて、「アドレスによる方法」で渡さ なければなりません。これは、SCI は、出力パラメーターを保管するために アドレスを必要とするためです。

メンバー・パラメーター・リスト**:** ここに指定されるユーザー・パラメーター は、メンバー・パラメーター・リスト内の、要求を受け取るプログラムに提示さ れ、そのアドレスは、入力出口パラメーター域のフィールド INXP\_MBRPLPTR に入っています。各パラメーターは 8 バイトで構成され、先頭 4 バイトは *parameterlength* を示し、 2 番目の 4 バイトは *parameteraddress* を示します (*parameteraddress* がアドレスの場合、2 番目の 4 バイトは、ローカル・アドレ ス・スペース内のストレージを示します。要求側のアドレス・スペースではあり ません)。パラメーターのデータ・タイプが SCI の場合、先頭の 4 バイトは長 さ 4 を示し、2 番目のワードの値は予測不能です。

**NULL** パラメーター**:** 場合によっては、要求処理モジュールは、定められた数 のパラメーターを、定義された順で期待することがあります。すべてのパラメー ターが入っていない要求を送る場合、期待されているすべてがデータ・バッファ ーに入っているように NULL パラメーターを送らなければなりません。 NULL パラメーターは、*parameterlength* および *parameteraddress* にゼロを指定 することにより、送ることができます。データ・バッファー内のパラメーターを 表す 8 バイトには、ゼロが入ります。これは、すべてのデータ・タイプ (IN、 OUT、 IO、または SCI) についても、どの方法 (アドレスによる方法、または 値による方法) でパラメーターを渡す場合にも、同様です。

## **MBRPCNT=***symbol*

### **MBRPCNT=***(r1-r12)*

(必須) -- MBRPARM に含まれるメンバー・パラメーターの数が入っている 4 バイト・フィールドを指定します。

### **MBRSFUNC=***symbol*

### **MBRSFUNC=***(r1-r12)***=**

(オプション) -- SCI 入力出口パラメーター・リストに入れられて要求の宛先に 渡される 4 バイト・メンバー副次機能コードを指定します。この副次機能コー ドは、MBRFUNC とともに、送信される要求を識別します。

MBRSFUNC がシンボルの場合、そのシンボルは、副次機能コードが入ったス トレージの 4 バイト域を指します。

## **NAME=***symbol*

## **NAME=***(r1-r12)*

(オプション) -- この要求の宛先の 8 バイト・メンバー名のアドレスを指定しま す。この名前は、通知出口から入手できます (メンバーが IMSplex に参加して いる場合)。または、 CSLSCQRY 要求を出すことによっても入手できます。

注**:** 経路指定パラメーターの 1 つ (NAME、TOKEN または TYPE) を指定し なければなりません。

## **PARM=***symbol*

### **PARM=***(r1-r12)*

(必須) -- パラメーターを SCI に渡すために要求が使用するパラメーター・リス トのアドレスを指定します。ストレージの長さは、少なくとも SRQS\_LN の値 と等しくなければなりません。

### **RETCODE=***symbol*

### **RETCODE=***(r1-r12)*

(必須) -- CSLSCRQS の戻りコードを受け取る 4 バイト・フィールドのアドレ スを指定します。 SCI 戻りコードは、CSLSRR で定義されています。 CSLSCRQS で返される戻りコードについては、以下の表に説明があります。

## **RETNAME=***symbol*

#### **RETNAME=***(r1-r12)*

(オプション) -- 要求を処理する SCI の名前を受け取る 8 バイト・フィールド のアドレスを指定します。

## **RETTOKEN=***symbol*

### **RETTOKEN=***(r1-r12)*

(オプション) -- 要求を処理する SCI の SCI トークンを受け取る 16 バイト・ フィールドのアドレスを指定します。

## **RSNCODE=***symbol*

### **RSNCODE=***(r1-r12)*

(必須) -- CSLSCRQS の理由コードを受け取る 4 バイト・フィールドのアドレ スを指定します。 SCI 理由コードは、CSLSRR で定義されています。 CSLSCRQS で返される理由コードについては、以下の表に説明があります。

### **SCITOKEN=***symbol*

### **SCITOKEN=***(r1-r12)*

(必須) -- SCI トークンが入っている 16 バイト・フィールドを指定します。こ のトークンは、SCI との接続を一意的に識別します。 SCI トークンは、正常な CSLSCREG FUNC=REGISTER 要求によって戻されました。

### **TOKEN=***symbol*

### **TOKEN=***(r1-r12)*

(オプション) -- この要求の宛先の 16 バイト SCI トークンのアドレスを指定し ます。このトークンは、通知出口からも入手できるし (メンバーが IMSplex に 参加している場合)、 SLSCQRY メッセージを出すことによっても入手できま す。

注**:** 経路指定パラメーターの 1 つ (NAME、TOKEN または TYPE) を指定し なければなりません。

## **TYPE=***symbol*

**TYPE=***(r1-r12)* **TYPE=***'AOP'* **TYPE=***'BATCH'* **TYPE=***'CQS'* **TYPE=***'DBRC'*

**TYPE=***'IMS'* **TYPE=***'IMSCON'* **TYPE=***'ODBM'* **TYPE=***'OM'* **TYPE=***'OTHER'* **TYPE=***'RM'*

### **TYPE=***'SCI'*

要求の経路指定先の IMSplex メンバーのタイプを指定する入力パラメーター。 IMSplex メンバー・タイプによる経路指定は、SUBTYPE パラメーターを使用 することにより、さらに限定することができます。 TYPE が指定されている場 合、SCI は、要求されたタイプの、要求送信先の IMSplex メンバーを選択しま す。

メンバー・タイプをリテラルとして指定する場合、そのリテラルは単一引用符で 囲まなければなりません。このパラメーターをシンボルまたはレジスターとして 渡す場合、そのシンボルまたはレジスターは、メンバー・タイプ・コードを表し ていなければなりません。メンバー・タイプ・コードは、CSLSTPIX マクロを 使って入手することができます。

注**:** 経路指定パラメーターの 1 つ (NAME、TOKEN または TYPE) を指定し なければなりません。

## **CSLSCRQS** の戻りコードと理由コード

以下の表は、CSLSCRQS マクロ要求で返される戻りコードと理由コードの一覧で す。理由コードの意味 (すなわち、推定原因) も示してあります。

表 *70. CSLSCRQS* の戻りコードと理由コード

| 戻りコード       | 理由コード       | 意味                                                          |
|-------------|-------------|-------------------------------------------------------------|
| X'00000000' | X'00000000' | 要求が正常に完了した。                                                 |
| X'01000008' | X'00002004' | SCI インターフェース PC ルーチンに渡された関数が<br>無効。                         |
|             | X'00002008' | 渡されたパラメーターの数は、ゼロ以下か、または許容<br>最大値より大きい。                      |
|             | X'00002010' | 無効なタイプが渡された。                                                |
|             | X'00002018' | この SCI トークンが無効。                                             |
|             | X'00002024' | PHDR の長さが無効。                                                |
|             | X'00002028' | 経路指定データの長さが無効。                                              |
|             | X'0000202C' | 要求のターゲット・メンバーがキー 7 でない。                                     |
|             | X'00002030' | 要求のターゲット・メンバーが許可されていない。                                     |
|             | X'00002034' | 非許可呼び出し元としては、パラメーターの長さが大き<br>すぎる。                           |
|             | X'00002038' | パラメーター・リスト・バージョンが無効。                                        |
|             | X'0000203C' | CSLSCRQS が同期要求のために SRB モードで呼び出<br>された (ECB= はコーディングされていない)。 |
| X'01000010' | X'00004000' | SCI がアクティブでない。                                              |
|             |             |                                                             |

表 *70. CSLSCRQS* の戻りコードと理由コード *(*続き*)*

| 戻りコード       | 理由コード       | 意味                            |
|-------------|-------------|-------------------------------|
|             | X'0000400C' | 宛先メンバーがアクティブでない。宛先メンバーは、名     |
|             |             | 前、トークン、またはタイプにより指定済みの可能性が     |
|             |             | あります。                         |
|             | X'0000401C' | 呼び出し元のメンバーは、SCI からの登録解除処理中で   |
|             |             | す。                            |
|             | X'00004020' | 要求がタイムアウトになりました。              |
| X'01000014' | X'00005000' | SCI 内部エラーが発生した。               |
|             | X'00005004' | ESTAE 追加エラーが発生した。             |
|             | X'00005024' | SRB ルーチン・エラーが発生した。            |
|             | X'00005028' | 経路指定タイプが無効。                   |
|             | X'0000502C' | 内部 BPE ハッシュ・テーブル・サービス・エラーのた   |
|             |             | めにメンバーが見つからなかった。              |
|             | X'00005030' | 宛先メンバーのアドレス・スペース内のバッファーが取     |
|             |             | 得できなかった。                      |
|             | X'00005034' | SCI アドレス・スペース内のキー 7 バッファーが    |
|             |             | PHDR とパラメーターのコピー用に取得できなかっ     |
|             |             | た。                            |
|             | X'00005038' | IEAMSCHD エラーが発生した。SRB はターゲット・ |
|             |             | アドレス・スペースに対してスケジュールできなかっ      |
|             |             | た。                            |
|             | X'0000503C' | MRT が展開できなかった。                |
|             | X'00005044' | SCI 割り振り出力バッファーが取得できなかった。     |
|             | X'0000504C' | メッセージ SRB キー 7 パラメーター域が取得できな  |
|             |             | かった。                          |
|             | X'0000507C' | IXCMSGO エラーが発生した。             |
|             | X'00005500' | CSLSCRQS 処理中に異常終了が起きた。        |
|             | X'00005504' | メンバー・パラメーターをターゲット・アドレス・スペ     |
|             |             | ースにコピーしていたとき、異常終了が起きた。        |

関連資料:

275 ページの『[CSLSCREG:](#page-286-0) 登録要求』

# <span id="page-304-0"></span>第 **9** 章 **CSL Operations Manager XML** 出力

OM API 経由で戻されるコマンド応答は、コード・ページ 037 を使用して XML タグ内に埋め込まれます。XML 出力は、CSLOMI、CSLOMCMD、および CSLOMQRY 要求に対する応答として生成されます。

注**:** OM の応答はプログラミング・インターフェースとして提供されるのであっ て、画面に表示される事前作成のメッセージを生成するインターフェースとして提 供されるのではありません。 OM 要求の場合、出力は、OUTPUT= バッファーに 入れて戻されます。メッセージの場合、出力は SCI 入力出口に戻されます。 OM 応答は、XML タグにカプセル化されて戻されます。

関連概念:

159 ページの『CSL OM [自動化操作プログラム・クライアント』](#page-170-0)

関連資料:

133 ページの『CSLOMCMD: [コマンド要求』](#page-144-0)

142 [ページの『](#page-153-0)CSLOMI: API 要求』

154 ページの『[CSLOMQRY:](#page-165-0) 照会要求』

196 ページの『CSLOMRSP: [コマンド応答要求』](#page-207-0)

## **CSLOMI XML** 出力の例

以下のコマンド構文例には、CSLOMI XML 出力の例が含まれます。これらの例は それぞれに異なるシナリオを表し、その例で使用されているコマンドに基づく XML 出力を生成します。

## **CSLOMI XML** 出力

それぞれの CSLOMI 要求で、以下の出力例に示されたタグのセットが 1 つ以上返 されます。

<imsout>

```
<ctl>
     <omname> </omname>
    <omvsn> </omvsn>
    <xmlvsn> </xmlvsn>
    <statime> </statime>
    <stotime> </stotime>
    <staseq> </staseq>
    <stoseq> </stoseq>
    <rqsttkn1> </rqsttkn1>
    <rasttkn2> </rasttkn2>
    src > r/c<rsn> </rsn>
<rsnmsg> </rsnmsg>
</ct]>
<cmdclients>
  <mbr name="membername">
   <typ> </typ>
   <styp> </styp>
   <vsn> </vsn>
   <jobname> </jobname>
```

```
</mbr>
  </cmdclients>
  <cmdsyntax> </cmdsyntax>
  <cmddtd> </cmddtd>
  <cmdtext> </cmdtext>
  <cmderr>
    <mbr name="membername">
      <typ></typ>
      <styp> </styp>
      src > </rc>
      <rsn> </rsn>
  </mbr>
  </cmderr>
  <cmdsecerr>
    <exit>
       src > r/c<userdata> </userdata>
    </exit>
    <sub>saf</sub></sub>
       src > </rc<racfrc> </racfrc>
       <racfrsn> </racfrsn>
    </saf>
</cmdsecerr>
<cmd><master> </master>
    <userid> </userid>
    <verb> </verb>
    <kwd> </kwd>
    <input> </input>
\lt/cmd><cmdrsphdr>
    <hdr ... />
</cmdrsphdr>
 <cmdrspdata>
    <rsp> </rsp>
</cmdrspdata>
 <msgdata>
   <mbr name="membername">
     <sub>msg</sub> </msg></sub>
   \frac{2}{\pi}</msgdata>
</imsout>
```
## **IMS** コマンドの発行例

以下に、CSLOMI XML 出力の例を示します。以下のコマンドの例では、QUERY TRAN コマンドがタイムアウト値 10 秒で IMSA に経路指定されました。

OM API Input: CMD(QUERY TRAN) NAME(SKS\*)) ROUTE(IMSA) TIMEOUT(10) RQSTTKN2(QTRANCMD) OM API Output: <imsout>  $<$ ctl $>$ <omname>OM1</omname> <omvsn>1.1.0</omvsn> <xmlvsn>1</xmlvsn> <statime>1999.341 12:52:44.46</statime> <stotime>1999.341 12:52:44.46</stotime> <staseq>B342BCC72A34D206</staseq> <stoseq>B342BCC75CD52208</stoseq> <rqsttkn2>QTRANCMD</rqsttkn2>  $<$ rc>0</rc> $<$ rsn>0</rsn>  $\langle ct|$ <cmd>

```
<master>IMS1</master>
    <verb>QRY</verb>
    <kwd>TRAN</kwd>
    <input>QUERY TRAN</input>
  </cmd>
  <cmdrsphdr>
    <hdr slbl="TRAN" llbl="TranCode" scope="LCL" sort="a" key="1" scroll="no"
    len="8" dtype="CHAR" align="left" />
    <hdr slbl="MBR" llbl="MbrName" scope="LCL" sort="a" key="4" scroll="no"
    len="8" dtype="CHAR" align="left" />
    <hdr slbl="CC" llbl="CC" scope="LCL" key="0" scroll="YES" len="4" dtype="INT"
    align="right" />
  </cmdrsphdr>
  <cmdrspdata>
    <rsp> TRAN(SKS1) MBR(IMSA) CC(0) </rsp>
    <rsp> TRAN(SKS2) MBR(IMSA) CC(0) </rsp>
    <rsp> TRAN(SKS3) MBR(IMSA) CC(0) </rsp>
    <rsp> TRAN(SKS4) MBR(IMSA) CC(0) </rsp>
    <rsp> TRAN(SKS5) MBR(IMSA) CC(0) </rsp>
  </cmdrspdata>
</imsout>
```
クライアント・リストの照会例

以下のクライアント・リストの例では、Operations Manager (OM) が、コマンド処 理用に現在登録されているクライアント名のリストを返します。

```
OM API Input:
QUERY(CMDCLIENTS) RQSTTKN2(CLIENTLIST)
OM API Output:
<imsout>
  <ctl><omname>OM1</omname>
    <omvsn>1.1.0</omvsn>
    <xmlvsn>1</xmlvsn>
   <statime>1999.341 12:52:44.46</statime>
   <stotime>1999.341 12:52:44.46</stotime>
   <staseq>B342BCC72A34D206</staseq>
   <stoseq>B342BCC75CD52208</stoseq>
   <rqsttkn2>CLIENTLIST</rqsttkn2>
   <rc>0</rc><rsn>0</rsn>
  \langle ct|<cmdclients>
    <mbr name=IMSA>
      <typ>DBDC</typ>
      <vsn>0800</vsn>
      <jobname>IMSJOB01</jobname>
    </mbr>
    <mbr name=IMSB>
      <typ>DBDC</typ>
      <vsn>0800</vsn>
      <jobname>IMSJOB02</jobname>
    </mbr>
  </cmdclients>
</imsout>
```
## コマンド構文の照会例

以下のコマンド構文の例は、現在登録されているコマンドのコマンド構文を返しま す。この例では、QUERY TRAN コマンドが OM に登録されている唯一のコマン ドであり、このコマンドにはキーワード NAME が関連付けられています。

OM API Input: QUERY(CMDSYNTAX) RQSTTKN2(CMDLIST) OM API Output:

```
<imsout>
 <ctl><omname>OM1</omname>
   <omvsn>1.1.0</omvsn>
   <xmlvsn>1</xmlvsn>
   <statime>1999.341 12:52:44.46</statime>
   <stotime>1999.341 12:52:44.46</stotime>
   <staseq>B342BCC72A34D206</staseq>
   <stoseq>B342BCC75CD52208</stoseq>
   <rqsttkn2>CMDLIST</rqsttkn2>
   <rc>0</rc><rsn>0</rsn>
 \langle ct|<cmdsyntax>
   <root>
     <resource name="TRAN">
       <verb name="QUERY">
         <keyword name="NAME">
           <var name="tranname*"/>
         </keyword>
       </verb>
     </resource>
   \langleroot\rangle</cmdsyntax>
 <cmdtext>
   NEXT "Next"
   BACK "Back"
   FINISH "Finish"
   CANCEL "Cancel"
   SUMMARY "Summary"
   TRAN_NAME "Transaction"
   TRAN_QUERY_NAME "Query"
   TRAN_QUERY_NAME_NAME "Name"
   TRAN_QUERY_NAME_TEXT "Name of transaction."
   TRAN_QUERY_NAME_VAR "tranname*"
 </cmdtext>
</imsout>
関連資料:
299 ページの『CSL OM 応答として返される XML タグ』
₿
     QUERY TRAN コマンド (コマンド)
```
# **CSLOMCMD** 出力

以下のコマンド構文例に、CSLOMCMD XML 出力の例を記載します。この例は、 使用されているコマンドに基づいて XML 出力を生成するシナリオを表します。

## **CSLOMCMD XML** 出力

CSLOMCMD 要求の結果として、以下の出力例に示されたタグが返されます。

```
<?xml version="1.0"?>
<!DOCTYPE imsout SYSTEM "imsout.dtd">
<imsout>
   <ctl><omname> </omname>
       <omvsn> </omvsn>
       <xmlvsn> </xmlvsn>
       <statime> </statime>
       <stotime> </stotime>
       <staseq> </staseq>
       <stoseq> </stoseq>
```

```
<rqsttkn1> </rqsttkn1>
       src > r/c<rsn> </rsn>
   \langle ct|<cmderr>
     <mbr name="membername">
       <typ> </typ>
       <styp> </styp>
       src > </rc>
       <rsn> </rsn>
     </mbr>
   </cmderr>
   <cmdsecerr>
     <exit>
        src > </rc<userdata> </userdata>
     </exit>
     <sub>saf</sub></sub>
        src > r/c<racfrc> </racfrc>
        <racfrsn> </racfrsn>
     </saf>
   </cmdsecerr>
   <cmd>
     <master> </master>
     <userid> </userid>
     <verb> </verb>
     \ltkwd> \lt/kwd>
     <input> </input>
   </cmd><cmdrsphdr>
     char ... /hdr>
   </cmdrsphdr>
   <cmdrspdata>
      <rsp> </rsp>
   </cmdrspdata>
   <msgdata>
     <mbr name="membername">
       <sub>msq</sub> </msq></sub>
     </mbr>
   </msgdata>
</imsout>
```
# **CSLOMQRY** 出力

以下のコマンド構文例ごとに、CSLOMQRY XML 出力の例を記載します。これら の例はそれぞれに異なるシナリオを表し、その例で使用されているコマンドに基づ く XML 出力を生成します。

## **CSLOMQRY XML** 出力

CSLOMQRY 要求の結果として、以下の出力例に示されたタグが返されます。

CSLOMQRY QUERY TYPE(CMDSYNTAX) 要求の結果として戻されるコマンド構 文と変換可能テキストには、タイプ-2 コマンドの情報が含まれます。

```
<imsout>
  <ctl><omname> </omname>
       <omvsn> </omvsn>
       <xmlvsn> </xmlvsn>
       <statime> </statime>
       <stotime> </stotime>
       <staseq> </staseq>
```

```
<stoseq> </stoseq>
   <rqsttkn1> </rqsttkn1>
   src > r/c<rsn> </rsn>
\langle ct|<cmdclients>
  <mbr name="membername">
   <typ></typ>
   <styp> </styp>
   <vsn> </vsn>
    <jobname> </jobname>
  </mbr>
</cmdclients>
<cmdsyntax> </cmdsyntax><cmddtd>
   <!ELEMENT imsout ( ctl, cmdclients?, cmdsyntax?, cmddtd?,
   cmdtext?, cmderr?, cmd, cmdrsphdr, cmdrspdata?, msgdata? )>
   <!ELEMENT ctl (omname?, omvsn?, xmlvsn?, stattime, stotime,
   statseq, stoseq, rqsttkn1?, rqsttkn 2?, rc, rsn )>
   <!ELEMENT omname (#PCDATA) >
   <!ELEMENT omvsn (#PCDATA) >
   <!ELEMENT xmlvsn (#PCDATA) >
   <!ELEMENT statime (#PCDATA) >
   <!ELEMENT stotime (#PCDATA) >
   <!ELEMENT staseq (#PCDATA) >
   <!ELEMENT stoseq (#PCDATA) >
   <!ELEMENT rqsttkn1 (#PCDATA) >
   <!ELEMENT rqsttkn2 (#PCDATA) >
   <!ELEMENT rc (#PCDATA) >
   <!ELEMENT rsn (#PCDATA) >
   <!ELEMENT cmdclients ( mbr+ )>
   <!ELEMENT cmdsyntax (#PCDATA) >
   <!ELEMENT cmddtd (#PCDATA ) >
   <!ELEMENT cmdtext (#PCDATA) >
   <!ELEMENT cmderr ( mbr* )>
   <!ELEMENT MBR ( (TYP, STYP, ((VSN, JOBNAME) | (rc, rsn))) | msg)>
   <!ELEMENT typ (#PCDATA) >
   <!ELEMENT styp (#PCDATA) >
   <!ELEMENT vsn (#PCDATA) >
   <!ELEMENT jobname (#PCDATA) >
   <!ELEMENT msg (#PCDATA) >
   <!ELEMENT cmdsecerr ( exit, saf )>
   <!ELEMENT exit ( rc, userdata ) >
   <!ELEMENT saf ( rc, racfc, racfrsn )>
   <!ELEMENT userdata (#PCDATA) >
   <!ELEMENT racfc (#PCDATA) >
   <!ELEMENT racfrsn (#PCDATA) >
   <!ELEMENT cmd ( master?, userid?, verb, kwd, input )>
   <!ELEMENT master (#PCDATA) >
   <!ELEMENT userid (#PCDATA) >
   <!ELEMENT verb (#PCDATA) >
   <!ELEMENT kwd (#PCDATA) >
   <!ELEMENT input (#PCDATA) >
   <!ELEMENT cmdrsphdr ( hdr* ) >
   <!ELEMENT hdr (#PCDATA) >
   <!ELEMENT cmdrspdata ( rsp* ) >
   <!ELEMENT rsp (#PCDATA) >
   <!ELEMENT msgdata ( mbr ) >
   <!ATTLIST hdr slbl CDATA #REQUIRED >
   <!ATTLIST hdr llbl CDATA #REQUIRED >
   <!ATTLIST hdr scope CDATA #REQUIRED >
   <!ATTLIST hdr sort CDATA #REQUIRED >
   <!ATTLIST hdr key CDATA #REQUIRED >
   <!ATTLIST hdr scroll CDATA #REQUIRED >
   <!ATTLIST hdr len CDATA #REQUIRED >
   <!ATTLIST hdr dtype CDATA #REQUIRED >
```
<!ATTLIST hdr align CDATA #REQUIRED > </cmddtd> <cmdtext> </cmdtext> </imsout> 関連資料: 154 ページの『[CSLOMQRY:](#page-165-0) 照会要求』

## <span id="page-310-0"></span>**CSLOMOUT** 出力

以下のコマンド構文例に、CSLOMOUT XML 出力の例を記載します。この例は、 使用されているコマンドに基づいて XML 出力を生成するシナリオを表します。

**XML** タグでカプセル化された非送信請求出力メッセージ

CSLOMOUT 要求の結果として、以下の出力例に示されたタグが返されます。

```
<imsout>
  <ctl><omname></omname>
      <omvsn></omvsn>
      <xmlvsn></xmlvsn>
      <statime></statime>
      <staseq></staseq>
      <uom>UOM</uom>
   \langle ct|<msgdata>
      <mbr name="membername">
         <typ></typ>
         <styp></styp>
         <msg></msg>
      </mhr>
   <msgdata>
</imsout>
```
## **CSL OM** 応答として返される **XML** タグ

CSL OM 応答として、さまざまな XML タグが返されます。各タグ名は、文字 「<」および「>」によって区切られます。タグを親タグの中にネストして、関連情 報をカプセル化することができます。

データまたはその他のタグのセットは、これらの開始タグと終了タグで囲まれてい ます。タグのリストにおいて、インデントは、タグが親タグ内でネストされている ことを表します。

## **<?xml version "1.0"?>**

この出力で使用される XML のバージョン。

## **<!DOCTYPE imsout SYSTEM "imsout.dtd">**

DOCTYPE タグは、文書タイプ定義 (DTD) を含むファイルを識別します。 DTD は、このタイプの XML 文書用にサポートされている構造を記述しま す。z/OS のユーザーは、IMS.SDFSRESL データ・セットにある CSLOMDTD メンバーの中で、DTD 情報を見つけることができます。

### **<imsout> </imsout>**

<imsout> </imsout> タグは、OM からの出力をカプセル化します。この タグは、各要求で戻されます。

## **<ctl> </ctl>**

<ctl> </ctl> タグは、OM が返す制御情報をカプセル化します。これらの タグは、すべての要求で返され、以下の制御情報を含んでいます。

## **<omname>***om name***</omname>**

この要求を処理した OM の名前を示します。名前は、CSLOIxxx PROCLIB メンバーの OMNAME= 実行パラメーター上で指定しま す。

## **<omvsn>***om version number***</omvsn>**

OM バージョン番号を示します。

**<xmlvsn>***xml version number***</xmlvsn>**

XML バージョン番号を示します。

## **<statime>***starttime***</statime>**

OM が要求の処理を開始した時刻を示します。このフィールドの形 式は、yyyy.ddd hh:mm:ss.th です。

### **<stotime>***stoptime***</stotime>**

OM が要求の処理を完了した時刻を示します。このフィールドの形 式は、yyyy.ddd hh:mm:ss.th です。

### **<staseq>***startsequence***</staseq>**

OM が要求の処理を開始したときのシーケンス値を示します。この 値は、ソートに使用できます。これは、印刷可能な EBCDIC 16 進 形式の値です。

### **<stoseq>***stopsequence***</stoseq>**

OM が要求の処理を停止したときのシーケンス値を示します。この 値は、ソートに使用できます。これは、印刷可能な EBCDIC 16 進 形式の値です。

## **<rqsttkn1>***requesttoken1***</rqsttkn1>**

応答に関連付けられた、ユーザー指定の RQSTTKN1 値を示しま す。OM は、出力の中の印刷不能文字をピリオド (.) に変換しま す。

### **<rqsttkn2>***requesttoken2***</rqsttkn2>**

応答に関連付けられた、ユーザー指定の RQSTTKN2 値を示しま す。OM は、出力の中の印刷不能文字をピリオド (.) に変換しま す。

### **<rc>***returncode***</rc>**

印刷可能な EBCDIC 16 進形式の、要求に対する戻りコード。

### **<rsn>***reasoncode***</rsn>**

印刷可能な EBCDIC 16 進形式の、要求に対する理由コード。

### **<uom>***unsolicited output message***</uom>**

XML は非送信請求出力出力メッセージ用であることを示します。

### **<cmdclients> </cmdclients>**

OM クライアントに関する情報をカプセル化します。このタグは、 QUERY(CMDCLIENTS) 要求で戻されます。

### **<mbr name="***membername***"></mbr>**

コマンドに関して登録される IMSplex メンバーの名前を示しま す。

### **<typ>***membertype***</typ>**

IMSplex メンバーのタイプを示します。

### **<styp>***membersubtype***</styp>**

IMSplex メンバーのサブタイプを示します。 OM は、出力 の中の印刷不能文字をピリオド (.) に変換します。

## **<vsn>***memberversion***</vsn>**

メンバー・バージョン番号を示します。

### **<jobname>***memberjobname***</jobname>**

メンバー・ジョブ名を示します。

## **<cmddtd> </cmddtd>**

OM がコマンド構文用および OM 出力 XML 用に定義した文書タイプ定義 (DTD) をカプセル化します。このタグは、QUERY(CMDSYNTAX) 要求で 戻されます。

## **<cmdsyntax> </cmdsyntax>**

全クライアントから OM に登録されたコマンドに関する XML 定義をカプ セル化します。このタグは、QUERY(CMDSYNTAX) 要求で戻されます。

## **<cmdtext> </cmdtext>**

XML コマンド構文タグに関連付けられた変換可能なテキスト・ストリング をカプセル化します。このタグは、QUERY(CMDSYNTAX) 要求で戻されま す。

### **<cmd> </cmd>**

OM に渡されたコマンド情報をカプセル化します。このタグは、コマンド 要求で戻されます。このタグで戻される出力は、CSLOMBLD マクロの CMD= パラメーターで指定されたものです。以下のタグは、<cmd> タグの 中に入れられます。

## **<master> </master>**

コマンドを送信するときにマスターのタグが付けられたコマンド処 理クライアントの名前をカプセル化します。この情報は、コマンド が少なくとも 1 つのコマンド処理クライアントに正常に送られなけ れば、示されません。

### **<userid> </userid>**

コマンドの発信元のユーザー ID をカプセル化します。

### **<verb> </verb>**

OM が処理したコマンド verb の短縮形をカプセル化します。 OM に渡された verb は、長いフォームだったかもしれません。

## **<kwd> </kwd>**

OM が処理したコマンド・キーワードをカプセル化します。

### **<input> </input>**

OM に渡された実際の入力コマンド・ストリングをカプセル化しま す。以下の文字は、出力 XML の妥当性を維持するために、ピリオ ド (.) に変換されます。

- v より大なり記号 (>)
- v より小なり記号 (<)
- v アンパーサンド (&)
- 印刷不能文字

### **<cmdrsphdr> </cmdrsphdr>**

コマンド応答で返されたデータ・フィールドに関するコマンド・ヘッダー情 報をカプセル化します。このタグは、コマンド要求で戻されます。

### **<hdr .../>**

データ・フィールドの列の属性を定義します。

コマンド応答ヘッダー情報の形式は、以下の例に示された形式とな ります。

<hdr slbl="ss" llbl="llll" scope="c" sort="d" key="e" scroll="f" len="g" dtype="h" align="i" skipb="no"/>

**slbl** データ記述を、<cmdrspdata> タグで返されるデータ値と 照合するために使用される短ラベル。

> 短ラベル値は、コマンドによって異なります。どのコマンド にはどんな値が戻されるかを判別するには、各コマンドの資 料を参照してください。

**llbl** テーブル列ヘッダーとして使用できる長ラベル。

長ラベル値は、コマンドによって異なります。どのコマンド にはどんな値が戻されるかを判別するには、各コマンドの資 料を参照してください。

### 有効範囲

データがグローバルまたはローカルであるかどうかを示しま す。

- **GBL** データがグローバルであることを示します。照会出 力の場合、グローバル・データは同じ名前のすべて のリソースに適用されますが、コマンド応答では、 特定のリソース名について 1 回返されるだけで す。グローバル情報は、異なる IMSplex メンバー 名について、同じリソース名の他の行に適用されま す。リソース名は、KEY="1" 属性によって識別され るデータ・フィールドです。アプリケーションで、 コマンド応答データを、ユーザーに表示するテーブ ルに変換する場合、グローバル・データ値を、同じ リソース名の他の行に伝搬することができます。
- **LCL** データがローカルであることを示します。照会出力 の場合、ローカル・データは、特定の IMS 内の特 定のリソース名のみに適用されます。異なる IMS システムは、ローカル・データ・フィールドに対し

て異なる値を戻す可能性があります。各 IMS は、 そのローカル値があれば、それを戻します。アプリ ケーションで、コマンド応答データを、ユーザーに 表示するテーブルに変換する場合、ローカル・デー タ値を同じリソース名の他の行に伝搬してはなりま せん。

- **sort** このフィールドをソートかどうか、またはソートの方向を示 します。
	- **A** 昇順でソートする。
	- **D** 降順でソートする。
	- **N** フィールドをソートしない。
- キー このフィールドのソート優先順位を示します。
	- **0** フィールドはソートされない。
	- **1** 優先順位 1 番目のソート・フィールド。
	- **2** 優先順位 2 番目のソート・フィールド。
	- **n** 優先順位 *n* 番目のソート・フィールド。

<cmdrsphdr> タグの KEY= で表されている優先度の値 は、事前に決定されています。コマンド応答によっては、複 数のソート・フィールドを指定できます。<cmdrsphdr> タ グの中に、以下のソート優先順位を持ついくつかのフィール ドがリストされています。

- Trancode 1
- MbrName 4
- $\cdot$  CC 0
- v PSBname 0
- $\cdot$  QCnt 2
- $\cdot$  LCls 0
- LQCnt  $3$

以下のコード例は、コマンドの結果を以下の優先順位でソー トします。

- 1. Trancode
- 2. Qcnt
- 3. LQcnt
- 4. MbrName

<?xml version="1.0"?> <!DOCTYPE imsout SYSTEM "imsout.dtd"> <imsout>  $<$ ctl $>$ <omname>OM1OM </omname>  $<$ omvsn> $1.1.0$ </omvsn>  $\langle xm]$  vsn>1  $\langle xm]$  vsn> <statime>2002.261 18:33:56.425140</statime> <stotime>2002.261 18:33:56.487941</stotime> <staseq>B8400987409B4A0E</staseq> <stoseq>B84009874FF05409</stoseq> <rqsttkn1>USRT002 10113356</rqsttkn1> <rc>00000000</rc> <rsn>00000000</rsn>

```
\langle ct|<cmd><master>IMS2 </master>
<userid>USRT002 </userid>
<verb>QRY </verb>
<kwd>TRAN </kwd>
<input>QRY TRAN NAME(ADD*) SHOW(PSB,QCNT,CLASS) </input>
</cmd><cmdrsphdr>
<hdr slbl="TRAN" llbl="Trancode" scope="LCL" sort="a" key="1"
scroll="no" len="8" dtype="CHAR" align="left" />
<hdr slbl="MBR" llbl="MbrName" scope="LCL" sort="a" key="4"
scroll="no" len="8" dtype="CHAR" align="left" />
<hdr slbl="CC" llbl="CC" scope="LCL" sort="n" key="0"
scroll="yes" len="4" dtype="INT" align="right" />
<hdr slbl="PSB" llbl="PSBname" scope="LCL" sort="n" key="0"
scroll="yes" len="8" dtype="CHAR" align="left" />
<hdr slbl="Q" llbl="QCnt" scope="GBL" sort="d" key="2"
scroll="yes" len="8" dtype="INT" align="right" />
<hdr slbl="LCLS" llbl="LCls" scope="LCL" sort="n" key="0"
scroll="yes" len="3" dtype="INT" align="right" />
<hdr slbl="LQ" llbl="LQCnt" scope="LCL" sort="d" key="3"
scroll="yes" len="8" dtype="INT" align="right" /></cmdrsphdr>
<cmdrspdata>
<rsp>TRAN(ADDPART ) MBR(IMS2 ) CC( 0) PSB(DFSSAM04) LCLS( 4)
LQ( 0) \lt/rsp>
<rsp>TRAN(ADDINV ) MBR(IMS2 ) CC( 0) PSB(DFSSAM04) LCLS( 4)
LQ( 0) </rsp>
\langlersp>TRAN(ADDPART ) MBR(IMS2 ) CC( 0) Q( 0) \langlersp>
<rsp>TRAN(ADDINV ) MBR(IMS2 ) CC( 0) Q( 0) </rsp>
<rsp>TRAN(ADDPART) MBR(SYS3
LQ( 0) </rsp>
<rsp>TRAN(ADDINV ) MBR(SYS3 ) CC( 0) PSB(DFSSAM04) LCLS( 4)
LQ( 3) </rsp>
</cmdrspdata>
</imsout>
```
2 つのレコードに同じ Trancode がある場合、これらのレ コードは Qcnt でソートされます。これらのレコードに同 じ Qcnt がある場合、LQcnt でソートされます。これらの レコードの LQcnt 値が同じ場合、MbrName でソートされ ます。このソートは、*n* 番目のソート・フィールドが使用 されるまで続けられます。

前のコードの XML の結果を、以下のコード・サンプルに 示します。

Response for: QRY TRAN NAME(ADD\*) SHOW(PSB,QCNT,CLASS)

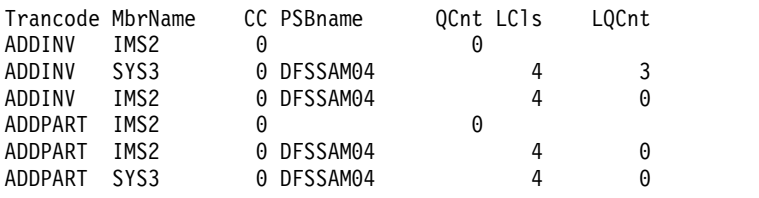

QUERY コマンドの SHOW パラメーターを使用したフィ ールドの選択によっては、中間優先度の値のフィールドのす べてが表示されるわけではありません。すなわち、ソート結 果で、優先度の値が 1 と 4 にセットされたフィールドを表 示し、2 と 3 にセットされたフィールドを表示しないよう

にできます。また、プログラムで、レコードをオリジナルの 順序のままにしておく、レコードを事前決定された優先度の 値を使用してソートする、あるいは、ユーザーによってロー カルにセットされた基準を使用するその他のフィールドでソ ートするようにもできます。

- **scroll** TSO SPOC が画面を右にシフトしたときに、このフィール ドを画面からスクロールオフするかどうかを示します。
	- **NO** フィールドをスクロールしない。
	- **YES** フィールドを画面からスクロールオフすることを許 可する。
- **len** データの最大長 (戻されるデータは、文字数が少ないかもし れません)。出力応答からデータ・テーブルを作成している 場合、この属性に対して表示される列の幅を、この値から決 めることができます。このフィールドの値が '\*' の場合、こ れは可変長フィールドです。
- **dtype** 元のデータ・タイプを記述します。すべてのデータが、文字 フォーマットで戻されます。ただし、一部のフィールドは数 値データを表します。整数として発信されたデータは、数値 計算を行うためには、文字から整数へ変換する必要があるか もしれません。

## **CHAR**

出力フィールドは文字データを表します。

**INT** 出力フィールドは、整数データの文字表現です。

**align** データを列に定様式で入れる場合、推奨される列位置合わせ を示します。

**RIGHT**

データは右寄せです (数値データなど)。

**CENTER**

データは中央そろえです。

**LEFT** データは左寄せです (文字データなど)。

### **skipb**

- **no** クライアントがこの列に情報を戻さない場合でも、 列が TSO SPOC 出力上に表示されます。これはデ フォルトです。
- **yes** クライアントがこの列に情報を戻さない場合は、列 は TSO SPOC 出力上に表示されません。

## **<cmdrspdata> </cmdrspdata>**

コマンド応答の詳細情報をカプセル化します。このタグは、コマンド要求で 戻されます。タグには、<cmdrsphdr> </cmdrsphdr> タグで示される実際 のデータが含まれます。

どのコマンドにはどんな値が戻されるかを判別するには、各コマンドの資料 を参照してください。

### **<rsp>***response data***</rsp>**

特定のリソースに関するコマンド応答出力の論理行が入っていま す。応答データには、さまざまなタグが *name(value)* の形式で含ま れています。名前は、 <hdr> タグ内の短ラベル (slbl=) 値にマッ プされます。これは以下の例で、値 TRAN および PSB で示され ています。

<cmdrsphdr><br><hdr slbl="TRAN" llbl="Trancode"... /> <hdr slbl="PSB" llbl="PSBname" ... /> </cmdrsphdr> <cmdrspdata> <rsp>TRAN(A ) PSB(A11 ) </rsp>  $\langle$  -rsp>TRAN(B ) PSB(B22 )  $\langle$  -rsp>TRAN(C ) PSB(C33 ) -/rsp>  $<$ rsp>TRAN(C </cmdrspdata>

<hdr> タグには、長ラベル値 (llbl=) もあります。これは列見出し として使用することができます。これは以下の出力例で、Trancode および PSBname として示されています。

Trancode PSBname A A11 B B22 C C33

応答データに含まれた値は、SPOC 出力のデータ列を伝搬します。 <hdr> タグの中の残りのタグは、その列の値のフォーマット設定属 性を示します。

### **<msgdata> </msgdata>**

事前に作成された IMS メッセージをカプセル化します。メッセージのタイ プは任意です。例えば、通知メッセージ、警告メッセージ、またはエラー・ メッセージなどです。このタグは、コマンド要求で戻されます。

### **<mbr name="***membername***"></mbr>**

メッセージを戻した IMSplex メンバーの名前を示します。

## **<msg>***message data***</msg>**

リソースに関する論理コマンド応答出力がメッセージ・フォ ーマットで入っています。メッセージは、メッセージ番号 (例えば、DFS*nnnn*I) で始まります。 LL フィールドも X'15' 改行文字もありません。

### **<cmderr> </cmderr>**

OM またはコマンド処理クライアントが返した戻りコードおよび理由コー ド情報をカプセル化します。このタグは、コマンド処理クライアントに固有 のエラーを戻さなければならないとき、コマンド要求で戻されます。エラー が起きた各 IMSplex メンバーについて、以下の情報が戻されます。

#### **<mbr name="***membername***"></mbr>**

エラーが検出された IMSplex メンバーの名前を示します。

### **<typ>***membertype***</typ>**

IMSplex メンバーのタイプを示します。

## **<styp>***membersubtype***</styp>**

IMSplex メンバーのサブタイプを示します。 OM は、出力 の中の印刷不能文字をピリオド (.) に変換します。

### **<rc>***returncode***</rc>**

IMSplex メンバーに関する戻りコードを印刷可能な EBCDIC 16 進形式で示します。

### **<rsn>***reasoncode***</rsn>**

IMSplex メンバーに関する理由コードを印刷可能な EBCDIC 16 進形式で示します。

## **<cmdsecerr> </cmdsecerr>**

OM セキュリティー出口、SAF および RACF (または同等のもの) が返し た戻りコードおよび理由コード情報をカプセル化します。OM セキュリテ ィー出口が何らかの理由でコマンドをリジェクトした場合、セキュリティー 出口からのユーザー・データもここでカプセル化されます。

## **<exit> </exit>**

OM セキュリティー出口からの戻りコードとユーザー・データをカ プセル化します。

### **<rc>***returncode***</rc>**

OM セキュリティー出口からの戻りコードを、印刷可能な EBCDIC 16 進形式で示します。

## **<userdata>***userdata***</userdata>**

OM コマンド・セキュリティー・ユーザー出口パラメータ ー・リスト (CSLOSCX) の OSCX\_USERDATA フィールド に入っている、OM セキュリティー出口から返されたユー ザー・データを示します。 OM は、出力の中の印刷不能文 字をピリオド (.) に変換します。

### **<saf> </saf>**

SAF および RACF (または同等のもの) からの戻りコードと理由コ ードをカプセル化します。

### **<rc>***returncode***</rc>**

SAF からの戻りコードを印刷可能な EBCDIC 16 進形式で 示します。

### **<racfrc>***racfreturncode***</racfrc>**

RACF (または同等のセキュリティー製品) からの戻りコー ドを印刷可能な EBCDIC 16 進形式で示します。

## **<racfrsn>***racfreasoncode***</racfrsn>**

RACF (または同等のセキュリティー製品) からの理由コー ドを印刷可能な EBCDIC 16 進形式で示します。

### 関連資料:

293 [ページの『](#page-304-0)CSLOMI XML 出力の例』

# 第 **10** 章 **REXX SPOC API** および **CSL**

REXX SPOC API では、REXX プログラムが OM にコマンドをサブミットし、コ マンド応答を検索することができます。

## **CSL OM** での **REXX SPOC API** 環境

REXX SPOC API では、REXX プログラムによってIMSplex 環境をセットアップ し、OM にコマンドをサブミットして、コマンド応答を取得することができます。

CSL OM での REXX SPOC API の使用に関連するフェーズには、以下の 3 つが あります。

- 1. REXX 環境のセットアップ
- 2. IMSplex 環境のセットアップとコマンドの発行
- 3. コマンド応答の検索

## **CSL** 内での **REXX** 環境のセットアップ

ADDRESS コマンドを発行することにより、REXX 環境をセットアップする CSLULXSB プログラムを呼び出します。このプログラムは、REXX SPOC API 用 の REXX サブコマンド環境を確立します。

►► ADDRESS LINK 'CSLULXSB' ►◄

注**:** その他のフォームの ADDRESS コマンドは、Tivoli® NetView® for z/OS 環 境では作動しない場合があります。

## **IMSplex** 環境のセットアップ

デフォルト・ホスト・コマンドを IMSSPOC に切り替え、ADDRESS コマンドを発 行することにより、IMSplex 環境をセットアップします。デフォルトのホスト・コ マンドを IMSSPOC に設定したら、IMSSPOC は、実行中の REXX プログラムか ら発行される、それ以降のホスト・コマンドを実行します。

►► ADDRESS IMSSPOC ►◄

デフォルトのホスト・コマンドを IMSSPOC に設定したら、IMSSPOC は、実行中 の REXX プログラムから発行される、それ以降のホスト・コマンドを実行します。 他のホストを指定した ADDRESS コマンドを使用して、他のホストへ切り替えるこ とができます。例えば、次のようにします。

ADDRESS TSO ADDRESS MVS ADDRESS ISPEXEC

その後、それぞれの環境に固有のコマンドを発行することができます。

注**:** 以下で述べるサブコマンド以外のコマンドを REXX 環境で実行すると、その コマンドは OM に送られて処理されます。

## **IMS** サブコマンド

IMS サブコマンドは、IMSplex の名前を確立します。他のコマンドを出す前に、 IMS サブコマンドを出して、IMSplex 名を確立しなければなりません。指定された 名前に自動的に接頭部 "CSL" が付加されます。

►► IMS *IMSplex\_name* ►◄

## **ROUTE** サブコマンド

ROUTE サブコマンドは、コマンド・プロセッサーの名前を設定します。コマン ド・プロセッサーは、後続の IMS コマンドを実行する特定のシステムです。コマ ンド・プロセッサーを指定しないと、次のようになります。

- v 直前の経路指定値が除去される。
- v コマンドは、IMSplex の全メンバーに経路指定される。これはデフォルトです。

「\*」を指定すると、コマンドは IMSplex 内のすべての登録済みコマンド処理クラ イアントに経路指定されます。「%」を指定すると、そのコマンドに登録されてい て MASTER 機能がある、IMSplex 内の 1 つのコマンド処理クライアントのみに 経路指定されます。Operations Manager がそのコマンド処理クライアントを選択 します。

ROUTE サブコマンドはオプションです。

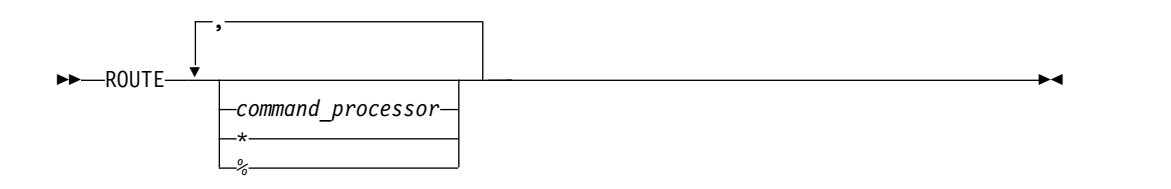

## **CART** サブコマンド

コマンド/応答トークン (CART) サブコマンドは、コマンド/応答トークンの名前を 設定します。この 16 文字テキスト・ストリング・トークンは、コマンド応答を検 索するために使用されます。

IMS コマンドを出す前に、CART サブコマンドを発行しなければなりません。

►► CART *token\_name* ►◄

## **WAIT** サブコマンド

WAIT サブコマンドは、OM に対してタイムアウト値を指定するためのものです。 タイムアウト値は、形式 MMM:SS または ssss でなければなりません。指定でき る最大値は、999:59 です。 WAIT サブコマンドはオプションです。

►► WAIT *time\_value* ►◄

## タイプ**-2 IMS** コマンドの発行

IMS コマンド (タイプ-2 コマンドを含む) は、 REXX プログラム・ストリームの 中に引用符付きストリングとして、または引用符付きストリングに解釈される REXX 変数として組み込むことにより、発行してください。

タイプ**-2** コマンドの例

"QUERY IMSPLEX SHOW(ALL)"

"DIS ACT"

*tranlist* = "PETER1,MATT1" "QUERY TRAN NAME("*tranlist*")"

## **CSLULGTS: XML** 形式のコマンド応答の取得

CSLULGTS 要求を発行することによって、コマンド応答を取得できます。 CSLULGTS コマンドは、REXX がアクセスできるように、コマンド応答をステム変 数に入れます。

►► CSLULGTS(*stem\_name*,*token\_name*, "*wait\_time*" ) ►◄

**stem\_name**

CSLULGTS コマンドが正常に完了したら、ステム変数に XML ステートメント が入っています。ステム変数の各行に、XML ステートメントが 1 つずつ入っ ています。開始 XML タグと終了 XML タグが隣接している場合 (すなわち、 その間に他の XML タグが存在していない)、その 2 つのタグはステム変数の 同じ行に置かれます。ステム変数の 1 行は、次のようになります。

 $<$ rsp>TRAN(VIDB ) MBR (IMS2 ) CC( 0)  $<$ /rsp>

### **token\_name**

コマンド/応答トークン (CART) の名前です。これは、CART サブコマンドで 指定された名前と一致しなければなりません。

## **wait\_time**

CSLULGTS コマンドのタイムアウト値です。CSLULGTS コマンドは、コマン ドが完了するまで待ちますが、待機は、指定された時間だけ持続します。待ち時 間は、形式 MMM:SS または ssss です。最大タイムアウト値は 999:59 です。 この値は引用符で囲んでください。

注**:** このタイムアウト値は、WAIT サブコマンドのタイムアウト値と同じでは ありません。ただし、この *wait\_time* は、少なくとも、WAIT サブコマンドで 指定された値と同じ長さにしてください。そうしないと、実行時間の長いコマン ドではコマンド応答が受け取れません。

初めて応答が受信されなかった場合、CSLULGTS を再発行することができま す。

## **CSLULOPT:** フォーマット **ID** のコマンド応答への組み込み

コマンド応答の中にフォーマット ID を含めるかどうかを指定するには、 CSLULOPT 要求を発行します。自動化操作プログラム (AOP) は、フォーマット ID (FID) を使うことによって、コマンド応答の個々の行のレコード・フォーマット を識別します。

CSLULOPT は、IMS オペレーター・コマンドを発行する前に呼び出してくださ い。CSLULOPT で選択される設定は、それが明示的に変更されるまでは、この REXX プログラムに関して有効です。

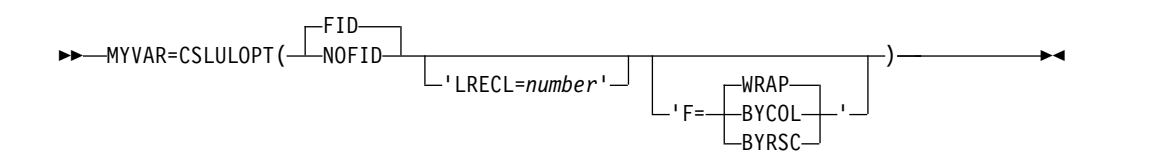

**F** 出力オプションを指定します。可能なオプションは以下のとおりです。

**BYCOL**

行を列によってグループ化します。

### **BYRSC**

行をリソースによってグループ化します。

### **WRAP**

個々の行を折り返します (デフォルト)。

### **FID**

コマンド応答の中に FID が含まれることを指定します。デフォルトは、FID で す。

### **LRECL**

論理レコード長を数値として指定します。

#### **NOFID**

コマンド応答の中に FID が含まれないことを意味します。

### **MYVAR**

戻りコードを包む、指定できる変数。

## 関連資料:

₿ REXX SPOC [の戻りコードおよび理由コード](http://www.ibm.com/support/knowledgecenter/SSEPH2_15.1.0/com.ibm.ims15.doc.msgs/compcodes/ims_rexxspoccodes.htm#ims_rexxspoccodes) (メッセージおよびコード)

## **CSLULGTP: REXX** ステム変数でのコマンド応答の直接取得

CSLULGTP 要求を発行することで、OM からコマンド応答を検索し、そのコマン ド応答を REXX ステム変数に取り込むことができます。それにより REXX プログ ラムは、CSLULGTS 要求の場合のように XML ステートメントを構文解析するの ではなく、ステム変数内の情報を直接参照します。

►► CSLULGTP ( *stem\_name* , *token\_name* , "*wait\_time*" ) ►◄

### **stem\_name**

CSLULGTP 要求が正常に完了すると、REXX ステム変数には、OM から戻さ
れたコマンド応答が取り込まれます。これにより、REXX プログラムはコマン ド応答を参照して適切な処置を取ることができます。

**token\_name**

コマンド/応答トークン (CART) の名前です。トークンの名前は、CART サブ コマンドで指定された名前と一致しなければなりません。

**wait\_time**

CSLULGTP コマンドのタイムアウト値です。CSLULGTP コマンドは、コマン ドが完了するまで待ちますが、待機は、指定された時間だけ持続します。待ち時 間は、形式 MMMMM:SS または ssssss です。この値は引用符で囲んでくださ い。

最大タイムアウト値は 99999:59 です。このパラメーターの値を指定しない場合 は、1 秒の 1/10 未満の非常に短時間の遅延の後でこのコマンドはタイムアウ トになります。

IMS は、このコマンドが完了したか、または 0.01 秒ごとにタイムアウトにな る (**wait\_time** の値が 10 秒未満である場合) かどうかを検査します。この値が 10 秒を超える場合は、IMS の検査は毎秒行われます。

このタイムアウト値は、WAIT サブコマンドのタイムアウト値と同じではあり ません。ただし、**wait\_time** の値は、少なくとも、WAIT サブコマンドで指定 された値と同じ長さにしてください。そうしないと、実行時間の長いコマンドで はコマンド応答が受け取れません。

初めて応答が受信されなかった場合、CSLULGTP を再発行することができま す。

パラメーター **stem\_name**、**token\_name**、および **wait\_time** が CSLULGTP 呼び 出しで指定されていない場合、再現性の低い結果になる可能性があります。

**CSLULGTP** 要求を使用してコマンド応答を検索するためのサンプ ル・コード

以下の例に、CSLULGTP 要求のサンプル・コードを記載します。

例 #1: この例では、IMS コマンド QRY TRAN NAME(A) を発行し、CSLULGTP 要求を使用してコマンド応答を検索しています。

```
Address LINK 'CSLULXSB'
Address IMSSPOC
"ims PLEX1"
"wait 5:00"
cartid = 'PROD12'
"CART" cartid
"QRY TRAN NAME(A*)"
results = cslulgtp('qinfo.', cartid,"5:00")
If qinfo.ctl.rc = 0 Then
  Do
    say "OM name = ("qinfo.ctl.omname")"
    say "command master =("qinfo.cmd.master")"
 End
```
例 #2: このプログラムは、IMS UPD PGM コマンドを出し、コマンド応答を処理 します。完了コードに基づいて、以下のアクションが実行されます。

```
0 - OK - say command complete for program 'program name'
  10 - not found - issue CRE PGM command
  73 - PSB scheduled - issue /DIS ACT REG command
  other completion code - say invalid CC for program
/*-------------------------------------------------------------
| Establish IMS rexx environment. |
-------------------------------------------------------------*/
Address LINK 'CSLULXSB'
Address IMSSPOC
"IMS PLEX1"
"WAIT 5:00"
"CART CMDTOKEN"
/*---------------------------------------------------------------------------
| Issue an IMS command |
---------------------------------------------------------------------------*/
   "UPD PGM NAME(APOL1,BMP255,PGMX,PGMY) SET(SCHDTYPE(SERIAL))"
/*---------------------------------------------------------------------------
| Get command responses |
---------------------------------------------------------------------------*/
spoc_rc = CSLULGTP('stem1.','CMDTOKEN',"59")
/*---------------------------------------------------------------------------
| Get some data for diag |
---------------------------------------------------------------------------*/
Say '*DATA: '
Say '*CMD issued = '<br>Say '*SPOC rc = ' spoc_rc<br>Say '*Command rc = ' stem1.ct1.rc
Say '*\text{SPOC} rc = 'Say '*Command rc = ' stem1.ctl.rc<br>Say '*Command rsn= ' stem1.ctl.rsn
Say \cdot *Command rsn= \cdotrow = 1if stem1.cmderr.0 > 0 then do
  Say '*Num of errors =' stem1.cmderr.0
  Say '*CMD error RC =' stem1.cmderr.row.rc
 Say '*CMD error RSN =' stem1.cmderr.row.rsn
end /* if */if stem1.rsp.0 > 0 then do
   Say '*Num of rsp rows =' stem1.rsp.0
end /* if */<br>if stem1.rsp.0 > 0 then do
if stem1.rsp.0
/* print each line of the stem.report */Do n = 1 to stem1.report.0
 Say stem1.report.n
End
end /* if */say ' '
/*---------------------------------------------------------------------------
| Process responses |
---------------------------------------------------------------------------*/
spoc_rc = left(spoc_rc,2)
if spoc rc \gg '08' then do /* process response if GTP ran ok */
   /*-------------------------------------------------------------
    Process the stem response if IMS return code is
   | X'00000000' or X'00000004' or X'0000000C'. |
    ------------------------------------------------------------*/
   row = 1imsrc = left(stem1.cmderr.row.rc,2)
   If (imsrc = 00) | (imsrc = 04) | (ims.rc = 0C) then do
    if stem1.RSP.0 > 0 then do
     cccol = 3 /* set col num for CC * /cctxtcol = 4 /* set col num for CCtext */
```

```
do row = 1 to stem1.RSP.0
stem_cc.row = stem1.RSP.row.cccol
stem_cctxt.row = stem1.RSP.row.cctxtcol
say '*Completion code on row 'row ': 'stem_cc.row
say '*Completion code text on row 'row ': <sup>T</sup>stem cctxt.row
stem cc.row = stem1.RSP.row.cccol
stem_cctxt.row = stem1.RSP.row.cctxtcol
select
   /*-------------------------------------------------------------
   | Process case 1 |
    ------------------------------------------------------------*/
   when left(stem cc.row,2) = 0 then do
     say 'Command complete for program' stem1.RSP.row.1
     say ' '
   end
   /*-------------------------------------------------------------
    Process case 2.
    When completion code is X'10', resource not found, issue
    a CREATE PGM command to create a program like the default
   | descriptor. |
    ------------------------------------------------------------*/
   when left(stem ccrow,2) = 10 then do
     say 'Issue CREATE PGM command for' stem1.RSP.row.1
      arg1 = stem1.rsp.row.1 /* extract pgmname to arg1 */
      "CREATE PGM NAME("arg1")" /* issue CRE cmd with arg1 */
     spoc_rc1 = CSLULGTP('stem2.','CMDTOKEN',"59")
     if stem2.rsp.0 > 0 then do
       /* print each line of the stem. report */Do n = 1 to stem2. report.0
         Say stem2.report.n
       End
       say ' '
     end /* if */end /* when *//*-------------------------------------------------------------
    Process case 3
    When completion code is X'73', program scheduled, issue
    a DISPLAY ACTIVE REGION command to see the active regions.
   | The region needs to be stopped and the UPD command retried. |
    ------------------------------------------------------------*/
   when left(stem_cc.row,2) = 73 then do
     say 'Program ' stem1.RSP.row.1 'is scheduled'
      "/DISPLAY ACT REGION"
     spoc_rc2 = CSLULGTP('stem3.','CMDTOKEN',"59")
      /* print the response from each IMS */if stem3.MSGDATA.MSG.1.0 > 0 then do
       do x = 1 TO stem3.MSGDATA.NAME.0
         SAY stem3.MSGDATA.NAME.X
         do y = 1 TO stem3.MSGDATA.MSG.X.0
           SAY stem3.MSGDATA.MSG.X.Y
         end/*end do y loop */
       end /* end do x loop */
     end /* end if */say 'Issue /STOP REGION commnd and retry UPD cmd'
      say ' '
   end /* when */
   /*-------------------------------------------------------------
   | For all other completion codes print the error compcode. |
    ------------------------------------------------------------*/
   otherwise do
     say 'Invalid CC for program' stem1.RSP.row.1
     say ' '
   end /* otherwise */
```

```
end /* select */
     end /* do loop */end /* if (imsrc = 00) | \cdot \cdot \cdot \cdot \cdot //*-------------------------------------------------------------
   | Print IMS rc and rsn for all other error rc/rsn. |
    ------------------------------------------------------------*/
  Else do
     say '*IMS RC & RSN = ' stem1.ctl.rc stem1.ctl.rsn
  end /* else */end /* if spoc rc \ge '08' *//*-------------------------------------------------------------
| Exit program |
 ------------------------------------------------------------*/
"END" /* SPOC */
EXIT /* REXX */
```
上記の例の **say** 命令は、REXX ステム変数のエレメントを参照します。 CSLULGTP 要求は、ステム変数の接尾部を設定します。以下の表に、CSLULGTP 要求がステム変数を作成する際に設定される可能性がある接尾部変数名を示しま す。

表 *71. CSLULGTP* コマンドによって設定される接尾部変数名

| XML タグ                                                        | 変数名                  |
|---------------------------------------------------------------|----------------------|
| $\langle 2xm1$ version="1.0"?>                                | stem.xmlversion      |
| imsout SYSTEM "imsout.dtd"                                    | stem.dtd             |
| <imsout></imsout>                                             | N/A                  |
| $<$ ctl $>$                                                   | N/A                  |
| <omname> </omname>                                            | stem.ctl.omname      |
| <omvsn> </omvsn>                                              | stem.ctl.omvsn       |
| <xmlvsn> </xmlvsn>                                            | stem.ctl.xmlvsn      |
| <statime> </statime>                                          | stem.ctl.statime     |
| <stotime> </stotime>                                          | stem.ctl.stotime     |
| <rqsttkn1> </rqsttkn1>                                        | stem.ctl.rqsttkn1    |
| $<$ rc> $<$ /rc>                                              | stem.ctl.rc          |
| $<$ rsn> $<$ /rsn>                                            | stem.ctl.rsn         |
| <rsnmsg> </rsnmsg>                                            | stem.ctl.rsnmsg      |
| $\langle \text{rsntxt} \rangle \langle \text{rsntxt} \rangle$ | stem.ctl.rsntxt      |
| $\langle ctl \rangle$                                         | N/A                  |
| <cmderr></cmderr>                                             | stem.cmderr.0        |
| <mbr name="membername"></mbr>                                 | stem.cmderr.x.name   |
| <typ> </typ>                                                  | stem.cmderr.x.typ    |
| <styp> </styp>                                                | stem.cmderr.x.styp   |
| $<$ rc> $<$ /rc>                                              | stem.cmderr.x.rc     |
| $<$ rsn> $<$ /rsn>                                            | stem.cmderr.x.rsn    |
| $\langle$ rsntxt> $\langle$ /rsntxt>                          | stem.cmderr.x.rsntxt |
| $\langle$ /mbr>                                               | N/A                  |

表 *71. CSLULGTP* コマンドによって設定される接尾部変数名 *(*続き*)*

| XML タグ                        | 変数名                                                                                                    |
|-------------------------------|----------------------------------------------------------------------------------------------------|
|                               | N/A                                                                                                    |
| <cmdsecerr></cmdsecerr>       | N/A                                                                                                    |
| <exit></exit>                 | N/A                                                                                                    |
| $<$ rc> $<$ /rc>              | stem.cmdsecerr.exit.rc                                                                                                    |
| <userdata> </userdata>        | stem.cmdsecerr.exit.userdata                                                                                                    |
| $\langle$ /exit>              | N/A                                                                                                    |
| $<$ saf $>$                   | N/A                                                                                                    |
| $<$ rc> $<$ /rc>              | stem.cmdsecerr.saf.r                                                                                                    |
| <racfrc> </racfrc>            | stem.cmdsecerr.saf.racfrc                                                                                                    |
| <racfrsn> </racfrsn>          | stem.cmdsecerr.saf.racfrsn                                                                                                    |
| $\langle$ /saf>               | N/A                                                                                                    |
|                               | N/A                                                                                                    |
| <cmd></cmd>                   | N/A                                                                                                    |
| <master> </master>            | stem.cmd.master                                                                                                    |
| <userid> </userid>            | stem.cmd.userid                                                                                                    |
| $<$ verb> $<$ /verb>          | stem.cmd.verb                                                                                                    |
| <kwd> </kwd>                  | stem.cmd.kwd                                                                                                    |
| <input/>                      | stem.cmd.input                                                                                                    |
| $\langle$ /cmd $\rangle$      | N/A                                                                                                    |
| <cmdrsphdr></cmdrsphdr>       | N/A                                                                                                    |
| <hdr></hdr>                   | stem.hdr.0<br>(number of columns)<br>stem.hdr.x.slbl<br>stem.hdr.x.llbl<br>stem.hdr.x.scope<br>stem.hdr.x.sort<br>stem.hdr.x.key<br>stem.hdr.x.scroll<br>stem.hdr.x.len<br>stem.hdr.x.dtype<br>stem.hdr.x.align    |
|                               | N/A                                                                                                    |
| <cmdrspdata></cmdrspdata>     | N/A                                                                                                    |
| $<$ rsp> $<$ /rsp>            | (number of rows)<br>stem.rsp.0<br>(number of cols)<br>stem.rsp.x.0<br>stem.rsp.x.y<br>stem.rsp.x.y<br>stem.rsp.x.y<br>stem.rsp.x.y<br>stem.rsp.x.y<br>stem.rsp.x.y<br>stem.rsp.x.y<br>stem.rsp.x.y<br>stem.rsp.x.y |
|                               | N/A                                                                                                    |
| <msgdata></msgdata>           | N/A                                                                                                    |
| <mbr name="membername"></mbr> | stem.msgdata.name.0<br>(num of systems)<br>stem.msgdata.name.y<br>(1 member name)                                                                                                    |

表 *71. CSLULGTP* コマンドによって設定される接尾部変数名 *(*続き*)*

| XML タグ             | 変数名                                                                                    |
|--------------------|----------------------------------------------------------------------------------------|
| $<$ msg> $<$ /msg> | (num of msgs /sys)<br>stem.msgdata.msg.y.0<br>(1 message line)<br>stem.msgdata.msg.y.x |
| $\langle$ /mbr>    | N/A                                                                                    |
|                    | N/A                                                                                    |
| $\langle$ /imsout> | N/A                                                                                    |
| N/A                | stem.report.0 (number of lines)<br>stem.report.x (1 line of report)                    |

ここで、接尾語変数は以下のとおりです。

**stem** ユーザー定義ステム名

**x** コマンド応答の行番号

**y** コマンド応答の列番号

CSLULGTP 関数は、ステム変数の一部として報告書を作成します。ステムは、ユー ザーが任意で指定する値です。接尾部は「report」です。

```
"QRY TRAN SHOW(PSB,QCNT)"
results = cslulgtp('friday_status.', cartid,"1:30")
If friday_status.report.0 > 0 Then
Do
say friday_status.report.0
Do x = 1 to friday status.report.0
say friday_status.report.x
End
End
```
プログラムは以下のような結果を出力します。ステムの各行には、フォーマット済 みの報告書の 1 行が含まれます。

6 Response for: QRY TRAN SHOW(PSB,QCNT) Trancode MbrName CC PSBname QCnt LQCnt ADDINV IMS2 0 0 ADDINV IMS2 0 DFSSAM04 2 ADDINV SYS3 0 DFSSAM04 1 ADDPART IMS2 0 0

**CSLULGTP** 関数使用時のエラーの処理

CSLULGTP 関数は、関数自体の中でエラーが検出された場合、「ctl.rc」ステム変 数および「ctl.rsn」ステム変数を設定しません。このため、CSLULGTP 関数を使用 するすべての REXX プログラムでは、関数が正常に完了したかどうかを判別するた めの他の処理を続行する前に、最初に IMSRC および IMSREASON の REXX 変 数を検査することを強くお勧めします。

IMSRC 変数がゼロ以外であり、エラーが CSLULGTP 自体の中で検出された場 合、IMSRC 内の値は「08」で始まります。その場合、「ctl.rc」ステム変数および 「ctl.rsn」ステム変数は設定されず、ステム変数にデータは返されません。

返される可能性がある IMSRC エラーおよび IMSREASON エラーは、マクロ CSLUXRR で説明されています。

それ以外のエラーの場合 (IMSRC 変数がゼロ以外であり、「08」で始まっていない 場合)、「ctl.rc」ステム変数および「ctl.rsn」ステム変数にはコマンド戻りコードと 理由コードが含まれ、さらに、コマンド応答に基づいて他のいくつかのステム変数 も設定されます。例えば、無効な verb が入力された場合、コマンド応答データは 返されませんが、REXX の IMSRC 変数と IMSREASON 変数だけでなく、 「ctl.rc」ステム変数および「ctl.rsn」ステム変数が設定されます。

## トランザクション内での **REXX SPOC API**

トランザクションは REXX 言語で記述できます。 REXX EXEC は、IMS アプリケ ーションとして実行され、他の IMS サポート・プログラミング言語と同様の特性 を持ちます。REXX SPOC API を使用して、トランザクションからコマンドを発行 してコマンド応答を調べることができます。

IMS アダプター (REXX 版) 環境では、OM API コマンド権限は、MPP ユーザー ID を使用して与えられます。 MPP ユーザー ID ではなくトランザクションの起 点ユーザー ID を使用するには、ユーザー出口を使用する必要があります。非 OTMA/非 APPC 入力メッセージに対して、セキュリティー環境構築ユーザー出口 (BSEX) が呼び出されます。 出口は、メッセージがスケジュールに入れられる際 に、MPP 領域にセキュリティー環境を構築するよう IMS に要求することができま す (アクセス機能環境エレメント (ACEE) は TCBSENV にアンカーされます)。出 口の使用後、トランザクションの起点ユーザー ID は OM API のセキュリティー 検査に使用されます。SECURITY=FULL または SECURITY=PROFILE で入力メッ セージの選択が FULL でない限り、OTMA/APPC メッセージはサポートされませ ん。

関連概念:

**■ IMS** アダプター (REXX 版) の参照情報 ([アプリケーション・プログラミング](http://www.ibm.com/support/knowledgecenter/SSEPH2_15.1.0/com.ibm.ims15.doc.apr/ims_adapterforrexx.htm#ims_adapterforrexx) [API\)](http://www.ibm.com/support/knowledgecenter/SSEPH2_15.1.0/com.ibm.ims15.doc.apr/ims_adapterforrexx.htm#ims_adapterforrexx)

## **IMS SPOC** 環境の終了

IMS コマンドを実行する必要がなくなったことから、SPOC 環境が不要になったと 伝えるには、END サブコマンドを発行して、IMS SPOC 環境を終了します。

SPOC 環境が必要なくなったことを伝えるには、 END サブコマンドを使用しま す。 END サブコマンドが出されると、SPOC 環境に関連付けられていた制御ブロ ックは解放されます。

END は有効な IMS コマンドです。オペランドなしの END コマンドが指定される と、それは IMS SPOC サブコマンドとして扱われます。 END コマンドにパラメ ーターが指定されていると、その END は IMSplex へ送られて、IMS コマンドと して処理されます。

►► END ►◄

## 非送信請求メッセージの検索

CSLULXSB によって環境をセットアップした後、CSLULSUB、CSLULUSB、およ び CSLULGUM関数を使用して、非送信請求出力メッセージを取得するために OM にサブスクライブできます。

## **CSLULSUB** 要求

CSLULSUB 要求を発行することで、サブスクリプションを開始し、OM で非送信 請求メッセージをモニターすることができます。

►► CSLULSUB ( *IMS plex\_name* , *member\_list* , *type\_list* ) ►◄

#### **CSLULSUB** 要求のパラメーター

#### *IMS plex\_name*

IMSplexの名前。「CSL」接頭部は使用しないでください。

*member\_list*

IMSplex 内の、この OM クライアントが受け取る非送信請求出力メッセー ジの発信元であるコマンド処理クライアント (IMS 制御領域など) のメンバ ー名のリストを、指定します。タイプ・リスト・パラメーターを指定する場 合は、このパラメーターは指定しないでください。メンバー・リストもタイ プ・リストも指定しない場合は、この OM クライアントは、IMSplex 内の すべてのコマンド処理クライアントにサブスクライブします。リストは引用 符で囲んで、名前をコンマで区切ります。

#### *type\_list*

この OM クライアントが受け取る非送信請求出力メッセージの発信元であ るコマンド処理クライアント・タイプ (OM、RM、および IMS など) のタ イプ・リストを指定します。メンバー・リスト・パラメーターを指定する場 合は、このパラメーターは指定しないでください。メンバー・リストまたは タイプ・リストのいずれも指定しない場合は、この OM クライアントは、 IMSplex 内のすべてのコマンド処理クライアントにサブスクライブします。 リストは引用符で囲んで、名前をコンマで区切ります。

### **CSLULUSB** 要求

CSLULUSB 要求を発行することで、サブスクリプションを終了できます。サブスク リプションがない場合は、OM は非送信請求メッセージについてモニターされなく なります。

►► CSLULUSB ( *IMS plex\_name* ) ►◄

### **CSLULUSB** 要求のパラメーター

#### *IMS plex\_name*

IMSplexの名前。「CSL」接頭部は使用しないでください。

## **CSLULGUM** 要求

CSLULGUM 要求を発行することで、非送信請求出力メッセージを *stem\_name* とい う名前の REXX プログラム変数にコピーできます。これにより、REXX プログラム はメッセージを調べて適切な処置を取ることができます。

►► CSLULGUM ( *IMS plex\_name* , *stem\_name* ) ►◄

### **CSLULGUM** 要求のパラメーター

#### *IMS plex\_name*

IMSplexの名前。「CSL」接頭部は使用しないでください。

#### *stem\_name*

受信した非送信請求メッセージを含む REXX 変数の名前。ステム変数は値 の配列であり、「.0」エレメント (「mystem.0」など) によって、配列内の エレメント数が示されます。

# **OM** にサブスクライブする場合のサンプル・プログラム

この REXX SPOC API サンプル・プログラムは、CSLULSUB、CSLULBGUM、お よび CSLULUSB を使用して OM にサブスクライブし、非送信請求メッセージを 取得します。このプログラムに、非送信請求出力メッセージ関数を呼び出す方法が 示されています。

```
/* rexx *//*-------------------------------------------------------------
 REXX SPOC API example to invoke unsolicited output message
| functions. |
-------------------------------------------------------------*/
/*-------------------------------------------------------------
| tuning parameter: check every 10 seconds |
-------------------------------------------------------------*/
interval = 10
/*-------------------------------------------------------------
| We want to make syscalls, that is, sleep |
                    -------------------------------------------------------------*/
Call syscalls 'ON'
/*-------------------------------------------------------------
| Establish IMS rexx environment
    -------------------------------------------------------------*/
Address LINK 'CSLULXSB'
If rc = 0 Then
Do
   Address IMSSPOC
/*-------------------------------------------------------------
| Subscribe to messages from IMSplex named 'PLEX1'
   -------------------------------------------------------------*/
   control = 1Do while(continu)
     subrc = CSLULSUB('PLEX1')
     say 'subrc=('subrc')'
     If subrc = '01000010X' Then
       Do
          Say time()
        Address syscall "sleep" interval
       End
     Else
```

```
continu = 0End
   Do a = 1 To 25
/*-------------------------------------------------------------
| wait a little before checking for new messages |
 -------------------------------------------------------------*/
     Address syscall "sleep" interval
/*-------------------------------------------------------------
| Check if any unsolicited messages are present. |
-------------------------------------------------------------*/
     results = CSLULGUM('PLEX1','xml.')
     say 'a='a 'results=('results')'
     If xml.0 /= '' Then
     Do
             /*-------------------------------------------------------------
  Display any messages in unsolicited message array.
     -------------------------------------------------------------*/
         say 'xml.'0' = ('xml.0')'
         Do idx = 1 To xm1.0say 'xml.'idx'=('xml.idx')'
         End
       End
End<br>------*/
/*-------------------------------------------------------------
| Unsubscribe to unsolicited messages. |
  -------------------------------------------------------------*/
   usbrc = CSLULUSB('PLEX1' )
/*-------------------------------------------------------------
 clean up REXX SPOC API
             -------------------------------------------------------------*/
 "END"
End
Exit
```
# **REXX** のサンプルと例

以降のトピックに、REXX SPOC 環境のサンプル・プログラムと例を記載します。

# サンプル **REXX SPOC** プログラム

以下のサンプル REXX プログラムは、IMS オペレーター・コマンド /DIS TRAN PART を発行し、コマンド応答を表示します。

## サンプルの **REXX** プログラム

Address LINK 'CSLULXSB'

Address IMSSPOC /\*------------------------------------------------------------- 'ims' defines the IMSplex that receives the commands | | | 'route' defines which IMSplex members in the IMSplex | receives the commands. If ROUTE is not specified or if ROUTE  $*$  is specified, commands are routed to all IMSplex members. | | 'wait' provides a timeout value to OM. The time is in mmm:ss format (or ssss if no colon is specified). | | 'cart' establishes the command response token for subsequent

```
commands.
| |
 'end' frees control blocks
| |
            --------------------------------------------------------------*/
"IMS IPLX4"
"ROUTE IMS1,IMSB"
"WAIT 5:00"
"CART DISTRAN"
"/DIS TRAN PART"
/*-------------------------------------------------------------
  The cslulgts function retrieves data associated with a
  a specific token and fills in a REXX stem variable. In
  this example, it waits 59 seconds.
| |
  The XML statements returned are put in the stem variable
  specified by the user.
| |
                          --------------------------------------------------------------*/
spoc_rc = cslulgts('DISINFO.','DISTRAN',"59")
do z\overline{1} = 1 to DISINFO.0
  /* display each line of XML information */
  Say disinfo.z1
end
"END"
```
## **REXX SPOC** バッチ・ジョブ例

以下に、サンプル・バッチ・ジョブ、サンプル REXX SPOC プログラム、および REXX SPOC の例によるジョブ出力を示します。

### サンプルの **REXX SPOC** バッチ・ジョブ

以下の図に示したバッチ・ジョブは、文字 V で始まるすべてのトランザクションを 含む応答を得るために、バッチ TSO コマンド・プロセッサーを呼び出します。

```
//REXXSPOC JOB ,
// MSGCLASS=H,NOTIFY=USRT002,USER=USRT002,TIME=(,30)
//*
          EXEC PGM=IKJEFT01,DYNAMNBR=45
//STEPLIB DD DISP=SHR,DSN=IMS.SDFSRESL
//SYSPROC DD DISP=SHR,DSN=LOCAL.IMS.CLIST
//SYSTSPRT DD SYSOUT=A
//SYSTSIN DD *
  %REXXSPOC QRY TRAN NAME(V*)
/*EOF
```
このバッチ・ジョブ内の DD 名は次のとおりです。

#### **STEPLIB**

ロード・モジュールが入っています。

#### **SYSPROC**

REXX プログラムが入っています。

#### **SYSTSPRT**

REXX プログラムが作成した出力が入っています。

#### **SYSTSIN**

パラメーターを含めて、実行すべきコマンドが入っています。

JCL 内の QRY TRAN コマンドは、以下のサンプル REXX プログラムへ引数とし て渡されます。コマンドが発行され、応答は、SYSTSPRT ファイルに送られます。

### **REXX SPOC sample program**

```
以下の図は、サンプル REXX プログラム REXXSPOC を示します。
/* rexx */parse upper arg theIMScmd
Address LINK 'CSLULXSB'
if rc = 0 then
do
  Address IMSSPOC
  "IMS plex1" ; if rc > 0 then say 'rc='imsrc 'reason='imsreason
  "route ims2"; if rc > 0 then say 'rc='imsrc 'reason='imsreason
  cartid = "TEST13"
  "cart" cartid ; if rc > 0 then say 'rc='imsrc 'reason='imsreason
  "WAIT 1:00" ; if rc > 0 then say 'rc='imsrc 'reason='imsreason
  theIMScmd
  if rc > 0 then say 'rc='rc 'imsrc='imsrc 'reason='imsreason
     do
       results = cslulgts('TEMP.', cartid,"1:30")
       say 'results='results ' imsrc='imsrc ' reason='imsreason
       if temp. 0 /= ' then
         do
          say 'temp.'0' = ( 'temp.0')'do idx = 1 to temp.0
            say 'temp.'idx'= 'temp.idx
           end
         end
     end
"END"
End
exit
出力例
以下の出力例に、REXXSPOC サンプル・プログラムからの出力を示します。
READY
```

```
%REXXSPOC QRY TRAN NAME(V*)
results=00000000X imsrc=00000000X reason=00000000X
temp.0=(30)
temp.1= <imsout>
temp.2 = <ct>temp.3= <omname>OM1OM </omname>
temp.4=<sub>convsn>1.1.0</sub>/<sub>ownsn>1</sub></sub>
temp.5= <xmlvsn>1 </xmlvsn>
temp.6= <statime>2001.198 16:08:39.944953</statime>
temp.7= <stotime>2001.198 16:08:40.271944</stotime>
temp.8= <staseq>B625CACD49AF914A</staseq>
temp.9= <stoseq>B625CACD99848CC6</stoseq>
temp.10= <rqsttkn1>TEST13 </rqsttkn1>
temp.11= <rc>00000000</rc>
temp.12= <rsn>00000000</rsn>
temp.13= \lt/ctl>
temp.14 = <cmdtemp.15= <master>IMS2 </master>
temp.16= <userid>USRT002 </userid>
temp.17= <verb>QRY </verb>
temp.18= <kwd>TRAN </kwd>
temp.19= <input>QRY TRAN NAME(V*)</input>
temp.20=\lt/cmd>
temp.21= <cmdrsphdr>
temp.22= <hdr slbl="TRAN" llbl="Trancode" scope="LCL" sort="a"
key="1" scroll="no" len="8" dtype=" CHAR" align="left" />
```

```
temp.23= <hdr slbl="MBR" llbl="MbrName" scope="LCL" sort="a"
key="4" scroll="no" len="8" dtype="CHAR" align="left" />
temp.24= <hdr slbl="CC" llbl="CC" scope="LCL" sort="n"
key="0" scroll="yes" len="4" dtype="INT" align="right" />
temp.26= </cmdrsphdr>
temp.26= <cmdrspdata>
temp.27= <rsp>TRAN(VIDB ) MBR(IMS2 ) CC( 0) </rsp>
temp.28= <rsp>TRAN(VIDA) MBR(IMS2) CC(0) </rsp>
temp.29= </cmdrspdata>
temp.30= </imsout>
READY
END
```
## **/DISPLAY** コマンドの例およびフォーマット **ID**

以下の例で、REXX プログラムがオペレーター・コマンド /DISPLAY ACT および /DISPLAY STATUS を発行したときに、フォーマット ID (FID) がどのように返さ れるのかを示します。

この例は、オペレーター・コマンドでフォーマット ID (FID) がどのようにして返 されるのかを示します。この REXX プログラムでは、2 つのコマンドを発行しま す。/DISPLAY ACT および /DISPLAY STATUS です。

ADDRESS LINK 'CSLULXSB' ADDRESS IMSSPOC "IMS PLEX1" "CART DISCART1" "DISPLAY ACT" RSP\_RC1= CSLULGTS('DISCART1','ACT1.')

この例では、/DISPLAY ACT を使用します。コマンド応答には FID が含まれま す。これは、デフォルトでは、FID が与えられるからです。

次の例では、/DISPLAY STATUS を使用することによって、CSLULOPT 関数が呼 び出された後に、コマンドが発行されます。CSLULOPT 関数は、コマンド応答の中 に FID を含めないことを指定します。コマンド応答の中に、FID は含まれませ ん。

OPT\_RC = CSLULOPT('NOFID') "CART DISCART2" "DISPLAY STATUS" RSP\_RC2= CSLULGTS('DISCART1','STAT1.')

## オートノミック・コンピューティングの例

以下の例で、REXX SPOC API に関連するオートノミック・コンピューティング機 能について説明します。オートノミック は、コードが反応的であり、誤りと判断し たときには、それを訂正するための特定の処置を取ることができることを示しま す。

オートノミックの例 **1**

以下の例では、あるトランザクションを照会します。トランザクションが停止する と、REXX SPOC API はそのトランザクションを始動しようとします。REXX SPOC API は、問題のトランザクションを参照している行を見つけるために、 CSLULGTS から戻された情報を調べます。

```
/* autonomic computing example 1*/"CART qrytran12"
"qry tran name(CDEBTRN3) show(status)"
results = cslulgts("resp.","qrytran12","3:15")
Do idx = 1 to resp.0/* find which IMS and the status of tran */parse var resp.idx . "TRAN(CDEBTRN3" . ,
                       "MBR(" imsname ")" . ,
                      "LSTT(" status ")" .
 /* if tran is stoppped, try to start it */If pos('STOSCHD', status) > 0 Then
   Do
     /* send command to IMS that needs to restart tran */"ROUTE" imsname
     "UPD TRAN NAME(CDEBTRN3) START(SCHD)"
   End
End
```
### オートノミックの例 **2**

```
以下の例では、QUERY コマンドを使用して、トランザクションのキュー・カウン
ト (qcnt) を判別します。値が 5 より大きい qcnt は問題と見なされます。REXX
SPOC API は、この問題を解決するために、別の領域を開始して、当該トランザク
ションを別のクラスに変更しようとします。
```

```
/* autonomic computing example 2 \div/"CART qrytran13"
"qry tran name(sks1) show(qcnt)"
results = cslulgts("resp.", "qrytran13", "3:15")
Do idx = 1 to resp.0parse var resp.idx . "TRAN(SKS1" . "Q(" count ")" .
   If count \neg= \vee &,
      count > 5 Then
    Do
       "CART strtrgn05"
       "START REGION IMSRG5"
       start? = cslulgts("strt.", "strtrgn05", "10:00")
       if imsrc = '00000000X' then
         Do
           "CART updtran14"
           "update tran name(SKS1) set(class(5))"
         End
     End
End
"END"
```
# 第 **3** 部 非同期データ伝搬

データ・キャプチャー出口ルーチンを使用する代わりに、取り込みデータを非同期 で伝搬することができます。このオプションを使用すると、選択したセグメント・ タイプおよび環境情報に対するデータベース変更内容を、IMS データ・キャプチャ ー・ログ・レコードに取り込むことができます。

この代替手段を使用するには、DBDGEN ユーティリティーの EXIT= パラメーター にロギング・オプションを追加します。このロギング・オプションを使用して、選 択したセグメント・タイプおよび環境情報に対するデータベース変更内容を、IMS データ・キャプチャー・ログ・レコードに取り込むことができます。取り込まれた 情報は、IMS オンライン・データ・セット (OLDS) への取り込みデータの格納に必 要なスペースを最小限にするために、z/OS 圧縮サービスを使用して圧縮されま す。いったん格納された取り込みデータは、例えば Db2 for z/OS 環境へ伝搬する ために使用できます。

データ・キャプチャー・ログ・レコードは、X'99' ログ・コードを使用し、下記のデ ータ・キャプチャー・サブコードによってログに記録されているレコードのタイプ を示します。

- **X'04'** 変更データ
- **X'28'** ジョブ終了 (EOJ)
- **X'30'** SETS 呼び出し
- **X'34'** ROLS 呼び出し

すべてのデータ・キャプチャー・ログ・レコードには、共通接頭部として、デー タ・キャプチャー・ログ接頭部が含まれます。この接頭部には、ログに記録されて いるレコードのタイプを定義するサブコードが含まれます。ジョブ終了レコード と、SETS および ROLS 呼び出しレコードは、このログ・レコード接頭部だけで構 成され、その他の情報を含んでいません。しかし、変更データ・ログ・レコードに は、接頭部のほかに情報も含まれており、すべての取り込みデータを含めるために 複数の物理ログ・レコードにまたがることがあります。

### 関連概念:

₿ IMS [Configuration](http://www.ibm.com/support/knowledgecenter/SSF2ZH_2.2.0/gplu-overview.dita) Manager for z/OS V2.2

■ [データ・キャプチャー出口ルーチン](http://www.ibm.com/support/knowledgecenter/SSEPH2_15.1.0/com.ibm.ims15.doc.dag/ims_datacapexit.htm#ims_datacapexit) (データベース管理) 関連資料:

■ DBD ステートメント ([システム・ユーティリティー](http://www.ibm.com/support/knowledgecenter/SSEPH2_15.1.0/com.ibm.ims15.doc.sur/ims_dbdstmt.htm#ims_dbdstmt))

# <span id="page-340-0"></span>第 **11** 章 変更データ・ログ・レコード

特定の呼び出しのためにログに記録されたデータをすべて取り出すには、物理ロ グ・レコードを調べて、論理ログ・レコードの始まりと終わりを判別しなければな りません。変更データ・ログ・レコードを調べることで、DL/I 呼び出し用に取り 込まれたデータを確認できます。

各 DL/I 呼び出しごとに、その呼び出しのために要求されたすべてのデータから成 る論理ログ・レコードが 1 つずつあります。ただし、すべてのデータを 1 つのロ グ・バッファーに収容できないために、1 つの論理ログ・レコードが実際には複数 の物理ログ・レコードで構成される場合もあります。特定の呼び出しのためにログ に記録されたデータをすべて取り出すには、物理ログ・レコードを調べて、論理ロ グ・レコードの始まりと終わりを判別しなければなりません。

DL/I 呼び出し用に取り込まれたデータは、変更データ・ログ・レコード内のエレ メントとして保管されます。それぞれの DL/I 呼び出しごとに、複数のデータ・エ レメントが変更データ・ログ・レコードに記録されます。データ・エレメントの詳 細は、以降のトピックで説明します。

## 取り込みデータのエレメント

各データ・エレメントに含まれる 4 バイトのヘッダーには、ヘッダーに続くデータ のタイプおよび長さを記述するメタデータがあります。

取り込みデータ・エレメントは、変更データ・ログ・レコード内の DCAP DATA フィールドに記録されます。 データ・エレメントのフォーマットは、ヘッダー情報 と実際のログ・データとに分類されます。 ログ・レコード・ヘッダーのフォーマッ トについては、 339 [ページの『データ・エレメント・ヘッダーのフォーマット』を](#page-350-0) 参照してください。

各データ・エレメントには 4 バイトのヘッダーが含まれています。 ヘッダーの内 容は、このエレメントに記録されるデータのタイプを記述する 1 バイトの LOGID フィールド、1 バイトの LOG\_FLAG フィールド、および 2 バイトの LOG\_LL フ ィールドです。 LOG LL フィールドには、ヘッダーの後に続くデータの長さが含 まれます。この長さは、次のエレメントのヘッダーを見つけるために使用されま す。ヘッダーの後には、LOGID フィールドに定義されている実データが続きます。 このデータは、z/OS/ESA 圧縮サービスの使用が可能であれば、それを使用して圧 縮されます。圧縮された場合は、LOG\_DCAP\_DATA 内の COMPR\_ALGORITHM フィールドが、データの圧縮に使用されたアルゴリズムを示します。

変更データ・ログ・レコードの FLAG 1 に X'60' または X'E0' が含まれている (FIRST\_RECORD フラグおよび FIRST\_CALL フラグがセットされている) 場合、 次のデータ・エレメントは LOG INOY DATA となります。このエレメントは、論 理ログ・レコードの最初の物理レコードにのみ含まれます。

ヘッダーの LOGID フィールドで識別されるデータ・エレメントのタイプは、下記 のいずれかの値となります。

#### **LOGID X'00'**

それぞれの EXIT= ロギング要求ごとに CAPD ブロックが 1 つあります。

### **LOGID X'04'**

データベースの DBD のバージョン (DBDGEN の DBD マクロの VERSION= パラメーターで指定されているもの)。 63 文字までの文字スト リングです。

#### **LOGID X'08'**

CAPD の中のセグメントへの連結キー。 物理連結キーのフォーマットは、 3,824 (255 x 15) 文字までの文字ストリングです。

### **LOGID X'0C'**

取り込みデータ・セグメント・データ・ブロック (CAPD DATA)。このブ ロックは、取り込みセグメント・データ (パス・データ、セグメント・デー タ、または変更前イメージ・データのいずれか) 用に使用されます。呼び出 しに取り込まれたそれぞれのセグメントごとに、CAPD\_DATA ブロックが あります。ブロックは、パス・データ、セグメント・データ、変更前イメー ジ・データ (置き換え)、ツイン・データ (挿入) の順にログに記録されま す。

#### **LOGID X'10'**

パスに関するセグメント・データか、削除、挿入、または置換されたセグメ ント・データ (置き換えの場合、このデータは変更後イメージを表します)。 セグメント・データは、長さが 30,700 文字までの文字ストリングです。

### **LOGID X'14'**

置き換え操作で変更されたセグメント・データの変更前イメージ。最初に変 更されたバイトから最後に変更されたバイトまでしかログに記録されませ ん。セグメントの未変更の始めと終わりの部分は、セグメント・データに含 まれている変更後イメージから再構成されます。変更前イメージ・データ は、ハーフワードのオフセット値 (セグメント内の変更データのオフセット) と、それに続く 30,700 文字までの文字ストリングです。実際の変更前イメ ージだけが圧縮されます。ハーフワードのオフセット値は圧縮されません。 変更データ・ログ・レコード内には、各変更セグメントごとに変更前イメー ジが 1 つずつ含まれることがあります。

データ・エレメントの全部が単一のログ・レコードに収容されない場合は、 次のログ・レコード (同じ PST\_NUMBER をもつ) に残りのデータ・エレ メントが (前のレコードからはみ出した場所から) 入れられます。しかし、 変更前イメージ・データは、セグメント内のデータのオフセット (2 バイト) が変更データの前に記録されるという点で独特です。したがって、 DCAP\_DATA (LOG\_LL) 内のデータの長さは、ログに記録されたデータの 実際の長さより 2 バイト長くなります。オフセット・フィールドは圧縮さ れません。

関連資料:

342 ページの『CAPD\_DATA [のフォーマット](#page-353-0) (LOGID=X'0C')』 340 ページの『CAPD [ブロックのフォーマット](#page-351-0) (LOGID=X'00')』

# 取り込みデータ量の削減

変更データ・ログ・レコードの内部域がすべてのデータを入れるのに十分な大きさ でない場合は、ログ・レコードに ERROR\_LOG フラグが設定され、完全なデータ ではないことが示されます。カスケードが必要な場合には、DBDGEN の EXIT= パ ラメーターに CASCADE,KEY,NODATA,NOPATH を指定してください。

変更データ・ログ・レコードには、カスケード削除用の大量のデータを入れること があります (特に、パス・データが要求された場合)。データは、ロギングされる前 に、内部域に段階的に書き込まれます。この内部域がすべてのデータを入れるのに 十分な大きさでない場合は、ログ・レコードに ERROR\_LOG フラグがセットされ て、データが完了していないことを示します。ただし、その場合でも、IMS データ はコミットされ、呼び出しは正常に完了します。

ログ・レコードへの大量データの書き込みと未完成ログ・レコードを回避するため に、カスケードが必要な場合は、DBDGEN の EXIT= パラメーターに CASCADE,KEY,NODATA,NOPATH を指定してください。これを指定すると、 DLET 操作では連結キーだけしかログに書き込まれないので、カスケード削除の際 に取り込まれるデータの量が大幅に削減されます。 1 次キーを連結キーから取り出 した場合の Db2 for z/OS へのデータ伝搬では、Db2 for z/OS での削除にセグメ ント・データは不要です。

## ログに記録されたデータ・エレメントの例

変更データ・ログ・レコードには、呼び出しの結果としての多数のデータ・エレメ ントが含まれています。このトピックでは、第 3 レベル・セグメントが置き換えら れ、パス・データをログに記録するように要求された場合について説明します。

変更データ・ログ・レコードには、呼び出しの結果としての多数のデータ・エレメ ントが含まれています。第 3 レベル・セグメントが置き換えられ、パス・データを ログに記録するよう要求された場合を考えてみます (ルート・セグメントは A、第 2 レベル・セグメントは B、そして置き換えられたセグメントは C です)。この状 況では、データ・エレメントは以下の順序でログに記録されます。

- 1. CAPD
- 2. DBD バージョン ID
- 3. 物理連結キー
- 4. A に関する CAPD\_DATA ブロック
- 5. A に関するセグメント・データ
- 6. B に関する CAPD\_DATA ブロック
- 7. B に関するセグメント・データ
- 8. C に関する CAPD\_DATA ブロック
- 9. C に関するセグメント・データ
- 10. C に関する CAPD\_DATA ブロック (変更前データ)
- 11. C に関する変更前イメージ・データ

パス・データが要求されていなかった場合は、A および B に関する CAPD\_DATA ブロックとセグメント・データ・エレメントはログに記録されません。

# <span id="page-344-0"></span>第 **12** 章 ジョブ終了 **(EOJ)** 呼び出しログ・レコード

EOJ 呼び出しログ・レコード (X'28' サブコード) は、変更データ・ログ・レコード を書き込んだバッチ DL/I プログラムが正常に終了したときに書き込まれます。バ ッチ・ジョブが終了したときはコミット・レコードがログに書き込まれないので、 更新がコミットされたことを示すためにこのレコードが書き込まれます。 関連資料:

344 [ページの『ジョブ終了呼び出しログ・レコードのフォーマット』](#page-355-0)

# <span id="page-346-0"></span>第 **13** 章 **SETS** および **ROLS** 呼び出しログ・レコード

データの取り込みを発生させる可能性のあるアプリケーションがトークンを使用し て SETS または ROLS 呼び出しを発行するたびに、SETS (X'30' サブコード) およ び ROLS (X'34' サブコード) 呼び出しログ・レコードが書き込まれます。

ROLS 呼び出しで使用されるトークンに対する SETS 呼び出しの後に書き込まれた 変更データ・ログ・レコードは、打ち切られて (バックアウトされて) しまうことを 示すために、このログ・レコードが書き込まれます。このレコードは、出口がロギ ング要求を持たずに定義されている場合でも書き込まれます。 関連資料:

344 ページの『SETS および ROLS [呼び出しログ・レコードのフォーマット』](#page-355-0)

# 第 **14** 章 データ・キャプチャー・ログ・レコードのフォーマット

このセクションの以降のトピックでは、データ・キャプチャー・ログ・レコードの フォーマットについて説明します。

# データ・キャプチャー・ログ・レコードの接頭部

データ・キャプチャー・ログ・レコードの接頭部には、ログ・レコードの長さ、デ ータ・キャプチャー・サブコード、リカバリー・トークン、および CPU ストア・ クロックのタイム・スタンプを記述するフィールドがあります。

以下の表は、データ・キャプチャー・ログ・レコードの接頭部の一覧です。

表 *72.* データ・キャプチャー・ログ・レコードの接頭部

| フィールド名            |      | データ・タイプ フィールドの説明                                                                         |
|-------------------|------|------------------------------------------------------------------------------------------|
| LL                | H    | ログ・レコードの長さ。IMS によってレコードの最後に追加された 8 バイト<br>のログ・シーケンス番号を含む。                                |
|                   |      |                                                                                          |
| ZZ                | H    | 常にゼロ                                                                                     |
| <b>LOGCODE</b>    | XL1  | X'99' ログ・レコード・コード。                                                                       |
| <b>SUBCODE</b>    | XL1  | データ・キャプチャー・サブコード。                                                                        |
| <b>PST NUMBER</b> | H    | PST 番号。                                                                                  |
| <b>RECOVTKN</b>   | XL16 | リカバリー単位に対するリカバリー・トークン。これは、このリカバリー単<br>位に関するコミット・ログ・レコードまたは打ち切りログ・レコードを関連<br>付けるために使用される。 |
| STORE_CLOCK       | XL8  | 呼び出しが完了し、このログ・レコードが書き込まれたときの CPU スト<br>ア・クロック・タイム・スタンプ。                                  |
|                   |      |                                                                                          |

# 変更データ・ログ・レコードのフォーマット

変更データ・ログ・レコードには、呼び出しに関して書き込まれた最初と最後のロ グ・レコード、呼び出しのユーザー ID、ロギング対象のデータ・エレメント、およ びログ・レコードに関連するその他の情報を記述するフィールドがあります。

以下の表は、変更データ・ログ・レコードのレコード・フォーマットの一覧です。

表 *73.* 変更データ・ログ・レコードのフォーマット

|                    | データ・タ |                                                                                                |
|--------------------|-------|------------------------------------------------------------------------------------------------|
| フィールド名             | イプ    | フィールドの説明                                                                                       |
| FLAG 1             | XL1   | フラグ 1。ビット定義は次のとおり。                                                                             |
| <b>LAST RECORD</b> | X'80' | この呼び出しで書き込まれた最後のログ・レコード。このビットがオンで<br>ない場合は、この DL/I 呼び出しでの残りのデータが後続のログ・レコー<br>ドに入っています。         |
| FIRST RECORD       | X'40' | この呼び出しで書き込まれた最初のログ・レコード。このビットがオンで<br>ない場合は、LOG_DATA_OFFSET に記録されているデータは、前のレコ<br>ードに収まらないデータです。 |

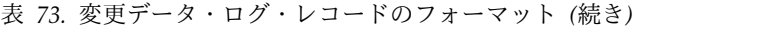

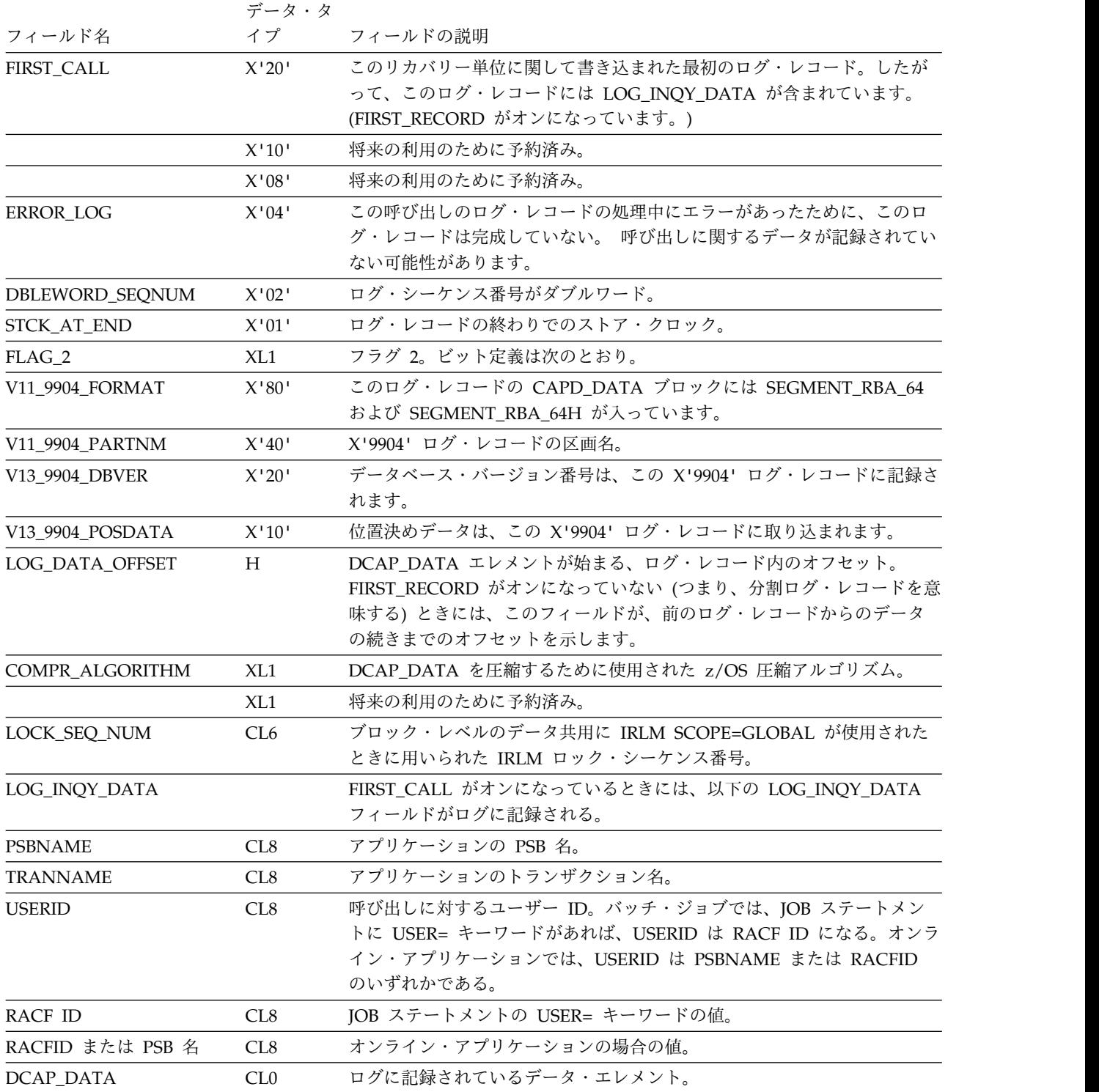

関連概念:

 $\Box$   $z/OS:$  [データ圧縮展開サービス](http://www-01.ibm.com/support/knowledgecenter/SSLTBW_2.2.0/com.ibm.zos.v2r2.ieaa600/using.htm)

# <span id="page-350-0"></span>データ・エレメント・ヘッダーのフォーマット

データ・エレメント・ヘッダーには、ログに記録されたデータのタイプと長さを記 述するフィールド、および z/OS 圧縮サービスのオプションがあります。

### 以下の表は、データ・エレメント・ヘッダーのフォーマットの一覧です。

表 *74.* ログ・レコード・ヘッダーのフォーマット

| フィールド名           |       | データ・タイプ フィールドの説明                                                                       |  |  |  |
|------------------|-------|----------------------------------------------------------------------------------------|--|--|--|
| <b>LOGID</b>     | XL1   | ログに記録されているデータのタイプ。                                                                     |  |  |  |
|                  |       | X'00'- CAPD ブロック                                                                       |  |  |  |
|                  |       | X'04'- DBD バージョン ID                                                                    |  |  |  |
|                  |       | X'08'- 物理連結キー                                                                          |  |  |  |
|                  |       | X'0C'- CAPD_DATA                                                                       |  |  |  |
|                  |       | X'10'- セグメント・データ                                                                       |  |  |  |
|                  |       | X'14'- 変更前イメージ・データ                                                                     |  |  |  |
| <b>LOG_FLAGS</b> | XL1   | フラグ。 ビット定義は次のとおり。                                                                      |  |  |  |
| COMPR_DATA       | X'20' | データは、z/OS 圧縮サービスを使用して圧縮される。                                                            |  |  |  |
|                  | X'10' | 将来の利用のために予約済み。                                                                         |  |  |  |
|                  | X'08' | 将来の利用のために予約済み。                                                                         |  |  |  |
|                  | X'04' | 将来の利用のために予約済み。                                                                         |  |  |  |
|                  | X'02' | 将来の利用のために予約済み。                                                                         |  |  |  |
|                  | X'01' | 将来の利用のために予約済み。                                                                         |  |  |  |
| LOG_LL           | H     | LOG_DATA の長さ。                                                                          |  |  |  |
| LOG_DATA         | CL0   | z/OS サービスが使用可能な場合に圧縮されるログ・データ。 4 バイトのデ<br>ータ・エレメント・ヘッダーの後に、ログに記録されているデータのタイプ<br>が示される。 |  |  |  |
|                  |       | X'00'<br>CAPD ブロック                                                                     |  |  |  |
|                  |       | ログ・データは DBD バージョン ID である。<br>X'04'                                                     |  |  |  |
|                  |       | ログ・データは物理連結キーである。<br>X'08'                                                             |  |  |  |
|                  |       | X'OC' CAPD_DATA                                                                        |  |  |  |
|                  |       | ログ・データはセグメント・データである。<br>X'10'                                                          |  |  |  |
|                  |       | ログ・データは変更前イメージ・データである。<br>X'14'                                                        |  |  |  |
|                  |       | 変更前イメージ・データの場合は、データの前に、セグメント内の変更デー<br>タのハーフワード・オフセットが示される。 ハーフワード・オフセットは圧<br>縮されない。    |  |  |  |

関連資料:

340 ページの『CAPD [ブロックのフォーマット](#page-351-0) (LOGID=X'00')』 342 ページの『CAPD\_DATA [のフォーマット](#page-353-0) (LOGID=X'0C')』

# <span id="page-351-0"></span>**CAPD** ブロックのフォーマット **(LOGID=X'00')**

CAPD ブロックには、制御を与える出口ルーチンの名前、物理データベースの名 前、セグメント・コード、およびログ・レコードに関連するその他の情報を記述す るフィールドが含まれます。

以下の表は、CAPD ブロックのフォーマットの一覧です。

表 *75. CAPD* ブロックのフォーマット *(LOGID = X'00')*

| フィールド名                    |                 | データ・タイプ フィールドの説明                                                                                      |
|---------------------------|-----------------|----------------------------------------------------------------------------------------------------|
| NEXT_PTR                  | AL4             | 内部使用のみ。無効。                                                                                            |
| PREVIOUS PTR              | AL4             | 内部使用のみ。無効。                                                                                            |
| <b>USER EXIT NAME</b>     | CL <sub>8</sub> | ロギングに加えて出口ルーチンが要求されたときに、制御を<br>与えられる出口ルーチンの名前。 出口ルーチンが定義され<br>ていないか、DBCTL によってログに記録されている場合<br>は、ブランク。 |
| DATABASE_NAME             | CL <sub>8</sub> | 物理データベースの名前。                                                                                          |
| <b>DBD VERSION PTR</b>    | AL4             | 内部使用のみ。無効。                                                                                            |
| <b>SEGMENT_NAME</b>       | CL <sub>8</sub> | 更新されて、そのログ・データが要求された物理セグメント<br>の名前。                                                                   |
| <b>SEGMENT_CODE</b>       | XL1             | 比較のためのセグメント・コード。                                                                                      |
| <b>FLAGS</b>              | XL1             | フラグ。ビット定義は次のとおり。                                                                                      |
| DEDB DB                   | X'80'           | DEDB データベース。                                                                                          |
| <b>KEY_NEEDED</b>         | X'40'           | 連結キーが要求されている。                                                                                         |
| <b>DATA NEEDED</b>        | X'20'           | セグメント・データが要求されている。                                                                                    |
| PATH_NEEDED               | X'10'           | パス・データが要求されている。                                                                                       |
|                           | X'08'           | IMS 用に予約済み。                                                                                           |
|                           | X'04'           | IMS 用に予約済み。                                                                                           |
|                           | X'02'           | 将来の利用のために予約済み。                                                                                        |
|                           | X'01'           | 将来の利用のために予約済み。                                                                                        |
|                           | XL1             | IMS 用に予約済み。                                                                                           |
| <b>CALL SEGMENT LEVEL</b> | XL1             | 将来の利用のために予約済み。                                                                                        |
|                           |                 |                                                                                                    |

表 *75. CAPD* ブロックのフォーマット *(LOGID = X'00') (*続き*)*

| フィールド名                 | データ・タイプ フィールドの説明 |             |                                                                             |
|------------------------|------------------|-------------|-----------------------------------------------------------------------------|
| CALL_FUNCTION          | CL <sub>4</sub>  | 要求の呼び出し機能。  |                                                                             |
|                        |                  | <b>REPL</b> | 置き換え呼び出し。                                                                   |
|                        |                  | <b>ISRT</b> | 挿入呼び出し。                                                                     |
|                        |                  | <b>DLET</b> | 削除呼び出し。                                                                     |
|                        |                  | <b>FLD</b>  | この更新は、フィールド呼び出しにより行われまし<br>た。物理機能は「REPL」になります。                              |
|                        |                  | <b>CASC</b> | アプリケーション削除呼び出しの結果としてのカス<br>ケード削除。                                           |
|                        |                  | <b>DLLP</b> | 以下の理由による、その論理パスを通しての論理親<br>セグメントの削除。                                        |
|                        |                  |             | • 以前にその物理パスから削除されたものとしてマ<br>ークされている。                                        |
|                        |                  |             | • 物理パスと論理パスの両方から削除されやすい。<br>• 最後の論理子セグメントを削除予定。                             |
|                        |                  | Gxxx        | サブセット・ポインターの更新が取り込まれる場<br>合、これは、実行された Get 呼び出し (例えば、<br>GHU、GHNP) です。       |
| PHYS_FUNCTION          | CL4              |             | DL/I が行った物理機能。                                                              |
|                        |                  | <b>REPL</b> | セグメントが物理的に置き換えられた。                                                          |
|                        |                  | <b>ISRT</b> | セグメントが物理的に挿入された。                                                            |
|                        |                  | <b>DLET</b> | セグメントが物理的に削除された。                                                            |
|                        |                  | <b>DLPP</b> | このセグメントは、物理パス上では削除するが、論<br>理子からそのセグメントへの論理パスがまだ存在し<br>ているので、物理的に除去してはならない。  |
|                        |                  | <b>SSPU</b> | SSP は、セグメントが物理的に取得された場合、ま<br>たはセグメントがパス ISRT または REPL で更新<br>されない場合に更新されます。 |
| CALL_TIMESTAMP         | $\chi\rm{L8}$    |             | 呼び出し完了の STCK タイム・スタンプ。                                                      |
| <b>AREA_NAME</b>       | CL8              |             | DEDB データベースに関する AREA 名。                                                     |
| LOWEST_LVL_KEY_OR_DATA | XL1              | 番号。         | パス・データまたは連結キーの一部が追加された最低レベル                                                 |
|                        | XL39             |             | 将来の利用のために予約済み。                                                              |
| COMMAND_CODES          | 0XL12            |             | コマンド・コード。                                                                   |
| CMD_CODE_SNGL          | XL1              |             | 単一文字のコマンド・コード。                                                              |
| CMD_CODE_F             | X'80'            |             | コマンド・コード F。                                                                 |
| CMD_CODE_L             | X'40'            |             | コマンド・コード L。                                                                 |
|                        | XL1              |             | 将来の利用のために予約済み。                                                              |
| CMD_CODE_DBL           | 0XL10            |             | 二文字のコマンド・コード。                                                               |
| CMD_CODE_M             | XL1              | まで。(*)      | サブセット・ポインターのコマンド・コード M1 から M8                                               |

<span id="page-353-0"></span>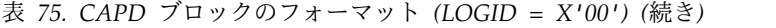

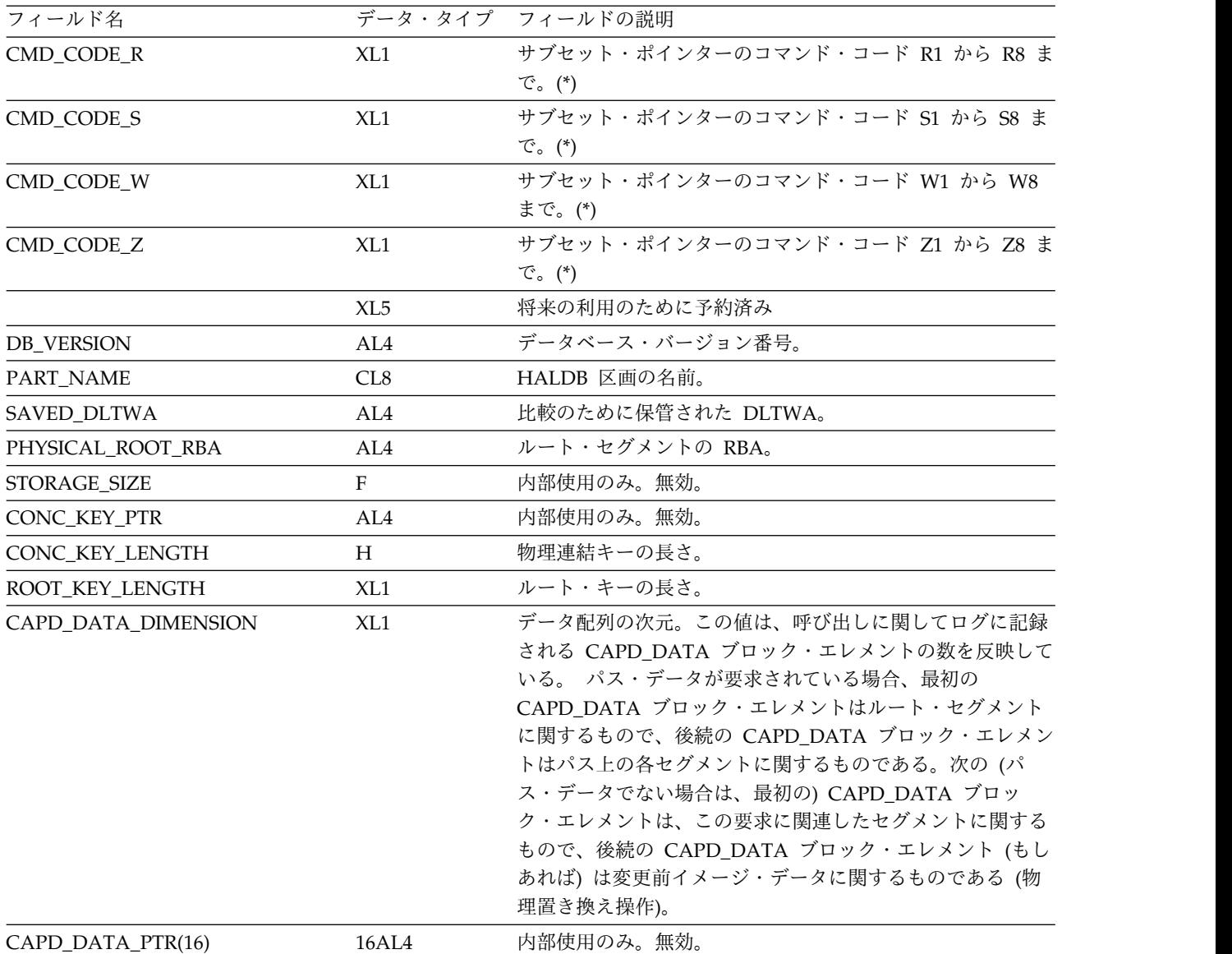

**(\*):** 各ビットは、対応するコマンド・コード番号が指定されたかどうかを表しま す。例えば、CMD\_CODE\_S が X'A0' の場合、S1S3 が SSA に指定されたことを 意味します。

#### 関連概念:

329 [ページの『取り込みデータのエレメント』](#page-340-0)

## **CAPD\_DATA** のフォーマット **(LOGID=X'0C')**

CAPD\_DATA ブロックには、取り込まれる物理セグメントの名前、取り込まれる データの型、セグメントのキーの長さとオフセット、およびログ・レコードに関連 するその他の情報を記述するフィールドが含まれます。

以下の表は、CAPD\_DATA のフォーマットの一覧です。

|                            | データ・タ                                                                         |                                                            |
|----------------------------|-------------------------------------------------------------------------------|------------------------------------------------------------|
| フィールド名                     | イプ                                                                            | フィールドの説明                                                   |
| NEXT_PTR                   | AL4                                                                           | 内部使用のみ。無効。                                                 |
|                            | CL <sub>4</sub>                                                               | 将来の利用のために予約済み。                                             |
|                            | AL <sub>8</sub>                                                               | IMS 用に予約済み。                                                |
| <b>SEGMENT_NAME</b>        | CL8                                                                           | 物理セグメントの名前。                                                |
| SEGMENT_LEVEL              | XL1                                                                           | 物理セグメントのレベル。                                               |
| CMD_CODE_R                 | XL1                                                                           | サブセット・ポインターのコマンド・コード R1 から R8。(*)                          |
| DATA_TYPE                  | XL1                                                                           | 取り込まれたデータのタイプ。                                             |
|                            |                                                                               | セグメント<br>X'00'                                             |
|                            |                                                                               | 変更前データ<br>X'01'                                            |
|                            |                                                                               | カスケード・データ<br>X'02'                                         |
|                            |                                                                               | セグメント・パス・データ<br>X'03'                                      |
|                            |                                                                               | 挿入されるセグメントに続くツインのセグメント・データ。<br>X'04'                       |
| DATA_FLAGS                 | XL1                                                                           | フラグ・バイト。ビット定義は次のとおり。                                       |
| DATA_USER_IO               | X'80'                                                                         | ユーザー入出力域内のデータ。                                             |
| DELETED_ON_PHYS_PATH X'40' |                                                                               | セグメントは物理パス上で削除されている。                                       |
|                            | X'20'                                                                         | 将来の利用のために予約済み。                                             |
|                            | X'10'                                                                         | 将来の利用のために予約済み。                                             |
|                            | $\mathsf{X}^{\scriptscriptstyle\mathsf{1}} 08^{\scriptscriptstyle\mathsf{1}}$ | 将来の利用のために予約済み。                                             |
|                            | X'04'                                                                         | 将来の利用のために予約済み。                                             |
|                            | X'02'                                                                         | 将来の利用のために予約済み。                                             |
|                            | X'01'                                                                         | 将来の利用のために予約済み。                                             |
| LP_KEY_LENGTH              | H                                                                             | セグメント・データの前に連結されている、セグメントの論理親キーの<br>長さ。セグメントが論理子でない場合は、ゼロ。 |
| <b>KEY_LENGTH</b>          | H                                                                             | セグメントのキーの長さ。セグメントがキーを持たない場合は、ゼロ。                           |
| <b>KEY_OFFSET</b>          | H                                                                             | セグメントのキーのオフセット。セグメントがキーを持たない場合は、<br>ゼロ。                    |
| SEGMENT_LENGTH             | H                                                                             | セグメント・データの長さ。                                              |
| <b>SEGMENT_PTR</b>         | AL4                                                                           | 内部使用のみ。無効。                                                 |

表 *76. CAPD\_DATA* のフォーマット *(LOGID = X'0C')*

**(\*):** 各ビットは、対応するコマンド・コード番号が指定されたかどうかを表しま す。例えば、CMD\_CODE\_R が X'20' の場合、R3 が SSA に指定されていること を意味します。

関連概念:

329 [ページの『取り込みデータのエレメント』](#page-340-0)

## <span id="page-355-0"></span>ジョブ終了呼び出しログ・レコードのフォーマット

ジョブ終了呼び出しログ・レコードには、レコードの長さ、リカバリー・トーク ン、および CPU ストア・クロックのタイム・スタンプを記述するさまざまなフィ ールドがあります。

以下の表に、ジョブ終了呼び出しログ・レコードのフォーマットを示します。

表 *77. EOJ* 呼び出しのフォーマット

| フィールド名            |                  | データ・タイプ フィールドの説明                       |
|-------------------|------------------|----------------------------------------|
| LL.               | H                | ログ・レコードの長さ。IMS によってレコードの最後に追加された 4 バイト |
|                   |                  | のログ・シーケンス番号を含む。                        |
| ZZ                | X <sub>L</sub> 2 | 常にゼロ。                                  |
| <b>LOGCODE</b>    | X <sub>L</sub> 1 | X'99' ログ・レコード・コード。                     |
| <b>SUBCODE</b>    | XL <sub>1</sub>  | X'28' ログ・サブコード。                        |
| <b>PST NUMBER</b> | H                | PST 番号。                                |
| <b>RECOVTKN</b>   | X1.16            | リカバリー単位に対するリカバリー・トークン。これは、このリカバリー単     |
|                   |                  | 位に関するコミット・ログ・レコードまたは打ち切りログ・レコードを関連     |
|                   |                  | 付けるために使用される。                           |
| STORE CLOCK       | X <sub>L</sub> 8 | プログラムが終了し、ログ・レコードが書き込まれたときの CPU ストア・   |
|                   |                  | クロック・タイム・スタンプ。                         |

関連概念:

333 ページの『第 12 章 ジョブ終了 (EOJ) [呼び出しログ・レコード』](#page-344-0)

# **SETS** および **ROLS** 呼び出しログ・レコードのフォーマット

SETS および ROLS 呼び出しログ・レコードには、レコードの長さ、リカバリー・ トークン、および CPU ストア・クロックのタイム・スタンプを記述するさまざま なフィールドがあります。

以下の表に、SETS および ROLS 呼び出しログ・レコードのフォーマットを示しま す。

表 *78. SETS* および *ROLS* 呼び出しのフォーマット

| フィールド名            |                  | データ・タイプ フィールドの説明                                                                         |
|-------------------|------------------|------------------------------------------------------------------------------------------|
| LL                | H                | ログ・レコードの長さ。IMS によってレコードの最後に追加された 4 バイト<br>のログ・シーケンス番号を含む。                                |
| ZZ                | X <sub>L</sub> 2 | 常にゼロ。                                                                                    |
| <b>LOGCODE</b>    | XL1              | X'99' ログ・レコード・コード。                                                                       |
| <b>SUBCODE</b>    | X <sub>L</sub> 1 | SETS 呼び出しの X'30' ログ・サブコード。ROLS 呼び出しの X'34' ログ・<br>サブコード。                                 |
| <b>PST NUMBER</b> | H                | PST 番号。                                                                                  |
| <b>RECOVTKN</b>   | X1.16            | リカバリー単位に対するリカバリー・トークン。これは、このリカバリー単<br>位に関するコミット・ログ・レコードまたは打ち切りログ・レコードを関連<br>付けるために使用される。 |
| STORE CLOCK       | XL <sub>8</sub>  | 呼び出しが完了し、ログ・レコードが書き込まれたときの CPU ストア・ク<br>ロック・タイム・スタンプ。                                    |

表 *78. SETS* および *ROLS* 呼び出しのフォーマット *(*続き*)*

| フィールド名       | データ・タイプ フィールドの説明           |
|--------------|----------------------------|
| <b>TOKEN</b> | 呼び出しで使用された SETS/ROLS トークン。 |

関連概念:

335 ページの『第 13 章 SETS および ROLS [呼び出しログ・レコード』](#page-346-0)

# 第 **4** 部 データベース・リソース・アダプター **(DRA)**

DRA は、IMS 全機能データベースと高速処理データベース (DEDB) へのインター フェースです。アプリケーションの設計担当者は、オープン・データベース・アク セス (ODBA) インターフェースを使用するコーディネーター・コントローラー (CCTL) または z/OS アプリケーション・プログラムが DRA を使用できるよう に、プログラムを作成することができます。

以降のトピックは、CCTL または z/OS アプリケーション・プログラムの設計担当 者向けです。 IMS DB または DB/DC と CCTL との具体的な相互作用について の詳細は、CCTL 関連の資料を参照してください。 関連概念:

■ ODBA [アプリケーション・プログラムの作成](http://www.ibm.com/support/knowledgecenter/SSEPH2_15.1.0/com.ibm.ims15.doc.apg/ims_writingodbaapps.htm#ims_writingodbaapps) (アプリケーション・プログラミ [ング](http://www.ibm.com/support/knowledgecenter/SSEPH2_15.1.0/com.ibm.ims15.doc.apg/ims_writingodbaapps.htm#ims_writingodbaapps))

関連タスク:

■ ODBA [インターフェースを介した](http://www.ibm.com/support/knowledgecenter/SSEPH2_15.1.0/com.ibm.ims15.doc.ccg/ims_odba_config_01.htm#ims_odba_config_01) IMS データベースへのアクセス (コミュニ [ケーションおよびコネクション](http://www.ibm.com/support/knowledgecenter/SSEPH2_15.1.0/com.ibm.ims15.doc.ccg/ims_odba_config_01.htm#ims_odba_config_01))
# 第 **15** 章 スレッド概念

DRA スレッドとは、CCTL タスクまたは z/OS アプリケーション・プログラムの タスクを、これらの呼び出しを処理可能な IMS DB タスクと結び付ける DRA 構 造のことです。1 つの DRA スレッドが、すべての CCTL スレッドまたは ODBA スレッドと関連付けられます。 CCTL スレッドは、一度に複数の DRA スレッド と接続することはできません。

*DRA* スレッド とは、次のものを結び付ける DRA 構造を言います。

- v IMS DB に対してデータベース呼び出しを行う CCTL タスクと、その呼び出し を処理する IMS DB タスク。CCTL スレッドは、DRA を使って IMS DB 要求 を出す CCTL タスクです。
- v IMS DB に対してデータベース呼び出しを行う z/OS アプリケーション・プロ グラムと、その呼び出しを処理する IMS DB タスク。 ODBA スレッドは、 DRA を使って IMS DB 呼び出しを行う z/OS タスクです。

1 つの DRA スレッドが、すべての CCTL スレッドまたは ODBA スレッドと関 連付けられます。 CCTL スレッドは、一度に複数の DRA スレッドと接続するこ とはできません。

DRA オープン・スレッド・オプションが使用された場合、スレッドは要求に対して スケジュールされると、IMS にサインオンします。この動作が原因となり、IMS コ マンド /DISPLAY CCTL、/DISPLAY ACTIVE REGION、および /DISPLAY ACTIVE THREAD は、MINTHRD 出力フィールドに非オープン・スレッド・シス テム構成とは異なる値を出力します。スレッド TCB は接続されないので、 MINTHRD は、DRA 初期設定時に接続されるスレッドの数には適用されません。 しかし、MINTHRD は初期設定中に IMS が割り振るスレッド構造の数を示しま す。IMS が PSB のスケジューリングを開始した後、それらのスレッドは正常にコ マンド出力に表示されます。

# スレッドの処理

CCTL スレッドと ODBA スレッドでは、DRA による処理方法が異なります。 CCTL または z/OS アプリケーション・プログラムはそれぞれ、DRA スレッドの 作成、DRA スレッド・ブロックの割り振りによって、要求を発行します。

# **CCTL** スレッドの処理

CCTL アプリケーション・プログラムで IMS DB データベースからのデータが必 要になると、CCTL タスクが PSB に対し SCHED 要求を出します。この SCHED 要求を処理するため、DRA は DRA スレッドを作成しなければなりません。それ には、DRA が使用可能な DRA スレッド TCB を選択し、それに CCTL スレッ ド・トークン (一意のトークン。CCTL はこれを SCHED PAPL PAPLTTOK に置 きます) と自身の IMS DB タスクを割り当てます。このタスクが PSB をスケジュ

ールします。スケジューリングに成功すると、その DRA スレッド接続は完成と見 なされ、特定の DRA スレッド TCB を用いて、CCTL スレッドを IMS DB タス クに接続できます。

この CCTL スレッドから出されるそれ以後の DRA 要求は、どれも同じ CCTL ス レッド・トークンを使わなければなりません。同じトークンを使うことで、要求が 正しい DRA スレッドに行くことが保証されます。アプリケーション・プログラム が終了し、CCTL スレッドがもはや DRA スレッドのサービスを必要としなくなる と、CCTL は TERMTHRD (スレッド終了) 要求を出し、DRA スレッド TCB から CCTL スレッド・トークンを取り除き、DRA スレッドを終了させます。これによ り、そのスレッド TCB は新しい DRA スレッドの一部になることができます。

# **ODBA** スレッドの処理

z/OS アプリケーション・プログラムで IMS データベースからのデータが必要にな ると、ODBA タスクが APSB 呼び出しを行い、ODBA 環境を初期化します。 APSB 呼び出しを処理するために、DRA は DRA スレッド・ブロックを割り振 り、それに ODBA スレッドと自身の IMS DB タスクを割り当てます。このタスク が PSB をスケジュールします。スケジューリングに成功すると、その DRA スレ ッド接続は完成と見なされ、特定の DRA スレッド・ブロックを用いて ODBA ス レッドを IMS DB タスクに接続できます。

アプリケーション・プログラムが終了し、ODBA スレッドがもはや DRA スレッド のサービスを必要としなくなると、ODBA アプリケーションは DPSB 呼び出しを 行い、DRA スレッドを終了させます。 これにより、そのスレッド・ブロックは新 しい DRA スレッドの一部になることができます。

# マルチスレッドの処理

一度に複数のスレッドを処理する DRA の機能は、マルチスレッド化 として知られ ています。マルチスレッド化は、複数の CCTL スレッドまたは ODBA スレッドが 同時に DRA を使用できることを意味します。DRA 要求と ODBA 呼び出しは、 すべてマルチスレッド化できます。

# 複数 **CCTL** スレッドの処理

マルチスレッド化機能を使用するには、

- v DRA を複数のスレッド TCB で初期化しなければなりません。DRA を複数のス レッド TCB で初期化するには、MAXTHRD パラメーター (DRA 始動テーブ ル) に 1 より大きな値を指定してください。
- v CCTL が複数の CCTL スレッドを並行処理できなければなりません。
- v CCTL に中断・再開出口ルーチンがなければなりません。 DRA はこれらのルー チンを用いて、スレッド処理の状況を CCTL に通知します。

# 複数 **ODBA** スレッドの処理

マルチスレッド機能を使用するには、DRA を複数の DRA スレッドで初期化しな ければなりません。それには、MAXTHRD パラメーター (DRA 始動テーブル) に 1 より大きな値を指定してください。

# **CCTL** マルチスレッドの例

以下の例で、マルチスレッド・システムでの並行処理の概念を説明します。

以下の例に、マルチスレッド化 システムで起こるイベントを上から下へ発生順に示 します。並行処理の概念を分かりやすく示すために、図を 2 つの欄に分けてありま す。

図には、2 つの CCTL スレッドと 2 つの DRA スレッドが示されています。 CCTLRTNA は、この例における CCTL ルーチンのモジュール名です。この CCTL ルーチンが PAPL を作成し、DFSPRRC0 を呼んで DRA 要求を処理させま す。

表 *79.* マルチスレッド・システムにおけるイベントの例

| CCTL TCB イベント                                     | DRA TCB イベント              |
|---------------------------------------------------|---------------------------|
| アプリケーション・プログラム 1 で PSB が                          |                           |
| 必要となり、CCTL スレッド 1 が作られる。                          |                           |
| CCTL スレッド 1 のイベント:                                |                           |
| • CCTLRTNA が SCHED PAPL を作成<br>し、DFSPRRC0 を呼ぶ。    |                           |
| • DFSPRRCO が DRA スレッドを作成し、                        |                           |
| スレッド・トークン (PAPLTTOK) が                            |                           |
| DRA スレッド TCB1 に割り当てられる。                           |                           |
| • DFSPRRCO がスレッド TCB1 を活動化す                       |                           |
| る。                                                |                           |
| • DFSPRRC0 が延期出口ルーチンを呼ぶ。                          |                           |
| • 延期出口ルーチンが CCTL スレッド 1 を<br>中断させる。               |                           |
|                                                   | DRA スレッド TCB1 のイベント :     |
|                                                   | • DRA が SCHED 要求を処理し、スケジュ |
|                                                   | ール・プロセスを実行するよう IMS DB     |
|                                                   | に依頼する。                    |
|                                                   | スケジューリングが進行する。            |
| CCTL は、当該 CCTL TCB に対して他の<br>CCTL スレッドをディスパッチできる。 |                           |
| アプリケーション・プログラム 2 で PSB が                          |                           |
| 必要となり、CCTL スレッド 2 が作られる。                          |                           |
| CCTL スレッド 2 のイベント:                                |                           |
| • CCTLRTNA が SCHED PAPL を作成                       |                           |
| し、DFSPRRC0 を呼ぶ。                                   |                           |
| • DFSPRRCO が DRA スレッドを作成し、                        |                           |
| 当該スレッド・トークン (PAPLTTOK) が                          |                           |
| DRA スレッド TCB2 に割り当てられる。                           |                           |
| • DFSPRRCO がスレッド TCB2 を活動化す<br>る。                 |                           |
| • DFSPRRC0 が延期出口ルーチンを呼ぶ。                          |                           |
| 延期出口ルーチンが CCTL スレッド 2 を<br>中断させる。                 |                           |
|                                                   | DRA スレッド TCB2 のイベント:      |

表 *79.* マルチスレッド・システムにおけるイベントの例 *(*続き*)*

| CCTL TCB イベント                                                            | DRA TCB イベント                                                                                                    |
|--------------------------------------------------------------------------|----------------------------------------------------------------------------------------------------|
| 2 つのスレッドがともに中断されている。<br>CCTL TCB は、いずれかのスレッドが実行を                         | • DRA が SCHED 要求を処理し、スケジュ<br>ール・プロセスを実行するよう IMS DB<br>に依頼する。<br>スケジューリングが進行する。                                                                                            |
| 再開するまで非アクティブ状態を続ける。                                                      | TCB2 のスケジューリングが先に終わる。                                                                                                    |
|                                                                          | DRA スレッド TCB2 のイベント :                                                                                                    |
|                                                                          | • IMS DB でスケジューリングが完了し、<br>PAPL に結果が置かれる。                                                                                                    |
|                                                                          | • DRA が再開出口ルーチンを呼び、PAPL<br>を CCTL に返す。                                                                                                    |
| CCTL TCB がアイドルなので、スレッド 2<br>はただちに実行を再開できる。延期出口ルー<br>チンによってスレッドが中断された地点の直 | 再開出口ルーチンがスレッド・トークン<br>(PAPLTTOK) を見て、 CCTL スレッド 2<br>に「再開可能」のフラグを立てる。                                                                                                    |
| 後から実行が再開される。                                                             | 再開出口ルーチンが DRA に制御を返し、<br>TCB2 が非アクティブになる。<br>TCB1 スケジューリングが完了する。                                                                                                    |
|                                                                          | DRA スレッド TCB1 のイベント:                                                                                                    |
|                                                                          | • IMS DB でスケジューリングが完了し、<br>PAPL に結果が置かれる。                                                                                                    |
| スレッド 2 の実行が再開されたばかりのた<br>め、スレッド 1 は再開出口ルーチンが使用可<br>能になるまで待たなければならない。     | • DRA が再開出口ルーチンを呼び、PAPL<br>を CCTL に返す。<br>$\bullet$<br>再開出口ルーチンがスレッド・トークン<br>(PAPLTTOK) を見て、 CCTL スレッド 1<br>に「再開可能」のフラグを立てる。<br>再開出口ルーチンが DRA に制御を返し、<br>TCB1 が非アクティブになる。 |
| CCTL スレッド 2 のイベント :                                                      |                                                                                                    |
| 延期出口ルーチンが呼び出し元の<br>DFSPRRC0 に制御を返す。                                      |                                                                                                    |
| • DFSPRRC0 が CCTLRTNA に制御を返<br>す。                                        |                                                                                                    |
| • CCTLRTNA が SCHED PAPL から結果<br>を受け取り、それをアプリケーション・プ<br>ログラム 2 に渡す。       |                                                                                                    |
| • CCTLRTNA がスレッド 2 の SCHED 要<br>求を終了させる。                                 |                                                                                                    |
| CCTL TCB でスレッド 2 が完了した後、<br>CCTL は現在待機中のスレッド 1 をディスパ<br>ッチできる。           |                                                                                                    |
| CCTL スレッド 1 のイベント:                                                       |                                                                                                    |

表 *79.* マルチスレッド・システムにおけるイベントの例 *(*続き*)*

| CCTL TCB イベント                                                                                                  | DRA TCB イベント                  |
|----------------------------------------------------------------------------------------------------|-------------------------------|
| • 延期出口ルーチンが呼び出し元の                                                                                              |                               |
| DFSPRRC0 に制御を返す。                                                                                               |                               |
| • DFSPRRCO が CCTLRTNA に制御を返<br>す。                                                                              |                               |
| • CCTLRTNA が SCHED PAPL から結果<br>を受け取り、それをアプリケーション・プ<br>ログラム 1 に渡す。                                             |                               |
| • CCTLRTNA がスレッド 1 の SCHED 要<br>求を終了させる。                                                                       |                               |
| CCTL スレッド 2 のイベント:                                                                                             |                               |
| • CCTLRTNA は DL/I PAPL を作成し、<br>DFSPRRCO を呼び出します。                                                              |                               |
| • DFSPRRCO は正しい DRA スレッドを検<br>出します。                                                                            |                               |
| • DFSPRRCO がスレッド TCB2 を活動化す<br>る。                                                                              |                               |
| • DFSPRRCO が延期出口ルーチンを呼ぶ。                                                                                       |                               |
| • 延期出口ルーチンは CCTL スレッド 2 を<br>中断します。                                                                            |                               |
| CCTL スレッド 1 のイベント:                                                                                             |                               |
| • CCTLRTNA は DL/I PAPL を作成し、<br>DFSPRRCO を呼び出します。                                                              |                               |
| • DFSPRRCO は正しい DRA スレッドを検<br>出します。                                                                            |                               |
| • DFSPRRCO がスレッド TCB1 を活動化す<br>る。                                                                              |                               |
| • DFSPRRCO が延期出口ルーチンを呼ぶ。                                                                                       |                               |
| • 延期出口ルーチンが CCTL スレッド 1 を<br>中断させる。                                                                            |                               |
| application program2 が完了します。 CCTL<br>はこの UOR の処理をコミットするために同<br>期点要求を IMS DB に発行します。CCTL<br>は、フェーズ 1 要求を発行する前に、 |                               |
| application program2 の UOR に未確定フラ<br>グを立てます。 CCTL は、IMS DB へのフ<br>ェーズ 2 呼び出しを正常に実行できるように                       |                               |
| なるまで、この未確定 UOR の記憶を保持し                                                                                         |                               |
| ます。                                                                                                    | DRA スレッド TCB1 のイベント:          |
|                                                                                                    | • DL/I 呼び出しが進行中です。            |
|                                                                                                    | • DRA は DL/I PAPL を処理し、IMS DB |
|                                                                                                    | に DL/I 処理の実行を要求します。           |
| CCTL スレッド 2 のイベント:                                                                                             |                               |

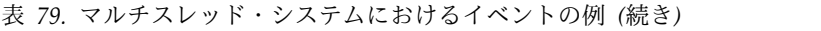

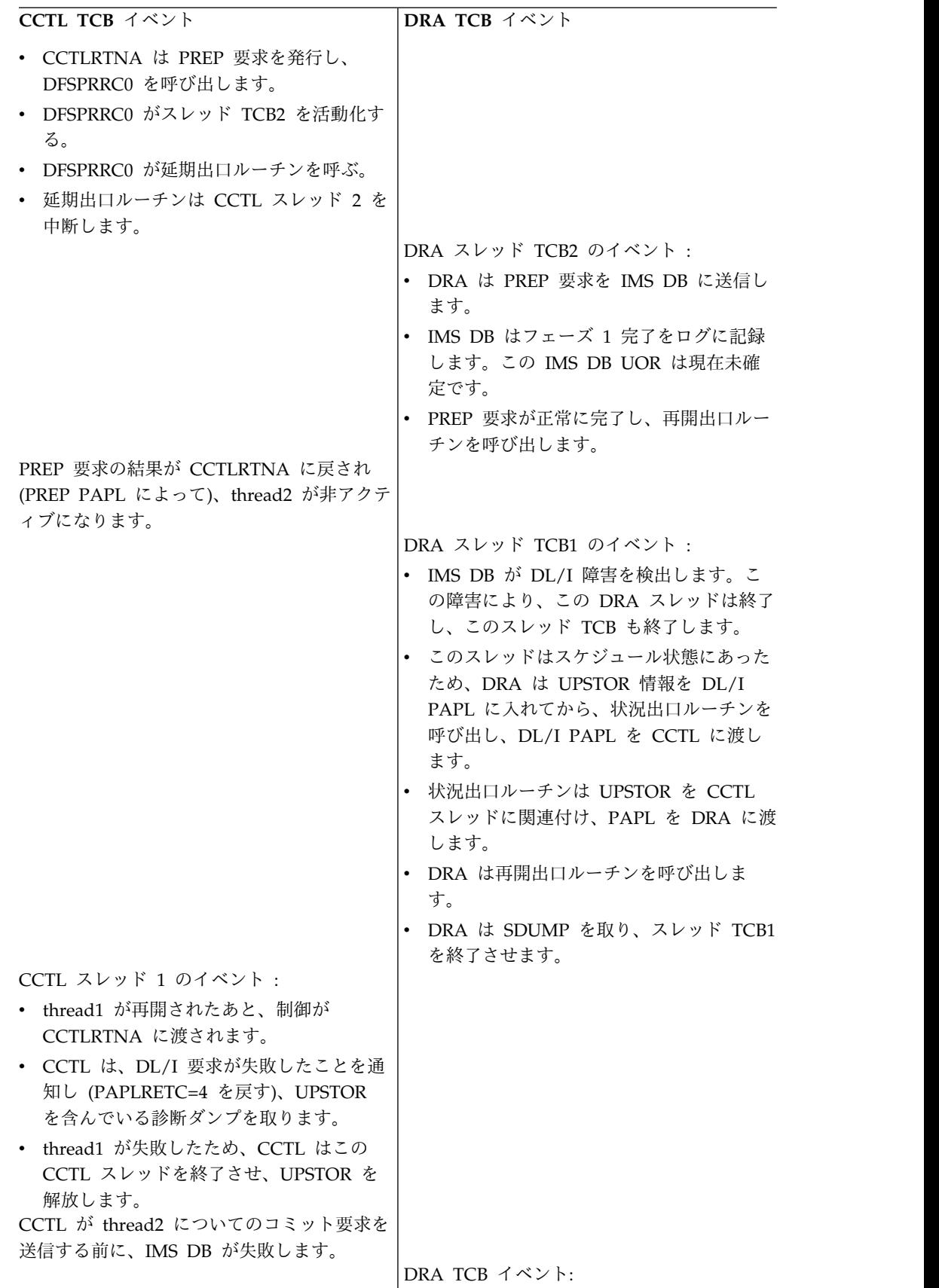

表 *79.* マルチスレッド・システムにおけるイベントの例 *(*続き*)*

| CCTL TCB イベント                                                                                                    | DRA TCB イベント                                                                                                    |
|----------------------------------------------------------------------------------------------------|----------------------------------------------------------------------------------------------------|
|                                                                                                    | DRA は制御出口ルーチンを呼び出して、<br>IMS DB が失敗したことを CCTL に通知<br>します。                                                         |
|                                                                                                    | 制御出口ルーチンは、IMS DB との再接続<br>を DRA に指示するコード<br>(PAPLRETC=8) を戻します。                                                  |
|                                                                                                    | DRA は既存のすべてのスレッド TCB を<br>終了させます。 CCTL がこれらの終了済<br>み DRA スレッドに対して要求を出すと、<br>DRA は、要求を処理できないことを示す<br>戻りコードで応答します。 |
|                                                                                                    | IMS DB が再始動された後、DRA は IMS<br>DB に正常に接続します。                                                                       |
|                                                                                                    | DRA は制御出口ルーチンを呼び出して、<br>DRA が IMS DB に正常に接続したこと<br>を CCTL に通知します。                                                |
| CCTL は、IMS DB 未確定 UOR の項目が再<br>同期リストにあるため、この未確定状況を解<br>決するために新規タスクを作成します。                                                            | DRA は再同期リスト (PAPLRST) のアド<br>レスを CCTL に渡します。このリストに<br>は、CCTL thread2 用の IMS DB 未確定<br>UOR の項目があります。              |
|                                                                                                    | 制御出口ルーチンは、実行の続行を DRA<br>に指示するコード (PAPLRETC=0) を戻し<br>ます。                                                         |
|                                                                                                    | DRA は新規 DRA スレッド TCB を作成<br>することにより、セットアップ・プロセス<br>を完了します。                                                       |
| CCTL thread 3 $\{\forall x \}$ :                                                                                                    |                                                                                                    |
| • CCTL は、再同期リスト内の未確定 UOR<br>を CCTL 独自のリスト内の未確定 UOR<br>と突き合わせます。CCTL 未確定 UOR<br>には、CCTL のフェーズ 2 のアクション<br>としてコミット処理のフラグが立てられて<br>います。 |                                                                                                    |
| CCTLRTNA は RESYNC を DFSPRRC0<br>に発行して、コミット処理を要求します。<br>RESYNC は DRA 要求であり、スレッド<br>要求ではありません。                                         |                                                                                                    |
| • DFSPRRCO は DRA TCB を活動化して要<br>求を処理し、延期出口ルーチンを呼び出し<br>ます。                                                                           |                                                                                                    |
|                                                                                                    | DRA は IMS DB を呼び出して IMS DB<br>UOR をコミットします。<br>処理が正常に終了すると、DRA は再開出<br>ロルーチンを呼び出します。                             |
| thread3 が再開されたあと、CCTLRTNA<br>は戻りコード PAPLRETC=0 を受け取りま<br>す。                                                                          |                                                                                                    |

表 *79.* マルチスレッド・システムにおけるイベントの例 *(*続き*)*

| CCTL TCB $\{\times\}$                                     | DRA TCB イベント |
|-----------------------------------------------------------|--------------|
| • RESYNC 要求が正常に実行されたため、<br>CCTL は CCTL 未確定 UOR を廃棄しま<br>ᡒ |              |

# <span id="page-368-0"></span>第 **16** 章 同期点

リソースに対する変更は、同期点処理で最終的に確定します。同期点要求は、変更 されたリソースに対してとるべき処置 (例えば、コミットか、アボートか、など) を 指定します。同期点とは、IMS DB が実際にその要求を処理する時点をいいます。

同期点は、どれもリカバリー単位 (UOR) に基づいて決められます。データベー ス・リソースが割り振られ、更新可能となってから、変更のコミット要求もしくは アボート要求が出されるときまでが UOR です。普通、UOR は CCTL SCHED (PSB のスケジューリング) 要求か ODBA APSB 呼び出しで始まり、同期点要求で 終わります。他の DRA スレッド要求も、同様に UOR の起点と終点を定義できま す。

CCTL UOR は、リカバリー・トークン (PAPLRTOK) で特定されます。これは、 新しい UOR を作成するスレッド要求の一部として渡されるもので、長さは 16 バ イトです。最初の 8 バイトには、CCTL ID が入っています。この ID は、INIT 要求の USERID または PAPLUSID から確定された最後の DRA 始動パラメータ ー、CCTL ID と同じものです。次の 8 バイトは、UOR ごとに CCTL から指定さ れる固有 ID です。

関連資料 **:** DRA スレッド要求の詳細については、 375 [ページの『第](#page-386-0) 22 章 CCTL [が働きかける](#page-386-0) DRA 機能要求』 にある要求の説明を参照してください。

IMS DB は、CCTL または ODBA アプリケーションが同期点を決定し、それに基 づいて要求を行うものと想定しています。 CCTL について見ると、CCTL が同期点 マネージャーであり、当該 UOR と関連付けられているすべての他リソース・マネ ージャー (IMS DB 以外のマネージャーも含みます) との間で同期点処理を調整し ます。一方、ODBA アプリケーションでは、z/OS リソース・リカバリー・サービ ス が同期点マネージャーであり、当該 UOR と関連付けられているすべての他リソ ース・マネージャー (IMS 以外のマネージャーも含みます) との調整に当たりま す。

扱うリソース・マネージャーが 1 つだけなら、CCTL は同期点の要求に 1 フェー ズと 2 フェーズのどちらの同期点プロトコルでも使用できます。しかし、複数のリ ソース・マネージャーを扱うときは、2 フェーズの同期点プロトコルが必要です。 単一フェーズ同期点要求を出せるのは、CCTL が UOR のコミットを決定したと き、その UOR によって変更されたリソースの全部を IMS DB が所有している場 合です。

ODBA アプリケーションは、IMS データベースに変更をコミットするのに必ず 2 フェーズの同期点プロトコルを使用しなければなりません。

関連資料:

- 381 [ページの『](#page-392-0)SCHED 要求』 385 [ページの『](#page-396-0)SYNTERM 要求』 387 [ページの『](#page-398-0)PREP 要求』
- 388 ページの『[COMTERM](#page-399-0) 要求』

# **2** フェーズ・コミット・プロトコル

2 フェーズ同期点プロトコルでは、当該 UOR に関係するリソース・マネージャー のそれぞれに対し、同期点マネージャーが 2 つの要求を発行します。未完了状態と 未確定状態というそれぞれの UOR 状態によって、スレッドで障害が発生したとき に UOR に何が起こるかが決まります。

フェーズ **1**

同期点マネージャーからすべての参加者に対し、UOR をコミットする用意 があるかどうかを問い合わせます。

フェーズ **2**

フェーズ 1 で出した問い合わせへの応答に基づいて、同期点マネージャー が各参加者に対し、コミットするよう、もしくは打ち切るよう伝えます。

UOR には、飛行中と未確定という 2 つの状態があります。 UOR は、作成されて から、IMS DB がフェーズ 1 の終了をログに記録する時点 (以下の 2 つの表の C 点) までは、飛行中状態に置かれます。 C 点から、IMS DB がフェーズ 2 をログ に記録する時点 (以下の 2 つの表の D 点) までは、UOR は未確定状態となりま す。

単一フェーズ同期点要求の未確定状態は、表 1 の C 点から D 点までの瞬間的な 状態です。

スレッドで障害が発生したとき、UOR に何が起こるかは、飛行中状態と未確定状態 で異なります。その意味で、この 2 つの状態は重要です。 IMS DB UOR が飛行 中のときスレッドで障害が発生すると、UOR データベース変更はバックアウトされ ます。IMS DB UOR が未確定のときスレッドで障害が発生すると、単一フェー ズ・コミットでは、個々のスレッドの異常終了なら UOR データベース変更が保持 され、システム異常終了なら保持されません。IMS DB UOR が未確定のときスレ ッドで障害が発生すると、2 フェーズ・コミットではデータベース変更が保持され ます。

スレッドの障害とは、次のいずれかを意味します。

- 個々のスレッドの異常終了。
- v システムの異常終了 : IMS DB の障害、CCTL の障害、ODBA アプリケーショ ンの障害、z/OS の障害 (すべてのスレッドが異常終了します)。

次のコードは、単一フェーズ同期点処理に CCTL を使用したときに起こるシステ ム・イベントを示しています。

時間 →

–––A–––B––––––C–––D–––E––––

表 *80. CCTL* 単一フェーズ同期点処理

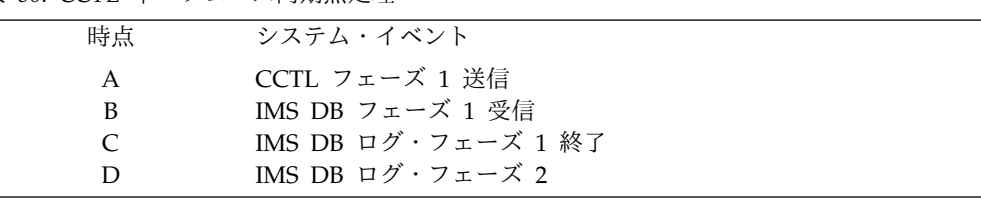

<span id="page-370-0"></span>表 *80. CCTL* 単一フェーズ同期点処理 *(*続き*)*

| 時点 | システム・イベント      |
|----|----------------|
|    | CCTL フェーズ 2 受信 |

次の表に、2 フェーズ同期点処理に CCTL を使用したときに起こるシステム・イベ ントを示します。

時間 →

–––A–––B–––––C–––D–––E–––––––––––F–––G––––H––––––J–––K––––––––

表 *81. CCTL 2* フェーズ同期点処理

| 時点 | システム・イベント           |
|----|---------------------|
| A  | CCTL フェーズ 1 送信      |
| B  | IMS DB フェーズ 1 受信    |
| C  | IMS DB ログ・フェーズ 1 終了 |
| D  | IMS DB フェーズ 1 応答    |
| E  | CCTL フェーズ 1 受信      |
| F  | CCTL フェーズ 2 送信      |
| G  | IMS DB フェーズ 2 受信    |
| H  | IMS DB ログ・フェーズ 2    |
|    | IMS DB フェーズ 2 応答    |
| K  | CCTL フェーズ 2 受信      |
|    |                     |

以下の図に、ODBA を使って 2 フェーズ同期点処理を行ったときに起こるシステ ム・イベントを示します。

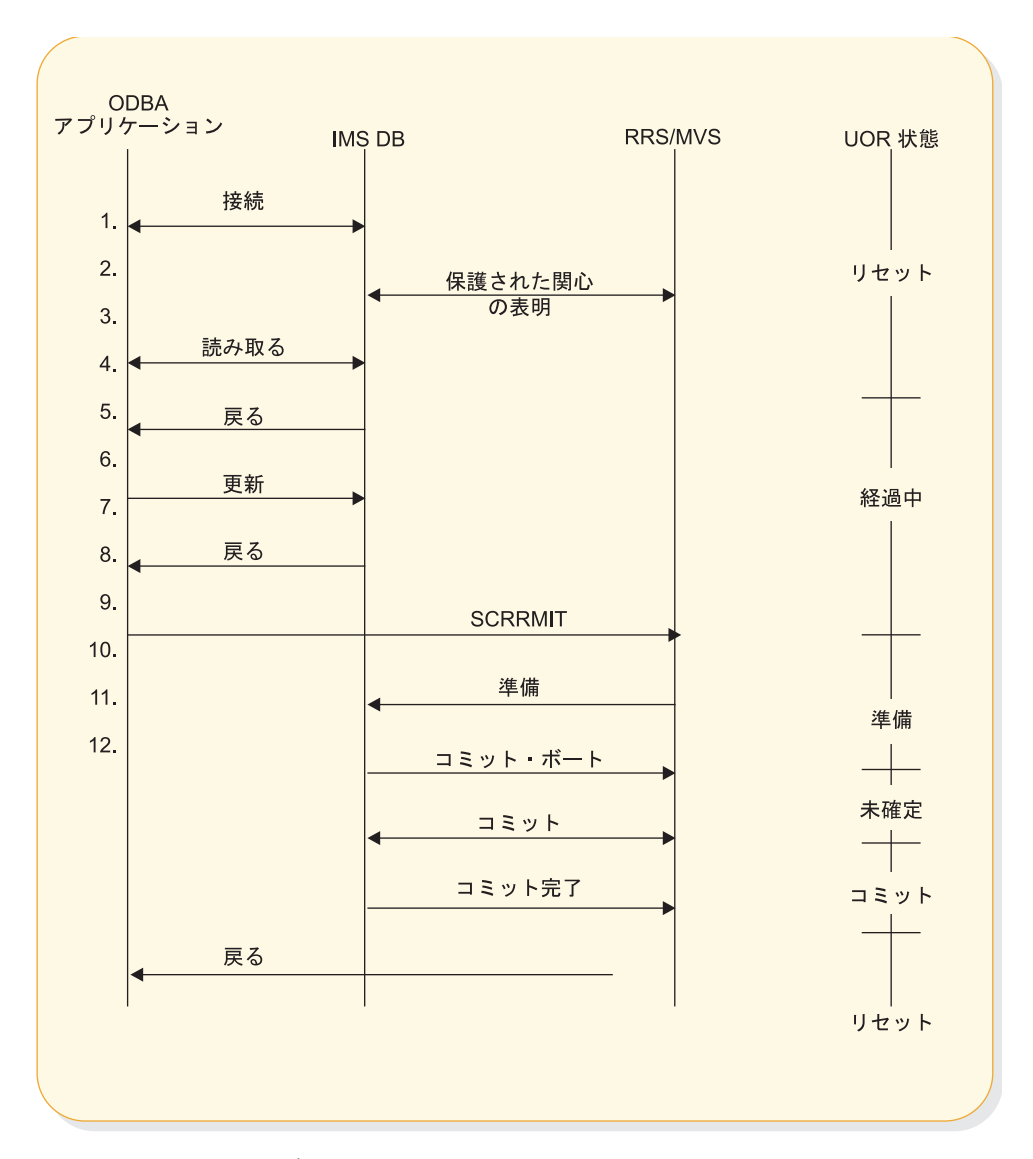

図 *8. ODBA 2* フェーズ同期点処理

注**:**

- 1. ODBA アプリケーションと IMS DB が ODBA インターフェースを使用して 接続します。
- 2. ODBA アプリケーションによって開始された作業に対し、IMS が保護された 関心を表明します。この表明により、z/OS リソース・リカバリー・サービス は IMS が 2 フェーズ・コミット・プロセスに参加するものと見なします。
- 3. ODBA アプリケーションから IMS リソースに対して読み取り要求が出されま す。
- 4. ODBA アプリケーションが保護リソースを更新します。
- 5. 制御が ODBA アプリケーションに戻り、更新要求の直後に渡されます。
- 6. ODBA アプリケーションが SRRCMIT を呼び、更新を定着させるよう要求し ます。
- 7. RRS が、準備 (フェーズ 1) 処理を行うために、IMS を呼び出す。
- 8. IMS が RRS にコミットについてのボートを戻す。
- 9. RRS が、コミット (フェーズ 2) 処理を行うために、IMS を呼び出す。
- 10. IMS が RRS に、フェーズ 2 を完了したことを知らせる。
- 11. 制御が ODBA アプリケーションに戻り、コミット要求の直後に渡されます。

# **2** フェーズ同期処理における未確定状態

IMS DB UOR は、フェーズ 2 要求が受信されるまで未確定状態にとどまります。 このプロセスを「未確定状態の解決」と呼びます。 UOR が未確定状態にある間、 その UOR によって所有されているデータベース・リソースは、他の要求にとって アクセス不能です。未確定状態は、ただちに解消することが重要です。

### **CCTL** の例

IMS DB の障害のために未確定 UOR が作成された場合には、未確定 UOR を解消 するために、以下の手順が行われなければなりません。

- 1. IMS DB の再始動後、CCTL は INIT 要求によって IMS DB に自己を証明し なければなりません。
- 2. この自己証明に成功すると、DRA が CCTL 制御出口に連絡し、未確定状態に ある IMS DB UOR のリストを引き渡します。
- 3. CCTL は RESYNC 呼び出しを行い、未確定 UOR を 1 つずつ解消していかな ければなりません。RESYNC 呼び出しでは、コミットまたはアボートというフ ェーズ 2 アクションが起こります。
- 4. CCTL が IMS DB の未確定 UOR を解消するには、その UOR のレコード と、それに対して取るべき適切なフェーズ 2 アクションが必要です。この例で は、IMS DB 未確定 UOR の CCTL レコードを推移 UOR と呼んでいます。
- 5. CCTL は、A から K 間隔 ( 359 [ページの表](#page-370-0) 81 を参照) の推移 UOR を定義 しなければなりません。この間隔には IMS DB 未確定期間の C から H が含 まれていますから、 CCTL はすべての未確定状態を解消できます。

CCTL が推移 UOR を E から K 間隔と定義し、スレッドが C と D の間にある ときに IMS DB で障害が発生すると、フェーズ 1 の呼び出しで起こった障害であ るにもかかわらず、CCTL が該当する推移 UOR を持たない未確定 UOR IMS DB に生じることになります。CCTL は、識別処理でこの UOR を解消することができ ません。この未確定状態を解消するには、IMS DB コマンドの /CHANGE CCTL を使用する以外に方法がありません。

ODBA では、すべての未確定状態は z/OS リソース・リカバリー・サービスを通 じて解消されます。

# 第 **17** 章 **DRA** 始動テーブル

データベース・リソース・アダプター (DRA) 始動テーブルには、DRA の特性定義 に使用される値が含まれています。 これらのモジュールに変更を加えて、正しく DRA パラメーターを指定するようにしなければなりません。

DRA 始動テーブルは、次のモジュールをアセンブルして作成します。

- DFSPZPxx モジュール (CCTL 用)
- v DFSxxxx0 モジュール (ODBA 用)

CCTL または ODBA のシステム・プログラマーは、必要な変更をこれらのモジュ ールに加え、DRA パラメーターを正しく指定しなければなりません。 DRA パラ メーターは、DFSPRP マクロ呼び出しでキーワードとして指定されます。

# サンプル **DFSPZP00** ソース・コード

DFSPZP00 CSECT

DFSPRP DSECT=NO,FPBUF=10,FPBOF=5,CNBA=60,MINTHRD=3,MAXTHRD=6,DSNAME=IMS.SDFSRESL END

# **DFSPRP** マクロ・キーワード

キーワード 説明

### **AGN=**

このキーワードは使用されなくなりました。指定すると無視されます。

### **CNBA=**

OBDM が使用できる高速機能 NBA バッファーの総数を指定します。 CNBA の有効な値は、0 から 9999 または 1K から 32K です。 CNBA のデフォルト値は 0 です。

CNBA の開始値は、(FPBUF+FPBOF) x MAXTHRDS = CNBA という公 式を使用して決定できます。必要に応じて、ご使用のシステムのパフォーマ ンスおよびストレージの要件に合うように、CNBA の値を調整してくださ い。

FPBUF が 0 より大きく、FPBOF が 0 より大きく、CNBA が 0である場 合、IMS システムは、上記の公式に基づいて接続要求の処理中に CNBA サイズを計算します。

## **DBCTLID=**

IMS DB または DB/DC 領域の 4 文字名。これは、DBC プロシージャー の IMSID パラメーターと同じです。デフォルト名は SYS1 です。

### **DDNAME=**

IMS DB 実行ライブラリーの動的割り振りに使用される 1 から 8 文字の DD 名。デフォルトの DD 名は CCTLDD です。

### **DSNAME=**

IMS DB 実行ライブラリーの 1 から 44 文字のデータ・セット名。このラ

イブラリーは DRA モジュールを収めていなければならず、z/OS で許可さ れていなければなりません。デフォルトの DSNAME は、IMS.SDFSRESL です。このライブラリーに DRA モジュールがなければなりません。

### **FPBOF=**

スレッドごとに割り振られる高速機能 DEDB オーバーフロー・バッファー の数を指定します。 FPBOF の有効な値は 0 から 9999 です。FPBOF の デフォルト値は 0 です。 CSLDCxxx のローカル・セクションに指定され た FPBOF の値は、グローバル・セクションからの FPBOF の値をオーバ ーライドします。

#### **FPBUF=**

スレッドごとに割り振って固定する高速機能 DEDB バッファーの数を指定 します。 FPBUF の有効な値は 0 から 9999 です。FPBUF のデフォルト 値は 0 です。CSLDCxxx のローカル・セクションに指定された FPBUF の 値は、グローバル・セクションからの FPBUF の値をオーバーライドしま す。

### **FUNCLV=**

CCTL または ODBA がサポートする DRA レベルを指定します。デフォ ルトは 3 です。

## **GENSNAP=**

スレッド終了時に DFSPAT20 で SNAP 出力を生成するか抑止するかを指 定します。

- **YES** スレッド終了時に DFSPAT20 で SNAP 出力を生成します。YES がデフォルトです。
- **NO** スレッド終了時に DFSPAT20 で SNAP 出力の生成を抑止します。

### **IDRETRY=**

最初の IDENTIFY の試みが失敗に終わった後、z/OS アプリケーション領 域が IMS に対して IDENTIFY (もしくは ATTACH) しようと試みる回 数。最大値は 255、デフォルトは 0 です。

### **IMSPLEX=**

1 文字から 5 文字のユーザー指定の ID。この ID が「CSL」に連結され て、z/OS システム間カップリング・ファシリティー CSL IMSPLEX グル ープ名が作成されます。ここに指定する値は、SCI 始動プロシージャーで指 定された IMSPLEX NAME= の値と一致していなければなりません。 IMS ODBA インターフェースは、CSLSCREG インターフェースを使用して、こ の XCF CSL IMSPLEX グループを SCI に登録します。そのため、ターゲ ット ODBM アドレス・スペースは、SCI に登録するときに、これと同じ XCF CSL IMSPLEX グループ名を指定する必要があります。このパラメー ターを指定すると、IMS ODBA インターフェースは、呼び出しを直接 IMS に経路指定する代わりに、ODBM アドレス・スペースに経路指定します。 IMSPLEX= を指定しない場合、ODBA 呼び出しは直接 IMS に経路指定さ れます。

このパラメーターは、ODBA 呼び出しを ODBA アドレス・スペースを介 して経路指定するアプリケーションの場合には必須です。デフォルト値はあ りません。

### **MAXTHRD=**

一度に使用できる DRA スレッド TCB の最大数。最大数は 4095 です。デ フォルトは、数値 1 です。

# **MINTHRD=**

一度に使用できる DRA スレッド TCB の最小数。最大数は 4095 です。デ フォルトは、数値 1 です。

DRA オープン・スレッド TCB オプションがアクティブである場合、この 値は IMS にサインオンしている DRA スレッドの数を示します。

DRA オープン・スレッド TCB オプションがアクティブでない場合、この 値は IMS に接続してサインオン状態のままである DRA スレッド TCB の 数を示します。

# **ODBMNAME=**

ODBM アドレス・スペースの名前を指定します。ODBA インターフェース は CSLDMREG 要求を使用して、ここに指定されたアドレス・スペースに 登録し、CSLDMI インターフェースを使用して ODBA 呼び出しをこのア ドレス・スペースに経路指定します。これは、オプション・パラメーターで す。デフォルトはありません。 ODBMNAME= を指定しない場合、ODBA インターフェースが、すべての ODBA 呼び出しを経路指定する ODBM ア ドレス・スペースを選択します。

## **OPENTHRD=**

DRA オープン・スレッド・サポート処理を使用可能にするかどうかを指定 します。使用可能にした場合、しかも CICS® 4.2 以上を使用している場 合、このオプションは DRA に対して、専用の IMS DRA スレッド・タス ク制御ブロック (TCB) を接続しないよう指示します。代わりに、CICS TCB が使用されます。これは、CICS/DRA 環境での並列処理をより多くす るためです。

**CCTL** オープン・スレッド処理が使用可能に設定されます。

### **DISABLE**

オープン・スレッド処理が使用不可に設定されます。これはデフォ ルトです。

# **SOD=**

異常なスレッド終了の SNAP DUMP に使用される出力クラス。デフォル トは A です。

### **TIMEOUT=**

(CCTL のみ) DRA TERM 要求が正常に完了するまで CCTL が待つ時間 (秒数)。 CCTL アプリケーションがこのキーワードを使用するようにコー ディングされている場合のみ、指定してください。 INIT 要求の完了時に は、この値が CCTL に返されます。

### **TIMER=**

INIT 要求で、DRA が IMS DB または DB/DC に対する自己証明に失敗 したとき、次に自己証明を試みるまでの時間 (秒数)。デフォルトは 60 秒で す。

### **TIMETHREADCPU=**

DRA オープン・スレッド・サポートが使用可能である場合に、DRA が、

DRA スレッドに関連した CPU 使用統計をモニターして報告するかどうか を指定します。時間は、IMS 07 ログ・レコードの DLRTIME フィールド で報告されるほか、DRA スレッド統計フィールド PAPLCTM1 内の CCTL に対しても報告されます。

- **YES** DRA は、CPU 使用統計をモニターして報告します。値 YES は、 CCTL によって指定されたあらゆる値をオーバーライドします。 YES がデフォルトです。
- **NO** DRA は、CPU 使用統計をモニターおよび報告しません。値 NO は、CCTL によって指定されたあらゆる値をオーバーライドしま す。

### **CLIENT**

DRA は、INIT 呼び出しを使用して DRA クライアントによって指 定された設定 (YES または NO) を使用します。クライアントが設定 を指定していない場合、YES がデフォルトです。

## **USERID=**

CCTL 領域または ODBA 領域の 8 文字からなる名前。このキーワード は、ODBA 領域には無視されます。

# 関連概念:

■ DEDB または MSDB [バッファー・プールの設計](http://www.ibm.com/support/knowledgecenter/SSEPH2_15.1.0/com.ibm.ims15.doc.dag/ims_designdedbmsdbbuffpool.htm#ims_designdedbmsdbbuffpool) (データベース管理) 関連資料:

■ DBC [プロシージャー](http://www.ibm.com/support/knowledgecenter/SSEPH2_15.1.0/com.ibm.ims15.doc.sdg/ims_dbc_procedure.htm#ims_dbc_procedure) (システム定義)

# <span id="page-378-0"></span>第 **18** 章 **CCTL** に対する **DRA** の有効化

CCTL に対して DRA を有効にするには、以下の主要な 2 つのステップが必要で す。両方のステップを完了すると、DRA が他の要求を処理できるようになります。

この節では、2 つのステップからなる DRA の有効化手順を説明します。

1. コーディネーター・コントローラー (CCTL) システムは、DRA 始動/ルータ ー・ルーチン (DFSPRRC0) を CCTL ロード・ライブラリーにロードしなけれ ばなりません。 DFSPRRC0 は IMS 製品の一部として出荷されますが、CCTL アドレス・スペースで稼動します。また、CCTL が使用する IMS DRA モジュ ールのバージョンは、CCTL の通信先の IMS と同じバージョンであることが必 要です。

推奨事項**:**

- v IMS.SDFSRESL ライブラリーを CCTL ステップ・ライブラリーに連結し て、DRA 始動/ルーター・ルーチン (DFSPRRC0) の正しいバージョンが CCTL ロード・ライブラリーにロードされるようにします。
- v DRA 始動テーブル (DFSPZPxx) が必ず正しいバージョンの IMS.SDFSRESL を指すようにしてください。
- 2. システム・プログラマーは、DFSPZPxx ロード・モジュールをロード・ライブ ラリーに収めなければなりません。これで DRA を初期化する準備が整いまし た。

CCTL アプリケーションが初期設定 (INIT) 要求を出すと、CCTL が初期設定プロ セスを開始します。この時点で、CCTL は DFSPRRC0 をロードし、INIT 要求を処 理するよう DRA に呼びかけます。

CCTL アプリケーションは、初期設定要求の一部として、始動テーブル名接尾部 (xx) を指定します。デフォルトのロード・モジュール DFSPZP00 は IMS.SDFSRESL ライブラリーにあります。

INIT 要求の処理後、DRA は IMS DB に対して自己証明を行い、これで、他の要 求を処理できるようになります。

DFSPZP00 には、DRA 初期設定パラメーターのデフォルト値が含まれています。 デフォルト以外の値を指定したいときは、独自のモジュール (名前は DFSPZPxx) を書き、アセンブルして、CCTL ロード・ライブラリーにロードしてください。用 意されている DFSPZP00 モジュールを例としてお使いください。

残りの DRA モジュール群は、DFSPRRC0 によって動的に割り振られるロード・ラ イブラリーに置かれます。このロード・ライブラリーの DDNAME と DSNAME は、始動テーブルで指定されます。デフォルト DSNAME (IMS.SDFSRESL) には、 すべての DRA コードが収められています。デフォルト始動テーブル DFSPZP00 には、これが指定されています。 関連資料:

■ CCTL [領域のデータベース・リソース・アダプター始動テーブル](http://www.ibm.com/support/knowledgecenter/SSEPH2_15.1.0/com.ibm.ims15.doc.sdg/ims_database_resource_adapter_startup_table.htm#ims_database_resource_adapter_startup_table) (システム定 [義](http://www.ibm.com/support/knowledgecenter/SSEPH2_15.1.0/com.ibm.ims15.doc.sdg/ims_database_resource_adapter_startup_table.htm#ims_database_resource_adapter_startup_table))

375 [ページの『](#page-386-0)INIT 要求』

# 第 **19** 章 **ODBA** インターフェースに対する **DRA** の有効化

ODBA インターフェースで DRA を使用できるようにするには、4 つのステップを 実行して、DRA を有効にする必要があります。最初のステップは、ODBA DRA 始動テーブルを作成することです。

ODBA インターフェースで DRA を使用できるようにするには、次の 4 つのステ ップからなる有効化手順を実行します。

- 1. ODBA DRA 始動テーブルを作成します。
- 2. ODBA と DRA のモジュール群が、z/OS 領域の STEPLIB または JOBLIB に 収められていることを確認します。
- 3. ODBA アプリケーション・プログラムを DFSCDLI0 とリンクします。
- 4. セキュリティーを構成します。

ODBA アプリケーション・プログラムが CIMS INIT 要求、または CIMS CONNECT 要求 (ODBA アプリケーションが複数の IMS システムと接続する必要 がある場合) を発行すると、ODBA インターフェースが初期設定処理を開始しま す。 CIMS INIT 要求および CIMS CONNECT 要求は、アドレス・スペースに ODBA 環境を確立します。その後 APSB 要求は DRA を呼び出し、DFS*xxxx*0 に 指定された IMS DB を使用して PSB スケジュール要求を処理します。ここで、 *xxxx* は、APSB 呼び出しで AIB の AIBRSNM2 フィールドに指定された DRA 始 動テーブルの名前です。

オプションの xxxx 値が CIMS INIT または CIMS CONNECT 呼び出しで渡され た場合、CIMS INIT 要求または CIMS CONNECT 要求の処理後、DRA インター フェースが IMS DB に対して自己証明を行います。これで、他の要求を処理できる ようになります。以下の図に、この時点での DRA の構造を示します。

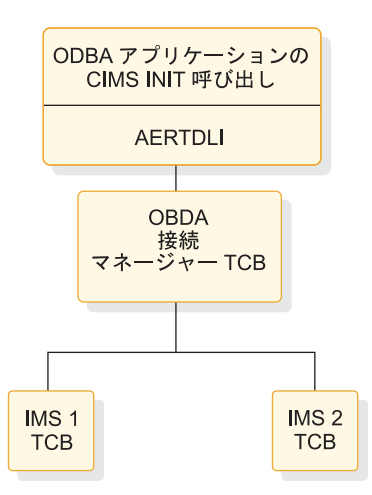

図 *9. ODBA* インターフェースでの *DRA* コンポーネント構造

残りの DRA モジュール群は、DFS AERA0 によって動的に割り振られるロード・ ライブラリーに置かれます。このロード・ライブラリーの DDNAME と DSNAME は、始動テーブルで指定されます。デフォルト DSNAME (IMS.SDFSRESL) には、 すべての DRA コードが収められています。 関連資料:

■ CCTL [領域のデータベース・リソース・アダプター始動テーブル](http://www.ibm.com/support/knowledgecenter/SSEPH2_15.1.0/com.ibm.ims15.doc.sdg/ims_database_resource_adapter_startup_table.htm#ims_database_resource_adapter_startup_table) (システム定 [義](http://www.ibm.com/support/knowledgecenter/SSEPH2_15.1.0/com.ibm.ims15.doc.sdg/ims_database_resource_adapter_startup_table.htm#ims_database_resource_adapter_startup_table))

# 第 **20** 章 **CCTL DRA** 要求の処理

CCTL が IMS DB と通信するには、DRA 要求を使用します。DRA 要求は、参加 者のアダプター・パラメーター・リスト (PAPL) を使用して、CCTL から DRA に 渡されます。DRA 要求を行うとき、CCTL はまず DRA 始動/ルーター・ルーチン の DFSPRRC0 に制御を渡し、レジスター 1 で PAPL を指し示します。

もちろん、DFSPRRC0 に制御を渡す前に、CCTL は PAPL を作成しておかなけれ ばなりません。要求の指定には PAPLFUNC フィールドを使い、そこに機能コード を指定します。

スレッド機能要求を指定するには、PAPLTFUN 値を PAPLFUNC フィールドに指 定します。

機能要求は、さらにいくつもの副次機能に細分されます。スレッド機能要求は、そ の副次機能名で呼ばれます (例えば、スケジュール副次機能を持つスレッド要求 は、SCHED 要求と呼ばれます)。非スレッド機能要求は、機能名で呼ばれます (例 えば、初期設定要求は INIT 要求と呼ばれます)。

「DRA 要求」という用語は、スレッド機能要求と非スレッド機能要求の両方に使わ れます。

PAPL が作成され、DRA 始動/ルーター・ルーチンがロードされると、 CCTL が DFSPRRC0 に制御を渡します。 DFSPRRC0 に制御が渡った時点でのレジスター内 容は、次のとおりです。

レジスター

内容

- **1** PAPL のアドレス
- **13** 標準の 18 ワード保管域のアドレス
- **14** 呼び出しルーチンのリターン・アドレス

DRA 始動/ルーター・ルーチンは、自身を 31 ビット・アドレッシング・モードに 切り替えますが、呼び出しルーチンに戻るときは、すべてのレジスターを復元し て、そのルーチンのアドレッシング・モードに戻します。レジスター 15 は、常に ゼロのまま返されます。

要求の戻りコードは、PAPL の PAPLRETC フィールドに入っています。

# 第 **21** 章 **ODBA** 呼び出しの処理

ODBA アプリケーション・プログラムは、AERTDLI インターフェースを使用して IMS DB と通信します。 AERTDLI 呼び出しインターフェースは ODBA アプリケ ーションからの DL/I 呼び出しを処理します。また、AIB を用いて、その呼び出し 結果を ODBA に返します。

CCTL が PAPL を使用するのと異なり、ODBA アプリケーション・プログラムは AERTDLI インターフェースを使用して IMS DB と通信します。 AERTDLI 呼び 出しインターフェースは ODBA アプリケーションからの DL/I 呼び出しを処理し ます。また、AIB を用いて、その呼び出し結果を ODBA に返します。 関連資料:

■ ODBA アプリケーションの AIB マスクの指定 ([アプリケーション・プログラ](http://www.ibm.com/support/knowledgecenter/SSEPH2_15.1.0/com.ibm.ims15.doc.apg/ims_imsdbspecifyingaibforodba.htm#ims_imsdbspecifyingaibforodba) [ミング](http://www.ibm.com/support/knowledgecenter/SSEPH2_15.1.0/com.ibm.ims15.doc.apg/ims_imsdbspecifyingaibforodba.htm#ims_imsdbspecifyingaibforodba))

# <span id="page-386-0"></span>第 **22** 章 **CCTL** が働きかける **DRA** 機能要求

CCTL には、DBCTL との通信に使用できる特定の要求があります。どの DRA 要 求についても PAPL フィールドがあり、CCTL はそこに情報を書き込まなければな りません。 PAPLUSER フィールドは、CCTL が任意に使用してよいフィールドで す。例えば、出口ルーチンにデータを引き渡す目的に使用できます。

このトピックには汎用プログラミング・インターフェース情報が含まれています。

どの DRA 要求についても PAPL フィールドがあり、CCTL はそこに情報を書き 込まなければなりません。 DRA 要求が完了すると、こんどは DRA がいくつかの 出力 PAPL フィールドに値を入れて返します。返されてくる PAPL には、もとの 入力値をそのまま含んでいるフィールドもあります。

(PAPLTTOK フィールドと PAPLUSER フィールドには、もとの入力値が残ってい ます。)

PAPLUSER フィールドは、CCTL が任意に使用してよいフィールドです。例え ば、出口ルーチンにデータを引き渡す目的に使用できます。

DRA は、DRA 要求を処理した後、CCTL にコードを (PAPLRETC フィールド経 由で) 返します。これは要求の状況を表すコードであり、IMS コード、DRA コー ド、z/OS コードのいずれかです。DRA が失敗したときは、PAPLRETC フィール ドにゼロ以外の値が返されます。

デフォルトの中断出口ルーチンおよび再開出口ルーチンを使用するには、各 DRA 要求の PAPLTECB フィールドに、スレッドが待機または通知されるときに使用さ れる CCTL ECB のアドレスを設定する必要があります。CCTL が中断出口ルーチ ンや再開出口ルーチンを提供しない場合、DRA のデフォルトの出口ルーチンが使用 されます。

関連概念:

401 [ページの『問題診断』](#page-412-0)

関連資料:

■ DBCTL 戻りコード ([メッセージおよびコード](http://www.ibm.com/support/knowledgecenter/SSEPH2_15.1.0/com.ibm.ims15.doc.msgs/compcodes/ims_dbctlretcodes.htm#ims_dbctlretcodes))

# **INIT** 要求

DRA を初期化するには、INIT 要求を使用します。DRA 始動パラメーター・テー ブルには、DRA 定義に必要なすべての必要パラメーターが含まれています。デフォ ルト・モジュール DFSPZP00 に用意されているパラメーターを使用するか、または 独自のモジュールを作成し、それを IMS.SDFSRESL データ・セットにバインドす ることができます。

INIT PAPL にも、DRA の初期化に必要なパラメーターがいくつか含まれていま す。 INIT PAPL と DRA 始動パラメーターの両方に同じパラメーターが指定され ているときは、INIT PAPL の指定が始動テーブルに優先します。

INIT PAPL の必須パラメーターの他に、以下のオプション・パラメーターがありま す。

フィールド 内容

# **PAPLFUNC**

PAPLINIT

# **PAPLSUSP**

延期出口ルーチンのアドレス

### **PAPLRESM**

再開出口ルーチンのアドレス

## **PAPLTECB**

デフォルトの中断出口ルーチンおよび再開出口ルーチンを使用するには、各 DRA 要求の PAPLTECB フィールドに、スレッドが待機または通知される ときに使用される CCTL ECB のアドレスを設定する必要があります。 CCTL が中断出口ルーチンや再開出口ルーチンを提供しない場合、DRA の デフォルトの出口ルーチンが使用されます。

# **PAPLCNTL**

制御出口ルーチンのアドレス

### **PAPLTSTX**

状況出口ルーチンのアドレス

INIT 要求と始動テーブルの処理が終わると、DRA は INIT PAPL 経由で次のデー タを CCTL に返します。

### フィールド

内容

### **PAPLDBCT**

IMS DB ID (これはシステム定義からの IMSID パラメーターです)

### **PAPLCTOK**

DRA に対して CCTL を明示するためのトークン

#### **PAPLTIMO**

DRA TERM 要求タイムアウト値 (秒数)

### **PAPLRETC**

要求の状況を表す、CCTL に返されるコード

### **PAPLDLEV**

DRA がどの機能をサポートしているかを CCTL に示すフラグ (PAPL マ ッピング形式の最新バージョンについては、IMS. ライブラリーを参照して ください。メンバー名は DFSPAPL です)

# **INIT** 要求、**DBCTL** に対する自己証明

DRA は、まず IMS DB に対して自己を証明し、IMS DB と CCTL の間にリンク を確立しないと、機能できません。この識別処理は、次の 2 つの場合に発生しま す。

v INIT 要求の直接的な結果として。

v 制御出口ルーチン呼び出しから要求された終了/自己再証明の一部として。

DRA は、最後の DRA 始動パラメーターで指定されている IMS DB サブシステム に対して自己を証明します。この識別処理は、INIT プロセスとは非同期的に実行さ れます。したがって、INIT 要求が正常に完了する一方で、識別処理が失敗に終わる こともありえます。その場合は、制御出口ルーチンから CCTL に対し、IMS DB への接続に失敗したという通知が送られます。

IMS DB がアクティブでないと、コンソール・オペレーターに DFS690 メッセージ が送られます (PAPLRETC フィールドにはコード 0 が返されます)。これに CANCEL または WAIT と応答してください。 WAIT と応答すると、DRA は指 定されている時間間隔だけ待ってから、再度、自己証明を試みます。待ち時間が必 要なのは、DBCTL 再始動プロセスが完了しないと、識別処理の成功はないからで す。待ち時間の長さは、TIMER DRA 始動パラメーターで指定します。自己証明を 繰り返しても失敗が続くときは、コンソール・オペレーターにメッセージ DFS691、WAITING FOR IMS DB が送られます。

サブシステムが再始動完了状態に達せず、DRA が IMS DB に対して自己を証明で きないときは、識別処理を終了させなければなりません。これには 2 通りの方法が あります。

- v 自己証明が失敗するたびに、制御出口ルーチンを呼ぶ。これで PAPL 戻りコー ドの 4 または 8 が設定され、識別処理が終了します。
- v CCTL が TERM 要求を出す。

メッセージ DFS690 に CANCEL と応答すると、制御出口ルーチンに制御が渡り、 DRA はそのルーチンの決定に従って行動します。

識別処理が正常に終了すると、DRA は CCTL アドレス・スペースをスワップ不能 にし、制御出口ルーチンを呼んで、未確定 UOR のリストを渡します。未確定 UOR がまったくないときは、ヌル・リストが渡されます。未確定 UOR があれ ば、CCTL は RESYNC 要求でそれを解消します。

INIT 要求は、MINTHRD に指定された数だけのスレッド TCB を作成しようとし ます。ストレージに余裕がないときは、実際に作成される TCB の数がそれより小 さくなることもあります。

# 先行 **DRA** セッションの終了後における **INIT** 要求

先の DRA セッションが TERM 要求で終わり、それに対して PAPL 戻りコードの 0 が返されていたときは、この INIT 要求で PAPLCTOK=0 を指定しなければなり ません。0 以外の PAPLCTOK を指定すると、INIT 要求が失敗します。

DRA セッションが次のいずれかの理由で終了した場合、INIT 要求で、前のセッシ ョンの PAPLCTOK 値を現行 PAPLCTOK フィールドに引き渡さなければなりま せん。

- TERM 要求からの戻りコードがゼロ以外。
- v 制御出口ルーチン要求から内部 TERM 要求が出された。
- v DRA の障害。

# **DRA** オープン・スレッド **TCB** オプションを使用するための **INIT** 要求

DRA オープン・スレッド TCB により、CCTL は DRA に対して専用 DRA スレ ッド TCB への接続をしないように指示できます。代わりに、DRA スレッド要求は CCTL アプリケーション TCB 上で処理されます。

DRA インスタンスが存続する間、DRA オープン・スレッド TCB オプションは、 使用中、または使用中でないのいずれかです。

DRA オープン・スレッド TCB を活動化するよう要求するには、INIT 要求で以下 のフィールドを設定します。

## **PALPFNCL**

3 (PAPLFNC3)

## **PAPLOOTT**

オープン・スレッド TCB を活動化するには、このビット (X'08') をセット します。

INIT 呼び出し後に DRA が戻す INIT PAPL 内の CCTL にある PAPLDLEV フ ラグ・フィールドを調べることにより、TCB オープン・スレッドが DRA に対して 使用中になっているかどうか検証することができます。PAPLOTCB (X'08') フラグ が 1 にセットされていれば、オープン・スレッド TCB オプションが使用中です。

# **DRA** オープン・スレッド **TCB** オプションを使用するための **INIT** 要求

DRA オープン・スレッド処理が使用可能である場合、DRA は、DFSPZPxx メンバ ーの DFSPRP マクロの TIMETHREADCPU= に指定された値に基づく DRA スレ ッド処理に関連した CPU 時間使用統計のモニターおよび報告を行いません。

DFSPZPxx メンバーに TIMETHREADCPU=CLIENT 以外のものが指定されている 場合、DRA は、INIT 呼び出しで指定されているものを無視します。

CPU 時間使用統計をモニターしないよう DRA に要求するには、INIT 要求で以下 のフィールドを設定します。

#### **PALPFNCL**

3 (PAPLFNC3)

### **PAPLOTCN**

DRA スレッド CPU 時間使用統計のモニタリングを使用不可にするために は、フィールド PAPLDROP にこのビット (X'20') を設定します。

DRA スレッド処理について CPU 使用統計がモニター対象であるかどうかを判別 するには、INIT 呼び出し後に DRA が戻す CCTL INIT PAPL 内の PAPLDLEV フラグ・フィールドを調べます。PAPLOTCF (x'40') フラグが 1 に設定されている 場合、CPU 使用統計のモニターおよび報告は行われません。

# 関連概念:

367 [ページの『第](#page-378-0) 18 章 CCTL に対する DRA の有効化』

# **RESYNC** 要求

IMS DB に未確定 UOR への対処方法を指示するには、RESYNC 要求を使用しま す。4 つの異なる副次機能の値により、IMS DB が UOR に対して可能なアクショ ンが示されます。

以下の副次機能の値で、可能なアクションを指示します。

### **PAPLRCOM**

未確定 UOR をコミットします。

### **PAPLRABT**

未確定 UOR を打ち切ります。リカバリー可能なリソースに対して加えら れた変更は、バックアウトされます。

#### **PAPLSCLD**

コールド・スタートが行われたため、Transaction Manager に対して UOR が失われました。

# **PAPLSUNK**

CCTL にとって不明の未確定 UOR です。 CCTL の未確定期間にフェーズ 1 の起点が含まれていないと、この状況が起こります。( 359 [ページの表](#page-370-0) [81](#page-370-0) に未確定期間が図示されていますから、参照してください。)

PAPL の次の入力フィールドに値を指定してください。

フィールド

内容

### **PAPLCTOK**

要求トークン

このトークンは、DRA に対して CCTL を証明する働きをします。 DRA はトークンを確認したのち、始動 INIT 要求のパラメーター・リストを通じ てそれを CCTL に返します。要求トークンは、あらゆる RESYNC 要求で DRA に渡さなければなりません。

### **PAPLRTOK**

リカバリー・トークン

この 16 バイト・トークンは、UOR と関連付けられています。最初の 8 バイトは、Transaction Manager のサブシステム ID です。次の 8 バイト は、CCTL スレッドごとに一意でなければなりません。これは、制御出口ル ーチンに引き渡される未確定リカバリー・トークンの 1 つです。

### **PAPLFUNC**

PAPLRSYN

# **PAPLSFNC**

このフィールドには、PAPLRCOM、PAPLRABT、PAPLSCLD、または PAPLSUNK を含める必要があります。

必須の入力パラメーターの他に、以下のオプションの入力パラメーターがありま す。

フィールド

```
内容
```
### **PAPLTECB**

デフォルトの中断出口ルーチンおよび再開出口ルーチンを使用するには、各 DRA 要求の PAPLTECB フィールドに、スレッドが待機または通知される ときに使用される CCTL ECB のアドレスを設定する必要があります。 CCTL が中断出口ルーチンや再開出口ルーチンを提供しない場合、DRA の デフォルトの出口ルーチンが使用されます。

# **TERM** 要求

IMS DB/CCTL 接続を終了し、CCTL 環境から DRA を取り除くには、TERM 要 求を使用します。まず、すべてのスレッドが解決され、その後、DRA が終了しま す。新しい DRA 要求やスレッド要求は認められず、現在処理中の要求は完了しな ければなりません。

PAPL の次の入力フィールドに値を指定してください。

フィールド

内容

**PAPLFUNC**

PAPLTERM。DRA 終了機能コード

## **PAPLCTOK**

DRA 要求トークン (INIT 要求からの出力)

必須の入力パラメーターの他に、以下のオプションの入力パラメーターがありま す。

フィールド

内容

### **PAPLTECB**

デフォルトの中断出口ルーチンおよび再開出口ルーチンを使用するには、各 DRA 要求の PAPLTECB フィールドに、スレッドが待機または通知される ときに使用される CCTL ECB のアドレスを設定する必要があります。 CCTL が中断出口ルーチンや再開出口ルーチンを提供しない場合、DRA の デフォルトの出口ルーチンが使用されます。

TERM 要求の結果を受け取った後、CCTL が DFSPPRC0 を取り除く場合もありま す。

PAPL を通じて CCTL に返されるフィールドは次のとおりです。

フィールド

内容

### **PAPLRETC**

戻りコード

### **PAPLMXNB**

この DRA セッション中に最大スレッド数に達した回数

### **PAPLMTNB**

この DRA セッション中に最小スレッド数に達した回数

## **PAPLHITH**

この DRA セッション中にスケジュールされたスレッド TCB の最大数

#### **PAPLTIMX**

この DRA セッション中、最大スレッド数のまま経過した時間

# <span id="page-392-0"></span>**SCHED** 要求

IMS DB 内で PSB をスケジュールするには、SCHED 要求を使用します。CCTL スレッドが出す最初の SCHED 要求では、新しい DRA スレッド が必要とされま す。既存の DRA スレッド TCB が、現在 DRA スレッドを処理していない場合 は、それが使用されます。

使用できる TCB がないと、DRA は新しいスレッド TCB を作成するか (INIT 要 求の MAXTHRD パラメーターで指定されたスレッドの最大数に達するまで)、使用 できるスレッドが現れるまで SCHED 要求を待機させます。

PAPLWCMD フィールドの値は、SCHED 要求の対象スレッドが短スレッドか長ス レッドかを示します。どちらのスレッドであるかにより、そのスレッドでスケジュ ールされているデータベースに対してデータベース・コマンドが出されたとき、 IMS のとるアクションが異なります。短スレッドでスケジュールされているデータ ベースに対して /STOP DATABASE、/DBDUMP DATABASE 、 /DBRECOVERY DATABASE のいずれかのコマンドが出された場合、そのコマン ドは、そのデータベースがスケジュールから解放されるまで待ちます。一方、デー タベースが長スレッドでスケジュールされていると、IMS はこれらのコマンドを拒 否します。

PAPL の次の入力フィールドに値を指定してください。

フィールド 内容

### **PAPLFUNC**

PAPLTFUN。スレッド機能コード

### **PAPLSFNC**

PAPLSCHE。スケジュール要求の副次機能コード

#### **PAPLCTOK**

DRA 要求トークン (INIT 要求からの出力)

### **PAPLTTOK**

CCTL によってセットアップされたスレッド・トークン

### **PAPLRTOK**

16 バイトの UOR トークン (RTOKEN)。

最初の 8 バイトには、CCTL ID が入っています。この ID は、INIT 要求 の USERID または PAPLUSID から確定された最後の DRA 始動パラメー ター CCTL ID と同じものです。USERID パラメーターは、DFSPZPxx モ ジュールを生成するために使用される DFSPRP マクロに入っています。次 の 8 バイトには、UOR ごとに CCTL によって指定された固有 ID が含ま れています。

### **PAPLPSB**

PSB 名

### **PAPLWRTH**

デッドロック加重値

このスレッドが他の DRA スレッドまたはいずれかの IMS 領域とデッドロ ック状態になったとき、DBCTL はデッドロック加重値が小さいほうのスレ ッドを消滅させます。

# **PAPLWCMD**

このビットは、スレッドを短スレッドと長スレッドのいずれかに定めます。 どちらであるかにより、そのスレッドでスケジュールされているデータベー スに対して /STOP DATABASE、 /DBDUMP DATABASE、/DBRECOVERY DATABASE のいずれかのコマンドが出されたとき、IMS のとるアクショ ンが異なります。

このビットがオン (X'80') の場合はデータベースは短スレッドでスケジュー ルされ、オフの場合は長スレッドでスケジュールされます。

## **PAPLFTRD**

高速機能トレース・オプション

このビットがオン (X'40') の場合、IMS DB の高速機能トレースがアクティ ブになります。

# **PAPLKEYP**

公開鍵オプション

このビットが設定されている (X'10') 場合、DBCTL は特殊サブプール内に UPSTOR 域を作成して、公開鍵で実行されるアプリケーションが UPSTOR 域を取り出せるようにします。

#### **PAPLLKGV**

最大ロック・オプション

このビットがオン (X'08') の場合、DBCTL は PAPLLKMX の値を、UOR が保持できるロックの最大数と見なします。最大値を超えると、U3301 異 常終了が起こります。

## **PAPLLKMX**

最大ロック値。0 から 255

この値は、SCHED 要求で参照されている PSB に対して PSBGEN で指定 されている LOCKMAX パラメーターに優先します。

## **PALPUFXT**

DRA オープン・スレッド標識

PAPLUFXT を SCHED 呼び出しの場合に 1 にセットして、スレッド TCB がスレッド存続中に同一の TCB であるとは限らないことを、DRA に対し て示します。TCB は、PSB がスケジュールされる時点と、PSB がスケジュ ールから解放されてスレッドが強制終了される時点の間に、変わる可能性が あります。

## **PAPLALAN**

アプリケーション言語タイプ

次の入力フィールドへの指定は任意です。

```
フィールド
```
内容

# **PAPLSTAT**

スケジュール統計データを CCTL に返すときに使用されるエリアのアドレ ス

アドレスを割り振りたくない場合は、0 を入力します。

### **PAPLPBTK**

CCTL が取得した z/OS ワークロード・マネージャー・パフォーマンス・ ブロックのトークンのアドレス

DRA スレッドを z/OS ワークロード・マネージャーでサポートしたけれ ば、このフィールドにアドレスを指定しなければなりません。

### **PAPLTECB**

デフォルトの中断出口ルーチンおよび再開出口ルーチンを使用するには、各 DRA 要求の PAPLTECB フィールドに、スレッドが待機または通知される ときに使用される CCTL ECB のアドレスを設定する必要があります。 CCTL が中断出口ルーチンや再開出口ルーチンを提供しない場合、DRA の デフォルトの出口ルーチンが使用されます。

PAPL を通じて CCTL に返される出力フィールドは次のとおりです。

フィールド 内容

# **PAPLRETC**

戻りコード

# **PAPLCTK2**

スレッド要求トークン番号 2。このスレッドから発する将来の DRA 要求 で必要となる DRA トークンです。

# **PAPLPCBL**

PCB リストのアドレス。スケジュールされた PSB に存在するどの PCB に ついても、IMS DB で使用されるかどうかにかかわらず、1 項目ずつが必要 です。

DFSPRP マクロに PCBLOC=31 が設定されているか、INIT 要求に PAPLLPSO=31 が指定されている場合、PCB リストのアドレスが 16 MB 境界より上になります。

# **PAPL1PCB**

最初のデータベース PCB を指し示している PCBLIST 項目のアドレス

# **PAPLIOSZ**

最大入出力域のサイズ

## **PAPLPLAN**

PSB の言語種

### **PAPLMKEY**

最大キー長

### **PAPLSTAT**

スケジュール統計データ域のアドレス。このアドレスは、入力フィールドに 指定されていなければなりません。

現在 IMS データベース・マネージャーを使用している CCTL にとっては、DBCTL にマイグレーションすると、スケジュール要求にある PCBLIST とユーザー PCB 域が変化します。 PCBLIST の最初の PCB ポインターには、入出力 PCB のアド レスが含まれています。この入出力 PCB は、DBCTL 環境におけるスケジュール・ プロセスで内部的に割り振られたものです。入出力 PCB は、普通、出力メッセー ジに使用されるか、制御型機能の処理を要求する目的に使用されます。 PCBLIST と PCB は、UPSTOR と呼ばれる 1 つの連続域に収められています。 PSB の生成 に LANG=PLI が使用されていれば、PCBLIST は PCB へのポインターを指し示し ます。 LANG=PLI でないときは、PCB を直接指し示します。

# 関連概念:

357 [ページの『第](#page-368-0) 16 章 同期点』

400 [ページの『](#page-411-0)DRA トレース』

397 ページの『第 25 章 CCTL [のパフォーマンス](#page-408-0): DRA スレッド TCB のモニタ [ー』](#page-408-0)

# **IMS** 要求

現在スケジュールされている PSB に対して IMS または高速機能データベース要求 を行うには、IMS 要求を使用できます。

PAPL の次の入力フィールドに値を指定してください。

### フィールド

内容

### **PAPLFUNC**

PAPLTFUN

#### **PAPLSFNC**

PAPLDLI。DL1 要求の副次機能コード

### **PAPLCTOK**

DRA 要求トークン (INIT 要求からの出力)

# **PAPLCTK2**

スレッド・トークン番号 2。これは、SCHED 要求からの出力の一部になっ ている DRA 要求トークンです。

# **PAPLTTOK**

CCTL によってセットアップされたスレッド・トークン

### **PAPLRTOK**

RTOKEN

16 バイト UOR トークン。

#### **PAPLCLST**

IMS 呼び出しリストのアドレス。
#### **PAPLALAN**

アプリケーション言語タイプ。これは、呼び出しリストがどうセットアップ されているかを反映していなければなりません。 PAPLALAN='PLI' の場 合、DRA は、PCB のポインターへのポインターが呼び出しリストに含まれ ているものと想定します。他のプログラミング言語なら、DRA は直接ポイ ンターを想定します。

PAPLALAN は、要求からの戻りをスケジュールする PAPLPLAN と一致 していなくてかまいません。例えば、PAPLPLAN=PLI なら、UPSTOR の PCBLIST は間接リストを指し示します。指定した場合、CCTL はこれを利 用してアプリケーション・プログラムが使用する PCBLIST を作成すること ができます。例えば、アプリケーション・プログラムが COBOL で書かれ ているとすれば、CCTL はポインターなしの新しい PCBLIST を作成し、そ の新しいリストに UPSTOR にある PCB を指し示させることができます。 アプリケーション・プログラムの IMS 呼び出しリストで

PAPLALAN=COBOL を指定しておけば、DRA が呼び出しリスト中にポイ ンターを求めることはありません。

必須の入力パラメーターの他に、以下のオプションの入力パラメーターがありま す。

フィールド

内容

### **PAPLTECB**

デフォルトの中断出口ルーチンおよび再開出口ルーチンを使用するには、各 DRA 要求の PAPLTECB フィールドに、スレッドが待機または通知される ときに使用される CCTL ECB のアドレスを設定する必要があります。 CCTL が中断出口ルーチンや再開出口ルーチンを提供しない場合、DRA の デフォルトの出口ルーチンが使用されます。

PAPL を通じて CCTL に返される出力フィールドは次のとおりです。

フィールド

内容

### **PAPLRETC**

返されたコード

#### **PAPLSEGL**

返されたデータの長さ

関連概念:

357 [ページの『第](#page-368-0) 16 章 同期点』

関連資料:

プログラム連絡ブロック (PCB) リスト ([アプリケーション・プログラミング](http://www.ibm.com/support/knowledgecenter/SSEPH2_15.1.0/com.ibm.ims15.doc.apg/ims_pcblists.htm#ims_pcblists))

## **SYNTERM** 要求

単一フェーズの同期点要求により、UOR をコミットするか、または PSB を解放す るには、SYNTERM 要求を使用できます。

PAPL の次の入力フィールドに値を指定してください。

フィールド 内容

### **PAPLFUNC**

PAPLTFUN

### **PAPLSFNC**

PAPLSTRM。同期点コミット/終了の副次機能コード

### **PAPLCTOK**

DRA 要求トークン (INIT 要求からの出力)

#### **PAPLCTK2**

スレッド要求トークン #2。この DRA トークンは、SCHED 要求からの出 力です。

### **PAPLTTOK**

CCTL によってセットアップされたスレッド・トークン

### **PAPLRTOK**

16 バイトの UOR トークン (RTOKEN)。

次の入力フィールドを指定できます。この指定は任意です。

フィールド

内容

### **PAPLSTAT**

トランザクション統計データを CCTL に返すときに使用されるエリアのア ドレス

### **PAPLTECB**

デフォルトの中断出口ルーチンおよび再開出口ルーチンを使用するには、各 DRA 要求の PAPLTECB フィールドに、スレッドが待機または通知される ときに使用される CCTL ECB のアドレスを設定する必要があります。 CCTL が中断出口ルーチンや再開出口ルーチンを提供しない場合、DRA の デフォルトの出口ルーチンが使用されます。

PAPL を通じて CCTL に返される出力フィールドは次のとおりです。

フィールド

内容

### **PAPLRETC**

返されたコード

### **PAPLSSCC**

スレッドの障害発生時における単一フェーズ同期点要求の状態。このフィー ルドは、PAPLRETC がゼロでないときにセットされます。

### **PAPLSTAT**

トランザクション統計データ域のアドレス。このアドレスは、入力フィール ドに指定されていなければなりません。

### 関連概念:

357 [ページの『第](#page-368-0) 16 章 同期点』

## **PREP** 要求

フェーズ 1 の同期点要求により、IMS DB に、UOR をコミットする準備ができて いるかどうかを尋ねるには、PREP 要求を使用できます。

PAPL の次の入力フィールドに値を指定してください。

フィールド

内容

### **PAPLFUNC**

PAPLTFUN

### **PAPLSFNC**

PAPLPREP。同期点準備の副次機能コード

### **PAPLCTOK**

DRA 要求トークン (INIT 要求からの出力)

#### **PAPLCTK2**

スレッド・トークン #2。これは、SCHED 要求から出力される DRA 要求 トークンです。

### **PAPLTTOK**

CCTL によってセットアップされたスレッド・トークン

### **PAPLRTOK**

16 バイトの UOR トークン (RTOKEN)。

### **PAPLSDPL**

1 ビットのフラグ。このビットを 1 にセットして、このスレッドが DUOW (分散作業単位) の一部であることを IMS に対して示します。

必須の入力パラメーターの他に、以下のオプションの入力パラメーターがありま す。

### フィールド 内容

**PAPLTECB**

## デフォルトの中断出口ルーチンおよび再開出口ルーチンを使用するには、各 DRA 要求の PAPLTECB フィールドに、スレッドが待機または通知される ときに使用される CCTL ECB のアドレスを設定する必要があります。 CCTL が中断出口ルーチンや再開出口ルーチンを提供しない場合、DRA の デフォルトの出口ルーチンが使用されます。

PAPL には以下の出力フィールドが返されます。

フィールド

内容

### **PAPLRETC**

返されたコード

### **PAPLSTCD**

高速機能状況コード

PAPLRETC フィールドの値が 10 進値の 35 なら、PAPLSTCD フィール ドには、エラーをさらに詳しく記述する状況コードが入っています。

### 関連概念:

357 [ページの『第](#page-368-0) 16 章 同期点』

## **COMTERM** 要求

フェーズ 2 同期点要求により、UOR をコミットするか、または PSB を解放する には、COMTERM 要求を使用できます。 COMTERM 要求を出す前には、必ず PREP 要求を出さなければなりません。

PAPL の次の入力フィールドに値を指定してください。

フィールド

内容

### **PAPLFUNC**

PAPLTFUN

### **PAPLSFNC**

PAPLCTRM。同期点コミット/終了の副次機能コード

### **PAPLCTOK**

DRA 要求トークン (INIT 要求からの出力)

### **PAPLCTK2**

スレッド・トークン番号 2。これは、SCHED 要求から出力される DRA 要 求トークンです。

### **PAPLTTOK**

CCTL によってセットアップされたスレッド・トークン

#### **PAPLRTOK**

16 バイトの UOR トークン (RTOKEN)。

次の入力フィールドへの指定は任意です。

フィールド

## 内容

### **PAPLSTAT**

トランザクション統計データを CCTL に返すときに使用されるエリアのア ドレス

### **PAPLTECB**

デフォルトの中断出口ルーチンおよび再開出口ルーチンを使用するには、各 DRA 要求の PAPLTECB フィールドに、スレッドが待機または通知される ときに使用される CCTL ECB のアドレスを設定する必要があります。 CCTL が中断出口ルーチンや再開出口ルーチンを提供しない場合、DRA の デフォルトの出口ルーチンが使用されます。

PAPL を通じて CCTL に返される出力フィールドは次のとおりです。

フィールド

内容

### **PAPLRETC**

返されたコード

### **PAPLSTAT**

トランザクション統計データ域のアドレス。このアドレスは、入力フィール ドに指定されていなければなりません。

#### 関連概念:

357 [ページの『第](#page-368-0) 16 章 同期点』

## **ABTTERM** 要求

フェーズ 2 の同期点要求により、処理を中止して PSB を解放するには、 ABTTERM 要求を使用できます。ABTTERM 要求の前には PREP 要求を出す必要 がありません。

PAPL の次の入力フィールドに値を指定してください。

フィールド

内容

### **PAPLFUNC**

PAPLTFUN

### **PAPLSFNC**

PAPLATRM。同期点コミット/終了の副次機能コード

### **PAPLCTOK**

DRA 要求トークン (INIT 要求からの出力)

### **PAPLCTK2**

スレッド・トークン番号 2。これは、SCHED 要求から出力される DRA 要 求トークンです。

### **PAPLTTOK**

CCTL によってセットアップされたスレッド・トークン

#### **PAPLRTOK**

16 バイトの UOR トークン (RTOKEN)。

次の入力フィールドへの指定は任意です。

フィールド

内容

### **PAPLSTAT**

トランザクション統計データを CCTL に返すときに使用されるエリアのア ドレス

### **PAPLTECB**

デフォルトの中断出口ルーチンおよび再開出口ルーチンを使用するには、各 DRA 要求の PAPLTECB フィールドに、スレッドが待機または通知される ときに使用される CCTL ECB のアドレスを設定する必要があります。 CCTL が中断出口ルーチンや再開出口ルーチンを提供しない場合、DRA の デフォルトの出口ルーチンが使用されます。

PAPL を通じて CCTL に返される出力フィールドは次のとおりです。

フィールド

内容

### **PAPLRETC**

返されたコード

### **PAPLSTAT**

トランザクション統計データ域のアドレス。このアドレスは、入力フィール ドに指定されていなければなりません。

### 関連概念:

357 [ページの『第](#page-368-0) 16 章 同期点』

## **TERMTHRD** 要求

DRA スレッドを終了するには、TERMTHRD 要求を使用します。

PAPL の次の入力フィールドに値を指定してください。

フィールド

内容

### **PAPLFUNC**

PAPLTFUN

### **PAPLSFNC**

PAPLTTHD。スレッド終了の副次機能コード

#### **PAPLCTOK**

DRA 要求トークン (INIT 要求からの出力)

### **PAPLCTK2**

スレッド・トークン番号 2。これは、SCHED 要求から出力される DRA 要 求トークンです。

### **PAPLTTOK**

CCTL によってセットアップされたスレッド・トークン

次の入力フィールドへの指定は任意です。

### フィールド

内容

### **PAPLSTAT**

トランザクション統計データを CCTL に返すときに使用されるエリアのア ドレス

### **PAPLTECB**

デフォルトの中断出口ルーチンおよび再開出口ルーチンを使用するには、各 DRA 要求の PAPLTECB フィールドに、スレッドが待機または通知される ときに使用される CCTL ECB のアドレスを設定する必要があります。 CCTL が中断出口ルーチンや再開出口ルーチンを提供しない場合、DRA の デフォルトの出口ルーチンが使用されます。

PAPL を通じて CCTL に返される出力フィールドは次のとおりです。

## フィールド

内容

## **PAPLRETC**

返されたコード

### **PAPLSTAT**

トランザクション統計データ域のアドレス。このアドレスは、入力フィール ドに指定されていなければなりません。

# <span id="page-404-0"></span>第 **23** 章 **DRA** の終了

終了の分離とは、IMS DB サブシステムでの障害発生が、ATTACH されている CCTL サブシステムまたは ODBA アプリケーションの障害に直結しないこと、ま た、その逆が起こらないことを意味します。

CCTL サブシステムまたは ODBA アプリケーションを設計するときは、終了の分 離を設計の主目標の 1 つにしなければなりません。

IMS DB は、接続しているサブシステム間の障害の伝染を阻止するように設計され ていますが、CCTL サブシステムが終了すると、それが IMS DB に障害を引き起 こすことがあります。IMS DB が CCTL のためにスレッド DL/I 呼び出しを処理 しているときに、DRA スレッド TCB が終了すると、IMS DB で U0113 異常終了 が起こります。

IMS DB が DL/I 呼び出しを処理しているとき、次の状態が発生するとスレッド TCB が終了します。

- v コードの不具合による DRA スレッドの異常終了。これはコードの不具合を直す ことで修正できます。
- v スレッド TCB がまだ存在しているのに、CCTL TCB が消滅した。 S13E また は S33E の異常終了となり、スレッド TCB が消滅します。この原因としては、 CCTL の異常終了、取り消しコマンド、シャットダウンの 3 通りが考えられま す。
- v CCTL が出す IMS DB /STOP REGION CANCEL コマンドに起因する DRA スレッ ドの異常終了。

IMS DB U0113 異常終了は、CCTL リカバリー処理の設計を工夫することで阻止で きます。TERM 要求を出し、この要求の完了まで待つようにしてください。これ で、CCTL TCB より先に DRA とスレッド TCB が終了します。 関連概念:

395 ページの『第 24 章 CCTL [リカバリー処理の設計』](#page-406-0)

## <span id="page-406-0"></span>第 **24** 章 **CCTL** リカバリー処理の設計

CCTL を設計する際には、CCTL の操作およびインストール要件を考慮しなければ なりません。例えば、CCTL に自己シャットダウンの手段を持たせることはできま すが、CCTL スレッドまたは BMP に実行が長時間にわたる UOR を持たせるべき ではありません。

回復不能な z/OS の異常終了という状況では、DRA TERM 要求を出してくださ い。これですべてのスレッドが消滅し、U0113 が可能となります。CCTL のリカバ リー不能異常終了の数を減らすために、IMS DB は、IMS DBに接続している CCTL のオペレーター CANCEL をインターセプトし、それを CCTL の S08E リ カバリー可能異常終了に変換します。 CANCEL を S08E 異常終了に変換する場合 は、IMS 始動パラメーターに CCTCVCAN=Y を指定する必要があります。

最後の手段として、CCTL の強制シャットダウンという選択肢もあります。 CANCEL コマンドの入力後 (そして、S08E に変換された後)、オペレーターが FORCE コマンドを入力すると、IMS DB はその FORCE を z/OS の取り消しコマ ンドに変換します。それ以後の FORCE の試みは、IMS DB によってインターセプ トされません。これらの回復不能な異常終了の場合は、U0113 が可能です。

CCTL に自己シャットダウンの手段を持たせることもできます。 CCTL シャットダ ウン論理に DRA TERM 要求を出させ、要求の完了を待たせれば、IMS DB での U0113 異常終了を阻止できます。DRA TERM 要求は、現在のスレッド要求が完了 するのを待ちます。現在のスレッド DL/I 呼び出しが正常に完了するのを妨げる事 態が起こるとすれば、それは、データベース・セグメントが使用可能になるのを、 呼び出しが IMS DB の中で待たなければならない場合です。セグメントが使用可能 でない理由として考えられるのは、別の UOR によって拘束されていることです。 それは、別の CCTL に属するスレッドの UOR かもしれませんし、IMS とは従属 領域 (例えば、BMP) にある UOR かもしれません。解決策は、実行が長時間続く ような CCTL スレッドや BMP を作らないことです。

推奨事項**:** BMP では頻繁にチェックポイントを設けてください。

どのような方法で長時間 CCTL スレッドをやめさせ、減らそうとするにしても、 DRA TERM 要求の完了をどれだけの時間待つか (TIMEOUT) を決めておくことが 必要です。ほとんどの場合、CCTL 終了の途中で IMS DB に U113 異常終了が起 こることは望ましくありません。したがって、タイムアウト値は、考えられる最長 の UOR より長く設定しておかなければなりません。CCTL に UOR 時間を制限す る手段、もしくはこの時間制限を指定する手段があれば、DRA TERM タイムアウ ト値を指定できます。このタイムアウト値は、DRA 始動テーブルで指定でき、 INIT PAPL を通じて CCTL に返されてきます。

推奨事項**:** DRA TERM 要求の完了を待つときは、CCTL でこの DRA TERM タイ ムアウト値を使用してください。 DRA TERM タイムアウト値を使用すれば、少な くとも、ある IMS DB/CCTL セッションで実行されるアプリケーションの UOR 時間長に関連して、CCTL の終了が IMS DB の障害をもたらすかを制御できま す。

CCTL オペレーションの指針 :

v IMS DB に接続している CCTL 領域に対して CANCEL コマンドまたは FORCE コマンドを出すことを避けてください。

### CCTL 設計の指針 :

- v リカバリー可能異常終了の処理の中で、CCTL から DRA TERM 要求を出して ください。
- v CCTL シャットダウン機能で DRA TERM 要求を出してください。
- v DRA TERM 要求を出すときは、それが完了するのを待ってください。このタイ ムアウトに上限を設けるときは、DRA 始動テーブルに指定されている TIMEOUT 値を使用してください。
- v CCTL では、IMS DB を使用するスレッドの中で実行が長時間にわたる UOR を避けてください。

ユーザー・インストールの推奨事項 :

- v BMP では頻繁にチェックポイントを設けてください。
- v 実行が長時間にわたる UOR アプリケーションを制限してください。
- v TIMEOUT 始動パラメーターをできるだけ大きく設定してください。できれば、 最長の UOR より長くします。

### 関連概念:

393 [ページの『第](#page-404-0) 23 章 DRA の終了』

## 第 **25** 章 **CCTL** のパフォーマンス**: DRA** スレッド **TCB** のモニ ター

DRA スレッド TCB の状況は、ほとんどの場合、/DISPLAY CCTL ALL コマンド の出力から評価できます。スレッド障害がまったく発生していないと、一時的な内 部状態のために、出力に MINTHRD 値より小さなスレッド TCB 数が示されるこ とがあります。

要件**:** DRA 初期設定処理には、DRA スレッド TCB の最小値と最大値 (MINTHRD と MAXTHRD) が必要です。 MINTHRD と MAXTHRD にどのよう な値を指定するかによって、並行的に進められるマルチスレッド実行の数が決まり ます。また、DRA がスレッド障害のない正常な状態で維持するスレッド TCB の数 の範囲も、これらの値によって決まります。次のスレッド障害が発生すると、TCB の数が MINTHRD 値を下回ることがあります。

- v 異常終了。
- v DRA スレッド要求からゼロ以外の戻りコード。スレッド TCB が消滅します。
- IMS DB /STOP REGION コマンドを使用しての終了。

不首尾だったスレッド TCB は、自動的には再作成されません。 SCHED 要求を処 理するために新しいスレッドを作成すると、スレッド TCB 番号が再び大きくなり ます。スレッド TCB の番号が MINTHRD 値より大きくなり、すべてのスレッ ド・アクティビティーが正常に終了すると、DRA には MINTHRDD 値に等しい数 のスレッド TCB が残されます。

CCTL 処理の際、スレッド TCB を占拠するアクティブな DRA スレッドの数は、0 から MAXTHRD 値まで変動します。アクティブな DRA スレッドとは、少なくと も 1 個の SCHED 要求を行っていて、まだ TERMTHRD 要求を行っていないこと を意味します。アクティブでないスレッド TCB の数が大きくなりすぎると、DRA は自動的にいくつかのスレッド TCB を消滅させ、IMS DB リソースを解放しま す。

DRA スレッド TCB の状況は、 /DISPLAY CCTL ALL コマンドの出力から確認 できますが、次の例外があります。

スレッド障害がまったく発生していないと、内部で発生する瞬間的な状態のため、 出力に MINTHRD 値より小さなスレッド TCB 数が示されることがあります。実 際には、スレッド TCB の数が MINTHRD 値と等しくなっています。 関連概念:

■ z/OS: STIMER [マクロの説明](http://www-01.ibm.com/support/knowledgecenter/SSLTBW_2.2.0/com.ibm.zos.v2r2.ieaa900/stimer.htm) 関連資料:

381 [ページの『](#page-392-0)SCHED 要求』

■ [/DISPLAY](http://www.ibm.com/support/knowledgecenter/SSEPH2_15.1.0/com.ibm.ims15.doc.cr/imscmds/ims_displaycctl.htm#ims_cr1displaycctl) CCTL コマンド (コマンド)

## **DRA** スレッド統計

SCHED 要求のほか、UOR を終了させる DRA 要求では、DRA スレッド統計が返 されてきます。この統計値は、PAPLSTAT フィールドで指し示される CCTL 域に 置かれています。

PAPL リストは、以下の表に示す領域をマッピングしています。これらの統計値 は、IMS DB ログ・レコード X'08' (SCHED)と X'07' (UOR 終了) にも記録されま す。

表 *82.* スケジュール・プロセスで提供される情報

|                 | フィールド長 (16 |                                  |  |
|-----------------|------------|----------------------------------|--|
| PAPL フィールド      | 進)         | 内容                               |  |
| <b>PAPLNPSB</b> | 8          | PSB 名                            |  |
| PAPLPOOL        | 8          | 経過したプール・スペース待ち時間 (パック:マ<br>イクロ秒) |  |
| <b>PAPLINTC</b> | 8          | 経過した待ち時間 - 意図の対立 (パック:マイ<br>クロ秒) |  |
| PAPLSCHT        | 8          | スケジュール・プロセスの経過時間 (パック:マ<br>イクロ秒) |  |
| <b>PAPLTIMO</b> | 8          | DB 入出力の経過時間 (パック : マイクロ秒)        |  |
| <b>PAPLTLOC</b> | 8          | DI ロックの経過時間 (パック:マイクロ秒)          |  |
| PAPLDBIO        | 4          | DB 入出力の数                         |  |

### 表 *83. UOR* 終了時に提供される情報

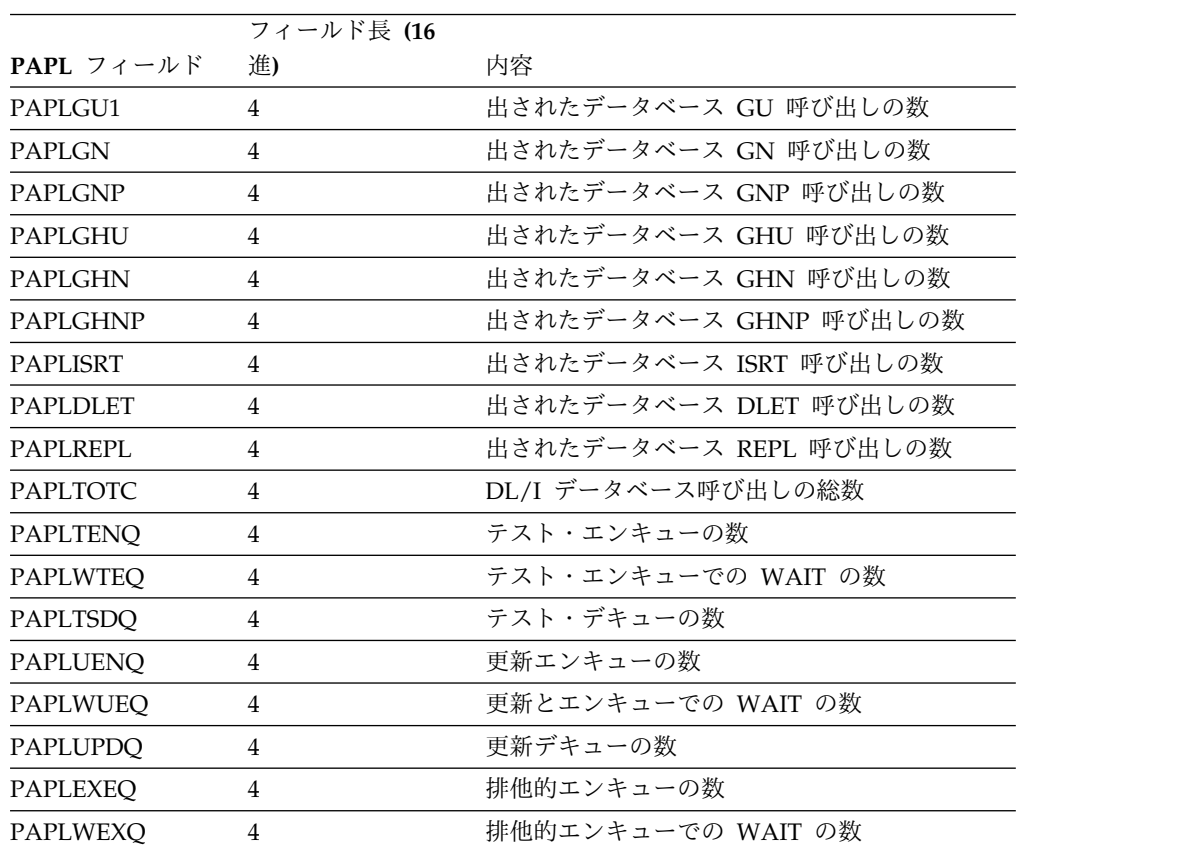

表 *83. UOR* 終了時に提供される情報 *(*続き*)*

|                 | フィールド長 (16     |                           |  |
|-----------------|----------------|---------------------------|--|
| PAPL フィールド      | 進)             | 内容                        |  |
| PAPLEXDQ        | 4              | 排他的デキューの数                 |  |
| <b>PAPLDATS</b> | 8              | STCK タイム・スケジュールの開始        |  |
| <b>PAPLDATN</b> | 8              | STCK タイム・スケジュールの完了        |  |
| PAPLDECL        | $\overline{2}$ | DEDB 呼び出しの数               |  |
| PAPLDERD        | $\mathcal{P}$  | DEDB 読み取り操作の数             |  |
| PAPLMSCL        | 2              | 高速機能用に予約                  |  |
| <b>PAPLOVEN</b> | 2              | 使用されたオーバーフロー・バッファーの数      |  |
| PAPLUOWC        | 2              | UOW 競合の数                  |  |
| <b>PAPLBEWT</b> | 2              | DEDB バッファー WAIT の数        |  |
| <b>PAPLUSSN</b> | 4              | 一意のスケジュール・シーケンス番号         |  |
| PAPLCTM1        | 4              | UOR の経過 CPU 時間 (スレッド TCB) |  |
|                 |                |                           |  |

## **DRA** 統計

DRA 統計は、DRA TERM 要求の結果として返されてくる PAPL に含まれていま す。あるいは、DRA 終了時制御出口ルーチンが呼ばれたときは、同ルーチンの PAPL に含まれています。このルーチンが呼ばれるのは、DRA で障害が発生した か、先の制御出口ルーチン呼び出しで戻りコード 4 が返されてきた場合です。

返されてくる PAPL に含まれている DRA 統計値は、次のとおりです。

- 1. MAXTHRD 値に達した回数
- 2. MINTHRD 値に達した回数 (スレッド TCB の数が減少に向かい、その結果、 この値に達した回数だけが含まれます)
- 3. この DRA セッション中に到達したスレッド TCB の最大数 (これは TCB の数 であって、DRA スレッドの数ではありません。したがって、少なくとも最小ス レッド値以上です)
- 4. DRA スレッド TCB の数が MAXTHRD 値を維持していた時間 (秒数)

以前の統計値のフィールド名は、TERM PAPLと制御出口ルーチン PAPL の PAPL エクステンションに見つかります。

DRA パフォーマンス統計値を評価するにあたっては、次の点に注意してください。

- v DRA がすでに最大数のスレッド (MAXTHRD) を使用している場合、そこへ新 しい SCHED 要求が出されると、DRA は使用可能なスレッドが現れるまでその 要求を待機させます。
- v アクティブなスレッドが使用可能になるにつれ (例えば、 TERMTHRD 呼び出 しの結果)、使用可能なスレッドのなかには消滅していくものもあります。

これらの要因は、パフォーマンスには悪影響を与えることがありますが、DRA スレ ッドが少なくなれば IMS DB リソースが少なくてすむので、IMS DB のリソース 可用性は向上します。つまり、他の BMP や 他の CCTL にとっては、使用できる IMS DB リソース (PST) が増えることを意味します。

統計値 1、2、4 は、2 つの要因の尺度として活用でき、パフォーマンスとリソース 使用量の間のバランスを取る方法を決めるときに役立ちます。これらの統計値を論 じるときは、パフォーマンスの観点からのみ論じていることに注意してください (例えば、IMS DB にただ 1 つの CCTL だけが接続していると見なしています)。

### **DRA** 統計の評価

統計値 1 と 4 が大きいということは、使用可能なスレッドが現れるのを SCHED 要求が何度も待たなければならなかったことを意味します。パフォーマンスを向上 させるには、MAXTHRD 値を大きくしてください。

統計値 2 がパフォーマンスに与える影響は、スレッドの活動歴がわからないと評価 できません (この活動歴は DRA からは得られませんが、 CCTL から得られま す)。アクティビティーのレベルが安定していれば、スレッドの消滅はほとんど起こ らず、統計値 2 は無意味です。アクティビティーのレベルが大きく変動していれ ば、統計値 2 は大いに参考になります。

- v 統計値 2 が 0 なら、スレッドの消滅が起こったかもしれませんが、MINTHRD 値に達したことはないことを意味します。
- v 統計値 2 がゼロ以外なら、スレッド数が MINTHRD 値に達したことがあり、 その時点でスレッドの消滅が停止され、パフォーマンスが強化されたことを意味 します。したがって、スレッド・アクティビティーに大きな変動が見られるとき は、統計値 2 がゼロ以外の値になるまで MINTHRD を大きくすれば、パフォ ーマンスを向上させられます。

最後に、統計値 3 は、MAXTHRD 値の調整に役立ちます。

注**:** これらの統計値は、MINTHRD と MAXTHRD の定義の決定に役立ちます。 MINTHRD=MAXTHRD では、統計値の意味がなくなります。

## **DRA** トレース

アクティビティーのトレース (ロギング) は、DRA では行われません。ただし、 IMS DB では、DL/I と高速機能がトレースされます。IMS DB で DL/I トレース をセットアップし、呼び出す方法は、IMS の場合と同じです。CCTL スレッドの出 力トレース・レコードには、リカバリー・トークンが含まれています。

IMS DB での高速機能トレースは、IMS でのそれと異なります。IMS DB では、 DRA に対する SCHED 要求で PAPLFTRD を ON (この UOR では高速機能トレ ースが必要) に設定しておくと、高速機能トレースがアクティブになります。

この UOR が完了すると、トレース出力ファイルが閉じられ、SYSOUT クラス A に送られます。

高速機能処理の途中でスレッドに障害が発生した場合、DRA から返される PAPL で、PAPLFTRR フィールドが ON になっていることがあります。これは、この (不首尾だった) トランザクションを CCTL が再度実行する場合、SCHED PAPL の PAPLFTRD フィールドを ON にしてほしい (高速機能トレースが必要) とい う、CCTL への要望を表します。

関連資料:

381 [ページの『](#page-392-0)SCHED 要求』

### **IMS DB** へのコマンド送信

IMS DB ウォーム・スタンバイや IMS XRF 環境で、IMS 代替システムを主 IMS システムに切り替えるには、CCTL が z/OS SVC 34 を使用して、緊急時再始動コ マンドを IMS DB 代替システムにブロードキャストするか、または SWITCH コマ ンドを IMS XRF 代替システムにブロードキャストします。

このインターフェースを使用して実行できる IMS コマンドは、これ以外にありま せん。コマンド verb の前には、コマンド認識文字か、または 4 文字の IMS ID を付けます。IMS ID は、INIT PAPL の PAPLDBCT フィールドにあります。

## 問題診断

DRA は、SDUMP または SNAP データ・セット出力という形で診断情報を提供し ます。 X'80' では、最初に SDUMP が試みられます。それに失敗すると、SNAP が実行されます。

失敗に終わった DRA 要求では、CCTL に返されてくる PAPL の PAPLRETC フ ィールドにゼロ以外の値が入っています。 PAPLRETC の形式は次のとおりです。 HHSSSUUU

- ここで: HH= X'00'- 出力なし
- **UUU** IMS DB 戻りコード
- X'88'- 出力なし
- **SSS** すべての z/OS やり直し不能異常終了コード (例えば、222、 13E) あるい は、
- **UUU** IMS 異常終了コード (775、777、844、849、2478、2479、3303)
- X'84'- SNAP のみ
- **UUU** IMS 異常終了コード (260、261、263)
- X'80'- SDUMP/SNAP あり
- **SSS** 再試行可能なすべての z/OS 異常終了コード
- **UUU** PAPLRETC の形式にリストされているものを除く、すべての IMS 異常終 了コード

DRA は、SDUMP または SNAP データ・セット出力という形で診断情報を提供し ます。 X'80' では、最初に SDUMP が試みられます。それに失敗すると、SNAP が実行されます。 X'84' では SDUMP は試みられず、 SNAP が試みられます。

z/OS または IMS の異常終了コードを伴う障害では、DRA スレッドが終了し、ス レッド TCB が消滅します。IMS DB 戻りコードは、DRA 自体またはスレッド TCB に何の影響も及ぼしません。

スレッド要求を処理していないときに DRA スレッド TCB の障害が発生すると、 SDUMP/SNAP プロセスが実行されます。 DRA 要求を処理していないときに DRA 制御 TCB の障害が発生すると、 SDUMP/SNAP プロセスが実行され、制御

出口ルーチンが呼ばれます。タイプ SCHED のスレッド要求では、X'80' または X'84' を伴う障害が発生すると、SNAP か SDUMP が実行されます。

### **SDUMP**

SDUMP 出力には次のものが含まれます。

- v IMS 制御領域
- DLISAS アドレス・スペース
- キー 0 およびキー 7 CSA
- v DRA 専用ストレージの選択部分 (アドレス・スペース制御ブロック (ASCB)、タ スク制御ブロック (TCB)、および要求ブロック (RB) を含む)

IMS 制御ブロックは、オフライン・ダンプ・フォーマッター (ODF) で書式設定で きます。

ODF は、DRA ストレージをフォーマットしません。 IPCS を使用して CCTL の 専用ストレージで z/OS ブロックをフォーマットできます。

DRA SDUMPS には、独自の SDUMP オプションがあります。その結果、 CHNGDUMP 指定では、DRA SDUMP のセクションを省くことができません。こ れらの指定が DRA のオプション・リストにないときは、DRA SDUMP に付加的 効果をもたらします。

### **SNAP**

SNAP ダンプ・データ・セットは、SNAP ダンプが必要とされる都度、動的に割り 振られます。 SYSOUT クラスは、DRA 始動テーブルのパラメーターで定義されま す。

SNAP 出力には次のものが含まれます。

- v DRA 専用ストレージの特定部分 (ASCB、TCB、RB を含みます)
- v IMS DB の制御ブロック

関連資料:

[オフライン・ダンプ・フォーマッター・ユーティリティー](http://www.ibm.com/support/knowledgecenter/SSEPH2_15.1.0/com.ibm.ims15.doc.sur/ims_dfsofmd0.htm#ims_dfsofmd0) (DFSOFMD0) (シ [ステム・ユーティリティー](http://www.ibm.com/support/knowledgecenter/SSEPH2_15.1.0/com.ibm.ims15.doc.sur/ims_dfsofmd0.htm#ims_dfsofmd0))

# 第 **5** 部 データベース・リカバリー管理 **(DBRC)**

総称してリカバリー管理 (RECON) データ・セットと呼ばれる、一連の VSAM デ ータ・セットに保管された情報を記録および管理するには、DBRC を使用できま す。この情報を基に、DBRC を使用して、特定の IMS アクションへの対処方法を IMS にアドバイスすることができます。

## <span id="page-416-0"></span>第 **26** 章 **DBRC API**

ユーザーのアプリケーションは、DBRC アプリケーション・プログラミング・イン ターフェース (API) を介してデータベース・リカバリー管理 (DBRC) からのサー ビスを受けられます。この API は、リリースに依存しない、アセンブラー・マク ロ・インターフェースです。アプリケーションは DBRC に DBRC API 要求を発行 することによりサービスを受け、DBRC はその結果をアプリケーションが検索でき るストレージ内のエリアに戻します。

この DBRC API は DSPAPI マクロに入れて IMS と一緒に提供されます。 DBRC API を使用するサンプル・アプリケーション・プログラム (DSPAPSMP) は、 IMS.ADFSSMPL (IMS.SDFSSMPL ともいう) ライブラリーの中に組み込まれていま す。

重要**:** すべての DBRC API 要求は、DBRC 開始要求 (STARTDBRC) が発行された TCB と同じ TCB で発行する必要があります。別の TCB で発行された要求は、理 由コード X'C900000A' により失敗します。

DBRC API を使用するプログラムを作成するには、次の項目に関する実用的な知識 が必要です。

- v アセンブラー言語のプログラミング
- z/OS と、z/OS が提供するサービス
- IMS
- DBRC

関連概念:

₿ z/OS: HLASM [の言語解説書](http://www-01.ibm.com/support/knowledgecenter/SSLTBW_2.2.0/com.ibm.zos.v2r2.asma400/toc.htm)

```
D÷.
   z/OS: HLASM プログラマーズ・ガイド
```
434 [ページの『照会要求からの出力』](#page-445-0)

関連資料:

- 419 [ページの『第](#page-430-0) 28 章 DBRC 許可要求 (AUTH)』
- 427 ページの『第 29 章 DBRC コマンド要求 [\(COMMAND\)](#page-438-0)』
- 433 [ページの『第](#page-444-0) 30 章 DBRC 照会要求』
- 511 ページの『第 31 章 DBRC [バッファー解放要求』](#page-522-0)
- 515 ページの『第 32 章 DBRC 開始要求 [\(STARTDBRC\)](#page-526-0)』
- 521 [ページの『第](#page-532-0) 33 章 DBRC 停止要求 (STOPDBRC)』
- 525 [ページの『第](#page-536-0) 34 章 DBRC 無許可要求 (UNAUTH)』
- 439 [ページの『データベース照会要求](#page-450-0) (TYPE=DB)』

463 ページの『DBDS 照会要求 [\(TYPE=DBDS\)](#page-474-0)』

## <span id="page-417-0"></span>**DBRC API** にアクセスするためのアプリケーションの構造

アプリケーションが DBRC API にアクセスするためには、一般的なアプリケーシ ョンの構成に従う必要があります。

DBRC API を使用するアプリケーションの一般的な構成は、次のとおりです。

- 1. API DSECTS を組み込む (DSPAPI FUNC=DSECT)
- 2. API を初期化する、DBRC を開始する、RECON データ・セットへの接続を確 立する、および API トークンを受け取る (DSPAPI FUNC=STARTDBRC)
- 3. 1 つ以上の照会要求を発行する (DSPAPI FUNC=QUERY)
- 4. 照会要求から戻された情報を処理する
- 5. バッファー・ストレージを戻す (DSPAPI FUNC=RELBUF)
- 6. DBRC と DBRC API を終了する (DSPAPI FUNC=STOPDBRC)

## アプリケーション・プログラムによる **DBRC API** 環境の確立方法

アプリケーション・プログラムは、DSPAPI FUNC=STARTDBRC マクロを使用し てアプリケーション・プログラム・インターフェース (API) 環境を確立します。こ のマクロ機能は、API を初期化して、データベース・リカバリー管理 (DBRC) RECON データ・セットとの接続を作成し、API トークンを返します。

要件**:**

- v API トークンは、それ以降のすべての API 呼び出しに指定する必要がありま す。
- v すべての API 要求は、FUNC=STARTDBRC が発行されたタスク制御ブロック (TCB) と同じ TCB で発行する必要があります。

関連概念:

408 [ページの『](#page-419-0)DBRC API トークン』

## アプリケーション・プログラムによる **DBRC API** 環境の終了方法

ユーザーのアプリケーション・プログラムは、DBRC での作業を完了した後、 DSPAPI FUNC=STOPDBRC マクロを使用して API 環境を終了する必要がありま す。このマクロ機能によって、DBRC は終了することができ、さらに DBRC が割 り振っていたすべてのデータ・セットを割り振り解除し、API 環境に割り振られて いるストレージを解放します。

### アドレッシング・モードと常駐モード

アプリケーションは DBRC API を 31 ビット・アドレッシング・モードで呼び出 す必要があり、16MB 境界の上下どちらにでも常駐できます。

API に渡されるパラメーター・アドレスは、マクロ記述に特に示されていない限 り、16MB 境界の上下どちらにあってもかまいません。同様に、API によってユー ザーに戻されるパラメーター・アドレスも、16MB 境界の上下どちらでもかまいま せん。

### アドレス・スペース制御 **(ASC)** モードおよび状態

ユーザーのアプリケーションは API サービスを呼び出すには 1 次 ASC モードで なければなりません。

仮想記憶間モードはサポートされていません。このアプリケーションは、問題プロ グラム状態でも監視プログラム状態でも実行でき、さらに APF 許可プログラムと しても実行できます。

## **DBRC API** によるレジスターの使用方法

汎用レジスター 0、1、14、および 15 は、DBRC API によって変更できます。レ ジスター 13 には標準 (18 ワード) 保管域のアドレスが含まれていなければなりま せん。レジスター 2 から 13 の内容は、DBRC API によって変更されません。

## **DBRC API** アプリケーションへの等価 **(EQU)** ステートメントの 組み込み方法

DSPAPI マクロで使用される等価 (EQU) ステートメントおよび定数をユーザーの プログラムに組み込むには、DSPAPI 要求の DSECT 機能を使用します。

DSPAPI の DSECT 機能の構文は、次のとおりです。

►► DSPAPI FUNC=DSECT ►◄

## **API** アプリケーション

DSPAPI マクロに指定するパラメーターは、リテラル、アドレス、または値のいず れかです。アドレスまたはパラメーター値は、レジスター、シンボル、またはリテ ラルを使用して渡すことができます。リテラル値は大/小文字混合で指定することが できます。

レジスターを使用する

レジスターを使用するには、シンボルまたは値のアドレスを汎用レジスター の 1 つにロードし、そのレジスター (括弧で囲む) を DSPAPI 要求のパラ メーターとして使用する必要があります。2 から 12 の範囲のレジスターの みを使用してください。レジスター表記は MF=L では機能しません。この 形式では実行可能コードが作成されないためです。

次に示すのは、レジスターを使用してアドレスを渡す場合の例です。

LA 5,OUTPUTAD DSPAPI FUNC=QUERY,OUTPUT=(5),...

. . . OUTPUTAD DS A

上記の例から生成される命令は、次のとおりです。

ST 5,DSPAPI\_Plist\_Output

シンボル名を使用する場合

シンボル名を使用するには、必要な値を含む名前付きストレージ、または戻 されるアドレスまたは値を受け取る名前付きストレージ域を定義し、そのシ ンボル名を DSPAPI 要求のパラメーターとして使用する必要があります。

<span id="page-419-0"></span>次に示すのは、シンボル名を使用してアドレスを渡す場合の例です。 DSPAPI FUNC=QUERY,OUTPUT=OUTPUTAD,..

. OUTPUTAD DS A

. .

上記の例から生成される命令は、以下のとおりです。

- LA 0,OUTPUTAD
- ST 0,DSPAPI Plist Output
- リテラルを使用する場合

リテラルは、特定のパラメーター値、例えば、タイム・スタンプなどに使用 することができます。リテラルを使用するには、DSPAPI 要求のパラメータ ーとしてリテラルを 16 進数ストリングで渡します。リテラルは大/小文字 混合で指定することもできます。

次に示すのは、リテラルを使用して値を渡す場合の例です。

72 DSPAPI FUNC=QUERY,TYPE=LOG, C STARTIME==XL12'1980030F191212009999028D'

上記の例から生成される命令は、以下のとおりです。

- LA 0,=XL12'198030F191212009999028D'
- ST 0,DSPAPI\_Plist\_Startime

特に注記のない限り、名前フィールドは 8 文字のフィールドで、左寄せされ、ブラ ンクが埋め込まれます。

## **DBRC API** マクロのバージョン

パラメーター・リストは IMS のリリースによって変更される場合があるため、 DSPAPI マクロが提供する関数にはそれぞれバージョンが関連付けられています。 あるバージョンに関連付けられた関数またはパラメーターを使用するには、そのバ ージョン番号かそれ以降のバージョンを指定する必要があります。

バージョンの従属関係を持つパラメーターの場合、各要求タイプのパラメーターの 説明で、必要な最小バージョン番号が示されます。

DBRC API の出力ブロック・バージョン番号は以下のとおりです。

- v 6.0 (IMS 14 の場合)
- 5.0 (IMS バージョン 13 の場合)
- v 4.0 (IMS バージョン 12 の場合)

## **DBRC API** トークン

DBRC API トークンは、一連の API 要求を関連付けるために使用される 4 バイト のフィールドです。

DSPAPI FUNC=STARTDBRC マクロが発行されると、プログラムはこのトークン を受け取ります。このトークンは、STARTDBRC マクロのこのインスタンスに関連 する他のすべてのマクロ呼び出しで提供される必要があります。DSPAPI FUNC=STOPDBRC マクロ呼び出しの後、このトークンは無効になります。マクロ

で重大エラー (戻りコード X'0000000C') が発生した場合は、プログラムはトークン を受け取りません。機能が警告エラー (戻りコード X'00000004') を受け取った場合 は、付随する理由コードの意味を 515 [ページの『第](#page-526-0) 32 章 DBRC 開始要求 [\(STARTDBRC\)](#page-526-0)』 で検索して、必要なアクションを判別します。 関連概念:

406 [ページの『アプリケーション・プログラムによる](#page-417-0) DBRC API 環境の確立方 [法』](#page-417-0)

### **DSPAPI** マクロのマクロ形式

DSPAPI マクロには、標準 (S)、リスト (L)、変更 (M)、および実行 (E) の 4 つの 形式があり、COMPLETE と NOCHECK という 2 つのバリエーションがありま す。リスト形式、変更形式、および実行形式は、通常、再入可能プログラムの作成 時、またはアプリケーションが多重要求を発行するときに、組み合わせて使用され ます。

必要に応じてデフォルトが使用されます。標準形に比べて、行われる妥当性検査が 少なくなります。次に、各形式をいつ、どのような理由で使用するかについて説明 します。

標準形 **(**デフォルト**)**

標準形のマクロ (MF=S または MF=S,*list*) は、インライン・パラメータ ー・リストを生成および変更するときに使用します。ユーザーのプログラム が再入可能の場合、標準形のマクロは使用しないでください。再入可能コー ドが変更できないためです。いくつかの例外がありますが、再入可能コード の作成に標準形のマクロを使用した場合、そのコードを実行すると異常終了 が起こります。標準形のマクロは、次の 3 つのことを行います。

- インライン・パラメーター・リストを作成する
- v 要求に指定されたパラメーターによってパラメーター・リストを変更す る
- v API に要求を送信する

標準形を使用する場合、MF=(S,*list*) を指定することにより、生成されたパ ラメーター・リストにオプションでラベルを割り当てることができます。こ の *list* は、この形式のマクロによって作成されたパラメーター・リストに 割り当てられたラベル名を指定します。標準の MF=S 形式のマクロがデフ ォルトです。

### リスト形式

リスト形式のマクロ (MF=L,*list*) は、ラベル付きのインライン・パラメータ ー・リストを生成するときに使用します。このリストには、マクロに指定さ れたパラメーター値が取り込まれます。リスト形式は既存のリストを変更せ ず、API に要求を送信しません。要するに、リスト形式は、変更形式また は実行形式 (使用しようとしている実際のリスト) のターゲットとして使用 できるテンプレートを作成します。パラメーター・リストが再入可能コード で生成されている場合、変更できません。そのため、パラメーター・リスト を保持するために十分な大きさのストレージを取得し、このストレージを変 更形式またはリスト形式のターゲットとして使用する必要があります。

*list* は、この形式のマクロによって作成されたパラメーター・リストに割り 当てられたラベル名を指定します。

レジスター表記にはマクロのリスト形式との互換性がありません。その代わ り、ADCON ゼロが生成されます。

変更形式

変更形式のマクロ (MF=M,*list*,COMPLETE | NOCHECK) は、リスト・パ ラメーターによって指定されたパラメーター・リストで、マクロに指定され た値を変更するときに使用します。変更形式のマクロはパラメーター・リス トを生成せず、DBRC に要求を出しません。

リスト

変更されるパラメーター・リストのアドレスを指定する、シンボル または 2 から 12 の範囲の汎用レジスター。

#### **COMPLETE**

DBRC がリストに含まれないすべてのパラメーターに対してデフォ ルト (デフォルトがあるパラメーター用) を使用し、リストに指定 されているパラメーターに対して妥当性検査を行うように指定しま す。

### **NOCHECK**

デフォルトが設定されず、既存のパラメーター・リストが使用され るように指定します。妥当性検査は最小限になります。ただし、無 効なキーワードの組み合わせには、エラーとしてフラグが立てられ ます。

### 実行形式

実行形式のマクロ (MF=E,*list*,COMPLETE | NOCHECK) は、次の操作に 使用します。

- v リスト形式で指定されなかった可能性のある新規および追加の許容パラ メーターを使用して、(リスト形式で生成された) パラメーター・リスト を変更する
- API に要求を出す

これ以降、実行形式のマクロを呼び出すたびに、そのマクロのパラメーター を変更することができます。

リスト

シンボルまたは 2 から 12 の範囲の汎用レジスターを指定でき、使 用されるパラメーター・リストのアドレスを指定します。

### **COMPLETE**

DBRC がリストに含まれないすべてのパラメーターに対してデフォ ルト (デフォルトがあるパラメーター用) を使用し、リストに指定 されているパラメーターに対して妥当性検査を行うように指定しま す。

#### **NOCHECK**

デフォルトが設定されず、既存のパラメーター・リストが使用され るように指定します。妥当性検査は最小限になります。ただし、無 効なキーワードの組み合わせには、エラーとしてフラグが立てられ ます。

以下の構文に、マクロ形式の要約を示します。

### **MF=S | L | M | E**

マクロ形式を指定します。

### **MF=S | MF=(S,list)**

マクロの標準形を指定します。MF=S がデフォルトです。

### **MF=(L,list)**

マクロのリスト形式を指定します。

### **MF=(M,list,COMPLETE |NOCHECK)**

マクロの変更形式を指定します。

### **MF=(E,list,COMPLETE|NOCHECK)**

マクロの実行形式を指定します。

関連資料:

- 420 ページの『AUTH [要求のパラメーター』](#page-431-0)
- 427 [ページの『コマンド要求のパラメーター』](#page-438-0)
- 434 [ページの『バックアウト照会要求](#page-445-0) (TYPE=BACKOUT)』
- 477 [ページの『ログ照会要求](#page-488-0) (TYPE=LOG)』
- 486 ページの『OLDS 照会要求 [\(TYPE=OLDS\)](#page-497-0)』
- 499 ページの『RECON 状況照会要求 [\(TYPE=RECON\)](#page-510-0)』
- 504 [ページの『サブシステム照会要求](#page-515-0) (TYPE=SUBSYS)』
- 511 ページの『第 31 章 DBRC [バッファー解放要求』](#page-522-0)
- 521 [ページの『第](#page-532-0) 33 章 DBRC 停止要求 (STOPDBRC)』
- 515 ページの『第 32 章 DBRC 開始要求 [\(STARTDBRC\)](#page-526-0)』
- 525 [ページの『第](#page-536-0) 34 章 DBRC 無許可要求 (UNAUTH)』

### 照会出力ブロック・ヘッダー

以下の例に、照会要求からの出力の一般的なフォーマットを示します。この図の後 に記載する DSECT の例で、ストレージ・ブロックのフィールドとそれらのフィー ルドの相互関係についての詳細を説明します。

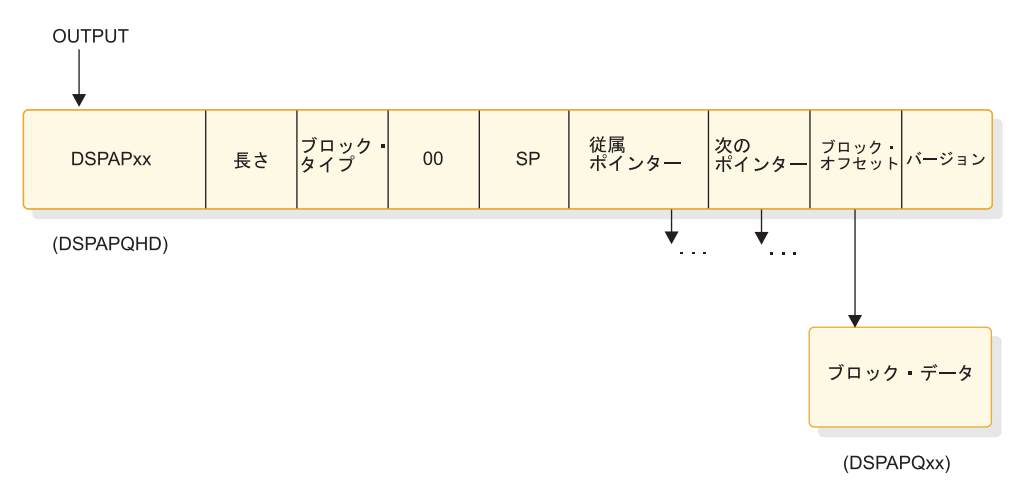

図 *10.* 照会出力要求の一般的なフォーマット

STARTDBRC の場合、SSID はオプションで指定されるサブシステム ID です。 STOPDBRC の場合、SSID は STARTDBRC 要求で指定されたサブシステム ID で す。

### **DSPAPQHD - QUERY** 出力ブロック・ヘッダー

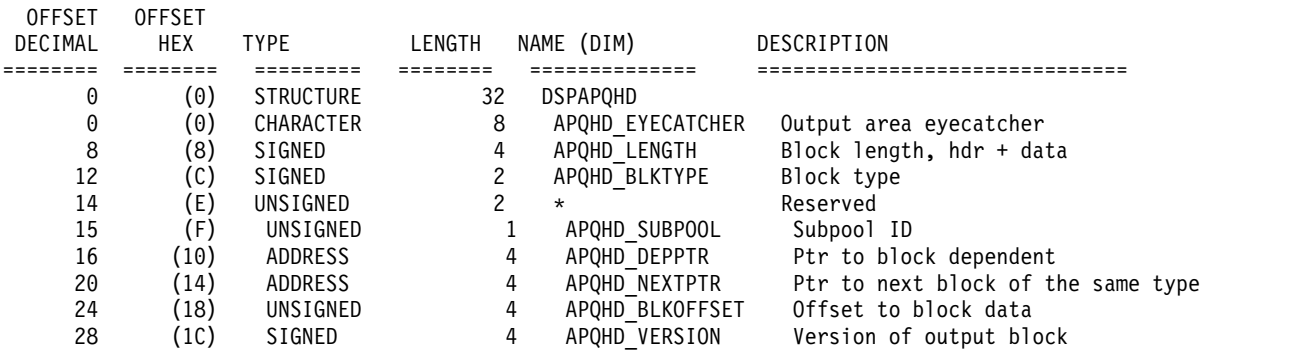

### **DBRC API** の実行時の考慮事項

DBRC API の実行中には、DSPAPI および RECON アクセス、IMSplex 内での API の動作方法など、対処しなければならないさまざまな考慮事項があります。

## **DSPAPI** マクロ・アクセス

DBRC API (DSPAPI) は IMS と一緒に配布されるため、アプリケーションでは IMS.SDFSRESL を JOBLIB または STEPLIB のいずれかとしてプログラムの JCL に割り振り、DSPAPI マクロへのアクセスを提供する必要があります。

## **RECON** データ・セット・アクセス

DBRC API はその実行中、DD 名 RECON1、RECON2、および RECON3、ある いはそれぞれの代替 DD 名 によって割り振られた最大 3 つの RECON データ・ セットを使用します。 DBRC API が RECON を割り振るには、その前に、デー タ・セットに MDA メンバーを作成する必要があります。

RECON は、次の方法で割り振ることができます。

- v DSPAPI FUNC=STARTDBRC 要求が発行されたときに API によって動的に (推奨方法)
- v ユーザーのアプリケーション・プログラムによって動的に
- 使用中の ICL から

DBRC API によって RECON が割り振られた場合、それらの RECON は DSPAPI FUNC=STOPDBRC 要求が出されたときに割り振り解除されます。DBRC API によって RECON を割り振るには、事前に MDA メンバーを RECON1、RECON2、および RECON3 用、あるいはそれぞれの代替 DD 名用に 作成しておく必要があります。MDA メンバーは、//IMSDALIB として割り振られ たライブラリーか、//JOBLIB または //STEPLIB ライブラリーの中に作成する必 要があります。 DBRC API はまず最初に、MDA メンバーを //IMSDALIB (もし あれば) で検索します。

JOBLIB または STEPLIB と連結された IMS ライブラリーは、通常 APF 許可ライ ブラリーです。ユーザーのプログラムが APF 許可ライブラリーを実行し、MDA メンバーを含むライブラリーが APF 許可でない場合は、DD 名として IMSDALIB を使用してそのライブラリーを割り振ります。

要件**:** 1 つのセットになっている RECON データ・セットにアクセスするすべての ジョブは、同じデータ・セットを同じ DD 名で割り振る必要があります。例えば、 RECON1=dsn1、RECON2=dsn2、および RECON3=dsn3 などのように指定しま す。この規則に従わない場合、RECON に重大な損傷が発生する原因となります。

API は、FUNC=STARTDBRC 要求とそれに関連した FUNC=STOPDBRC 要求の 間では、1 セットの RECON しか使用しません。ただし、FUNC=STOPDBRC 要 求の後に RECON を割り振り解除してから、次の FUNC=STARTDBRC 要求を出 す前に新たな RECON のセットを割り振ると、ユーザーのプログラムが複数の RECON セットを使用できます。この処理を機能させるには、ユーザーのプログラ ムが RECON を動的に割り振る必要があります。 関連資料:

■ DFSMDA マクロ ([システム定義](http://www.ibm.com/support/knowledgecenter/SSEPH2_15.1.0/com.ibm.ims15.doc.sdg/ims_dfsmda_macro.htm#ims_dfsmda_macro))

## **RECON** アクセス権限

DBRC には、3 つのレベルのアクセス制御を設定できます。それぞれのレベルによ って、RECON データ・セットにアクセスするユーザーに与えられる権限は異なり ます。

DBRC では、以下の 3 つのレベルのアクセス制御が可能です。

- v RECON データ・セットの情報の削除と定義を行うユーザーには、ALTER 権限 が必要です。
- v RECON データ・セットの更新のみを行うユーザーには、UPDATE 権限が必要 です。
- v RECON データ・セットの更新は行わないが、RECON データ・セットへの情報 の照会を行うユーザーには、READ 権限が必要です。

DBRC 開始 API 要求 (STARTDBRC) のための READONLY キーワードを使用す ると、READONLY オプションを指定できます。READONLY はまた、データベー ス・リカバリー管理ユーティリティー (DSPURX00) では JCL EXEC PARM で す。READONLY は、そのジョブによって RECON データ・セットの更新ができ ないことを示します。READONLY は、ジョブを実行するユーザーがデータ・セッ トに対して UPDATE (またはそれ以上の) 権限を持っていない場合に必要です。 READONLY を指定すると、RECON データ・セットにエラーが発生しても、リカ バリー・アクションは実行されません。スペア・データ・セットにスワッピングす るのではなく、ジョブが強制終了します。

## **DBRC** 要求のタイム・スタンプ・フォーマット

DBRC 要求 (入力または出力) に関連付けられるタイム・スタンプは、次のパック 10 進 UTC 時刻形式に従います。DBRC は照会要求に指定されたタイム・スタン プのオフセット・フィールドの値を無視します。

タイム・スタンプの形式は、次のとおりです。

yyyydddFhhmmssthmijufqqs

```
ここで、
yyyy 年 (0000 から 9999)
ddd 日 (000 から 366)
F 埋め込みの目的で使用する 16 進文字 (X'F')
hh 時 (0 から 23)
mm 分 (0 から 59)
ss 秒 (0 から 59)
thmiju
    100 万分の 1 秒 (マイクロ秒、000000 から 999999)
fqqs 時間帯オフセット。
    f フラグ・ビット。UTC 表記の場合、通常は 0
    qq 1 時間の 4 分の 1 (32/4=8)
    s 符号 (D は負、C は正)
```
## **DBRC** による出力データ・セットの使用方法

DBRC API で実行中、DBRC が、メッセージおよびその他の情報を DD 名 SYSPRINT、またはユーザーが指定した DD 名によって定義されたデータ・セット に出力する場合があります。ユーザーのプログラムがすでに DD 名 SYSPRINT を 使用している場合、API が使用する代替 DD 名を指定することができます。

この出力データ・セットは、テープ、DASD、プリンター上、または出力ストリー ム (SYSOUT) を通じて経路指定される場合があります。このデータ・セットは、 JCL を使用してユーザーのプログラムによって割り振られる場合、または DBRC API の呼び出し前に動的に割り振られる場合があります。このデータ・セットの属 性は、RECFM=FBA、LRECL=121 です。DBRC はシステムが決定したブロック・ サイズを使用するため、ブロック・サイズは指定しないでください (システムは、 その装置に最適なブロック・サイズを判断します)。

## 照会要求の名前パラメーターに対するワイルドカード・サポート

より柔軟な照会要求を行うために、名前を指定するいくつかのキーワード・パラメ ーターにワイルドカード (アスタリスク) を使用できます。このワイルドカード・サ ポートを使用すると、照会に対する名前パターンを指定することにより、照会に応 じてその拡張やフィルター操作を行うことができます。

アスタリスクは以下の 2 つの形式で使用できます。

- v 照会タイプに応じてすべての DB 名、グループ、またはサブシステムの情報を要 求するには、アスタリスクを単独で使用します。
- v パターンと一致する名前を持つ DB 名、グループ、またはサブシステムの情報を 要求するには、名前の最後にアスタリスクを使用します。この場合、アスタリス クの前には、英字が少なくとも 1 つ必要です。

ワイルドカードの使用は、以下のパラメーターでサポートされています。

表 *84.* ワイルドカードがサポートされる *DBRC QUERY* のパラメーター

| パラメーター名       | 照会タイプ                    | 構文                                   |
|---------------|--------------------------|--------------------------------------|
| <b>DBNAME</b> | DB                       | $DBNAME = dbname + dhname*$          |
| <b>GROUP</b>  | All xxxxGROUP            | $GROUP = *   name   name*$           |
| <b>NAME</b>   | All xxxxGROUP            | NAME= $*$   name   name <sup>*</sup> |
|               |                          | $NAME =$ *                           |
| <b>SSID</b>   | $\cdot$ BACKOUT          | SSID= $*$   symbol   symbol $*$      |
|               | <b>OLDS</b><br>$\bullet$ |                                      |
|               | SUBSYS<br>٠              |                                      |

# 第 **27** 章 **DBRC API** セキュリティー・フィーチャー

RECON データ・セットへのアクセスを特定のユーザーに制限することが必要な場 合があります。 DBRC API では、ユーザーが出す個別の DBRC API 要求にイン ストール制御を与えることができます。

以下の表は、 DBRC API 要求と、各要求を保護するためにセキュリティー製品が 使用するリソース・プロファイルを示しています。記号 \* は、ワイルドカード値を 示します。

表 *85. DBRC API* 要求とリソース・プロファイル:

| 機能              | タイプ          | パラメーター               | リソース                                                       |
|-----------------|--------------|----------------------|------------------------------------------------------------|
| STARTDBRC または   | N/A          | パラメーターの指定なし          | hlq.STDBRC                                                 |
| <b>STOPDBRC</b> |              |                      | このリソースは、ssid が指定されていな<br>い場合に使用されます。                       |
|                 |              | SSID=ssid            | hlq.STDBRC.ssid                                            |
|                 |              |                      | STARTDBRC の場合、ssid はオプショ<br>ンで指定されるサブシステム ID です。           |
|                 |              |                      | STOPDBRC の場合、ssid は<br>STARTDBRC 要求で指定されるサブシ<br>ステム ID です。 |
| <b>RELBUF</b>   | N/A          | N/A                  | N/A                                                        |
| <b>QUERY</b>    | <b>RECON</b> | N/A                  | hlq.LIST.RECON                                             |
| <b>QUERY</b>    | DB           | DBNAME=name          | hlq.LIST.DB.name                                           |
|                 |              | DBNAME=name*         | hlq.LIST.DB.ALL                                            |
|                 |              | DBLIST=dblist        | hlq.LIST.DB.ALL                                            |
|                 |              | LOC=FIRST   NEXT     | hlq.LIST.DB.ALL                                            |
| <b>QUERY</b>    | <b>PART</b>  | DBNAME=name          | hlq.LIST.DB.name                                           |
|                 |              | PARTNAME=name        | hlq.LIST.DB.name                                           |
| <b>QUERY</b>    | <b>DBDS</b>  | DBNAME=name          | hlq.LIST.DBDS.name                                         |
|                 |              | GROUP=grpname        | hlq.LIST.DBDS.grpname                                      |
| <b>QUERY</b>    | LOG          | <b>STARTIME</b>      | hlq.LIST.LOG.STARTIME                                      |
|                 |              | FROMTIME   TOTIME    | hlq.LIST.LOG.ALL                                           |
| <b>QUERY</b>    | <b>OLDS</b>  | SSID=ssid   ssid*  * | hlq.LIST.LOG.ALLOLDS                                       |

### 表 *85. DBRC API* 要求とリソース・プロファイル *(*続き*)*:

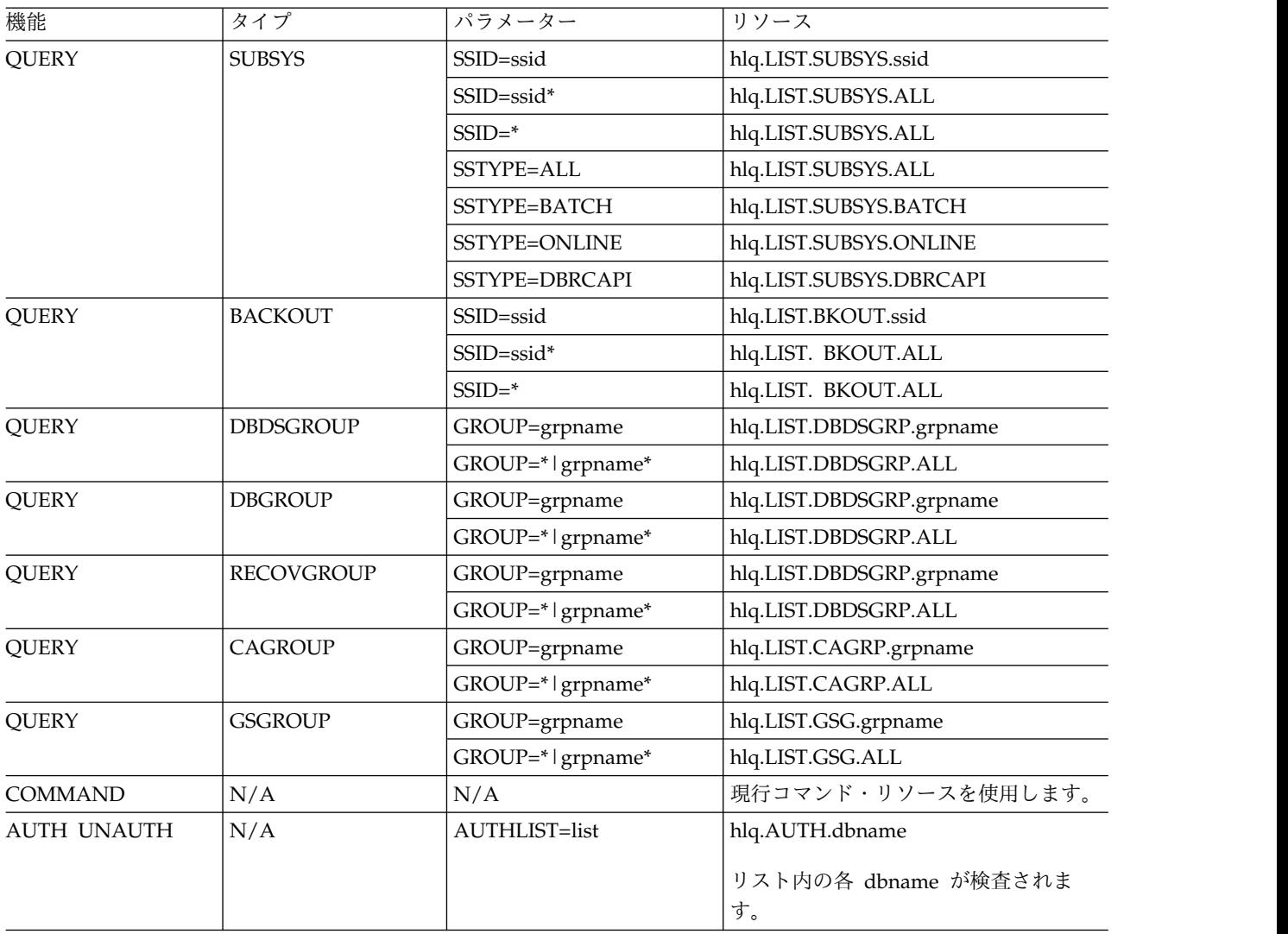

## <span id="page-430-0"></span>第 **28** 章 **DBRC** 許可要求 **(AUTH)**

無効なデータ共用環境が作成されないようにするには、DBRC 許可要求を使用しま す。データベース許可は、データベースへのアクセスとその使用の許可を要求する プロセスです。このコンテキストでは、データベースは DL/I データベースまたは 高速機能 DEDB エリアです。

要求されるアクセスのタイプは、以下のとおりです。

- v リソースの排他的 (EX) 制御。排他的アクセス権限が付与されるのは、データベ ースが現在許可されていない場合です。この権限が付与されたら、他のすべての 許可要求は許可されません。このタイプの許可は、通常、リカバリー・ユーティ リティーで使用されます。
- v データベースに対する読み取り (RD) 権限 (保全性を維持した読み取りとも呼ば れます)。読み取り権限が付与されるのは、データベースが排他的アクセスまたは 更新の対象として現在許可されていない場合です。このアクセス権限が付与され たら、排他的アクセスまたは更新のための他の許可要求は失敗します。このタイ プの許可は、通常、非並行型 (クリーン) イメージ・コピーをとるユーティリテ ィーで使用されます。
- v データベースに対する読み取り専用 (RO) 権限 (ダーティー読み取りとも呼ばれ ます)。読み取り専用権限が付与されるのは、データベースが排他的アクセスの対 象として現在許可されていない場合です。このアクセス権限が付与されたら、排 他的アクセスのための他の許可要求は失敗します。読み取り専用権限は、アプリ ケーションがデータベースを読み取っているときに、そのデータベースが更新さ れるのを防止するものではありません。このタイプのアクセスは、通常、並行イ メージ・コピーをとるユーティリティーで使用されます。

この機能を使用するためには、アプリケーションは初期化時に DBRC に登録する必 要があります。要求するデータベースは、DBRC に登録されている必要がありま す。

データベースは、DSPAPI FUNC=UNAUTH マクロによって明示的に、あるいは、 DSPAPI FUNC=STOPDBRC マクロによって暗黙的に無許可になっています。

許可機能または無許可機能には 1 つ以上のデータベース名を指定できます。データ ベースは、許可されたときと同じ順序で無許可にする必要はありません。例えば、 リスト内の複数のデータベースが許可されている場合、一度に 1 つずつ任意の順序 でそれらを無許可にすることができます。アクセス権限のタイプを変更するには、 データベースを無許可にしてから、もう一度そのデータベースを許可します。

標準データベース許可が拒否される場合もあります。例えば、データベースの 「Prohibit Authorization」フラグがオンの場合や、そのデータベースの 1 つ以上 の DBDS がイメージ・コピーを必要としている場合などです。アプリケーションの 意図がデータベースのイメージ・コピー、リカバリー、または再編成である場合 は、FUNC=AUTH 要求で UTILITY キーワードを使用することで、権限を付与で きます。

関連概念:

## <span id="page-431-0"></span>**AUTH** 要求の構文

以下の構文図から、DBRC AUTH 要求のフォーマットを理解することができます。

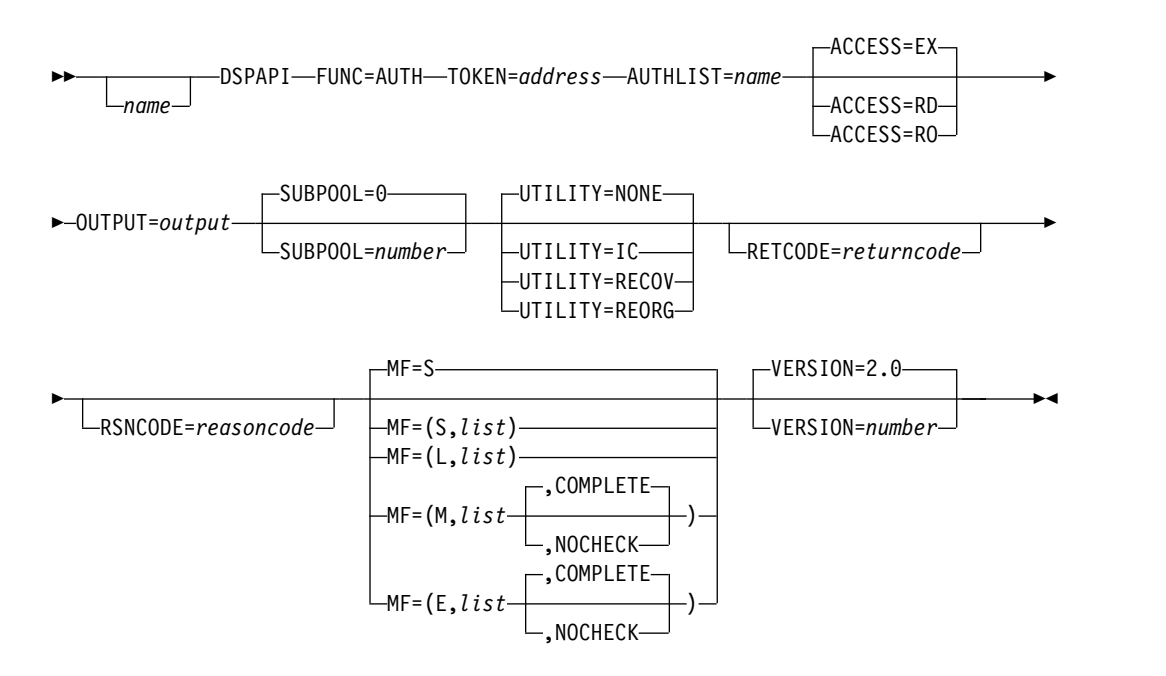

## **AUTH** 要求のパラメーター

以下の情報から、DBRC AUTH 要求のパラメーターについて理解できます。各パラ メーターは、AUTH 要求の構文図との関連で説明されています。

### **name** *name*

1 桁目から name を始めます。

### **TOKEN=***address* **| (2-12)**

FUNC=STARTDBRC マクロで返された API トークンのアドレスを指定し ます。

### **AUTHLIST=***name* **| (2 - 12)**

許可するデータベース名または高速機能エリアのリストを指定します。この リストは、リスト内のエレメント数を含むフルワード、エレメントの長さを 含むフルワード、およびそれに続く 1 つ以上のエレメントで構成されま す。各エレメントは、8 文字の DB 名または高速機能 DEDB 名、および 8 文字のブランク (X'40') または高速機能エリア名で構成されます。

### **ACCESS=EX | RD | RO**

排他的 (EX)、読み取り (RD)、または読み取り専用 (RO) 許可が要求される ことを指定します。デフォルトは EX です。

### **OUTPUT=***output* **| (2 - 12)**

許可出力ブロック DSPAPAUB を示すポインターを受け取るフィールドを 指定します。
出力が作成されなかった場合、出力アドレスはゼロです。これは、RECON データ・セット内に要求を満たす情報がない場合、または出力を作成できる ようになる前にエラーが発生した場合に起こります。

出力ブロックのストレージは、呼び出し元によって事前割り振りされませ ん。DBRC はこれらのブロック用に指定されたサブプールからストレージ を取得します。呼び出し元は、バッファー解放サービス (DSPAPI FUNC=RELBUF) を使用してこのストレージを解放し、返された出力アドレ スを指定する必要があります。

#### **SUBPOOL= 0 |** *number*

取得されるストレージのサブプール番号を指定します。このパラメーターを 指定しない場合、FUNC=STARTDBRC 要求によって指定されたサブプール がデフォルトになります。それ以外の場合は、サブプール 0 がデフォルト になります。

#### **UTILITY=IC | RECOV | REORG | NONE**

アプリケーションの目的のユーティリティー機能を指定します。機能は、イ メージ・コピー (IC)、データベース・リカバリー (RECOV)、データベース 再編成 (REORG)、または NONE です。デフォルトは NONE です。これ は、標準のデータベース許可要求を示します。

#### **RETCODE=***return code* **| (2-12)**

シンボルとして指定する場合、戻りコードを受け取るために、ストレージの ワードを示すラベルを指定します。レジスターとして指定する場合、戻りコ ードを受け取るために、そのレジスターはストレージのワードを示すアドレ スを含んでいなければなりません。RETCODE が指定されたかどうかにか かわらず、レジスター 15 は戻りコードを含んでいます。

#### **RSNCODE=***reason code* **| (2-12)**

シンボルとして指定する場合、理由コードを受け取るために、そのシンボル はストレージのワードを示すラベルでなければなりません。レジスターとし て指定する場合、理由コードを受け取るために、そのレジスターはストレー ジのワードを示すアドレスを含んでいなければなりません。RSNCODE が 指定されたかどうかにかかわらず、レジスター 0 は理由コードを含んでい ます。

### **MF=S | L | M | E**

要求のマクロ形式を指定します。

#### **VERSION=2.0 |** *number*

このマクロによって生成されるパラメーター・リストのバージョン番号を指 定します。

1 つのバージョンに関連するパラメーターを使用するには、そのバージョン かそれ以降のバージョンの番号を指定する必要があります。それより前のバ ージョン・レベルを指定すると、パラメーターはマクロ処理によって受け入 れられず、アセンブリー時にエラー・メッセージが出されます。バージョン の従属関係を持つパラメーターの場合、各要求タイプのパラメーターの説明 で、必要なバージョン番号が示されます。

FUNC=AUTH 要求の有効なバージョン番号は、2.0 です (デフォルト)。 関連概念:

409 ページの『DSPAPI [マクロのマクロ形式』](#page-420-0) 関連資料:

426 ページの『AUTH [出力ブロック』](#page-437-0)

# **AUTH** の戻りコードと理由コード

以下の表で、DBRC AUTH 要求の戻りコードと理由コードを検索できます。この表 には、各コードのタイプおよび説明も記載されています。

# **AUTH** 要求の戻りコードと理由コード

表 *86. DSPAPI FUNC=AUTH* の戻りコードと理由コード

| コード・タイ                                                 |             |                |                                                                                                    |
|--------------------------------------------------------|-------------|----------------|----------------------------------------------------------------------------------------------------|
| プ                                                      | 戻りコード       | 理由コード          | 意味                                                                                                    |
|                                                        | X'00000000' | X'00000000'    | 要求が正常に完了した。                                                                                                    |
| 警告                                                     | X'00000008' | X'C1000001'    | AUTHLIST の 1 つ以上の項目を処理できま<br>せん。理由コードは、AUTH 出力ブロック内<br>の対応する項目に設定する必要があります。                                                                    |
| 重大エラー - X'0000000C'<br>返される<br>AUTH ブロッ<br>クがありませ<br>ん |             | X'C1000001'    | アプリケーションは DBRC にサインオンさ<br>れていません。                                                                                                    |
|                                                        | X'0000000C' | X'C1000002'    | アプリケーションがサインオンされていない<br>ため DBRC AUTH 処理が完了できず、サブ<br>システム・レコードが検出されません。以前<br>の検査ではサブシステムがサインオンされた<br>ことが示されていたため、通常の状態ではこ<br>のエラーが発生することはありません。 |
|                                                        | X'0000000C' | X'C9000001'    | TOKEN が無効です。API に渡された<br>TOKEN ブロックが、FUNC=STARTDBRC<br>呼び出しによって作成された TOKEN として<br>認識されません。                                                     |
|                                                        | X'0000000C' |                | X'C900000A' TCB アドレスは、STARTDBRC サービスの<br>発行元の TCB アドレスとは異なります。                                                                                 |
| ストレージ・<br>エラー                                          | X'00000028' | $X'$ C1000001' | AUTH 出力ブロック用のストレージの取得時<br>にエラーが発生しました。                                                                                                    |
| 内部エラー                                                  | X'0000002C' | X'C1000001'    | RECON の複数更新処理を開始しようとして<br>エラーが発生しました。                                                                                                    |
|                                                        | X'0000002C' | X'C1000002'    | RECON の複数更新処理を終了しようとして<br>エラーが発生しました。                                                                                                    |
|                                                        | X'0000002C' | X'C1000003'    | AUTH 出力ブロック内に項目を検出できませ<br>んでした。このエラーが発生することはあり<br>ません。                                                                                         |
|                                                        | X'0000002C' | X'C1000004'    | DBRC 許可処理中に内部エラーが発生しまし<br>た。                                                                                                    |
|                                                        | X'0000002C' | $X'$ C1000005' | DBRC 許可処理中に内部エラー (無効なパラ<br>メーター)が発生しました。                                                                                                    |

コード・タイ プ 戻りコード 理由コード 意味 パラメータ X'00000030' ー・エラー X'C1000001' AUTHLIST が渡されませんでした。 X'00000030' X'C1000002' 項目を持たない AUTHLIST が渡されまし た。 しんしゃくん しんしゅう しんしゅう しゅうかい X'00000030' X'C1000003' AUTHLIST 内のエレメントが重複していま す。 X'00000030' X'C1000004' OUTPUT パラメーターが欠落しているか無効 です。 X'00000030' X'C9000001' API に渡されたパラメーター・リストに指定 された機能 (FUNC) が無効です。 X'00000030' X'C9000002' TOKEN アドレスが無効です。API TOKEN を含むフィールドのアドレスが、妥当性検査 に失敗しました。そのアドレスは、呼び出し 側プログラムによって所有されないストレー ジを指定しています。 X'00000030' X'C9000003' RETCODE アドレスが無効です。API RETCODE を含むフィールドのアドレスが、 妥当性検査に失敗しました。そのアドレス は、呼び出し側プログラムによって所有され ないストレージを指定しています。 X'00000030' X'C9000004' RSNCODE アドレスが無効です。API RSNCODE を含むフィールドのアドレスが、 妥当性検査に失敗しました。そのアドレス は、呼び出し側プログラムによって所有され ないストレージを指定しています。 X'00000030' X'C9000005' OUTPUT アドレスが無効です。API OUTPUT を含むフィールドのアドレスが、妥 当性検査に失敗しました。そのアドレスは、 呼び出し側プログラムによって所有されない ストレージを指定しています。 X'00000030' X'C900000A' 要求する機能 (FUNC) に対して、不正な VERSION 値が指定されました。 X'00000030' X'C900001A' AUTHLIST アドレスが無効です。API AUTHLIST を含むフィールドのアドレスが、 妥当性検査に失敗しました。そのアドレス は、呼び出し側プログラムによって所有され ないストレージを指定しています。

表 *86. DSPAPI FUNC=AUTH* の戻りコードと理由コード *(*続き*)*

関連資料:

424 ページの『AUTH 出力ブロックの [APAUB\\_RsnCode](#page-435-0)』

₿ DBRC 要求戻りコード ([メッセージおよびコード](http://www.ibm.com/support/knowledgecenter/SSEPH2_15.1.0/com.ibm.ims15.doc.msgs/compcodes/ims_dbrcrequestretcodes.htm#d2hsrcims_dbrcrequestretcodes))

# <span id="page-435-0"></span>**AUTH** 出力ブロックの **APAUB\_RsnCode**

以下の表で、AUTH 要求の戻りコードと理由コードに対応する APAUB\_RsnCode 値を検索できます。この表には、各コードの説明も記載されています。

AUTH 出力ブロック (DSPAPAUB) が返されるとき、以下の理由コードのいずれか が、要求内の DB またはエリアのリストの各エレメントの APAUB\_RsnCode フィ ールドに設定されます。

表 *87. AUTH* 要求の戻りコードと理由コードに対応する *APAUB\_RsnCode* 値

| APAUB_RsnCode | 意味                                                                                                    |  |  |  |
|---------------|----------------------------------------------------------------------------------------------------|--|--|--|
| X'00000000'   | 要求が正常に完了した。                                                                                                    |  |  |  |
| X'C1000100'   | セキュリティー・エラー。SAF または DBRC コマンド許可出口ルー<br>チン (DSPDCAX0) が、ユーザーはこのデータベースまたはエリアに<br>対して、要求を実行することが許可されていないと判断しました。                                                       |  |  |  |
| X'C1000201'   | 要求した状態と現行の許可状態が非互換です。データベースは、別の<br>アクティブなまたは異常終了した IMS サブシステムによって許可さ<br>れており、その許可状態が現行の許可要求と非互換です。                                                                  |  |  |  |
| X'C1000202'   | データベースが RECON データ・セットに登録されていません。ま<br>た、AUTHLIST を不正にセットアップしている可能性もあります。高<br>速機能の場合、DEDB 名およびエリア名を指定する必要があります。<br>高速機能以外の場合は、エレメントに 8 文字の DB 名と 8 文字のブ<br>ランクを指定します。 |  |  |  |
| X'C1000203'   | データベースには、これ以上の許可を禁止する対象としてマークが付<br>けられています。その理由は、グローバル /DBR、グローバル<br>/STOP、UPDATE DB STOP、または CHANGE.DB(NOAUTH) コ<br>マンドのいずれかです。                                    |  |  |  |
| X'C1000204'   | グローバル /DBDUMP または UPDATE DB STOP(UPDATES) コマ<br>ンドにより、データベースが許可されるのは、要求した状態が<br>「READ」または「READ-GO」である場合のみです。                                                        |  |  |  |
| X'C1000205'   | データベースに、イメージ・コピーが必要というマークが付けられて<br>います。                                                                                                    |  |  |  |
| X'C1000206'   | データベースに、リカバリーが必要というマークが付けられていま<br>す。                                                                                                    |  |  |  |
| X'C1000207'   | データベースに、バックアウトが必要というマークが付けられていま<br>す。                                                                                                    |  |  |  |
| X'C100020A'   | データベースは、サブシステムに対して既に許可済みです。                                                                                                    |  |  |  |
| X'C100020B'   | DB 使用互換性評価プロセス中に無効なパラメーターが検出されまし<br>た。RECON データ・セット内のデータベース・レコードが不正であ<br>ることが考えられます。                                                                                |  |  |  |
| X'C100020C'   | 無許可エラーのため、DBRC の現行の許可状態が無効です。                                                                                                    |  |  |  |
| X'C100020D'   | 許可要求処理の試行中に、DBRC でエラーが発生しました。                                                                                                    |  |  |  |
| X'C100020F'   | データベースは、アクティブな IMS サブシステムに対して既に許可<br>済みです。すべてのサブシステムを異常終了する必要があります。                                                                                                 |  |  |  |
| X'C1000214'   | DB が DBRC に登録されておらず、すべてのデータベースの登録が<br>必要な RECON FORCER オプションが有効であるため、DB 許可が<br>失敗しました。                                                                              |  |  |  |
| X'C1000220'   | HALDB は、初期設定する必要があります。                                                                                                    |  |  |  |

| APAUB_RsnCode                                      | 意味                                                                                                    |  |
|----------------------------------------------------|----------------------------------------------------------------------------------------------------|--|
| $X'$ C1000221'                                     | HALDB マスターの許可が試行されました。許可を要求できるのは、<br>区画レベルのみです。                                                       |  |
| $X'$ C1000223'                                     | 高位キーが定義されるまで、DB 区画は許可できません。HALDB マ<br>スターは区画選択ルーチンを使用しないため、キーが必要になりま<br>す。                            |  |
| X'C1000224'                                        | HALDB OLR 処理の間、イメージ・コピーは許可されません。                                                                      |  |
| $X'$ C1000225'                                     | 区画データベースの M-V DBDS へのロードが許可されていません。                                                                   |  |
| $X'$ C1000226'                                     | HALDB OLR がアクティブであり、その HALDB OLR を IMS サ<br>ブシステムが所有している場合、オフライン再編成は許可されませ<br>ん。                      |  |
| $X'$ C1000228'                                     | データベースが再編成中。                                                                                          |  |
| $X$ <sup>1</sup> C <sub>1000229</sub> <sup>1</sup> | バッチ更新、リカバリー・ユーティリティー、および再編成ユーティ<br>リティーは、DB 静止の進行中には許可されません。                                          |  |
| X'C100022A'                                        | イメージ・コピー・ユーティリティーは、DB 静止が進行中であり、<br>まだ DB 静止保留状態になっていない場合には許可されません。                                   |  |
| $X'$ C10003xx'                                     | DBRC アプリケーションに適用されない許可の理由コードを受け取り<br>ました。xx は、返される FxFx 理由コードに対応する 16 進数で<br>す。この理由コードは、診断のために利用できます。 |  |
|                                                    |                                                                                                    |  |

表 *87. AUTH* 要求の戻りコードと理由コードに対応する *APAUB\_RsnCode* 値 *(*続き*)*

# **AUTH** 出力ブロックのマッピング

以下の図に、TYPE=AUTH 要求からの出力フォーマットを示します。 TYPE=AUTH 要求の出力ブロックは、DSPAPQHD によってマップされた標準ヘッ ダーから始まります。この出力ブロックのデータ部分は、 DSPAPAUB によってマ ップされます。

以下の図に、TYPE=AUTH 要求からの出力フォーマットを示します。

<span id="page-437-0"></span>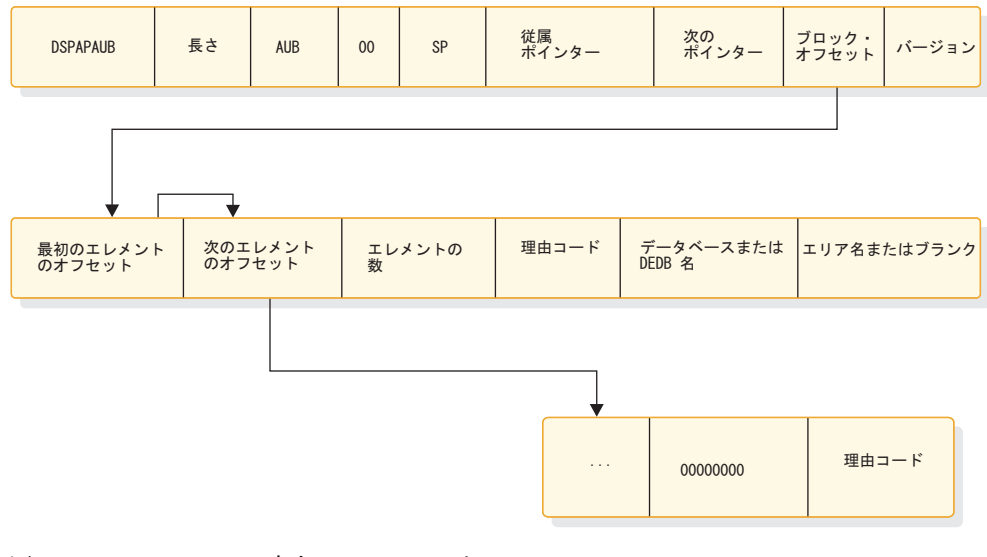

図 *11. TYPE=AUTH* の出力のフォーマット

# **AUTH** 出力ブロック

以下の例に、AUTH 要求によって返される出力ブロックを記載します。出力ブロッ クは、許可されたデータベースの配列を含み、AUTH 要求が正常に実行されたかど うかを示します。

# **DSPAPAUB** でマップされた出力ブロックの例

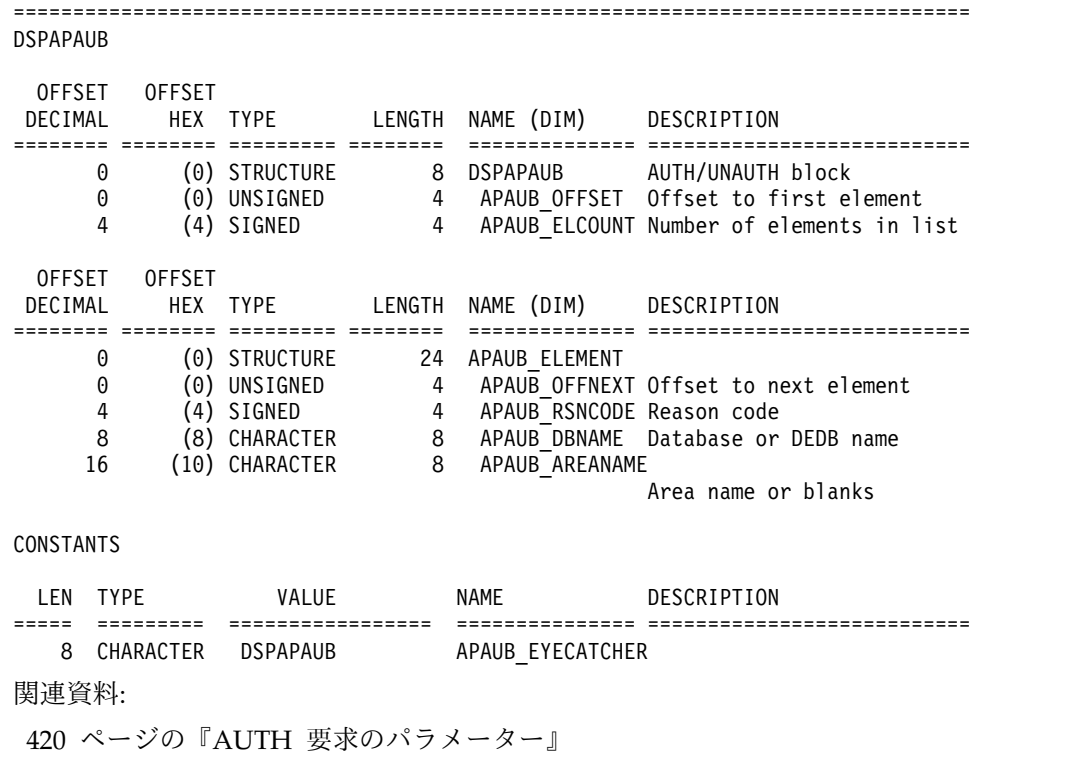

# 第 **29** 章 **DBRC** コマンド要求 **(COMMAND)**

アプリケーション・プログラムから DBRC ユーティリティー・コマンドを発行する には、DSPAPI FUNC=COMMAND 要求を使用します。LIST コマンドを除くすべ ての DBRC コマンドは、この要求で受け入れられます。

DBRC コマンド要求によって生成されるすべての出力は、SYSPRINT に送信される 代わりに、API 出力ブロックで返されます。 DBRC コマンド権限が使用可能な場 合は、API を介して入力されるコマンドは、DBRC ユーティリティーを介して実行 されるコマンドと同じ結果になります。 IMS DD ステートメントが必要な場合が あります。GENJCL コマンドを実行する場合、JCLPDS DD ステートメント (JCLPDS パラメーターで指定する DD 名) と JCLOUT DD ステートメント (JCLOUT パラメーターで指定する DD 名) の両方が必要です。 関連概念:

405 [ページの『第](#page-416-0) 26 章 DBRC API』

## **COMMAND** 要求の構文

以下の構文図から、データベース・リカバリー管理 (DBRC) コマンド要求のフォー マットを理解できます。

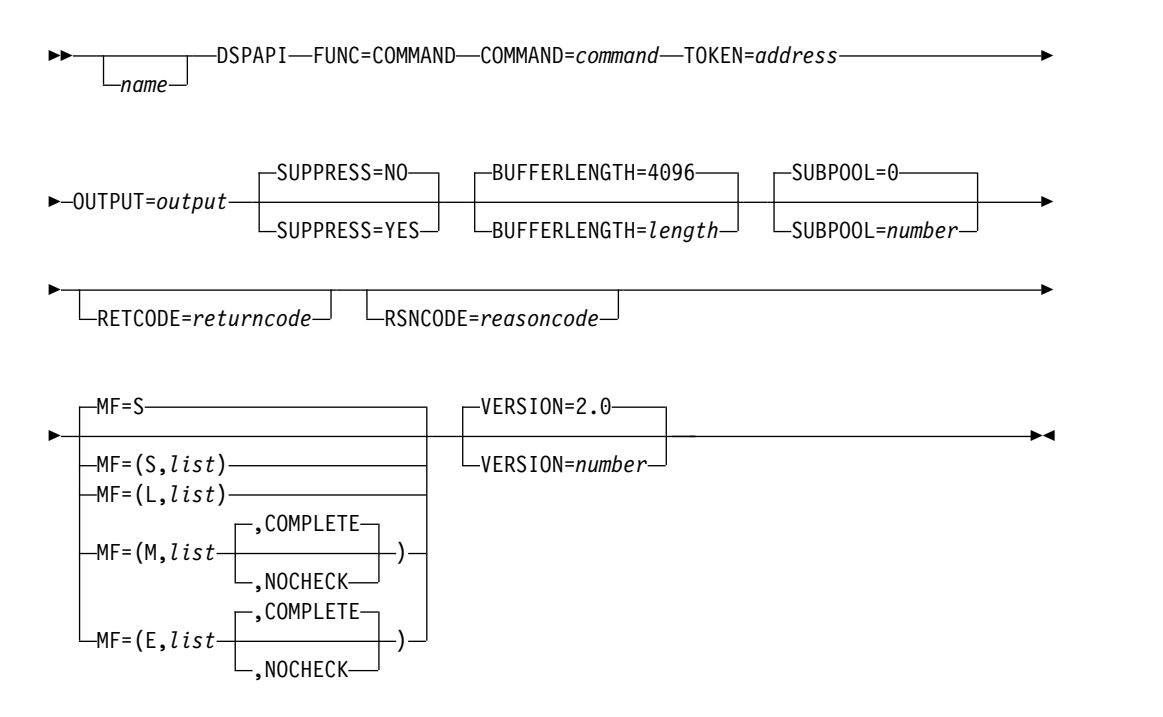

# コマンド要求のパラメーター

以下の情報から、DBRC コマンド要求のパラメーターについて理解できます。各パ ラメーターは、コマンド要求の構文図との関連で説明されています。

名前 名前パラメーターを指定します。使用する場合は、1 桁目から始めます。

#### **COMMAND=***symbol* **| (2 - 12)**

実行する DBRC ユーティリティー・コマンドのアドレスを指定します。こ のコマンドは、ヘッダーとその後に続く DBRC コマンドで構成されます。 ヘッダーは、後続のコマンドの長さ (バイト単位) を含むフルワードです。 DBRC コマンドは、DBRC コマンドの構文に準拠する必要があります。準 拠していない場合、コマンドの続行は不可能です。区切り記号は、ブラン ク、コンマ、またはコメントです。これは、コマンド内の必要な任意の場所 に使用でき、コマンドの先頭に使用することもできます。

#### **TOKEN=***symbol* **| (2 - 12)**

API トークンを受信する 4 バイト・フィールドのアドレスを指定します。 このトークンは、この DSPAPI 要求に関連する後続のすべての要求に組み 込む必要があります。

#### **OUTPUT=***output* **| (2 - 12)**

コマンドの情報を含むブロックを示すポインターを受け取るフィールドを指 定します。

### **SUPPRESS= | NO | YES**

コマンド出力を返すかどうかを指定します。SUPPRESS=YES を指定する と、コマンド出力は、コマンドが正常に完了しなかった場合 (戻りコードが ゼロでない場合) のみ返されます。SUPPRESS=NO を指定すると、コマン ド出力は常に返されます。SUPPRESS=NO がデフォルトです。

### **BUFFERLENGTH=4096 |** *number* **| (2 - 12)**

コマンドの実行によって生成される出力を受け取るバッファーの長さを指定 します。レジスターを指定する場合、そのレジスターに目的の長さが含まれ ている必要があります。指定可能な最大長は 32760 です。必要に応じて、 長さはダブルワード境界に切り上げられます。デフォルト値および最小値は 4096 です。

### **SUBPOOL= 0 |** *number*

取得されるストレージのサブプール番号を指定します。このパラメーターを 指定しない場合、FUNC=STARTDBRC 要求によって指定されたサブプール がデフォルトになります。それ以外の場合は、サブプール 0 がデフォルト になります。

#### **RETCODE=***return code* **| (2-12)**

シンボルとして指定する場合、戻りコードを受け取るために、ストレージの ワードを示すラベルを指定します。レジスターとして指定する場合、戻りコ ードを受け取るために、そのレジスターはストレージのワードを示すアドレ スを含んでいなければなりません。RETCODE が指定されたかどうかにか かわらず、レジスター 15 は戻りコードを含んでいます。

### **RSNCODE=***reason code* **| (2-12)**

シンボルとして指定する場合、理由コードを受け取るために、そのシンボル はストレージのワードを示すラベルでなければなりません。レジスターとし て指定する場合、理由コードを受け取るために、そのレジスターはストレー ジのワードを示すアドレスを含んでいなければなりません。RSNCODE が 指定されたかどうかにかかわらず、レジスター 0 は理由コードを含んでい ます。

### **MF=S | L | M | E**

要求のマクロ形式を指定します。

#### **VERSION=2.0 |** *number*

この要求によって生成されるパラメーター・リストのバージョン番号を指定 します。

1 つのバージョンに関連するパラメーターを使用するには、そのバージョン かそれ以降のバージョンの番号を指定する必要があります。それより前のバ ージョン・レベルを指定すると、パラメーターの処理は受け入れられず、ア センブリー時にエラー・メッセージが出されます。バージョンの従属関係を 持つパラメーターの場合、各要求タイプのパラメーターの説明で、必要なバ ージョン番号が示されます。

デフォルトのバージョンは 2.0 です。

#### 関連概念:

409 ページの『DSPAPI [マクロのマクロ形式』](#page-420-0)

関連資料:

- DBRC [コマンド構文](http://www.ibm.com/support/knowledgecenter/SSEPH2_15.1.0/com.ibm.ims15.doc.cr/compcmds/ims_dbrccomsyn.htm#ims_cr3dbrccomsyn) (コマンド)
- ₿ DBRC [コマンドの概要](http://www.ibm.com/support/knowledgecenter/SSEPH2_15.1.0/com.ibm.ims15.doc.cr/compcmds/ims_introdbrc.htm#ims_cr3introdbrc) (コマンド)

# **COMMAND** 要求の戻りコードと理由コード

以下の表で、DBRC COMMAND 要求の戻りコードと理由コードを検索できます。 この表には、各コードのタイプおよび説明も記載されています。

表 *88. DSPAPI FUNC=COMMAND* の戻りコードと理由コード

| コード・タイ         |             |                |                                                                                |
|----------------|-------------|----------------|--------------------------------------------------------------------------------|
| プ              | 戻りコード       | 理由コード          | 意味                                                                             |
|                | X'00000000' | X'00000000'    | 要求が正常に完了しました。DBRC コマンド<br>は、戻りコード 0 で完了しました。                                   |
| 部分的な正常<br>完了   | X'00000004' | X'C3000001'    | DBRC コマンドは、ゼロ以外の戻りコードで<br>完了しました。                                              |
| 重大エラー          | X'0000000C' | X'C3000001'    | LIST コマンドは許可されません。照会機能を<br>使用してください。                                           |
|                | X'0000000C' | X'C9000001'    | TOKEN が無効です。TOKEN ブロックが、<br>FUNC=STARTDBRC 呼び出しによって作成さ<br>れた TOKEN として認識されません。 |
|                | X'0000000C' | $X'$ C900000A' | TCB アドレスは、STARTDBRC サービスの発<br>行元の TCB アドレスとは異なります。                             |
| ストレージ・<br>エラー  | X'00000028' | X'C3000001'    | コマンド・ブロック用のストレージの取得時に<br>エラーが発生しました。                                           |
| パラメータ<br>ー・エラー | X'00000030' | X'C3000001'    | COMMAND パラメーターが欠落しているか<br>無効です。                                                |
|                | X'00000030' | X'C3000002'    | コマンド長の誤り。ゼロより大きい値を指定す<br>る必要があります。                                             |
|                | X'00000030' | X'C3000003'    | OUTPUT パラメーターが欠落しているか無効<br>です。                                                 |
|                |             |                |                                                                                |

| コード・タイ |             |                |                                     |
|--------|-------------|----------------|-------------------------------------|
| プ      | 戻りコード       | 理由コード          | 意味                                  |
|        | X'00000030' | $X'$ C3000004' | BUFFERLENGTH 値が無効です。0 以上かつ          |
|        |             |                | 32760 以下の値を指定する必要があります。             |
|        | X'00000030' | X'C9000001'    | パラメーター・リストに指定された機能                  |
|        |             |                | (FUNC) が無効です。                       |
|        | X'00000030' | X'C9000002'    | TOKEN アドレスが無効です。API TOKEN           |
|        |             |                | を含むフィールドのアドレスが、妥当性検査に               |
|        |             |                | 失敗しました。そのアドレスは、呼び出し側プ               |
|        |             |                | ログラムによって所有されないストレージを指               |
|        |             |                | 定しています。                             |
|        | X'00000030' | $X'$ C9000003' | RETCODE アドレスが無効です。API               |
|        |             |                | RETCODE を含むフィールドのアドレスが、             |
|        |             |                | 妥当性検査に失敗しました。そのアドレスは、               |
|        |             |                | 呼び出し側プログラムによって所有されないス               |
|        |             |                | トレージを指定しています。                       |
|        | X'00000030' | X'C9000004'    | RSNCODE アドレスが無効です。API               |
|        |             |                | RSNCODE を含むフィールドのアドレスが、             |
|        |             |                | 妥当性検査に失敗しました。そのアドレスは、               |
|        |             |                | 呼び出し側プログラムによって所有されないス               |
|        |             |                | トレージを指定しています。                       |
|        | X'00000030' | $X'$ C9000005' | OUTPUT アドレスが無効です。API OUTPUT         |
|        |             |                | を含むフィールドのアドレスが、妥当性検査に               |
|        |             |                | 失敗しました。そのアドレスは、呼び出し側プ               |
|        |             |                | ログラムによって所有されないストレージを指               |
|        |             |                | 定しています。                             |
|        | X'00000030' |                | X'C900000A' 要求された機能 (FUNC) に対して、不正な |
|        |             |                | VERSION 値が指定されました。                  |
|        | X'00000030' | X'C9000019'    | COMMAND アドレスが無効です。API               |
|        |             |                | COMMAND を含むフィールドのアドレス               |
|        |             |                | が、妥当性検査に失敗しました。そのアドレス               |
|        |             |                | は、呼び出し側プログラムによって所有されな               |
|        |             |                | いストレージを指定しています。                     |
|        |             |                |                                     |

表 *88. DSPAPI FUNC=COMMAND* の戻りコードと理由コード *(*続き*)*

# コマンド出力ブロックのマッピング

以下の例に、DBRC コマンド要求による出力ブロックのマッピングを示します。こ れらの例から、DSPAPCMD 出力ブロックのヘッダーがどのように構成されている か、そして出力がどのように表示されるかを理解することができます。

以下の図は、コマンド出力ブロックのマッピングを示します。

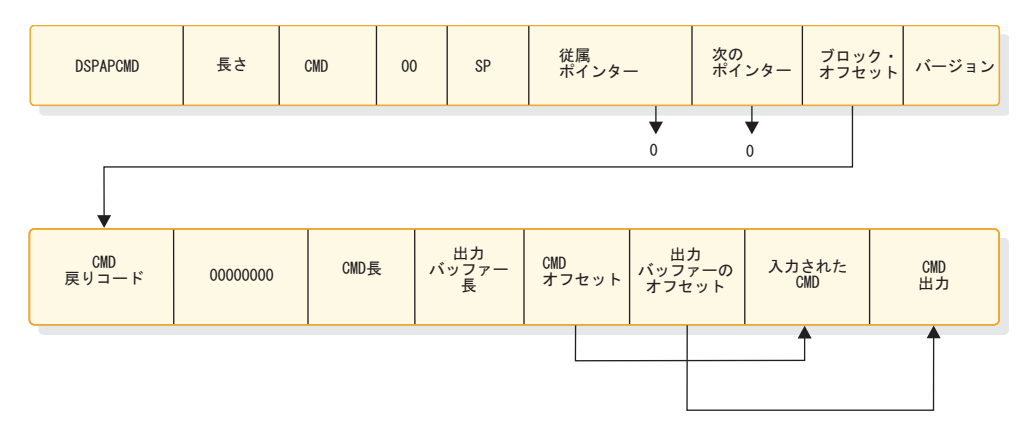

図 *12.* コマンド出力ブロックのマッピング

## **DSPAPCMD** によってマップされたストレージ・ブロックの例

各ストレージ・ブロックは、DSPAPQHD によってマップされた標準ヘッダーから 始まります。この出力ブロックのデータ部分は、以下の例に示されているように、 DSPAPCMD によってマップされます。

#### DSPAPCMD

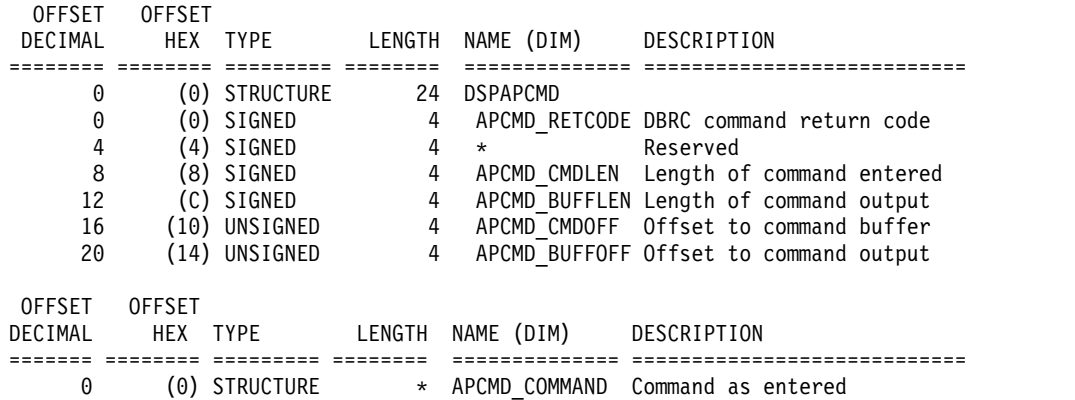

**DSPAPCMD** 出力ブロック・ヘッダーの例

以下の例では、DSPAPCMD 出力ブロック・ヘッダーに要求の状況が含まれます。 このヘッダーが、コマンドのエコーおよびコマンド出力を返します。以下の例は、 DBRC コマンド出力の DSECT について示したものです。

Each output line is mapped by the following structure ================================================================================

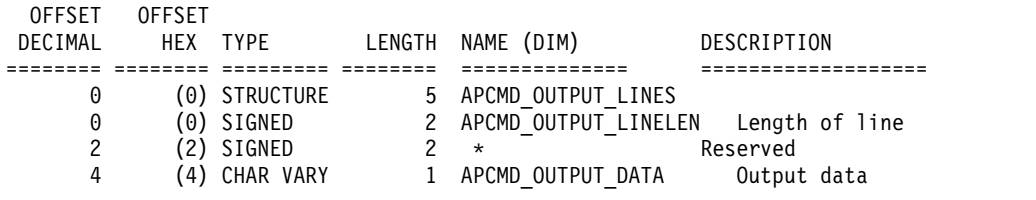

#### CONSTANTS

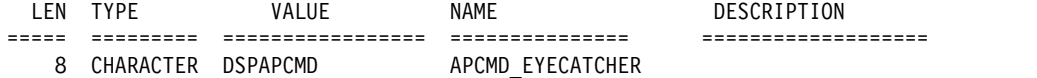

関連資料:

ページの『DBDS 照会要求 [\(TYPE=DBDS\)](#page-474-0)』

# <span id="page-444-0"></span>第 **30** 章 **DBRC** 照会要求

DBRC 照会要求 (DSPAPI FUNC=QUERY) を TYPE パラメーターと一緒に使用す ることで、RECON データ・セットから、以下のさまざまなタイプの情報を取得で きます。

- バックアウト (TYPE=BACKOUT)
- v データベース (TYPE=DB) この QUERY のバリエーションでは、以下のデー タベースに関するデータベース登録情報と状況情報が返されます。
	- 全機能データベース
	- 高速機能データベース
	- HALDB データベース
	- DBDS 情報またはエリア情報、およびDBDS またはエリアごと (割り振り、 イメージ・コピー、リカバリー、および再編成) のサポートするリカバリー関 連情報
- データベース区画化 (TYPE=PART)
- DBDS またはエリア情報 (TYPE=DBDS)
- 以下のグループ・タイプに関するグループおよびメンバー情報
	- 変更累積 (TYPE=CAGROUP)。CA 実行情報も戻されます。
	- DBDS (TYPE=DBDSGROUP)
	- データベース (TYPE=DBGROUP)
	- リカバリー (TYPE=RECOVGROUP)
- v ログ、リカバリーおよびシステム・ログ・データ・セット (TYPE=LOG)
- オンライン・ログ・データ・セット (TYPE=OLDS)
- v RECON 状況 (TYPE=RECON) この QUERY のバリエーションでは、RECON ヘッダー情報、および RECON 構成の状況が返されます。
- サブシステム (TYPE=SUBSYS)

照会要求からの出力は時間に整合性があり、要求の処理中は RECON データ・セッ トへのアクセスは制限されます。

並列 RECON アクセスを使用可能にすると、照会 API 要求は、LIST.xxx STATIC を指定した場合と同様の出力を返します (DBRC による 照会要求の処理中には、 RECON データ・セットがアクセスできなくなります)。 関連概念: 405 [ページの『第](#page-416-0) 26 章 DBRC API』 関連資料: 434 [ページの『バックアウト照会要求](#page-445-0) (TYPE=BACKOUT)』 439 [ページの『データベース照会要求](#page-450-0) (TYPE=DB)』

- 491 ページの『HALDB 区画照会要求 [\(TYPE=PART\)](#page-502-0)』
- 463 ページの『DBDS 照会要求 [\(TYPE=DBDS\)](#page-474-0)』
- 469 [ページの『グループ照会要求](#page-480-0) (TYPE=\*GROUP)』
- 477 [ページの『ログ照会要求](#page-488-0) (TYPE=LOG)』
- 486 ページの『OLDS 照会要求 [\(TYPE=OLDS\)](#page-497-0)』
- 499 ページの『RECON 状況照会要求 [\(TYPE=RECON\)](#page-510-0)』
- 504 [ページの『サブシステム照会要求](#page-515-0) (TYPE=SUBSYS)』

# <span id="page-445-0"></span>照会要求からの出力

要求された情報は、呼び出し側アプリケーションに、ストレージ内の 1 つ以上のブ ロックのチェーンとして返されます。このチェーンの先頭を示すポインターは、照 会要求の OUTPUT パラメーターによって指定されたエリアに戻されます。

これらのブロックのストレージは、呼び出し側アプリケーションによって事前割り 振りされません。 DBRC はこれらのブロック用に専用ストレージを獲得します。呼 び出し側アプリケーションは、バッファー解放要求 (DSPAPI FUNC=RELBUF) を 使用してこのストレージを解放する責任を負います。

各ストレージ・ブロックは、DSPAPQHD によってマップされた標準ヘッダーで始 まります。

関連概念:

405 [ページの『第](#page-416-0) 26 章 DBRC API』

## バックアウト照会要求 **(TYPE=BACKOUT)**

特定のサブシステムまたはすべてのサブシステムのバックアウト情報を RECON デ ータ・セットから取得するには、バックアウト照会 (DSPAPI FUNC=QUERY TYPE=BACKOUT) 要求を使用します。

### **TYPE=BACKOUT** 照会要求の構文

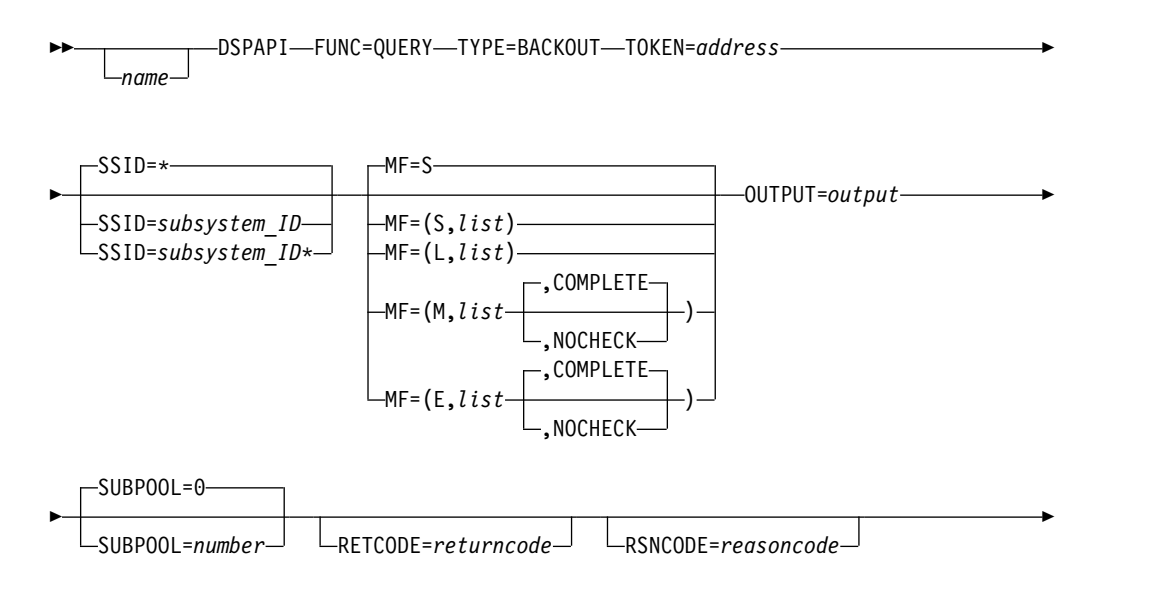

► VERSION=2.0

VERSION=*number*

## **TYPE=BACKOUT** 照会要求のパラメーター

名前 使用する場合は、1桁目から始めます。

#### **TYPE=BACKOUT**

バックアウト情報が要求されることを指定します。

### **TOKEN=***symbol* **| (2 - 12)**

FUNC=STARTDBRC 要求で戻された 4 バイト・フィールドのアドレスを 指定します。

**SSID=\* |** *symbol* **|** *symbol***\* | (2 - 12)**

照会されるバックアウトのサブシステム名を指定します。ワイルドカード・ キーワード \* (アスタリスク) のみを使用して、すべてのグループに関する 情報を要求することができます (SSID=\*、これはデフォルトです)。また、 これを名前の最後に追加して、そのパターンと一致する名前を持つすべての サブシステムを照会することもできます。この場合、アスタリスクの前に は、英字が少なくとも 1 つ必要です。

## **MF=S | L | M | E**

要求のマクロ形式を指定します。

#### **OUTPUT=***output* **| (2 - 12)**

バックアウト情報ブロックの最初のブロックを示すポインターを受け取るフ ィールドを指定する、必須パラメーターです。

出力が作成されなかった場合、出力アドレスはゼロです。この状態は、 RECON 内に要求を満たす情報がない場合、または出力を作成できるように なる前にエラーが発生した場合に起こります。

出力ブロックのストレージは、呼び出し元によって事前割り振りされませ ん。DBRC はこれらのブロック用に指定されたサブプールからストレージ を取得します。呼び出し元は、バッファー解放サービス (DSPAPI FUNC=RELBUF) を使用してこのストレージを解放し、戻された出力アドレ スを指定する必要があります。

### **SUBPOOL= 0 |** *number*

取得されるストレージのサブプール番号を指定します。このパラメーターを 指定しない場合、FUNC=STARTDBRC 要求によって指定されたサブプール がデフォルトになります。それ以外の場合は、サブプール 0 がデフォルト になります。

### **RETCODE=***returncode* **| (2-12)**

シンボルとして指定する場合、戻りコードを受け取るために、ストレージの ワードを示すラベルを指定します。レジスターとして指定する場合、戻りコ ードを受け取るために、そのレジスターはストレージのワードを示すアドレ スを含んでいなければなりません。RETCODE が指定されたかどうかにか かわらず、レジスター 15 は戻りコードを含んでいます。

### **RSNCODE=***reasoncode* **| (2-12)**

シンボルとして指定する場合、理由コードを受け取るために、そのシンボル

►◄

はストレージのワードを示すラベルでなければなりません。レジスターとし て指定する場合、理由コードを受け取るために、そのレジスターはストレー ジのワードを示すアドレスを含んでいなければなりません。RSNCODE が 指定されたかどうかにかかわらず、レジスター 0 は理由コードを含んでい ます。

### **VERSION=2.0 |** *number*

このマクロによって生成されるパラメーター・リストのバージョン番号を指 定します。

1 つのバージョンに関連するパラメーターを使用するには、そのバージョン かそれ以降のバージョンの番号を指定する必要があります。それより前のバ ージョン・レベルを指定すると、パラメーターはマクロ処理によって受け入 れられず、アセンブリー時にエラー・メッセージが出されます。バージョン の従属関係を持つパラメーターの場合、各要求タイプのパラメーターの説明 で、必要なバージョン番号が示されます。

FUNC=QUERY TYPE=BACKOUT 要求の有効なバージョン番号は、1.0 お よび 2.0 です。

## **TYPE=BACKOUT** 照会要求の戻りコードと理由コード

表 *89. TYPE=BACKOUT* 照会要求の戻りコードと理由コード

| コード・タイ<br>プ   | 戻りコード       | 理由コード          | 意味                                                                                                    |
|---------------|-------------|----------------|----------------------------------------------------------------------------------------------------|
|               | X'00000000' | X'00000000'    | 要求が正常に完了した。                                                                                             |
| 警告            | X'00000008' | X'D87000001'   | バックアウト・レコードが存在しません。                                                                                     |
| 重大エラー         | X'0000000C' | X'C9000001'    | TOKEN が無効です。API に渡された<br>TOKEN ブロックが、FUNC=STARTDBRC<br>呼び出しによって作成された TOKEN として<br>認識されません。              |
|               | X'0000000C' | $X'$ C900000A' | TCB アドレスは、STARTDBRC サービスの<br>発行元の TCB アドレスとは異なります。                                                      |
|               | X'0000000C' | $X'$ D8700100' | セキュリティー・エラー。SAF または DBRC<br>コマンド許可出口ルーチン (DSPDCAX0)<br>が、ユーザーは要求の実行を許可されていな<br>いと判断しました。                |
| ストレージ・<br>エラー | X'00000028' |                | X'D87000001' BACKOUT ブロック用のストレージの取得時<br>にエラーが発生しました。                                                    |
|               | X'00000028' |                | X'D91000001' 要求の処理中にエラーが発生しました。DBRC<br>はこの時点までに取得したストレージを解放<br>します。しかし、ストレージを解放しようと<br>して別のエラーが検出されました。 |
| 内部エラー         | X'0000002C' | $X'$ D8000001' | RECON を開くときに障害が発生しました。                                                                                  |
|               | X'0000002C' | X'D8700001'    | 最初のバックアウト・レコードまたは指定さ<br>れたバックアウト・レコードの検索時に障害<br>が発生しました。                                                |
|               | X'0000002C' | X'D8700002'    | 次のバックアウト・レコードの検索時に障害<br>が発生しました。                                                                        |
|               |             |                |                                                                                                    |

表 *89. TYPE=BACKOUT* 照会要求の戻りコードと理由コード *(*続き*)*

| コード・タイ         |             |             |                                                                                                    |
|----------------|-------------|-------------|----------------------------------------------------------------------------------------------------|
| プ              | 戻りコード       | 理由コード       | 意味                                                                                                    |
| パラメータ<br>ー・エラー | X'00000030' | X'C9000001' | API に渡されたパラメーター・リストに指定<br>された機能 (FUNC) が無効です。                                                                              |
|                | X'00000030' | X'C9000002' | TOKEN フィールド・アドレスが無効です。<br>API TOKEN を含むフィールドのアドレス<br>が、妥当性検査に失敗しました。そのアドレ<br>スは、呼び出し側プログラムによって所有さ<br>れないストレージを指定しています。     |
|                | X'00000030' | X'C9000003' | RETCODE フィールド・アドレスが無効で<br>す。API RETCODE を含むフィールドのアド<br>レスが、妥当性検査に失敗しました。そのア<br>ドレスは、呼び出し側プログラムによって所<br>有されないストレージを指定しています。 |
|                | X'00000030' | X'C9000004' | RSNCODE フィールド・アドレスが無効で<br>す。API RSNCODE を含むフィールドのアド<br>レスが、妥当性検査に失敗しました。そのア<br>ドレスは、呼び出し側プログラムによって所<br>有されないストレージを指定しています。 |
|                | X'00000030' | X'C9000005' | OUTPUT フィールド・アドレスが無効です。<br>OUTPUT アドレスを含むフィールドのアドレ<br>スが、妥当性検査に失敗しました。そのアド<br>レスは、呼び出し側プログラムによって所有<br>されないストレージを指定しています。   |
|                | X'00000030' | X'C9000010' | SSID フィールド・アドレスが無効です。SSID<br>を含むフィールドのアドレスが、妥当性検査<br>に失敗しました。そのアドレスは、呼び出し<br>側プログラムによって所有されないストレー<br>ジを指定しています。            |
|                | X'00000030' |             | X'D80000001' OUTPUT パラメーターが欠落しているか無効<br>です。                                                                                |
|                | X'00000030' |             | X'D80000002' TYPE パラメーターに指定された値が無効で<br>す。                                                                                  |
|                | X'00000030' | X'D8700100' | ワイルドカードを使用するとき、アスタリス<br>クの前に英字が少なくとも 1つ必要です。                                                                               |
|                | X'00000030' | X'D8700101' | ワイルドカードを使用するとき、最後の文字<br>はアスタリスクである必要があります。                                                                                 |
|                |             |             |                                                                                                    |

# **TYPE=BACKOUT QUERY** 要求の出力

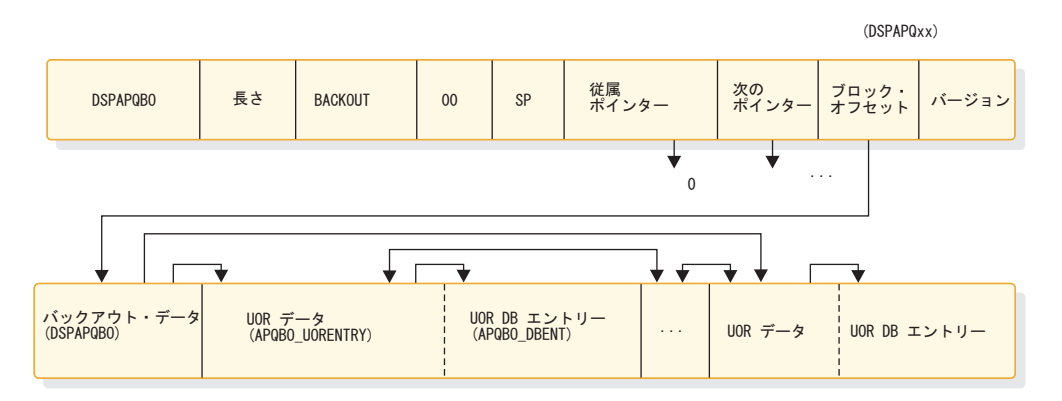

図 *13. QUERY TYPE=BACKOUT* 出力要求からの出力のフォーマット

## **DSPAPQBO** の **DSECT**

以下の例のサンプル DSECT が、ストレージ・ブロックのフィールドとそれらのフ ィールドの相互関係を詳細に説明します。

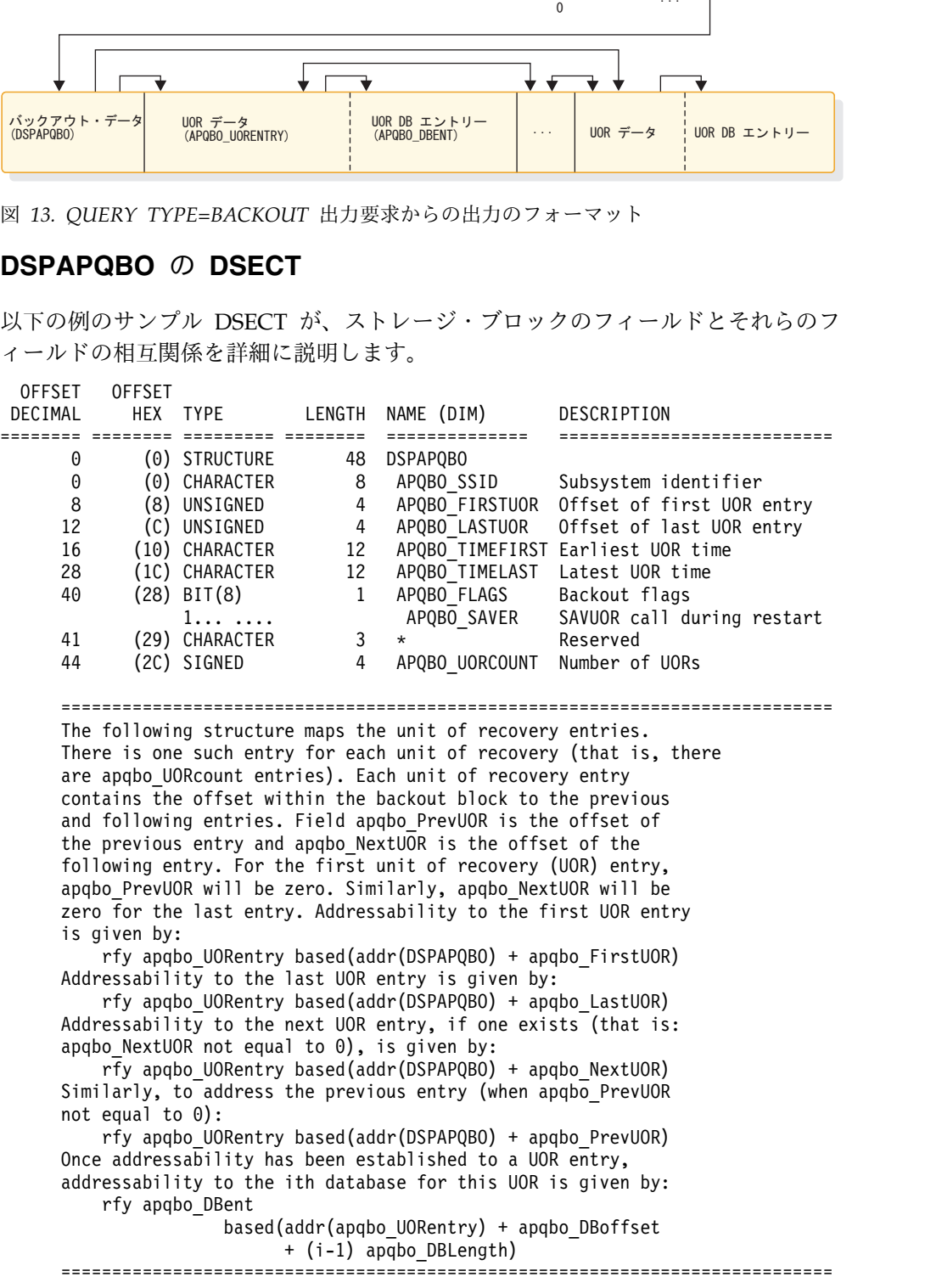

<span id="page-450-0"></span>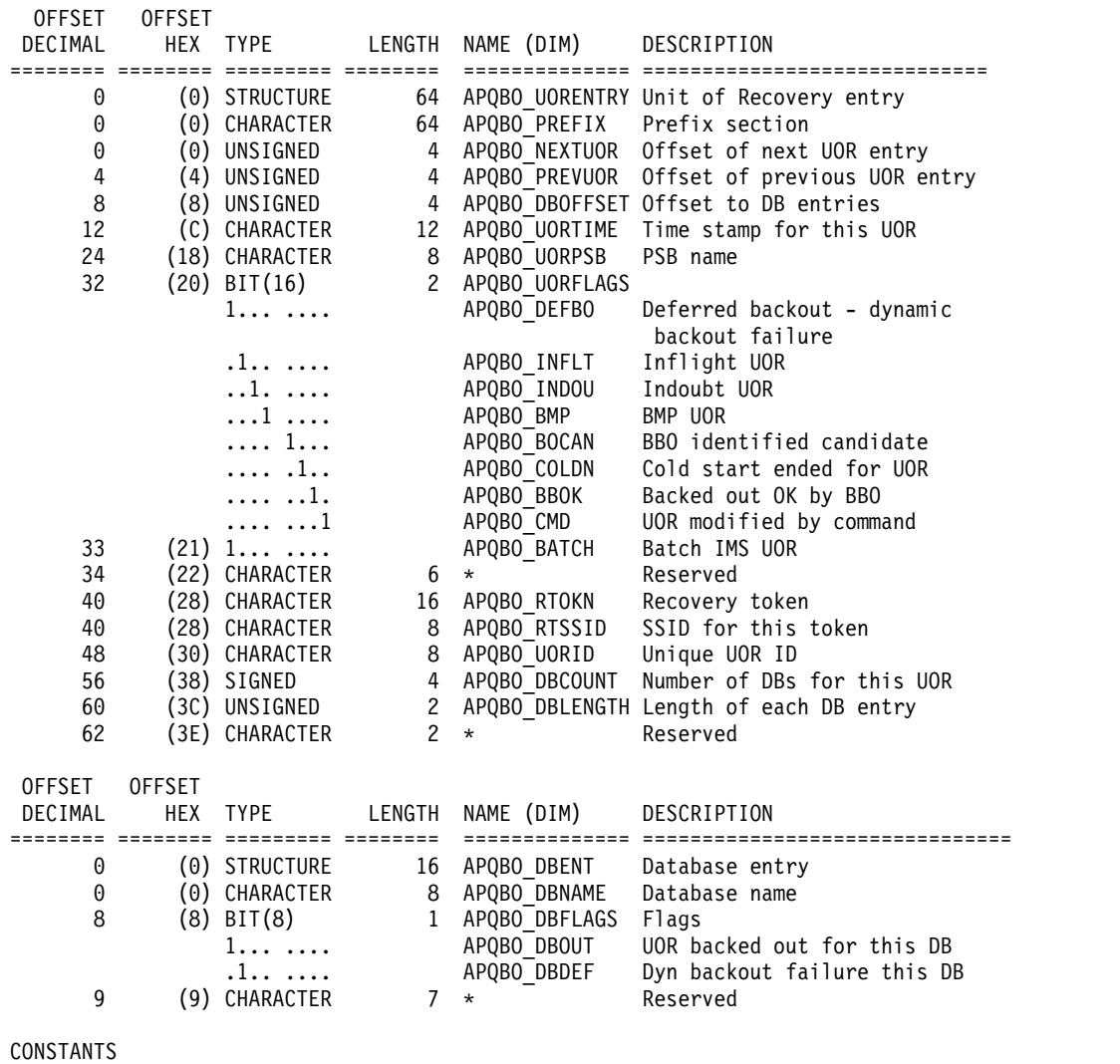

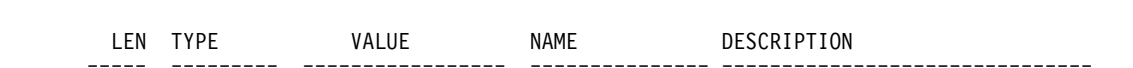

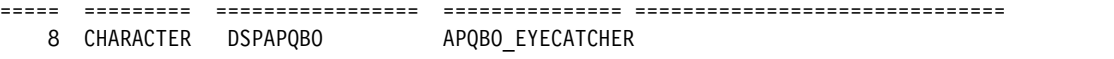

関連概念:

409 ページの『DSPAPI [マクロのマクロ形式』](#page-420-0)

関連資料:

433 [ページの『第](#page-444-0) 30 章 DBRC 照会要求』

# データベース照会要求 **(TYPE=DB)**

1 つ以上の登録済みデータベースに関する情報を RECON から取得するには、デー タベース照会要求 (DSPAPI FUNC=QUERY TYPE=DB) を使用します。

この情報には、以下のデータベース・タイプが含まれます。

- v 全機能
- v 高速機能 DEDB
- HALDB (HALDB マスターとそのすべての区画の情報を戻します)

オプションで、データ・セットとエリアの情報を要求することもできます。この情 報を要求する場合、割り振り、イメージ・コピー、リカバリー、および再編成の情 報を含むデータ・セットまたはエリアのリカバリー関連情報も要求できます。

以下のサブセクションがあります。

- v 『TYPE=DB 照会要求の構文』
- v 441 ページの『TYPE=DB [照会要求のパラメーター』](#page-452-0)
- 443 ページの『TYPE=DB [照会要求の戻りコードと理由コード』](#page-454-0)
- v 447 ページの『TYPE=DB [照会要求の出力』](#page-458-0)
- v 447 [ページの『全機能の出力』](#page-458-0)
- v 448 ページの『[DSPAPQDB](#page-459-0) の DSECT』
- v 449 ページの『[DSPAPQSL](#page-460-0) の DSECT 』
- 450 [ページの『高速機能](#page-461-0) DEDB の出力』
- v 450 ページの『[DSPAPQFD](#page-461-0) の DSECT』
- v 451 ページの『[DSPAPQAR](#page-462-0) の DSECT』
- v 453 ページの『[DSPAPQEL](#page-464-0) の DSECT』
- v 453 ページの『HALDB ([マスターおよびすべての区画](#page-464-0)) の出力』
- v 453 ページの『[DSPAPQHB](#page-464-0) の DSECT』
- v 454 ページの『[DSPAPQHP](#page-465-0) の DSECT』
- 456 [ページの『](#page-467-0)DBDS の出力』
- v 457 ページの『[DSPAPQDS](#page-468-0) の DSECT』
- 458 [ページの『リカバリー情報](#page-469-0) (RCVINFO) の出力』
- v 459 ページの『[DSPAPQRI](#page-470-0) の DSECT』
- v 459 ページの『[DSPAPQAL](#page-470-0) の DSECT』
- v 459 ページの『[DSPAPQIC](#page-470-0) の DSECT』
- v 461 ページの『[DSPAPQRV](#page-472-0) の DSECT』
- v 461 ページの『[DSPAPQRR](#page-472-0) の DSECT』
- v 462 [ページの『「データベース未検出」の出力』](#page-473-0)
- v 462 ページの『[DSPAPQNF](#page-473-0) の DSECT』

## **TYPE=DB** 照会要求の構文

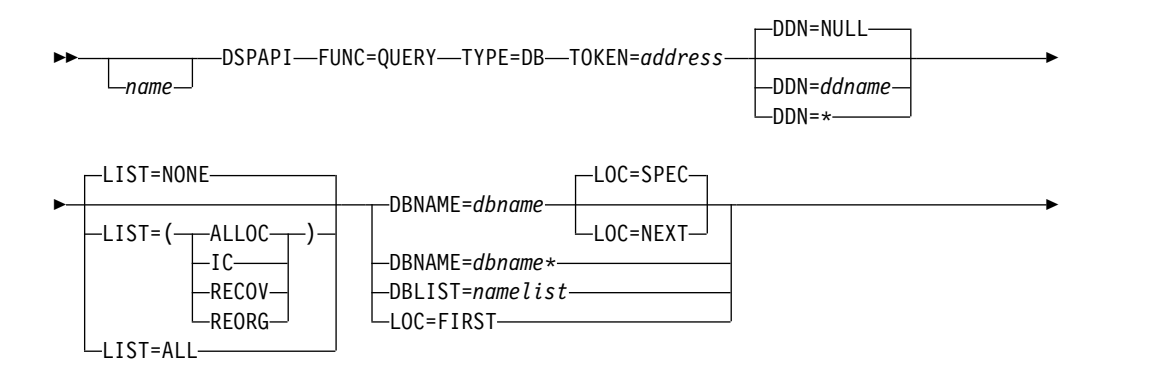

<span id="page-452-0"></span>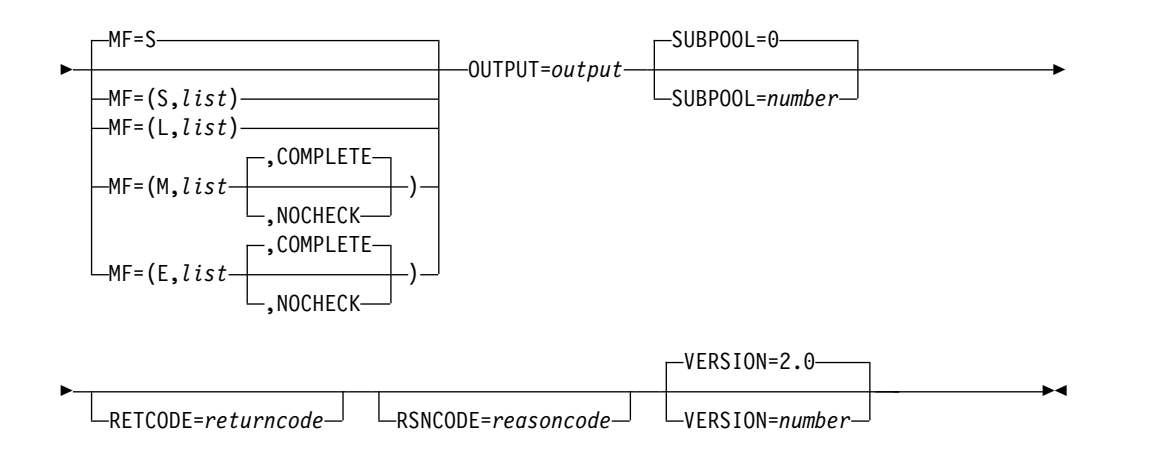

## **TYPE=DB** 照会要求のパラメーター

名前 使用する場合は、1桁目から始めます。

#### **TYPE=DB**

1 つ以上のデータベースに関する RECON 情報が要求されることを指定し ます。

### **TOKEN=***address* **| (2 - 12)**

FUNC=STARTDBRC 要求で戻された 4 バイト・フィールドのアドレスを 指定します。

#### **DBNAME=***symbol* **|** *symbol***\* | (2 - 12)**

情報が照会されるデータベースの名前を指定します。この名前には、全機能 データベース、高速機能 DEDB、または HALDB の名前を指定できます。 名前の最後にワイルドカード・キーワード \* (アスタリスク) を使用する と、そのパターンと一致する名前を持つデータベースを照会できます。この 場合、アスタリスクの前には、英字が少なくとも 1 つ必要です。

LOC=FIRST を指定しない場合は、DBNAME または DBLIST を指定する 必要があります。

#### **DBLIST=***namelist* **| (2 - 12)**

情報が照会されるデータベース名のリストを指定します。リストのそれぞれ の名前には、全機能データベース、高速機能 DEDB、または HALDB の名 前を指定できます。

このリストは、見出しと、8 文字からなる 1 つ以上のリスト項目で構成さ れます。このヘッダーは、リスト内のエントリー数を含む 1 つのフルワー ドで成り立ちます。名前項目は左寄せされ、ブランクで埋め込まれます。

LOC=FIRST を指定しない場合は、DBNAME または DBLIST を指定する 必要があります。

### **DDN=***ddname* **| (2 - 12) | NULL**

データ・セットまたはエリアの DD 名を指定します。アスタリスク (\*) を 指定すると、データベースのすべての DBDS またはエリアに関する情報を 返すことができます。 DBLIST によって、または HALDB を指定する DBNAME によって特定の DD 名を指定すると、その特定の DD 名は無視 され、DDN=\* が指定された場合と同様に扱われます。

DDN=NULL を指定すると、DBDS またはエリアの情報は戻されません。 DDN=NULL はデフォルトです。

**LIST=(ALLOC | IC | RECOV | REORG) | ALL | LIST=NONE** 指定した DBDS またはエリアの照会出力に組み込むサポート情報のタイプ (1 つ以上) を指定します。

DDN を指定しない場合、データベース内のすべての DBDS またはエリア に関してこの情報が戻されます。

リストには、1 つ以上の特定の値をコンマで区切って組み込むことができま す。それらの値には、ALLOC (割り振りレコード)、IC (イメージ・コピ ー・レコード)、RECOV (リカバリー・レコード)、または REORG (再編成 レコード) があります。 LIST=ALL を指定すると、すべてのサポート情報 が要求されます。

HALDB オンライン変更処理に関する情報を表示するには、LIST(REORG) を指定します。変更処理に関する情報には、他のすべての再編成処理に関す る情報が含まれています。

LIST=NONE を指定すると、サポート情報は戻されません。LIST=NONE はデフォルトです。

### **LOC=FIRST | NEXT | SPEC**

その要求が、RECON 内で定義済みの指定されたデータベース、最初のデー タベース、または次のデータベースを対象とすることを指定します。

DBNAME=*dbname* は、LOC=NEXT または LOC=SPEC を指定する場合に は必須ですが、LOC=FIRST の場合には指定できません。

データベースは英数字順です。次のデータベースが、DBNAME パラメータ ーに指定されたデータベース名と必ずしも同じタイプとは限りません。 DBNAME パラメーターの値は検索のベースとして使用されますが、 RECON に登録済みのデータベースの名前でなくてもかまいません。

LOC=SPEC はデフォルトです。

**MF=S | L | M | E**

要求のマクロ形式を指定します。

#### **OUTPUT=***output* **| (2 - 12)**

データベース情報ブロック (おそらくチェーンになっている) の最初のブロ ックを示すポインターを受け取るフィールドを指定します。

出力が作成されなかった場合、出力アドレスはゼロです。この状態は、 RECON 内に要求を満たす情報がない場合、または出力を作成できるように なる前にエラーが発生した場合に起こります。

出力ブロックのストレージは、呼び出し元によって事前割り振りされませ ん。DBRC はこれらのブロック用に指定されたサブプールからストレージ を取得します。呼び出し元は、バッファー解放サービス (DSPAPI FUNC=RELBUF) を使用してこのストレージを解放し、戻された出力アドレ スを指定する必要があります。

#### **SUBPOOL= 0 |** *number*

取得されるストレージのサブプール番号を指定します。このパラメーターを

指定しない場合、FUNC=STARTDBRC 要求によって指定されたサブプール がデフォルトになります。それ以外の場合は、サブプール 0 がデフォルト になります。

#### <span id="page-454-0"></span>**RETCODE=***returncode* **| (2-12)**

シンボルとして指定する場合、戻りコードを受け取るために、ストレージの ワードを示すラベルを指定します。レジスターとして指定する場合、戻りコ ードを受け取るために、そのレジスターはストレージのワードを示すアドレ スを含んでいなければなりません。RETCODE が指定されたかどうかにか かわらず、レジスター 15 は戻りコードを含んでいます。

#### **RSNCODE=***reasoncode* **| (2-12)**

シンボルとして指定する場合、理由コードを受け取るために、そのシンボル はストレージのワードを示すラベルでなければなりません。レジスターとし て指定する場合、理由コードを受け取るために、そのレジスターはストレー ジのワードを示すアドレスを含んでいなければなりません。RSNCODE が 指定されたかどうかにかかわらず、レジスター 0 は理由コードを含んでい ます。

#### **VERSION=2.0 |** *number*

コード・タイ

この要求によって生成されるパラメーター・リストのバージョン番号を指定 します。

1 つのバージョンに関連するパラメーターを使用するには、そのバージョン かそれ以降のバージョンの番号を指定する必要があります。それより前のバ ージョン・レベルを指定すると、パラメーターはマクロ処理によって受け入 れられず、アセンブリー時にエラー・メッセージが出されます。バージョン の従属関係を持つパラメーターの場合、各要求タイプのパラメーターの説明 で、必要なバージョン番号が示されます。

FUNC=QUERY TYPE=DB 要求の有効なバージョン番号は、1.0 および 2.0 です。

## **TYPE=DB** 照会要求の戻りコードと理由コード

| プ            | 戻りコード       | 理由コード          | 意味                                                                                                    |
|--------------|-------------|----------------|----------------------------------------------------------------------------------------------------|
|              | X'00000000' | X'00000000'    | 要求が正常に完了した。                                                                                                    |
| 部分的な正常<br>完了 | X'00000004' | X'D8200001'    | DBLIST 内の 1 つ以上のデータベースが<br>RECON に登録されていません。検出されな<br>かったデータベースごとに、DSPAPONF の<br>目印が付いた「DB 未検出」データ・ブロッ<br>クが作成されます。このブロックは、戻され<br>るブロックのチェーンに含まれます。 |
| 警告           | X'00000008' | $X'$ D8220001' | RECON データ・セットに HALDB の区画が<br>登録されていません。情報ブロックは戻され<br>ません。                                                                                          |
|              | X'00000008' | $X'$ D8200001' | DBLIST 内のデータベースがどれも RECON<br>に登録されていません。情報ブロックは戻さ<br>れません。                                                                                         |

表 *90. TYPE=DB* 照会要求の戻りコードと理由コード

表 *90. TYPE=DB* 照会要求の戻りコードと理由コード *(*続き*)*

| コード・タイ        |             |             |                                                                                                    |
|---------------|-------------|-------------|----------------------------------------------------------------------------------------------------|
| プ             | 戻りコード       | 理由コード       | 意味                                                                                                    |
|               | X'00000008' | X'D8220002' | 指定された区画が RECON に登録されていま<br>せん。情報ブロックは戻されません。                                                                         |
|               | X'00000008' | X'D8200002' | 指定されたデータベースが RECON に登録さ<br>れていません。情報ブロックは戻されませ<br>ん。要求で LOC=NEXT が指定された場合、<br>RECON に登録されたデータベース・リスト<br>の終わりに到達しました。 |
|               | X'00000008' | X'D8200003' | 指定されたワイルドカードの名前パターンを<br>持つ DB が、RECON に登録されていませ<br>ん。情報ブロックは戻されません。                                                  |
|               | X'00000008' | X'D8210002' | 指定された DBDS またはエリアが RECON<br>に登録されていません。情報ブロックは戻さ<br>れません。                                                            |
|               | X'00000008' | X'D8220003' | 指定された区画より前の区画が、RECON デ<br>ータ・セットに存在しません。情報ブロック<br>は戻されません。                                                           |
|               | X'00000008' | X'D8220004' | 指定された区画より後の区画が、RECON デ<br>ータ・セットに存在しません。情報ブロック<br>は戻されません。                                                           |
| 重大エラー         | X'0000000C' | X'C9000001' | TOKEN が無効です。API に渡された<br>TOKEN ブロックが、FUNC=STARTDBRC<br>呼び出しによって作成された TOKEN として<br>認識されません。                           |
|               | X'0000000C' |             | X'C900000A' TCB アドレスは、STARTDBRC サービスの<br>発行元の TCB アドレスとは異なります。                                                       |
|               | X'0000000C' | X'D8200100' | セキュリティー・エラー。SAF または DBRC<br>コマンド許可出口ルーチン (DSPDCAX0)<br>が、ユーザーは要求の実行を許可されていな<br>いと判断しました。                             |
| ストレージ・<br>エラー | X'00000028' | X'D8200001' | IMSDB ブロック用のストレージの取得時にエ<br>ラーが発生しました。                                                                                |
|               | X'00000028' | X'D8200002' | HALDB ブロック用のストレージの取得時に<br>エラーが発生しました。                                                                                |
|               | X'00000028' | X'D8200003' | FPDEDB ブロック用のストレージの取得時に<br>エラーが発生しました。                                                                               |
|               | X'00000028' | X'D8200004' | 「DB 未検出」ブロック (DBNOTFND) 用の<br>ストレージの取得時にエラーが発生しまし<br>た。                                                              |
|               | X'00000028' | X'D8210001' | DBDS ブロック用のストレージの取得時にエ<br>ラーが発生しました。                                                                                 |
|               | X'00000028' | X'D8210002' | AREA ブロック用のストレージの取得時にエ<br>ラーが発生しました。                                                                                 |
|               | X'00000028' | X'D8210003' | RCVINFO ブロック用のストレージの取得時<br>にエラーが発生しました。                                                                              |

表 *90. TYPE=DB* 照会要求の戻りコードと理由コード *(*続き*)*

| コード・タイ |             |                   |                                                                                            |
|--------|-------------|-------------------|--------------------------------------------------------------------------------------------|
| プ      | 戻りコード       | 理由コード             | 意味                                                                                         |
|        | X'00000028' | X'D8210004'       | ALLOC ブロック用のストレージの取得時に<br>エラーが発生しました。                                                      |
|        | X'00000028' | X'D8210005'       | IC ブロック用のストレージの取得時にエラー<br>が発生しました。                                                         |
|        | X'00000028' | X'D8210006'       | REORG ブロック用のストレージの取得時に<br>エラーが発生しました。                                                      |
|        | X'00000028' | X'D8210007'       | RECOV ブロック用のストレージの取得時に<br>エラーが発生しました。                                                      |
|        | X'00000028' | $X'$ D8220001'    | PART ブロック用のストレージの取得時にエ<br>ラーが発生しました。                                                       |
|        | X'00000028' | X'D9100001'       | 要求の処理中にエラーが発生しました。DBRC<br>はこの時点までに取得したストレージを解放<br>します。しかし、ストレージを解放しようと<br>して別のエラーが検出されました。 |
| 内部エラー  | X'0000002C' | X'D8000001'       | RECON を開くときに障害が発生しました。                                                                     |
|        | X'0000002C' | X'D8200001'       | DBLIST 処理中に DB レコードの検索で障害<br>が発生しました。                                                      |
|        | X'0000002C' | X'D8200002'       | 単一データベース要求の処理中に DB レコー<br>ドの検索で障害が発生しました。                                                  |
|        | X'0000002C' | X'D8200003'       | ワイルドカードを使用したデータベース要求<br>の処理中に DB レコードの検索で障害が発生<br>しました。                                    |
|        | X'0000002C' | $X'$ D82021 $xx'$ | 内部照会 DBDS 呼び出しが RC=X'30'<br>RSN=X'D82100xx' のパラメーター・エラーを<br>返しました。                         |
|        | X'0000002C' | $X'$ D82022 $xx'$ | 内部照会 PART 呼び出しが RC=X'30'<br>RSN=X'D82200xx' のパラメーター・エラーを<br>返しました。                         |
|        | X'0000002C' | $X'$ D8210001'    | 指定された DBDS レコードの検索時に障害が<br>発生しました。                                                         |
|        | X'0000002C' | X'D8210002'       | 次の DBDS レコードの検索時に障害が発生し<br>ました。                                                            |
|        | X'0000002C' | X'D8210003'       | 最初の DBDS レコードの検索時に障害が発生<br>しました。                                                           |
|        | X'0000002C' | X'D8210004'       | 最初のエリアの AUTH レコードの検索時に<br>障害が発生しました。                                                       |
|        | X'0000002C' | X'D8210005'       | 最初の ALLOC レコードの検索時に障害が発<br>生しました。                                                          |
|        | X'0000002C' | X'D8210006'       | 次の ALLOC レコードの検索時に障害が発生<br>しました。                                                           |
|        | X'0000002C' | X'D8210007'       | 最初の IC レコードの検索時に障害が発生し<br>ました。                                                             |
|        |             |                   |                                                                                            |

表 *90. TYPE=DB* 照会要求の戻りコードと理由コード *(*続き*)*

| コード・タイ         |             |                  |                                                                                                    |
|----------------|-------------|------------------|----------------------------------------------------------------------------------------------------|
| プ              | 戻りコード       | 理由コード            | 意味                                                                                                    |
|                | X'0000002C' | X'D8210008'      | 次の IC レコードの検索時に障害が発生しま<br>した。                                                                                                    |
|                | X'0000002C' | X'D8210009'      | 最初の REORG レコードの検索時に障害が発<br>生しました。                                                                                                    |
|                | X'0000002C' | $X'$ D821000A'   | 次の REORG レコードの検索時に障害が発生<br>しました。                                                                                                    |
|                | X'0000002C' | $X'$ D821000B'   | 最初の RECOV レコードの検索時に障害が発<br>生しました。                                                                                                    |
|                | X'0000002C' | X'D821000C'      | 次の RECOV レコードの検索時に障害が発生<br>しました。                                                                                                    |
|                | X'0000002C' | X'D8220001'      | 最初の HALDB 区画レコードの検索時に障害<br>が発生しました。                                                                                                    |
|                | X'0000002C' | X'D8220002'      | 処理中の HALDB 区画に関連付けられた DB<br>レコードを検索しようとして障害が発生しま<br>した。                                                                                  |
|                | X'0000002C' | X'D8220003'      | 次の HALDB 区画レコードの検索時に障害が<br>発生しました。                                                                                                    |
| パラメータ<br>ー・エラー | X'00000030' | X'C9000001'      | API に渡されたパラメーター・リストに指定<br>された機能 (FUNC) が無効です。                                                                                            |
|                | X'00000030' | X'C9000002'      | TOKEN フィールド・アドレスが無効です。<br>API TOKEN を含むフィールドのアドレス<br>が、妥当性検査に失敗しました。そのアドレ<br>スは、呼び出し側プログラムによって所有さ<br>れないストレージを指定しています。                   |
|                | X'00000030' | X'C9000003'      | RETCODE フィールド・アドレスが無効で<br>す。API RETCODE を含むフィールドのアド<br>レスが、妥当性検査に失敗しました。そのア<br>ドレスは、呼び出し側プログラムによって所<br>有されないストレージを指定しています。               |
|                | X'00000030' | $X'$ $C9000004'$ | RSNCODE フィールド・アドレスが無効で<br>す。API RSNCODE を含むフィールドのアド<br>レスが、妥当性検査に失敗しました。そのア<br>ドレスは、呼び出し側プログラムによって所<br>有されないストレージを指定しています。               |
|                | X'00000030' | X'C9000005'      | OUTPUT フィールド・アドレスが無効です。<br>OUTPUT アドレスを含むフィールドのアドレ<br>スが、妥当性検査に失敗しました。そのアド<br>レスは、呼び出し側プログラムによって所有<br>されないストレージを指定しています。                 |
|                | X'00000030' | X'C9000008'      | DBNAME または DBLIST アドレスが無効で<br>す。DBNAME または DBLIST を含むフィー<br>ルドのアドレスが、妥当性検査に失敗しまし<br>た。そのアドレスは、呼び出し側プログラム<br>によって所有されないストレージを指定して<br>います。 |

<span id="page-458-0"></span>表 *90. TYPE=DB* 照会要求の戻りコードと理由コード *(*続き*)*

| コード・タイ |             |                |                                                                                                    |
|--------|-------------|----------------|----------------------------------------------------------------------------------------------------|
| プ      | 戻りコード       | 理由コード          | 意味                                                                                                    |
|        | X'00000030' | X'C9000009'    | DDN アドレスが無効です。DDN を含むフィ<br>ールドのアドレスが、妥当性検査に失敗しま<br>した。そのアドレスは、呼び出し側プログラ<br>ムによって所有されないストレージを指定し<br>ています。 |
|        | X'00000030' | X'D8000001'    | OUTPUT パラメーターが欠落しているか無効<br>です。                                                                           |
|        | X'00000030' | X'D8200001'    | LOC パラメーターは DBLIST の場合は指定<br>できません。                                                                      |
|        | X'00000030' | X'D8220001'    | DBNAME または PARTNAME は必須で<br>す。                                                                           |
|        | X'00000030' | X'D8000002'    | TYPE パラメーターに指定された値が無効で<br>す。                                                                             |
|        | X'00000030' | X'D8200002'    | DBNAME パラメーターは LOC=FIRST の場<br>合は指定できません。                                                                |
|        | X'00000030' | X'D8220002'    | LOC=FIRST   LAST は DBNAME の場合は<br>必須です。                                                                  |
|        | X'00000030' | X'D8200003'    | DBNAME パラメーターは LOC=NEXT の場<br>合は必須です。                                                                    |
|        | X'00000030' | X'D8220003'    | LOC=FIRST   LAST は PARTNAME の場<br>合は指定できません。                                                             |
|        | X'00000030' | X'D8200004'    | DBNAME または DBLIST は必須です。                                                                                 |
|        | X'00000030' | X'D8200005'    | DBLIST 内のデータベースの数がゼロです。                                                                                  |
|        | X'00000030' | X'D8200006'    | HALDB 区画に関してデータベース情報が要<br>求されています。 DBNAME または DBLIST<br>に区画名が含まれています。                                    |
|        | X'00000030' | X'D8200007'    | DBNAME のワイルドカードは LOC=NEXT<br>の場合は指定できません。                                                                |
|        | X'00000030' | X'D8200100'    | ワイルドカードを使用するとき、アスタリス<br>クの前に英字が少なくとも 1 つ必要です。                                                            |
|        | X'00000030' | $X'$ D8200101' | ワイルドカードを使用するとき、最後の文字<br>はアスタリスクである必要があります。                                                               |

## **TYPE=DB** 照会要求の出力

以下の図に、QUERY TYPE=DB 要求からの出力のフォーマットを示します。図の 後のサンプル DSECT では、ストレージ・ブロックのフィールドとそれらのフィー ルドの関係を詳細に説明します。

## 全機能の出力

以下に、DSPAPQDB ブロックのフィールドを示します。

<span id="page-459-0"></span>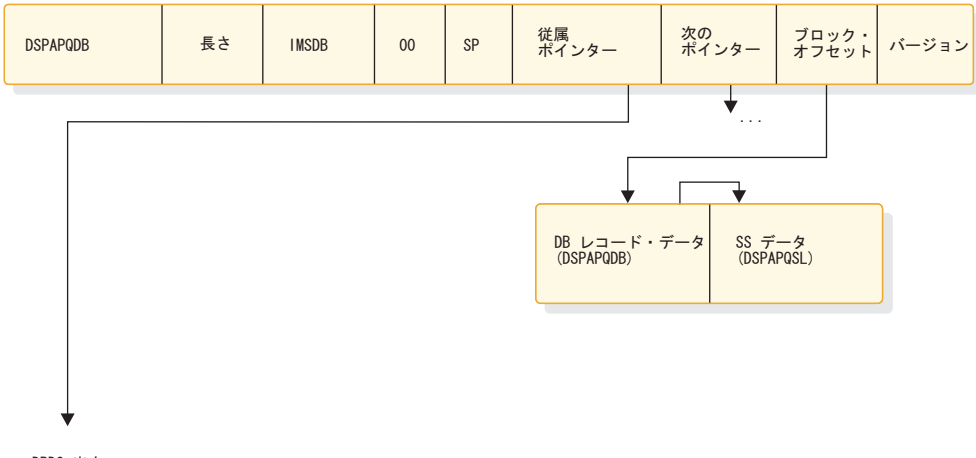

DBDS 出力<br>(DSPAPQDS)

図 *14. QUERY TYPE=DB (*全機能*)* の出力のフォーマット

DBDS 情報は、DDN が指定されている場合にのみ戻されます。

## **DSPAPQDB** の **DSECT**

以下の例で、図 14 に示す DSPAPQDB ブロックに含まれるフィールドについて説 明します。

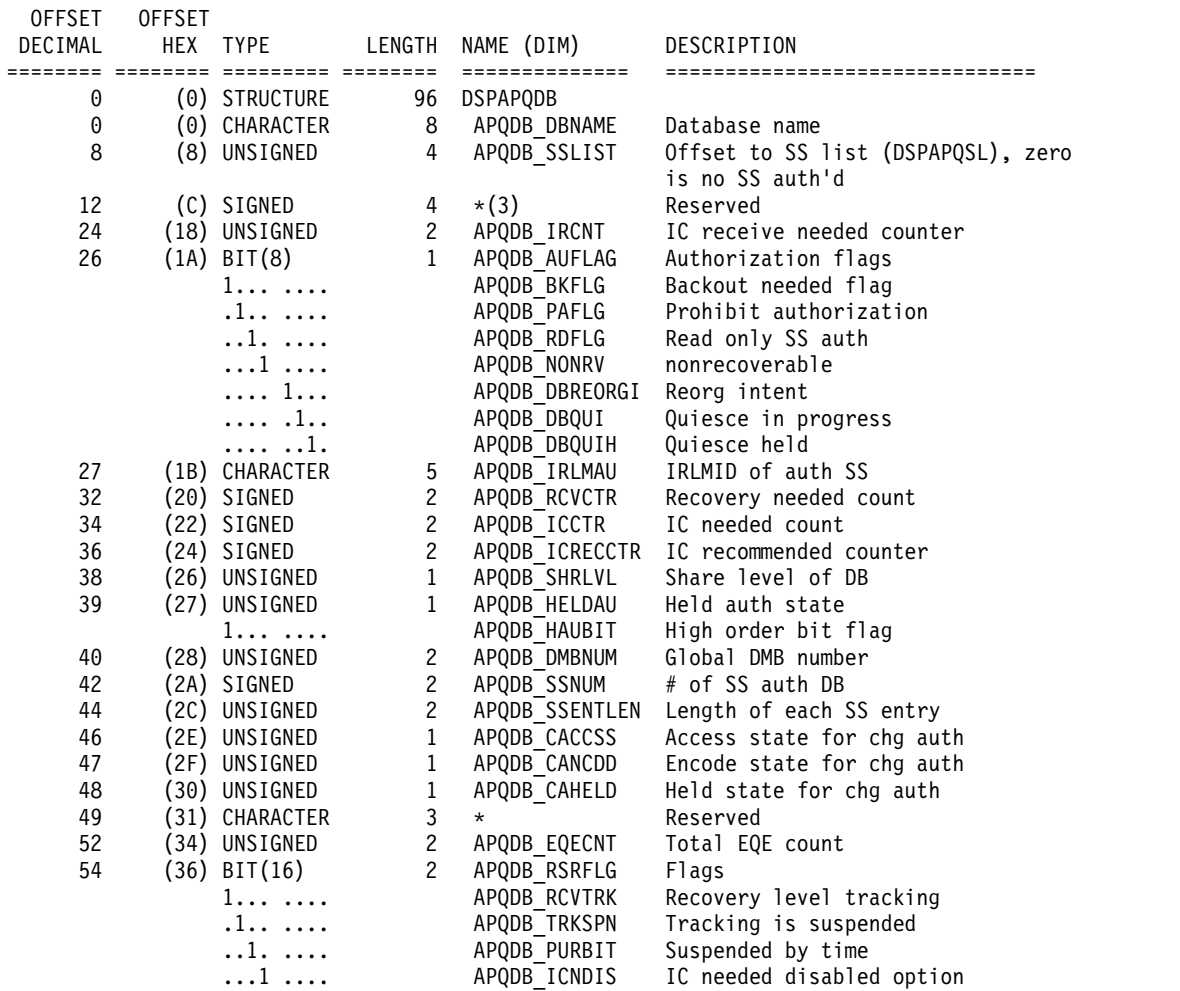

<span id="page-460-0"></span>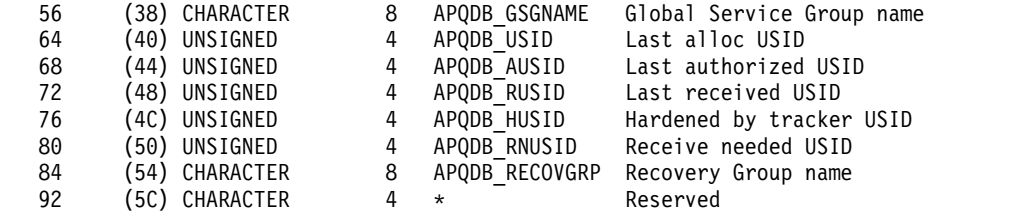

CONSTANTS

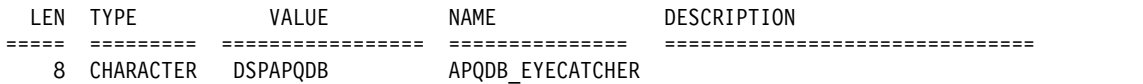

## **DSPAPQSL** の **DSECT**

以下の図で、SS データ (DSPAPQSL) に含まれるフィールドについて説明します。

DSPAPQSL

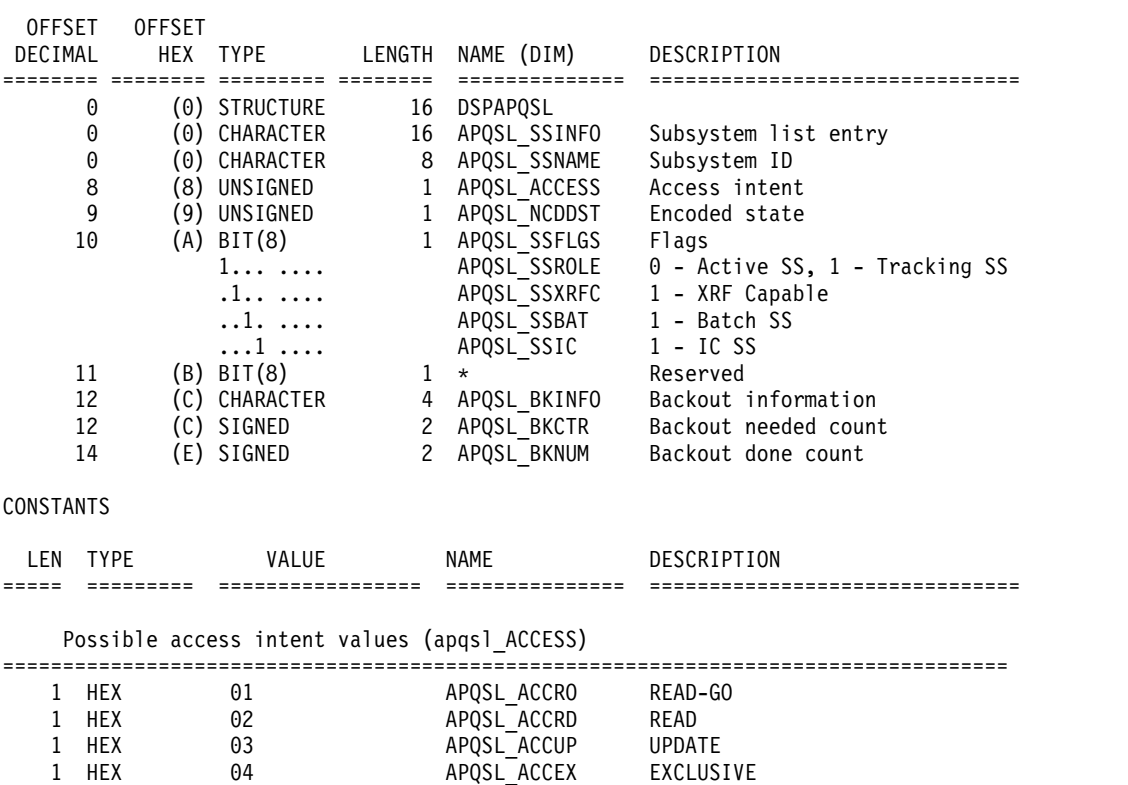

# <span id="page-461-0"></span>高速機能 **DEDB** の出力

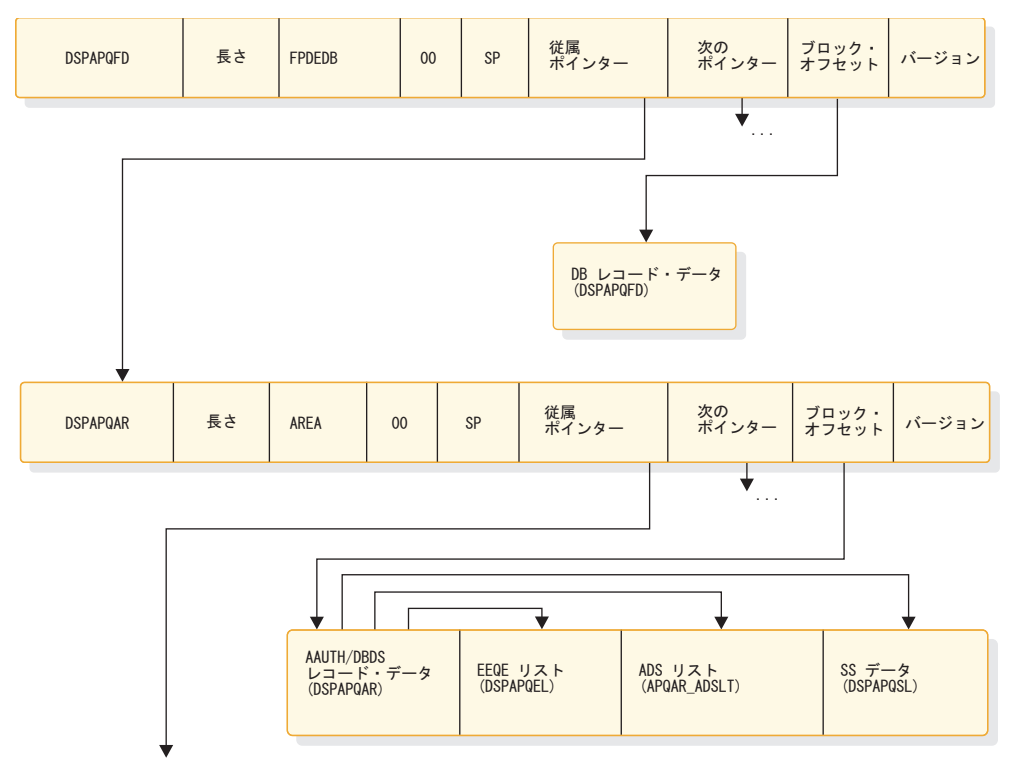

RCVINFO 出力<br>(DSPAPQRI)

図 *15. QUERY TYPE=DB (*高速機能 *DEDB)* の出力のフォーマット

エリア情報は、DDN が指定されている場合にのみ戻されます。リカバリー情報 (RCVINFO) は、LIST パラメーターが指定されている場合にのみ戻されます。

## **DSPAPQFD** の **DSECT**

以下の例で、図 15 に示す DSPAPQFD ブロックおよび DSPAPQAR ブロックに 含まれるフィールドについて説明します。

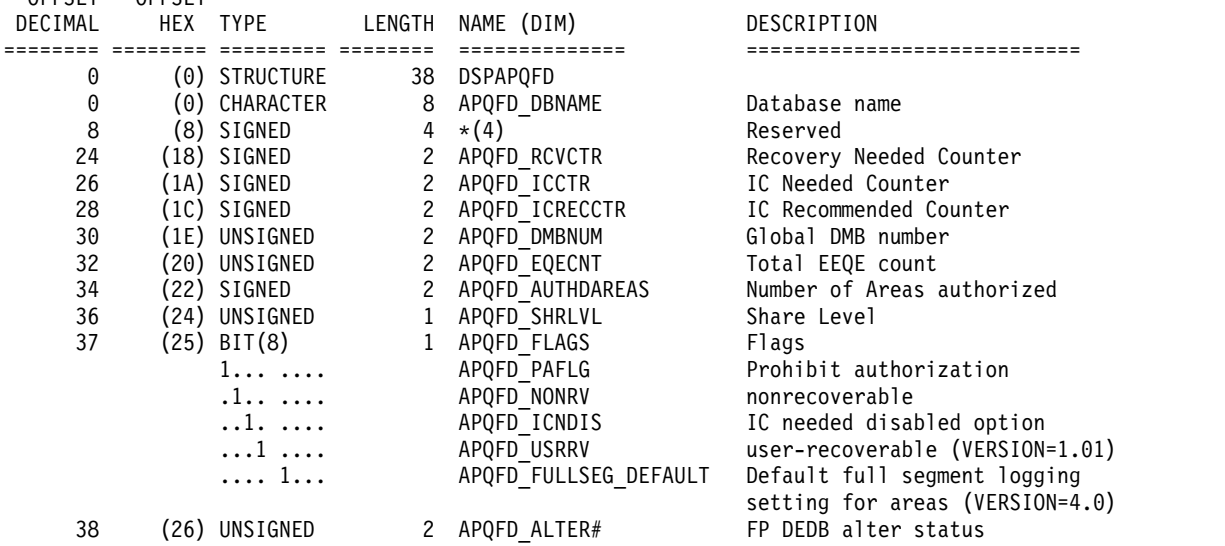

OFFSET OFFSET

(VERSION=5.0) (VERSION=5.01)

<span id="page-462-0"></span>CONSTANTS

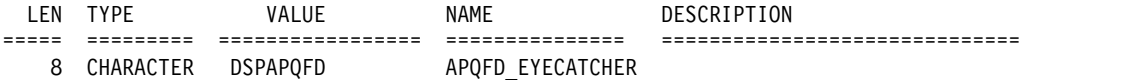

# **DSPAPQAR** の **DSECT**

以下の例で、 450 [ページの図](#page-461-0) 15 に示す DSPAPQFD ブロックおよび DSPAPQAR ブロックに含まれるフィールドについて説明します。

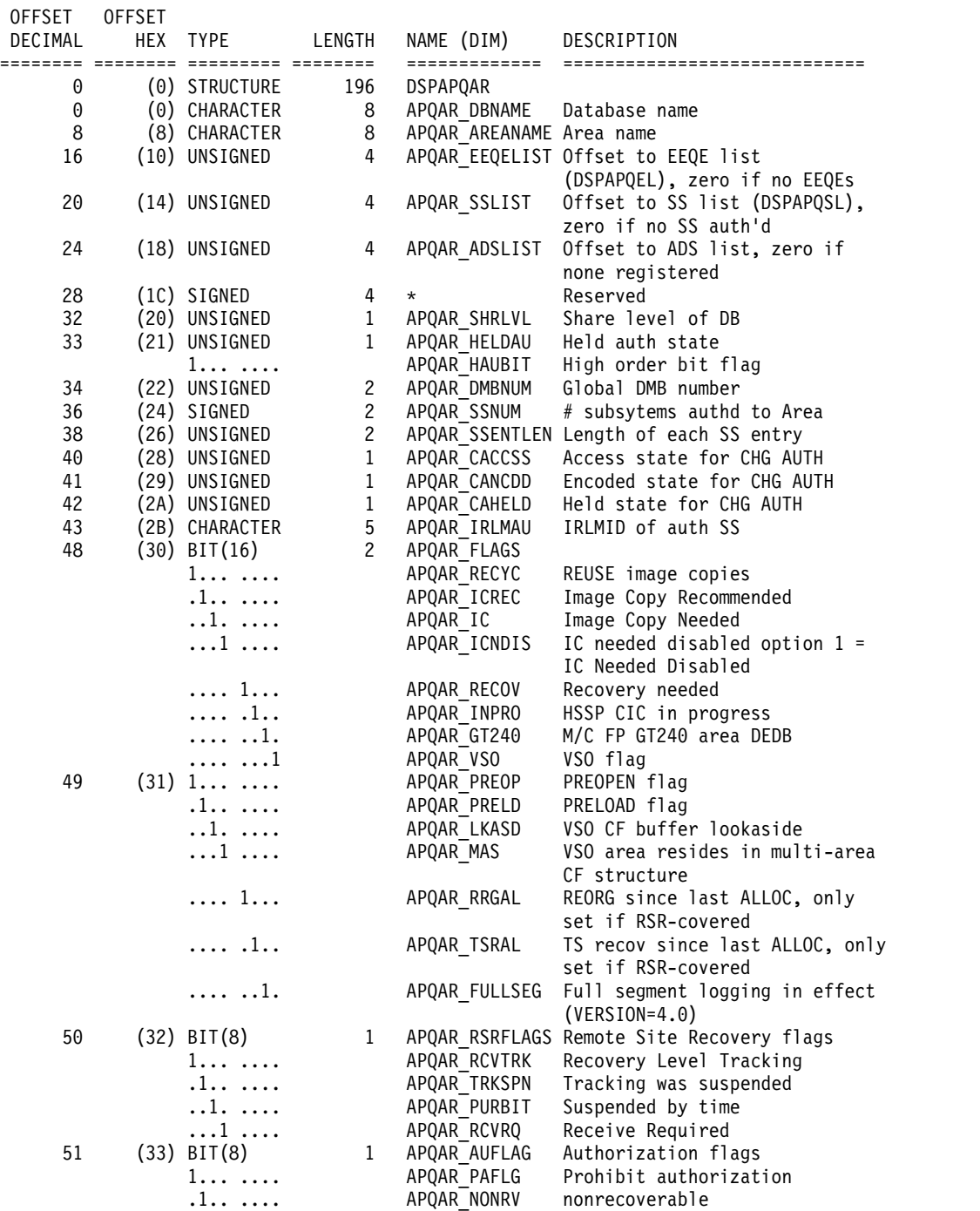

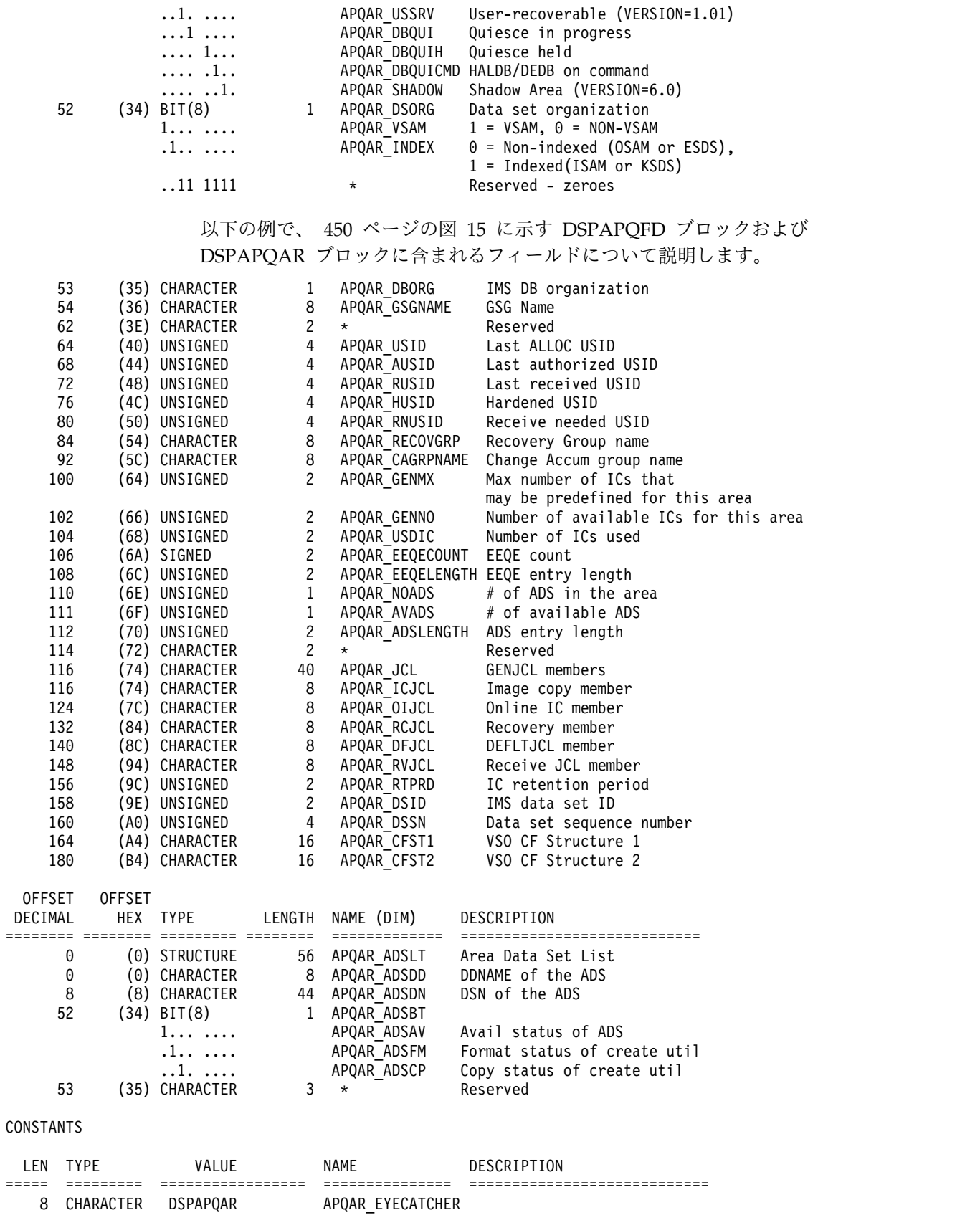

## **DSPAPQEL** の **DSECT**

<span id="page-464-0"></span>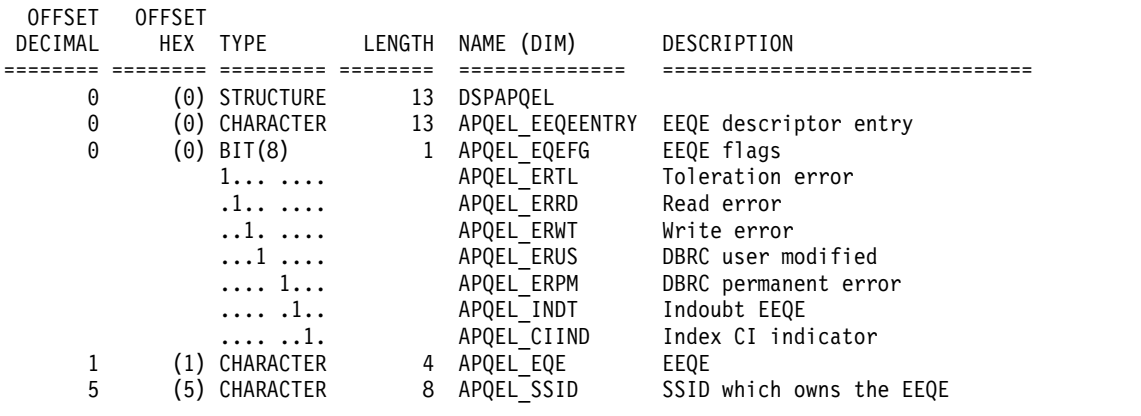

# **HALDB (**マスターおよびすべての区画**)** の出力

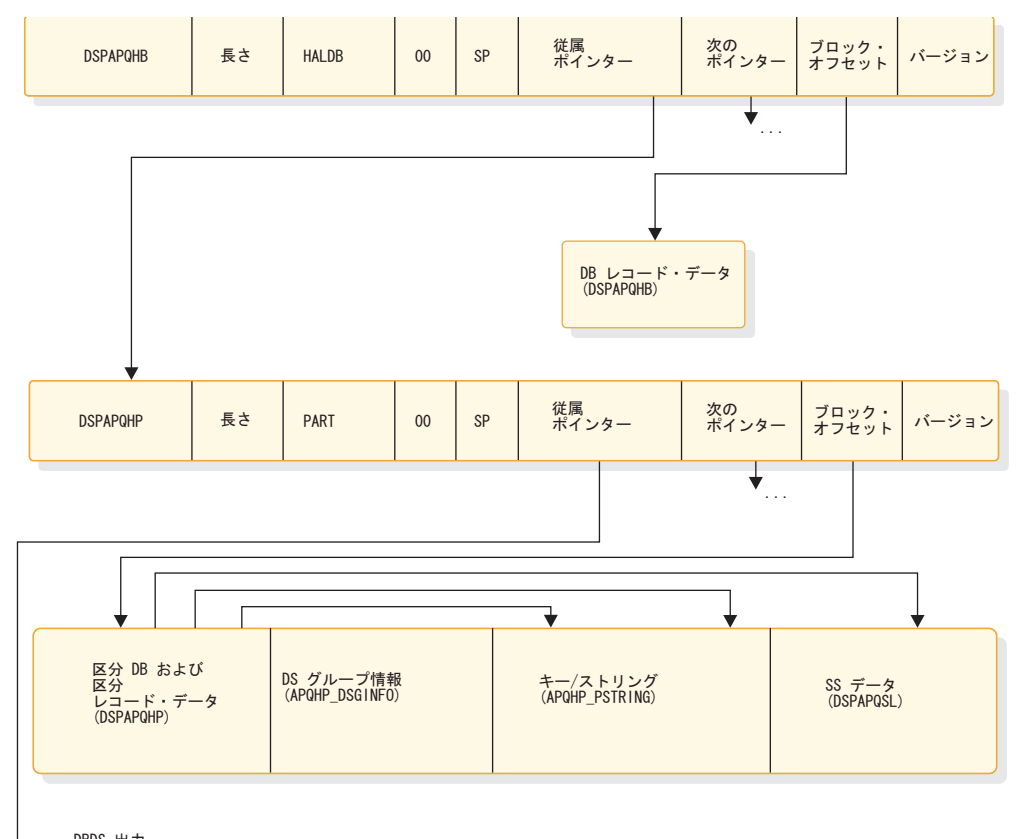

DBDS 出力<br>(DSPAPQDS)

図 *16. QUERY TYPE=DB (HALDB* マスターおよび区画*)* の出力のフォーマット

DBDS 情報は、DDN が指定されている場合にのみ戻されます。

### **DSPAPQHB** の **DSECT**

以下の 2 つの例で、図 16 に示す DSPAPQHB ブロックおよび DSPAPQHP ブロ ックに含まれるフィールドについて説明します。 DBDS 出力のフィールドの図につ いては、 456 [ページの図](#page-467-0) 17 を参照してください。

<span id="page-465-0"></span>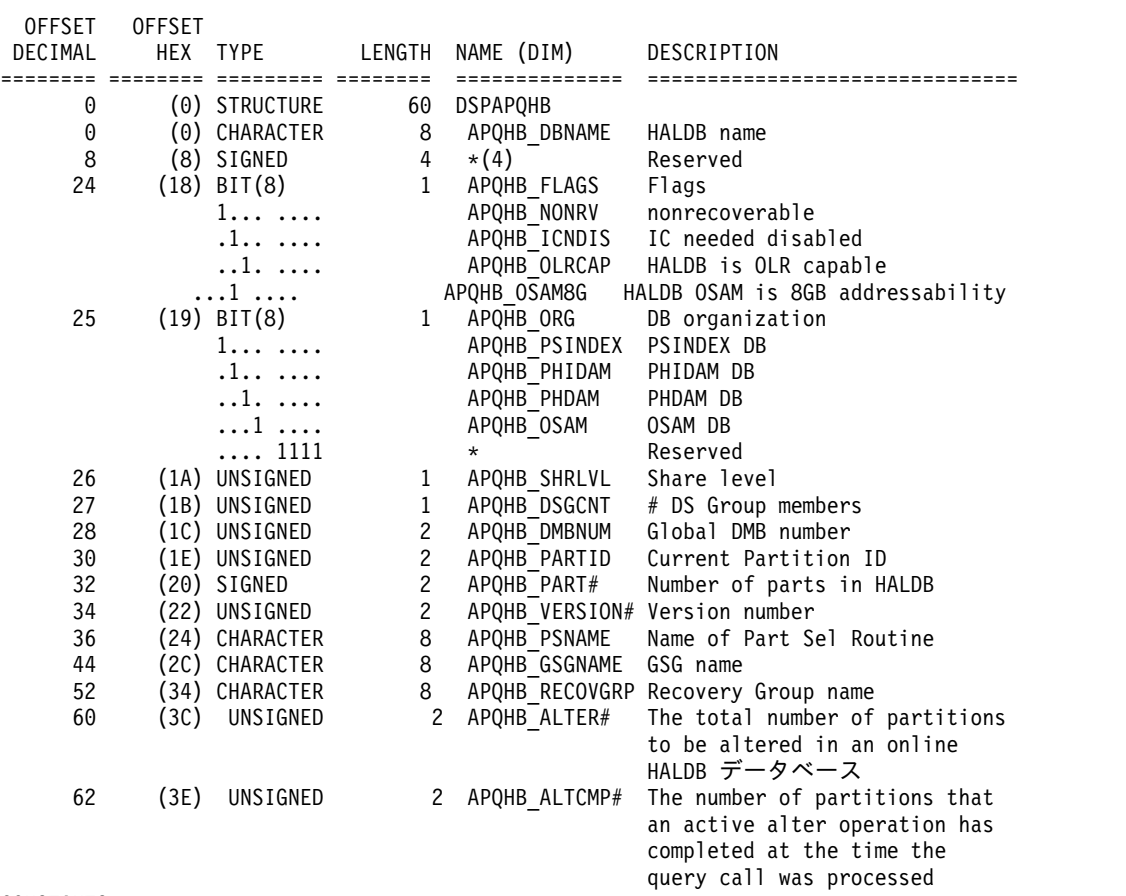

#### CONSTANTS

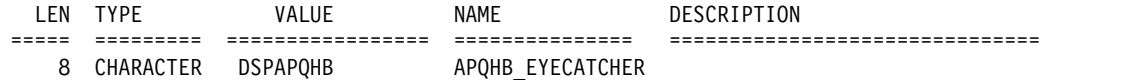

# **DSPAPQHP** の **DSECT**

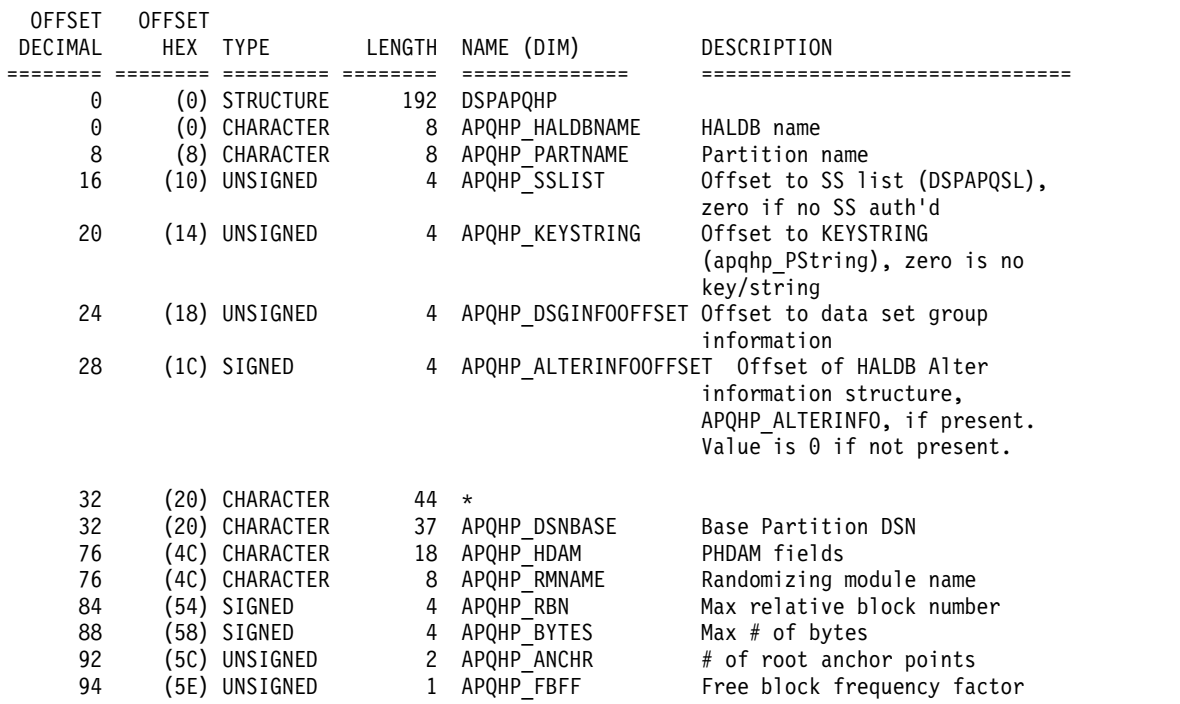

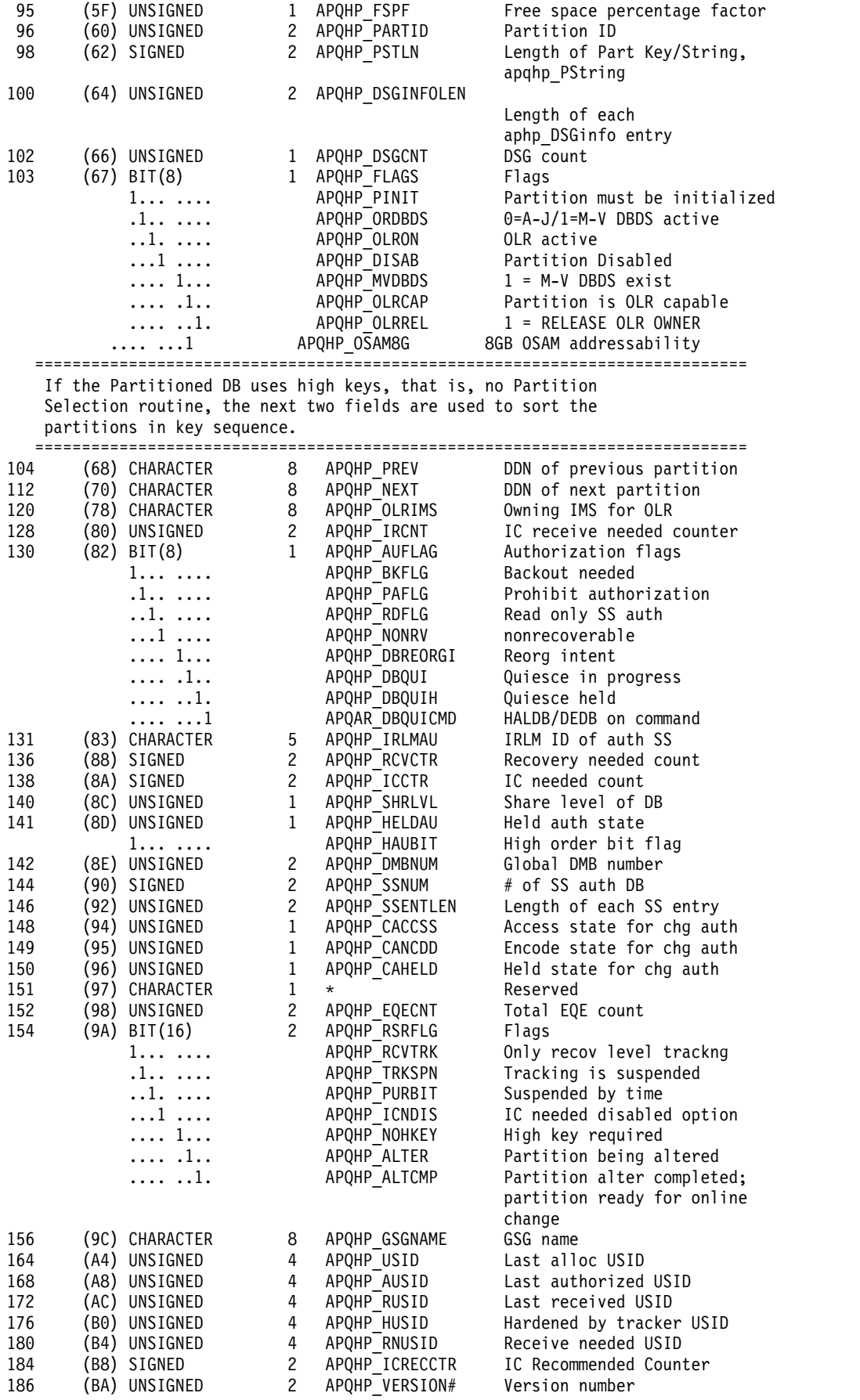

<span id="page-467-0"></span>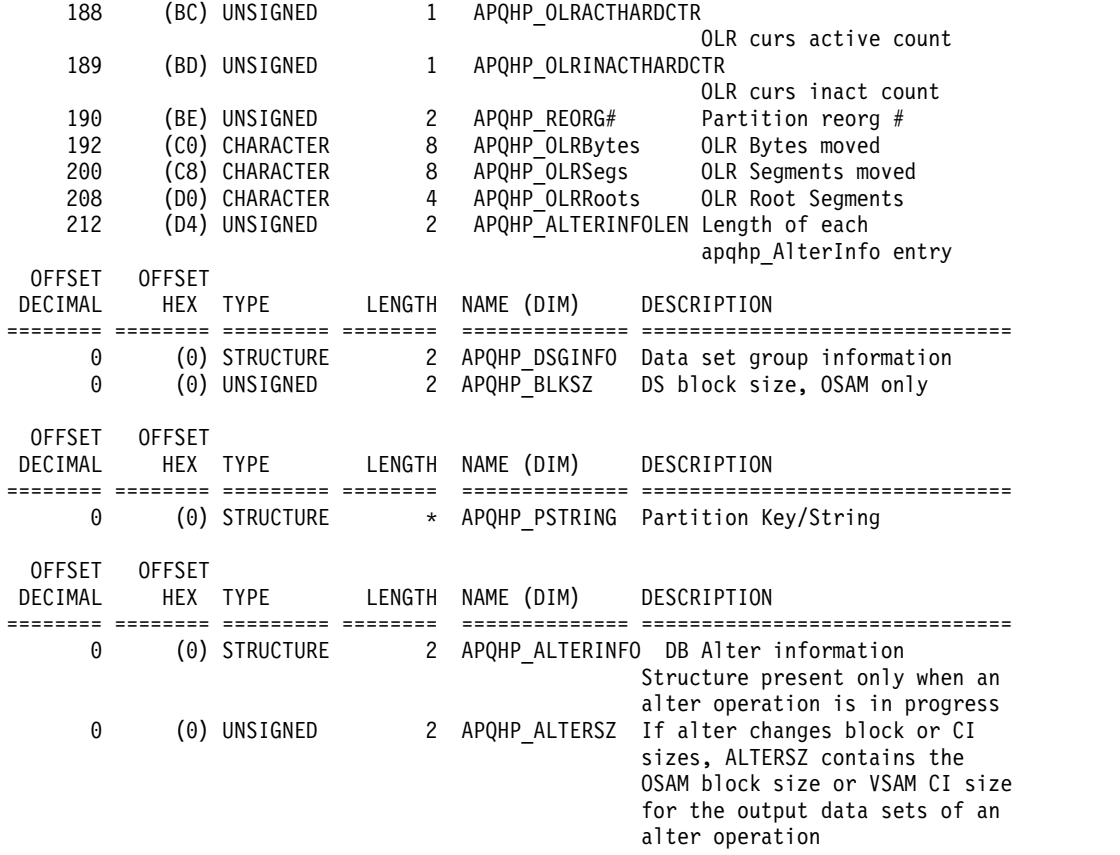

CONSTANTS

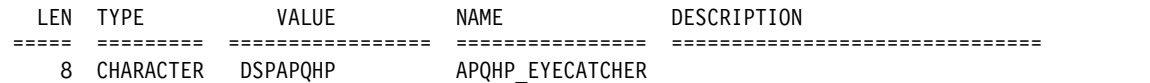

**DBDS** の出力

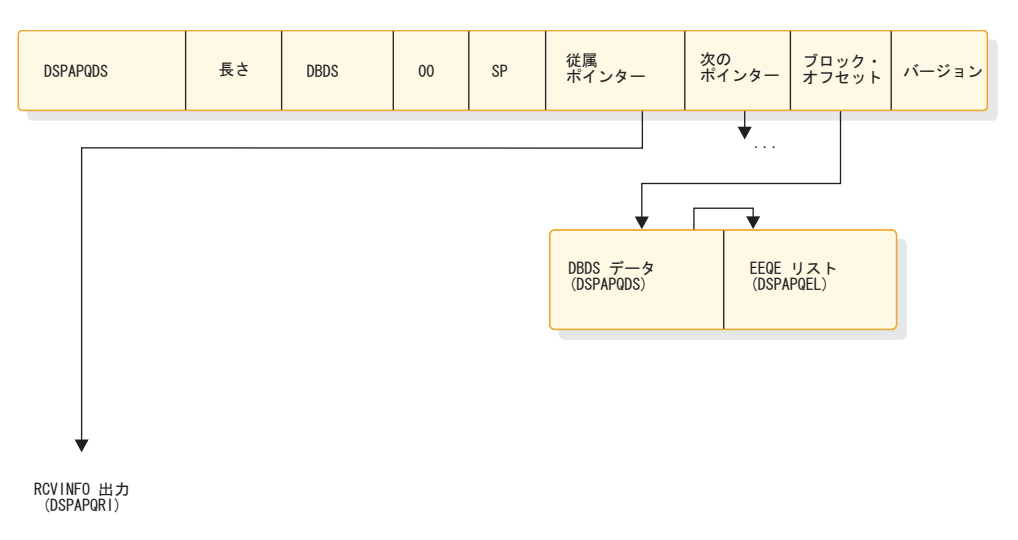

図 *17. QUERY TYPE=DB (DBDS)* の出力のフォーマット

リカバリー情報 (RCVINFO) は、LIST パラメーターが指定されている場合にのみ 戻されます。
# **DSPAPQDS** の **DSECT**

以下の例および 453 ページの『[DSPAPQEL](#page-464-0) の DSECT』で、 456 [ページの図](#page-467-0) 17 に示す DSPAPQDS ブロックに含まれるフィールドについて説明します。リカバリ ー情報の出力フィールドの図については、 458 [ページの図](#page-469-0) 18 を参照してくださ い。

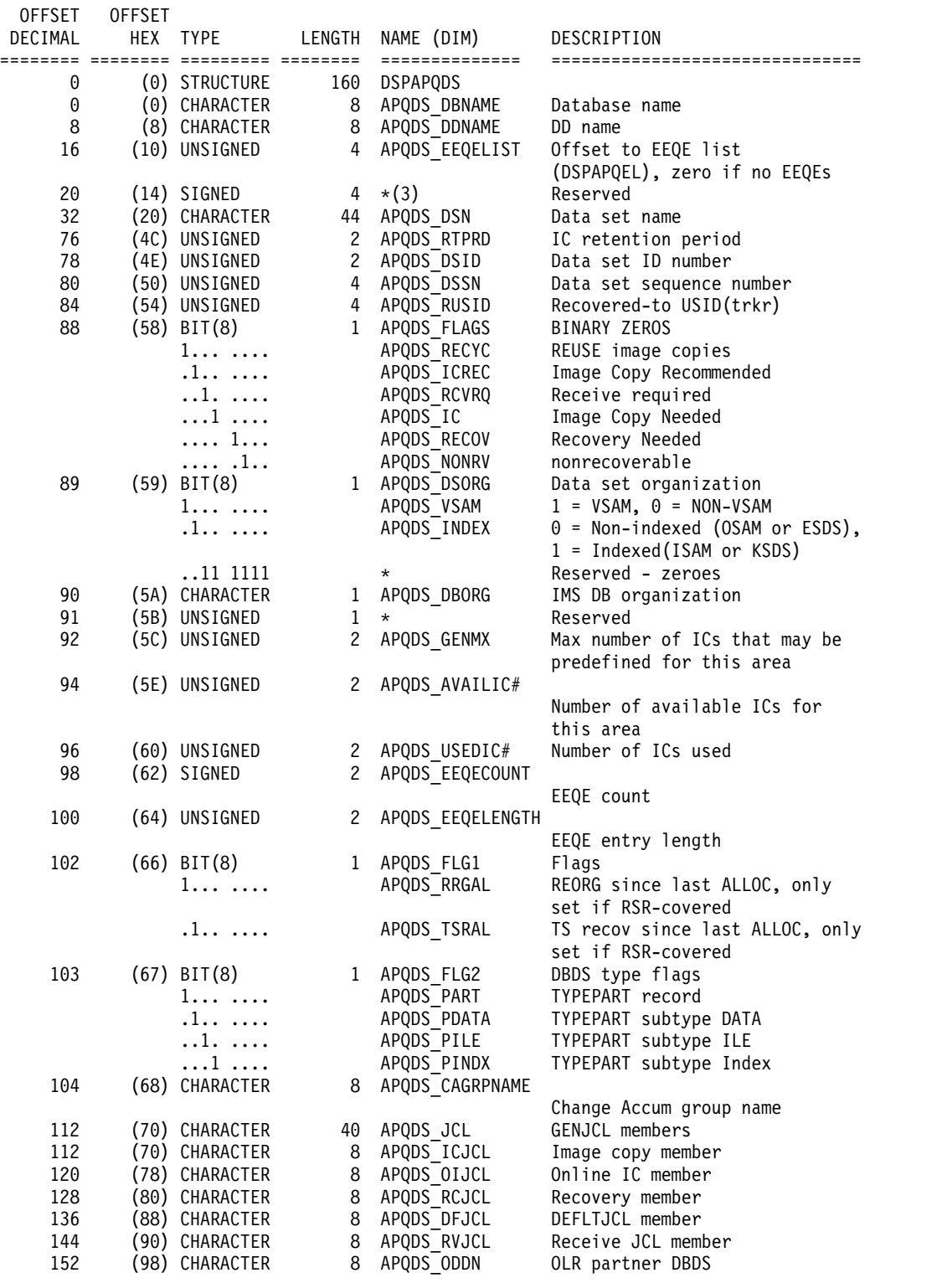

<span id="page-469-0"></span>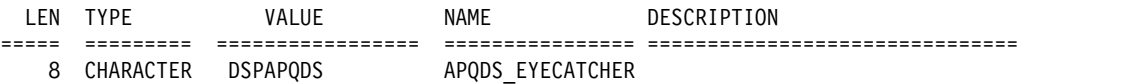

# リカバリー情報 **(RCVINFO)** の出力

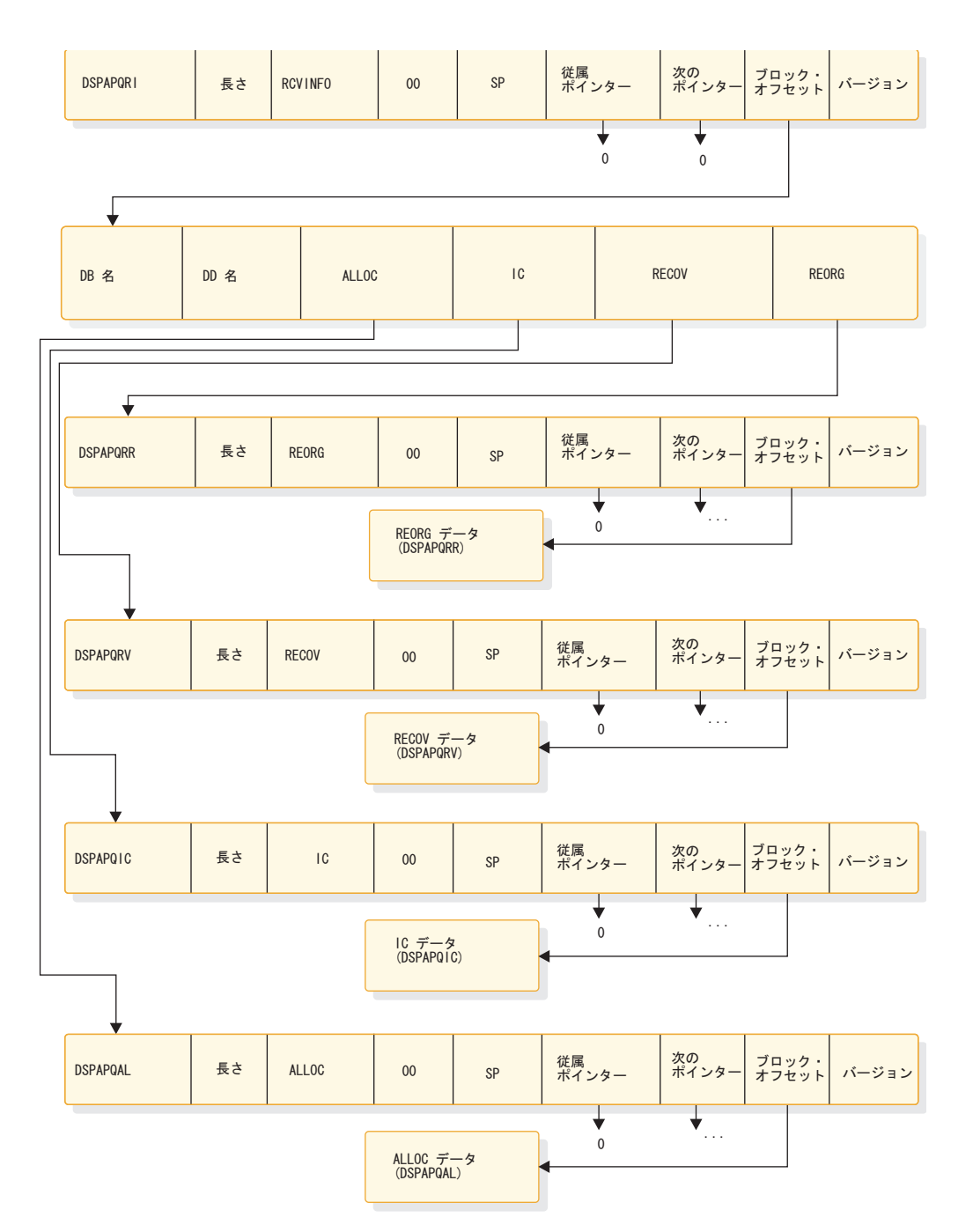

図 *18. QUERY TYPE=DB (RCVINFO)* の出力のフォーマット

リカバリー情報 (RCVINFO) は、LIST パラメーターが指定されている場合にのみ 戻されます。特定の情報が存在しない場合、または要求されなかった場合、ポイン ターはゼロになります。

## **DSPAPQRI** の **DSECT**

以下の DSECT の例で、 458 [ページの図](#page-469-0) 18 に示す DSPAPQRI ブロックに含ま れるフィールドについて説明します。

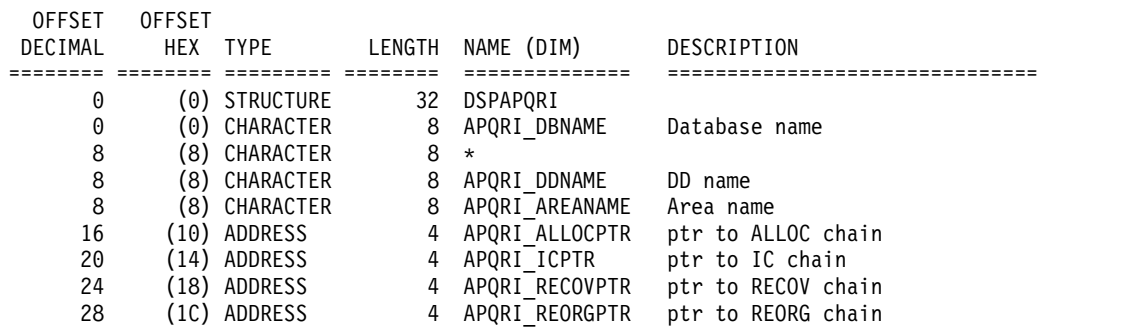

#### CONSTANTS

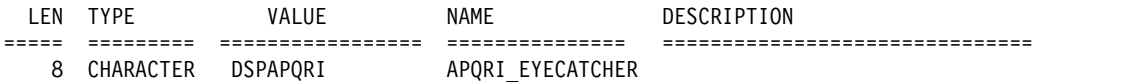

## **DSPAPQAL** の **DSECT**

以下の DSECT の例で、 458 [ページの図](#page-469-0) 18 に示す DSPAPQAL ブロックに含ま れるフィールドについて説明します。

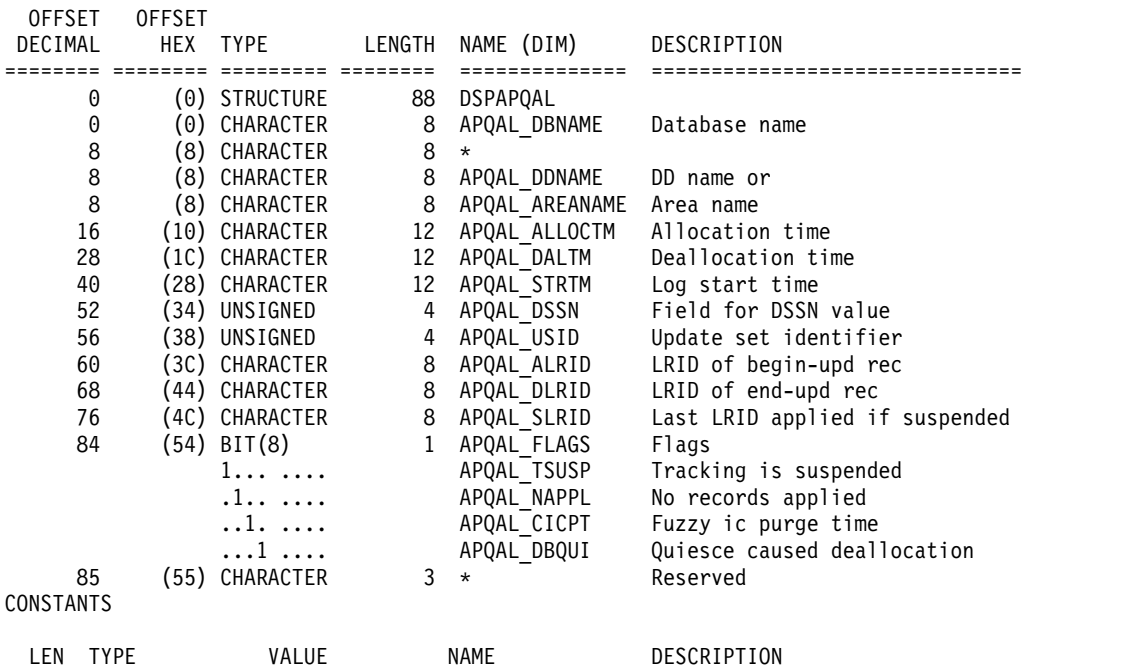

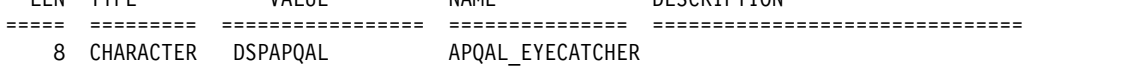

## **DSPAPQIC** の **DSECT**

以下の DSECT の例で、 458 [ページの図](#page-469-0) 18 に示す DSPAPQIC ブロックに含ま れるフィールドについて説明します。

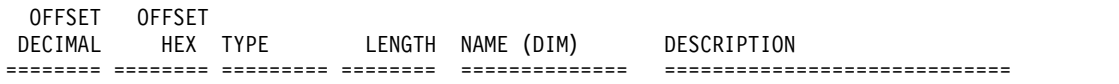

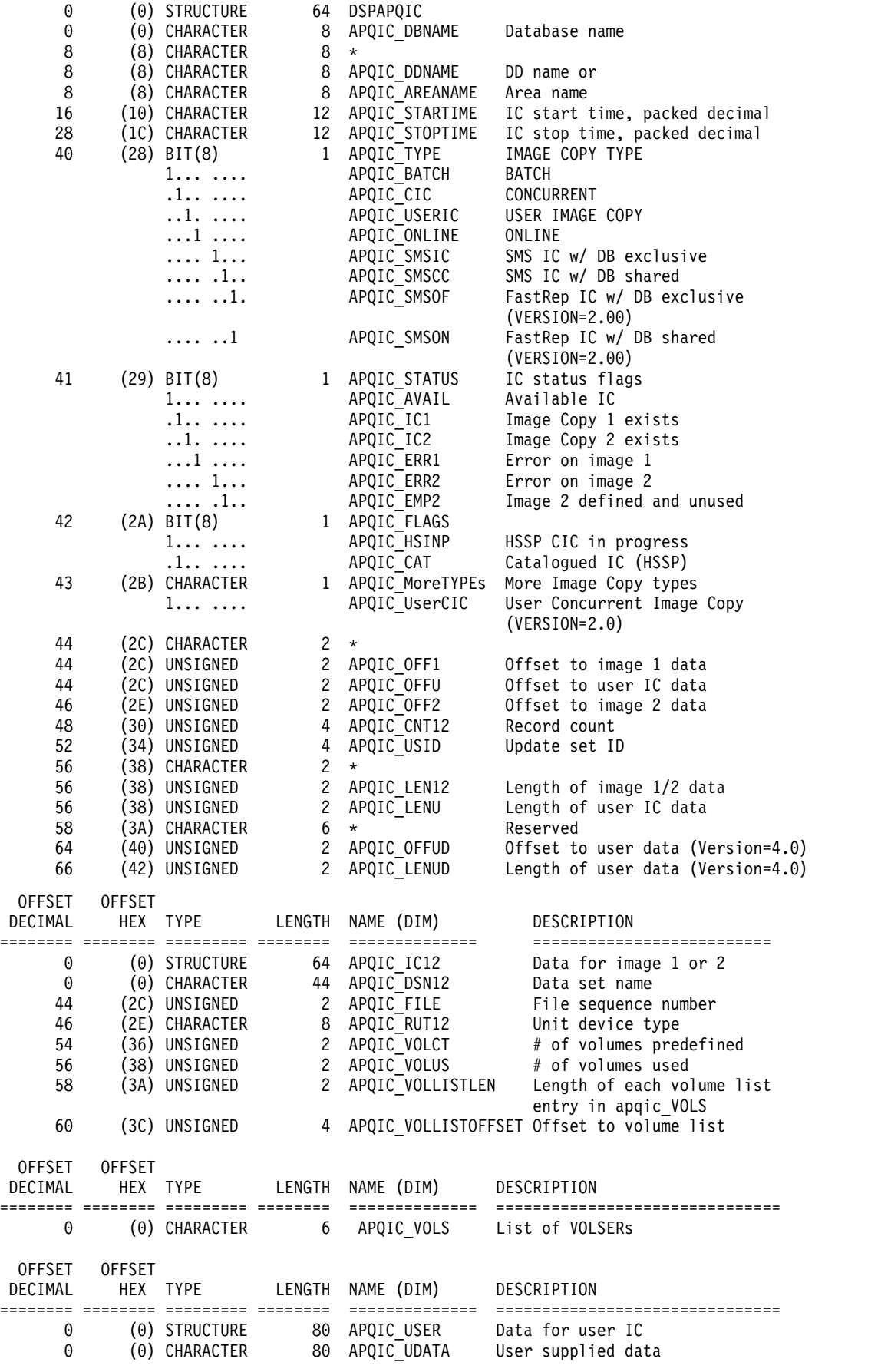

#### CONSTANTS

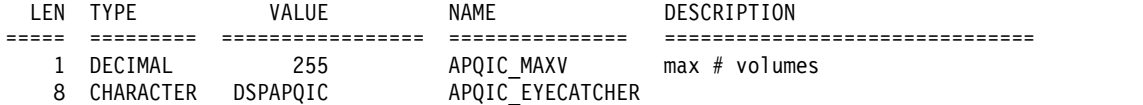

## **DSPAPQRV** の **DSECT**

以下の DSECT の例で、 458 [ページの図](#page-469-0) 18 に示す DSPAPQRV ブロックに含ま れるフィールドについて説明します。

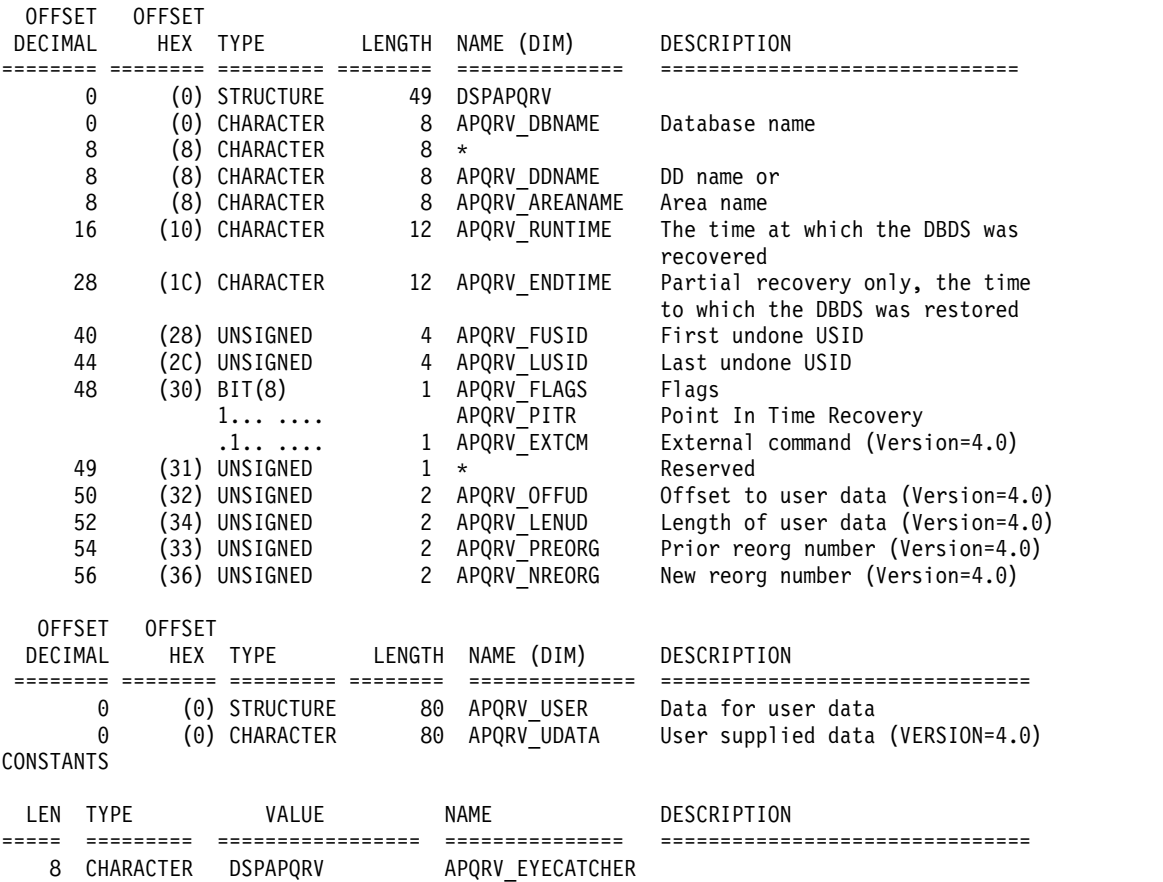

## **DSPAPQRR** の **DSECT**

以下の DSECT の例で、 458 [ページの図](#page-469-0) 18 に示す DSPAPQRR ブロックに含ま れるフィールドについて説明します。

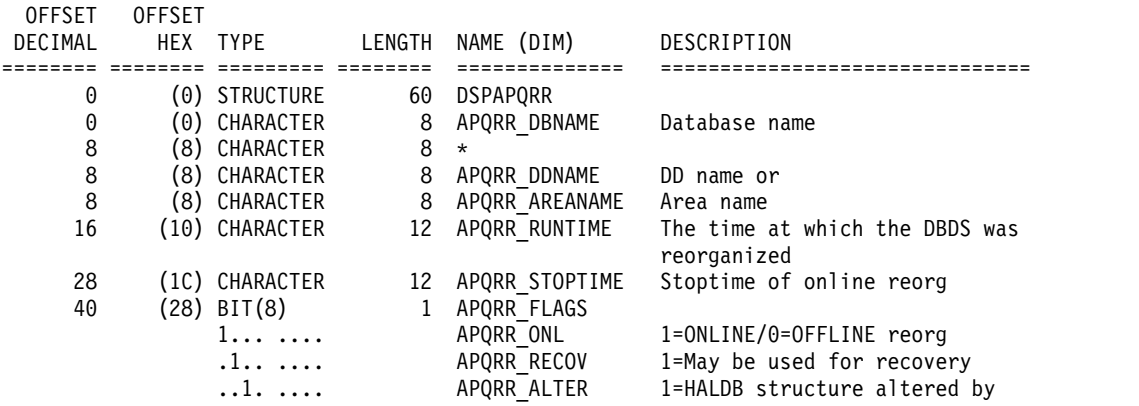

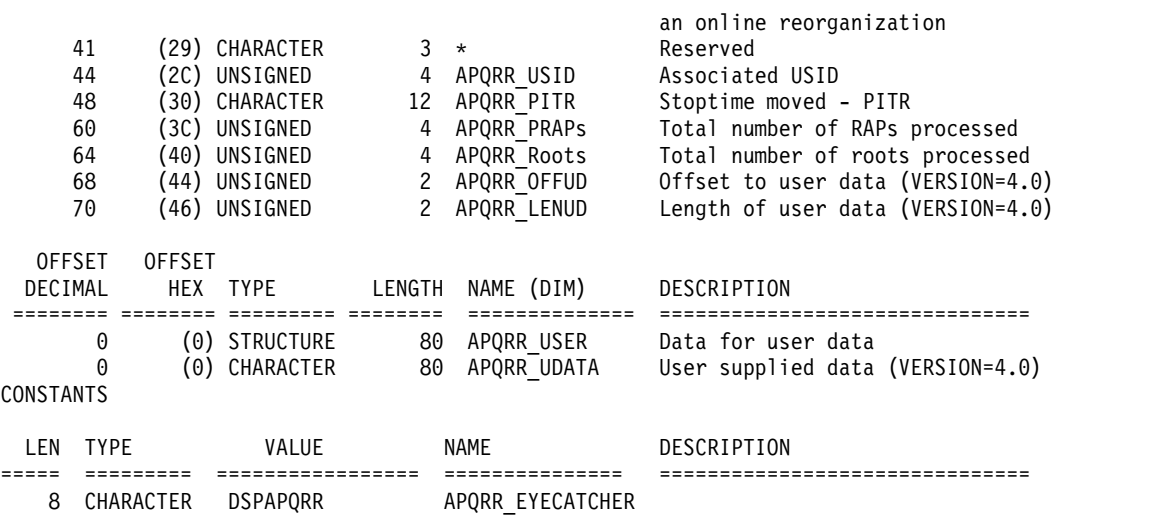

「データベース未検出」の出力

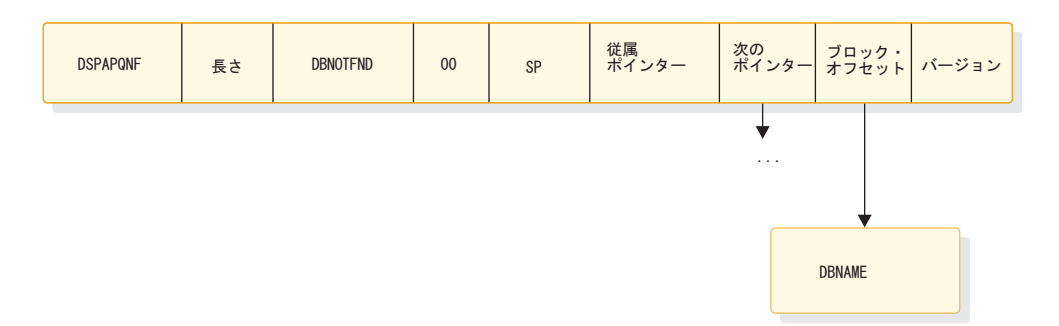

図 *19. QUERY TYPE=DB (*データベース未検出*)* の出力のフォーマット

この出力ブロックは、DBLIST ブロックに指定されたデータベースの一部が RECON 内で検出できなかった場合に戻されます。検出できなかったデータベース ごとに、ブロックが 1 つずつ戻されます。データベース名は、このブロックのデー タ域に含まれています。

データベースが検出されないと、マクロ呼び出しで 4 (RC=4) の戻りコードを受け 取ります。リスト内のデータベースがどれも検出されない場合 (RC=8)、出力ブロッ クは戻されません。

# **DSPAPQNF** の **DSECT**

以下の例で、図 19 に示す DSPAPQNF ブロックに含まれるフィールドについて説 明します。

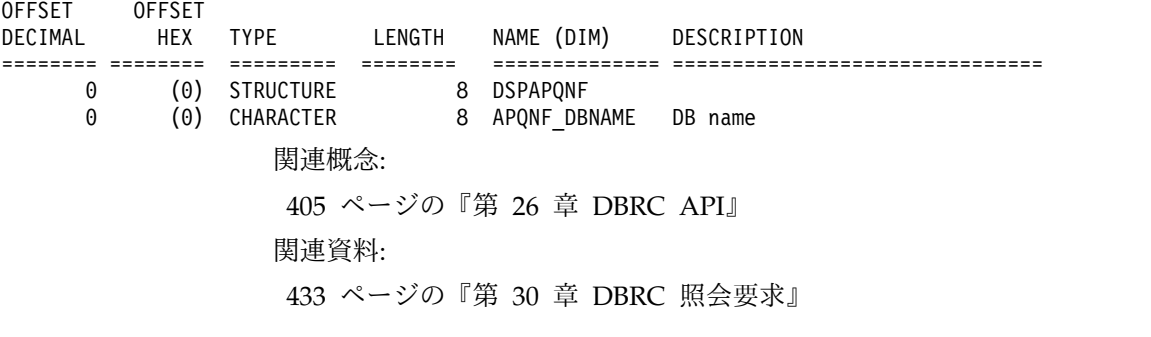

『DBDS 照会要求 (TYPE=DBDS)』

491 ページの『HALDB 区画照会要求 [\(TYPE=PART\)](#page-502-0)』

# **DBDS** 照会要求 **(TYPE=DBDS)**

HALDB 以外のデータベース、HALDB 区画、DBDS グループ、または CA グル ープの 1 つ以上の DBDS に関する情報を RECON データ・セットから取得するに は、DSPAPI FUNC=QUERY TYPE=DBDS 要求を使用します。割り振り、イメー ジ・コピー、リカバリー、および再編成の情報を含むデータ・セットのリカバリー 関連情報も要求できます。

# **TYPE=DBDS** 照会要求の構文

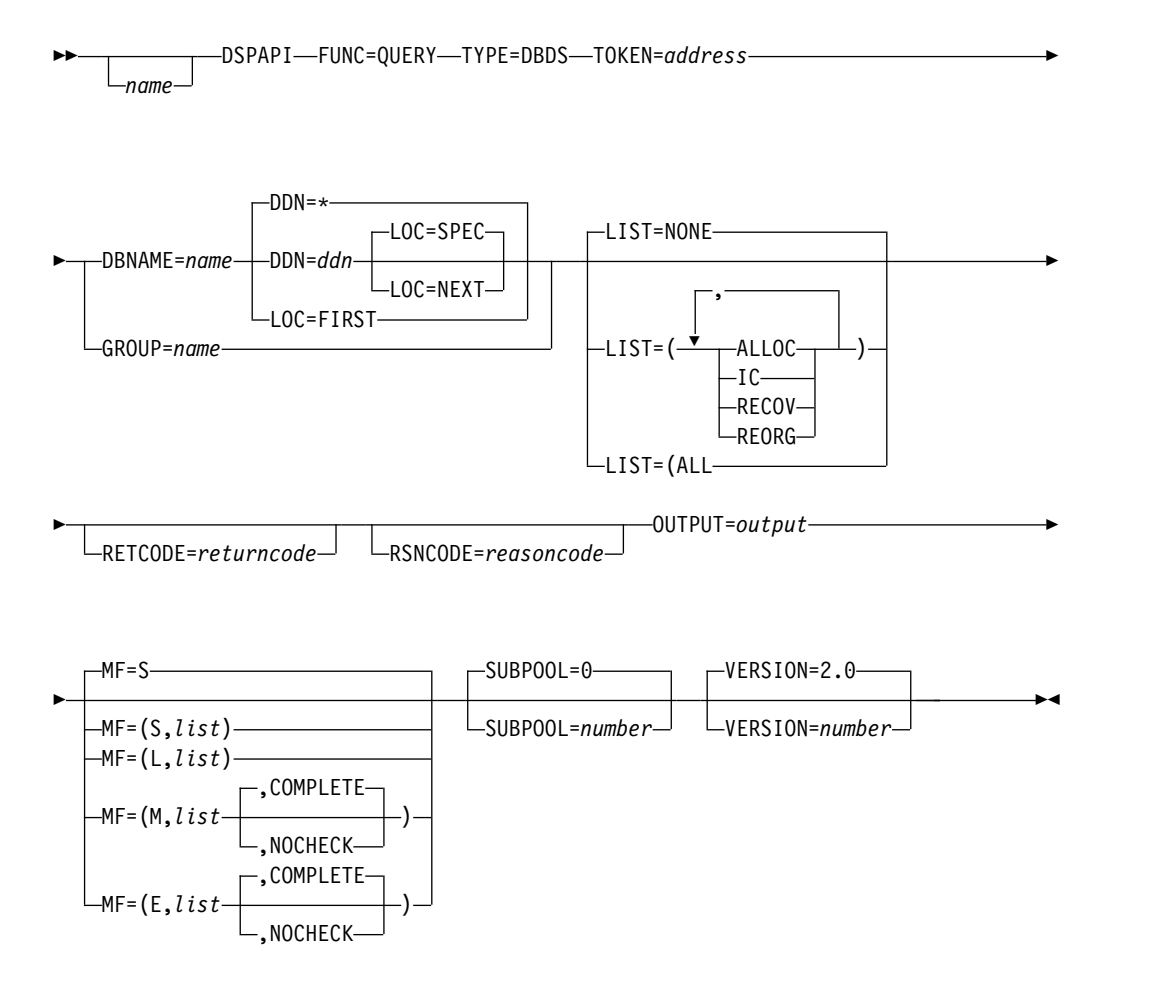

**TYPE=DBDS** 照会要求のパラメーター

名前 使用する場合は、1 桁目から始めます。

### **TYPE=DBDS**

DBDS またはエリアに関する RECON 情報が要求されることを指定しま す。

TYPE パラメーターで DBDS を指定する場合、最小バージョン番号 VERSION=2.0 も指定する必要があります。

#### **TOKEN=***address* **| (2 - 12)**

API トークンを受信する 4 バイト・フィールドのアドレスを指定します。 このトークンは、この FUNC=STARTDBRC 要求に関連する後続のすべて の要求に組み込む必要があります。

#### **DBNAME=***name* **| (2 -12)**

照会する DBDS のデータベース名 (HALDB 以外) または区画名を指定し ます。このパラメーターは、データベースまたは区画の特定の DBDS を対 象とする場合に使用します。HALDB の名前は指定できません。

DBDNAME または PARTNAME を指定する必要があります。

#### **GROUP=***name* **| (2 -12)**

照会する DBDS の名前を含む DBDS グループまたは CA グループの名前 を指定します。このパラメーターを指定する場合、LOC および DDN パラ メーターは指定できません。

DBNAME または GROUP を指定する必要があります。 データベース名お よびリカバリー・グループ名は指定できません。

ワイルドカード GROUP=\* は、すべての TYPE=*xxxx*GROUP 照会で使用 できますが、TYPE=DBDS では使用できません。ただし、このワイルドカ ードは TYPE=DBDSGROUP では使用できます。

#### **DDN=***ddname* **| (2 -12)**

データ・セットまたはエリアの DD 名を指定します。このパラメーター は、データベースまたは区画の特定のデータ・セット、次のデータ・セッ ト、または前のデータ・セットを照会する場合に、DBNAME パラメーター および LOC パラメーターと一緒に使用します。DDN=\* を指定すると、デ ータベースのすべてのデータ・セットまたはエリアに関する情報が返されま す。LOC=FIRST を使用せずに DBNAME を指定する場合、DDN=\* はデ フォルトです。

DDN は LOC=SPEC|NEXT の場合は指定する必要があります。

次のデータ・セットまたは前のデータ・セットを照会する場合、DDN パラ メーターの値は検索のベースとして使用され、データベースまたは区画につ いて RECON に登録済みの DBDS の DD 名である必要はありません。

#### **LIST=NONE | LIST=({ALLOC},{IC},{RECOV},{REORG}) | LIST=ALL**

返される DBDS の照会出力に組み込むサポート情報のタイプを指定しま す。リストには、1 つ以上の特定の値が組み込まれます。それらの値には、 ALLOC (割り振りレコード)、IC (イメージ・コピー・レコード)、RECOV (リカバリー・レコード)、または REORG (再編成レコード) があります。 すべてのサポート情報を要求する場合は、LIST=ALL を指定します。サポー ト情報を要求しない場合は、LIST=NONE を指定します。

LIST=NONE はデフォルトです。

### **LOC=FIRST | NEXT | SPEC**

(オプション) - その要求が、データベースまたは区画について RECON 内 で定義済みの指定された区画 (SPEC)、最初の DBDS、または次の DBDS を対象とすることを指定します。DBNAME は LOC パラメーターの場合は 必須です。 LOC=NEXT|SPEC の場合は、ワイルドカードなしの DDN が

必須です。DDN は LOC=FIRST の場合は指定できません。特定の DDN を指定する場合、LOC=SPEC がデフォルトです。LOC は GROUP の場合 は指定できません。

データ・セットまたはエリアの情報も要求するには DDN=\* を指定しま す。特定の DDN (DDN=ddn) を指定した場合、指定した DDN は無視さ れ、すべてのデータ・セットまたはエリアの情報が返されます。

HALDB が高位キーを使用する場合、区画は高位キーの順序で返されます。 それ以外の場合は、区画はアルファベット順で返されます。

#### **RETCODE=***returncode* **| (2-12)**

シンボルとして指定する場合、戻りコードを受け取るために、ストレージの ワードを示すラベルを指定します。レジスターとして指定する場合、戻りコ ードを受け取るために、そのレジスターはストレージのワードを示すアドレ スを含んでいなければなりません。RETCODE が指定されたかどうかにか かわらず、レジスター 15 は戻りコードを含んでいます。

#### **RSNCODE=***reasoncode* **| (2-12)**

シンボルとして指定する場合、理由コードを受け取るために、そのシンボル はストレージのワードを示すラベルでなければなりません。レジスターとし て指定する場合、理由コードを受け取るために、そのレジスターはストレー ジのワードを示すアドレスを含んでいなければなりません。RSNCODE が 指定されたかどうかにかかわらず、レジスター 0 は理由コードを含んでい ます。

#### **OUTPUT=***output* **| (2 - 12)**

区画の情報を含むブロック (おそらくチェーンになっている) の最初のブロ ックを示すポインターを受け取るフィールドを指定します。

出力が作成されなかった場合、出力アドレスはゼロです。この結果は、 RECON 内に要求を満たす情報がない場合、または出力を作成できるように なる前にエラーが発生した場合に起こります。

出力ブロックのストレージは、呼び出し元によって事前割り振りされませ ん。DBRC はこれらのブロック用に指定されたサブプールからストレージ を取得します。呼び出し元は、バッファー解放サービス (DSPAPI FUNC=RELBUF) を使用してこのストレージを解放し、戻された出力アドレ スを指定する必要があります。

#### **SUBPOOL= 0 |** *number*

取得されるストレージのサブプール番号を指定するオプション・パラメータ ーです。このパラメーターを指定しない場合、FUNC=STARTDBRC 要求に よって指定されたサブプールがデフォルトになります。それ以外の場合は、 サブプール 0 がデフォルトになります。

#### **MF=S | L | M | E**

要求のマクロ形式を指定します。

#### **VERSION=2.0 |** *number*

このマクロによって生成されるパラメーター・リストのバージョン番号を指 定するオプション・パラメーター。

1 つのバージョンに関連するパラメーターを使用するには、そのバージョン かそれ以降のバージョンの番号を指定する必要があります。それより前のバ

ージョン・レベルを指定すると、パラメーターはマクロ処理によって受け入 れられず、アセンブリー時にエラー・メッセージが出されます。バージョン の従属関係を持つパラメーターの場合、各要求タイプのパラメーターの説明 で、必要なバージョン番号が示されます。

デフォルトのバージョンは 2.0 です。

注**:** TYPE=DBDS を指定する場合、API の最小バージョン番号 VERSION=2.0 を指定する必要があります。

## **TYPE=DBDS** 照会要求の戻りコードと理由コード

| コード・タイ        |             |                         |                                                                                               |
|---------------|-------------|-------------------------|-----------------------------------------------------------------------------------------------|
| プ             | 戻りコード       | 理由コード                   | 意味                                                                                            |
|               | X'00000000' | X'00000000'             | 要求が正常に完了した。                                                                                   |
| 警告            | X'00000008' | X'D8210001'             | DB の DBDS またはエリアが RECON デー<br>タ・セットに登録されていません。情報ブロ<br>ックは戻されません。                              |
|               | X'00000008' | X'D8210002'             | 指定された DBDS またはエリアが RECON<br>データ・セットに登録されていません。情報<br>ブロックは戻されません。                              |
|               | X'00000008' | X'D8210003'             | 指定された DBNAME が HALDB です。<br>DBNAME には HALDB 以外または HALDB<br>区画名を指定する必要があります。情報ブロ<br>ックは戻されません。 |
|               | X'00000008' | $X'$ D8210004'          | 指定された グループが RECON データ・セ<br>ットに登録されていません。情報ブロックは<br>戻されません。                                    |
|               | X'00000008' | $X'$ D8210005'          | 指定されたグループが DBDS または CA グ<br>ループではありません。情報ブロックは戻さ<br>れません。                                     |
|               | X'00000008' | X'D8210006'             | 指定された DBNAME が RECON に登録さ<br>れていません。情報ブロックは戻されませ<br>ん。                                        |
| 重大エラー         |             | X'0000000C' X'C9000001' | TOKEN が無効です。API に渡された<br>TOKEN ブロックが、FUNC=STARTDBRC<br>呼び出しによって作成された TOKEN として<br>認識されません。    |
|               | X'0000000C' | X'C900000A'             | TCB アドレスは、STARTDBRC サービスの<br>発行元の TCB アドレスとは異なります。                                            |
|               | X'0000000C' | X'D8210001'             | SAF または DBRC コマンド許可出口ルーチ<br>ン (DSPDCAX0) が、ユーザーは要求の実行<br>を許可されていないと判断しました。                    |
| ストレージ・<br>エラー | X'00000028' | $X'$ D8210001'          | DBDS ブロック用のストレージの取得時にエ<br>ラーが発生しました。                                                          |
|               | X'00000028' | X'D8210002'             | AREA ブロック用のストレージの取得時にエ<br>ラーが発生しました。                                                          |
|               |             |                         |                                                                                               |

表 *91. DSPAPI FUNC=QUERY TYPE=DBDS* 照会の戻りコードと理由コード

表 *91. DSPAPI FUNC=QUERY TYPE=DBDS* 照会の戻りコードと理由コード *(*続き*)*

| コード・タイ |             |             |                                                                                            |
|--------|-------------|-------------|--------------------------------------------------------------------------------------------|
| プ      | 戻りコード       | 理由コード       | 意味                                                                                         |
|        | X'00000028' | X'D8210003' | RCVINFO ブロック用のストレージの取得時<br>にエラーが発生しました。                                                    |
|        | X'00000028' | X'D8210004' | ALLOC ブロック用のストレージの取得時に<br>エラーが発生しました。                                                      |
|        | X'00000028' | X'D8210005' | IC ブロック用のストレージの取得時にエラー<br>が発生しました。                                                         |
|        | X'00000028' | X'D8210006' | REORG ブロック用のストレージの取得時に<br>エラーが発生しました。                                                      |
|        | X'00000028' | X'D8210007' | RECOV ブロック用のストレージの取得時に<br>エラーが発生しました。                                                      |
|        | X'00000028' | X'D9100001' | 要求の処理中にエラーが発生しました。DBRC<br>はこの時点までに取得したストレージを解放<br>します。しかし、ストレージを解放しようと<br>して別のエラーが検出されました。 |
| 内部エラー  | X'0000002C' | X'D8000001' | RECON データ・セットを開くときに障害が<br>発生しました。                                                          |
|        | X'0000002C' | X'D8210001' | 最初の DBDS レコードの検索時に障害が発生<br>しました。                                                           |
|        | X'0000002C' | X'D8210002' | 指定された DBDS レコードの検索時に障害が<br>発生しました。                                                         |
|        | X'0000002C' | X'D8210003' | 次の DBDS レコードの検索時に障害が発生し<br>ました。                                                            |
|        | X'0000002C' | X'D8210004' | 最初のエリアの AUTH レコードの検索時に<br>障害が発生しました。                                                       |
|        | X'0000002C' | X'D8210005' | 最初の ALLOC レコードの検索時に障害が発<br>生しました。                                                          |
|        | X'0000002C' | X'D8210006' | 次の ALLOC レコードの検索時に障害が発生<br>しました。                                                           |
|        | X'0000002C' | X'D8210007' | 最初の IC レコードの検索時に障害が発生し<br>ました。                                                             |
|        | X'0000002C' | X'D8210008' | 次の IC レコードの検索時に障害が発生しま<br>した。                                                              |
|        | X'0000002C' | X'D8210009' | 最初の REORG レコードの検索時に障害が発<br>生しました。                                                          |
|        | X'0000002C' | X'D821000A' | 次の REORG レコードの検索時に障害が発生<br>しました。                                                           |
|        | X'0000002C' | X'D821000B' | 最初の RECOV レコードの検索時に障害が発<br>生しました。                                                          |
|        | X'0000002C' | X'D821000C' | 次の RECOV レコードの検索時に障害が発生<br>しました。                                                           |
|        | X'0000002C' | X'D821000D' | 指定されたグループ・レコード (DBDS グル<br>ープ)の検索時に障害が発生しました。                                              |
|        |             |             |                                                                                            |

| コード・タイ         |             |             |                                                                                                    |
|----------------|-------------|-------------|----------------------------------------------------------------------------------------------------|
| プ              | 戻りコード       | 理由コード       | 意味                                                                                                    |
|                | X'0000002C' | X'D821000E' | 指定されたグループ・レコード (CA グルー<br>プ)の検索時に障害が発生しました。                                                                                            |
|                | X'0000002C' | X'D821000F' | 指定されたグループ・レコードからの DBDS<br>の検索時に障害が発生しました。                                                                                              |
|                | X'0000002C' | X'D8210010' | 指定された DBNAME による DB レコード<br>の検索時に障害が発生しました。                                                                                            |
|                | X'0000002C' | X'D8210011' | 最初の AVAIL IC レコードを検索しようとし<br>て障害が発生しました。                                                                                               |
|                | X'0000002C' | X'D8210012' | 次の AVAIL IC レコードを検索しようとして<br>障害が発生しました。                                                                                                |
| パラメータ<br>ー・エラー | X'00000030' | X'C9000001' | API に渡されたパラメーター・リストに指定<br>された機能 (FUNC) が無効です。                                                                                          |
|                | X'00000030' | X'C9000002' | TOKEN フィールド・アドレスが無効です。<br>API TOKEN を含むフィールドのアドレス<br>が、妥当性検査に失敗しました。そのアドレ<br>スは、呼び出し側プログラムによって所有さ<br>れないストレージを指定しています。                 |
|                | X'00000030' | X'C9000003' | RETCODE フィールド・アドレスが無効で<br>す。API RETCODE を含むフィールドのアド<br>レスが、妥当性検査に失敗しました。そのア<br>ドレスは、呼び出し側プログラムによって所<br>有されないストレージを指定しています。             |
|                | X'00000030' | X'C9000004' | RSNCODE フィールド・アドレスが無効で<br>す。API RSNCODE を含むフィールドのアド<br>レスが、妥当性検査に失敗しました。そのア<br>ドレスは、呼び出し側プログラムによって所<br>有されないストレージを指定しています。             |
|                | X'00000030' | X'C9000005' | OUTPUT フィールド・アドレスが無効です。<br>OUTPUT アドレスを含むフィールドのアドレ<br>スが、妥当性検査に失敗しました。そのアド<br>レスは、呼び出し側プログラムによって所有<br>されないストレージを指定しています。               |
|                | X'00000030' | X'C9000008' | DBNAME または GROUP アドレスが無効で<br>す。DBNAME または GROUP を含むフィー<br>ルドのアドレスが、妥当性検査に失敗しまし<br>た。そのアドレスは、呼び出し側プログラム<br>によって所有されないストレージを指定して<br>います。 |
|                | X'00000030' | X'C9000009' | DDN アドレスが無効です。DDN を含むフィ<br>ールドのアドレスが、妥当性検査に失敗しま<br>した。そのアドレスは、呼び出し側プログラ<br>ムによって所有されないストレージを指定し<br>ています。                               |
|                | X'00000030' | X'D8000001' | OUTPUT パラメーターが欠落しているか無効<br>です。                                                                                                    |

表 *91. DSPAPI FUNC=QUERY TYPE=DBDS* 照会の戻りコードと理由コード *(*続き*)*

| コード・タイ |             |                |                                      |
|--------|-------------|----------------|--------------------------------------|
| プ      | 戻りコード       | 理由コード          | 意味                                   |
|        | X'00000030' | X'D8000002'    | TYPE パラメーターに指定された値が無効で               |
|        |             |                | す。                                   |
|        | X'00000030' | $X'$ D8000003' | 照会 TYPE=DBDS には、API の最小バージ           |
|        |             |                | ョン 2.0 が必要です。                        |
|        | X'00000030' |                | X''D8210001' DBNAME または GROUP は必須です。 |
|        | X'00000030' | $X'$ D8210002' | 無効な LOC 値で DDN が指定されました。             |
|        |             |                | 入力できるのは、LOC=NEXTISPEC のみで            |
|        |             |                | す。                                   |
|        | X'00000030' | $X'$ D8210003' | LOC 値が無効です。DDN を指定しない場               |
|        |             |                | 合、使用できるのは LOC=FIRST のみです。            |
|        | X'00000030' | $X'$ D8210004' | DDN パラメーターは GROUP パラメーター             |
|        |             |                | の場合は指定できません。                         |
|        | X'00000030' | $X'$ D8210005' | LOC は GROUP パラメーターの場合は指定             |
|        |             |                | できません。                               |
|        |             |                |                                      |

表 *91. DSPAPI FUNC=QUERY TYPE=DBDS* 照会の戻りコードと理由コード *(*続き*)*

以下のブロック・マッピングは、TYPE=DB および TYPE=DBDS 要求に関連するも のです。

- v DSPAPQAR 高速機能 AREA ブロック
- v DSPAPQDS DBDS ブロック
- DSPAPQEL EEQE リスト
- DSPAPQSL サブシステム・リスト (高速機能のみ)
- DSPAPQRI リカバリー情報 (RCVINFO) ブロック
- DSPAPQAL 割り振りブロック
- v DSPAPQIC イメージ・コピー・ブロック
- v DSPAPQRV リカバリー・ブロック
- v DSPAPQRR 再編成ブロック

関連概念:

405 [ページの『第](#page-416-0) 26 章 DBRC API』

#### 関連資料:

433 [ページの『第](#page-444-0) 30 章 DBRC 照会要求』

- 439 [ページの『データベース照会要求](#page-450-0) (TYPE=DB)』
- 430 [ページの『コマンド出力ブロックのマッピング』](#page-441-0)

# グループ照会要求 **(TYPE=\*GROUP)**

RECON データ・セットに登録済みの以下のグループ・タイプの 1 つに関するグル ープとメンバーの情報を取得するには、グループ照会 (DSPAPI FUNC=QUERY TYPE=\*GROUP) 要求を使用します。

以下のリストに、グループ照会 (DSPAPI FUNC=QUERY TYPE=\*GROUP) 要求を 使用して情報を取得できるグループを概略します。

- v DBDS グループ (TYPE=DBDSGROUP)
- v DB グループ (TYPE=DBGROUP)
- v リカバリー・グループ (TYPE=RECOVGROUP)
- v CA グループ (TYPE=CAGROUP)

以下のサブセクションがあります。

- v 『TYPE=\*GROUP 照会要求の構文』
- v 『TYPE=\*GROUP 照会要求のパラメーター』
- v 472 ページの『TYPE=\*GROUP [照会要求の戻りコードと理由コード』](#page-483-0)
- v 474 ページの『TYPE=\*GROUP [照会要求の出力』](#page-485-0)
- v 474 ページの『QUERY [TYPE=DBDSGROUP](#page-485-0)、DBGROUP、および [RECOVGROUP](#page-485-0) の出力』
- v 474 ページの『[DSPAPQDG](#page-485-0) の DSECT』
- 475 ページの『QUERY [TYPE=CAGROUP](#page-486-0) の出力』
- v 476 ページの『[DSPAPQCG](#page-487-0) の DSECT』
- v 476 ページの『[DSPAPQCA](#page-487-0) の DSECT』

## **TYPE=\*GROUP** 照会要求の構文

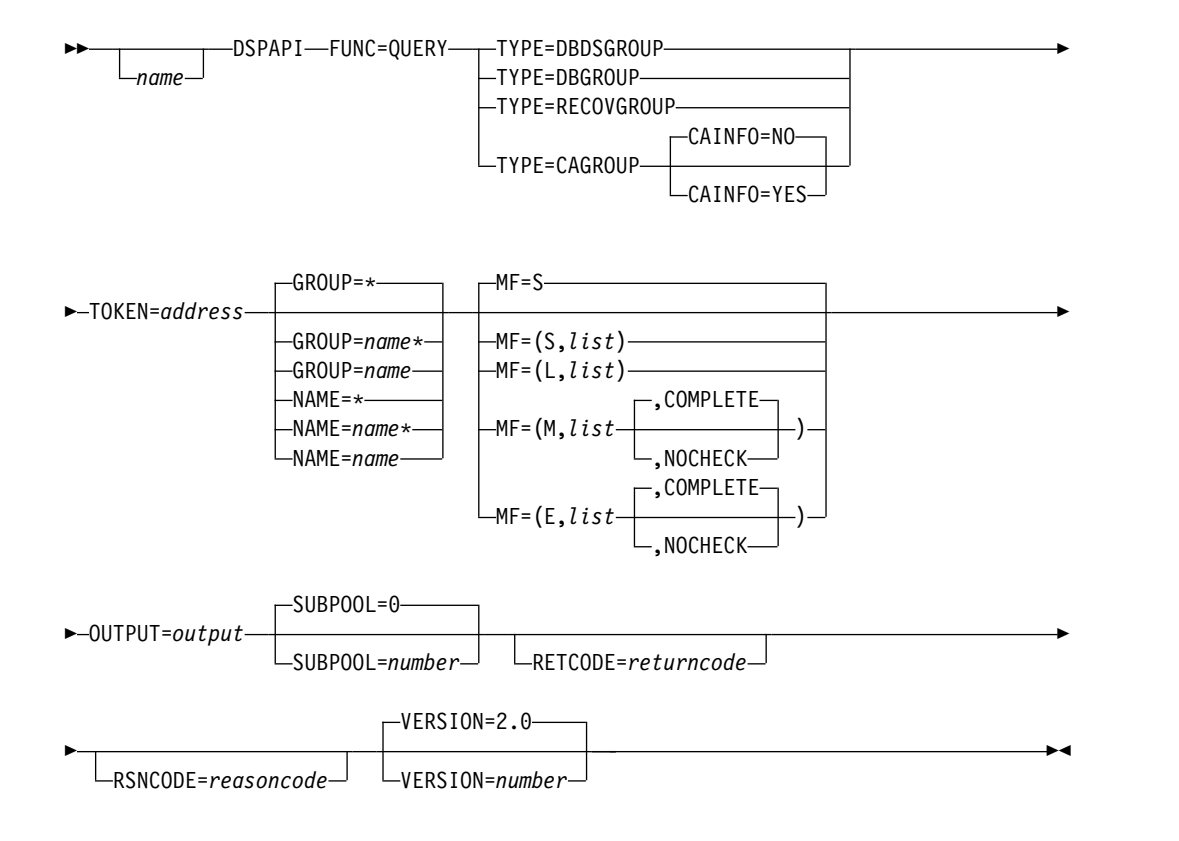

## **TYPE=\*GROUP** 照会要求のパラメーター

名前 ユーザーが指定できるオプションのシンボルです。使用する場合は、1桁目 から始めます。

### **TYPE=DBDSGROUP | DBGROUP | RECOVGROUP | CAGROUP**

情報を要求するグループのタイプを指定します。

#### **CAINFO= YES | NO**

CA 実行情報を CAGROUP 情報に組み込むかどうかを指定します。 CAINFO は TYPE=CAGROUP の場合にのみ有効です。 CAINFO は、 TYPE=CAGROUP が指定されている場合はデフォルトの NO に設定さ れ、CA グループ・メンバー情報のみが要求されることを示します。

CAINFO=NO が指定されている場合、または CAINFO=YES が指定されて いても CA 実行情報が存在しない場合は、CAGROUP ブロックのヘッダー のブロック従属ポインター (apqhd\_depptr) は 0 になります。

#### **TOKEN=***symbol* **| (2 - 12)**

FUNC=STARTDBRC 要求で戻された 4 バイト・フィールドのアドレスを 指定します。

#### **GROUP= \* |** *symbol* **|** *symbol***\* | (2 - 12)**

照会されるグループの名前を指定します。ワイルドカード・キーワード \* (アスタリスク) のみを使用して、すべてのグループに関する情報を要求する ことができます。名前の最後にワイルドカードを使用することもできます。 この場合、アスタリスクの前には、英字が少なくとも 1 つ必要です。デフ ォルトは GROUP=\* です。

GROUP キーワードまたは NAME キーワードを使用できます。GROUP が優先されます。NAME は互換性の理由で受け入れられます。

- **NAME= \* |** *symbol* **|** *symbol***\* | (2 - 12)** GROUP パラメーターを参照してください。
- **MF=S | L | M | E**

要求のマクロ形式を指定します。

#### **OUTPUT=***output* **| (2 - 12)**

グループ情報ブロック (おそらくチェーンになっている) の最初のブロック を示すポインターを受け取るフィールドを指定します。戻される情報ブロッ クの詳細については、 474 ページの『TYPE=\*GROUP [照会要求の出力』を](#page-485-0) 参照してください。

出力アドレスは、出力が作成されなかった場合はゼロになります。これは、 RECON 内に要求を満たす情報がない場合、または出力を作成できるように なる前にエラーが発生した場合に、起こる可能性があります。

出力ブロックのストレージは、呼び出し元によって事前割り振りされませ ん。DBRC はこれらのブロック用に指定されたサブプールからストレージ を取得します。呼び出し元は、バッファー解放サービス (DSPAPI FUNC=RELBUF) を使用してこのストレージを解放し、戻された出力アドレ スを指定する必要があります。

## **SUBPOOL= 0 |** *number*

取得されるストレージのサブプール番号を指定します。このパラメーターを 指定しない場合、FUNC=STARTDBRC 要求によって指定されたサブプール がデフォルトになります。それ以外の場合は、サブプール 0 がデフォルト になります。

#### <span id="page-483-0"></span>**RETCODE=***returncode* **| (2-12)**

シンボルとして指定する場合、戻りコードを受け取るために、ストレージの ワードを示すラベルを指定します。レジスターとして指定する場合、戻りコ ードを受け取るために、そのレジスターはストレージのワードを示すアドレ スを含んでいなければなりません。RETCODE が指定されたかどうかにか かわらず、レジスター 15 は戻りコードを含んでいます。

#### **RSNCODE=***reasoncode* **| (2-12)**

シンボルとして指定する場合、理由コードを受け取るために、そのシンボル はストレージのワードを示すラベルでなければなりません。レジスターとし て指定する場合、理由コードを受け取るために、そのレジスターはストレー ジのワードを示すアドレスを含んでいなければなりません。RSNCODE が 指定されたかどうかにかかわらず、レジスター 0 は理由コードを含んでい ます。

#### **VERSION=2.0 |** *number*

この要求によって生成されるパラメーター・リストのバージョン番号を指定 します。

1 つのバージョンに関連するパラメーターを使用するには、そのバージョン かそれ以降のバージョンの番号を指定する必要があります。それより前のバ ージョン・レベルを指定すると、パラメーターはマクロ処理によって受け入 れられず、アセンブリー時にエラー・メッセージが出されます。バージョン の従属関係を持つパラメーターの場合、各要求タイプのパラメーターの説明 で、必要なバージョン番号が示されます。

FUNC=QUERY TYPE=xxxxGROUP 要求の有効なバージョン番号は、1.0 および 2.0 です。

### **TYPE=\*GROUP** 照会要求の戻りコードと理由コード

以下の表には、TYPE=\*GROUP 照会要求の戻りコードと理由コードのほとんどを示 しています。

| 戻りコード<br>理由コード<br>意味<br>プ<br>要求が正常に完了した。<br>X'00000000'<br>X'00000000'<br>要求されたタイプのグループ・レコードが<br>警告<br>$X'$ D8300001 '<br>X'00000008'<br>RECON データ・セット内に存在しません。<br>TOKEN が無効です。API に渡された<br>重大エラー<br>X'0000000C'<br>X'C9000001'<br>TOKEN ブロックが、FUNC=STARTDBRC<br>呼び出しによって作成された TOKEN として<br>認識されません。<br>- TCB アドレスは、STARTDBRC サービスの<br>X'0000000C'<br>$X'$ C900000A'<br>発行元の TCB アドレスとは異なります。<br>$X'$ D8300100'<br>X'0000000C'<br>コマンド許可出口ルーチン (DSPDCAX0) | コード・タイ |  |  |
|----------------------------------------------------------------------------------------------------|--------|--|--|
| セキュリティー・エラー。SAF または DBRC                                                                                                    |        |  |  |
|                                                                                                    |        |  |  |
|                                                                                                    |        |  |  |
|                                                                                                    |        |  |  |
|                                                                                                    |        |  |  |
| が、ユーザーは要求の実行を許可されていな<br>いと判断しました。                                                                                                    |        |  |  |

表 *92. TYPE=\*GROUP* 照会要求の戻りコードと理由コード

コード・タイ プ 戻りコード 理由コード 意味 ストレージ · X'00000028' X'D8300001' エラー CAGROUP ブロック用のストレージの取得時 にエラーが発生しました。 X'00000028' X'D8300003' DBDSGRP、DBGRP、または RECOVGRP ブ ロック用のストレージの取得時にエラーが発 生しました。 X'00000028' X'D8310001' CA ブロック用のストレージの取得時にエラ ーが発生しました。 X'00000028' X'D9100001' 要求の処理中にエラーが発生しました。DBRC は、この時点までに取得したストレージを解 放します。しかし、ストレージを解放しよう として別のエラーが検出されました。 内部エラー X'0000002C' X'D8000001' RECON を開くときに障害が発生しました。 X'0000002C' X'D8300001' 要求されたグループ・タイプの特定のグルー プ・レコードまたは最初のグループ・レコー ドの検索時に障害が発生しました。 X'0000002C' X'D8300002' 要求されたグループ・タイプの次のグルー プ・レコードの検索時に障害が発生しまし た。 X'0000002C' X'D8300003' CA レコードの検索時に障害が発生しまし た。 パラメータ X'00000030' X'C9000001' ー・エラー API に渡されたパラメーター・リストに指定 された機能 (FUNC) が無効です。 X'00000030' X'C9000002' TOKEN フィールド・アドレスが無効です。 API TOKEN を含むフィールドのアドレス が、妥当性検査に失敗しました。そのアドレ スは、呼び出し側プログラムによって所有さ れないストレージを指定しています。 X'00000030' X'C9000003' RETCODE フィールド・アドレスが無効で す。API RETCODE を含むフィールドのアド レスが、妥当性検査に失敗しました。そのア ドレスは、呼び出し側プログラムによって所 有されないストレージを指定しています。 X'00000030' X'C9000004' RSNCODE フィールド・アドレスが無効で す。API RSNCODE を含むフィールドのアド レスが、妥当性検査に失敗しました。そのア ドレスは、呼び出し側プログラムによって所 有されないストレージを指定しています。 X'00000030' X'C9000005' OUTPUT フィールド・アドレスが無効です。 OUTPUT アドレスを含むフィールドのアドレ スが、妥当性検査に失敗しました。そのアド レスは、呼び出し側プログラムによって所有 されないストレージを指定しています。

表 *92. TYPE=\*GROUP* 照会要求の戻りコードと理由コード *(*続き*)*

<span id="page-485-0"></span>コード・タイ プ 戻りコード 理由コード 意味 X'00000030' X'C9000008' GROUP または NAME フィールド・アドレ スが無効です。グループ名を含むフィールド のアドレスが、妥当性検査に失敗しました。 そのアドレスは、呼び出し側プログラムによ って所有されないストレージを指定していま す。 X'00000030' X'D8000001' OUTPUT パラメーターが欠落しているか無効 です。 X'00000030' X'D8000002' TYPE パラメーターに指定された値が無効で す。 X'00000030' X'D8300001' CAINFO=YES は TYPE=CAGROUP の場合 にしか指定できません。 X'00000030' X'D8300100' ワイルドカードを使用するとき、アスタリス クの前に英字が少なくとも 1 つ必要です。 X'00000030' X'D8300101' ワイルドカードを使用するとき、最後の文字 はアスタリスクである必要があります。

表 *92. TYPE=\*GROUP* 照会要求の戻りコードと理由コード *(*続き*)*

# **TYPE=\*GROUP** 照会要求の出力

この後のいくつかの図に、QUERY TYPE=\*GROUP 要求からの出力フォーマットを 示します。出力のレイアウトを示す図の後のサンプル DSECT では、ストレージ・ ブロックのフィールドとそれらのフィールド相互の関係を詳細に説明します。

# **QUERY TYPE=DBDSGROUP**、**DBGROUP**、および **RECOVGROUP** の出力

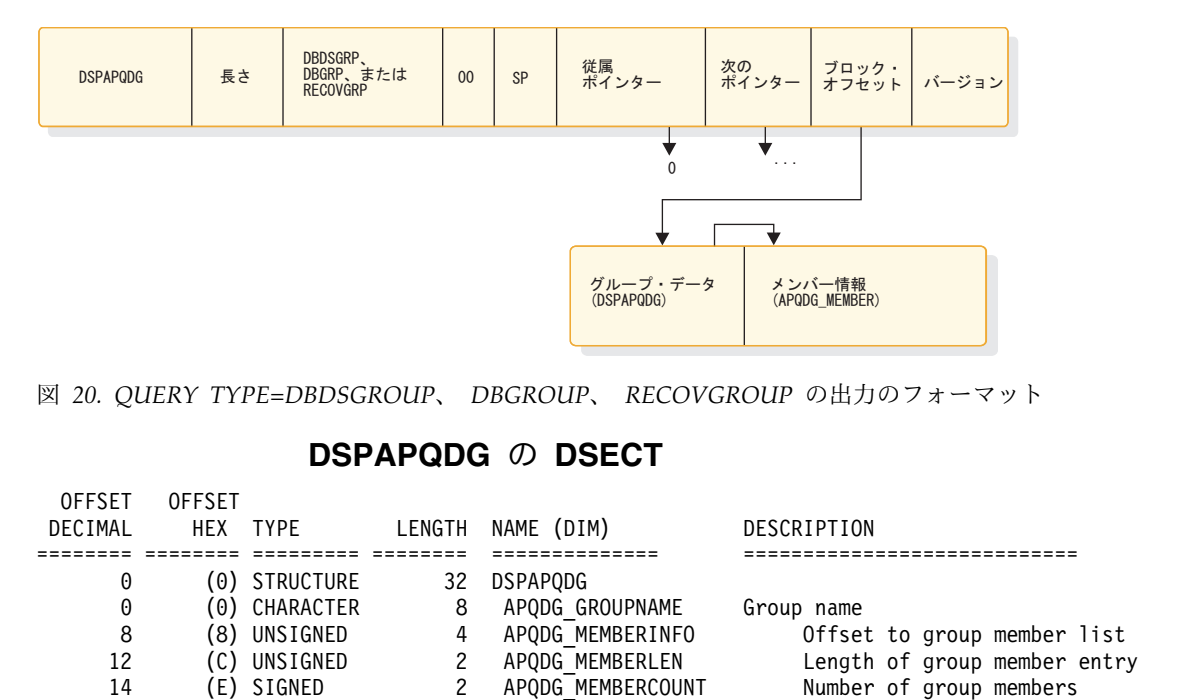

図 *20. QUERY TYPE=DBDSGROUP*、 *DBGROUP*、 *RECOVGROUP* の出力のフォーマット

## **DSPAPQDG** の **DSECT**

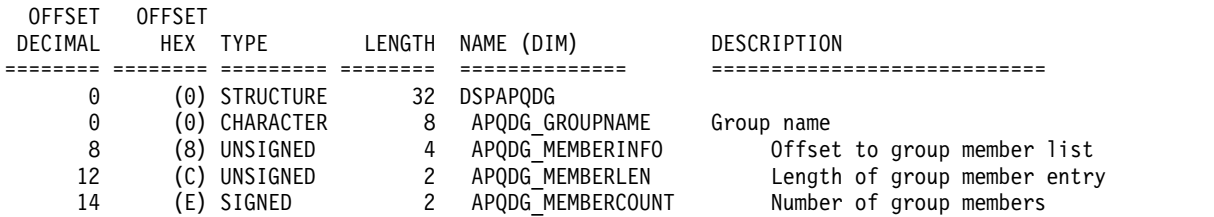

<span id="page-486-0"></span>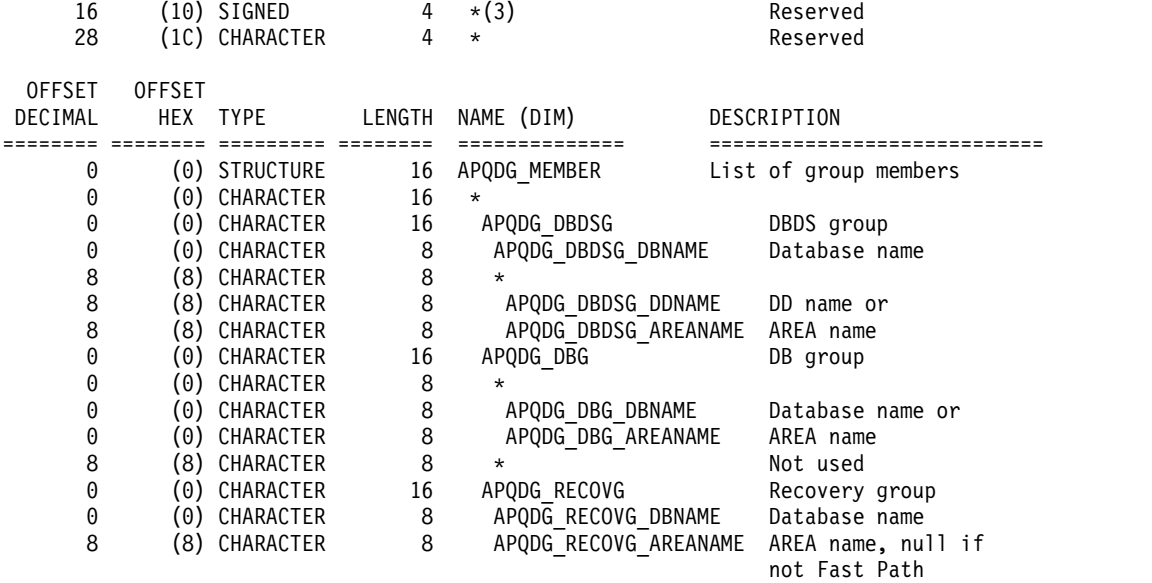

CONSTANTS

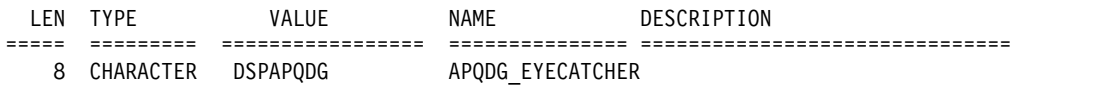

# **QUERY TYPE=CAGROUP** の出力

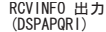

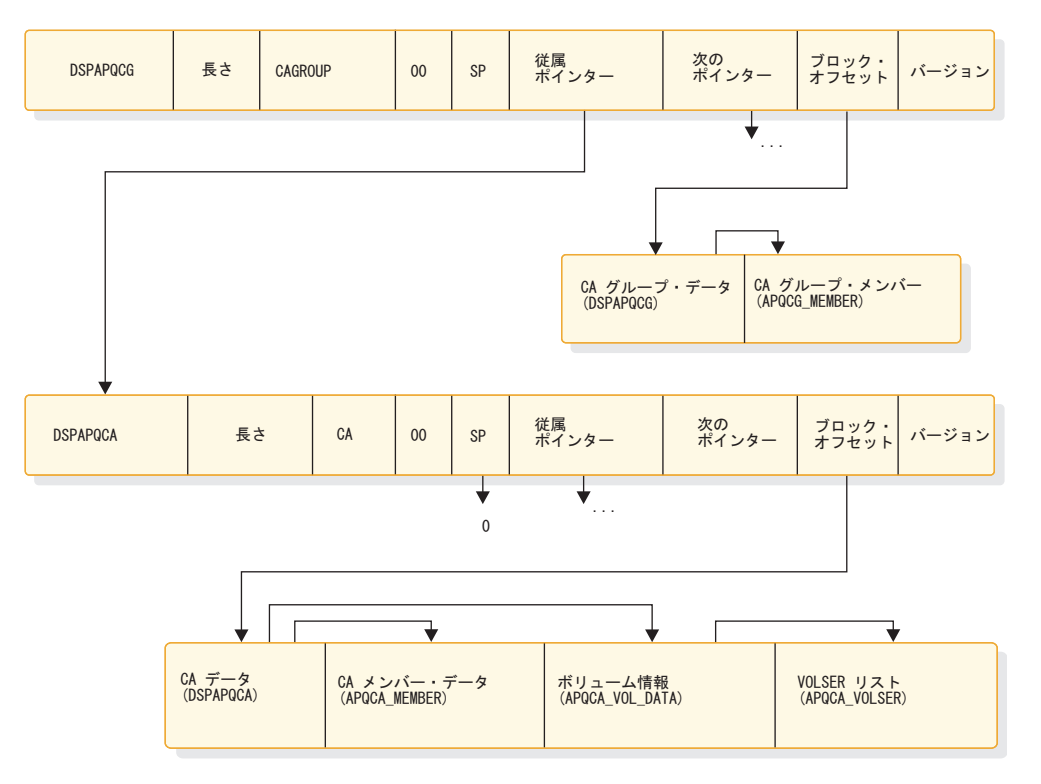

図 *21. QUERY TYPE=CAGROUP* の出力のフォーマット

CA ブロックは、CAINFO=YES が指定され、変更累積のレコードが RECON 内に 存在する場合にのみ戻されます。

# **DSPAPQCG** の **DSECT**

<span id="page-487-0"></span>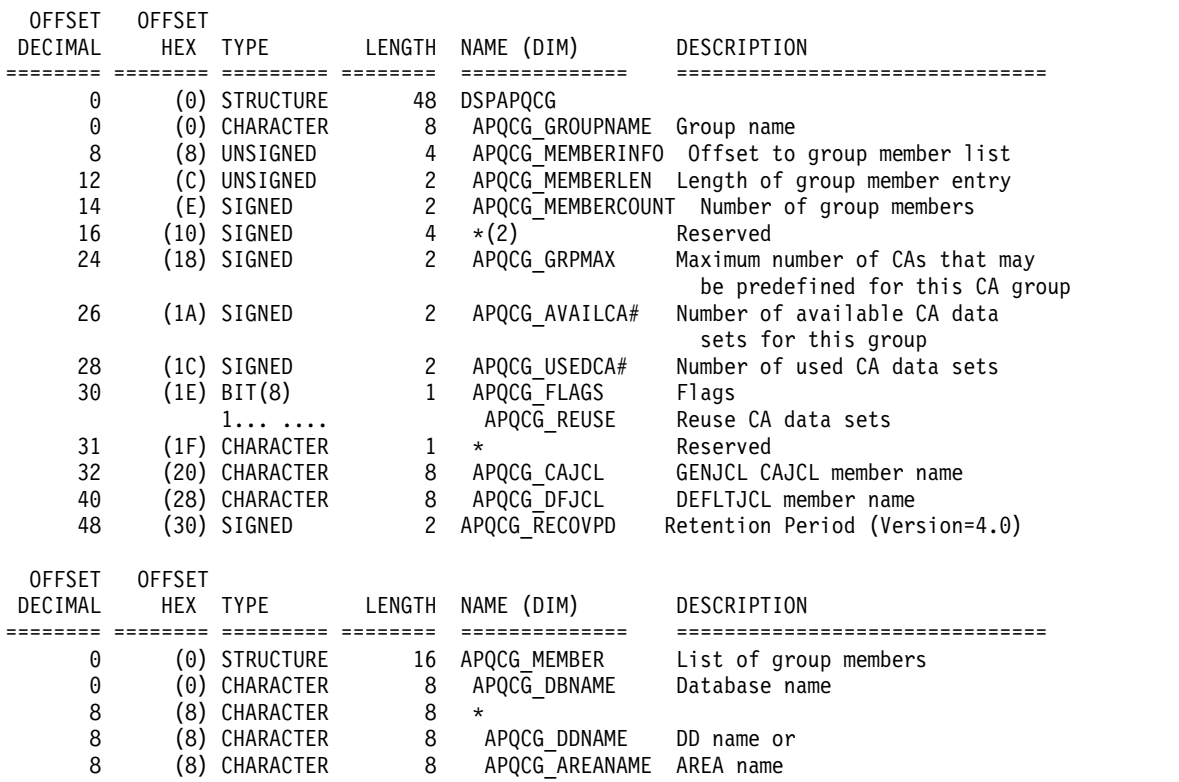

CONSTANTS

LEN TYPE VALUE NAME DESCRIPTION ===== ========= ================= =============== =============================== 8 CHARACTER DSPAPQCG APQCG\_EYECATCHER

# **DSPAPQCA** の **DSECT**

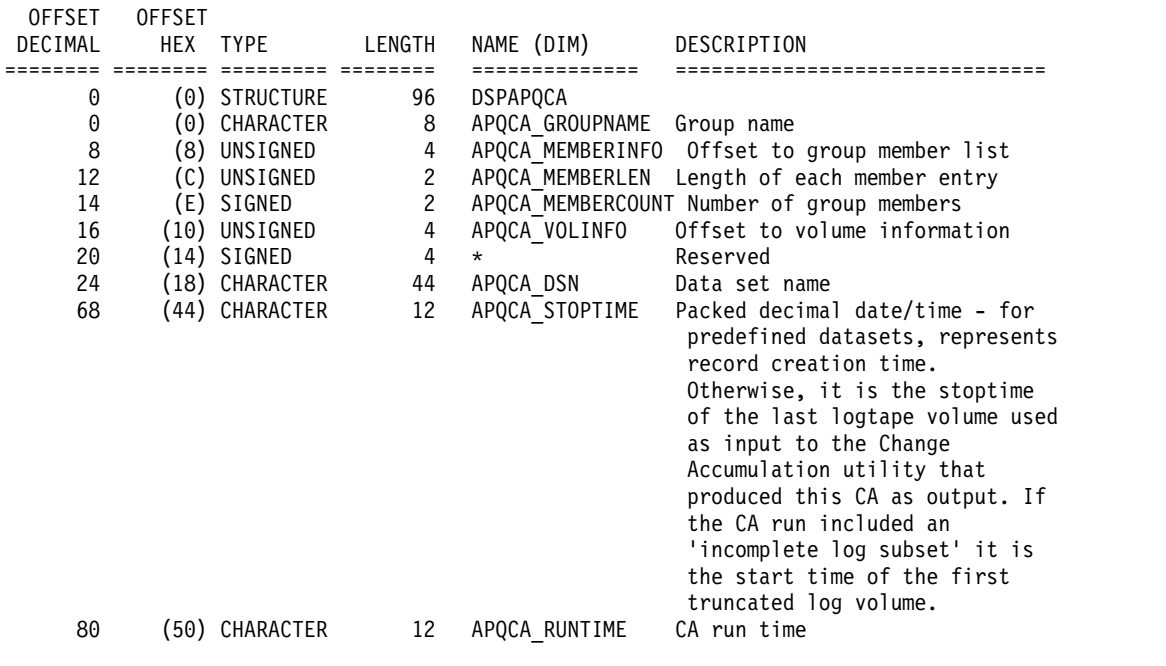

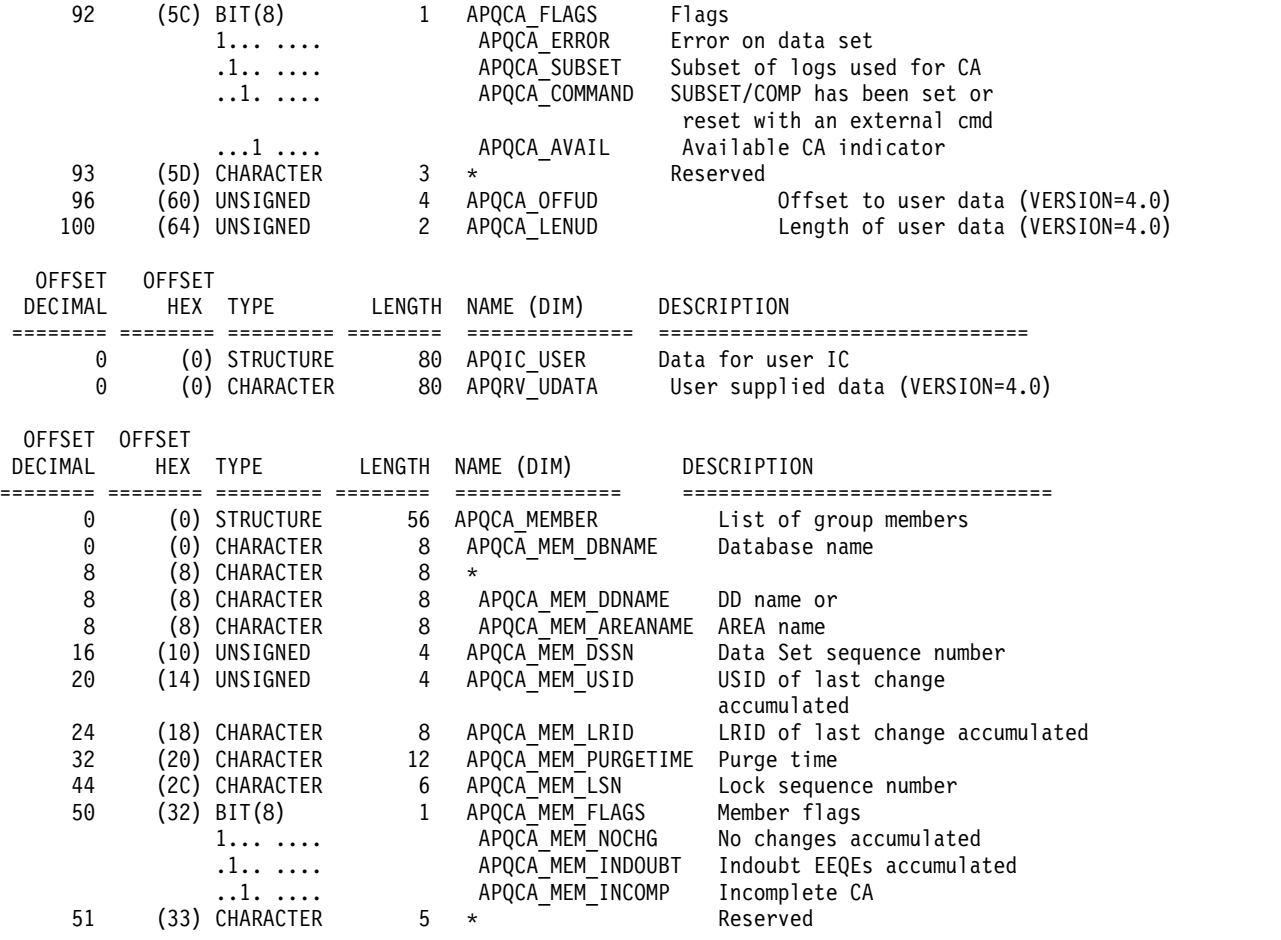

関連概念:

409 ページの『DSPAPI [マクロのマクロ形式』](#page-420-0)

関連資料:

433 [ページの『第](#page-444-0) 30 章 DBRC 照会要求』

■ DBRC 要求戻りコード ([メッセージおよびコード](http://www.ibm.com/support/knowledgecenter/SSEPH2_15.1.0/com.ibm.ims15.doc.msgs/compcodes/ims_dbrcrequestretcodes.htm#d2hsrcims_dbrcrequestretcodes))

# ログ照会要求 **(TYPE=LOG)**

サブシステムの特定のインスタンスのログ情報を RECON から取得するには、ログ 照会 (DSPAPI FUNC=QUERY TYPE=LOG) 要求を使用します。

以下の RECON データ・セットからの情報が返されます。

- PRILOG
- LOGALL
- v SECLOG (該当する場合)
- v PRISLDS (該当する場合)
- v SECSLDS (該当する場合)

ログ照会要求では、指定された時刻範囲内で開始されたサブシステムのログ情報を 返すこともできます。この要求は、特定のサブシステムに対しても使用できます。

以下のサブセクションがあります。

- v 『TYPE=LOG 照会要求の構文』
- v 『TYPE=LOG 照会要求のパラメーター』
- v 480 ページの『TYPE=LOG [照会要求の戻りコードと理由コード』](#page-491-0)
- v 483 ページの『TYPE=LOG [照会要求の出力』](#page-494-0)
- v 483 [ページの『ログ情報の出力』](#page-494-0)
- v 484 ページの『DSECT の [DSPAPQLI](#page-495-0)』
- v 484 [ページの『](#page-495-0)PRILOG、 SECLOG、 PRISLDS、および SECSLDS の [TYPE=LOG](#page-495-0) 出力』
- v 484 ページの『DSECT の [DSPAPQLG](#page-495-0)』
- v 486 ページの『LOGALL の [TYPE=LOG](#page-497-0) 出力』
- v 486 ページの『DSECT の [DSPAPQLA](#page-497-0)』

## **TYPE=LOG** 照会要求の構文

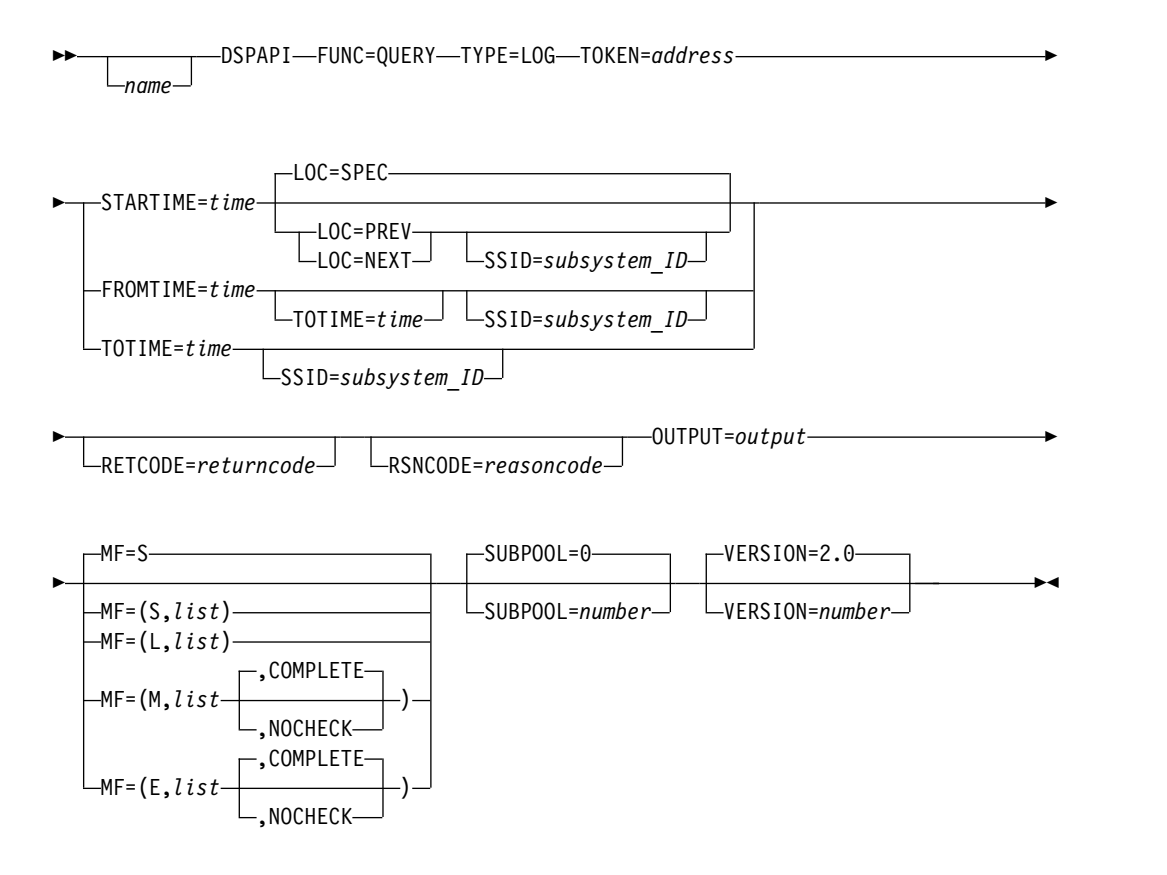

## **TYPE=LOG** 照会要求のパラメーター

名前 ユーザーが指定できるオプションのシンボルです。使用する場合は、1桁目 から始めます。

#### **TYPE=LOG**

ログ情報が要求されることを指定します。

#### **TOKEN=***address* **| (2 - 12)**

FUNC=STARTDBRC 要求で戻された 4 バイト・フィールドのアドレスを 指定します。

#### **STARTIME=***time* **| (2-12)**

要求されたログの開始時刻を含むタイム・スタンプ・フィールドを指定しま す。この時刻は、UTC フォーマットのパック 10 進数のタイム・スタンプ です。

#### **FROMTIME=***time* **| (2-12)**

要求するログを、そのサブシステムが指定時刻またはそれより後に開始され たものに制限するタイム・スタンプ・フィールドを指定します。 この時刻 は、UTC フォーマットのパック 10 進数のタイム・スタンプです。

このパラメーターを指定する場合、DBRC API の最小バージョン番号 VERSION=2.0 も指定する必要があります。

#### **TOTIME=***time* **| (2-12)**

要求するログを、そのサブシステムが指定時刻またはそれより前に開始され たものに制限するタイム・スタンプ・フィールドを指定します。 この時刻 は、UTC フォーマットのパック 10 進数のタイム・スタンプです。このパ ラメーターは、FROMTIME パラメーターと一緒に使用できます。

このパラメーターを指定する場合、API の最小バージョン番号 VERSION=2.0 も指定する必要があります。

#### **SSID=***subsystem\_ID* **| (2-12)**

照会されるログのサブシステム名を指定します。

特定のサブシステムの前のログまたは次のログを要求する場合のみ、SSID パラメーターを指定できます。例えば、LOC で前のログまたは次のログを 指定した場合や、FROMTIME または TOTIME パラメーターを使用して特 定のサブシステムに対してログ範囲を指定した場合などです。

#### **LOC=PREV | NEXT | SPEC**

その要求が、指定された開始時刻のログ (LOC=SPEC)、指定された開始時 刻より前の開始時刻のログ (LOC=PREV)、指定された開始時刻より後の開 始時刻のログ (LOC=NEXT) を対象とすることを指定します。 STARTIME パラメーターは検索のベースとして使用されますが、RECON 内のログの開 始時刻でなくてもかまいません。

LOC=SPEC はデフォルトです。

#### **MF=S | L | M | E**

要求のマクロ形式を指定します。

#### **OUTPUT=***output* **| (2 - 12)**

ログ情報ブロック (おそらくチェーンになっている) の最初のブロックを示 すポインターを受け取るフィールドを指定します。

出力が作成されなかった場合、出力アドレスはゼロです。この状態は、 RECON 内に要求を満たす情報がない場合、または出力を作成できるように なる前にエラーが発生した場合に起こります。

出力ブロックのストレージは、呼び出し元によって事前割り振りされませ ん。DBRC はこれらのブロック用に指定されたサブプールからストレージ を取得します。呼び出し元は、バッファー解放サービス (DSPAPI FUNC=RELBUF) を使用してこのストレージを解放し、戻された出力アドレ スを指定する必要があります。

#### <span id="page-491-0"></span>**SUBPOOL= 0 |** *number*

取得されるストレージのサブプール番号を指定します。このパラメーターを 指定しない場合、FUNC=STARTDBRC 要求によって指定されたサブプール がデフォルトになります。それ以外の場合は、サブプール 0 がデフォルト になります。

#### **RETCODE=***returncode* **| (2-12)**

シンボルとして指定する場合、戻りコードを受け取るために、ストレージの ワードを示すラベルを指定します。レジスターとして指定する場合、戻りコ ードを受け取るために、そのレジスターはストレージのワードを示すアドレ スを含んでいなければなりません。RETCODE が指定されたかどうかにか かわらず、レジスター 15 は戻りコードを含んでいます。

#### **RSNCODE=***reasoncode* **| (2-12)**

シンボルとして指定する場合、理由コードを受け取るために、そのシンボル はストレージのワードを示すラベルでなければなりません。レジスターとし て指定する場合、理由コードを受け取るために、そのレジスターはストレー ジのワードを示すアドレスを含んでいなければなりません。RSNCODE が 指定されたかどうかにかかわらず、レジスター 0 は理由コードを含んでい ます。

#### **VERSION=2.0 |** *number*

このマクロによって生成されるパラメーター・リストのバージョン番号を指 定します。

1 つのバージョンに関連するパラメーターを使用するには、そのバージョン かそれ以降のバージョンの番号を指定する必要があります。それより前のバ ージョン・レベルを指定すると、パラメーターはマクロ処理によって受け入 れられず、アセンブリー時にエラー・メッセージが出されます。バージョン の従属関係を持つパラメーターの場合、各要求タイプのパラメーターの説明 で、必要なバージョン番号が示されます。

FUNC=QUERY TYPE=LOG 要求の有効なバージョン番号は、1.0 および 2.0 です。

## **TYPE=LOG** 照会要求の戻りコードと理由コード

表 *93. TYPE=LOG* 照会要求の戻りコードと理由コード

| コード・タイ |             |                |                                                                                                    |
|--------|-------------|----------------|----------------------------------------------------------------------------------------------------|
| プ      | 戻りコード       | 理由コード          | 意味                                                                                                    |
|        | X'00000000' | X'00000000'    | 要求が正常に完了した。                                                                                                   |
| 警告     | X'00000008' | $X'$ D8400001' | 要求されたログ・タイプのログ・レコード<br>(PRILOG) が存在しません。要求は、<br>FROMTIME または TOTIME で指定された<br>時刻範囲内の前のログまたは次のログに対す<br>るものでした。 |
|        | X'00000008' | $X'$ D8400002  | 要求されたログ・タイプの指定されたログ・<br>レコード (PRILOG) が存在しません。                                                                |
| 重大エラー  | X'0000000C' | X'C9000001'    | TOKEN が無効です。API に渡された<br>TOKEN ブロックが、FUNC=STARTDBRC<br>呼び出しによって作成された TOKEN として<br>認識されません。                    |

表 *93. TYPE=LOG* 照会要求の戻りコードと理由コード *(*続き*)*

| コード・タイ |             |                |                             |
|--------|-------------|----------------|-----------------------------|
| プ      | 戻りコード       | 理由コード          | 意味                          |
|        | X'0000000C' | X'C900000A'    | TCB アドレスは、STARTDBRC サービスの   |
|        |             |                | 発行元の TCB アドレスとは異なります。       |
|        | X'0000000C' | $X'$ D8400100' | セキュリティー・エラー。SAF または DBRC    |
|        |             |                | コマンド許可出口ルーチン (DSPDCAX0)     |
|        |             |                | が、ユーザーは要求の実行を許可されていな        |
|        |             |                | いと判断しました。                   |
| ストレージ・ | X'00000028' | X'D8400001'    | LOGINFO ブロック用のストレージの取得時     |
| エラー    |             |                | にエラーが発生しました。                |
|        | X'00000028' | X'D8400002'    | PRILOG、 SECLOG、 PRISLDS、または |
|        |             |                | SECSLDS ブロック用のストレージの取得中に    |
|        |             |                | エラーが発生しました。                 |
|        | X'00000028' | X'D8400003'    | LOGALL ブロック用のストレージの取得時に     |
|        |             |                | エラーが発生しました。                 |
|        | X'00000028' | X'D9100001'    | 要求の処理中にエラーが発生しました。DBRC      |
|        |             |                | はこの時点までに取得したストレージを解放        |
|        |             |                | します。しかし、ストレージを解放しようと        |
|        |             |                | して別のエラーが検出されました。            |
| 内部エラー  | X'0000002C' | X'D8000001'    | RECON を開くときに障害が発生しました。      |
|        | X'0000002C' | X'D8400001'    | 要求されたログ・タイプの前のログ・レコー        |
|        |             |                | ドまたは次のログ・レコード (PRILOG) の検   |
|        |             |                | 索時に障害が発生しました。               |
|        | X'0000002C' | X'D8400002'    | 要求されたログ・タイプの指定されたログ・        |
|        |             |                | レコード (PRILOG) の検索時に障害が発生し   |
|        |             |                | ました。                        |
|        | X'0000002C' | $X'$ D8400004' | PRILOG レコードに対応する LOGALL レコ  |
|        |             |                | ードの検索時に障害が発生しました。           |
|        | X'0000002C' | X'D8400005'    | PRILOG レコードに対応する LOGALL レコ  |
|        |             |                | ードが存在しません。                  |
|        | X'0000002C' | $X'$ D8400006' | 対応する SECLOG レコードの検索時に障害     |
|        |             |                | が発生しました。                    |
|        | X'0000002C' | X'D8400007'    | 対応する PRISLDS レコードの検索時に障害    |
|        |             |                | が発生しました。                    |
|        | X'0000002C' | X'D8400008'    | オンライン・ログの PRISLDS レコードが存    |
|        |             |                | 在しません。                      |
|        | X'0000002C' | X'D8400009'    | 対応する SECSLDS レコードの検索時に障害    |
|        |             |                | が発生しました。                    |
|        | X'0000002C' | X'D840000A'    | DBRC タイム・サービスによる FROMTIME   |
|        |             |                | の処理時に障害が発生しました。             |
| パラメータ  | X'00000030' | X'C9000001'    | API に渡されたパラメーター・リストに指定      |
| ー・エラー  |             |                | された機能 (FUNC) が無効です。         |
|        |             |                |                             |

コード・タイ プ 戻りコード 理由コード 意味 X'00000030' X'C9000002' TOKEN フィールド・アドレスが無効です。 API TOKEN を含むフィールドのアドレス が、妥当性検査に失敗しました。そのアドレ スは、呼び出し側プログラムによって所有さ れないストレージを指定しています。 X'00000030' X'C9000003' RETCODE フィールド・アドレスが無効で す。API RETCODE を含むフィールドのアド レスが、妥当性検査に失敗しました。そのア ドレスは、呼び出し側プログラムによって所 有されないストレージを指定しています。 X'00000030' X'C9000004' RSNCODE フィールド・アドレスが無効で す。API RSNCODE を含むフィールドのアド レスが、妥当性検査に失敗しました。そのア ドレスは、呼び出し側プログラムによって所 有されないストレージを指定しています。 X'00000030' X'C9000005' OUTPUT フィールド・アドレスが無効です。 OUTPUT アドレスを含むフィールドのアドレ スが、妥当性検査に失敗しました。そのアド レスは、呼び出し側プログラムによって所有 されないストレージを指定しています。 X'00000030' X'C9000010' SSID フィールド・アドレスが無効です。SSID を含むフィールドのアドレスが、妥当性検査 に失敗しました。そのアドレスは、呼び出し 側プログラムによって所有されないストレー ジを指定しています。 X'00000030' X'C9000011' STARTIME フィールド・アドレスが無効で す。STARTIME を含むフィールドのアドレス が、妥当性検査に失敗しました。そのアドレ スは、呼び出し側プログラムによって所有さ れないストレージを指定しています。 X'00000030' X'C9000012' FROMTIME フィールド・アドレスが無効で す。FROMTIME パラメーターを含むフィー ルドのアドレスが、妥当性検査に失敗しまし た。そのアドレスは、呼び出し側プログラム によって所有されないストレージを指定して います。 X'00000030' X'C9000013' TOTIME フィールド・アドレスが無効です。 TOTIME パラメーターを含むフィールドのア ドレスが、妥当性検査に失敗しました。その アドレスは、呼び出し側プログラムによって 所有されないストレージを指定しています。 X'00000030' X'D8000001' OUTPUT パラメーターが欠落しているか無効 です。 X'00000030' X'D8000002' TYPE パラメーターに指定された値が無効で す。

表 *93. TYPE=LOG* 照会要求の戻りコードと理由コード *(*続き*)*

<span id="page-494-0"></span>コード・タイ プ 戻りコード 理由コード 意味 X'00000030' X'D8400001' STARTIME、FROMTIME、または TOTIME パラメーターは必須です。 X'00000030' X'D8400002' SSID は TRACKER=YES の場合は必須です。 X'00000030' X'D8400003' 特定のアクティブ・ログの照会時 (LOC=SPEC および TRACKER=NO) に、 SSID パラメーターは指定できません。 X'00000030' X'D8400006' FROMTIME パラメーター値は、TOTIME パ ラメーター値より小さい値にする必要があり ます。 X'00000030' X'D8400007' STARTIME は、FROMTIME | TOTIME を 使用する場合は指定できません。 X'00000030' X'D8400008' LOC は、FROMTIME | TOTIME を使用す る場合は指定できません。 X'00000030' X'D8400010' FROMTIME パラメーターに渡された値が無 効な時刻です。

表 *93. TYPE=LOG* 照会要求の戻りコードと理由コード *(*続き*)*

# **TYPE=LOG** 照会要求の出力

以下の図に、QUERY TYPE=LOG 要求からの出力フォーマットを示します。図の後 のサンプル DSECT では、ストレージ・ブロックのフィールドとそれらのフィール ド相互の関係を詳細に説明します。

## ログ情報の出力

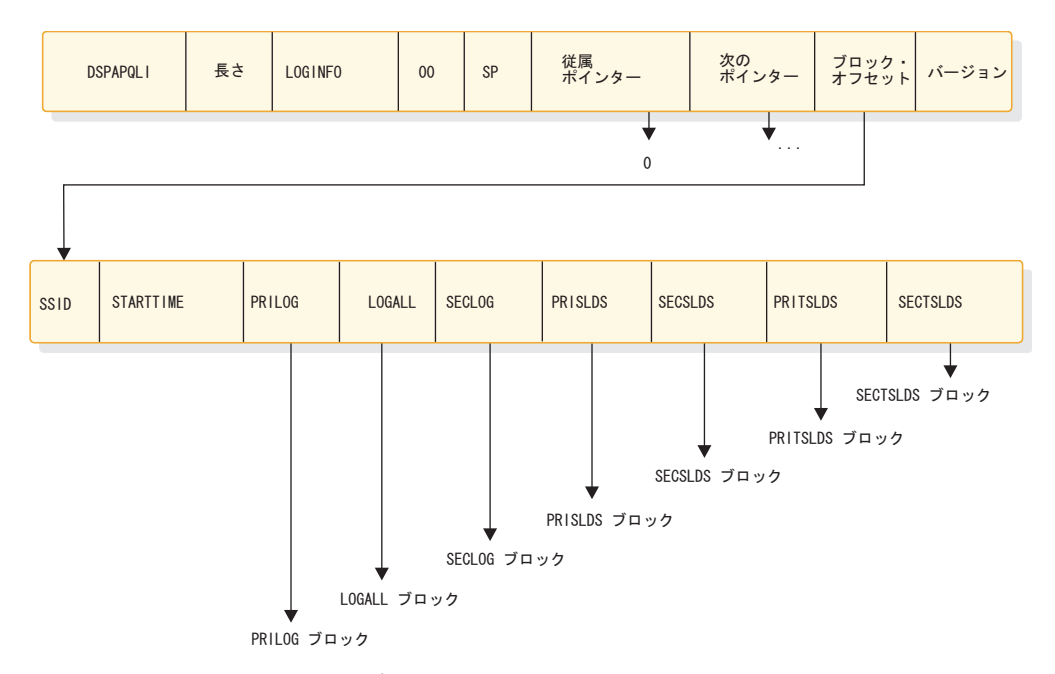

図 *22. QUERY TYPE=LOG* ログ情報の出力のフォーマット

# **DSECT** の **DSPAPQLI**

<span id="page-495-0"></span>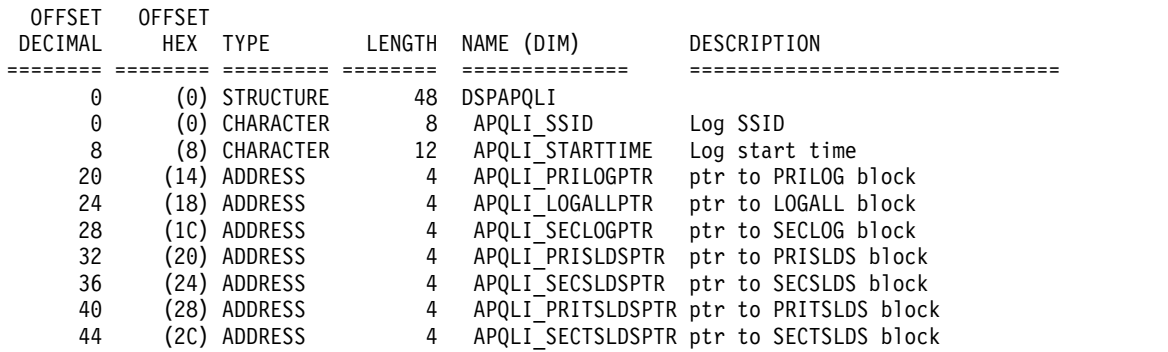

#### CONSTANTS

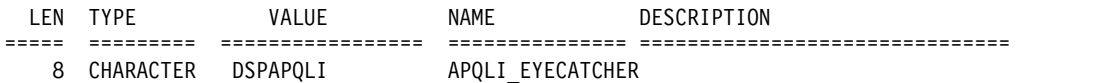

**PRILOG**、 **SECLOG**、 **PRISLDS**、および **SECSLDS** の **TYPE=LOG** 出力

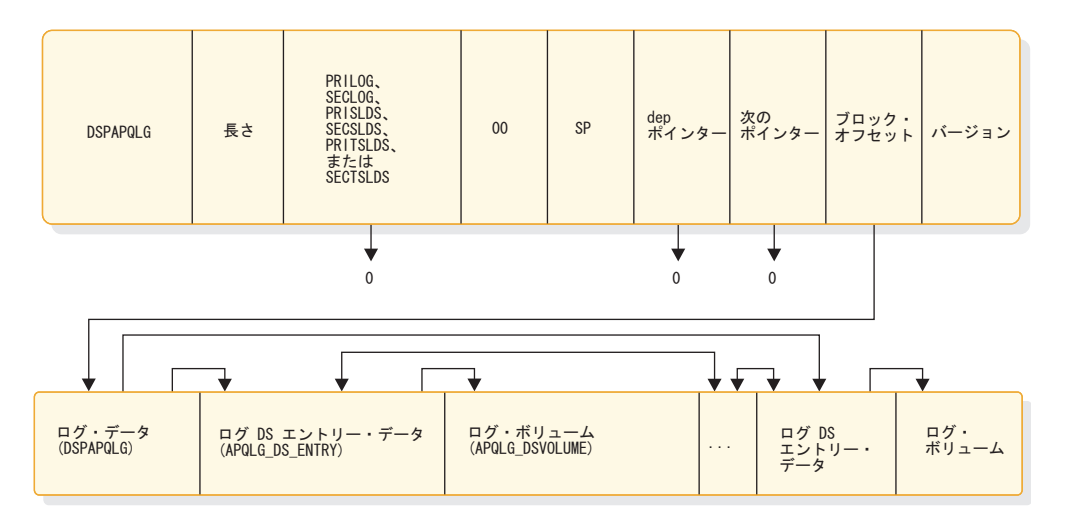

図 *23. PRILOG*、 *SECLOG*、 *PRISLDS*、および *SECSLDS* の *TYPE=LOG* 出力の形式

# **DSECT** の **DSPAPQLG**

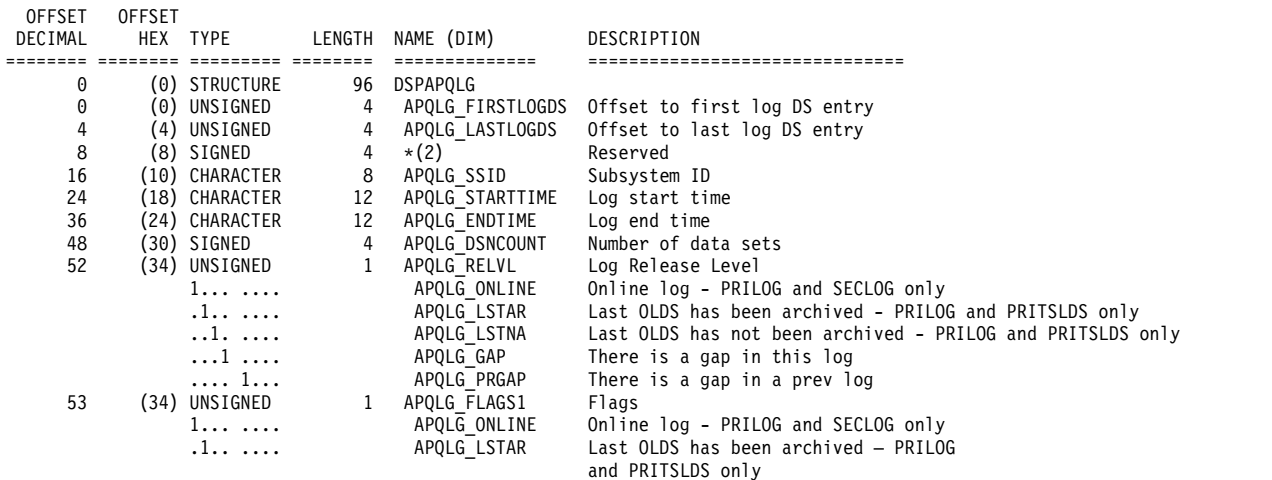

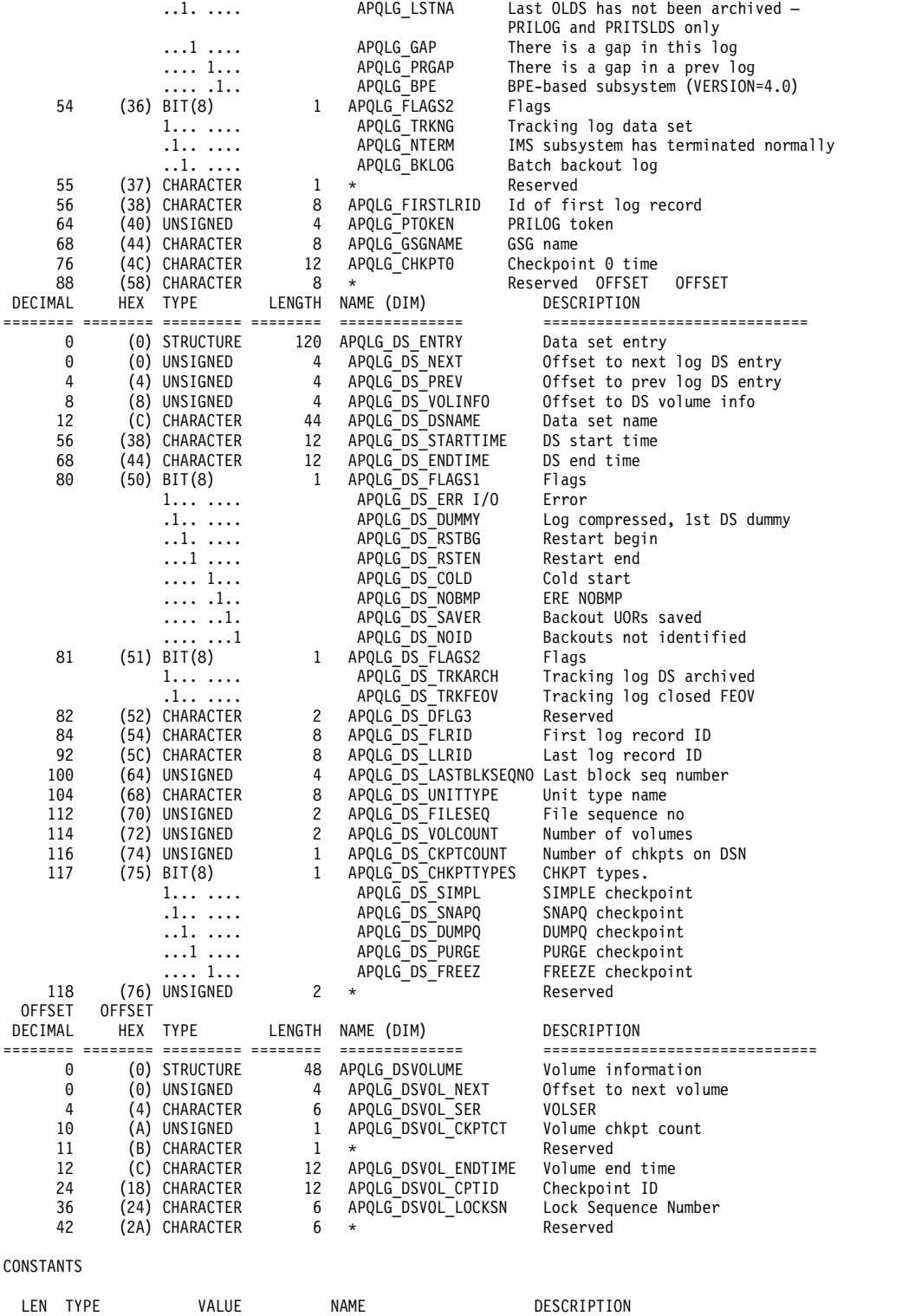

===== ========= ================= =============== =============================== 8 CHARACTER DSPAPQLG APQLG\_EYECATCHER

# <span id="page-497-0"></span>**LOGALL** の **TYPE=LOG** 出力

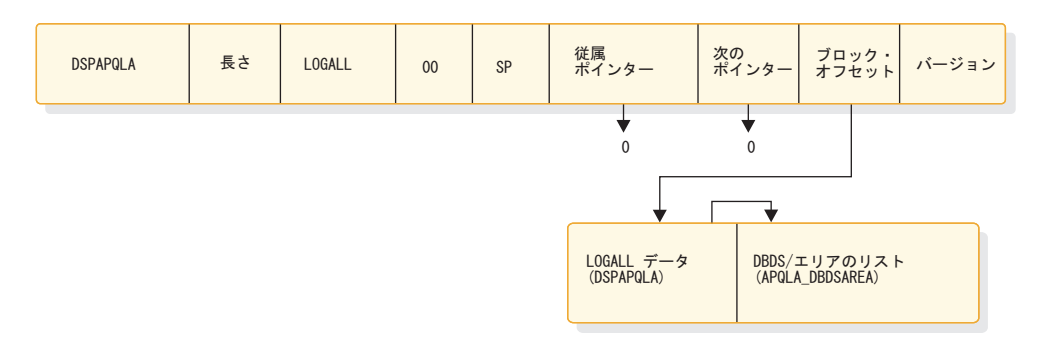

図 *24. LOGALL* の *QUERY TYPE=LOG* 出力のフォーマット

# **DSECT** の **DSPAPQLA**

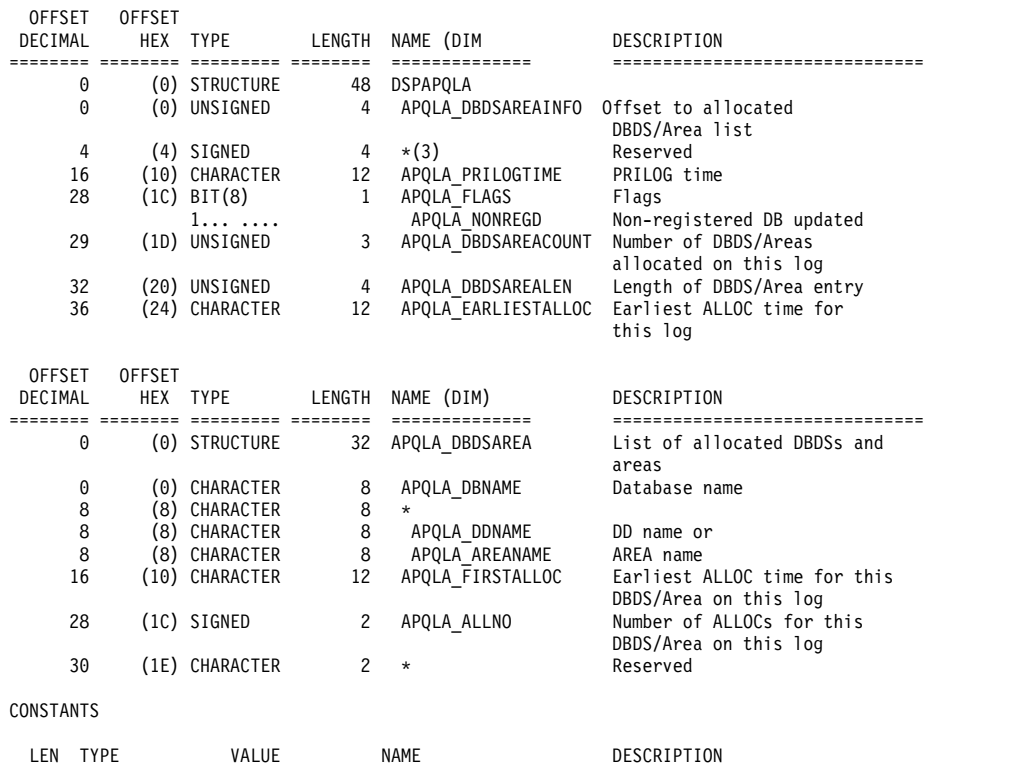

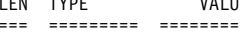

8 CHARACTER DSPAPQLA APQLA\_EYECATCHER

===== ========= ================= =============== ===============================

関連概念:

409 ページの『DSPAPI [マクロのマクロ形式』](#page-420-0)

関連資料:

433 [ページの『第](#page-444-0) 30 章 DBRC 照会要求』

# **OLDS** 照会要求 **(TYPE=OLDS)**

特定のサブシステムまたは全サブシステムのオンライン・ログ・データ・セット情 報を RECON から取得するには、OLDS 照会 (DSPAPI FUNC=QUERY TYPE=OLDS) 要求を使用します。

# **TYPE=OLDS** 照会要求の構文

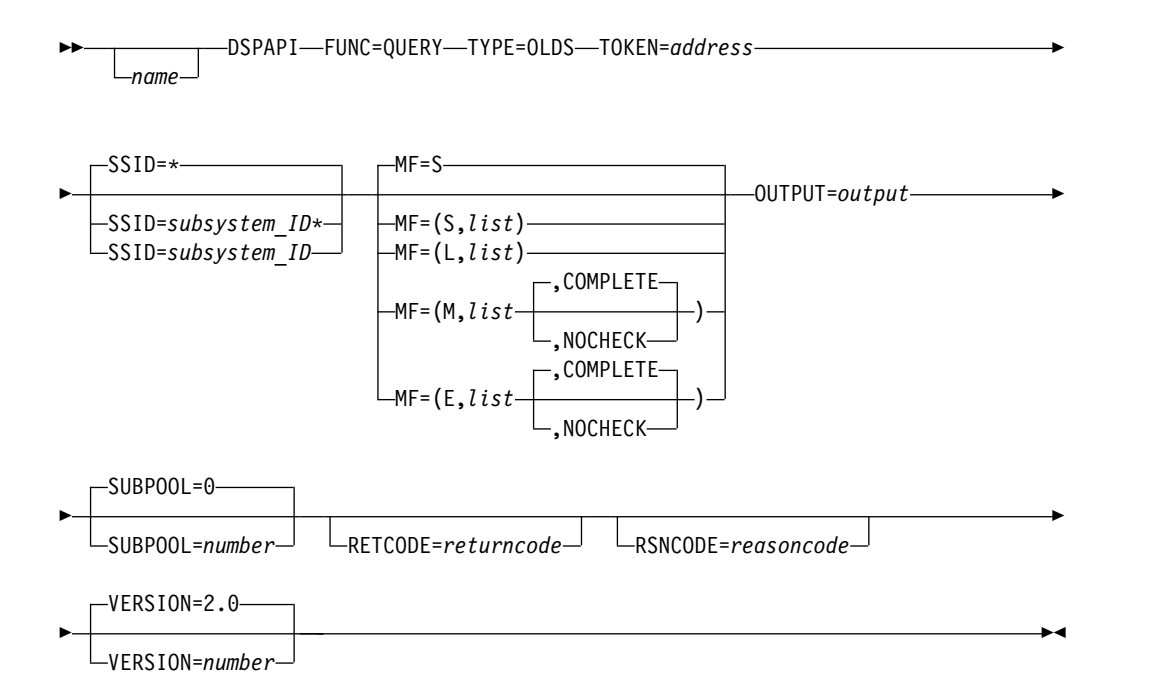

## **TYPE=OLDS** 照会要求のパラメーター

*name* ユーザーが指定できるオプションのシンボルです。使用する場合は、1 桁目 から始めます。

## **TYPE=OLDS**

オンライン・ログ・データ・セット情報が要求されることを指定します。

### **TOKEN=***symbol* **| (2 - 12)**

FUNC=STARTDBRC 要求で戻された 4 バイト・フィールドのアドレスを 指定します。

#### **SSID=\* |** *symbol***\*|** *symbol* **| (2 - 12)**

照会されるバックアウトのサブシステム名を指定します。ワイルドカード・ キーワード \* (アスタリスク) のみを使用して、すべての OLDS 情報を要 求することができます (SSID=\*、これはデフォルトです)。また、これを名 前の最後に使用して、そのパターンと一致するサブシステム名を照会するこ ともできます。この場合、アスタリスクの前には、英字が少なくとも 1 つ 必要です。

### **MF=S | L | M | E**

要求のマクロ形式を指定します。

#### **OUTPUT=***output* **| (2 - 12)**

OLDS 情報ブロック (おそらくチェーンになっている) の最初のブロックを 示すポインターを受け取るフィールドを指定します。

出力が作成されなかった場合、出力アドレスはゼロです。この状態は、 RECON 内に要求を満たす情報がない場合、または出力を作成できるように なる前にエラーが発生した場合に起こります。

出力ブロックのストレージは、呼び出し元によって事前割り振りされませ ん。DBRC はこれらのブロック用に指定されたサブプールからストレージ を取得します。呼び出し元は、バッファー解放サービス (DSPAPI FUNC=RELBUF) を使用してこのストレージを解放し、戻された出力アドレ スを指定する必要があります。

### **SUBPOOL= 0 |** *number*

取得されるストレージのサブプール番号を指定します。このパラメーターを 指定しない場合、FUNC=STARTDBRC 要求によって指定されたサブプール がデフォルトになります。それ以外の場合は、サブプール 0 がデフォルト になります。

#### **RETCODE=***returncode* **| (2-12)**

シンボルとして指定する場合、戻りコードを受け取るために、ストレージの ワードを示すラベルを指定します。レジスターとして指定する場合、戻りコ ードを受け取るために、そのレジスターはストレージのワードを示すアドレ スを含んでいなければなりません。RETCODE が指定されたかどうかにか かわらず、レジスター 15 は戻りコードを含んでいます。

### **RSNCODE=***reasoncode* **| (2-12)**

シンボルとして指定する場合、理由コードを受け取るために、そのシンボル はストレージのワードを示すラベルでなければなりません。レジスターとし て指定する場合、理由コードを受け取るために、そのレジスターはストレー ジのワードを示すアドレスを含んでいなければなりません。RSNCODE が 指定されたかどうかにかかわらず、レジスター 0 は理由コードを含んでい ます。

#### **VERSION=2.0 |** *number*

この要求によって生成されるパラメーター・リストのバージョン番号を指定 します。

1 つのバージョンに関連するパラメーターを使用するには、そのバージョン かそれ以降のバージョンの番号を指定する必要があります。それより前のバ ージョン・レベルを指定すると、パラメーターはマクロ処理によって受け入 れられず、アセンブリー時にエラー・メッセージが出されます。バージョン の従属関係を持つパラメーターの場合、各要求タイプのパラメーターの説明 で、必要なバージョン番号が示されます。

FUNC=QUERY TYPE=OLDS 要求の有効なバージョン番号は、1.0 および 2.0 (デフォルト) です。

## **TYPE=OLDS** 照会要求の戻りコードと理由コード

表 *94. TYPE=OLDS* 照会要求の戻りコードと理由コード

| コード・タイ |                             |             |                                                                                            |
|--------|-----------------------------|-------------|--------------------------------------------------------------------------------------------|
| プ      | 戻りコード                       | 理由コード       | 意味                                                                                         |
|        | X'00000000'                 | X'00000000' | 要求が正常に完了した。                                                                                |
| 警告     | X'00000008'                 | X'D8500001' | PRIOLDS レコードが存在しません。                                                                       |
| 重大エラー  | $X'0000000C' - X'C9000001'$ |             | TOKEN が無効です。API に渡された<br>TOKEN ブロックが、FUNC=STARTDBRC<br>呼び出しによって作成された TOKEN として<br>認識されません。 |

コード・タイ プ 戻りコード 理由コード 意味 X'0000000C' X'C900000A' TCB アドレスは、STARTDBRC サービスの 発行元の TCB アドレスとは異なります。 X'0000000C' X'D8500100' セキュリティー・エラー。SAF または DBRC コマンド許可出口ルーチン (DSPDCAX0) が、ユーザーは要求の実行を許可されていな いと判断しました。 ストレージ · X'00000028' X'D8500001' エラー OLDS ブロック用のストレージの取得時にエ ラーが発生しました。 X'00000028' X'D9100001' 要求の処理中にエラーが発生しました。DBRC はこの時点までに取得したストレージを解放 します。しかし、ストレージを解放しようと して別のエラーが検出されました。 内部エラー X'0000002C' X'D8000001' RECON を開くときに障害が発生しました。 X'0000002C' X'D8500001' 最初の PRIOLDS レコードまたは指定された PRIOLDS レコードの検索時に障害が発生しま した。 X'0000002C' X'D8500002' 対応する SECOLDS レコードの検索時に障害 が発生しました。 X'0000002C' X'D8500003' 次の PRIOLDS レコードの検索時に障害が発 生しました。 パラメータ X'00000030' X'C9000001' ー・エラー API に渡されたパラメーター・リストに指定 された機能 (FUNC) が無効です。 X'00000030' X'C9000002' TOKEN フィールド・アドレスが無効です。 API TOKEN を含むフィールドのアドレス が、妥当性検査に失敗しました。そのアドレ スは、呼び出し側プログラムによって所有さ れないストレージを指定しています。 X'00000030' X'C9000003' RETCODE フィールド・アドレスが無効で す。API RETCODE を含むフィールドのアド レスが、妥当性検査に失敗しました。そのア ドレスは、呼び出し側プログラムによって所 有されないストレージを指定しています。 X'00000030' X'C9000004' RSNCODE フィールド・アドレスが無効で す。API RSNCODE を含むフィールドのアド レスが、妥当性検査に失敗しました。そのア ドレスは、呼び出し側プログラムによって所 有されないストレージを指定しています。 X'00000030' X'C9000005' OUTPUT フィールド・アドレスが無効です。 OUTPUT アドレスを含むフィールドのアドレ スが、妥当性検査に失敗しました。そのアド レスは、呼び出し側プログラムによって所有 されないストレージを指定しています。

表 *94. TYPE=OLDS* 照会要求の戻りコードと理由コード *(*続き*)*

コード・タイ プ 戻りコード 理由コード 意味 X'00000030' X'C9000010' SSID フィールド・アドレスが無効です。SSID を含むフィールドのアドレスが、妥当性検査 に失敗しました。そのアドレスは、呼び出し 側プログラムによって所有されないストレー ジを指定しています。 X'00000030' X'D8000001' OUTPUT パラメーターが欠落しているか無効 です。 X'00000030' X'D8500100' ワイルドカードを使用するとき、アスタリス クの前に英字が少なくとも 1 つ必要です。 X'00000030' X'D8500101' ワイルドカードを使用するとき、最後の文字 はアスタリスクである必要があります。

表 *94. TYPE=OLDS* 照会要求の戻りコードと理由コード *(*続き*)*

# **TYPE=OLDS** 照会要求の出力

以下の図に、QUERY TYPE=OLDS 要求からの出力フォーマットを示します。以下 のサンプル DSECT が、ストレージ・ブロックのフィールドとそれらのフィールド の相互関係を詳細に説明します。

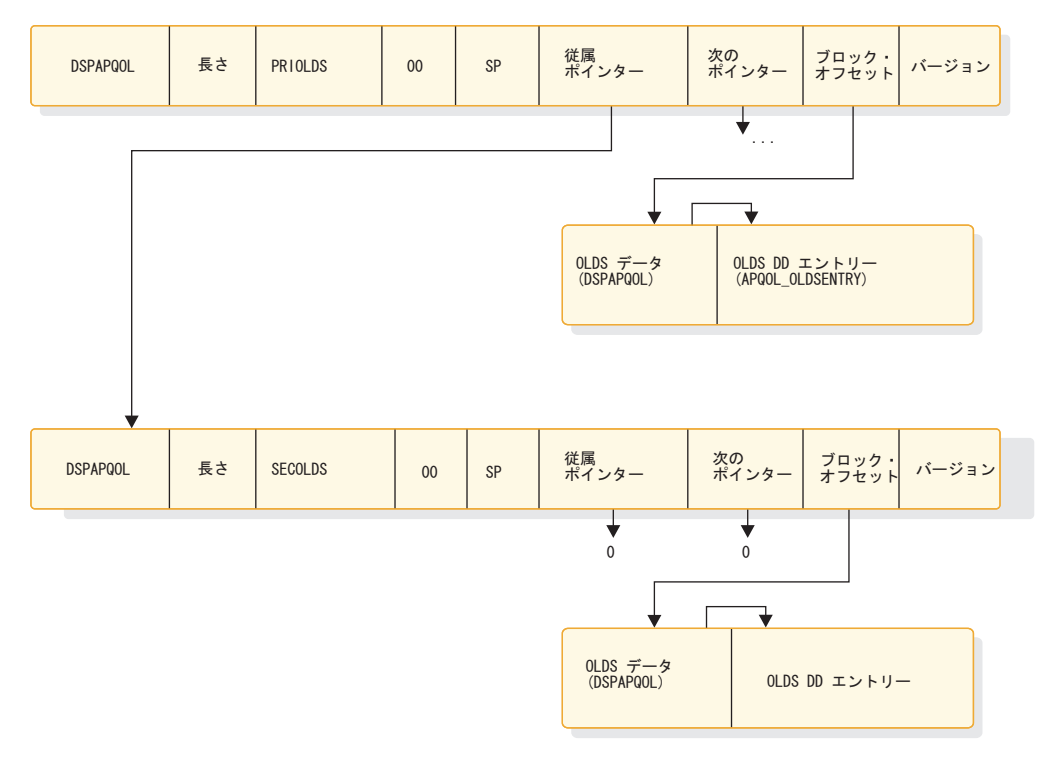

図 *25. QUERY TYPE=OLDS* の出力のフォーマット

# **DSPAPQOL** の **DSECT**

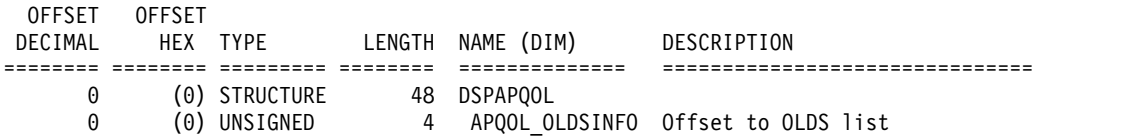

<span id="page-502-0"></span>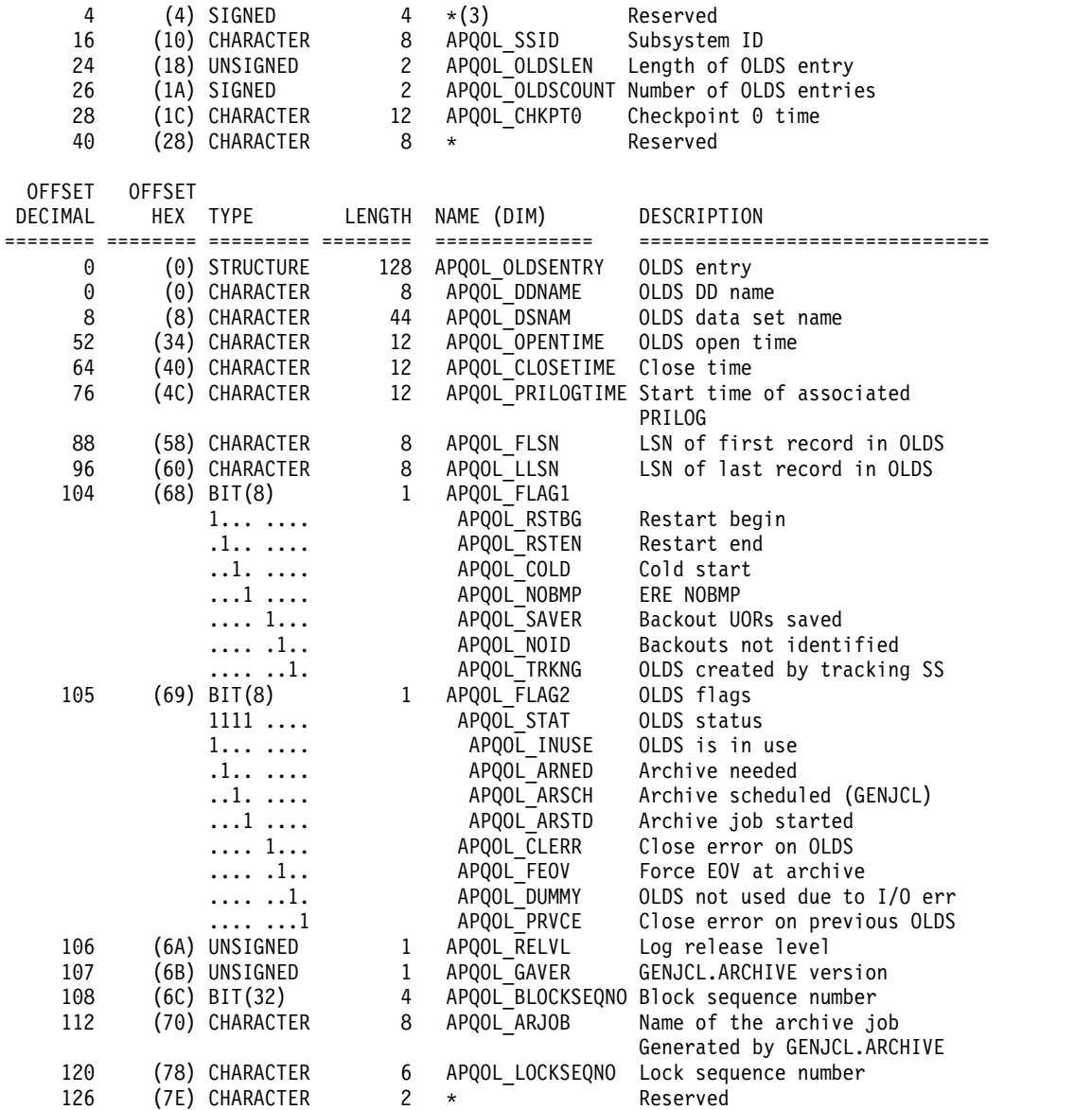

#### CONSTANTS

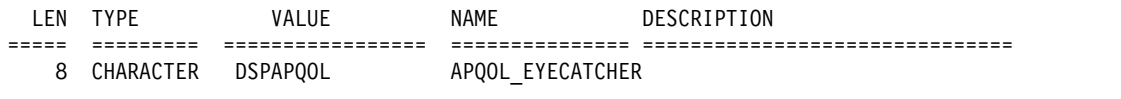

関連概念:

409 ページの『DSPAPI [マクロのマクロ形式』](#page-420-0)

関連資料:

433 [ページの『第](#page-444-0) 30 章 DBRC 照会要求』

# **HALDB** 区画照会要求 **(TYPE=PART)**

特定の HALDB 区画の情報を RECON データ・セットから検索するには、 DSPAPI FUNC=QUERY TYPE=PART 要求を使用します。特定の DBDS、または 区画内のすべての DBDS に関するデータ・セット情報を要求できます。さらに、オ プションで、データ・セットのリカバリー関連の情報 (割り振り、イメージ・コピ ー、リカバリー、再編成情報など) を要求することもできます。

# **TYPE=PART** 照会要求の構文

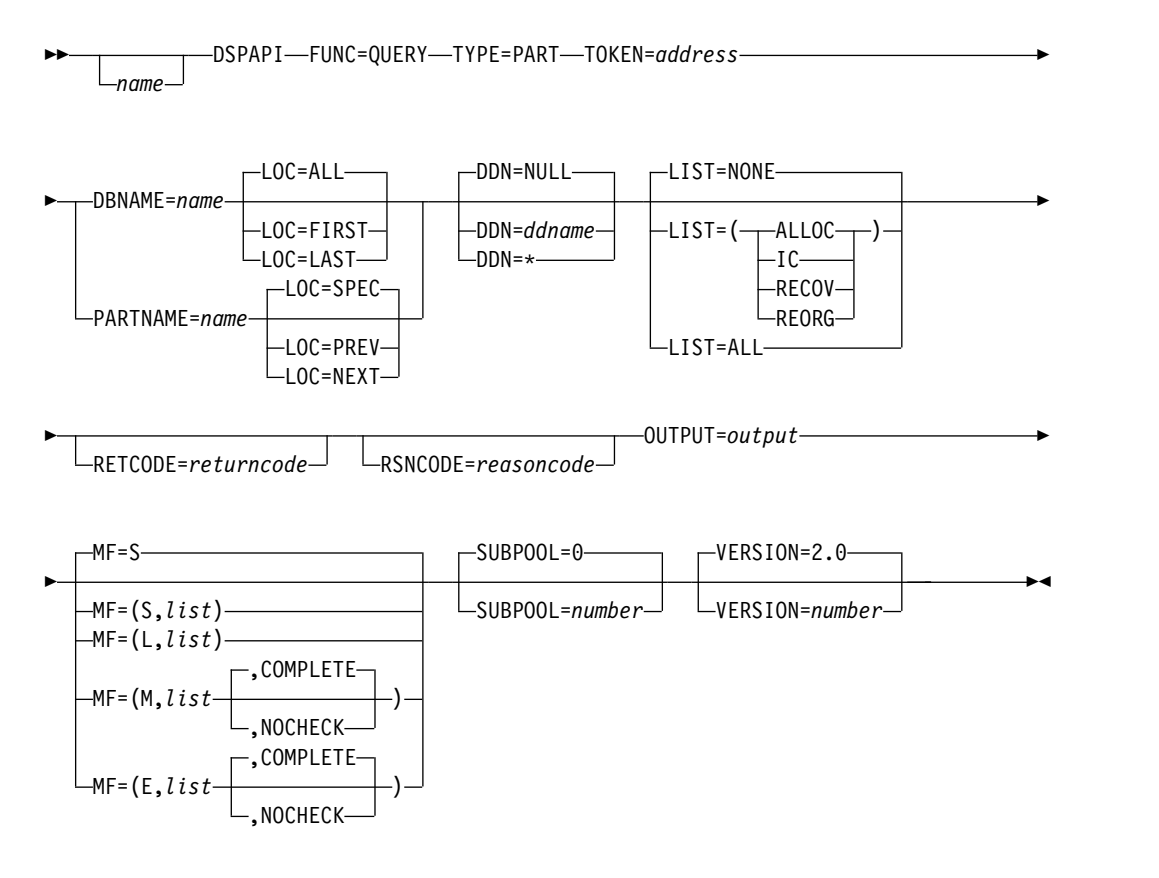

## **TYPE=PART** 照会要求のパラメーター

名前 ユーザーが指定できるオプションのシンボルです。使用する場合は、1桁目 から始めます。

### **TYPE=PART**

HALDB 区画の RECON データ・セット情報を要求することを指定する必 須パラメーターです。

TYPE=PART を指定する場合、DBRC API の最小バージョン番号 VERSION=2.0 も指定する必要があります。

#### **DBNAME=***name* **| (2 - 12)**

照会される区画の HALDB の名前を指定します。オプションで LOC パラ メーターを指定できます。このパラメーターでは、指定する HALDB の最 初の区画、最後の区画、またはすべての区画のいずれかを対象とすることを 示します。HALDB が高位キーを使用する場合、要求は最低の高位キーまた は最高の高位キーを持つ区画を対象とします。それ以外の場合は、アルファ ベット順で最初または最後の区画が返されます。 LOC=SPEC|PREV|NEXT は指定できません。

#### **PARTNAME=***name* **| (2 - 12)**

照会される HALDB 区画の名前を指定する必須パラメーターです。

LOC パラメーターは、以下のように対象の区画を示します。

v デフォルトの LOC=SPEC は、指定された区画に対する要求を示しま す。この区画は、使用可能または使用不可の場合があります。
- v LOC=PREV は、指定された区画より前の HALDB 内のアクティブ区画 に対する要求を示します。HALDB が高位キーを使用する場合、要求は より低い高位キーを持つ区画を対象とします。それ以外の場合は、 HALDB 内のアルファベット順で前の区画が返されます。指定された区 画名は、RECON に登録済みのアクティブ区画の名前であることが必要 です。これは、前の区画が同じ HALDB 内に存在することを保証するた めに必要です。
- v LOC=NEXT は、指定された区画より後の HALDB 内のアクティブ区画 に対する要求を示します。HALDB が高位キーを使用する場合、要求は より高い高位キーを持つ区画を対象とします。それ以外の場合は、 HALDB 内のアルファベット順で次の区画が返されます。指定された区 画名は、RECON に登録済みのアクティブ区画の名前であることが必要 です。これは、次の区画が同じ HALDB 内に存在することを保証するた めに必要です。
- v LOC=FIRST|LAST は、PARTNAME を使用する場合は指定できませ  $\lambda$ .

このパラメーターを使用する場合、API の最小バージョン番号 VERSION=2.0 も指定する必要があります。

#### **DDN=NULL | (2 - 12) |** *\* | ddname*

区画内の DBDS セットの DD 名を指定します。アスタリスク (引用符で囲 まない \*) を指定することもできます。これにより、すべての DBDS の情 報を要求することが示されます。特定の DDN が要求されるときに、要求 が特定の区画を対象としない場合、区画のすべての DBDS に関する情報が 返されます。

DDN=NULL は、DBDS 情報を要求しないことを示します。これはデフォ ルトです。

**LIST=( {ALLOC},{IC},{RECOV},{REORG}) | LIST=ALL | LIST=NONE** 指定した DBDS の照会出力に組み込むサポート情報のタイプを指定しま す。 DDN を指定しない場合、区画内のすべての DBDS に関してこの情報 が返されます。リストには、1 つ以上の特定の値が組み込まれます。それら の値には、ALLOC (割り振りレコード)、IC (イメージ・コピー・レコー ド)、RECOV (リカバリー・レコード)、または REORG (再編成レコード) があります。 LIST=ALL は、すべてのサポート情報を要求します。 LIST=NONE は、サポート情報を要求しません。

#### **LOC=ALL | FIRST | LAST | PREV | NEXT | SPEC**

オプション・パラメーターは、その要求が、HALDB に対して RECON 内 で定義済みの指定された区画 (SPEC)、あるいは最初のアクティブ区画、最 後のアクティブ区画、前のアクティブ区画、次のアクティブ区画、またはす べてのアクティブ区画を対象とすることを指定します。LOC=SPEC は、ア クティブまたは使用不可の区画を返す場合があります。DBNAME は、 LOC=FIRST|LAST|ALL の場合は必須ですが、LOC=PREV|NEXT|SPEC の場合は指定できません。逆に、PARTNAME は LOC=PREV|NEXT|SPEC の場合は必須ですが、LOC=FIRST|LAST|ALL

の場合は指定できません。DBNAME を使用する場合、LOC=ALL がデフ ォルトです。PARTNAME を使用する場合は、LOC=SPEC がデフォルトで す。

HALDB が高位キーを使用する場合、区画は高位キーの順序で返されます。 それ以外の場合は、区画はアルファベット順で返されます。

#### **TOKEN=***address* **| (2 - 12)**

API トークンを受信する 4 バイト・フィールドのアドレスを指定します。 このトークンは、この FUNC=STARTDBRC 要求に関連する後続のすべて の要求に組み込む必要があります。

#### **RETCODE=***returncode* **| (2 - 12)**

戻りコードを受け取る、ストレージ内の場所を指定します。シンボルとして 指定する場合、そのシンボルはストレージのワードを示すラベルでなければ なりません。レジスターとして指定する場合、そのレジスターはストレージ のワードを示すアドレスを含んでいなければなりません。このパラメーター を指定しない場合、戻りコードはレジスター 15 に入れられます。

#### **RSNCODE=***reasoncode* **| (2 - 12)**

理由コードを受け取る、ストレージ内の場所を指定します。シンボルとして 指定する場合、そのシンボルはストレージのワードを示すラベルでなければ なりません。レジスターとして指定する場合、そのレジスターはストレージ のワードを示すアドレスを含んでいなければなりません。このパラメーター を指定しない場合、理由コードはレジスター 0 に入れられます。

#### **OUTPUT=***output* **| (2 - 12)**

区画の情報を含むブロック (おそらくチェーンになっている) の最初のブロ ックを示すポインターを受け取るフィールドを指定する必須パラメーターで す。

出力が作成されなかった場合、出力アドレスはゼロです。これは、RECON データ・セット内に要求を満たす情報がない場合、または出力が作成される 前にエラーが発生した場合に起こります。

出力ブロックのストレージは、呼び出し元によって事前割り振りされませ ん。DBRC はこれらのブロック用に指定されたサブプールからストレージ を取得します。呼び出し元は、バッファー解放サービス (DSPAPI FUNC=RELBUF) を使用してこのストレージを解放し、戻された出力アドレ スを指定する必要があります。

#### **SUBPOOL= 0 |** *number*

取得されるストレージのサブプール番号を指定するオプション・パラメータ ーです。このパラメーターを指定しない場合、FUNC=STARTDBRC 要求に よって指定されたサブプールがデフォルトになります。それ以外の場合は、 サブプール 0 がデフォルトになります。

## **MF=S | L | M | E**

要求のマクロ形式を指定します。

#### **VERSION=2.0 |** *number*

この要求によって生成されるパラメーター・リストのバージョン番号を指定 するオプション・パラメーター。

1 つのバージョンに関連するパラメーターを使用するには、そのバージョン かそれ以降のバージョンの番号を指定する必要があります。それより前のバ ージョン・レベルを指定すると、パラメーターの処理は受け入れられず、ア センブリー時にエラー・メッセージが出されます。バージョンの従属関係を 持つパラメーターの場合、各要求タイプのパラメーターの説明で、必要なバ ージョン番号が示されます。

デフォルトのバージョンは 2.0 です。

注**:** TYPE=PART を指定する場合、API の最小バージョン番号 VERSION=2.0 を指定する必要があります。

# **TYPE=PART** 照会要求の戻りコードと理由コード

以下の表には、TYPE=PART 照会要求の戻りコードと理由コードのほとんどを示し ています。これ以外に出される可能性のある戻りコードと理由コードは DBRC 関連 のもので、この照会要求に関連したものではありません。

表 *95. TYPE=PART* 照会要求の戻りコードと理由コード

| コード・タイ |             |                |                                                                                            |
|--------|-------------|----------------|--------------------------------------------------------------------------------------------|
| プ      | 戻りコード       | 理由コード          | 意味                                                                                         |
|        | X'00000000' | X'00000000'    | 要求が正常に完了した。                                                                                |
| 警告     | X'00000008' | X'D8210002'    | 指定された DBDS またはエリアが RECON<br>に登録されていません。情報ブロックは戻さ<br>れません。                                  |
|        | X'00000008' | X'D8220001'    | RECON に HALDB の 区画が登録されてい<br>ません。情報ブロックは戻されません。                                            |
|        | X'00000008' | X'D8220002'    | 指定された区画が RECON に登録されていま<br>せん。情報ブロックは戻されません。                                               |
|        | X'00000008' | X'D8220003'    | 指定された区画より前の高位キー区画が、<br>RECON に存在しません。情報ブロックは戻<br>されません。                                    |
|        | X'00000008' | X'D8220004'    | 指定された区画より後の高位キー区画が、<br>RECON に存在しません。情報ブロックは戻<br>されません。                                    |
|        | X'00000008' | X'D8220005'    | 指定された DBNAME が RECON に登録さ<br>れていません。情報ブロックは戻されませ<br>ん。                                     |
|        | X'00000008' | X'D8220006'    | HALDB の最初の区画または最後の区画の検<br>索時に、アクティブ区画が検出されませんで<br>した。                                      |
|        | X'00000008' | X'D8220007'    | 前の区画または次の区画の検索時に、アクテ<br>ィブ区画が検出されませんでした。                                                   |
| 重大エラー  | X'0000000C' | X'C9000001'    | TOKEN が無効です。API に渡された<br>TOKEN ブロックが、FUNC=STARTDBRC<br>呼び出しによって作成された TOKEN として<br>認識されません。 |
|        | X'0000000C' | $X'$ C900000A' | TCB アドレスは、STARTDBRC サービスの<br>発行元の TCB アドレスとは異なります。                                         |

コード・タイ プ 戻りコード 理由コード 意味 X'0000000C' X'D8220100' セキュリティー・エラー。SAF または DBRC コマンド許可出口ルーチン (DSPDCAX0) が、ユーザーは要求の実行を許可されていな いと判断しました。 ストレージ · X'00000028' X'D8210001' エラー DBDS ブロック用のストレージの取得時にエ ラーが発生しました。 X'00000028' X'D8210002' AREA ブロック用のストレージの取得時にエ ラーが発生しました。 X'00000028' X'D8210003' RCVINFO ブロック用のストレージの取得時 にエラーが発生しました。 X'00000028' X'D8210004' ALLOC ブロック用のストレージの取得時に エラーが発生しました。 X'00000028' X'D8210005' IC ブロック用のストレージの取得時にエラー が発生しました。 X'00000028' X'D8210006' REORG ブロック用のストレージの取得時に エラーが発生しました。 X'00000028' X'D8210007' RECOV ブロック用のストレージの取得時に エラーが発生しました。 X'00000028' X'D8220001' PART ブロック用のストレージの取得時にエ ラーが発生しました。 X'00000028' X'D9100001' 要求の処理中にエラーが発生しました。DBRC はこの時点までに取得したストレージを解放 します。しかし、ストレージを解放しようと して別のエラーが検出されました。 内部エラー X'0000002C' X'D8000001' RECON を開くときに障害が発生しました。 X'0000002C' X'D8210001' 最初の DBDS レコードの検索時に障害が発生 しました。 X'0000002C' X'D8210002' 指定された DBDS レコードの検索時に障害が 発生しました。 X'0000002C' X'D8210003' 次の DBDS レコードの検索時に障害が発生し ました。 X'0000002C' X'D8210004' 最初のエリアの AUTH レコードの検索時に 障害が発生しました。 X'0000002C' X'D8210005' 最初の ALLOC レコードの検索時に障害が発 生しました。 X'0000002C' X'D8210006' 次の ALLOC レコードの検索時に障害が発生 しました。 X'0000002C' X'D8210007' 最初の IC レコードの検索時に障害が発生し ました。 X'0000002C' X'D8210008' 次の IC レコードの検索時に障害が発生しま した。 X'0000002C' X'D8210009' 最初の REORG レコードの検索時に障害が発 生しました。

表 *95. TYPE=PART* 照会要求の戻りコードと理由コード *(*続き*)*

表 *95. TYPE=PART* 照会要求の戻りコードと理由コード *(*続き*)*

| コード・タイ         |                                   |                |                                                                                                    |
|----------------|-----------------------------------|----------------|----------------------------------------------------------------------------------------------------|
| プ              | 戻りコード                             | 理由コード          | 意味                                                                                                    |
|                | X'0000002C'                       | X'D821000A'    | 次の REORG レコードの検索時に障害が発生<br>しました。                                                                                       |
|                | X'0000002C'                       | X'D821000B'    | 最初の RECOV レコードの検索時に障害が発<br>生しました。                                                                                      |
|                | X'0000002C'                       | X'D821000C'    | 次の RECOV レコードの検索時に障害が発生<br>しました。                                                                                       |
|                | X'0000002C'                       | X'D8220001'    | 最初の HALDB 区画レコードの検索時に障害<br>が発生しました。                                                                                    |
|                | X'0000002C'                       | X'D8220002'    | 処理中の HALDB 区画に関連付けられた DB<br>レコードの検索時に障害が発生しました。                                                                        |
|                | X'0000002C'                       | X'D8220003'    | 次の HALDB 区画レコードの検索時に障害が<br>発生しました。                                                                                     |
|                | X'0000002C'                       | X'D8220004'    | 指定された HALDB (DBNAME) の検索時に<br>障害が発生しました。                                                                               |
|                | $\mathsf{X}^10000002\mathsf{C}^1$ | X'D8220005'    | 最初のアクティブ区画または最後のアクティ<br>ブ区画の検索時に障害が発生しました。                                                                             |
|                | X'0000002C'                       | X'D8220006'    | 最初の高位キー区画または最後の高位キー区<br>画の検索時に障害が発生しました。                                                                               |
|                | X'0000002C'                       | X'D8220007'    | 前の高位キー区画または次の高位キー区画の<br>検索時に障害が発生しました。                                                                                 |
|                | X'0000002C'                       | X'D8220008'    | 既存の Part DB レコードに対応する PART<br>レコードの検索時に障害が発生しました。                                                                      |
|                | X'0000002C'                       | X'D8220009'    | 部分選択ルーチンを使用する HALDB の前の<br>区画または次の区画の検索時に障害が発生し<br>ました。                                                                |
|                | X'0000002C'                       | X'D822000A'    | 指定された区画に対する HALDB レコードの<br>検索時に障害が発生しました。                                                                              |
|                | X'0000002C'                       | X'D822000B'    | 指定された PARTNAME に対する Part DB<br>レコードの検索時に障害が発生しました。                                                                     |
|                | X'0000002C'                       |                | X'D822000C' PART レコードも Part DB レコードも<br>ProcessPART に渡されていません。                                                         |
|                | X'0000002C'                       | X'D822000D'    | 処理中の HALDB 区画に関連付けられた<br>PART レコードの検索時に障害が発生しまし<br>た。                                                                  |
|                | X'0000002C'                       | $X'$ D82221xx' | 内部照会 DBDS 呼び出しが RC=X'30'<br>RSN=X'D82100xx' のパラメーター・エラーを<br>返しました。                                                     |
| パラメータ<br>ー・エラー | X'00000030'                       | X'C9000001'    | API に渡されたパラメーター・リストに指定<br>された機能 (FUNC) が無効です。                                                                          |
|                | X'00000030'                       | X'C9000002'    | TOKEN フィールド・アドレスが無効です。<br>API TOKEN を含むフィールドのアドレス<br>が、妥当性検査に失敗しました。そのアドレ<br>スは、呼び出し側プログラムによって所有さ<br>れないストレージを指定しています。 |

コード・タイ プ 戻りコード 理由コード 意味 X'00000030' X'C9000003' RETCODE フィールド・アドレスが無効で す。API RETCODE を含むフィールドのアド レスが、妥当性検査に失敗しました。そのア ドレスは、呼び出し側プログラムによって所 有されないストレージを指定しています。 X'00000030' X'C9000004' RSNCODE フィールド・アドレスが無効で す。API RSNCODE を含むフィールドのアド レスが、妥当性検査に失敗しました。そのア ドレスは、呼び出し側プログラムによって所 有されないストレージを指定しています。 X'00000030' X'C9000005' OUTPUT フィールド・アドレスが無効です。 OUTPUT アドレスを含むフィールドのアドレ スが、妥当性検査に失敗しました。そのアド レスは、呼び出し側プログラムによって所有 されないストレージを指定しています。 X'00000030' X'C9000008' DBNAME または PARTNAME アドレスが 無効です。DBNAME または PARTNAME を含むフィールドのアドレスが、妥当性検査 に失敗しました。そのアドレスは、呼び出し 側プログラムによって所有されないストレー ジを指定しています。 X'00000030' X'C9000009' DDN アドレスが無効です。DDN を含むフィ ールドのアドレスが、妥当性検査に失敗しま した。そのアドレスは、呼び出し側プログラ ムによって所有されないストレージを指定し ています。 X'00000030' X'D8000001' OUTPUT パラメーターが欠落しているか無効 です。 X'00000030' X'D8000002' TYPE パラメーターに指定された値が無効で す。 X'00000030' X'D8000003' TYPE=PART では、少なくとも VERSION=2.0 が必要です。 X'00000030' X'D8220002' LOC=FIRST|LAST|ALL は、PARTNAME を使用する場合は指定できません。 X'00000030' X'D8220003' LOC=PREV|NEXT は、DBNAME を使用す る場合は指定できません。 X'00000030' X'D8220004' DBNAME または PARTNAME には、明示 的な名前を指定する必要があります。アスタ リスクは使用できません。 X'00000030' X'D8220005' 指定された DBNAME が HALDB ではあり ません。 X'00000030' X'D8220006' LOC=PREV|NEXT を使用する場合、区画名 にはアクティブ区画を指定する必要がありま す。

表 *95. TYPE=PART* 照会要求の戻りコードと理由コード *(*続き*)*

表 *95. TYPE=PART* 照会要求の戻りコードと理由コード *(*続き*)*

| コード・タイ |             |       |                                     |
|--------|-------------|-------|-------------------------------------|
|        | 戻りコード       | 理由コード | 意味                                  |
|        | X'00000030' |       | X'D8220007' PARTNAME には、区画の名前を指定する必 |
|        |             |       | 要があります。                             |

# **TYPE=PART** 照会の出力

以下のマッピングは、TYPE=PART 照会で使用されます。

- DSPAPQHP HALDB 区画ブロック
- DSPAPOSL サブシステム・リスト

関連概念:

405 [ページの『第](#page-416-0) 26 章 DBRC API』

関連資料:

433 [ページの『第](#page-444-0) 30 章 DBRC 照会要求』

- 439 [ページの『データベース照会要求](#page-450-0) (TYPE=DB)』
- 463 ページの『DBDS 照会要求 [\(TYPE=DBDS\)](#page-474-0)』
- ₿ DBRC 要求戻りコード ([メッセージおよびコード](http://www.ibm.com/support/knowledgecenter/SSEPH2_15.1.0/com.ibm.ims15.doc.msgs/compcodes/ims_dbrcrequestretcodes.htm#d2hsrcims_dbrcrequestretcodes))

# **RECON** 状況照会要求 **(TYPE=RECON)**

RECON ヘッダー情報および各 RECON データ・セットの状況を取得するには、 RECON 状況照会 (DSPAPI FUNC=QUERY TYPE=RECON) 要求を使用します。

# **TYPE=RECON** 照会要求の構文

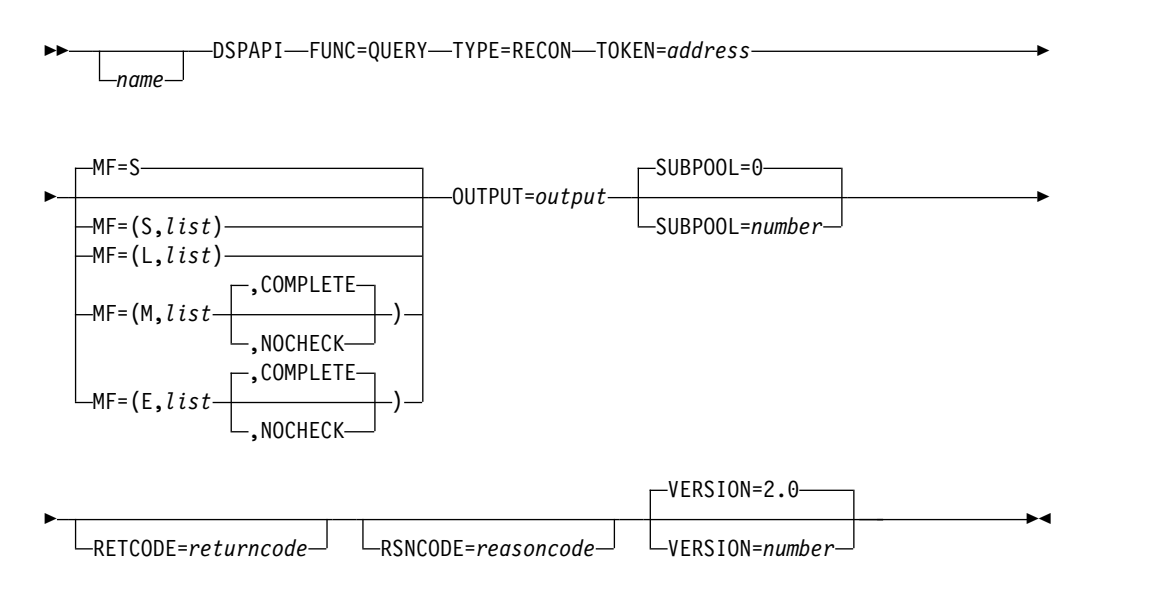

# **TYPE=RECON** 照会要求のパラメーター

名前 ユーザーが指定できるオプションのシンボルです。使用する場合は、1桁目 から始めます。

#### **TYPE=RECON**

RECON 状況情報が要求されることを指定します。

#### **TOKEN=***symbol* **| (2 - 12)**

FUNC=STARTDBRC 要求で戻された 4 バイト・フィールドのアドレスを 指定する必須パラメーター。

## **MF=S | L | M | E**

要求のマクロ形式を指定するオプション・パラメーターです。

#### **OUTPUT=***output* **| (2 - 12)**

RECON 状況情報ブロックを示すポインターを受け取るフィールドを指定し ます。

出力が作成されなかった場合、出力アドレスはゼロです。この状態は、 RECON 内に要求を満たす情報がない場合、または出力を作成できるように なる前にエラーが発生した場合に起こります。

出力ブロックのストレージは、呼び出し元によって事前割り振りされませ ん。DBRC はこれらのブロック用に指定されたサブプールからストレージ を取得します。呼び出し元は、バッファー解放サービス (DSPAPI FUNC=RELBUF) を使用してこのストレージを解放し、戻された出力アドレ スを指定する必要があります。

#### **SUBPOOL= 0 |** *number*

取得されるストレージのサブプール番号を指定するオプション・パラメータ ーです。このパラメーターを指定しない場合、FUNC=STARTDBRC 要求に よって指定されたサブプールがデフォルトになります。それ以外の場合は、 サブプール 0 がデフォルトになります。

#### **RETCODE=***returncode* **| (2-12)**

シンボルとして指定する場合、戻りコードを受け取るために、ストレージの ワードを示すラベルを指定します。レジスターとして指定する場合、戻りコ ードを受け取るために、そのレジスターはストレージのワードを示すアドレ スを含んでいなければなりません。RETCODE が指定されたかどうかにか かわらず、レジスター 15 は戻りコードを含んでいます。

#### **RSNCODE=***reasoncode* **| (2-12)**

シンボルとして指定する場合、理由コードを受け取るために、そのシンボル はストレージのワードを示すラベルでなければなりません。レジスターとし て指定する場合、理由コードを受け取るために、そのレジスターはストレー ジのワードを示すアドレスを含んでいなければなりません。RSNCODE が 指定されたかどうかにかかわらず、レジスター 0 は理由コードを含んでい ます。

#### **VERSION=2.0 |** *number*

この要求によって生成されるパラメーター・リストのバージョン番号を指定 します。

1 つのバージョンに関連するパラメーターを使用するには、そのバージョン かそれ以降のバージョンの番号を指定する必要があります。それより前のバ ージョン・レベルを指定すると、パラメーターはマクロ処理によって受け入 れられず、アセンブリー時にエラー・メッセージが出されます。バージョン

の従属関係を持つパラメーターの場合、各要求タイプのパラメーターの説明 で、必要なバージョン番号が示されます。

有効なバージョン番号は 1.0 および 2.0 です。

# **TYPE=RECON** 照会要求の戻りコードと理由コード

表 *96. TYPE=RECON* 照会の戻りコードと理由コード

| コード・タイ         |             |               |                                                                                                    |
|----------------|-------------|---------------|----------------------------------------------------------------------------------------------------|
| プ              | 戻りコード       | 理由コード         | 意味                                                                                                    |
|                | X'00000000' | X'00000000'   | 要求が正常に完了した。                                                                                                    |
| 重大エラー          | X'0000000C' | X'C9000001'   | TOKEN が無効です。API に渡された<br>TOKEN ブロックが、FUNC=STARTDBRC<br>呼び出しによって作成された TOKEN として<br>認識されません。                                 |
|                | X'0000000C' | X'C900000A'   | TCB アドレスは、STARTDBRC サービスの<br>発行元の TCB アドレスとは異なります。                                                                         |
|                | X'0000000C' | X'D8100100'   | セキュリティー・エラー。SAF または DBRC<br>コマンド許可出口ルーチン (DSPDCAX0)<br>が、ユーザーは要求の実行を許可されていな<br>いと判断しました。                                   |
| ストレージ・<br>エラー  | X'00000028' | X'D8100001'   | RECON ブロック用のストレージの取得時に<br>エラーが発生しました。                                                                                      |
| 内部エラー          | X'0000002C' | $X'$ D8000001 | RECON を開くときに障害が発生しました。                                                                                                    |
|                | X'0000002C' | X'D8100001'   | RECON ヘッダー・レコードを検索しようと<br>して障害が発生しました。                                                                                     |
| パラメータ<br>ー・エラー | X'00000030' | X'C9000001'   | API に渡されたパラメーター・リストに指定<br>された機能 (FUNC) が無効です。                                                                              |
|                | X'00000030' | X'C9000002'   | TOKEN フィールド・アドレスが無効です。<br>API TOKEN を含むフィールドのアドレス<br>が、妥当性検査に失敗しました。そのアドレ<br>スは、呼び出し側プログラムによって所有さ<br>れないストレージを指定しています。     |
|                | X'00000030' | X'C9000003'   | RETCODE フィールド・アドレスが無効で<br>す。API RETCODE を含むフィールドのアド<br>レスが、妥当性検査に失敗しました。そのア<br>ドレスは、呼び出し側プログラムによって所<br>有されないストレージを指定しています。 |
|                | X'00000030' | X'C9000004'   | RSNCODE フィールド・アドレスが無効で<br>す。API RSNCODE を含むフィールドのアド<br>レスが、妥当性検査に失敗しました。そのア<br>ドレスは、呼び出し側プログラムによって所<br>有されないストレージを指定しています。 |
|                | X'00000030' | X'C9000005'   | OUTPUT フィールド・アドレスが無効です。<br>OUTPUT アドレスを含むフィールドのアドレ<br>スが、妥当性検査に失敗しました。そのアド<br>レスは、呼び出し側プログラムによって所有<br>されないストレージを指定しています。   |

| コード・タイ |             |                |                                                |
|--------|-------------|----------------|------------------------------------------------|
|        | 戻りコード 理由コード |                | 意味                                             |
|        | X'00000030' |                | - X'D8000001' - OUTPUT パラメーターが欠落しているか無効<br>です。 |
|        | X'00000030' | X ' D8000002 ' | TYPE パラメーターに指定された値が無効で<br>す。                   |

表 *96. TYPE=RECON* 照会の戻りコードと理由コード *(*続き*)*

# **TYPE=RECON** 照会要求の出力

以下の図に、QUERY TYPE=RECON 要求からの出力フォーマットを示します。以 下のサンプル DSECT が、ストレージ・ブロックのフィールドとそれらのフィール ドの相互関係を詳細に説明します。

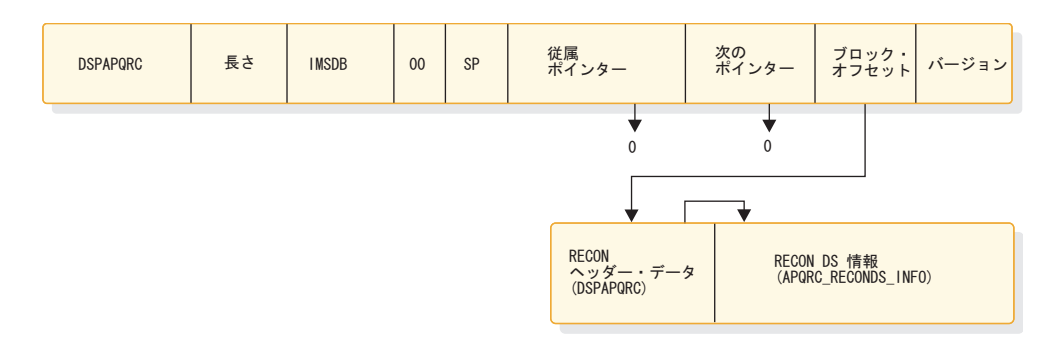

図 *26. QUERY TYPE=RECON* の出力のフォーマット

# **DSPAPQRC** の **DSECT**

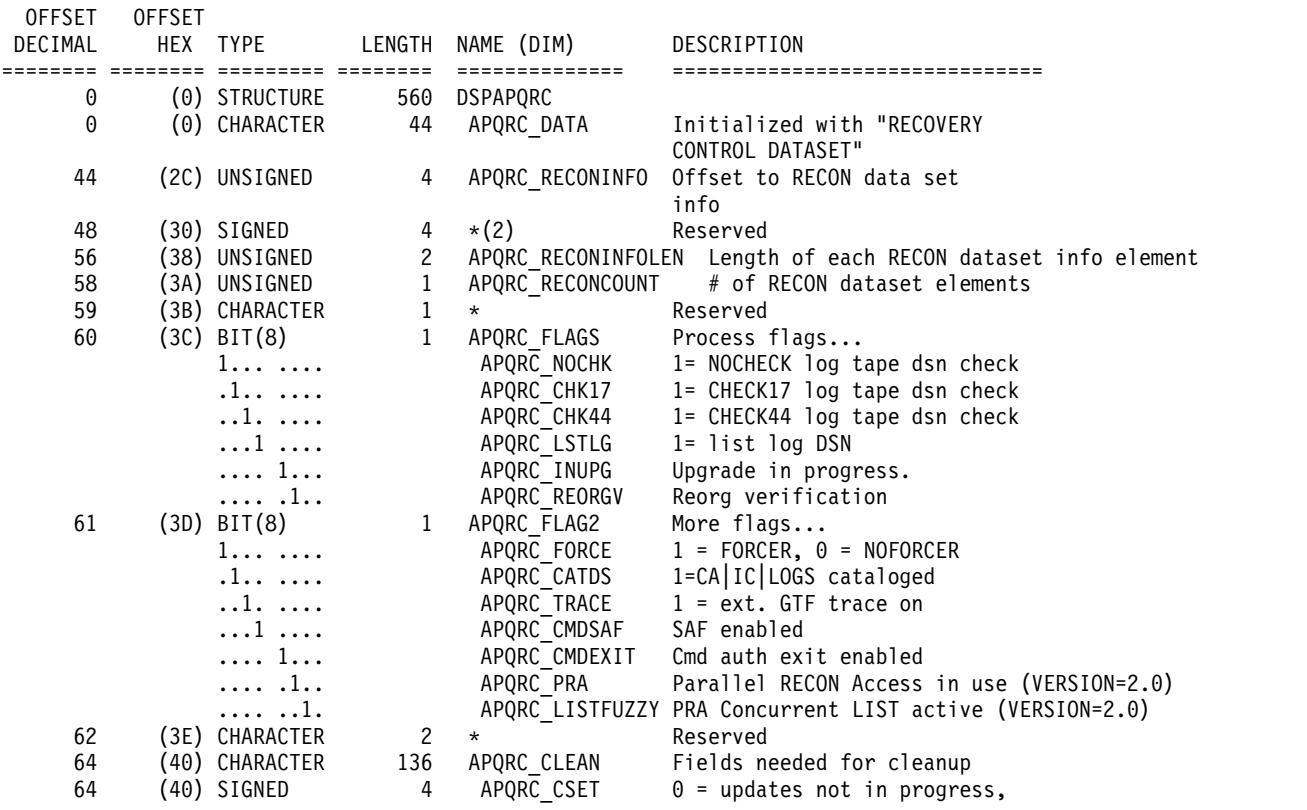

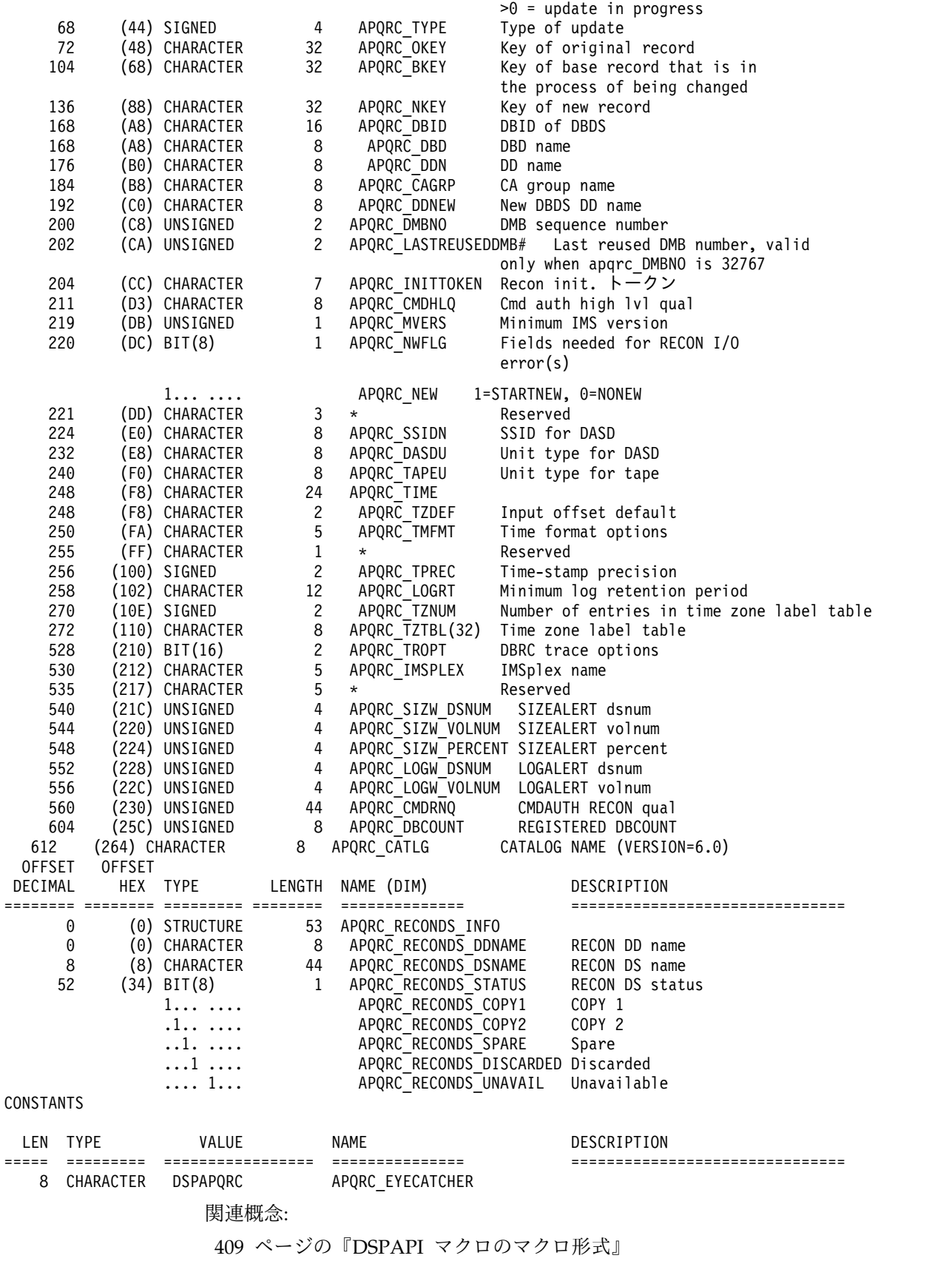

関連資料:

[ページの『第](#page-444-0) 30 章 DBRC 照会要求』

# サブシステム照会要求 **(TYPE=SUBSYS)**

特定のサブシステムまたはすべてのサブシステムのサブシステム情報を RECON デ ータ・セットから取得するには、サブシステム照会 (DSPAPI FUNC=QUERY TYPE=SUBSYS) 要求を使用します。

# **TYPE=SUBSYS** 照会要求の構文

|

| |

| |

| |

| |

|

|

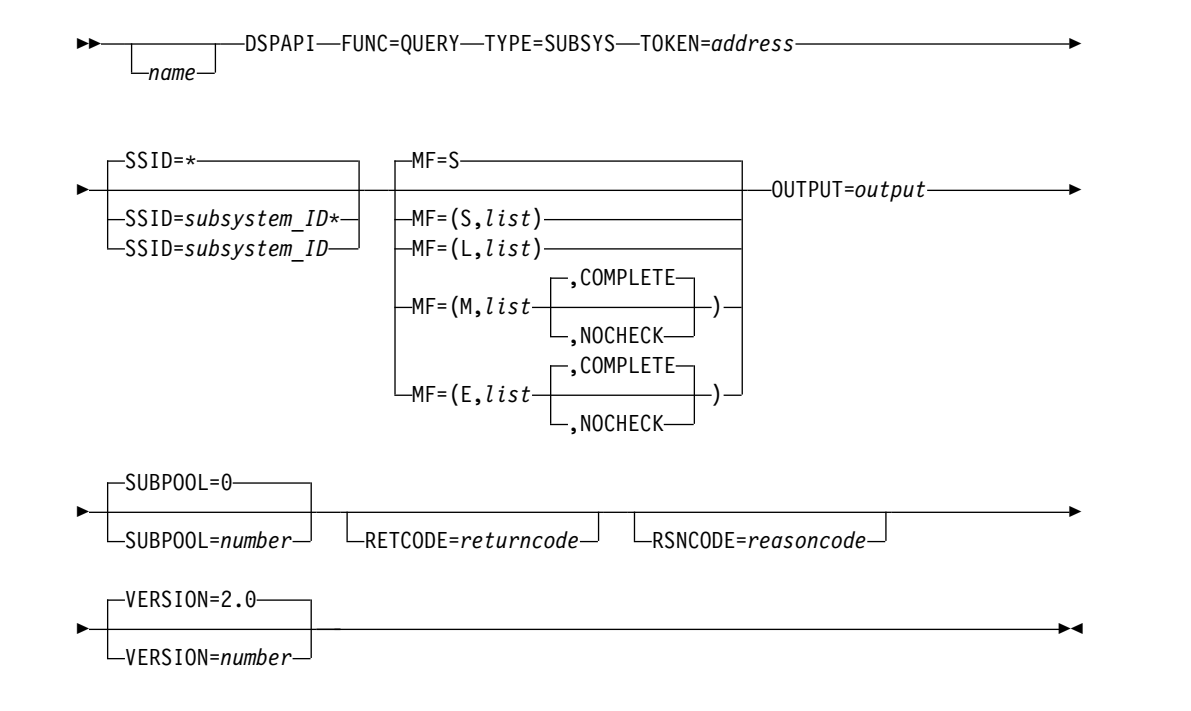

#### **TYPE=SUBSYS** 照会要求のパラメーター

名前 ユーザーが指定できるオプションのシンボルです。使用する場合は、1桁目 から始めます。

#### **TYPE=SUBSYS**

サブシステム情報が要求されることを指定します。

#### **TOKEN=***address* **| (2 - 12)**

FUNC=STARTDBRC 要求で戻された 4 バイト・フィールドのアドレスを 指定します。

**SSID= \* |** *name***\* |** *name* **| (2 - 12)**

照会されるサブシステムの名前を指定します。ワイルドカード・キーワード \* (アスタリスク) のみを使用して、すべてのサブシステムに関する情報を要 求することができます (SSID=\*、これはデフォルトです)。また、これを名 前の最後に使用して、そのパターンと一致する名前を持つサブシステムを照 会することもできます。この場合、アスタリスクの前には、英字が少なくと も 1 つ必要です。

#### **SSYTYPE=ALL | ONLINE | BATCH | DBRCAPI**

情報を要求するサブシステムのタイプを指定します。このパラメーターは、 それと一緒に SSID に対して特定のサブシステム名を指定している場合、ま たは TRACKER=YES を指定する場合には指定できません。

SSTYPE=DBRCAPI を指定する場合、最小バージョン番号 VERSION=2.0 を指定する必要があります。 SSTYPE=ALL がデフォルトです。

#### **MF=S | L | M | E**

要求のマクロ形式を指定するオプション・パラメーターです。

#### **OUTPUT=***output* **| (2 - 12)**

サブシステム情報ブロック (おそらくチェーンになっている) の最初のブロ ックを示すポインターを受け取るフィールドを指定します。

出力アドレスは、出力が作成されなかった場合は 0 になります。これは、 RECON 内に要求を満たす情報がない場合、または出力が作成される前にエ ラーが発生した場合に、起こる可能性があります。

出力ブロックのストレージは、呼び出し元によって事前割り振りされませ ん。DBRC はこれらのブロック用に指定されたサブプールからストレージ を取得します。呼び出し元は、バッファー解放サービス (DSPAPI FUNC=RELBUF) を使用してこのストレージを解放し、戻された出力アドレ スを指定する必要があります。

## **SUBPOOL= 0 |** *number*

取得されるストレージのサブプール番号を指定します。このパラメーターを 指定しない場合、FUNC=STARTDBRC 要求によって指定されたサブプール がデフォルトになります。それ以外の場合は、サブプール 0 がデフォルト になります。

#### **RETCODE=***returncode* **| (2 - 12)**

戻りコードを受け取る、ストレージ内の場所を指定します。シンボルとして 指定する場合、そのシンボルはストレージのワードを示すラベルでなければ なりません。レジスターとして指定する場合、そのレジスターはストレージ のワードを示すアドレスを含んでいなければなりません。このパラメーター を指定しない場合、戻りコードはレジスター 15 に入れられます。

#### **RSNCODE=***reasoncode* **| (2 - 12)**

理由コードを受け取る、ストレージ内の場所を指定します。シンボルとして 指定する場合、そのシンボルはストレージのワードを示すラベルでなければ なりません。レジスターとして指定する場合、そのレジスターはストレージ のワードを示すアドレスを含んでいなければなりません。このパラメーター を指定しない場合、理由コードはレジスター 0 に入れられます。

#### **VERSION=2.0 |** *number*

この要求によって生成されるパラメーター・リストのバージョン番号を指定 します。

1 つのバージョンに関連するパラメーターを使用するには、そのバージョン かそれ以降のバージョンの番号を指定する必要があります。それより前のバ ージョン・レベルを指定すると、パラメーターはマクロ処理によって受け入 れられず、アセンブリー時にエラー・メッセージが出されます。バージョン の従属関係を持つパラメーターの場合、各要求タイプのパラメーターの説明 で、必要なバージョン番号が示されます。

FUNC=QUERY TYPE=SUBSYS 要求の有効なバージョン番号は、1.0 およ び 2.0 です。

# **TYPE=SUBSYS** 照会要求の戻りコードと理由コード

表 *97. TYPE=SUBSYS* 照会要求の戻りコードと理由コード

| コード・タイ |             |             |                                                       |
|--------|-------------|-------------|-------------------------------------------------------|
| プ      | 戻りコード       | 理由コード       | 意味                                                    |
|        | X'00000000' | X'00000000' | 要求が正常に完了した。                                           |
| 警告     | X'00000008' | X'D8600001' | 要求されたタイプ (アクティブまたはトラッカ                                |
|        |             |             | ー) のサブシステム・レコードが存在しませ                                 |
|        |             |             | ん。                                                    |
|        | X'00000008' | X'D8600002' | バッチまたはオンライン・サブシステム・レ                                  |
|        |             |             | コードが存在しません。                                           |
| 重大エラー  | X'0000000C' | X'C9000001' | TOKEN が無効です。API に渡された                                 |
|        |             |             | TOKEN ブロックが、FUNC=STARTDBRC<br>呼び出しによって作成された TOKEN として |
|        |             |             | 認識されません。                                              |
|        | X'0000000C' |             | X'C900000A' TCB アドレスは、STARTDBRC サービスの                 |
|        |             |             | 発行元の TCB アドレスとは異なります。                                 |
|        | X'0000000C' | X'D8600100' | セキュリティー・エラー。SAF または DBRC                              |
|        |             |             | コマンド許可出口ルーチン (DSPDCAX0)                               |
|        |             |             | が、ユーザーは要求の実行を許可されていな                                  |
|        |             |             | いと判断しました。                                             |
| ストレージ・ | X'00000028' | X'D8600001' | SUBSYS ブロック用のストレージの取得時に                               |
| エラー    |             |             | エラーが発生しました。                                           |
|        | X'00000028' | X'D9100001' | 要求の処理中にエラーが発生しました。DBRC                                |
|        |             |             | はこの時点までに取得したストレージを解放                                  |
|        |             |             | します。しかし、ストレージを解放しようと                                  |
|        |             |             | して別のエラーが検出されました。                                      |
| 内部エラー  | X'0000002C' | X'D8000001' | RECON を開くときに障害が発生しました。                                |
|        | X'0000002C' | X'D8600001' | 要求されたタイプ (アクティブまたはトラッカ                                |
|        |             |             | ー)の最初のサブシステム・レコードまたは指                                 |
|        |             |             | 定されたサブシステム・レコードを検索しよ<br>うとして障害が発生しました。                |
|        |             |             | 要求されたタイプ (アクティブまたはトラッカ                                |
|        | X'0000002C' | X'D8600002' | ー)の次のサブシステム・レコードを検索しよ                                 |
|        |             |             | うとして障害が発生しました。                                        |
| パラメータ  | X'00000030' | X'C9000001' | API に渡されたパラメーター・リストに指定                                |
| ー・エラー  |             |             | された機能 (FUNC) が無効です。                                   |
|        | X'00000030' | X'C9000002' | TOKEN フィールド・アドレスが無効です。                                |
|        |             |             | API TOKEN を含むフィールドのアドレス                               |
|        |             |             | が、妥当性検査に失敗しました。そのアドレ                                  |
|        |             |             | スは、呼び出し側プログラムによって所有さ                                  |
|        |             |             | れないストレージを指定しています。                                     |
|        | X'00000030' | X'C9000003' | RETCODE フィールド・アドレスが無効で                                |
|        |             |             | す。API RETCODE を含むフィールドのアド                             |
|        |             |             | レスが、妥当性検査に失敗しました。そのア                                  |
|        |             |             | ドレスは、呼び出し側プログラムによって所                                  |
|        |             |             | 有されないストレージを指定しています。                                   |

| コード・タイ |             |                |                                                                                                    |
|--------|-------------|----------------|----------------------------------------------------------------------------------------------------|
| プ      | 戻りコード       | 理由コード          | 意味                                                                                                    |
|        | X'00000030' | X'C9000004'    | RSNCODE フィールド・アドレスが無効で<br>す。API RSNCODE を含むフィールドのアド<br>レスが、妥当性検査に失敗しました。そのア<br>ドレスは、呼び出し側プログラムによって所<br>有されないストレージを指定しています。 |
|        | X'00000030' | X'C9000005'    | OUTPUT フィールド・アドレスが無効です。<br>OUTPUT アドレスを含むフィールドのアドレ<br>スが、妥当性検査に失敗しました。そのアド<br>レスは、呼び出し側プログラムによって所有<br>されないストレージを指定しています。   |
|        | X'00000030' | $X'$ C9000010' | SSID フィールド・アドレスが無効です。SSID<br>を含むフィールドのアドレスが、妥当性検査<br>に失敗しました。そのアドレスは、呼び出し<br>側プログラムによって所有されないストレー<br>ジを指定しています。            |
|        | X'00000030' | X'D8000001'    | OUTPUT パラメーターが欠落しているか無効<br>です。                                                                                             |
|        | X'00000030' | X'D8000002'    | TYPE パラメーターに指定された値が無効で<br>す。                                                                                               |
|        | X'00000030' | X'D8600001'    | SSTYPE=ONLINE   BATCH   DBRCAPI は、<br>特定の SSID に対する要求、またはトラッキ<br>ング・サブシステム要求 (TRACKER=YES)<br>の場合は指定できません。                 |
|        | X'00000030' | X'D8600100'    | ワイルドカードを使用するとき、アスタリス<br>クの前に英字が少なくとも 1 つ必要です。                                                                              |
|        | X'00000030' | X'D8600101'    | ワイルドカードを使用するとき、最後の文字<br>はアスタリスクである必要があります。                                                                                 |
|        |             |                |                                                                                                    |

表 *97. TYPE=SUBSYS* 照会要求の戻りコードと理由コード *(*続き*)*

# **TYPE=SUBSYS** 照会要求の出力

以下の図に、QUERY TYPE=SUBSYS 要求からの出力フォーマットを示します。以 下のサンプル DSECT が、ストレージ・ブロックのフィールドとそれらのフィール ドの相互関係を詳細に説明します。

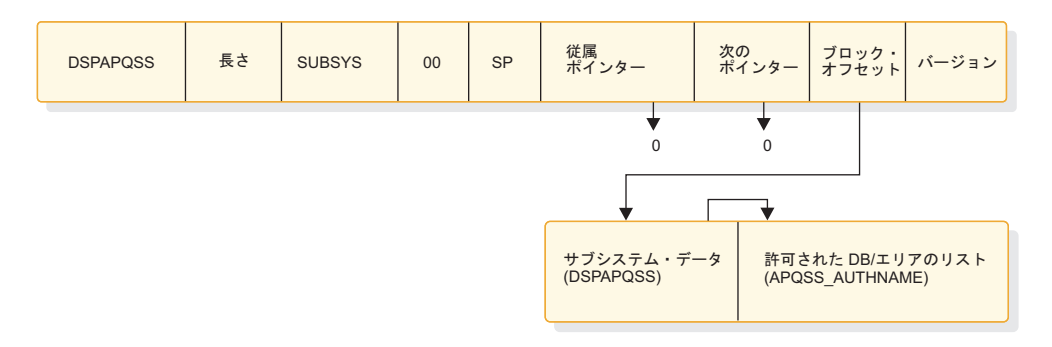

# **DSPAPQSS** の **DSECT**

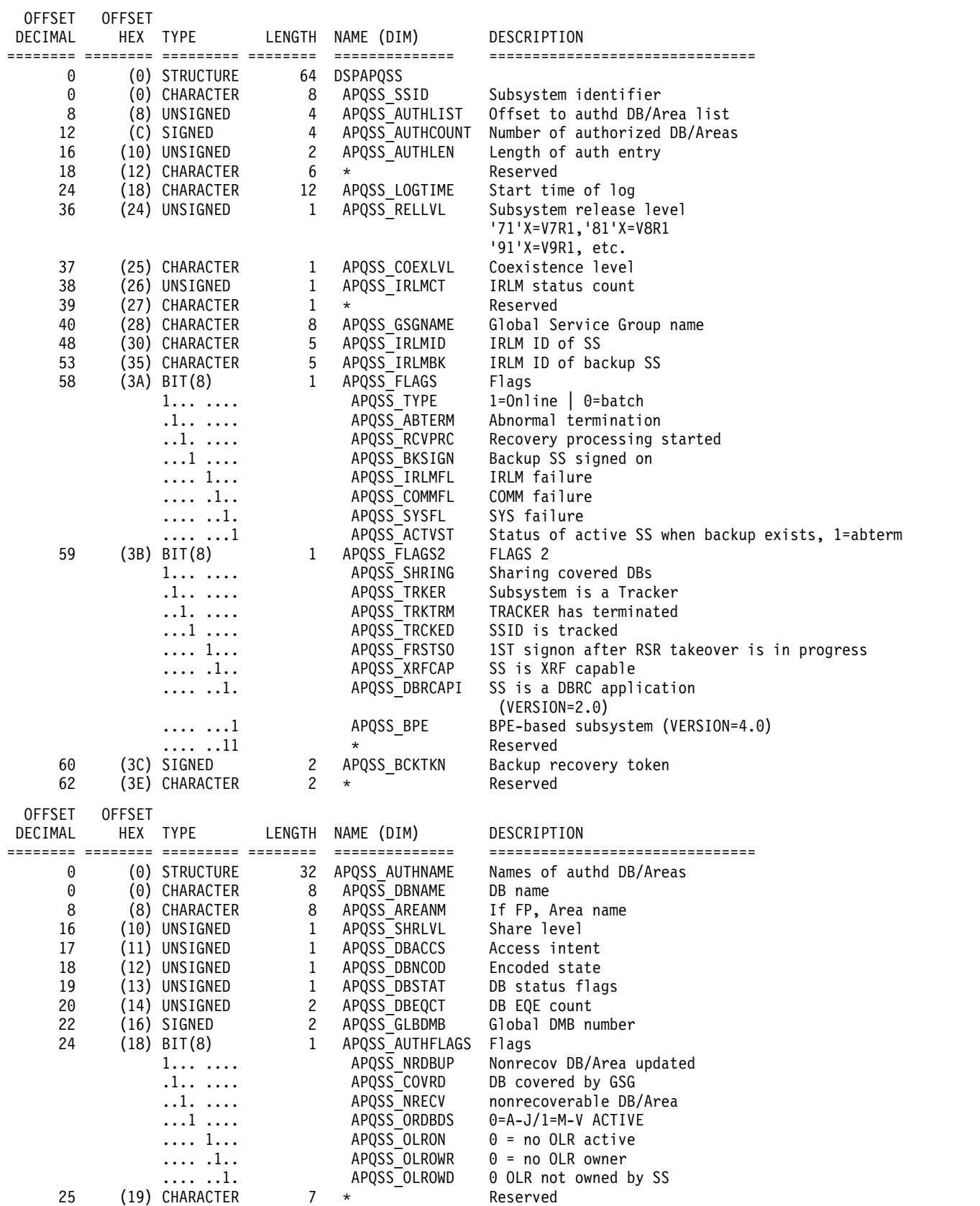

CONSTANTS

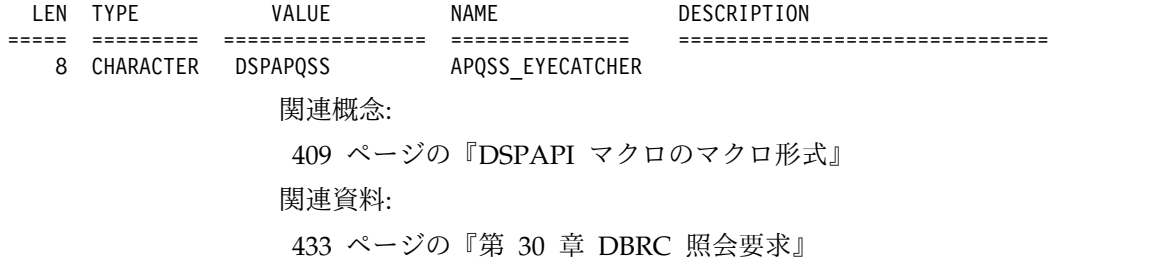

# 第 **31** 章 **DBRC** バッファー解放要求

DBRC 照会、コマンド、許可、および無許可の各要求の結果として取得したストレ ージを解放するには、DBRC バッファー解放要求 (DSPAPI FUNC=RELBUF) を使 用します。

それぞれの要求により、要求された情報を含む 1 つ以上のブロックのチェーンが返 されます。呼び出し側は、DBRC がこれらのブロック用に割り振ったストレージが 確実に解放されるようにする責任を負います。

#### **RELBUF** 要求の構文

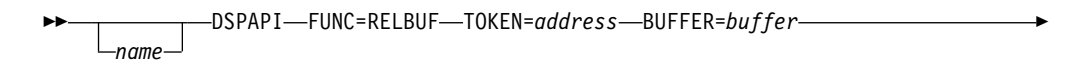

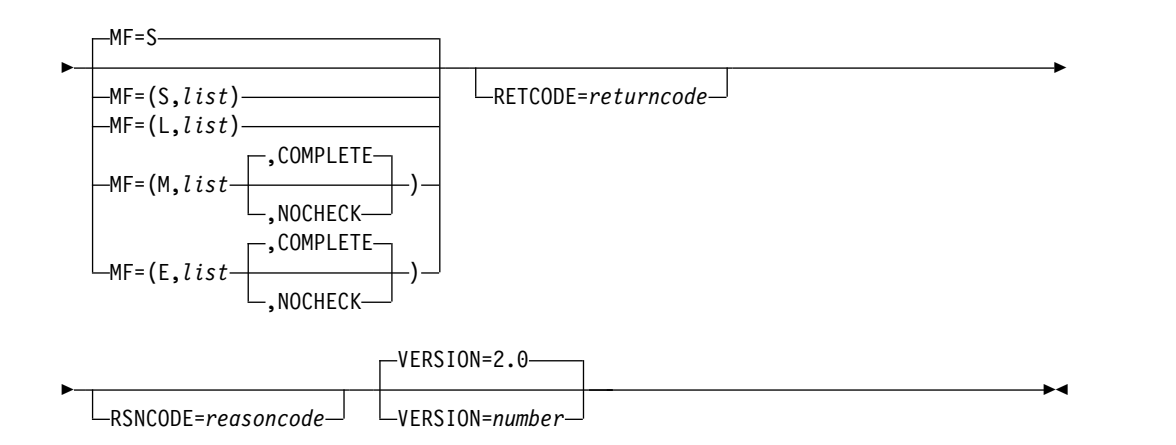

#### **RELBUF** 要求のパラメーター

名前 ユーザーが指定できるオプションのシンボルです。使用する場合は、1 桁目 から始めます。

#### **TOKEN=***address* **| (2 - 12)**

FUNC=STARTDBRC 要求で戻された 4 バイト・フィールドのアドレスを 指定する必須パラメーター。

#### **BUFFER=***buffer* **| (2 - 12)**

解放する 1 つ以上の情報ブロック・チェーンの先頭ブロックのアドレスを 含むフィールドを指定します。このストレージは DBRC が別の DBRC 要 求に応えるために獲得したものです。

#### **RETCODE=***returncode* **| (2 - 12)**

戻りコードを受け取る、ストレージ内の場所を指定します。シンボルとして 指定する場合、そのシンボルはストレージのワードを示すラベルでなければ なりません。レジスターとして指定する場合、そのレジスターはストレージ のワードを示すアドレスを含んでいなければなりません。このパラメーター を指定しない場合、戻りコードはレジスター 15 に入れられます。

## **RSNCODE=***reasoncode* **| (2 - 12)**

理由コードを受け取る、ストレージ内の場所を指定します。シンボルとして 指定する場合、そのシンボルはストレージのワードを示すラベルでなければ なりません。レジスターとして指定する場合、そのレジスターはストレージ のワードを示すアドレスを含んでいなければなりません。このパラメーター を指定しない場合、理由コードはレジスター 0 に入れられます。

#### **MF=S | L | M | E**

要求のマクロ形式を指定します。

#### **VERSION=2.0 |** *number*

この要求によって生成されるパラメーター・リストのバージョン番号を指定 します。

1 つのバージョンに関連するパラメーターを使用するには、そのバージョン かそれ以降のバージョンの番号を指定する必要があります。それより前のバ ージョン・レベルを指定すると、パラメーターの処理は受け入れられず、ア センブリー時にエラー・メッセージが出されます。バージョンの従属関係を 持つパラメーターの場合、各要求タイプのパラメーターの説明で、必要なバ ージョン番号が示されます。

## **RELBUF** の戻りコードと理由コード

表 *98. RELBUF* の戻りコードと理由コード

| コード・タイ         |             |                |                                                                                                    |
|----------------|-------------|----------------|----------------------------------------------------------------------------------------------------|
| プ              | 戻りコード       | 理由コード          | 意味                                                                                                    |
|                | X'00000000' | X'00000000'    | 要求が正常に完了した。                                                                                                    |
| 部分的な正常<br>完了   | X'00000004' | $X'$ D9000001' | 解放するストレージがありませんでした。<br>BUFFER パラメーターにアドレス 0 (ゼロ)<br>が渡されました。                                                           |
| 重大エラー          | X'0000000C' | $X'$ C9000001' | TOKEN が無効です。API に渡された<br>TOKEN ブロックが、FUNC=STARTDBRC<br>呼び出しによって作成された TOKEN として<br>認識されません。                             |
|                | X'0000000C' |                | X'C900000A' TCB アドレスは、STARTDBRC 要求の発行<br>元の TCB アドレスとは異なります。                                                           |
| ストレージ・<br>エラー  | X'00000028' | $X'$ D9100001' | ストレージを解放しようとしてエラーが発生<br>しました。                                                                                          |
| パラメータ<br>ー・エラー | X'00000030' | $X'$ C9000001' | パラメーター・エラー。API に渡されたパラ<br>メーター・リストに指定された機能 (FUNC)<br>が無効です。                                                            |
|                | X'00000030' | X'C9000002'    | TOKEN フィールド・アドレスが無効です。<br>API TOKEN を含むフィールドのアドレス<br>が、妥当性検査に失敗しました。そのアドレ<br>スは、呼び出し側プログラムによって所有さ<br>れないストレージを指定しています。 |

| コード・タイ |             |                |                                                                                                    |
|--------|-------------|----------------|----------------------------------------------------------------------------------------------------|
| プ      | 戻りコード       | 理由コード          | 意味                                                                                                    |
|        | X'00000030' | X'C9000003'    | RETCODE フィールド・アドレスが無効で<br>す。API RETCODE を含むフィールドのアド<br>レスが、妥当性検査に失敗しました。そのア<br>ドレスは、呼び出し側プログラムによって所<br>有されないストレージを指定しています。 |
|        | X'00000030' | $X'$ C9000004' | RSNCODE フィールド・アドレスが無効で<br>す。API RSNCODE を含むフィールドのアド<br>レスが、妥当性検査に失敗しました。そのア<br>ドレスは、呼び出し側プログラムによって所<br>有されないストレージを指定しています。 |
|        | X'00000030' | $X'$ C9000007' | BUFFER アドレスが無効です。解放する<br>BUFFER のアドレスが妥当性検査に失敗しま<br>した。そのアドレスは、呼び出し側プログラ<br>ムによって所有されないストレージを指定し<br>ています。                  |
|        | X'00000030' | X'D9100001'    | 解放するストレージ・ブロックのヘッダーが<br>無効です。                                                                                              |
|        | X'00000030' | $X'$ D9100002' | 解放するストレージ・ブロックの長さが 0 よ<br>り大きくありません。                                                                                       |

表 *98. RELBUF* の戻りコードと理由コード *(*続き*)*

関連概念:

405 [ページの『第](#page-416-0) 26 章 DBRC API』

409 ページの『DSPAPI [マクロのマクロ形式』](#page-420-0)

# 第 **32** 章 **DBRC** 開始要求 **(STARTDBRC)**

DBRC API を初期化し、DBRC を開始するには、DBRC 開始要求 (STARTDBRC) を使用します。

# **STARTDBRC** 要求の構文

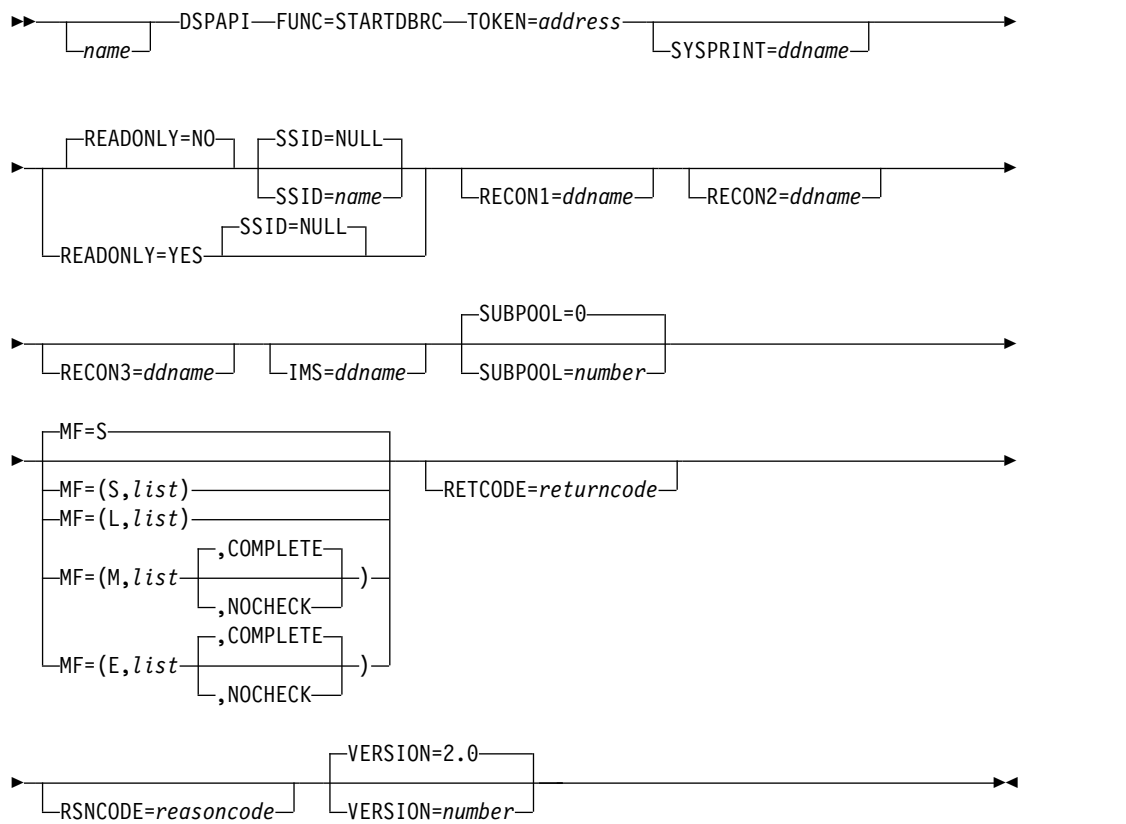

# **STARTDBRC** のパラメーター

名前 ユーザーが指定できるオプションのシンボルです。使用する場合は、1 桁目 から始めます。

#### **TOKEN=***address* **| (2 - 12)**

API トークンを受信する 4 バイト・フィールドのアドレスを指定します。 このトークンは、この STARTDBRC 要求に関連する後続のすべての要求に 組み込む必要があります。

#### **SYSPRINT=** *ddname* **| (2 - 12)**

メッセージに使用する出力データ・セットの DD 名を含む 8 バイト・フィ ールドのアドレスを指定します。省略すると、デフォルト名 SYSPRINT が 使用されます。

#### **READONLY=NO | YES**

アプリケーションで DBRC 情報への読み取り専用アクセスが必要か (YES)

不要か (NO) を指定します。READONLY=NO を指定する場合、アプリケ ーションには RECON データ・セットに対する最小限の更新レベル権限が 必要です。

このパラメーターを使用するには、API VERSION=2.0 以降を指定する必要 があります。

#### **SSID=NULL |** *name*

DBRC への登録に使用するサブシステム名を含む 8 バイト・フィールドの アドレスを指定します。 SSID=NULL を指定する場合、DBRC への登録は 実行されません。READONLY=YES と SSID=*symbol* の両方を指定しない でください。

デフォルトは SSID=NULL です。このパラメーターを使用するには、API VERSION=2.0 以降を指定する必要があります。

#### **RECON1=***ddname* **| (2 - 12)**

デフォルト DD 名 RECON1 の代わりに使用する DD 名を含む 8 バイ ト・フィールドのアドレスを指定します。

省略すると、デフォルト名 RECON1 が使用されます。このパラメーターを 使用するには、API VERSION=2.0 以降を指定する必要があります。

#### **RECON2=***ddname* **| (2 - 12)**

デフォルト DD 名 RECON2 の代わりに使用する DD 名を含む 8 バイ ト・フィールドのアドレスを指定します。

省略すると、デフォルト名 RECON2 が使用されます。このパラメーターを 使用するには、API VERSION=2.0 以降を指定する必要があります。

#### **RECON3=***ddname* **| (2 - 12)**

デフォルト DD 名 RECON3 の代わりに使用する DD 名を含む 8 バイ ト・フィールドのアドレスを指定します。

省略すると、デフォルト名 RECON3 が使用されます。このパラメーターを 使用するには、API VERSION=2.0 以降を指定する必要があります。

#### **IMS=IMS |** *ddname*

デフォルト DD 名 IMS の代わりに使用する DD 名を含む 8 バイト・フ ィールドのアドレスを指定します。

デフォルトは IMS=IMS です。このパラメーターを使用する場合、API VERSION=2.0 以降も指定する必要があります。

#### **SUBPOOL= 0 |** *number*

ストレージを返すすべての要求 (QUERY や AUTH など) に使用するデフ ォルト・サブプール番号を指定します。使用するプログラムに有効なサブプ ールについては、「*z/OS MVS* プログラミング*:* アセンブラー・サービスガ イド」を参照してください。

ここでまたは要求で SUBPOOL を指定しない場合、その要求のデフォルト は SUBPOOL=0 です。

#### **MF=S | L | M | E**

要求のマクロ形式を指定します。

#### **RETCODE=***returncode* **| (2 - 12)**

戻りコードを受け取る、ストレージ内の場所を指定します。シンボルとして

指定する場合、そのシンボルはストレージのワードを示すラベルでなければ なりません。レジスターとして指定する場合、そのレジスターはストレージ のワードを示すアドレスを含んでいなければなりません。このパラメーター を指定しない場合、戻りコードはレジスター 15 に入れられます。

**RSNCODE=***reasoncode* **| (2 - 12)**

理由コードを受け取る、ストレージ内の場所を指定します。シンボルとして 指定する場合、そのシンボルはストレージのワードを示すラベルでなければ なりません。レジスターとして指定する場合、そのレジスターはストレージ のワードを示すアドレスを含んでいなければなりません。このパラメーター を指定しない場合、理由コードはレジスター 0 に入れられます。

#### **VERSION=2.0 |** *number*

この要求によって生成されるパラメーター・リストのバージョン番号を指定 します。

1 つのバージョンに関連するパラメーターを使用するには、そのバージョン かそれ以降のバージョンの番号を指定する必要があります。それより前のバ ージョン・レベルを指定すると、パラメーターの処理は受け入れられず、ア センブリー時にエラー・メッセージが出されます。バージョンの従属関係を 持つパラメーターの場合、各要求タイプのパラメーターの説明で、必要なバ ージョン番号が示されます。

### **STARTDBRC** の戻りコードと理由コード

| コード・タイ |             |                |                                                                               |
|--------|-------------|----------------|-------------------------------------------------------------------------------|
| プ      | 戻りコード       | 理由コード          | 意味                                                                            |
|        | X'00000000' | X'00000000'    | 要求が正常に完了した。                                                                   |
| 警告     | X'00000004' | X'E2000001'    | RECON データ・セットは初期設定されませ<br>ん。使用できる機能は INIT.RECON コマン<br>ドのみです。                 |
|        | X'00000004' | X'E2000002'    | RECON データ・セットはアップグレードさ<br>れません。使用できる機能は<br>CHANGE.RECON UPGRADE コマンドのみ<br>です。 |
| 重大エラー  | X'0000000C' | X'C9000002'    | DBRC は、DBRC 初期設定のフェーズ 0<br>で、初期設定を正常に行えませんでした。                                |
|        | X'0000000C' | X'C9000003'    | DBRC は、DBRC 初期設定のフェーズ 1<br>で、初期設定を正常に行えませんでした。                                |
|        | X'0000000C' | X'C9000004'    | z/OS LOAD が、DBRC モジュール<br>DSPCRTR0 で失敗しました。                                   |
|        | X'0000000C' | X'C9000005'    | STORAGE 要求が失敗しました。API は、要<br>求を完了するために必要なストレージを取得<br>できません。                   |
|        | X'0000000C' | X'C9000012'    | STARTDBRC は前に発行されていますが、介<br>入する STOPDBRC は出されていません。                           |
|        | X'0000000C' | $X'$ C9D40001' | DSPAPI マクロの実行時に、DBRC モジュー<br>ル DSPAPIOO のロードで障害が発生しまし<br>た。                   |
|        |             |                |                                                                               |

表 *99. STARTDBRC* 要求の戻りコードと理由コード

コード・タイ プ 戻りコード 理由コード 意味 X'0000000C' X'E2000001' RECON データ・セットは初期設定されませ ん。SSID が指定されており、SIGNON を実 行できないため、STARTDBRC は失敗しま す。 X'0000000C' X'E2000002' RECON データ・セットはアップグレードさ れません。SSID が指定されており、SIGNON を実行できないため、STARTDBRC は失敗し ます。 X'0000000C' X'E2000003' STARTDBRC で READONLY が指定されま した。ただし、SSID が指定されたため、 SIGNON を実行できません。 X'0000000C' X'E200000A' RECON が初期化されていないか、アップグ レードされていません。V1 は呼び出し元で す。 X'0000000C' X'E2000100' セキュリティー・エラー。SAF または DBRC コマンド許可出口ルーチン (DSPDCAX0) が、ユーザーは要求の実行を許可されていな いと判断しました。 X'0000000C' X'E210nnnn' アプリケーションにサインオンしようとして 発生したエラー。「nnnn」は、DBRC サイン オン・モジュール DSPSSIGN からの戻りコ ードです。 内部エラー X'00000028' X'C9000001' DBRC の内部エラー。サブシステム・レコー ドの書き込み時に障害が発生しました。 パラメータ X'00000030' X'C9000001' ー・エラー パラメーター・エラー。API に渡されたパラ メーター・リストに指定された機能 (FUNC) が無効です。 X'00000030' X'C9000002' TOKEN フィールド・アドレスが無効です。 API TOKEN を含むフィールドのアドレス が、妥当性検査に失敗しました。そのアドレ スは、呼び出し側プログラムによって所有さ れないストレージを指定しています。 X'00000030' X'C9000003' RETCODE フィールド・アドレスが無効で す。API RETCODE を含むフィールドのアド レスが、妥当性検査に失敗しました。そのア ドレスは、呼び出し側プログラムによって所 有されないストレージを指定しています。 X'00000030' X'C9000004' RSNCODE フィールド・アドレスが無効で す。API RSNCODE を含むフィールドのアド レスが、妥当性検査に失敗しました。そのア ドレスは、呼び出し側プログラムによって所 有されないストレージを指定しています。

表 *99. STARTDBRC* 要求の戻りコードと理由コード *(*続き*)*

| コード・タイ<br>プ | 戻りコード       | 理由コード          | 意味                                                                                                    |
|-------------|-------------|----------------|----------------------------------------------------------------------------------------------------|
|             | X'00000030' | X'C9000006'    | SYSPRINT フィールド・アドレスが無効で<br>す。SYSPRINT DD 名を含むフィールドのア<br>ドレスが、妥当性検査に失敗しました。その<br>アドレスは、呼び出し側プログラムによって<br>所有されないストレージを指定しています。 |
|             | X'00000030' | X'C900000A'    | IMS フィールド・アドレスが無効です。IMS<br>DD 名を含むフィールドのアドレスが、妥当<br>性検査に失敗しました。                                                              |
|             | X'00000030' | X'C900000C'    | RECON1 フィールド・アドレスが無効です。<br>RECON1 DD 名を含むフィールドのアドレス<br>が、妥当性検査に失敗しました。そのアドレ<br>スは、呼び出し側プログラムによって所有さ<br>れないストレージを指定しています。     |
|             | X'00000030' | X'C900000D'    | RECON2 フィールド・アドレスが無効です。<br>RECON2 DD 名を含むフィールドのアドレス<br>が、妥当性検査に失敗しました。そのアドレ<br>スは、呼び出し側プログラムによって所有さ<br>れないストレージを指定しています。     |
|             | X'00000030' | $X'$ C900000E' | RECON3 フィールド・アドレスが無効です。<br>RECON3 DD 名を含むフィールドのアドレス<br>が、妥当性検査に失敗しました。そのアドレ<br>スは、呼び出し側プログラムによって所有さ<br>れないストレージを指定しています。     |
|             | X'00000030' | $X'$ F2100001' | SSID にゼロまたはブランクが指定されまし<br>た。                                                                                                 |

表 *99. STARTDBRC* 要求の戻りコードと理由コード *(*続き*)*

関連概念:

405 [ページの『第](#page-416-0) 26 章 DBRC API』

409 ページの『DSPAPI [マクロのマクロ形式』](#page-420-0)

# 第 **33** 章 **DBRC** 停止要求 **(STOPDBRC)**

DBRC アプリケーションを終了し、DBRC を停止するには、STOPDBRC 要求を使 用します。

STARTDBRC 要求で SSID を指定して、アプリケーションを DBRC に登録した場 合、そのアプリケーションのサブシステム・レコードが RECON に記録されます。 STOPDBRC 要求は、自動的にアプリケーションを登録解除し、許可されたデータベ ースを無許可にして、サブシステム・レコードを削除します。

## **STOPDBRC** 要求の構文

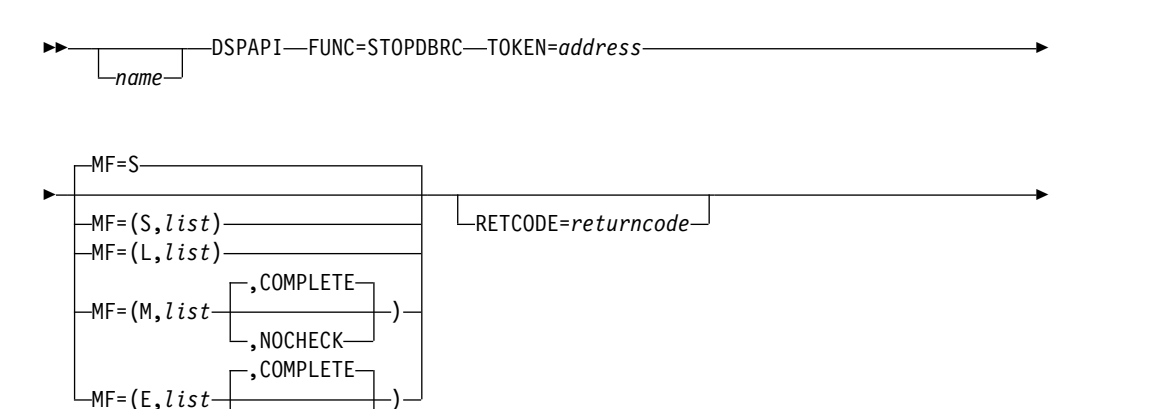

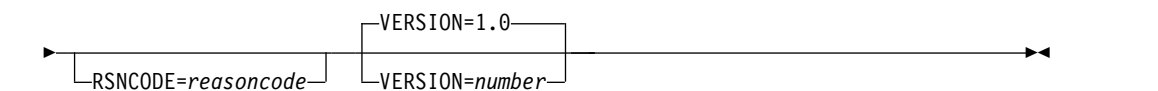

#### **STOPDBRC** のパラメーター

**NOCHECK** 

名前 ユーザーが指定できるオプションのシンボルです。使用する場合は、1 桁目 から始めます。

#### **TOKEN=***symbol* **| (2 - 12)**

FUNC=STARTDBRC 要求で戻された 4 バイト・フィールドのアドレスを 指定します。

#### **RETCODE=***returncode* **| (2-12)**

シンボルとして指定する場合、戻りコードを受け取るために、ストレージの ワードを示すラベルを指定します。レジスターとして指定する場合、戻りコ ードを受け取るために、そのレジスターはストレージのワードを示すアドレ スを含んでいなければなりません。RETCODE が指定されたかどうかにか かわらず、レジスター 15 は戻りコードを含んでいます。

#### **RSNCODE=***reasoncode* **| (2-12)**

シンボルとして指定する場合、理由コードを受け取るために、そのシンボル はストレージのワードを示すラベルでなければなりません。レジスターとし て指定する場合、理由コードを受け取るために、そのレジスターはストレー

ジのワードを示すアドレスを含んでいなければなりません。RSNCODE が 指定されたかどうかにかかわらず、レジスター 0 は理由コードを含んでい ます。

**MF=S | L | M | E**

要求のマクロ形式を指定します。

#### **VERSION=1.0 |** *number*

この要求によって生成されるパラメーター・リストのバージョン番号を指定 します。

1 つのバージョンに関連するパラメーターを使用するには、そのバージョン かそれ以降のバージョンの番号を指定する必要があります。それより前のバ ージョン・レベルを指定すると、パラメーターの処理は受け入れられず、ア センブリー時にエラー・メッセージが出されます。バージョンの従属関係を 持つパラメーターの場合、各要求タイプのパラメーターの説明で、必要なバ ージョン番号が示されます。

# **STOPDBRC** の戻りコードと理由コード

表 *100. STOPDBRC* 要求の戻りコードと理由コード

| コード・タイ         |             |             |                                                                                                    |
|----------------|-------------|-------------|----------------------------------------------------------------------------------------------------|
| プ              | 戻りコード       | 理由コード       | 意味                                                                                                    |
|                | X'00000000' | X'00000000' | 要求が正常に完了した。                                                                                                    |
| 重大エラー          | X'0000000C' | X'C9000001' | TOKEN が無効です。API に渡された<br>TOKEN ブロックが、FUNC=STARTDBRC<br>呼び出しによって作成された TOKEN として<br>認識されません。                                 |
|                | X'0000000C' |             | X'C900000A' TCB アドレスは、STARTDBRC 要求の発行<br>元の TCB アドレスとは異なります。                                                               |
|                | X'0000000C' | X'E220nnnn' | アプリケーションからサインオフしようとし<br>て発生したエラー。「nnnn」は、DBRC サイ<br>ンオフ・モジュール DSPSSIGN からの戻り<br>コードです。                                     |
|                | X'0000000C' | X'E2000100' | セキュリティー・エラー。SAF または DBRC<br>コマンド許可出口ルーチン (DSPDCAX0)<br>が、ユーザーは要求の実行を許可されていな<br>いと判断しました。                                   |
| パラメータ<br>ー・エラー | X'00000030' | X'C9000001' | パラメーター・エラー。API に渡されたパラ<br>メーター・リストに指定された機能 (FUNC)<br>が無効です。                                                                |
|                | X'00000030' | X'C9000002' | TOKEN フィールド・アドレスが無効です。<br>API TOKEN を含むフィールドのアドレス<br>が、妥当性検査に失敗しました。そのアドレ<br>スは、呼び出し側プログラムによって所有さ<br>れないストレージを指定しています。     |
|                | X'00000030' | X'C9000003' | RETCODE フィールド・アドレスが無効で<br>す。API RETCODE を含むフィールドのアド<br>レスが、妥当性検査に失敗しました。そのア<br>ドレスは、呼び出し側プログラムによって所<br>有されないストレージを指定しています。 |

表 *100. STOPDBRC* 要求の戻りコードと理由コード *(*続き*)*

| プ<br>意味<br>戻りコード 理由コード                                  |
|---------------------------------------------------------|
|                                                         |
| RSNCODE フィールド・アドレスが無効で<br>X ' C9000004 '<br>X'00000030' |
| す。API RSNCODE を含むフィールドのアド                               |
| レスが、妥当性検査に失敗しました。そのア                                    |
| ドレスは、呼び出し側プログラムによって所                                    |
| 有されないストレージを指定しています。                                     |

関連概念:

405 [ページの『第](#page-416-0) 26 章 DBRC API』

409 ページの『DSPAPI [マクロのマクロ形式』](#page-420-0)

# 第 **34** 章 **DBRC** 無許可要求 **(UNAUTH)**

データベースまたはエリアへの許可を明示的に取り消すには、UNAUTH 要求を使 用します。アプリケーションによる許可は、STOPDBRC 要求により暗黙的に取り消 されます。 UNAUTH は、FUNC=AUTH のオプションです。

# **UNAUTH** 要求の構文

►► *name* DSPAPI—FUNC=UNAUTH—TOKEN=*address* —AUTHLIST=name—OUTPUT=*output* — →

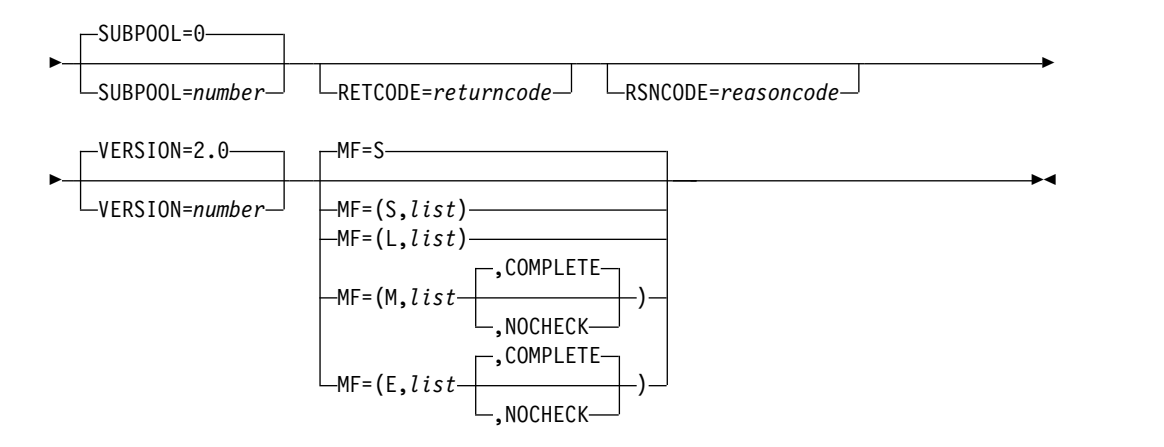

## **UNAUTH** 要求のパラメーター

#### **name** *name*

オプションのパラメーターです。1 桁目から name を始めます。

#### **TOKEN=***address* **| (2-12)**

FUNC=STARTDBRC マクロで返された API トークンのアドレスを指定し ます。

#### **AUTHLIST=***name* **| (2 - 12)**

無許可にするデータベース名または高速機能エリアのリストを指定します。 このリストは、リスト内の要素数を含むフルワード、要素の長さを含むフル ワード、および、それに続く 1 つ以上の要素から成ります。各エレメント は 8 文字の DB 名または高速機能 DEDB 名、および、8 文字のブランク (X'40') または高速機能エリア名から成ります。

#### **OUTPUT=***output* **| (2-12)**

許可出力ブロック DSPAPAUB を示すポインターを受け取るフィールドを 指定します。

出力が作成されなかった場合、出力アドレスはゼロです。この状態は、出力 を作成できるようになる前にエラーが発生した場合に起こります。

出力ブロックのストレージは、呼び出し元によって事前割り振りされませ ん。DBRC はこれらのブロック用に指定されたサブプールからストレージ

を取得します。呼び出し元は、バッファー解放サービス (DSPAPI FUNC=RELBUF) を使用してこのストレージを解放し、戻された出力アドレ スを指定する責任を負います。

#### **SUBPOOL= 0 |** *number*

取得されるストレージのサブプール番号を指定します。ご使用のプログラム で有効なサブプールについては、「z/OS MVS プログラミング: アセンブ ラー・サービスガイド」を参照してください。このパラメーターを指定しな い場合、FUNC=STARTDBRC 要求によって指定されたサブプールがデフォ ルトになります。それ以外の場合は、サブプール 0 がデフォルトになりま す。

#### **RETCODE=***returncode* **| (2-12)**

シンボルとして指定する場合、戻りコードを受け取るために、ストレージの ワードを示すラベルを指定します。レジスターとして指定する場合、戻りコ ードを受け取るために、そのレジスターはストレージのワードを示すアドレ スを含んでいなければなりません。RETCODE が指定されたかどうかにか かわらず、レジスター 15 は戻りコードを含んでいます。

#### **RSNCODE=***reasoncode* **| (2-12)**

シンボルとして指定する場合、理由コードを受け取るために、そのシンボル はストレージのワードを示すラベルでなければなりません。レジスターとし て指定する場合、理由コードを受け取るために、そのレジスターはストレー ジのワードを示すアドレスを含んでいなければなりません。RSNCODE が 指定されたかどうかにかかわらず、レジスター 0 は理由コードを含んでい ます。

#### **VERSION=2.0 |** *number*

このマクロによって生成されるパラメーター・リストのバージョン番号を指 定します。

1 つのバージョンに関連するパラメーターを使用するには、そのバージョン かそれ以降のバージョンの番号を指定する必要があります。それより前のバ ージョン・レベルを指定すると、パラメーターはマクロ処理によって受け入 れられず、アセンブリー時にエラー・メッセージが出されます。バージョン の従属関係を持つパラメーターの場合、各要求タイプのパラメーターの説明 で、必要なバージョン番号が示されます。

FUNC=UNAUTH 要求で有効なバージョン番号は 2.0 です (デフォルト)。

**MF=S | L | M | E**

要求のマクロ形式を指定します。

## **UNAUTH** の戻りコードと理由コード

表 *101. DSPAPI FUNC=UNAUTH* 要求の戻りコードおよび理由コード

| コード・タイ |             |                |                                                                                |
|--------|-------------|----------------|--------------------------------------------------------------------------------|
|        | 戻りコード 理由コード |                | 意味                                                                             |
|        | X'00000000' | X ' 00000000 ' | 要求が正常に完了した。                                                                    |
| 警告     | X'00000008' | X'C1000001'    | - AUTHLIST の 1 つ以上の項目が処理できま<br>せんでした。 UNAUTH 出力ブロックの対応<br>する項目に理由コードが設定されています。 |

表 *101. DSPAPI FUNC=UNAUTH* 要求の戻りコードおよび理由コード *(*続き*)*

| コード・タイ         |             |             |                                                                                                    |
|----------------|-------------|-------------|----------------------------------------------------------------------------------------------------|
| プ              | 戻りコード       | 理由コード       | 意味                                                                                                    |
| 重大エラー          | X'0000000C' | X'C1000001' | アプリケーションは DBRC にサインオンされ                                                                                                    |
|                |             |             | ていません。                                                                                                    |
|                | X'0000000C' | X'C1000004' | アプリケーションがサインオンされていない<br>ため、UNAUTH 処理は完了できませんでし<br>た。SS レコードが見つかりませんでした。<br>GDB の以前の検査では SS がサインオンされ<br>ていたことが示されていたため、通常の状態<br>ではこのエラーが発生することはありませ<br>ん。 |
|                | X'0000000C' | X'C9000001' | TOKEN が無効です。API に渡された<br>TOKEN ブロックが、FUNC=STARTDBRC<br>呼び出しによって作成された TOKEN として<br>認識されません。                                                               |
|                | X'0000000C' | X'C900000A' | TCB アドレスは、STARTDBRC サービスの<br>発行元の TCB アドレスとは異なります。                                                                                                    |
| ストレージ・<br>エラー  | X'00000028' | X'C1000001' | UNAUTH 出力ブロック用のストレージの取<br>得時にエラーが発生しました。                                                                                                    |
| 内部エラー          | X'0000002C' | X'C1000001' | RECON の複数更新処理を開始しようとして<br>エラーが発生しました。                                                                                                    |
|                | X'0000002C' | X'C1000002' | RECON の複数更新処理を終了しようとして<br>エラーが発生しました。                                                                                                    |
|                | X'0000002C' | X'C1000006' | UNAUTH 出力ブロック内の項目が見つかり<br>ませんでした。このエラーが発生することは<br>ありません。                                                                                                 |
|                | X'0000002C' | X'C1000007' | DBRC 無許可処理中に内部エラーが発生しま<br>した。                                                                                                    |
|                | X'0000002C' | X'C1000008' | DBRC 無許可処理中に内部エラー (無効なパ<br>ラメーター)が発生しました。                                                                                                    |
| パラメータ<br>ー・エラー | X'00000030' | X'C1000001' | AUTHLIST が渡されませんでした。                                                                                                    |
|                | X'00000030' | X'C1000002' | 項目を持たない AUTHLIST が渡されまし<br>た。                                                                                                    |
|                | X'00000030' | X'C1000003' | AUTHLIST 内のエレメントが重複していま<br>す。                                                                                                    |
|                | X'00000030' | X'C1000004' | OUTPUT パラメーターが欠落しているか無効<br>です。                                                                                                    |
|                | X'00000030' | X'C9000001' | API に渡されたパラメーター・リストに指定<br>された機能 (FUNC) が無効です。                                                                                                    |
|                | X'00000030' | X'C9000002' | TOKEN アドレスが無効です。API TOKEN<br>を含むフィールドのアドレスが、妥当性検査<br>に失敗しました。そのアドレスは、呼び出し<br>側プログラムによって所有されないストレー<br>ジを指定しています。                                          |
|                |             |             |                                                                                                    |

| コード・タイ<br>プ | 戻りコード       | 理由コード          | 意味                                                                                                    |
|-------------|-------------|----------------|----------------------------------------------------------------------------------------------------|
|             | X'00000030' | X'C9000003'    | RETCODE アドレスが無効です。API<br>RETCODE を含むフィールドのアドレスが、<br>妥当性検査に失敗しました。そのアドレス<br>は、呼び出し側プログラムによって所有され<br>ないストレージを指定しています。   |
|             | X'00000030' | X'C9000004'    | RSNCODE アドレスが無効です。API<br>RSNCODE を含むフィールドのアドレスが、<br>妥当性検査に失敗しました。そのアドレス<br>は、呼び出し側プログラムによって所有され<br>ないストレージを指定しています。   |
|             | X'00000030' | X'C9000005'    | OUTPUT アドレスが無効です。API<br>OUTPUT を含むフィールドのアドレスが、妥<br>当性検査に失敗しました。そのアドレスは、<br>呼び出し側プログラムによって所有されない<br>ストレージを指定しています。     |
|             | X'00000030' | $X'$ C900000A' | 要求する機能 (FUNC) に対して、不正な<br>VERSION 値が指定されました。                                                                          |
|             | X'00000030' | $X'$ C900001A' | AUTHLIST アドレスが無効です。API<br>AUTHLIST を含むフィールドのアドレスが、<br>妥当性検査に失敗しました。そのアドレス<br>は、呼び出し側プログラムによって所有され<br>ないストレージを指定しています。 |

表 *101. DSPAPI FUNC=UNAUTH* 要求の戻りコードおよび理由コード *(*続き*)*

関連概念:

405 [ページの『第](#page-416-0) 26 章 DBRC API』

409 ページの『DSPAPI [マクロのマクロ形式』](#page-420-0)

#### 関連資料:

530 ページの『UNAUTH [出力ブロック用の](#page-541-0) APAUB\_RsnCode』

■ DBRC 要求戻りコード ([メッセージおよびコード](http://www.ibm.com/support/knowledgecenter/SSEPH2_15.1.0/com.ibm.ims15.doc.msgs/compcodes/ims_dbrcrequestretcodes.htm#d2hsrcims_dbrcrequestretcodes))

# **UNAUTH** の戻りコードと理由コード

以下の表で、DBRC UNAUTH 要求の戻りコードと理由コードを検索できます。こ の表には、各コードのタイプおよび説明も記載されています。

表 *102. DSPAPI FUNC=UNAUTH* 要求の戻りコードおよび理由コード

| コード・タイ |             |                            |                                                                              |
|--------|-------------|----------------------------|------------------------------------------------------------------------------|
| プ      | 戻りコード       | 理由コード                      | 意味                                                                           |
|        | X'00000000' | X'00000000'                | 要求が正常に完了した。                                                                  |
| 警告     | X'00000008' | X'C1000001'                | AUTHLIST の 1 つ以上の項目が処理できま<br>せんでした。 UNAUTH 出力ブロックの対応<br>する項目に理由コードが設定されています。 |
| 重大エラー  |             | $X'0000000C' - X'0000001'$ | アプリケーションは DBRC にサインオンされ<br>ていません。                                            |
| コード・タイ          |             |             |                                                                                                    |
|-----------------|-------------|-------------|----------------------------------------------------------------------------------------------------|
| プ               | 戻りコード       | 理由コード       | 意味                                                                                                    |
|                 | X'0000000C' | X'C1000004' | アプリケーションがサインオンされていない<br>ため、UNAUTH 処理は完了できませんでし<br>た。SS レコードが見つかりませんでした。<br>GDB の以前の検査では SS がサインオンされ<br>ていたことが示されていたため、通常の状態<br>ではこのエラーが発生することはありませ<br>$\mathcal{N}_\circ$ |
|                 | X'0000000C' | X'C9000001' | TOKEN が無効です。API に渡された<br>TOKEN ブロックが、FUNC=STARTDBRC<br>呼び出しによって作成された TOKEN として<br>認識されません。                                                                                |
|                 | X'0000000C' | X'C900000A' | TCB アドレスは、STARTDBRC サービスの<br>発行元の TCB アドレスとは異なります。                                                                                                    |
| ストレージ・<br>エラー   | X'00000028' | X'C1000001' | UNAUTH 出力ブロック用のストレージの取<br>得時にエラーが発生しました。                                                                                                    |
| 内部エラー           | X'0000002C' | X'C1000001' | RECON の複数更新処理を開始しようとして<br>エラーが発生しました。                                                                                                    |
|                 | X'0000002C' | X'C1000002' | RECON の複数更新処理を終了しようとして<br>エラーが発生しました。                                                                                                    |
|                 | X'0000002C' | X'C1000006' | UNAUTH 出力ブロック内の項目が見つかり<br>ませんでした。このエラーが発生することは<br>ありません。                                                                                                    |
|                 | X'0000002C' | X'C1000007' | DBRC 無許可処理中に内部エラーが発生しま<br>した。                                                                                                    |
|                 | X'0000002C' | X'C1000008' | DBRC 無許可処理中に内部エラー (無効なパ<br>ラメーター)が発生しました。                                                                                                    |
| パラメータ<br>- ・エラー | X'00000030' | X'C1000001' | AUTHLIST が渡されませんでした。                                                                                                    |
|                 | X'00000030' | X'C1000002' | 項目を持たない AUTHLIST が渡されまし<br>た。                                                                                                    |
|                 | X'00000030' | X'C1000003' | AUTHLIST 内のエレメントが重複していま<br>す。                                                                                                    |
|                 | X'00000030' | X'C1000004' | OUTPUT パラメーターが欠落しているか無効<br>です。                                                                                                    |
|                 | X'00000030' | X'C9000001' | API に渡されたパラメーター・リストに指定<br>された機能 (FUNC) が無効です。                                                                                                    |
|                 | X'00000030' | X'C9000002' | TOKEN アドレスが無効です。API TOKEN<br>を含むフィールドのアドレスが、妥当性検査<br>に失敗しました。そのアドレスは、呼び出し<br>側プログラムによって所有されないストレー<br>ジを指定しています。                                                           |

表 *102. DSPAPI FUNC=UNAUTH* 要求の戻りコードおよび理由コード *(*続き*)*

| コード・タイ |             |                |                                                                                                    |
|--------|-------------|----------------|----------------------------------------------------------------------------------------------------|
| プ      | 戻りコード       | 理由コード          | 意味                                                                                                    |
|        | X'00000030' | $X'$ C9000003' | RETCODE アドレスが無効です。API<br>RETCODE を含むフィールドのアドレスが、<br>妥当性検査に失敗しました。そのアドレス<br>は、呼び出し側プログラムによって所有され<br>ないストレージを指定しています。   |
|        | X'00000030' | $X'$ C9000004' | RSNCODE アドレスが無効です。API<br>RSNCODE を含むフィールドのアドレスが、<br>妥当性検査に失敗しました。そのアドレス<br>は、呼び出し側プログラムによって所有され<br>ないストレージを指定しています。   |
|        | X'00000030' | $X'$ C9000005' | OUTPUT アドレスが無効です。API<br>OUTPUT を含むフィールドのアドレスが、妥<br>当性検査に失敗しました。そのアドレスは、<br>呼び出し側プログラムによって所有されない<br>ストレージを指定しています。     |
|        | X'00000030' | $X'$ C900000A' | 要求する機能 (FUNC) に対して、不正な<br>VERSION 値が指定されました。                                                                          |
|        | X'00000030' | $X'$ C900001A' | AUTHLIST アドレスが無効です。API<br>AUTHLIST を含むフィールドのアドレスが、<br>妥当性検査に失敗しました。そのアドレス<br>は、呼び出し側プログラムによって所有され<br>ないストレージを指定しています。 |

表 *102. DSPAPI FUNC=UNAUTH* 要求の戻りコードおよび理由コード *(*続き*)*

関連資料:

₿ DBRC 要求戻りコード ([メッセージおよびコード](http://www.ibm.com/support/knowledgecenter/SSEPH2_15.1.0/com.ibm.ims15.doc.msgs/compcodes/ims_dbrcrequestretcodes.htm#d2hsrcims_dbrcrequestretcodes))

# **UNAUTH** 出力ブロック用の **APAUB\_RsnCode**

以下の表で、UNAUTH 要求の戻りコードと理由コードに対応する APAUB\_RsnCode 値を検索できます。この表には、各コードの説明も記載されてい ます。

UNAUTH 出力ブロック (DSPAPAUB) が返されると、要求に含まれる DB または エリアのリストの各エレメントについて、次のいずれかの理由コードがフィールド APAUB\_RsnCode に設定されます。

表 *103. UNAUTH* 要求の戻りコードおよび理由コードに対する *APAUB\_RsnCode* 値

| <b>APAUB RsnCode</b>        | 意味                                                                                                    |
|-----------------------------|----------------------------------------------------------------------------------------------------|
| X'00000000'                 | 要求が正常に完了した。                                                                                                   |
| $X'$ C1000100'              | セキュリティー・エラー。SAF または DBRC コマンド許可出口ルー<br>チン (DSPDCAX0) が、ユーザーはこのデータベースまたはエリアに<br>対して、要求を実行することが許可されていないと判断しました。 |
| $X'$ C1000408'              | データベースが RECON に登録されていません。                                                                                     |
| $X'$ C <sub>1000410</sub> ' | サブシステムがデータベースの使用を許可されていません。                                                                                   |

表 *103. UNAUTH* 要求の戻りコードおよび理由コードに対する *APAUB\_RsnCode* 値 *(*続き*)*

| <b>APAUB RsnCode</b>        | 意味                                                             |  |  |
|-----------------------------|----------------------------------------------------------------|--|--|
| $X'$ C <sub>1000414</sub> ' | 以下のいずれかのアクションが発生した。                                            |  |  |
|                             | • DBRC 無許可の内部エラー。データベースとサブシステムのレコー<br>ドが一致しません。                |  |  |
|                             | • テークオーバーの後に、前のアクティブ・サブシステムが無許可処<br>理を要求しました。                  |  |  |
| $X'$ C <sub>1000418</sub> ' | DBRC または IMS 無許可の内部エラー。保持されている状態が IMS<br>互換性評価ルーチンで計算できませんでした。 |  |  |

関連資料:

525 [ページの『第](#page-536-0) 34 章 DBRC 無許可要求 (UNAUTH)』

# **UNAUTH** 出力ブロックのマッピング

以下の図に、TYPE=UNAUTH 要求からの出力フォーマットを示します。 TYPE=UNAUTH 要求の出力ブロックは、DSPAPQHD によってマップされている 標準ヘッダーで始まります。この出力ブロックのデータ部分は、 DSPAPAUB によ ってマップされます。

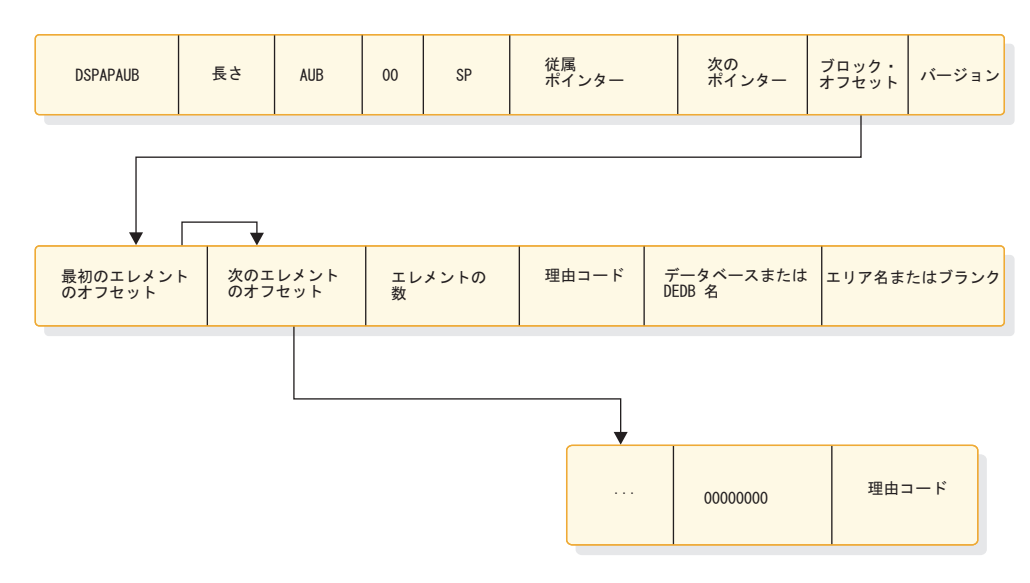

図 *28. TYPE=UNAUTH* の出力のフォーマット

# **UNAUTH** 出力ブロック

以下の図に、UNAUTH 要求で返される出力ブロックを示します。出力ブロック は、許可データベースの配列を含み、UNAUTH 要求が正常に実行されたかどうか を示します。

# **DSPAPAUB** でマップされた出力ブロックの例

#### DSPAPAUB

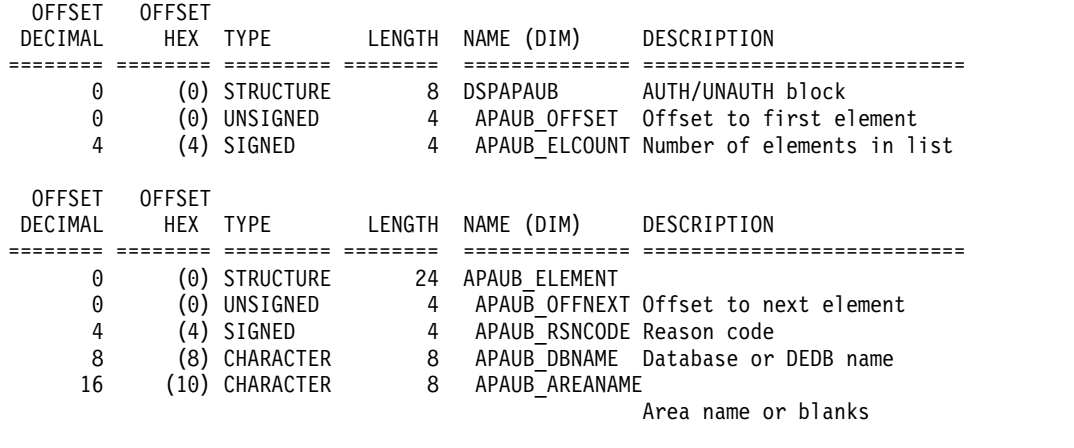

================================================================================

## CONSTANTS

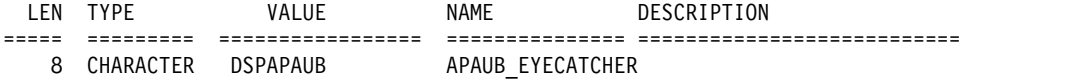

# 第 **6** 部 **IMS** カタログ **API (DFS3CATQ)**

以下のトピックでは、IMS カタログ API を使用して、IMS カタログからランタイ ム・アプリケーション制御ブロックとプログラム仕様ブロックに関する情報を要求 する方法を説明します。

関連概念:

■ IMS カタログ ([データベース管理](http://www.ibm.com/support/knowledgecenter/SSEPH2_15.1.0/com.ibm.ims15.doc.dag/ims_cat_db_part.htm#ims_cat_db_part))

関連資料:

**■ IMS** [カタログ・ユーティリティー](http://www.ibm.com/support/knowledgecenter/SSEPH2_15.1.0/com.ibm.ims15.doc.sur/ims_catalogutilities.htm#ims_catalogutilities) (システム・ユーティリティー)

# 第 **35** 章 **IMS** カタログ **API (DFS3CATQ** マクロ**)**

アプリケーション・プログラムは、IMS カタログ・アプリケーション・プログラミ ング・インターフェース (API) を介して、データベース仕様ブロックとプログラム 仕様ブロックの定義を IMS カタログから取得できます。この API は、リリースに 依存しないアセンブラー・マクロ・インターフェースです。

この IMS カタログ API は DFS3CATQ マクロに入れて IMS と一緒に提供されま す。

IMS カタログ API を使用するプログラムを作成するには、次の項目に関する実用 的な知識が必要です。

- アセンブラー言語のプログラミング
- z/OS と、z/OS が提供するサービス
- $\cdot$  IMS
- IMS カタログ

DFS3QATQ マクロは、以下のアクションをサポートします。

- v 必要に応じて IMS カタログを読み取るためのリソースを獲得する。
- v オブジェクト定義を取得して情報を呼び出し側アプリケーションに返す。必要に 応じて、結果を名前パターンと一致するオブジェクトに制限する。
- IMS カタログ内に存在するオブジェクトをリストする。必要に応じて、結果を名 前パターンと一致するオブジェクトに制限する。

v API の呼び出し全体にわたって保持されているリソースを解放する。 関連概念:

- IMS カタログ ([データベース管理](http://www.ibm.com/support/knowledgecenter/SSEPH2_15.1.0/com.ibm.ims15.doc.dag/ims_cat_db_part.htm#ims_cat_db_part))
- ACB の IMS 管理 ([システム定義](http://www.ibm.com/support/knowledgecenter/SSEPH2_15.1.0/com.ibm.ims15.doc.sdg/ims_catalog_acb_mgmt.htm#ims_catalog_acb_mgmt))

関連資料:

■ IMS [カタログ・ユーティリティー](http://www.ibm.com/support/knowledgecenter/SSEPH2_15.1.0/com.ibm.ims15.doc.sur/ims_catalogutilities.htm#ims_catalogutilities) (システム・ユーティリティー)

# 第 **36** 章 **IMS** カタログ **API** にアクセスするためのアプリケーシ ョンの構造

IMS カタログ API を使用するアプリケーションは、特定の一般的な構造を使用す る必要があります。

IMS カタログ API を使用するアプリケーションには、以下の一般的な構造があり ます。

- 1. API DSECTS を組み込む。(DFS3CATQ FUNC=DESCT)
- 2. BSDS データ・セットおよびディレクトリー・データ・セットの割り振りとオー プンを行う。(DFS3CATQ FUNC=OPEN)
- 3. 以下のいずれかの処置の 1 つまたは複数を使用して、IMS カタログから情報を 要求する。
	- v 指定された名前およびタイプと一致するオブジェクト名のリストを要求す る。(DFS3CATQ FUNC=GET)
	- v オブジェクト名およびタイプを指定することにより、指定されたカタログ・ オブジェクトの定義に関する情報を要求する。(DFS3CATQ FUNC=LIST)
- 4. オープン要求によって割り振られたデータ・セットを解放する。(DFS3CATQ FUNC=CLOSE)

# 第 **37** 章 **IMS** カタログ **API** の **DSECT** マッピング要求 **(DSECT)**

IMS カタログ API のマッピング要求を使用して、返されたストレージ・ブロック のマッピング用の DSECT を作成できます。

# **DSECT** 要求の構文

►► DFS3CATQ FUNCTION=DSECT ►◄

# <span id="page-552-0"></span>第 **38** 章 **IMS** カタログ **API** のオープン要求 **(OPEN)**

IMS カタログ API の OPEN 関数を使用して、IMS ディレクトリー・データ・セ ットまたは IMS ディレクトリー・ステージング・データ・セットを後続の API 呼 び出しに割り振り、IMS に対して定義されたデータベースとプログラム・ビューの リソースをリストまたは取得できます。

OPEN 要求時に、IMS ディレクトリーのブート・ストラップ・データ・セット (BSDS) の割り振り、オープン、読み取り、クローズ、および割り振り解除が行われ ます。IMS システムで現在アクティブになっている定義を取得したときに DEFINITION=CURRENT を指定した場合は、CLOSE 要求を行うまで IMS ディレ クトリー・データ・セットは割り振られたままになります。アクティブになるのを 待機中の定義を取得したときに DEFINITION=PENDING を指定した場合は、 CLOSE 要求を行うまで IMS ディレクトリーのステージング・データ・セットは割 り振られたままになります。

OPEN 要求を作成すると、必要に応じて、DFS3CATQ マクロが動的に BSDS およ びディレクトリー・データ・セットを割り振ります。このマクロは、後続の GET 要求と LIST 要求全体にわたって情報の通信に使用する仮想ストレージのブロック を割り振ります。ブロックのアドレスは、TOKEN パラメーターで指定されている アドレスに格納されます。後続の要求には、同じトークンを使用する必要がありま す。

CLOSE 要求を発行して、割り振りを解放することができます。

# **OPEN** 要求の構文

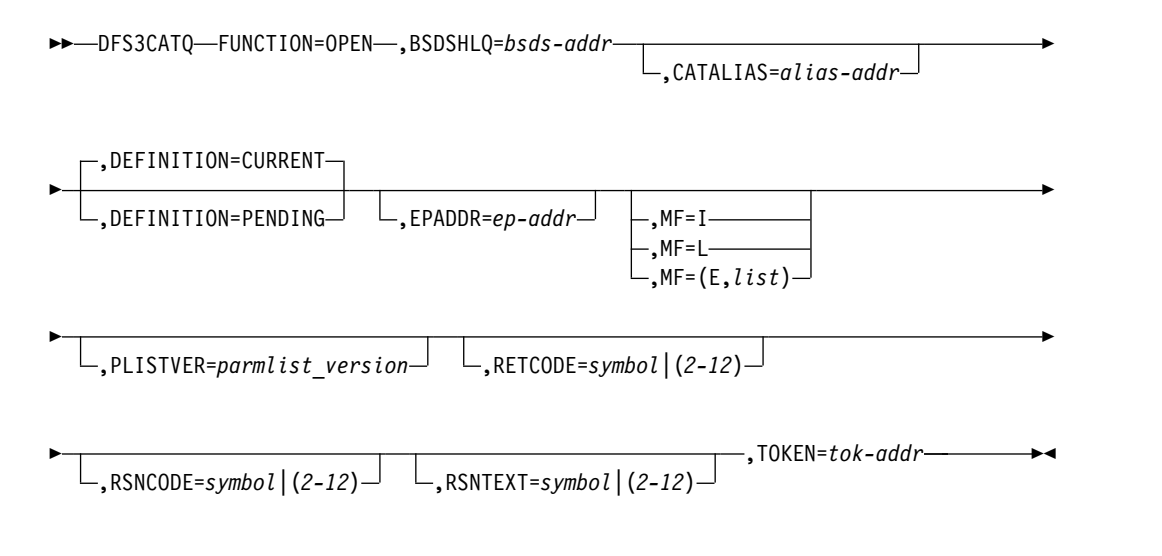

# **OPEN** 要求のパラメーター

**BSDSHLQ=***bsds-addr* **| RS** タイプのアドレス、またはレジスター **(2** から **12)**。 IMS ブート・ストラップ・データ・セットの高位修飾子接頭部が格納されてい

る、アプリケーション・ストレージ内の領域のアドレス。ストレージの最初の 2 バイトには、後に続く高位修飾子接頭部の長さを入れる必要があります。

修飾子「.BSDS」が高位修飾子接頭部の値に付加され、IMS ブート・ストラッ プ・データ・セットのフルネームを形成します。

BSDSHLQ と CATALIAS の両方を指定した場合、IMS は、CATALIAS 値に 対応する CATDSHLQ DFSMDA メンバーで定義された高位修飾子を使用して IMS ディレクトリーを見つけます。 IMS が DFSMDA メンバーを検出できな い場合、IMS は BSDSHLQ ロケーションで高位修飾子を使用します。

## **CATALIAS=***alias-addr*

IMS ディレクトリー・データ・セットの高位修飾子が格納されている、 CATDSHLQ DFSMDA マクロ・ステートメントの DDNAME パラメーターで 指定された 4 文字の IMS カタログ別名が含まれるアプリケーション・ストレ ージ内の領域のアドレス。

BSDSHLQ と CATALIAS の両方を指定した場合、IMS は、CATALIAS 値に 対応する CATDSHLQ DFSMDA メンバーで定義された高位修飾子を使用して IMS ディレクトリーを見つけます。 IMS が DFSMDA メンバーを検出できな い場合、IMS は BSDSHLQ ロケーションで高位修飾子を使用します。

## **DEFINITION=***definition-type*

#### **CURRENT**

IMS システムで現在アクティブになっているリソースの定義が返される か、リストされます。これはデフォルトです。

# **PENDING**

IMS ディレクトリーのステージング・データ・セット内にある、アクテ ィブ化を保留中のリソースの定義が返されるか、リストされます。

**EPADDR=***ep-addr* **| RS** タイプのアドレス、またはレジスター **(2** から **12)**。

シンボルとして指定された場合、ロード・モジュール DFS3CATQ のアドレス が入っているストレージ (1 ワード) のラベルを指定します。アプリケーション は、モジュール DFS3CATQ をロードし、そのエントリー・ポイント・アドレ スをこのパラメーター用に保管し、必要でなくなったロード・モジュールを削除 することに責任を負います。

### **MF=**

要求のマクロ形式。

- **I** DFSCATQx プログラムをインライン・パラメーター・リストを付けて呼び 出します。プログラムが再入可能である場合は、再入可能コードを変更でき ないため、この形式のマクロを使用しないでください。
- **L** マクロのリスト形式を指定します。

# **(E,***list***)**

マクロの実行形式を指定します。

*list* | RS タイプのアドレス、またはレジスター (2 から 12)。

### **PLISTVER=***parmlist\_version*

OPEN 機能パラメーター・リストのバージョン。

**1** OPEN 機能のパラメーター・リストのバージョン 1 を指定します。

バージョン 1 はデフォルトです。

- **2** OPEN 機能のパラメーター・リストのバージョン 2 を指定します。 パラメーター・リストのバージョン 2 には、CATALIAS、PLISTVER、お よび RSNTEXT パラメーターが含まれており、バージョン 1 よりサイズが 大きくなります。
- **1**

#### **RETCODE=***symbol* **| (***2-12***)**

指定されたシンボルまたはレジスターによって決定されるストレージ・ロケーシ ョンに戻りコードを保管します。

シンボルを指定する場合、そのシンボルは戻りコードを保管するストレージ (1 ワード) のラベルを表している必要があります。

レジスターを指定する場合、そのレジスターには、戻りコードを保管するストレ ージ (1 ワード) のアドレスが入っている必要があります。 2 から 12 までの いずれかのレジスターを括弧で囲んで指定します。

RETCODE が指定されたかどうかに関係なく、IMS はレジスター 15 に戻りコ ードを返します。

# **RSNCODE=***symbol* **| (***2-12***)**

指定されたシンボルまたはレジスターによって決定されるストレージ・ロケーシ ョンに理由コードを保管します。

シンボルを指定する場合、そのシンボルは理由コードを保管するストレージ (1 ワード) のラベルを表している必要があります。

レジスターを指定する場合、そのレジスターには、理由コードを保管するストレ ージ (1 ワード) のアドレスが入っている必要があります。 2 から 12 までの いずれかのレジスターを括弧で囲んで指定します。

RSNCODE が指定されたかどうかに関係なく、IMS はレジスター 0 に理由コ ードを返します。

## **RSNTEXT=***symbol* **| (***2-12***)**

指定されたシンボルまたはレジスターによって決定されるストレージ・ロケーシ ョンに理由テキストを保管します。理由テキストのストレージ域は、120 バイト の長さで定義する必要があります。

シンボルを指定する場合、そのシンボルは理由テキストを保管するストレージ (1 ワード) のラベルを表している必要があります。

レジスターを指定する場合、そのレジスターには、理由テキストを保管するスト レージ (1 ワード) のアドレスが入っている必要があります。 2 から 12 まで のいずれかのレジスターを括弧で囲んで指定します。

# **TOKEN=***tok-addr* **| RS** タイプのアドレス、またはレジスター **(2** から **12)**。

API トークンを受信する 4 バイト・フィールドのアドレスを指定します。ユー ザーのプログラムは、DFS3CATQ FUNC=OPEN マクロが発行されたときに、 このトークンを受け取ります。このトークンは、このインスタンスの OPEN 要 求に関連付けられている他のすべてのマクロ呼び出しで提供される必要がありま す。このトークンは、DFS3CATQ FUNC=CLOSE マクロ呼び出しの後は無効に なります。

# 戻りコードおよび理由コード

| 戻りコード       | 理由コード                     | 意味                                                                                              |
|-------------|---------------------------|-------------------------------------------------------------------------------------------------|
| X'00000000' | X'00000000'               | 要求が正常に完了した。                                                                                     |
| X'0000000C' | X'00000010'               | TOKEN= 変数またはロケー<br>ションの有効なアドレスが指                                                                |
|             |                           | 定されなかった。                                                                                        |
| X'0000000C' | X'00000008'               | BSDS 修飾子の長さのエラ                                                                                  |
|             |                           | $-$ .                                                                                           |
| X'00000014' | X'yyyyzzzz'               | 内部サービスを使用する<br>OPEN 要求が失敗した。この<br>理由コードには、サービスの<br>戻りコード (yyyy) と理由コ<br>ード (zzzz) が含まれていま<br>す。 |
| X'00000018' | $X'$ nnnnnnn <sup>1</sup> | OPEN が失敗した。理由コー<br>ドは、OPEN マクロからの戻<br>りコードです。                                                   |
|             |                           |                                                                                                 |

表 *104. DFS3CATQ* マクロ *OPEN* 要求の戻りコードおよび理由コード

関連資料:

555 ページの『第 41 章 IMS カタログ API [のクローズ要求](#page-566-0) (CLOSE)』

# 第 **39** 章 **IMS** カタログ **API** の取得要求 **(GET)**

IMS カタログ API の GET 関数を使用して、IMS カタログからオブジェクト定義 を取得し、呼び出し側アプリケーションに情報を返すことができます。

GET 要求が成功するたびに、1 つ以上のストレージ域が、要求された情報を格納す るアプリケーションに返されます。最初のストレージ域のアドレスは、OUTPUT パ ラメーターで指定されているアドレスに格納されます。次のストレージ域がある場 合、そのアドレスは最初の領域に含まれています。最後の領域については、次のス トレージ域のアドレスがヌルになります。

アプリケーションは、必要でなくなった各ストレージ域を解放することに責任を負 います。

制約事項**:**

IMS カタログ API の GET 要求を使用して、IMS カタログ API から GSAM ACB 制御ブロックまたは DBD 制御ブロックを取得することはできません。

# **GET** 要求の構文

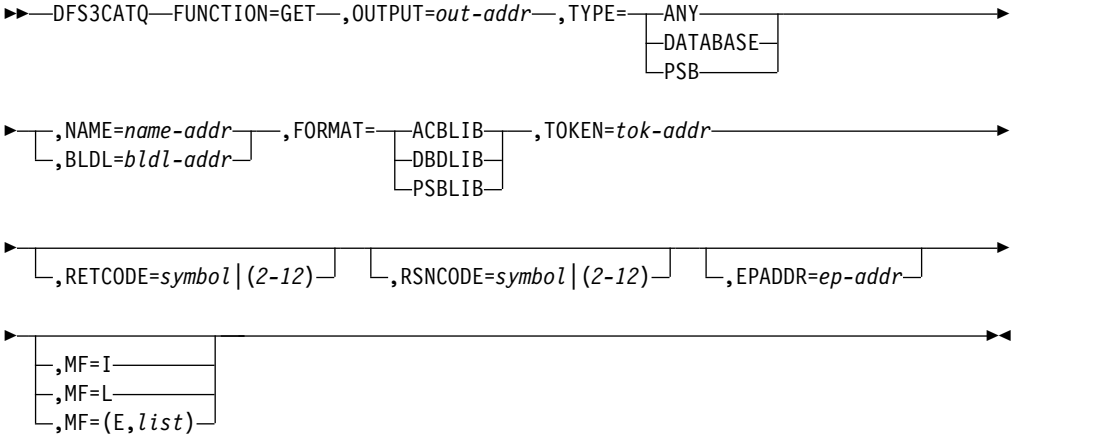

# **GET** 要求のパラメーター

**BLDL=***bldr-addr* **| RS** タイプのアドレス、またはレジスター **(2** から **12)**。 オブジェクト名のリストが存在するアプリケーション・ストレージ内のエリアの アドレス。このエリアの形式と要件については、BLDL マクロおよび BLDL マ クロの list-address パラメーターを参照してください。

# **EPADDR=***ep-addr* **| RS** タイプのアドレス、またはレジスター **(2** から **12)**。 シンボルとして指定された場合、ロード・モジュール DFS3CATQ のアドレス

が入っているストレージ (1 ワード) のラベルを指定します。アプリケーション は、モジュール DFS3CATQ をロードし、そのエントリー・ポイント・アドレ スをこのパラメーター用に保管し、必要でなくなったロード・モジュールを削除 することに責任を負います。

### **FORMAT=***format-type*

要求されたオブジェクト定義を返す場合に使用する形式。

### **ACBLIB**

ACBLIB 形式で返します。

### **DBDLIB**

DBDLIB 形式で返します。

## **PSBLIB**

PSBLIB 形式で返します。

#### **MF=**

要求のマクロ形式。

- **I** DFSCATQx プログラムをインライン・パラメーター・リストを付けて呼び 出します。プログラムが再入可能である場合は、再入可能コードを変更でき ないため、この形式のマクロを使用しないでください。
- **L** マクロのリスト形式を指定します。

### **(E,***list***)**

マクロの実行形式を指定します。

*list* | RS タイプのアドレス、またはレジスター (2 から 12)。

**NAME=***name-addr* **| RS** タイプのアドレス、またはレジスター **(2** から **12)**。 取得するオブジェクトの名前または名前パターンを記述するアプリケーション・ ストレージ内の領域のアドレス。ストレージの最初の 2 バイトには、後に続く 名前またはパターンの長さを入れる必要があります。

ワイルドカード・カード・マスクを指定することにより、命名パターンを指定で きます。アスタリスクは、名前内のゼロ個、1 個、または複数の文字を表すこと ができます。パーセント記号は、厳密に名前内の 1 文字のみを表します。すべ てのオブジェクトを取得するには、アスタリスクのみを指定します。

# **OUTPUT=***out-addr* **| RS** タイプのアドレス、またはレジスター **(2** から **12)**。

要求に関する情報が入っている最初のストレージ域のアドレスを受信する 4 バ イト・フィールドのアドレスを指定します。

要求されたフルセットの情報を格納するために、追加のストレージが必要になる 場合があります。それぞれの追加ストレージ域は、前のストレージ域からチェー ニングされます。アプリケーションは、必要でなくなった出力エリアを解放する ことに責任を負います。

# **RETCODE=***symbol* **| (***2-12***)**

指定されたシンボルまたはレジスターによって決定されるストレージ・ロケーシ ョンに戻りコードを保管します。

シンボルを指定する場合、そのシンボルは戻りコードを保管するストレージ (1 ワード) のラベルを表している必要があります。

レジスターを指定する場合、そのレジスターには、戻りコードを保管するストレ ージ (1 ワード) のアドレスが入っている必要があります。 2 から 12 までの いずれかのレジスターを括弧で囲んで指定します。

RETCODE が指定されたかどうかに関係なく、IMS はレジスター 15 に戻りコ ードを返します。

## **RSNCODE=***symbol* **| (***2-12***)**

指定されたシンボルまたはレジスターによって決定されるストレージ・ロケーシ ョンに理由コードを保管します。

シンボルを指定する場合、そのシンボルは理由コードを保管するストレージ (1 ワード) のラベルを表している必要があります。

レジスターを指定する場合、そのレジスターには、理由コードを保管するストレ ージ (1 ワード) のアドレスが入っている必要があります。 2 から 12 までの いずれかのレジスターを括弧で囲んで指定します。

RSNCODE が指定されたかどうかに関係なく、IMS はレジスター 0 に理由コ ードを返します。

**TOKEN=***tok-addr* **| RS** タイプのアドレス、またはレジスター **(2** から **12)**。

API トークンを受信する 4 バイト・フィールドのアドレスを指定します。ユー ザーのプログラムは、DFS3CATQ FUNC=OPEN マクロが発行されたときに、 このトークンを受け取ります。このトークンは、このインスタンスの OPEN 要 求に関連付けられている他のすべてのマクロ呼び出しで提供される必要がありま す。このトークンは、DFS3CATQ FUNC=CLOSE マクロ呼び出しの後は無効に なります。

# **TYPE=***object-type*

要求されるオブジェクトのタイプ。ここで、*object-type* は以下のいずれかの値で す。

**ANY** すべてのオブジェクト・タイプが要求されます。

### **DATABASE**

データベース・タイプが要求されます。

**PSB** プログラム仕様ブロック・タイプが要求されます。

# **GET** 要求の出力域

GET 要求が成功するたびに、DFS3CATQ は、要求された情報を保持するためのス トレージを獲得します。取得したストレージのアドレスは、呼び出し元の領域 (OUTPUT= パラメーターを参照) に格納されます。このストレージは、LOC=31 お よび SP=0 を指定した STORAGE マクロによって割り振られます。

要求された情報をすべて格納するには、複数の出力域が必要になる場合がありま す。領域には、次の出力域のアドレスが格納されます。

アプリケーションは、必要でなくなった出力エリアを解放することに責任を負いま す。

各出力域の形式は以下のとおりです。

表 *105. GET* 要求に対して返される出力域

| 内容   | 説明                                           |
|------|----------------------------------------------|
| サイズ  | 4 バイト。このストレージ域のサイズ。                          |
| アドレス | 4 バイト。次の領域のアドレス。最後の領域<br>である場合は '00000000'x。 |

| 内容   | 説明                                                                    |
|------|-----------------------------------------------------------------------|
| 予約済み | 2 バイト。内部使用のために予約されていま<br>す。                                           |
| サイズ  | 各データ域のサイズが入った 2 バイト。                                                  |
| 予約済み | 4 バイト。内部使用のために予約されていま<br>す。                                           |
| データ域 | 要求されたデータ。以下の反復エレメントで<br>構成されます。                                       |
|      | 4 バイト<br>オブジェクトのアドレス。値<br>x'00000000' は、出力域にこれ以上オ<br>ブジェクトがないことを示します。 |
|      | オブジェクトは、以下のいずれかの<br>マクロでマップされます。<br>• IDBD (DBDLIB 形式で返される            |
|      | DBD の場合)                                                              |
|      | • DFSDMB (ACBLIB 形式で返され<br>る DBD の場合)                                 |
|      | • DFSIPSB (PSBLIB 形式で返され<br>る PSB の場合)                                |
|      | • DFSPSB (ACBLIB 形式で返され<br>る PSB の場合)                                 |
|      | 4 バイト                                                                 |
|      | オブジェクトの長さ。                                                            |
|      | 8 バイト                                                                 |
|      | オブジェクトのメンバー名。                                                         |

表 *105. GET* 要求に対して返される出力域 *(*続き*)*

# **GET** 要求の戻りコードおよび理由コード

表 *106. DFS3CATQ* マクロの戻りコードおよび理由コード

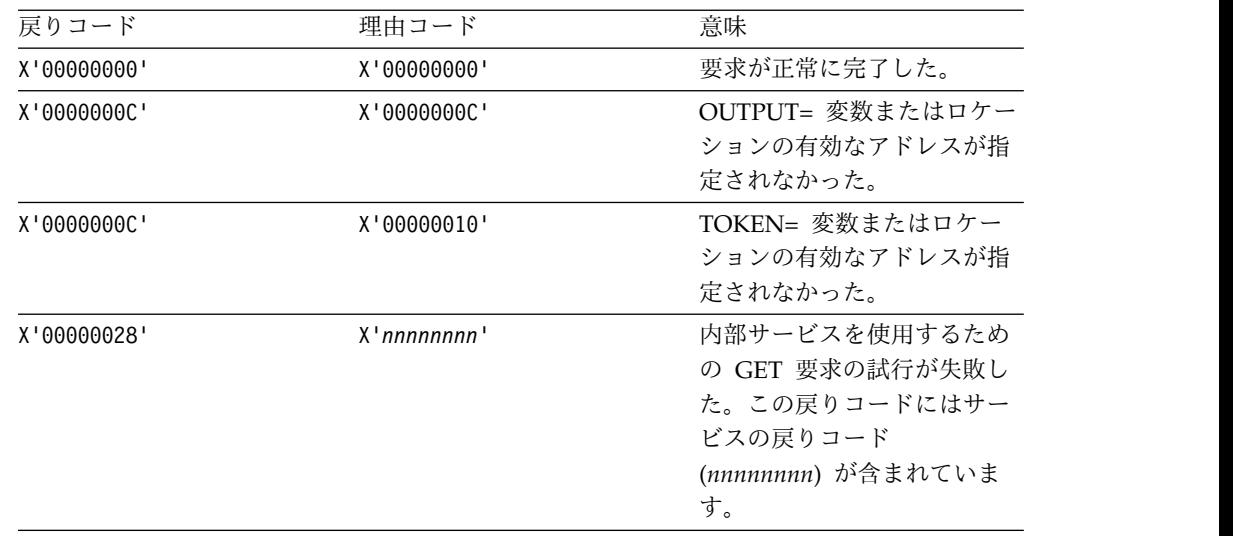

表 *106. DFS3CATQ* マクロの戻りコードおよび理由コード *(*続き*)*

| 戻りコード       | 理由コード       | 意味                                                                                      |
|-------------|-------------|-----------------------------------------------------------------------------------------|
| X'00080004' | X'yyyyzzzz' | BLDL マクロの処理中に要求<br>が失敗した。この理由コード<br>には、BLDLの戻りコード<br>(yyyy) と理由コード (zzzz)<br>が含まれています。  |
| X'00080008' | X'yyyyzzzz' | FIND マクロの処理中に要求<br>が失敗した。この理由コード<br>には、FIND の戻りコード<br>(yyyy) と理由コード (zzzz)<br>が含まれています。 |

関連資料:

■ [制御ブロックにアクセスする](http://www.ibm.com/support/knowledgecenter/SSEPH2_15.1.0/com.ibm.ims15.doc.err/ims_writingroutinestoaccessctrlblks.htm#ims_writingroutinestoaccessctrlblks) IMS ルーチンの作成 (出口ルーチン)

# 第 **40** 章 **IMS** カタログ **API** のリスト要求 **(LIST)**

IMS カタログ API のリスト要求を使用して、指定したオブジェクトのタイプと名 前に一致するオブジェクト名のリストを返すことができます。

LIST 要求が成功するたびに、1 つ以上のストレージ域が、要求された情報を格納す るアプリケーションに返されます。最初のストレージ域のアドレスは、OUTPUT パ ラメーターで指定されているアドレスに格納されます。次のストレージ域がある場 合、そのアドレスは最初の領域に含まれています。最後の領域については、次のス トレージ域のアドレスがヌルになります。

アプリケーションは、必要でなくなった各ストレージ域を解放することに責任を負 います。

# **LIST** 要求の構文

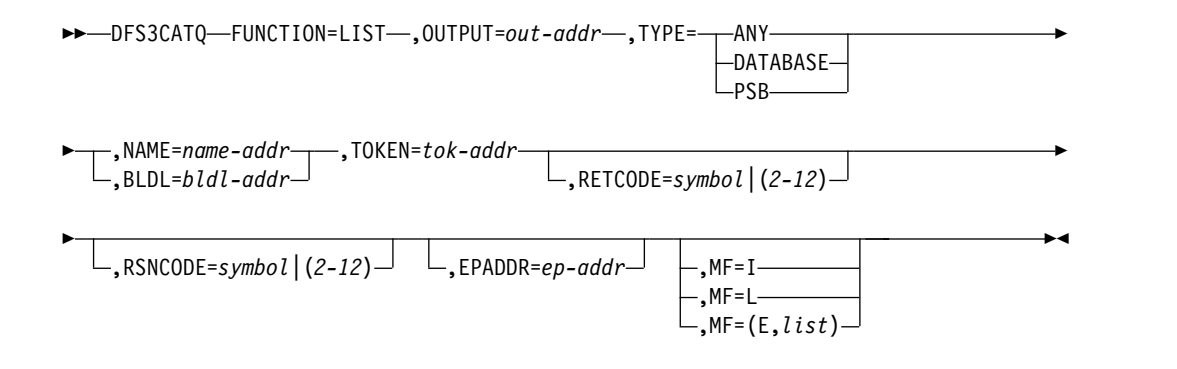

# **LIST** 要求のパラメーター

**BLDL=***bldr-addr* **| RS** タイプのアドレス、またはレジスター **(2** から **12)**。 オブジェクト名のリストが存在するアプリケーション・ストレージ内のエリアの アドレス。このエリアの形式と要件については、BLDL マクロおよび BLDL マ クロの list-address パラメーターを参照してください。

**EPADDR=***ep-addr* **| RS** タイプのアドレス、またはレジスター **(2** から **12)**。

シンボルとして指定された場合、ロード・モジュール DFS3CATQ のアドレス が入っているストレージ (1 ワード) のラベルを指定します。アプリケーション は、モジュール DFS3CATQ をロードし、そのエントリー・ポイント・アドレ スをこのパラメーター用に保管し、必要でなくなったロード・モジュールを削除 することに責任を負います。

### **MF=**

要求のマクロ形式。

- **I** DFSCATQx プログラムをインライン・パラメーター・リストを付けて呼び 出します。プログラムが再入可能である場合は、再入可能コードを変更でき ないため、この形式のマクロを使用しないでください。
- **L** マクロのリスト形式を指定します。

# **(E,***list***)**

マクロの実行形式を指定します。

*list* | RS タイプのアドレス、またはレジスター (2 から 12)。

### **NAME=***name-addr*

RS タイプのアドレスまたはレジスター (2 から12)。

LIST 要求で使用する名前パターン。ストレージの最初の 2 バイトには、後に 続く名前またはパターンの長さを入れる必要があります。ワイルドカード・カー ド・マスクを指定することにより、命名パターンを指定できます。アスタリスク は、名前内のゼロ個、1 個、または複数の文字を表すことができます。パーセン ト記号は、厳密に名前内の 1 文字のみを表します。すべてのオブジェクトをリ ストするには、アスタリスクのみを指定します。

**OUTPUT=***out-addr* **| RS** タイプのアドレス、またはレジスター **(2** から **12)**。

要求に関する情報が入っている最初のストレージ域のアドレスを受信する 4 バ イト・フィールドのアドレスを指定します。

要求されたフルセットの情報を格納するために、追加のストレージが必要になる 場合があります。それぞれの追加ストレージ域は、前のストレージ域からチェー ニングされます。アプリケーションは、必要でなくなった出力エリアを解放する ことに責任を負います。

# **RETCODE=***symbol* **| (***2-12***)**

指定されたシンボルまたはレジスターによって決定されるストレージ・ロケーシ ョンに戻りコードを保管します。

シンボルを指定する場合、そのシンボルは戻りコードを保管するストレージ (1 ワード) のラベルを表している必要があります。

レジスターを指定する場合、そのレジスターには、戻りコードを保管するストレ ージ (1 ワード) のアドレスが入っている必要があります。 2 から 12 までの いずれかのレジスターを括弧で囲んで指定します。

RETCODE が指定されたかどうかに関係なく、IMS はレジスター 15 に戻りコ ードを返します。

#### **RSNCODE=***symbol* **| (***2-12***)**

指定されたシンボルまたはレジスターによって決定されるストレージ・ロケーシ ョンに理由コードを保管します。

シンボルを指定する場合、そのシンボルは理由コードを保管するストレージ (1 ワード) のラベルを表している必要があります。

レジスターを指定する場合、そのレジスターには、理由コードを保管するストレ ージ (1 ワード) のアドレスが入っている必要があります。 2 から 12 までの いずれかのレジスターを括弧で囲んで指定します。

RSNCODE が指定されたかどうかに関係なく、IMS はレジスター 0 に理由コ ードを返します。

# **TOKEN=***tok-addr* **| RS** タイプのアドレス、またはレジスター **(2** から **12)**。 API トークンを受信する 4 バイト・フィールドのアドレスを指定します。ユー ザーのプログラムは、DFS3CATQ FUNC=OPEN マクロが発行されたときに、 このトークンを受け取ります。このトークンは、このインスタンスの OPEN 要

求に関連付けられている他のすべてのマクロ呼び出しで提供される必要がありま す。このトークンは、DFS3CATQ FUNC=CLOSE マクロ呼び出しの後は無効に なります。

# **TYPE=***object-type*

要求されるオブジェクトのタイプ。ここで、*object-type* は以下のいずれかの値で す。

**ANY** すべてのオブジェクト・タイプが要求されます。

#### **DATABASE**

データベース・タイプが要求されます。

**PSB** プログラム仕様ブロック・タイプが要求されます。

# **LIST** 要求の出力域

LIST 要求が成功するたびに、DFS3CATQ は、要求された情報を保持するためのス トレージを獲得します。取得したストレージのアドレスは、呼び出し元の領域 (OUTPUT= パラメーターを参照) に格納されます。このストレージは、LOC=31 お よび SP=0 を指定した STORAGE マクロによって割り振られます。

要求された情報をすべて格納するには、複数の出力域が必要になる場合がありま す。領域には、次の出力域のアドレスが格納されます。

アプリケーションは、必要でなくなった出力エリアを解放することに責任を負いま す。

各出力域の形式は以下のとおりです。

| 内容   | 説明                                                                     |  |
|------|------------------------------------------------------------------------|--|
| サイズ  | 4 バイト。このストレージ域のサイズ。                                                    |  |
| アドレス | 4 バイト。次の領域のアドレス。最後の領域<br>である場合は '00000000'x。                           |  |
| 予約済み | 8 バイト。内部使用のために予約されていま<br>す。                                            |  |
| データ域 | 要求されたデータ。形式は以下のとおりで<br>す。                                              |  |
|      | 2 バイト<br>返されるメンバーの数。                                                   |  |
|      | 2 バイト<br>メンバーごとに返される情報の長さ<br>$(nn)_{\circ}$                            |  |
|      | nn バイト<br>メンバー情報。PREFIX=BLDL が指<br>定された IMS ACBDIR マクロによ<br>ってマップされます。 |  |

表 *107. LIST* 要求に対して返される出力域

# **LIST** 要求の戻りコードと理由コード

表 *108. DFS3CATQ* マクロ *LIST* 要求の戻りコードおよび理由コード

| 戻りコード       | 理由コード       | 意味                                                                                      |
|-------------|-------------|-----------------------------------------------------------------------------------------|
| X'00000000' | X'00000000' | 要求が正常に完了した。                                                                             |
| X'0000000C' | X'0000000C' | OUTPUT= 変数またはロケー<br>ションの有効なアドレスが指<br>定されなかった。                                           |
| X'0000000C' | X'00000010' | TOKEN= 変数またはロケー<br>ションの有効なアドレスが指<br>定されなかった。                                            |
| X'0000000C' | X'00000100' | DEFINITION パラメーターの<br>値が無効です。                                                           |
| X'00080004' | X'yyyyzzzz' | BLDL マクロの処理中に要求<br>が失敗した。この理由コード<br>には、BLDL の戻りコード<br>(yyyy) と理由コード (zzzz)<br>が含まれています。 |
| X'00080008' | X'yyyyzzzz' | FIND マクロの処理中に要求<br>が失敗した。この理由コード<br>には、FIND の戻りコード<br>(yyyy) と理由コード (zzzz)<br>が含まれています。 |

# <span id="page-566-0"></span>第 **41** 章 **IMS** カタログ **API** のクローズ要求 **(CLOSE)**

IMS カタログ API のクローズ要求を使用して、前の IMS カタログ API 要求に対 して割り振られたデータ・セットを閉じることができます。

CLOSE 要求を発行すると、OPEN 要求によって通信域用に割り振られたデータ・ セット、または後続の GET 要求および LIST 要求用に割り振られたデータ・セッ トがすべて解放されます。

# **CLOSE** 要求の構文

►► DFS3CATQ FUNCTION=CLOSE ,TOKEN=*tok-addr* ,RETCODE=*symbol*|(*2-12*) ►

> $-$ ,MF=L- $\vdash$ ,MF=(E,*list*) $\lnot$

► ,RSNCODE=*symbol*|(*2-12*) ,EPADDR=*ep-addr* ,MF=I

# **CLOSE** 要求のパラメーター

**TOKEN=***tok-addr* **| RS** タイプのアドレス、またはレジスター **(2** から **12)**。 API トークンを受信する 4 バイト・フィールドのアドレスを指定します。ユー ザーのプログラムは、DFS3CATQ FUNC=OPEN マクロが発行されたときに、 このトークンを受け取ります。このトークンは、このインスタンスの OPEN 要 求に関連付けられている他のすべてのマクロ呼び出しで提供される必要がありま す。このトークンは、DFS3CATQ FUNC=CLOSE マクロ呼び出しの後は無効に なります。

**RETCODE=***symbol* **| (***2-12***)**

指定されたシンボルまたはレジスターによって決定されるストレージ・ロケーシ ョンに戻りコードを保管します。

シンボルを指定する場合、そのシンボルは戻りコードを保管するストレージ (1 ワード) のラベルを表している必要があります。

レジスターを指定する場合、そのレジスターには、戻りコードを保管するストレ ージ (1 ワード) のアドレスが入っている必要があります。 2 から 12 までの いずれかのレジスターを括弧で囲んで指定します。

RETCODE が指定されたかどうかに関係なく、IMS はレジスター 15 に戻りコ ードを返します。

# **RSNCODE=***symbol* **| (***2-12***)**

指定されたシンボルまたはレジスターによって決定されるストレージ・ロケーシ ョンに理由コードを保管します。

シンボルを指定する場合、そのシンボルは理由コードを保管するストレージ (1 ワード) のラベルを表している必要があります。

►◄

レジスターを指定する場合、そのレジスターには、理由コードを保管するストレ ージ (1 ワード) のアドレスが入っている必要があります。 2 から 12 までの いずれかのレジスターを括弧で囲んで指定します。

RSNCODE が指定されたかどうかに関係なく、IMS はレジスター 0 に理由コ ードを返します。

**EPADDR=***ep-addr* **| RS** タイプのアドレス、またはレジスター **(2** から **12)**。

シンボルとして指定された場合、ロード・モジュール DFS3CATQ のアドレス が入っているストレージ (1 ワード) のラベルを指定します。アプリケーション は、モジュール DFS3CATQ をロードし、そのエントリー・ポイント・アドレ スをこのパラメーター用に保管し、必要でなくなったロード・モジュールを削除 することに責任を負います。

#### **MF=**

要求のマクロ形式。

- **I** DFSCATQx プログラムをインライン・パラメーター・リストを付けて呼び 出します。プログラムが再入可能である場合は、再入可能コードを変更でき ないため、この形式のマクロを使用しないでください。
- **L** マクロのリスト形式を指定します。
- **(E,***list***)**

マクロの実行形式を指定します。

*list* | RS タイプのアドレス、またはレジスター (2 から 12)。

**OUTPUT=***out-addr* **| RS** タイプのアドレス、またはレジスター **(2** から **12)**。 要求に関する情報が入っている最初のストレージ域のアドレスを受信する 4 バ イト・フィールドのアドレスを指定します。

要求されたフルセットの情報を格納するために、追加のストレージが必要になる 場合があります。それぞれの追加ストレージ域は、前のストレージ域からチェー ニングされます。アプリケーションは、必要でなくなった出力エリアを解放する ことに責任を負います。

**TYPE=***object-type*

要求されるオブジェクトのタイプ。ここで、*object-type* は以下のいずれかの値で す。

**ANY** すべてのオブジェクト・タイプが要求されます。

### **DATABASE**

データベース・タイプが要求されます。

**PSB** プログラム仕様ブロック・タイプが要求されます。

### **BLDL=***bldr-addr* **| RS** タイプのアドレス、またはレジスター **(2** から **12)**。

オブジェクト名のリストが存在するアプリケーション・ストレージ内のエリアの アドレス。このエリアの形式と要件については、BLDL マクロおよび BLDL マ クロの list-address パラメーターを参照してください。

# **CLOSE** 要求の戻りコードと理由コード

| 戻りコード       | 理由コード       | 意味                                            |
|-------------|-------------|-----------------------------------------------|
| X'00000000' | X'00000000' | 要求が正常に完了した。                                   |
| X'0000000C' | X'0000000C' | OUTPUT= 変数またはロケー<br>ションの有効なアドレスが指<br>定されなかった。 |
| X'0000000C' | X'00000010' | TOKEN= 変数またはロケー<br>ションの有効なアドレスが指<br>定されなかった。  |

表 *109. DFS3CATQ* マクロ *OPEN* 要求の戻りコードおよび理由コード

関連資料:

541 ページの『第 38 章 IMS カタログ API [のオープン要求](#page-552-0) (OPEN)』

# 第 **7** 部 リポジトリー・サーバー・バッチ・インターフェース **(FRPBATCH)**

リポジトリー・サーバー (RS) アドレス・スペース・バッチ・インターフェース (FRPBATCH) は、RS およびリポジトリーを管理するためのバッチ・インターフェ ースです。

# 第 **42** 章 **FRPBATCH** でのコマンド

リポジトリー・サーバー (RS) アドレス・スペース・バッチ・インターフェース (FRPBATCH) は、実行可能ジョブ・ステップ・プログラムとして JCL (ジョブ制御 言語) から起動され、SYSIN 入力ストリームを介してコマンドを受け付けます。

一部の MODIFY (F)コマンドと FRPBATCH コマンドは、同等です。

表 *110.* 同等な *Modify (F)* コマンドと *FRPBATCH* コマンド

| <b>MODIFY (F)</b>     | <b>FRPBATCH</b> | 注記                                                       |
|-----------------------|-----------------|----------------------------------------------------------|
|                       | ADD             |                                                          |
| <b>ADMIN DISPLAY</b>  | <b>LIST</b>     |                                                          |
| <b>ADMIN START</b>    | <b>START</b>    |                                                          |
| <b>ADMIN STOP</b>     | <b>STOP</b>     | IMSRSC リポジトリーを停止<br>する                                   |
|                       | <b>RENAME</b>   |                                                          |
|                       | <b>DELETE</b>   |                                                          |
| <b>ADMIN DSCHANGE</b> | <b>DSCHANGE</b> |                                                          |
|                       | <b>UPDATE</b>   |                                                          |
| <b>AUDIT</b>          |                 | 監査レベルを変更する                                               |
| <b>SECURITY</b>       |                 | ストレージ内にあるプロファ<br>イルをリフレッシュする                             |
| <b>SHUTDOWN</b>       |                 | RS を停止する。z/OS STOP<br>(P) インターフェースを介し<br>た STOP コマンドに類似。 |

ジョブ制御ステートメントは以下のとおりです。

#### **EXEC**

プログラム名 (PGM=FRPBATCH) およびプログラム・パラメーターを指定しま す。パラメーターはコンマで区切る必要がありますが、任意の順序で指定できま す。各パラメーターは、parameter=value というフォーマットになります。

### **XCFGROUP**

RS が置かれている XCF グループの名前。このパラメーターの値は、IMS PROCLIB データ・セットの FRPCFG メンバー内の XCF GROUP NAME パラメーターの値と同じです。

# **LANG**

出力メッセージの言語。ENU のみサポートされます。このパラメーターを 省略した場合、ENU が使用されます。

以下の例は、EXEC ステートメントです。 EXEC PGM=FRPBATCH,PARM=('XCFGROUP=FRPGRUP1','LANG=ENU')

### **SYSPRINT DD**

汎用メッセージおよび情報のデータ・セットを定義します。このデータ・セット の DCB 属性は、RECFM=FBM および LRECL=133 です。

## **FRPLIST DD**

LIST コマンド出力のデータ・セットを定義します。このステートメントを省略 した場合、LIST コマンドの出力は SYSPRINT DD 出力データ・セットに書き 込まれます。このデータ・セットの DCB 属性は、RECFM=FBM および LRECL=133 です。

処理対象のコマンドは、SYSIN 制御カードで指定されます。SYSIN 制御カードは、 入力ストリームの 1 桁目から 72 桁目までに入力する必要があります。各ステート メントは、以下のような汎用フォームになります。

*command\_name parameter1 parameter2*(*value*) /\**inline comment* \**Full-line comment*

以下の規則が適用されます。

- v *command\_name* がコマンドの先頭項目です。これに 1 スペース ( ) と、1 つ以 上のパラメーターが続きます。
- v コマンドに複数のパラメーターが含まれる場合、各パラメーターは 1 つ以上の スペース ( )、1 つのコンマ (,)、あるいはその両方で区切る必要があります。
- v パラメーターには値を入れることができます。パラメーターの値は括弧 () で囲 みます。
- v コマンド名、パラメーター、および値は、プログラムによって大文字に変換され ます。
- v インライン・コメントを入力するには、スラッシュの後にアスタリスクを続けて 入力します (/\*)。それ以降の同一行上に文字があっても、プログラムによって無 視されます。
- v フルライン・コメントを入力するには、1 桁目にアスタリスク (\*) を入力しま す。その行のすべての文字は、プログラムによって無視されます。
- v 複数行にまたがる 1 つのコマンドをブレークするには、以下のいずれかの継続 文字を使用します。
	- 複数行にまたがる同一コマンドの複数のパラメーターを分離するには、ハイ フン (-) を使用します。ハイフンがあれば、継続行の先頭の区切り記号は削 除されません。例えば、次のようにします。

RENAME REPOSITORY (REPOSITORY NAME) -REPOSITORYNEW(REPNEWNAME)

– 単一のパラメーターとその値を複数行に入力するには、正符号 (+) を使用し ます。これにより、継続行の先頭の区切り記号が削除されます。正符号は、 行の最後の文字の直後に続ける必要があります。例えば、次のようにしま す。

START REPOSITORY (REPOSIT+ ORY\_NAME)

以下のサンプルは、さまざまな FRPBATCH コマンドを指定した FRPBATCH イン ターフェースを実行する JCL です。

```
//FRPBAT EXEC PGM=FRPBATCH,PARM='XCFGROUP=FRPGRUP1'
//SYSPRINT DD SYSOUT=*
//SYSIN DD *
//*
ADD REPOSITORY(IMSRSC_REPOSITORY)+
    REPDSN1RID(IMSTESTS.REPO.IMSPRI.RID)+
    REPDSN1RMD(IMSTESTS.REPO.IMSPRI.RMD)+
    REPDSN2RID(IMSTESTS.REPO.IMSSEC.RID)+
    REPDSN2RMD(IMSTESTS.REPO.IMSSEC.RMD)+
    REPDSN3RID(IMSTESTS.REPO.IMSSPR.RID)+
    REPDSN3RMD(IMSTESTS.REPO.IMSSPR.RMD)+
    AUTOOPEN(YES)
1/*START REPOSITORY(IMSRSC_REPOSITORY)+
     MAXWAIT(30,CONTINUE)
//*
LIST REPOSITORY (IMSRSC REPOSITORY)
//*
STOP REPOSITORY(IMSRSC REPOSITORY)+
     MAXWAIT(30,CONTINUE)
1/*RENAME REPOSITORY(IMSRSC_REPOSITORY) REPOSITORYNEW(IMSRSC_TEST_REPOSITORY)
//*
UPDATE REPOSITORY (IMSRSC_TEST_REPOSITORY) -
REPDSN1RID(IMSTESTS.TESTREPO.IMSPRI.RID) -
REPDSN1RMD(IMSTESTS.TESTREPO.IMSPRI.RMD) -
AUTOOPEN(NO)
1/*DELETE REPOSITORY(IMSRSC_TEST_REPOSITORY)
FRPBATCH コマンドは、以下の機能を提供します。
関連概念:
₿
    IMSRSC リポジトリーの概要 (システム定義)
₿
    IMSRSC リポジトリーの管理 (システム管理)
₿
    IMSRSC リポジトリーの開始および停止 (オペレーションおよびオートメーシ
ョン)
₿
    IMSRSC リポジトリーのオープン (オペレーションおよびオートメーション)
関連資料:
₿
    F reposervername,ADMIN (コマンド)
₿
    IMS PROCLIB データ・セットの FRPCFG メンバー (システム定義)
```
# **FRPBATCH** での **ADD** コマンド

ADD FRPBATCH コマンドは、IMSRSC リポジトリーをリポジトリー・サーバー (RS) カタログ・リポジトリー・データ・セットに追加するために使用します。

以下のサブセクションがあります。

v 564 [ページの『構文』](#page-575-0)

<span id="page-575-0"></span>v 『キーワード』 構文 ►► ADD REPOSITORY(*repository\_name*) REPDSN1RID(*ds1\_rid\_dsname*) ► ► REPDSN1RMD(*ds1\_rmd\_dsname*) REPDSN2RID(*ds2\_rid\_dsname*) ► ► REPDSN2RMD(*ds2\_rmd\_dsname*) ► ► -REPDSN3RID(NULL)-REPDSN3RMD(NULL)-REPDSN3RID(*ds3\_rid\_dsname*) REPDSN3RMD(*ds3\_rmd\_dsname*) AUTOOPEN(YES)  $-L$ AUTOOPEN $(NO)$ ► ►  $-$ SECURITYCLASS(NULL) $-$ SECURITYCLASS(*securityclassname*) ►◄

# キーワード

### **REPOSITORY()**

これは必須キーワードです。リポジトリーの名前。名前は 44 文字まで指定でき ます。有効な文字は、A から Z (大文字のみ)、0 から 9、そして以下の記号、 すなわち、番号記号(#)、ドル記号 (\$)、アットマーク (@)、ピリオド (.)、およ び下線 (\_) です。すべての小文字は、大文字に変換されます。

「CATALOG」というリポジトリー名は、RS が使用するために予約されてお り、使用できません。

# **REPDSN1RID()**

これは必須キーワードです。1 次リポジトリー索引データ・セット (RID)。リポ ジトリーを初期設定するには、有効な既存の VSAM キー順データ・セット (KSDS) 名が必要です。

## **REPDSN1RMD()**

これは必須キーワードです。1 次リポジトリー・メンバー・データ・セット (RMD)。リポジトリーを初期設定するには、有効な既存の VSAM KSDS 名が 必要です。

### **REPDSN2RID()**

これは必須キーワードです。副次 RID。リポジトリーを初期設定するには、有 効な既存の VSAM KSDS 名が必要です。

### **REPDSN2RMD()**

これは必須キーワードです。副次 RMD。リポジトリーを初期設定するには、有 効な既存の VSAM KSDS 名が必要です。

# **REPDSN3RID()**

このキーワードはオプションです。予備 RID。このパラメーターが指定されて いないと、予備データ・セットは NONE にセットされます。指定する場合 は、有効な VSAM KSDS データ・セット名もしくは NULL であることが必要 です。REPDSN3 データ・セット・ペアを NULL にセットすると、その状況は
NONE にセットされることになります。予備は、データ・セット・リカバリー 処理が開始されるまで、割り振られません。

#### **REPDSN3RMD()**

このキーワードはオプションです。予備 RMD。このパラメーターが指定されて いないと、予備データ・セットは NONE にセットされます。指定する場合 は、有効な VSAM KSDS データ・セット名もしくは NULL であることが必要 です。REPDSN3 データ・セット・ペアを NULL にセットすると、その状況は NONE にセットされることになります。予備は、データ・セット・リカバリー 処理が開始されるまで、割り振られません。

#### **AUTOOPEN(YES | NO)**

このキーワードはオプションです。リポジトリー・データ・セットが割り振られ る時点を指定します。

**YES**

リポジトリー・データ・セットは、リポジトリーが開始される時に割り振ら れます。これはデフォルトです。

**NO** リポジトリー・データ・セットは、ユーザーが最初にリポジトリーに接続す る時に割り振られます。

#### **SECURITYCLASS(NULL |** *securityclassname***)**

このキーワードはオプションです。ユーザー・リポジトリーに使用するセキュリ ティー・クラスの名前を指定します。名前は左寄せされた 8 バイト名で、連続 スペースが後続する必要があります。先頭文字は英字で、英数字の名前文字が後 続する必要があります。

このパラメーターが省略された場合、または NULL が指定された場合は、この ユーザー・リポジトリーに対するセキュリティーは存在しません。指定する名前 は、IMS PROCLIB データ・セットの FRPCFG メンバー内の RS アドレス・ スペースで指定された SAF CLASS と同じ名前にすることができます。

#### 関連概念:

₿ IMSRSC [リポジトリーの概要](http://www.ibm.com/support/knowledgecenter/SSEPH2_15.1.0/com.ibm.ims15.doc.sdg/ims_overview_of_repo.htm#imsrepositoryoverview) (システム定義)

IMSRSC リポジトリーおよび RS [カタログ・リポジトリー・データ・セット](http://www.ibm.com/support/knowledgecenter/SSEPH2_15.1.0/com.ibm.ims15.doc.sdg/ims_allocrepo.htm#allocrepo) ([システム定義](http://www.ibm.com/support/knowledgecenter/SSEPH2_15.1.0/com.ibm.ims15.doc.sdg/ims_allocrepo.htm#allocrepo))

関連タスク:

■ RS [カタログ・リポジトリーおよび](http://www.ibm.com/support/knowledgecenter/SSEPH2_15.1.0/com.ibm.ims15.doc.sag/system_admin/ims_secur_restrict_repo.htm#restrictingaccesstotherepositoryserver) IMSRSC リポジトリーへのアクセスの制 限 ([システム管理](http://www.ibm.com/support/knowledgecenter/SSEPH2_15.1.0/com.ibm.ims15.doc.sag/system_admin/ims_secur_restrict_repo.htm#restrictingaccesstotherepositoryserver))

■ IMSRSC [リポジトリー・データ・セットの割り振り](http://www.ibm.com/support/knowledgecenter/SSEPH2_15.1.0/com.ibm.ims15.doc.sdg/ims_allocrepo_client.htm#ims_allocrepo_client) (システム定義) 関連資料:

■ IMS PROCLIB [データ・セットの](http://www.ibm.com/support/knowledgecenter/SSEPH2_15.1.0/com.ibm.ims15.doc.sdg/ims_frpcfgxxx_proclib.htm#ims_frpcfgxxx_proclib) FRPCFG メンバー (システム定義)

# **FRPBATCH** での **DELETE** コマンド

DELETE FRPBATCH コマンドは、IMSRSC リポジトリーをリポジトリー・サーバ ー (RS) カタログ・リポジトリー・データ・セットから除去するために使用しま す。

注**:** リポジトリーを RS カタログ・リポジトリーから除去する場合、リポジトリー のデータ・セットは削除されません。データ・セットを削除するには、リポジトリ ーを RS カタログ・リポジトリーから除去した後で、z/OS Access Method Services (IDCAMS) ユーティリティーまたは類似の手段を使用します。

以下のサブセクションがあります。

- v 『構文』
- v 『キーワード』

### 構文

►► DELETE REPOSITORY(*repository\_name*) ►◄

#### キーワード

#### **REPOSITORY()**

これは必須キーワードです。除去するリポジトリーの名前。「CATALOG」は 内部使用のために予約されており、削除することはできません。

#### 関連概念:

■ IMSRSC [リポジトリーの概要](http://www.ibm.com/support/knowledgecenter/SSEPH2_15.1.0/com.ibm.ims15.doc.sdg/ims_overview_of_repo.htm#imsrepositoryoverview) (システム定義)

関連タスク:

■ RS [カタログ・リポジトリーからの](http://www.ibm.com/support/knowledgecenter/SSEPH2_15.1.0/com.ibm.ims15.doc.sag/system_admin/ims_remove_repo_from_catalog.htm#remove_repo_from_catalog) IMSRSC リポジトリーの除去 (システム管 [理](http://www.ibm.com/support/knowledgecenter/SSEPH2_15.1.0/com.ibm.ims15.doc.sag/system_admin/ims_remove_repo_from_catalog.htm#remove_repo_from_catalog))

関連資料:

■ z/OS: DFSMS [カタログのためのアクセス方式サービス・プログラム](http://www-01.ibm.com/support/knowledgecenter/SSLTBW_2.2.0/com.ibm.zos.v2r2.idai200/toc.htm)

# **FRPBATCH** での **DSCHANGE** コマンド

DSCHANGE FRPBATCH コマンドは、IMSRSC リポジトリー・データ・セット ペアの状況を、DISCARD または SPARE に変更するために使用します。

以下のサブセクションがあります。

- v 『構文』
- v 『キーワード』

### 構文

```
►► DSCHANGE REPOSITORY(repository_name) RDS( 1 ) ACTION( SPARE )
                                         2 DISCARD
                                 3-1►◄
```
#### キーワード

#### **REPOSITORY()**

これは必須キーワードです。変更するリポジトリーの名前。「CATALOG」は 予約されており、変更することはできません。

#### **RDS(1 | 2 | 3)**

これは必須キーワードです。範囲 1 から 3 までの数値。これにより、要求され た DSCHANGE アクションが適用されるリポジトリー・データ・セット・ペア を識別します。

- **1** 1 次リポジトリー・データ・セット・ペア (COPY1)。
- **2** 副次リポジトリー・データ・セット・ペア (COPY2)。
- **3** 予備リポジトリー・データ・セット・ペア (SPARE)。

#### **ACTION(SPARE | DISCARD)**

このキーワードは必須です。RDS パラメーターで指定されたリポジトリー・デ ータ・セットに対して適用するアクション。

**SPARE**

リポジトリー・データ・セット・ペアのファイル属性指定を SPARE 状況に 変更することを要求します。SPARE アクションは、DISCARD 状況になっ ているリポジトリー・データ・セット・ペアに対してのみ、実行することが できます。SPARE リポジトリー索引データ・セット (RID) および SPARE リポジトリー・メンバー・データ・セット (RMD) は、空であることが必要 です。

#### **DISCARD**

リポジトリー・データ・セット・ペアのファイル属性指定を DISCARD 状 況に変更することを要求します。DISCARD アクションは、アクティブなリ ポジトリー・データ・セット (COPY1 または COPY2) もしくは SPARE リポジトリー・データ・セットのいずれかに対して、実行できます。デー タ・セットが DISCARD 状況に設定されないと、新規データ・セットを定 義することはできません。この要求が COPY1 または COPY2 に対する DISCARD アクションを処理するには、リポジトリーを停止状態にする必要 があります。SPARE に対する DISCARD を処理するために、リポジトリ ーを停止する必要はありません。

#### 関連概念:

- IMSRSC [リポジトリーの概要](http://www.ibm.com/support/knowledgecenter/SSEPH2_15.1.0/com.ibm.ims15.doc.sdg/ims_overview_of_repo.htm#imsrepositoryoverview) (システム定義)
- ₿ IMS [リポジトリー・データ・セットの状態](http://www.ibm.com/support/knowledgecenter/SSEPH2_15.1.0/com.ibm.ims15.doc.sdg/ims_repo_datasets_states.htm#ims_repo_datasets_states) (システム定義)

### **FRPBATCH** での **LIST** コマンド

LIST FRPBATCH コマンドは、1 つの IMSRSC リポジトリー、またはリポジトリ ー・サーバー (RS) カタログ・リポジトリー・データ・セットに定義されているす べてのリポジトリーについての情報をリストするために使用します。

以下のサブセクションがあります。

- v 568 [ページの『構文』](#page-579-0)
- 568 [ページの『キーワード』](#page-579-0)

# <span id="page-579-0"></span>構文

```
►► LIST REPOSITORY(repository_name)
    \mathrel{\sqcup}STATUS\mathrel{\mathrel{\sqcup}}►◄
```
キーワード

#### **REPOSITORY()**

RS カタログ・リポジトリー・データ・セットに定義されている特定のリポジト リーの詳細をリストします。情報をリストする対象となるリポジトリーの名前。

#### **STATUS**

RS カタログ・リポジトリー・データ・セットに定義されているすべてのリポジ トリーの詳細をリストします。

以下の情報が戻されます。

- v リポジトリーの名前
- リポジトリーの状況
- v リポジトリーが最後に更新された日付と、更新したユーザーのユーザー ID 関連概念:

■ IMSRSC [リポジトリーの概要](http://www.ibm.com/support/knowledgecenter/SSEPH2_15.1.0/com.ibm.ims15.doc.sdg/ims_overview_of_repo.htm#imsrepositoryoverview) (システム定義) 関連タスク:

■ IMSRSC [リポジトリーの定義と状況の表示](http://www.ibm.com/support/knowledgecenter/SSEPH2_15.1.0/com.ibm.ims15.doc.sag/system_admin/ims_list_repo_status.htm#list_repo_status) (システム管理)

# **FRPBATCH** での **RENAME** コマンド

RENAME FRPBATCH コマンドは、IMSRSC リポジトリーの名前を変更するため に使用します。

以下のサブセクションがあります。

- 『構文』
- v 『キーワード』

### 構文

►► RENAME REPOSITORY(*repository\_name*) REPOSITORYNEW(*repository\_new\_name*) ►◄

キーワード

#### **REPOSITORY()**

これは必須キーワードです。名前変更するリポジトリーの現行名です。 「CATALOG」は内部使用のために予約されており、名前変更することはでき ません。

#### **REPOSITORYNEW()**

これは必須キーワードです。名前変更するリポジトリーの新規名です。名前は 44 文字まで指定できます。有効な文字は、A から Z (大文字のみ)、0 から

9、以下の記号、すなわち、ピリオド (.)、下線 ()、番号記号 (#)、ドル記号 (\$)、およびアットマーク (@) です。すべての小文字は、大文字に変換されま す。

「CATALOG」というリポジトリー名は、リポジトリー・サーバー (RS) が使用 するために予約されており、使用できません。

#### 関連概念:

■ IMSRSC [リポジトリーの概要](http://www.ibm.com/support/knowledgecenter/SSEPH2_15.1.0/com.ibm.ims15.doc.sdg/ims_overview_of_repo.htm#imsrepositoryoverview) (システム定義)

■ RS [カタログ・リポジトリー内の](http://www.ibm.com/support/knowledgecenter/SSEPH2_15.1.0/com.ibm.ims15.doc.sag/system_admin/ims_update_repo_definitions.htm#update_repo_definitions) IMSRSC リポジトリー指定の更新 (システム [管理](http://www.ibm.com/support/knowledgecenter/SSEPH2_15.1.0/com.ibm.ims15.doc.sag/system_admin/ims_update_repo_definitions.htm#update_repo_definitions))

## **FRPBATCH** での **START** コマンド

START FRPBATCH コマンドは、IMSRSC リポジトリーを開始するために使用しま す。

以下のサブセクションがあります。

- v 『構文』
- v 『キーワード』

#### 構文

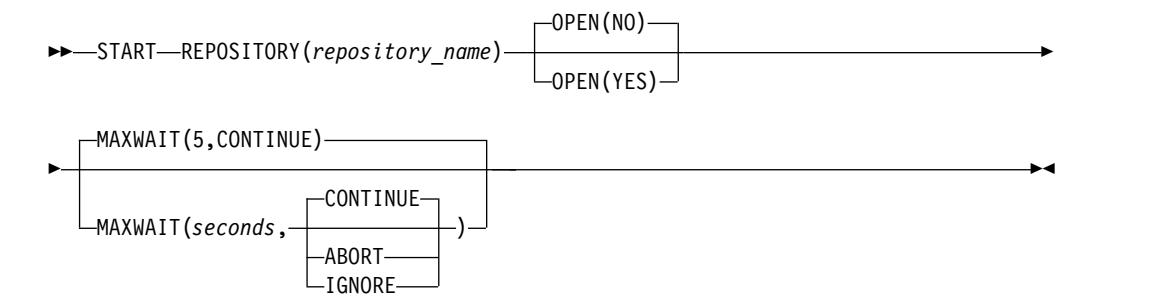

#### キーワード

#### **REPOSITORY()**

これは必須キーワードです。開始するリポジトリー・データ・セットの名前。リ ポジトリー・サーバー (RS) カタログ・リポジトリー・データ・セットは、 START コマンドを使用して開始することはできません。

#### **OPEN(NO | YES)**

このキーワードはオプションです。リポジトリーが開始された後に、即時にリポ ジトリー・データ・セットを開くかどうか、指定します。

**NO** リポジトリー・データ・セットは、ユーザーが最初にこのリポジトリーに接 続した時に開かれます。あるいは、リポジトリーに対して ADD FRPBATCH コマンドで AUTOOPEN=Y が定義されている場合は、即時に 開かれます。これはデフォルトです。

#### **YES**

リポジトリー・データ・セットは、リポジトリーが開始される時に割り振ら れ、開かれます。

#### **MAXWAIT(5 |** *seconds* **, CONTINUE | IGNORE | ABORT)**

このキーワードはオプションです。START 操作が完了するのをユーティリティ ーが待機する最大秒数 (0 から9999)。デフォルトは 5 秒です。値 0 は、ユー ティリティーは待機せずに即時に戻りコードを出すという意味です。 MAXWAIT では、MAXWAIT 期間が満了した時点で START 操作が完了して いない時 (サーバーに対するユーザー・リポジトリー開始要求は成功したが、リ ポジトリーが要求した状態になったことをバッチ・ユーティリティーが確認でき

ない場合) に取るべきアクションも、指定します。

#### **CONTINUE**

コマンド処理は、MAXWAIT 期間が満了しても続行されます。戻りコード は 4 にセットされます。

#### **IGNORE**

コマンド処理は、MAXWAIT 期間が満了しても続行されます。戻りコード はセットされません。

#### **ABORT**

コマンド処理は、MAXWAIT 期間が満了した時は強制終了されます。戻り コードは 8 にセットされます。

関連概念:

☞ IMSRSC [リポジトリーの概要](http://www.ibm.com/support/knowledgecenter/SSEPH2_15.1.0/com.ibm.ims15.doc.sdg/ims_overview_of_repo.htm#imsrepositoryoverview) (システム定義)

# **FRPBATCH** での **STOP** コマンド

STOP FRPBATCH コマンドは、リポジトリー・サーバー (RS) カタログ・リポジト リー・データ・セットに定義されている IMSRSC リポジトリーを停止するために使 用します。

以下のサブセクションがあります。

- v 『構文』
- v 『キーワード』

### 構文

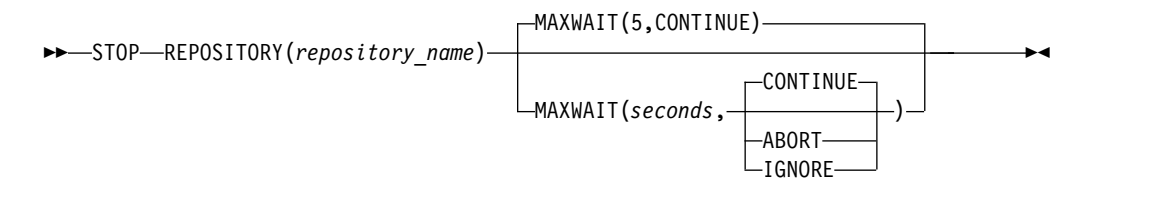

### キーワード

#### **REPOSITORY()**

これは必須キーワードです。停止するリポジトリー・データ・セットの名前。 RS カタログ・リポジトリー・データ・セットは、STOP コマンドを使用して停 止することはできません。

このリポジトリーを停止するよう RS に要求し、以降はこのリポジトリーに接 続しないようにします。リポジトリー・データ・セットが割り振られている場合 は、サーバーはすべての書き込み操作が完了した後にデータ・セットを割り振り 解除して、リポジトリーを閉じます。

#### **MAXWAIT(5 |** *seconds* **, CONTINUE | IGNORE | ABORT)**

このキーワードはオプションです。ユーティリティーが STOP 操作の完了を待 機する、秒単位の最大時間 (0 から 9999)。デフォルトは 5 秒です。値 0 は、 ユーティリティーは待機せずに即時に戻りコードを出すという意味です。 MAXWAIT では、MAXWAIT 期間が満了した時点で STOP 操作が完了してい ない時 (サーバーに対するユーザー・リポジトリー停止要求は成功したが、リポ ジトリーが要求した状態になったことをバッチ・ユーティリティーが確認できな い場合) に取るべきアクションも、指定します。

#### **CONTINUE**

コマンド処理は、MAXWAIT 期間が満了しても続行されます。戻りコード は 4 にセットされます。

#### **IGNORE**

コマンド処理は、MAXWAIT 期間が満了しても続行されます。戻りコード はセットされません。

#### **ABORT**

コマンド処理は、MAXWAIT 期間が満了した時は強制終了されます。戻り コードは 8 にセットされます。

#### 関連概念:

₿ IMSRSC [リポジトリーの概要](http://www.ibm.com/support/knowledgecenter/SSEPH2_15.1.0/com.ibm.ims15.doc.sdg/ims_overview_of_repo.htm#imsrepositoryoverview) (システム定義)

## **FRPBATCH** での **UPDATE** コマンド

UPDATE FRPBATCH コマンドは、リポジトリー・サーバー (RS) カタログ・リポ ジトリー・データ・セット内の IMSRSC リポジトリー定義を更新するために使用し ます。このコマンドを使用して、IMSRSC リポジトリー・データ・セットまたはリ ポジトリーの AUTOOPEN 指定を変更します。

以下のサブセクションがあります。

v 『構文』

►

• 572 [ページの『キーワード』](#page-583-0)

#### 構文

►► UPDATE REPOSITORY(*repository\_name*) ►

REPDSN1RID( *ds1\_rid\_dsname* ) REPDSN1RMD( *ds1\_rmd\_dsname* ) NULL NULL

►

<span id="page-583-0"></span>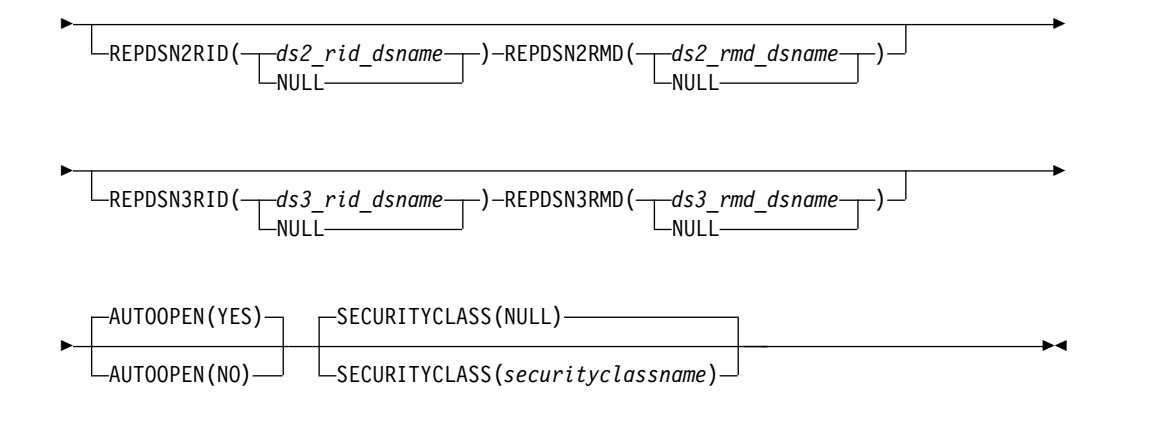

#### キーワード

#### **REPOSITORY()**

これは必須キーワードです。更新するリポジトリーの名前。「CATALOG」は 予約されており、更新することはできません。

#### **REPDSN1RID()**

これは、オプション・キーワードです。1 次リポジトリー索引データ・セット (RID) の名前。このパラメーターが省略された場合、または NULL が指定され た場合は、データ・セットは更新されません。

REPDSN1RMD を指定したが、このパラメーターを更新したくない場合は、こ のパラメーターを (NULL を使用して) 指定する必要があります。

#### **REPDSN1RMD()**

これは、オプション・キーワードです。1 次リポジトリー・メンバー・データ・ セット (RMD) の名前。このパラメーターが省略された場合、または NULL が 指定された場合は、データ・セットは更新されません。

REPDSN1RID() を指定したが、このパラメーターを更新したくない場合は、こ のパラメーターを (NULL を使用して) 指定する必要があります。

#### **REPDSN2RID()**

これは、オプション・キーワードです。副次 RID の名前。このパラメーターが 省略された場合、または NULL が指定された場合は、データ・セットは更新さ れません。

REPDSN2RMD() を指定したが、このパラメーターを更新したくない場合は、 このパラメーターを (NULL を使用して) 指定する必要があります。

#### **REPDSN2RMD()**

これは、オプション・キーワードです。副次 RMD の名前。このパラメーター が省略された場合、または NULL が指定された場合は、データ・セットは更新 されません。

REPDSN2RID() を指定したが、このパラメーターを更新したくない場合は、こ のパラメーターを (NULL を使用して) 指定する必要があります。

#### **REPDSN3RID()**

このキーワードはオプションです。予備 RID の名前。このパラメーターが省略 された場合、または NULL が指定された場合は、データ・セットは更新されま せん。

REPDSN3RMD() を指定したが、このパラメーターを更新したくない場合は、 このパラメーターを (NULL を使用して) 指定する必要があります。

#### **REPDSN3RMD()**

このキーワードはオプションです。予備 RMD の名前。このパラメーターが省 略された場合、または NULL が指定された場合は、データ・セットは更新され ません。

REPDSN3RID() を指定したが、このパラメーターを更新したくない場合は、こ のパラメーターを (NULL を使用して) 指定する必要があります。

#### **AUTOOPEN(YES | NO)**

このキーワードはオプションです。リポジトリー・データ・セットが割り振られ る時点を指定します。

**YES**

リポジトリー・データ・セットは、リポジトリーが開始される時に割り振ら れます。これはデフォルトです。

**NO** リポジトリー・データ・セットは、ユーザーが最初にリポジトリーに接続す る時に割り振られます。

#### **SECURITYCLASS(NULL |** *securityclassname***)**

このキーワードはオプションです。ユーザー・リポジトリーに使用するセキュリ ティー・クラスの名前を指定します。名前は左寄せされた 8 バイト名で、連続 スペースが後続する必要があります。先頭文字は英字で、英数字の名前文字が後 続する必要があります。

このパラメーターが省略された場合、または NULL が指定された場合は、この ユーザー・リポジトリーに対するセキュリティーは存在しません。指定する名前 は、IMS PROCLIB データ・セットの FRPCFG メンバー内の RS アドレス・ スペースで指定された SECURITYCLASS と同じ名前にすることができます。

#### 関連概念:

₿ IMSRSC [リポジトリーの概要](http://www.ibm.com/support/knowledgecenter/SSEPH2_15.1.0/com.ibm.ims15.doc.sdg/ims_overview_of_repo.htm#imsrepositoryoverview) (システム定義)

■ RS [カタログ・リポジトリー内の](http://www.ibm.com/support/knowledgecenter/SSEPH2_15.1.0/com.ibm.ims15.doc.sag/system_admin/ims_update_repo_definitions.htm#update_repo_definitions) IMSRSC リポジトリー指定の更新 (システム [管理](http://www.ibm.com/support/knowledgecenter/SSEPH2_15.1.0/com.ibm.ims15.doc.sag/system_admin/ims_update_repo_definitions.htm#update_repo_definitions))

関連資料:

■ IMS PROCLIB [データ・セットの](http://www.ibm.com/support/knowledgecenter/SSEPH2_15.1.0/com.ibm.ims15.doc.sdg/ims_frpcfgxxx_proclib.htm#ims_frpcfgxxx_proclib) FRPCFG メンバー (システム定義)

# 第 **8** 部 **VTAM** および **SNA** の参照情報

このセクションのトピックでは、VTAM および SNA に関する参照情報について説 明しています。

# <span id="page-588-0"></span>第 **43** 章 **SLU P** と **LU 6.1** のバインド・パラメーター

以下のトピックでは、VTAM OPNDST マクロ命令を使用して接続を設定するとき に IMS が指定するセッション・パラメーターを検索できます。これらのパラメー ターは、IMS との通信時に論理装置が従わなければならない規則を定義します。

制約事項**:** IMS からのバインドを必要とする論理装置の場合には、OUTBUF および RECANY のバッファー・サイズに関する VTAM 制約事項があります。

次のアウトバウンド (IMS から SLU まで) のバインド形式は、以降のトピックに 示された装置タイプに適用されます。

関連資料:

595 ページの『第 45 章 CINIT [ユーザー・データ・パラメーターの形式』](#page-606-0)

# 金融機関通信システム・バインド・パラメーター

以下の表で、TYPE マクロまたは拡張端末オプション (ETO) ログオン記述子上で UNITYPE=FINANCE または UNITYPE=SLUTYPEP として定義された金融機関通 信システムのセッション・パラメーターを検索できます。

表 *111.* 金融機関通信システム・バインド・パラメーター:

| バイト            | ビット            | 内容    | BIND FORMAT の説明                      |
|----------------|----------------|-------|--------------------------------------|
| $\overline{0}$ |                | X'31' |                                      |
| 1              |                | X'01' | Format=0; BINDTYPE=COLD <sup>1</sup> |
| $\overline{c}$ |                | X'04' | FM プロファイル 4                          |
| 3              |                | X'04' | TS プロファイル 4                          |
| 4              |                |       | 基本 NAU プロトコル                         |
|                | $\theta$       | B'1'  | 複数の RU チェーン                          |
|                | 1              | B'0'  | 即時要求                                 |
|                | $2 - 3$        | B'11' | 応答                                   |
|                | $4 - 5$        | B'00' | 予約済み                                 |
|                | 6              | B'0'  | 圧縮なし                                 |
|                | 7              | B'1'  | 基本は EB を送信することができる                   |
| 5              |                | B'1'  | 2 次 NAU プロトコル                        |
|                | $\theta$       | B'1'  | 複数の RU チェーン                          |
|                | $\mathbf{1}$   | B'0'  | 即時要求                                 |
|                | $2 - 3$        | B'11' | 応答                                   |
|                | $4 - 5$        | B'00' | 予約済み                                 |
|                | 6              | B'0'  | 圧縮なし                                 |
|                | $\overline{7}$ | B'1'  | 2 次は EB を送信することができる                  |
|                |                |       |                                      |

表 *111.* 金融機関通信システム・バインド・パラメーター *(*続き*)*:

| バイト       | ビット                         | 内容                           | BIND FORMAT の説明                                          |
|-----------|-----------------------------|------------------------------|----------------------------------------------------------|
| 6         |                             | X'60'                        | 共通 NAU プロトコル                                             |
|           | $\boldsymbol{0}$            | B'0'                         | 予約済み                                                     |
|           | $\mathbf{1}$                | B'1'                         | メッセージ・ヘッダーが許可される                                         |
|           | $\overline{2}$              | B'1'                         | 使用されるブラケット                                               |
|           | $\boldsymbol{\mathfrak{Z}}$ | B'0'                         | ブラケット終了規則 2 (無条件)                                        |
|           | $\overline{4}$              | B'0'                         | 代替コードなし                                                  |
|           | $5 - 7$                     | B'000'                       | 予約済み                                                     |
| 7         |                             | X'80'                        | 共通 NAU プロトコル                                             |
|           | $0 - 1$                     | B'10'                        | FM 伝送モード - HDX フリップフロップ                                  |
|           | $\overline{2}$              | B'0'                         | 基本 ERP 責任                                                |
|           | $\mathfrak{Z}$              | B'0'                         | 2 次ステーションがファースト・スピーカー                                    |
|           | $4 - 5$                     | B'00'                        | 予約済み                                                     |
|           | 6                           | B'0'                         | 関連チェーンなし                                                 |
|           | 7                           | B'0'                         | コンテンション解消                                                |
| 8         |                             |                              | 予約済み: X'00' 指定する必要がある                                    |
| 9         |                             |                              | SLU 受信ペーシング・カウント: IMS によって変<br>更されない2                    |
| 10        |                             |                              | SLU 最大 RU 送信サイズ: IMS システム定義から<br>の任意のバッファー・サイズの最大受信に設定する |
| 11        |                             |                              | 1, 3, 4<br>PLU 最大 RU 送信サイズ: IMS システム定義で指                 |
|           |                             |                              | 定された出力バッファー・サイズから設定する1、4                                 |
| $12 - 13$ |                             |                              | 予約済み: X'0000' を指定する必要がある                                 |
| 14        |                             |                              | LU TYPE: X'00' を指定する必要がある                                |
| $15 - 26$ |                             |                              | 予約済み : XL11'00' を指定する必要がある                               |
| 27        |                             |                              | PLU 名の長さ2                                                |
| 28-35     |                             |                              | PLU 名: IMS ACB 名 <sup>2</sup>                            |
| 36        |                             | X'0B'                        | ユーザー・データ長                                                |
| 37-47     |                             |                              | ユーザー・データ5                                                |
| 37        |                             | $\mathbf{X}^{\intercal}00$ ' | 構造化データ標識                                                 |
| 38        |                             | X'09'                        | USERVAR セグメントの長さ                                         |
| 39        |                             | X'03'                        | USERVAR セグメント標識                                          |
| 40-47     |                             | <b>XRF</b><br><b>USERVAR</b> | <b>USERVAR</b>                                           |

表 *111.* 金融機関通信システム・バインド・パラメーター *(*続き*)*:

| $\lambda$ | つ説明<br><b>BIND FORMAT</b><br><b>FORMAT</b> |
|-----------|--------------------------------------------|
|           |                                            |

注**:**

- 1. 1 バイトから 7 バイトまでと、10、および 11 バイトは、IMS によって設定された値に 設定されます。ユーザーが、これらの値を変更することはできません。ペーシング・パラ メーターは、VTAM リスト LU 定義で、または LU (VTAM DLOGMOD パラメータ ー) のモード・テーブル項目によって定義されます。
- 2. 0 バイト、9 バイト、および 27 から 35 バイトまでは、VTAM によって設定されま す。
- 3. 受信用バッファー・サイズは、28 バイト未満の COMM マクロ・ステートメントの RECANY キーワード・パラメーター上のユーザー提供のサイズの値によって判別されま す。
- 4. IMS は、4701/4702 に対してバッファー・サイズを設定しません。
- 5. 発行された BIND データが MNPS ではなく USERVAR を使用する XRF システムであ る場合には、次の構造化ユーザー・セグメントが組み込まれています。 USERVAR セグメントの長さ - X'09' USERVAR セグメント標識 - X'03' USERVAR (8 バイト) - XRF システムの USERVAR

関連資料:

■ z/OS: 要求単位 (RU) [のフォーマット](http://www-01.ibm.com/support/knowledgecenter/SSLTBW_2.2.0/com.ibm.zos.v2r2.istprg0/rufs.htm)

# **1** 次ハーフセッションとしての **IMS**

IMS より他へのセッション開始時に、IMS が指定されたバインド形式を送信しま す。モード・テーブル項目が交渉バインドを示している場合には、IMS は、バイン ドを送信する前に、指示された値でモード・テーブル基本 NAU プロトコル・フィ ールドをオーバーライドします。

IMS を使用すると、VTAM モード・テーブル項目または交渉バインド応答によっ て一部のパラメーターを任意に設定することができます。その後で、IMS は指示さ れた制約範囲内で操作します。非交渉バインドの場合には、IMS がバインドを送信 する前にパラメーターを検査して、妥当性を調べます。交渉バインドの場合には、 BIND 要求の送信前およびバインド応答の受信時に IMS がパラメーターの妥当性 を検査します。その理由は、2 次ハーフセッションが、以下の表に示されている制 約範囲内でパラメーターを変更することがあるからです。

表 *112.* 論理装置タイプ *6.1* バインド・パラメーター:

| バイト          | ビット     | 内容               | BIND FORMAT の説明1 |  |
|--------------|---------|------------------|------------------|--|
| $\mathbf{0}$ |         | X'31'            | バインド要求コード        |  |
|              | $0 - 3$ | B'0000'          | FORMAT: TYPE 0   |  |
|              | $4 - 7$ | B'0000', B'0001' |                  |  |
|              |         |                  | BIND タイプ         |  |
|              |         |                  | 0000 - 交渉        |  |
|              |         |                  | 0001 - 非交渉       |  |
|              | $0 - 7$ | X'12'            | FM プロファイル 18     |  |
| 3            | $0 - 7$ | X'04'            | TS プロファイル 4      |  |
|              |         |                  |                  |  |

表 *112.* 論理装置タイプ *6.1* バインド・パラメーター *(*続き*)*:

| バイト | ビット              | 内容                   | BIND FORMAT の説明1            |
|-----|------------------|----------------------|-----------------------------|
| 4   |                  |                      | 基本 NAU プロトコル                |
|     | $\boldsymbol{0}$ | B'1'                 | 複数の RU チェーン                 |
|     | $\mathbf{1}$     | B'0'                 | 即時要求                        |
|     | $2 - 3$          |                      | 10 - 確定応答チェーン               |
|     |                  | $B'10'$ , $B'11'$    |                             |
|     |                  | (交渉 BIND 用に設定された     | 11- 例外時 / 確定応答チェーン          |
|     |                  | B'11')               |                             |
|     | $\overline{4}$   | B'0'                 | 作成を送信できない                   |
|     | 5                | B'0'                 | 予約済み                        |
|     | 6                | B'0'                 | 圧縮なし                        |
|     | 7                | B'1'                 | 0- 基本がブラケットを終了することができない     |
|     |                  |                      | 1- 基本が終了ブラケットを送信することができる    |
| 5   |                  |                      | 2 次 NAU プロトコル               |
|     | $\mathbf{0}$     | B'1'                 | 0- 単一 RU チェーン、1- 複数 RU チェーン |
|     | $\mathbf{1}$     | B'0'                 | 即時要求                        |
|     |                  |                      | 01 - 例外時応答チェーン              |
|     |                  |                      | 10 - 確定応答チェーン               |
|     | $2 - 3$          | $B'10'$ , $B'11'$    | 11- 例外時 / 確定応答チェーン          |
|     | $\overline{4}$   | B'0'                 | 作成を送信できない                   |
|     | 5                | B'0'                 | 予約済み                        |
|     | 6                | B'0'                 | 圧縮なし                        |
|     |                  |                      | 0 - 2 次はブラケットを終了することができない   |
|     | 7                | B'0', B'1'           | 1‐2 次はブラケット終了を送信することができる    |
|     |                  |                      | 共通 NAU プロトコル                |
|     | $\boldsymbol{0}$ | B'0'                 | 予約済み                        |
|     | $\mathbf{1}$     | B'1'                 | 機能管理ヘッダーが許可される              |
|     |                  |                      | ブラケット状態                     |
|     |                  |                      | 0 - ブラケット状態マネージャーのイン・ブラケッ   |
|     |                  |                      | ト状態へのリセット                   |
|     | 2                | B'0', B'1'           | 1 - ブラケット状態マネージャーのブラケット間状   |
|     |                  |                      | 態へのリセット2                    |
|     | 3                | B'1'                 | 条件付きブラケット終了                 |
|     | $\overline{4}$   | B'0'                 | 代替コードなし                     |
|     | 5                |                      | STSN 要求フラグ                  |
|     |                  | B'0' シーケンス           |                             |
|     |                  | 使用不能<br>B'1' シーケンス番号 |                             |
|     |                  | 使用可能                 |                             |
|     | 6                |                      | BIS がフラグを送信                 |
|     |                  | B'0' BIS が送信しなかった    |                             |
|     |                  | B'1' BIS が送信した       |                             |
|     | 7                | B'0'                 | 予約済み                        |
|     | $0 - 1$          | B'10'                | FM トランザクション・モード、HDX-FF      |
|     | $\overline{2}$   | B'1'                 | 送信側 ERP                     |
|     | 3                | B'0'                 | 2 次がファースト・スピーカーである          |
|     | $4 - 6$          | B'0000'              | 予約済み                        |
|     |                  |                      | その時バイト 6 のビット 2 が 0 の場合     |
|     |                  |                      | 0-2次が、データ・トラフィックを アクティブ     |
|     |                  |                      | 状態にした後で 最初に発信する             |
|     | 7                | B'0', B'1'           | 1 - 基本が、データ・トラフィックをアクティブ状   |
|     |                  |                      | 態にした後で最初に発信する2              |
| 8   | $0 - 7$          | 未変更                  | 2次送信ペーシング・カウント              |

表 *112.* 論理装置タイプ *6.1* バインド・パラメーター *(*続き*)*:

| バイト   | ビット              | 内容                                             | BIND FORMAT の説明1    |
|-------|------------------|------------------------------------------------|---------------------|
| 9     | $0 - 7$          | 未変更                                            | 2 次受信ペーシング・カウント     |
| 10    | $0 - 7$          | ユーザー定義の受信からセットされる SLU 最大送信 RU サイズ <sup>3</sup> |                     |
| 11    | $0 - 7$          | ユーザー定義出力バッファー・サイズ PLU 最大送信 RU サイズ<br>からセットされる  |                     |
| 12    | $0 - 7$          | 未変更                                            | 基本送信ペーシング・カウント      |
| 13    | $0 - 7$          | 未変更                                            | 基本受信ペーシング・カウント      |
|       |                  |                                                | 表示サービス              |
| 14    | $0 - 7$          | X'06'                                          | LU プロファイル (LUTYPE6) |
| 15    | $0 - 7$          | X'00' 予約済み                                     | 機能管理ヘッダー・サブセット      |
| 16    | $\mathbf{0}$     | 予約済み                                           | 1 次ハーフセッション・フラグ     |
|       | $\mathbf{1}$     | 予約済み                                           |                     |
|       | 2                | 1 - FMH6: 受信                                   |                     |
|       |                  | SYSMSG がサポートされる                                |                     |
|       | 3                | 1 - 受信 SCHEDULER                               |                     |
|       |                  | モデルがサポートされる                                    |                     |
|       | 4                | 1 - 受信 OMODEL がサポートされ<br>る                     |                     |
|       | 5                | 0 - 線形ファイル・モデルが無視され<br>る                       |                     |
|       | 6                | 0 - DL/I モデルが無視される                             |                     |
|       | 7                | 予約済み                                           |                     |
| 17    |                  | 予約済み                                           |                     |
| 18-19 |                  | 予約済み                                           |                     |
| 20    | $\boldsymbol{0}$ | 予約済み                                           | 2 次ハーフセッション・フラグ     |
|       | 1                | 予約済み                                           |                     |
|       | 2                | 1‐受信 SYSMSG がサポートされる                           |                     |
|       | 3                | 0 - 受信 SCHEDULER                               |                     |
|       |                  | サポートされない4                                      |                     |
|       |                  | 1 - 受信 SCHEDULER                               |                     |
|       |                  | モデルがサポートされる                                    |                     |
|       | $\overline{4}$   | 0 - 受信 QMODEL が                                |                     |
|       |                  | 無視される1 - 受信 QMODEL が                           |                     |
|       |                  | サポート                                           |                     |
|       | 5                | 0 - 線形ファイル・モデルが無視され<br>る                       |                     |
|       | 6                | 0 - DL/I モデルが無視される                             |                     |
|       | 7                | 予約済み                                           |                     |
| 21    |                  | 予約済み                                           |                     |
| 22-26 |                  | 予約済み                                           |                     |
| 27    | $0 - 7$          |                                                | PLU 名の長さ            |
| 28-M  |                  |                                                | PLU 名               |
| M+1   | $0 - 7$          | X'00' ユーザー・データなし                               | ユーザー・データの長さ         |
| M+2-N |                  | X'00' 構造化フィールドが続く                              | ユーザー・データ            |
|       |                  | X'00' 未構造化ユーザー・データの最<br>初のバイト5                 |                     |
| M+3-N |                  | 未構造化 ユーザー・データの 残り                              | 未構造化ユーザー・データの場合、    |
| M+3-N |                  | 構造化フィールド                                       | 構造化ユーザー・データの場合6     |

表 *112.* 論理装置タイプ *6.1* バインド・パラメーター *(*続き*)*:

| バイト     | ビット     | 内容                                                 | BIND FORMAT の説明1     |
|---------|---------|----------------------------------------------------|----------------------|
| $N+1$   | $0 - 7$ | 構造化フィールド、要求相関 (URC)<br>フィールド<br>X'00' = URC が存在しない | URC の長さ <sup>7</sup> |
| $N+2-P$ |         | エンド・ユーザー定義 ID                                      | URC <sup>4</sup>     |
| P+1     | $0 - 7$ | X'00'= 2 次名なし                                      | 2 次 LU 名の長さ4         |
| $P+2-R$ | $0 - 7$ | 2 次 LU 名                                           | 2 次 LU 名4            |

表 *112.* 論理装置タイプ *6.1* バインド・パラメーター *(*続き*)*:

| ∽ | ナッカン | $-2M$ mm <sup>2</sup><br><b>RIND CORMAT</b><br>フ説明<br>DINL FUNNIA I |
|---|------|---------------------------------------------------------------------|
|   |      |                                                                     |

- 1. BIND RU の長さは 256 バイトを超えることはできません。超えた場合は否定応答が戻されます。
- 2. 可能なブラケット内またはプロセス再始動を指示するために設定します。応答モード出力がキューに残っている場 合、あるいは IMS が会話型モードになっている場合は、バインド時に IMS が設定します。また、交渉バインド応 答時にもう一方のハーフセッションが送信することもできます。
- 3. 受信用バッファー・サイズは、28 バイト未満の COMM マクロ・ステートメントの RECANY キーワード・パラメ ーター上のユーザー提供のサイズの値によって判別されます。
- 4. もう一方のハーフセッションが SCHEDULER プロセスをサポートしていないことがバインドによって示された場合 は、IMS は ATTACH を使用してすべての非送信請求出力および非同期出力を送信します。
- 5. 未構造化ユーザー・データが無視され、IMS によって提供されません。
- 6. 構造化ユーザー・データ形式。構造化フィールドには、設計済みまたはサブシステム定義の情報が含まれていて、そ のフィールドによってサブシステムがデータを通信する方法が提供されます。各構造化フィールドには、フィールド ID (サブフィールド番号) および長さが含まれています。構造化データ・フィールドには、未構造化データが含まれ ていることがあります。

構造化フィールド (M+3-N) が X'00' の場合は、次の未構造化データが含まれます。

- **1** (サブフィールド・キー・フィールドを含む) 未構造化データ・フィールドの長さ。ゼロの場合には、こ のフィールド全体を省略することができます。
- **2** サブフィールド・キー: X'00'
- **3-N** 未構造化データ。構造化サブフィールド番号が X'03' の場合には、8 バイトの USERVAR 名がサブフィ ールドの後に続きます。

構造化フィールド (M+3-N) が X'01' の場合は、次のセッション修飾子が含まれます。

- **1** (サブフィールド・キー・フィールドを含む) セッション修飾子フィールドの長さゼロの場合には、この フィールド全体を省略することができます。
- **2** サブフィールド・キー: X'01'
- **3** 1 次リソース修飾子の長さ (X'00' は 1 次リソース修飾子が存在しないことを意味します)。0 から 8 ま での値は有効です。
- **4-N** 1 次リソース修飾子
- **N+1** 2 次リソース修飾子の長さ (X'00' は 2 次リソース修飾子が存在しないことを意味します)。0 から 8 ま での値は有効です。
- **N+2-M** 2 次リソース修飾子
- **M+1** パスワードの長さ (X'00' はパスワードが存在しないことを意味します)。0 から 8 までの値は有効で す。
- **M+2-P** パスワード。バインド時または IMS からのバインド応答時には無視され、バインド時またはバインド応 答時に送信されることはありません。並列セッションを使用するセッション開始にこれらのパラメーター が必要な場合は、IMS は X'01' のフィールド (セッション修飾子フィールド) を検出するために構造化フ ィールドを索引付けします。
- **M+3-N** 構造化フィールドに X'02' のサブフィールドがある場合には、IMS はフィールドを MSC パートナー ID と解釈します。 MNPS ではなく USERVAR を使用する XRF 環境でバインドが発行された場合に は、追加の構造化セグメントがユーザー・データに組み込まれます。このセグメントの形式は次のとおり です。
	- **1** USERVAR セグメントの長さ、X'09'
	- **2** サブフィールド・キー、X'03'
	- **3-10** XRF 複合システムの USERVAR を含む 8 バイトのフィールド
- 7. URC および 2 次 LU 名は IMS によって使用されませんが、互換性のために表示されます。

関連資料:

■ z/OS: 要求単位 (RU) [のフォーマット](http://www-01.ibm.com/support/knowledgecenter/SSLTBW_2.2.0/com.ibm.zos.v2r2.istprg0/rufs.htm)

# **2** 次ハーフセッションとしての **IMS**

IMS より他へのセッション開始時に、IMS は指定されたバインド形式を受信するこ とがあります。受信したバインド・パラメーターが交渉 BIND 要求を指示している 場合には、バインド応答を送信する前に、IMS は指示された値で 2 次 NAU プロ トコル・フィールドをオーバーライドします。

IMS では、バインドを使用して一部のパラメーターを任意に設定することができま す。IMS は、これによって指示された制約範囲内で操作を行います。

表 *113. IMS* より他への *2* 次ハーフセッション

| バイト            | ビット              | 内容                                    | BIND FORMAT の説明 <sup>1</sup>               |  |
|----------------|------------------|---------------------------------------|--------------------------------------------|--|
| 0              |                  | X'31'                                 | バインド要求コード                                  |  |
| $\mathbf{1}$   | $0 - 3$          | B'0000'                               | 形式: TYPE 0                                 |  |
|                | $4 - 7$          | B'0000', B'0001'                      | BIND タイプ                                   |  |
|                |                  |                                       | 0000 - 交渉                                  |  |
|                |                  |                                       | 0001 - 非交渉                                 |  |
| 2              | $0 - 7$          | X'12'                                 | FM プロファイル 18                               |  |
| 3              | $0 - 7$          | X'04'                                 | TS プロファイル 4                                |  |
| $\overline{4}$ |                  |                                       | 基本 NAU プロトコル                               |  |
|                | $\mathbf{0}$     | B'0', B'1'                            | B'0'<br>単一 RU チェーン                         |  |
|                |                  |                                       | 複数の RU チェーン<br>B'1'                        |  |
|                | $\mathbf{1}$     | $B'01'$ , $B'10'$                     | 即時要求:                                      |  |
|                |                  |                                       | B'01'<br>例外時応答チェーン                         |  |
|                |                  |                                       | B'10'<br>確定応答チェーン                          |  |
|                | $2 - 3$          | B'01', B'10', B'11'                   | 11- 例外時 / 確定応答チェーン                         |  |
|                | $\overline{4}$   | B'0'                                  | 作成を送信できない                                  |  |
|                | 5                | B'0'                                  | 予約済み                                       |  |
|                | 6                | B'0'                                  | 圧縮なし                                       |  |
| $\overline{7}$ |                  | B'0', B'1'                            | 0- 基本がブラケットを終了することができない                    |  |
|                |                  |                                       | 1- 基本が終了ブラケットを送信することができる                   |  |
| 5              |                  |                                       | 2次 NAU プロトコル                               |  |
|                | $\mathbf{0}$     | B'1'                                  | 複数の RU チェーン                                |  |
|                | 1                | B'0'                                  | 即時要求                                       |  |
|                | $2 - 3$          | $B'10'$ , $B'11'$<br>(交渉 BIND 用に設定された | 10 - 確定応答チェーン                              |  |
|                |                  | B'11')                                | 11- 例外時 / 確定応答チェーン                         |  |
|                | $\overline{4}$   | B'0'                                  | 作成を送信できない                                  |  |
|                | 5                | B'0'                                  | 予約済み                                       |  |
|                | 6                | B'0'                                  | 圧縮なし                                       |  |
|                | 7                | B'1'                                  | 0 - 2 次はブラケット終了を 送信することができ                 |  |
|                |                  |                                       | ない                                         |  |
|                |                  |                                       | 1‐2 次はブラケット終了を送信することができる                   |  |
| 6              |                  |                                       | 共通 NAU プロトコル                               |  |
|                | $\boldsymbol{0}$ | B'0'                                  | 予約済み                                       |  |
|                | $\mathbf{1}$     | B'1'                                  | 機能管理ヘッダーが許可される                             |  |
|                | $\overline{c}$   | B'0', B'1'                            | ブラケット状態:                                   |  |
|                |                  |                                       | B'0'<br>ブラケット状熊マネージャーのイン・<br>ブラケット状態へのリセット |  |
|                |                  |                                       | ブラケット状態マネージャーのブラケ<br>B'1'<br>ット間状態へのリセット2  |  |

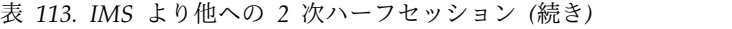

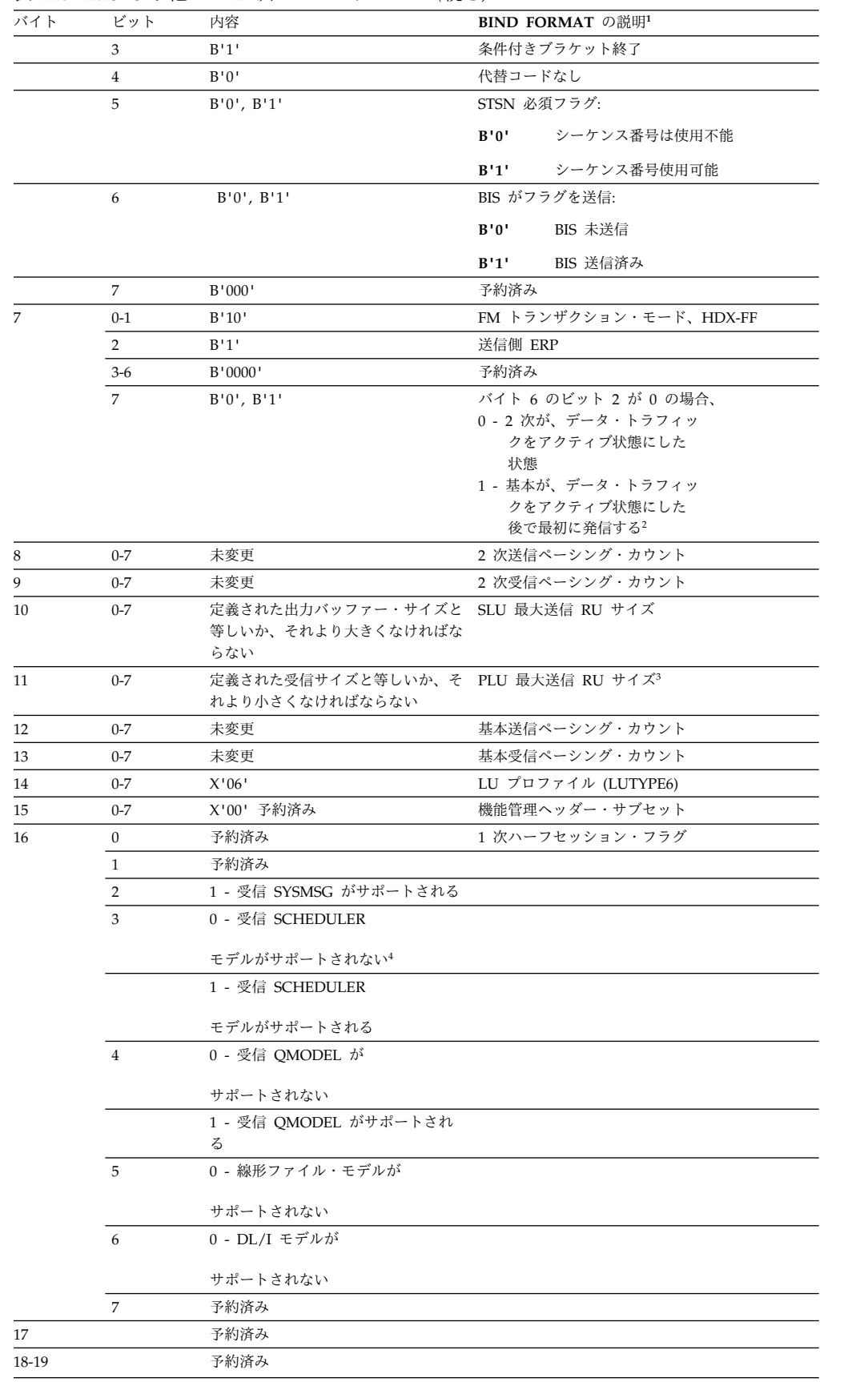

表 *113. IMS* より他への *2* 次ハーフセッション *(*続き*)*

| ビット            | 内容                                                  | BIND FORMAT の説明1      |
|----------------|-----------------------------------------------------|-----------------------|
| $\mathbf{0}$   | 予約済み                                                | 2 次ハーフセッション・フラグ       |
| $\mathbf{1}$   | 予約済み                                                |                       |
| $\overline{2}$ | 1 - FMH6: 受信                                        |                       |
|                | SYSMSG がサポートされる                                     |                       |
| 3              | 1 - 受信スケジュール・                                       |                       |
|                | モデルがサポートされる                                         |                       |
| $\overline{4}$ | 1 - 受信 OMODEL が                                     |                       |
|                | サポート                                                |                       |
| 5              | 0 - 線形ファイル・モデルが                                     |                       |
|                | サポートされない                                            |                       |
| 6              | 0 - DL/I モデルが                                       |                       |
|                | サポートされない                                            |                       |
| 7              | 予約済み                                                |                       |
|                | 予約済み                                                |                       |
|                | 予約済み                                                |                       |
| $0 - 7$        |                                                     | PLU 名の長さ              |
|                |                                                     | PLU 名                 |
| $0 - 7$        | X'00' ユーザー・データなし                                    | ユーザー・データの長さ           |
|                | X'00' 構造化フィールドが続く                                   | ユーザー・データ              |
|                | X'00' 未構造化ユーザー・データの最<br>初のバイト5                      |                       |
|                | 未構造化 ユーザー・データの 残り                                   | 未構造化ユーザー・データの場合、      |
|                | 構造化フィールド6                                           | 構造化ユーザー・データの場合        |
| $0 - 7$        | ユーザー要求相関 (URC) フィールド URC の長さ7<br>の長さ X'00' = URC なし |                       |
|                | URC: エンド・ユーザー定義 ID                                  | URC <sup>7</sup>      |
| $0 - 7$        | X'00'= 2 次名なし                                       | 2 次 LU 名の長さ7          |
| $0 - 7$        | 2 次 LU 名                                            | 2 次 LU 名 <sup>7</sup> |
|                |                                                     |                       |

表 *113. IMS* より他への *2* 次ハーフセッション *(*続き*)*

| ◡ | はい來 | の説明'<br>RIND FORMAT<br>DIND FUNITIAL |
|---|-----|--------------------------------------|
|   |     |                                      |

- 1. BIND RU の長さは 256 バイトを超えることはできません。超えた場合は否定応答が戻されます。
- 2. 可能なブラケット内またはプロセス再始動を指示するために設定します。応答モード出力がキューに残っている場 合、あるいは IMS が会話型モードになっている場合は、バインド時に IMS が設定します。また、交渉バインド応 答時にもう一方のハーフセッションが送信することもできます。
- 3. 受信用バッファー・サイズは、28 バイト未満の COMM マクロ・ステートメントの RECANY キーワード・パラメ ーター上のユーザー提供のサイズの値によって判別されます。
- 4. もう一方のハーフセッションが SCHEDULER プロセスをサポートしていないことがバインドによって示された場合 は、IMS は ATTACH を使用してすべての非送信請求出力および非同期出力を送信します。
- 5. 未構造化ユーザー・データが無視され、IMS によって提供されません。
- 6. 構造化ユーザー・データ形式。構造化フィールドには、設計済みまたはサブシステム定義の情報が含まれていて、そ のフィールドによってサブシステムがデータを通信する方法が提供されます。各構造化フィールドには、フィールド ID (サブフィールド番号) および長さが含まれています。構造化データ・フィールドには、未構造化データが含まれ ていることがあります。

構造化フィールド (M+3-N) が X'00' の場合は、次の未構造化データが含まれます。

- **1** (サブフィールド・キー・フィールドを含む) 未構造化データ・フィールドの長さ。ゼロの場合には、こ のフィールド全体を省略することができます。
- **2** サブフィールド・キー: X'00'
- **3-N** 未構造化データ。構造化サブフィールド番号が X'03' の場合には、8 バイトの USERVAR 名がサブフィ ールドの後に続きます。

構造化フィールド (M+3-N) が X'01' の場合は、次のセッション修飾子が含まれます。

- **1** (サブフィールド・キー・フィールドを含む) セッション修飾子フィールドの長さゼロの場合には、この フィールド全体を省略することができます。
- **2** サブフィールド・キー: X'01'
- **3** 1 次リソース修飾子の長さ (X'00' は 1 次リソース修飾子が存在しないことを意味します)。0 から 8 ま での値は有効です。
- **4-N** 1 次リソース修飾子
- **N+1** 2 次リソース修飾子の長さ (X'00' は 2 次リソース修飾子が存在しないことを意味します)。0 から 8 ま での値は有効です。
- **N+2-M** 2 次リソース修飾子
- **M+1** パスワードの長さ (X'00' はパスワードが存在しないことを意味します)。0 から 8 までの値は有効で す。
- **M+2-P** パスワード (バインドまたは IMS によって受信されたバインド応答で無視され、バインドまたはバイン ド応答で送信されません。並列セッションを使用するセッション開始にこれらのパラメーターが必要な場 合は、IMS は X'01' のフィールド (セッション修飾子フィールド) を検出するために構造化フィールドを 索引付けします。

発行された BIND データが MNPS ではなく USERVAR を使用する XRF システムである場合には、次 の構造化ユーザー・セグメントが組み込まれています。

USERVAR セグメントの長さ - X'09'

USERVAR セグメント標識 - X'03'

USERVAR (8 バイト) - XRF システムの USERVAR

7. URC および 2 次 LU 名は IMS によって使用されませんが、互換性のために表示されます。

関連資料:

₿ z/OS: 要求単位 (RU) [のフォーマット](http://www-01.ibm.com/support/knowledgecenter/SSLTBW_2.2.0/com.ibm.zos.v2r2.istprg0/rufs.htm)

# <span id="page-600-0"></span>第 **44** 章 **SLU 1** および **SLU 2** のバインド・パラメーター

IMS は、SLU 1 および SLU 2 との接続を確立するときに、さまざまなセッショ ン・パラメーターを指定します。これらのパラメーターは、IMS との通信時に論理 装置が従わなければならない規則を定義します。

次のアウトバウンド (IMS から SLU まで) のバインド形式は、このセクションに 指示してある装置タイプに適用されます。 関連資料:

595 ページの『第 45 章 CINIT [ユーザー・データ・パラメーターの形式』](#page-606-0)

# **SLU 1** バインド・パラメーター

以下の表で、SLU 1 バインド・パラメーターを検索できます。

バイト ビット 内容 説明 0 X'01' Format=0; BINDTYPE=COLD 1 X'03' FM プロファイル 3 2  $X'03'$  TS プロファイル 3 3 基本 **LU** プロトコル 0 B'1' 複数の RU チェーン 1 B'0' 即時要求モード 2-3 B'11' チェーン応答プロトコル: 任意 4-5 B'00' 予約済み 6 B'0' 圧縮なし 7 B'1' 基本が終了ブラケットを送信することがで きる 4 **2** 次 **LU** プロトコル 0 B'1' 複数の RU チェーン 1 B'0' 即時要求モード 2-3 注<sup>1</sup> 注<sup>1</sup> チェーン応答プロトコル 4-5 B'00' 予約済み 6 B'0' 圧縮なし 7 B'0' 2 次は終了ブラケットを送信しない 5 共通 **LU** プロトコル **(**最初のバイト**)** 0 B'0' 予約済み 1  $\hat{E}^2$  FM ヘッダー 2 B'1' ブラケットを使用できる 3 B'1' ブラケット終了規則 1 (条件付き) 4 B'0' EBCDIC (代替コードなし) 5-7 B'000' 予約済み

表 *114. SLU 1* バインド・パラメーター

表 *114. SLU 1* バインド・パラメーター *(*続き*)*

| バイト          | ビット                            | 内容     | 説明                                                   |
|--------------|--------------------------------|--------|------------------------------------------------------|
| 6            |                                |        | 共通 LU プロトコル (2 番目のバイト)                               |
|              | $0 - 1$                        | B'10'  | 半二重フリップフロップ                                          |
|              | $\overline{2}$                 | B'0'   | 基本 ERP 責任                                            |
|              | 3                              | B'0'   | 2 次がファースト・スピーカーである                                   |
|              | $4-6$                          | B'000' | 予約済み                                                 |
|              | $\overline{7}$                 | B'0'   | 2 次が競合勝者である                                          |
| 7            | $0 - 1$                        | B'00'  | 予約済み                                                 |
|              | 2から7                           |        | SLU 送信ペーシング・カウント (VTAM<br>によって設定)3                   |
| 8            | B'00'<br>$0 - 1$               |        | 予約済み                                                 |
|              | 2から7                           |        | SLU 受信ペーシング・カウント (VTAM<br>によって設定)3                   |
| $\mathbf{Q}$ | $0 - 7$                        | ら設定される | ユーザー定義受信か SLU から PLU への RU サイズ                       |
| 10           | $0 - 7$<br>ッファー・サイズか<br>ら設定される |        | ユーザー定義出力バ PLU から SLU への RU サイズ                       |
| 11           | $0 - 1$                        | B'00'  | 予約済み                                                 |
|              | 2から7                           |        | PLU CPMGR 送信ペーシング・カウント<br>(VTAM によって設定) <sup>3</sup> |
| 12           | $0 - 1$                        | B'00'  | 予約済み                                                 |
|              | 2から7                           |        | PLU CPMGR 受信ペーシング・カウント<br>(VTAM によって設定) <sup>3</sup> |
| 13           | $0 - 7$                        | X'01'  | LU プロファイル (LUTYPE1)                                  |
| 14 から        |                                | 注を参照   | バインド区域の残り                                            |
| 35           |                                |        |                                                      |

表 *114. SLU 1* バインド・パラメーター *(*続き*)*

注**:**

- 1. IMS がフリップフロップ・モードを強制します。
- 2. 前のバインド (0 から 6 および 13 バイト) は、ログモード入力に入っている可能性のあ るものをオーバーライドします。
- 3. VTAM リスト LU 定義上の VPACING パラメーターをコーディングするか、または VTAM DLOGMOD パラメーターを使用して LU 定義上に該当するモード・テーブル項 目を指定することによって、これを実行することができます。
- 4. 装置が必要とする場合には、バインドの残り (バイト 14 から 35) を指定することができ ます。これはログモード入力から入手されます。
- 5. 不在操作は、以下のビットを使用して、ログモード入力で指定する必要があります。

**BYTE 18**

ビット **0**

- **0** 在席操作を開始する
- **1** 不在操作を開始する

ビット **1**

- **0** セッション時に在席操作 / 不在操作を交替しない
- **1** セッション時に在席操作 / 不在操作を交替する

ノードがマスター端末として定義された場合には、IMS が在席モードを強制します。

- 6. IMS ユーザーは、IMS 定義に従ってログモード入力を行う必要があります。
- 7. 端末装置が SCS2 透過フィールド (X'35' によって識別され、その後にはフィールド長が 入っている 1 バイトが続き、さらにその後には透過フィールドが続く) を送信した場合 には、バインド・イメージ・ビット BINPDSB1=BINTRNDS (オフセット 17=01) を設定 しなければなりません。IMS は、X'35' および長さバイトを削除し、さらにこの透過フィ ールドを更新せずにそのまま編集ルーチンに渡すことによって、これらのフィールドを処 理します。
- 8. IMS は、B'10' (確定応答)、B'01' (例外応答)、または B'11' (そのいずれかの応答) の設定 値を受け入れます。B'00' の設定値が見つかった場合、IMS は、最初のコンポーネントだ けが定義されたときに B'01' を設定し、複数のコンポーネントが定義されたときに B'10' を設定します。
- 9. IMS はこのビットをオンのままにしておきます (FM ヘッダーは許可されます)。オフの 場合には、IMS は、コンポーネントが 1 つだけ定義されたときにこれをオフのままにし ておき (FM ヘッダーは許可されません)、複数のコンポーネントが定義されたときにこれ をオンに設定します。

# **SLU 2** バインド・パラメーター

以下の表で、SLU 2 デバイスのバインド・パラメーターを検索できます。

表 *115. SLU 2* バインド・パラメーター:

| バイト      | ドット | 内容        | 説明                      |  |
|----------|-----|-----------|-------------------------|--|
| $\theta$ |     | X'01'     | Format=0; BINDTYPE=COLD |  |
|          |     | $X'$ 0.3' | FM プロファイル 3             |  |

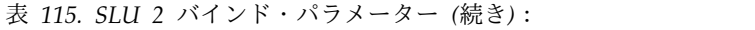

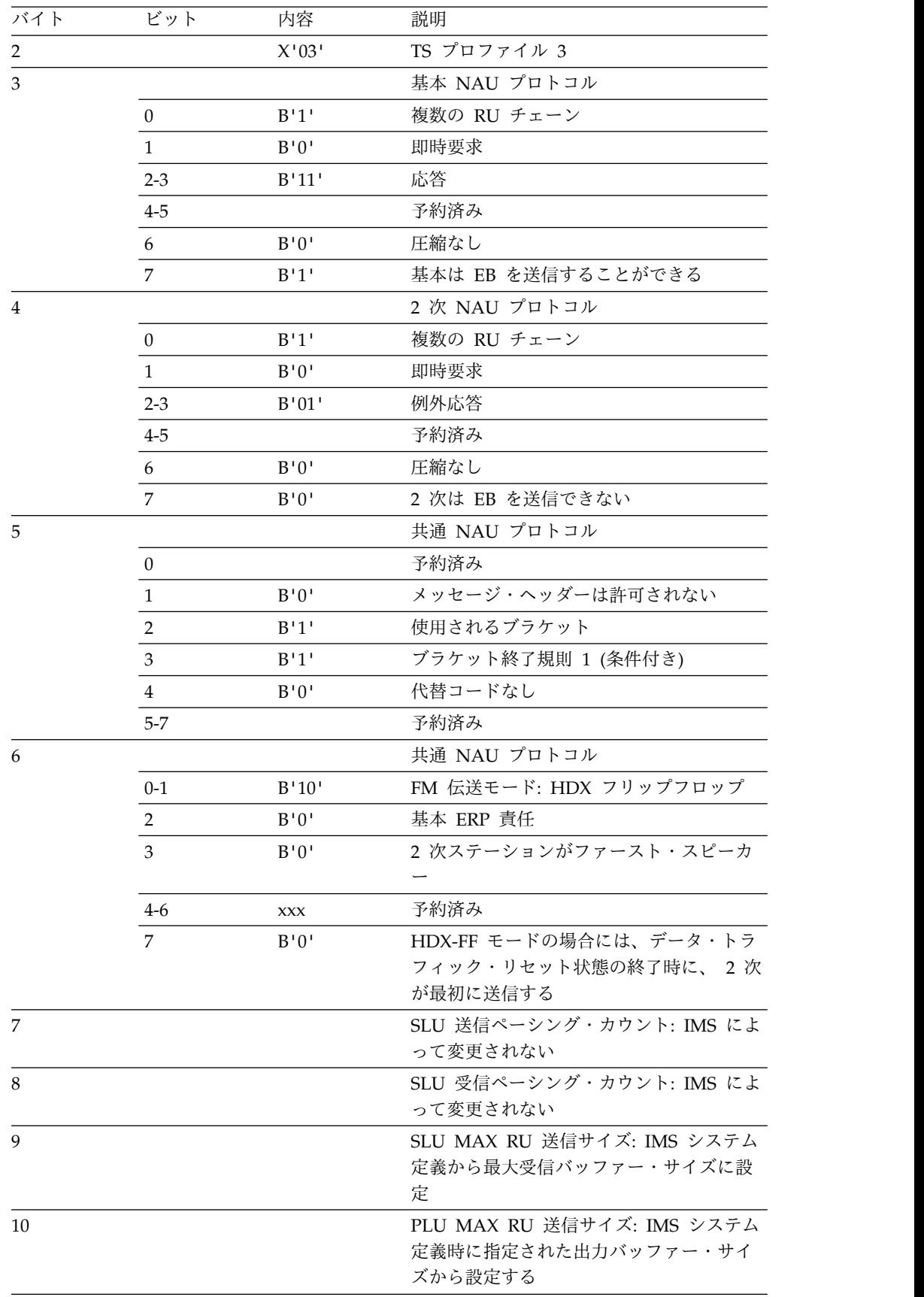

| バイト      | ビット | 内容 | 説明                                                                                                   |
|----------|-----|----|----------------------------------------------------------------------------------------------------|
| 11 から 12 |     |    | 予約済み: X'0000' を指定する必要がある                                                                             |
| 13       |     |    | LU TYPE: IMS によって X'02' に設定され<br>る                                                                   |
| 14 から 18 |     |    | 予約済み: X'00' を指定する必要がある                                                                               |
| 19 から 20 |     |    | 3274/3276 装置の場合、ユーザーが指定し<br>た画面サイズ。それ以外の場合は、変更さ<br>れない。                                              |
| 21 から 22 |     |    | 代替画面サイズ。X'00' を指定する必要があ<br>る                                                                         |
| 23       |     |    | 3274/3276 NDS 装置の場合は X'7E' に設<br>定し、非 NDS 3270 マスター端末の場合は<br>X'02' に設定する。それ以外の場合は X'00'<br>でなければならない |
| 24 から 25 |     |    | ユーザー指定: X'00' でなければならない                                                                              |
| 26       |     |    | PLU 名の長さ                                                                                             |
| 27 から 34 |     |    | PLU 名: IMS ACB 名                                                                                     |
| 35       |     |    | ユーザー・データ長: サポートされない。<br>X'00' を指定する必要がある                                                             |
|          |     |    |                                                                                                    |

表 *115. SLU 2* バインド・パラメーター *(*続き*)*:

#### 注**:**

1. バイト 0 から 6、9、および 10 は、IMS によって指示された値に設定され、ユーザー は変更することができません。

2. バイト 8 およびバイト 26 から 34 は VTAM によって設定されます。残りのバイトは ユーザーが 0 (ゼロ) に設定する必要がありますが、この設定は必須ではありません。

# <span id="page-606-0"></span>第 **45** 章 **CINIT** ユーザー・データ・パラメーターの形式

このトピックでは、CINIT ユーザー・データ・パラメーターとその構文規則につい て説明します。

非 MSC VTAM 端末タイプの場合にはすべて、IMS は次の発信元からユーザー・ データ・パラメーターを受信することができます。

- IMS (/OPNDST コマンド)
- IMS 自動ログオン要求
- v ユーザー・ログオン (SNA INITSELF コマンドなど)
- v インストール・ログオン出口ルーチン (DFSLGNX0)
- サインオン出口ルーチン (DFSSGNX0)
- 宛先作成出口ルーチン (DFSINSX0)

マイグレーションが目的である場合は、ユーザー・データ・パラメーターはオプシ ョンです。ただし、セッション開始のために端末とユーザーとの間で突き合わせを 行わなければならない場合は、以下に関して、ユーザー・データ・パラメーターが 必要となります。

- ISC 並列セッション (LU 6.1 アーキテクチャー)
- v 金融機関用端末 (3601) および SLU P 端末 (ETO と一緒に使用される場合)

オプションであれ、必須であれ、すべてのパラメーターは CINIT ユーザー・デー タ・フィールドに現れ、VTAM ログオン出口ルーチンが予定されているときに IMS に使用できます。

ログオンおよびサインオン・プロセス時に、IMS は、インストール・ログオン出口 ルーチン (DFSLGNX0) およびサインオン出口ルーチン (DFSSGNX0) を呼び出す前 に、CINIT ユーザー・データ・パラメーターで最小限のプロセスを実行します。ロ グオン出口ルーチンまたはサインオン出口ルーチンが提供されない場合には、IMS はデフォルトのユーザー・データ形式を取ります。

### ユーザー・データ形式

以下の構文図に、CINIT ユーザー・データの形式を示します。

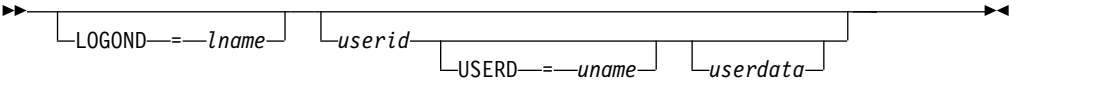

これらのパラメーターでブランクは必須であり、また認識される唯一の区切り文字 になっています。パラメーターを区切るために複数のブランクを使用することはで きません。

# パラメーター

#### **LOGOND=***lname*

端末から IMS へのログオンを試みるときに使用するログオン記述子名を指定し ます。*lname* は 1 から 8 バイトの長さです。LOGOND パラメーターおよび USERD パラメーターは、拡張端末操作 (ETO) にのみ有効です。

#### *userid*

IMS ヘログオンするユーザーのユーザー ID を 1 バイトから 8 バイトの長さ で指定します。 *userid* パラメーターは、この ID に関連付けられたユーザーが IMS にもサインオンすることを示します。

金融機関、SLU P、ISC、および出力専用の装置 (プリンターなど) の場合、 *userid* は必須パラメーターです。

制約事項**:** ISC は、ISC SUBPOOL 名 (SNA PHS/SHS 修飾子) に変換される ユーザー ID だけに制限されます。 ISC 並列セッションの場合、DFSLGNX0 出口ルーチンは、ISC サブプール名 (SNA PHA/SHA 修飾子) に変換されるユ ーザー ID だけを受信します。

#### **USERD=***uname*

サインオン時にユーザー制御ブロック構造を作成するために使用するユーザー記 述子名を 1 バイトから 8 バイトの長さで指定します。

#### *userdata*

サインオン出口ルーチン (DFSSGNX0) またはサインオン / オフ・セキュリテ ィー出口ルーチン (DFSCSGN0)、および RACF などのセキュリティー製品の ための追加データを指定します。出口ルーチンの場合は、ユーザー・データ・フ ィールドの形式はインストール先で定義します。

RACF では、ユーザー・データ の形式は次のとおりです。

#### *userpw*

前に入力した *userid* と関連付ける 1 バイトから 8 バイトの長さのユーザ ー・パスワードを識別します。ユーザー・パスワードの前にキーワードはあ りません。

#### **GROUP** *groupname*

groupname を、*userid* パラメーターと関連付ける 1 バイトから 8 バイト の長さのグループ名として識別します。 GROUP キーワードおよび関連パ ラメーターはオプションです。

#### **NEWPW** *nuserpw*

*nuserpw* を、現行パスワード *userpw* を置き換える新規ユーザー・パスワー ドとして識別します。

ETO ログオン記述子名 *lname* は、IMS ログオン・プロセスに適用されます。残り のオプション・パラメーターは、提供したとしても、すべて ETO ユーザー割り振 り、サインオン・プロセス、および RACF などのセキュリティー製品に渡されま す。セキュリティー製品が使用された場合には、その製品に適応できないパラメー ターはすべて、呼び出す前に削除しなければなりません。パラメーターは、 DFSLGNX0、DFSSGNX0、および DFSCSGN0 出口ルーチンで削除できます。 関連概念:

₿ z/OS [Communications](http://www-01.ibm.com/support/knowledgecenter/SSLTBW_2.2.0/com.ibm.zos.v2r2.istp620/toc.htm) Server SNA Programmer's LU 6.2 Guide 関連資料:

577 ページの『第 43 章 SLU P と LU 6.1 [のバインド・パラメーター』](#page-588-0) 589 ページの『第 44 章 SLU 1 および SLU 2 [のバインド・パラメーター』](#page-600-0)

# 第 **46** 章 **SNA** 文字ストリング制御

SNA 文字ストリング制御 (SCS) は、EBCDIC 制御コードの特定の機能を記述しま す。記述された基本機能は、印刷ページまたは英数字の表示画面をフォーマット設 定するものです。

さらに、装置操作のモードを設定、固有の方法で使用されるデータを定義、または 装置オペレーターとアプリケーション・プログラムの間の通信に使用されるコード のために機能が定義されます (ここで、コードに関連した特定の機能は、プログラ ムとオペレーターの間に設定されたプロトコルに定義されています)。

SCS データ・ストリームは、制御およびデータ文字の順次ストリングからなってい ます。SCS 定義の制御コードの形式の制御機能文字は、図形データ文字と混合する ことができます。他のデータ・タイプ (2 進数、パック 10 進数など) は、透過 (TRN) 制御と結合する場合のみ使用することができます。

SCS 制御コードは、要求単位 (RU) のデータ部分の範囲内に現れます。機能管理 (FM) ヘッダーは、RU 内部の SCS データの前に置くことができます。コンポーネ ント選択などの機能は FM ヘッダー機能によって実行され、SCS 機能として組み込 まれません。

データ・フロー制御機能は、たとえキーボード・オペレーターがキーボード上のキ ーを介してそれらを使用できる場合でも、SCS 機能には組み込まれません。例え ば、CANCEL は、キーボード上のキーによって開始することができるデータ・フロ ー制御要求です。

# フォーマット設定制御

フォーマット設定制御機能は、行およびページに基づいて装置の出力メディアをフ ォーマット設定します。これらの制御の他に、SCS を使用する装置も自動的に文字 ストリングをフォーマット設定して、装置の回線の長さを調整します。

自動改行生成機能は、特定の出力形式を必要としないこれらのアプリケーションか ら装置行の長さ依存性を排除します。したがって、文字ストリングを再形式設定す る必要なしに、各種の行の長さ機能をもつ装置に同じ文字ストリングが送信されま す。

特定の行およびページ形式が必要な場合には、フォーマット設定制御機能が使用さ れます。自動改行機能は常にアクティブになっています。しかし、指定された行の 長さに合わせてフォーマット設定された文字ストリングを、表示できる行の長さが それよりも短い装置で表示する場合には、データを失うことなく表示することはで きますが、形式は失われます。逆に、最大表示位置に合わせて構成された文字スト リングの長さが、その文字ストリングを送られる装置の行の長さより短い場合に は、その装置の最大表示位置の値を小さくすることにより、形式を失うことなくそ のストリングを表示することができます。

# 制御機能コード割り当て

以下の表で、EBCDIC コードに割り当てられた SCS 制御機能を検索できます。

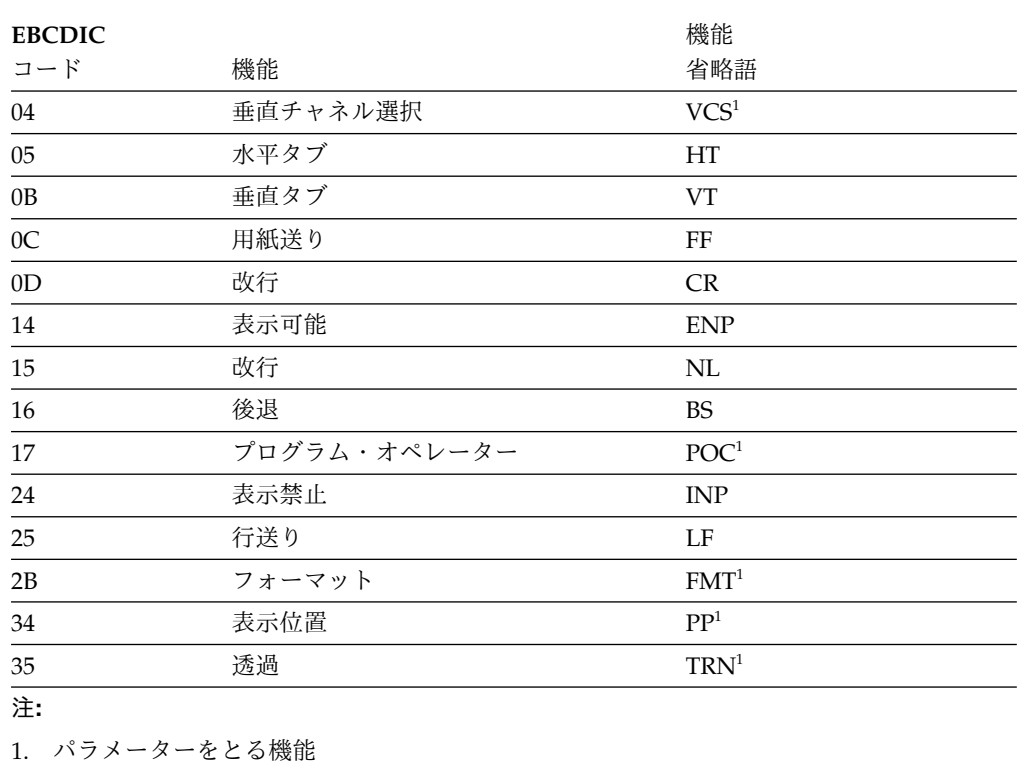

表 *116.* 制御機能コード割り当て:

SCS のパラメーターは、次の 2 つのタイプのいずれかとなります。

- v 機能パラメーター は、機能コードによって定義された機能を拡張します。例え ば、PP 制御機能には、実行された位置付け機能を明示的に定義するための機能 パラメーターが入っています。機能パラメーターの形式は、単一の EBCDIC 文 字です。
- v 値パラメーター は、機能に数値を指定します。例えば、PP 機能にもそれ用の値 パラメーターが入っています。移動が現在位置に相対したものである場合には、 値パラメーターは、表示位置がその現在位置から移動される列または行の数を指 定します。移動が絶対的な場合には、値パラメーターは、表示位置が移動する先 の絶対列番号または行番号を指定します。値パラメーターの形式は 1 バイトの 2 進数です。
# 第 **9** 部 付録

#### <span id="page-614-0"></span>特記事項

本書は米国 IBM が提供する製品およびサービスについて作成したものです。本書 の他言語版を IBM から入手できる場合があります。ただし、ご利用にはその言語 版の製品もしくは製品のコピーを所有していることが必要な場合があります。

本書に記載の製品、サービス、または機能が日本においては提供されていない場合 があります。日本で利用可能な製品、サービス、および機能については、日本 IBM の営業担当員にお尋ねください。本書で IBM 製品、プログラム、またはサービス に言及していても、その IBM 製品、プログラム、またはサービスのみが使用可能 であることを意味するものではありません。これらに代えて、IBM の知的所有権を 侵害することのない、機能的に同等の製品、プログラム、またはサービスを使用す ることができます。ただし、IBM 以外の製品とプログラムの操作またはサービスの 評価および検証は、お客様の責任で行っていただきます。

IBM は、本書に記載されている内容に関して特許権 (特許出願中のものを含む) を 保有している場合があります。本書の提供は、お客様にこれらの特許権について実 施権を許諾することを意味するものではありません。実施権についてのお問い合わ せは、書面にて下記宛先にお送りください。

〒*103-8510* 東京都中央区日本橋箱崎町*19*番*21*号 日本アイ・ビー・エム株式会社 法務・知的財産 知的財産権ライセンス渉外

IBM およびその直接または間接の子会社は、本書を特定物として現存するままの状 態で提供し、商品性の保証、特定目的適合性の保証および法律上の瑕疵担保責任を 含むすべての明示もしくは黙示の保証責任を負わないものとします。国または地域 によっては、法律の強行規定により、保証責任の制限が禁じられる場合、強行規定 の制限を受けるものとします。

この情報には、技術的に不適切な記述や誤植を含む場合があります。本書は定期的 に見直され、必要な変更は本書の次版に組み込まれます。 IBM は予告なしに、随 時、この文書に記載されている製品またはプログラムに対して、改良または変更を 行うことがあります。

本書において IBM 以外の Web サイトに言及している場合がありますが、便宜の ため記載しただけであり、決してそれらの Web サイトを推奨するものではありま せん。それらの Web サイトにある資料は、この IBM 製品の資料の一部ではあり ません。それらの Web サイトは、お客様の責任でご使用ください。

IBM は、お客様が提供するいかなる情報も、お客様に対してなんら義務も負うこと のない、自ら適切と信ずる方法で、使用もしくは配布することができるものとしま す。

本プログラムのライセンス保持者で、(i) 独自に作成したプログラムとその他のプロ グラム (本プログラムを含む) との間での情報交換、および (ii) 交換された情報の 相互利用を可能にすることを目的として、本プログラムに関する情報を必要とする 方は、下記に連絡してください。

*IBM Director of Licensing IBM Corporation North Castle Drive, MD-NC119 Armonk, NY 10504-1785 US*

本プログラムに関する上記の情報は、適切な使用条件の下で使用することができま すが、有償の場合もあります。

本書で説明されているライセンス・プログラムまたはその他のライセンス資料は、 IBM 所定のプログラム契約の契約条項、 IBM プログラムのご使用条件、またはそ れと同等の条項に基づいて、 IBM より提供されます。

記載されている性能データとお客様事例は、例として示す目的でのみ提供されてい ます。実際の結果は特定の構成や稼働条件によって異なります。

IBM 以外の製品に関する情報は、その製品の供給者、出版物、もしくはその他の公 に利用可能なソースから入手したものです。IBM は、それらの製品のテストは行っ ておりません。したがって、他社製品に関する実行性、互換性、またはその他の要 求については確証できません。 IBM 以外の製品の性能に関する質問は、それらの 製品の供給者にお願いします。

IBM の将来の方向または意向に関する記述については、予告なしに変更または撤回 される場合があり、単に目標を示しているものです。

本書には、日常の業務処理で用いられるデータや報告書の例が含まれています。よ り具体性を与えるために、それらの例には、個人、企業、ブランド、あるいは製品 などの名前が含まれている場合があります。これらの名前はすべて架空のものであ り、類似する個人や企業が実在しているとしても、それは偶然にすぎません。

#### 著作権使用許諾:

本書には、様々なオペレーティング・プラットフォームでのプログラミング手法を 例示するサンプル・アプリケーション・プログラムがソース言語で掲載されていま す。お客様は、サンプル・プログラムが書かれているオペレーティング・プラット フォームのアプリケーション・プログラミング・インターフェースに準拠したアプ リケーション・プログラムの開発、使用、販売、配布を目的として、いかなる形式 においても、IBM に対価を支払うことなくこれを複製し、改変し、配布することが できます。このサンプル・プログラムは、あらゆる条件下における完全なテストを 経ていません。従って IBM は、これらのサンプル・プログラムについて信頼性、 利便性もしくは機能性があることをほのめかしたり、保証することはできません。 これらのサンプル・プログラムは特定物として現存するままの状態で提供されるも のであり、いかなる保証も提供されません。 IBM は、お客様の当該サンプル・プ ログラムの使用から生ずるいかなる損害に対しても一切の責任を負いません。

それぞれの複製物、サンプル・プログラムのいかなる部分、またはすべての派生的 創作物にも、次のように、著作権表示を入れていただく必要があります。 © (お客様の会社名) (年). このコードの一部は、IBM Corp. のサンプル・プログラムから取られています。 © Copyright IBM Corp. \_年を入れる\_.

#### <span id="page-616-0"></span>プログラミング・インターフェース情報

これらのトピックの情報の目的は、 IMS 環境のカスタマイズを支援することで す。この情報では、IMS が提供する汎用プログラミング・インターフェースと関連 ガイダンス情報を記述しています。

汎用プログラミング・インターフェースにより、お客様は IMS のサービスを取得 するプログラムを作成することができます。汎用プログラミング・インターフェー スと関連ガイダンス情報は、それらが記載されているセクションまたはトピックの 冒頭で示されているか、「汎用プログラミング・インターフェース」というラベル で示されています。

#### 商標

IBM、IBM ロゴおよび ibm.com® は、世界の多くの国で登録された International Business Machines Corporation の商標です。他の製品名およびサービス名等は、 それぞれ IBM または各社の商標である場合があります。現時点での IBM の商標リ ストについては、<http://www.ibm.com/legal/copytrade.shtml> をご覧ください。

Adobe、Adobe ロゴ、PostScript ロゴは、Adobe Systems Incorporated の米国お よびその他の国における登録商標または商標です。

Linux は、Linus Torvalds の米国およびその他の国における商標です。

Microsoft、Windows、Windows NT および Windows ロゴは、Microsoft Corporation の米国およびその他の国における商標です。

Java™ およびすべての Java 関連の商標およびロゴは Oracle やその関連会社の米 国およびその他の国における商標または登録商標です。

UNIX は The Open Group の米国およびその他の国における登録商標です。

#### 製品資料に関するご使用条件

これらの資料は、以下のご使用条件に同意していただける場合に限りご使用いただ けます。

#### 適用される条件

このご使用条件は、IBM Web サイトのすべてのご利用条件に追加して適用されま す。

#### 個人使用

これらの資料は、すべての著作権表示その他の所有権表示をしていただくことを条 件に、非商業的な個人による使用目的に限り複製することができます。ただし、 IBM の明示的な承諾をえずに、これらの資料またはその一部について、二次的著作 物を作成したり、配布 (頒布、送信を含む) または表示 (上映を含む) することはで きません。

#### 商業的使用

これらの資料は、すべての著作権表示その他の所有権表示をしていただくことを条 件に、お客様の企業内に限り、複製、配布、および表示することができます。ただ し、IBM の明示的な承諾をえずにこれらの資料の二次的著作物を作成したり、お客 様の企業外で資料またはその一部を複製、配布、または表示することはできませ ん。

#### 権利

ここで明示的に許可されているもの以外に、資料や資料内に含まれる情報、デー タ、ソフトウェア、またはその他の知的所有権に対するいかなる許可、ライセン ス、または権利を明示的にも黙示的にも付与するものではありません。

資料の使用が IBM の利益を損なうと判断された場合や、上記の条件が適切に守ら れていないと判断された場合、IBM はいつでも自らの判断により、ここで与えた許 可を撤回できるものとさせていただきます。

お客様がこの情報をダウンロード、輸出、または再輸出する際には、米国のすべて の輸出入 関連法規を含む、すべての関連法規を遵守するものとします。

IBM は、これらの資料の内容についていかなる保証もしません。これらの資料は、 特定物として現存するままの状態で提供され、商品性の保証、特定目的適合性の保 証および法律上の瑕疵担保責任を含むすべての明示もしくは黙示の保証責任なしで 提供されます。

#### **IBM** オンライン・プライバシー・ステートメント

サービス・ソリューションとしてのソフトウェアも含めた IBM ソフトウェア製品 (「ソフトウェア・オファリング」) では、製品の使用に関する情報の収集、エン ド・ユーザーの使用感の向上、エンド・ユーザーとの対話またはその他の目的のた めに、Cookie はじめさまざまなテクノロジーを使用することがあります。多くの場 合、ソフトウェア・オファリングにより個人情報が収集されることはありません。 IBM の「ソフトウェア・オファリング」の一部には、個人情報を収集できる機能を 持つものがあります。ご使用の「ソフトウェア・オファリング」が、これらの Cookie およびそれに類するテクノロジーを通じてお客様による個人情報の収集を可 能にする場合、以下の具体的事項をご確認ください。

この「ソフトウェア・オファリング」は、Cookie もしくはその他のテクノロジーを 使用して個人情報を収集することはありません。

この「ソフトウェア・オファリング」が Cookie およびさまざまなテクノロジーを 使用してエンド・ユーザーから個人を特定できる情報を収集する機能を提供する場 合、 お客様は、このような情報を収集するにあたって適用される法律、ガイドライ ン等を遵守する必要があります。これには、エンドユーザーへの通知や同意の要求 も含まれますがそれらには限られません。

このような目的での Cookie を含む様々なテクノロジーの使用の詳細については、 IBM の『IBM オンラインでのプライバシー・ステートメント』

[\(http://www.ibm.com/privacy/details/jp/ja/\)](http://www.ibm.com/privacy/details/jp/ja/) の『クッキー、ウェブ・ビーコ ン、その他のテクノロジー』および『IBM Software Products and

Software-as-a-Service Privacy Statement』[\(http://www.ibm.com/privacy/details\)](http://www.ibm.com/privacy/details) を参照してください。

# 参考文献

この参考文献のリストには、IMS 15 ライブラリーのすべての資料が記載されてい ます。

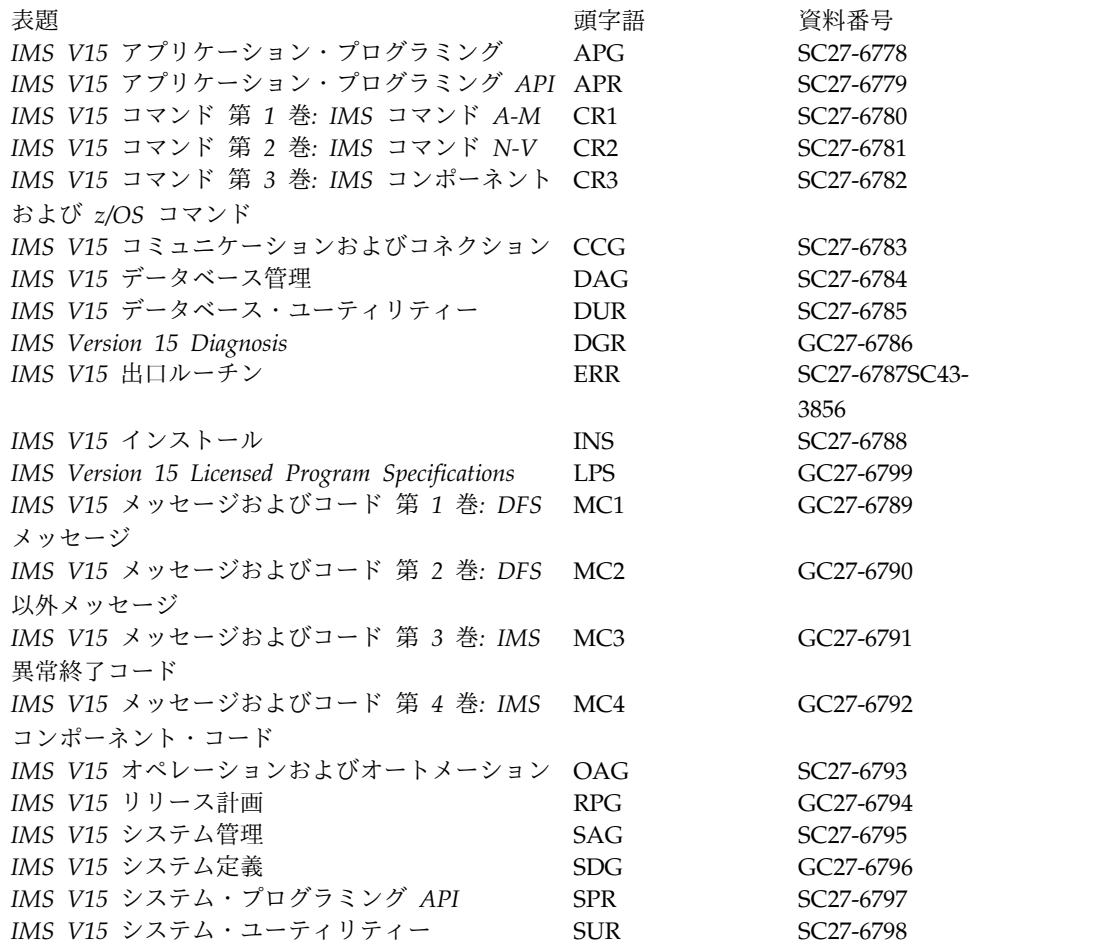

### 索引

日本語, 数字, 英字, 特殊文字の 順に配列されています。なお, 濁 音と半濁音は清音と同等に扱われ ています。

# [ア行]

アクセシビリティー [キーボード・ショートカット](#page-10-0) ix [機能](#page-10-0) ix [アセンブル、クライアント・プログラムの](#page-16-0) [5](#page-16-0) 値の引き渡し [シンボル値の](#page-16-0) 5 [シンボルのための](#page-16-0) 5 [登録のための](#page-16-0) 5 アドレスの引き渡し [シンボルのための](#page-16-0) 5 [登録のための](#page-16-0) 5 アプリケーション・プログラミング・イン ターフェース プログラムの構造 IMS [カタログ](#page-548-0) API 537 DBRC (データベース・リカバリー管 理) アクセス、RECON [データ・セッ](#page-423-0) [トへの](#page-423-0) 412 [アクセス方法](#page-417-0) 406 [アドレッシングおよび常駐](#page-418-0) 407 [概要](#page-416-0) 405 [環境の確立](#page-417-0) 406 [環境の終了](#page-417-0) 406 [コーディング、パラメーターの](#page-418-0) 407 [コマンド要求](#page-438-0) 427 [サービス、使用可能な](#page-416-0) 405 [実行時の考慮事項](#page-423-0) 412 [使用、レジスターの](#page-418-0) 407 使用、EQU [ステートメントの](#page-418-0) 407 [セキュリティー](#page-428-0) 417 [トークン](#page-419-0) 408 [必須前提知識](#page-416-0) 405 [ワイルドカード・サポート](#page-426-0) 415 [DSPAPI](#page-416-0) マクロ 405 [QUERY](#page-444-0) 要求 433 [READONLY](#page-424-0) アクセス 413 IMS [カタログ](#page-544-0) 533, [535](#page-546-0) [プログラムの構造](#page-548-0) 537 [CLOSE](#page-566-0) 要求 555 [DSECT](#page-550-0) 要求 539 GET [要求](#page-556-0) 545

アプリケーション・プログラミング・イン クライアント *(*続き*)* ターフェース *(*続き*)* IMS [カタログ](#page-544-0) *(*続き*)* [LIST](#page-562-0) 要求 551 [OPEN](#page-552-0) 要求 541 インターフェース [許可](#page-16-0) 5 [オートノミック・コンピューティング](#page-336-0) 325

# [カ行]

[開始する、プロセスを](#page-229-0) 218 環境 [クライアント要求](#page-20-0) 9 CQS [登録解除要求](#page-20-0) 9 CQS [登録要求](#page-20-0) 9 CQS [要求、許可インターフェース](#page-20-0) 9 CQS [要求、非許可インターフェース](#page-20-0) [9](#page-20-0) [環境要件](#page-130-0) 119 [監視プログラム状態](#page-130-0) 119 [キーボード・ショートカット](#page-10-0) ix キュー [インタレストの登録](#page-24-0) 13 [コールド・キュー上のオブジェクト](#page-24-0) 13 [共通キュー・サーバー](#page-14-0) 3 共通サービス層 (CSL) (Common Service Layer (CSL)) [クライアント](#page-130-0) 119 要求 [順序、発行する](#page-138-0) 127 許可 [要求](#page-16-0) 5 許可クライアント [環境要件](#page-130-0) 119 [許可レベル](#page-132-0) 121 金融機関通信システム [セッション・パラメーター](#page-588-0) 577 クライアント インターフェース [許可された](#page-16-0) 5 [許可されていない](#page-16-0) 5 [計画に関する考慮事項](#page-132-0) 121 [コマンド処理](#page-170-0) 159 [作成、ユーザー独自の](#page-132-0) 121 [作成、](#page-132-0)CSL 用の 121 登録、RM [クライアントの](#page-137-0) 126 [ホストで実行される](#page-170-0) 159 [ワークステーション](#page-170-0) 159, [160](#page-171-0) [ワークステーション](#page-170-0) SPOC 159 [AOP](#page-170-0) 159

ODBM [クライアントの登録](#page-135-0) 124 OM [コマンド処理クライアントの登録](#page-136-0) [125](#page-136-0) TSO [SPOC](#page-170-0) 159 [クライアント要求](#page-144-0) 133 [概要](#page-14-0) 3 [環境要件](#page-20-0) 9 [許可](#page-16-0) 5 [コーディング](#page-16-0) 5 [サンプル](#page-26-0) 15 [の順序付け](#page-15-0) 4 [パラメーターのコーディング](#page-16-0) 5 [プログラムのアセンブル](#page-16-0) 5 [戻りコードと理由コード](#page-21-0) 10 要求 [CQSCONN](#page-42-0) 31 [リスト、使用](#page-16-0) 5 [リテラル、 コーディング](#page-16-0) 5 [リテラル、使用](#page-16-0) 5 [例](#page-26-0) 15 [CQSBRWSE](#page-28-0) 17 [CQSCHKPT](#page-38-0) 27 [CQSCONN](#page-42-0) 31 [CQSDEL](#page-49-0) 38 [CQSDEREG](#page-55-0) 44 [CQSDISC](#page-57-0) 46 [CQSINFRM](#page-62-0) 51 [CQSMOVE](#page-67-0) 56 [CQSPUT](#page-71-0) 60 COSOUERY 70 [CQSREAD](#page-91-0) 80 [CQSRECVR](#page-98-0) 87 [CQSREG](#page-103-0) 92 [CQSRSYNC](#page-106-0) 95 [CQSSHUT](#page-114-0) 103 [CQSUNLCK](#page-116-0) 105 [CQSUPD](#page-122-0) 111 [DSECT](#page-21-0)、使用 10 ECB[、使用](#page-16-0) 5 クライアント・プログラム [アセンブル](#page-16-0) 5 [作成](#page-14-0) 3 [クリーンアップ・プロセス](#page-222-0) 211 グローバル・リソース [管理、ユーザーの](#page-132-0) 121 グローバル・リソース情報 [保守](#page-221-0) 210 [マクロ](#page-221-0) 210 [計画に関する考慮事項](#page-132-0) 121 [コーディング要求](#page-16-0) 5

[更新、リソースの](#page-254-0) 243 [構造障害ディレクティブ](#page-261-0) 250 構文図 [読み方](#page-9-0) viii コマンド [タイプ](#page-322-0) 2 311 [ADDRESS](#page-320-0) 309 [CSLULGTP](#page-322-0) 311, [312](#page-323-0) IMS DB [への送信](#page-412-0) 401 REXX [サブコマンド](#page-320-0) 309 [CART](#page-320-0) 309 [END](#page-330-0) 319 [IMS](#page-320-0) 309 [ROUTE](#page-320-0) 309 [WAIT](#page-320-0) 309 コマンド応答 [フォーマット](#page-323-0) ID の組み込み 312 [コマンド応答ディレクティブ](#page-215-0) 204 [コマンド応答要求](#page-207-0) 196 [コマンド出力ブロックのマッピング](#page-441-0) 430 [コマンド処理クライアント](#page-172-0) 161 [コマンド処理クライアントの要求](#page-196-0) 185 [コマンド登録解除要求](#page-199-0) 188 [コマンドのオーバーライド](#page-196-0) 185 コマンド要求 [概要](#page-438-0) 427 コマンド/[応答トークン](#page-320-0) 309 [コマンド・ディレクティブ](#page-215-0) 204 コマンド・ヘッダー [XML](#page-310-0) 出力 299

# [サ行]

[再移植ディレクティブ、構造](#page-261-0) 250 [削除、リソースの](#page-223-0) 212 作成、CQS [クライアントの](#page-14-0) 3 [作動可能状態](#page-138-0) 127 [自動化操作プログラム要求](#page-144-0) 133 [自動化操作プログラム・クライアント](#page-170-0) 159 [終了させる、プロセスを](#page-241-0) 230 障害、[Resource](#page-222-0) Manager に関する 211 [照会応答ディレクティブ](#page-215-0) 204 [照会リソース](#page-244-0) 233 [商標](#page-614-0) 603, [605](#page-616-0) [ジョブ終了ログ・レコード](#page-342-0) 331, [344](#page-355-0) [シンボル値、使用](#page-16-0) 5 [シンボル値と等価のものの引き渡し](#page-16-0) 5 [シンボル名、使用](#page-16-0) 5 [ステム変数](#page-322-0) 311, [312](#page-323-0) [静止要求](#page-283-0) 272 [前提知識](#page-8-0) vii

# [タ行]

タイプ-2 IMS [コマンド](#page-322-0) 311

タイム・スタンプ [フォーマット、](#page-425-0)DBRC 要求の 414 チェックポイント (checkpoint) [クライアントの開始](#page-24-0) 13 調整、全 IMSplex [プロセスの](#page-222-0) 211 データベース・リカバリー管理 (DBRC) アプリケーション・プログラミング・ インターフェース [マクロ・バージョン](#page-419-0) 408 データベース・リソース・アダプター (DRA) 使用可能化 [CCTL](#page-378-0) 367 初期設定 [CCTL](#page-378-0) 367 [データベース・リソース・アダプター](#page-358-0) (DRA) [\(database](#page-358-0) resource adapter [\(DRA\)\)](#page-358-0) 347 [データ・エレメント・ヘッダー](#page-350-0) 339 [データ・キャプチャー、非同期サポート](#page-338-0) [327](#page-338-0) [データ・キャプチャー・ログ・レコード](#page-348-0) [337](#page-348-0) [接頭部](#page-348-0) 337 データ・セット [IMS.ADFSMAC](#page-16-0) 5 ディレクティブ [OM](#page-215-0) 204 [RM](#page-260-0) 249 [構造障害](#page-261-0) 250 [構造を再移植する](#page-261-0) 250 [プロセス・ステップ](#page-262-0) 251 [プロセス・ステップ応答](#page-264-0) 253 [統計の照会](#page-138-0) 127 [登録、クライアントの](#page-250-0) 239 [登録解除、クライアントの](#page-228-0) 217 登録解除要求 ODBM (Open Database Manager) ク [ライアント要求](#page-176-0) 165, [166](#page-177-0) Open [Database](#page-176-0) Manager [\(ODBM\)](#page-176-0) 165, [166](#page-177-0) [登録済み状態](#page-138-0) 127 登録要求 ODBM (Open Database Manager) ク [ライアント要求](#page-191-0) 180 Open [Database](#page-191-0) Manager [\(ODBM\)](#page-191-0) 180 [特殊イベントの処理](#page-24-0) 13 特記事項 [商標](#page-614-0) 603, [605](#page-616-0) [特記事項](#page-614-0) 603 取り込みデータ [量の削減](#page-342-0) 331 [取り込みデータ・エレメント](#page-340-0) 329

トレース DRA ([データベース・リソース・アダ](#page-411-0) [プター](#page-411-0)) 400

# [ハ行]

バインド [パラメーター](#page-595-0) 584 [金融機関通信システム](#page-588-0) 577 ISC、1 [次ハーフセッションとして](#page-590-0) の [IMS](#page-590-0) 579 ISC、2 [次ハーフセッションとして](#page-590-0) の [IMS](#page-590-0) 579 LU 6.1 [577](#page-588-0) [SLU](#page-600-0) 1 589 [SLU](#page-602-0) 2 591 [SLU](#page-588-0) P 577 [バッファー戻し要求](#page-268-0) 257 [パフォーマンスの チューニング](#page-24-0) 13 パラメーター [コーディング、](#page-418-0)DSPAPI マクロでの [407](#page-418-0) [割り振り出力](#page-297-0) 286 DBRC [アプリケーション・プログラミ](#page-418-0) [ング・インターフェース](#page-418-0) 407 [OPTWORD1](#page-16-0) 5 非許可クライアント [環境要件](#page-130-0) 119 [非送信請求出力要求](#page-200-0) 189 [非同期データ・キャプチャー](#page-338-0) 327 [ジョブ終了呼び出しログ・レコード](#page-344-0) [333](#page-344-0) [変更データ・ログ・レコード](#page-340-0) 329 非同期伝搬、取り込みデータの IMS [サポート](#page-338-0) 327 フォーマット ID [コマンド応答への組み込み](#page-323-0) 312 [複写、](#page-338-0)DL/I 更新の 327 プログラム [CSLULXCB](#page-320-0) 309 [プログラムのアセンブル](#page-16-0) 5 [プロセスに応答する](#page-232-0) 221 [プロセス・ステップ応答ディレクティブ](#page-264-0) [253](#page-264-0) [プロセス・ステップ・ディレクティブ](#page-262-0) 251 プロトコル [メッセージ](#page-132-0) (message) 121 [要求](#page-132-0) 121 [変更データ・ログ・レコード](#page-338-0) 327 [形式](#page-348-0) 337 編集オプション [MFS-SCS1](#page-610-0) 599

# [マ行]

マクロ [CSLOREGO](#page-204-0) 193 [DFS3CATQ](#page-546-0) 535 [DFS3CATQ](#page-544-0) (IMS カタログ API) 533 DSPAPI [アクセス](#page-423-0) 412 [概要](#page-416-0) 405 [形式](#page-420-0) 409 [バージョン](#page-419-0) 408 メッセージ TYPE [で経路指定](#page-170-0) 159, [160](#page-171-0) メッセージ (message) [CQS0033A](#page-42-0) 31 [メッセージ・プロトコル](#page-132-0) 121 [文字ストリング制御](#page-610-0) 599 戻りコード [CSLRMDEL](#page-223-0) 212 [CSLRMPRI](#page-229-0) 218 [CSLRMPRR](#page-232-0) 221 [CSLRMPRS](#page-234-0) 223 [CSLRMPRT](#page-241-0) 230, [233](#page-244-0) [CSLRMQRY](#page-244-0) 233 [CSLRMREG](#page-250-0) 239 [CSLRMUPD](#page-254-0) 243 [CSLSCBFR](#page-268-0) 257 [CSLSCDRG](#page-270-0) 259 [CSLSCMSG](#page-272-0) 261 [CSLSCQRY](#page-279-0) 268 [CSLSCQSC](#page-283-0) 272 [CSLSCRDY](#page-284-0) 273 [CSLSCREG](#page-286-0) 275 [CSLSCRQR](#page-293-0) 282 [CSLSCRQS](#page-297-0) 286 [CSLZQRY](#page-138-0) 127 [CSLZSHUT](#page-140-0) 129 戻りコードと理由コード [クライアント要求](#page-21-0) 10 [CQSBRWSE](#page-28-0) 要求 17 [CQSCHKPT](#page-38-0) 要求 27 [CQSCONN](#page-42-0) 要求 31 [CQSDEL](#page-49-0) 要求 38 [CQSDEREG](#page-55-0) 要求 44 [CQSDISC](#page-57-0) 要求 46 [CQSINFRM](#page-62-0) 要求 51 [CQSMOVE](#page-67-0) 要求 56 [CQSPUT](#page-71-0) 要求 60 [CQSQUERY](#page-81-0) 要求 70 [CQSREAD](#page-91-0) 要求 80 [CQSRECVR](#page-98-0) 要求 87 [CQSREG](#page-103-0) 要求 92 [CQSRSYNC](#page-106-0) 要求 95 [CQSSHUT](#page-114-0) 要求 103 [CQSUNLCK](#page-116-0) 要求 105 [CQSUPD](#page-122-0) 要求 111

[問題プログラム状態](#page-130-0) 119

# [ヤ行]

要求 [環境要件](#page-20-0) 9, [119](#page-130-0) [許可](#page-16-0) 5 [計画に関する考慮事項](#page-132-0) 121 [順序](#page-170-0) 159 [順序、発行する](#page-138-0) 127 [シンボル名、使用](#page-16-0) 5 [プロトコル](#page-132-0) 121 [リテラル、 コーディング](#page-16-0) 5 AOP [クライアントの場合のシーケン](#page-171-0) ス [160](#page-171-0) [CQSUPD](#page-122-0) 111 **CSLZQRY** [構文](#page-138-0) 127 [説明](#page-138-0) 127 [パラメーター](#page-138-0) 127 [CSLZSHUT](#page-140-0) 129 [構文](#page-140-0) 129 [説明](#page-140-0) 129 [パラメーター](#page-140-0) 129 DBDS 照会 [グループ](#page-474-0) 463 DBRC [AUTH](#page-431-0) 要求 420 [戻りコード](#page-433-0) 422 DBRC 開始要求 [概要](#page-526-0) 515 [構文](#page-526-0) 515 [パラメーター](#page-526-0) 515 [戻りコード](#page-526-0) 515 DBRC [コマンド](#page-438-0) 427 [DBRC](#page-444-0) 照会 433 [グループ](#page-480-0) 469, [492](#page-503-0) [サブシステム](#page-515-0) 504 [データベース](#page-450-0) 439 [バックアウト](#page-445-0) (backout) 434 [ログ](#page-488-0) 477 [OLDS](#page-498-0) 487 [RECON](#page-510-0) の状況 499 DBRC 停止要求 [概要](#page-532-0) 521 [構文](#page-532-0) 521 [パラメーター](#page-532-0) 521 DBRC バッファー解放 419, 420, [511](#page-522-0),<br>525 [構文](#page-522-0) 511, [525](#page-536-0) [戻りコード](#page-522-0) 511, [525,](#page-536-0) [528](#page-539-0) ODBM (Open Database Manager) ク ライアント要求 [クライアント登録](#page-191-0) 180 [クライアント登録解除](#page-176-0) 165, [166](#page-177-0) [CSLDMDRG](#page-176-0) 165 [CSLDMI](#page-177-0) 166

要求 *(*続き*)* ODBM (Open Database Manager) ク ライアント要求 *(*続き*)* [CSLDMREG](#page-191-0) 180 Open Database Manager (ODBM) [クライアント登録](#page-191-0) 180 [クライアント登録解除](#page-176-0) 165, [166](#page-177-0) [CSLDMDRG](#page-176-0) 165 [CSLDMI](#page-177-0) 166 [CSLDMREG](#page-191-0) 180 Operations Manager [コマンド応答](#page-207-0) 196 [コマンド登録](#page-204-0) 193 [コマンド登録解除](#page-199-0) 188 [非送信請求出力](#page-200-0) 189 [CSLOMCMD](#page-144-0) 133 [CSLOMI](#page-153-0) 142 [CSLOMQRY](#page-165-0) 154 [CSLOMREG](#page-204-0) 193 Resource Manager [削除、リソースの](#page-223-0) 212 [順序、発行する](#page-220-0) 209 [照会リソース](#page-244-0) 233 [CSLRMDRG](#page-228-0) 217 [CSLRMPRI](#page-229-0) 218 [CSLRMPRS](#page-234-0) 223 [CSLRMPRT](#page-241-0) 230 [CSLRMQRY](#page-244-0) 233 Structured Call Interface [照会](#page-279-0) 268 [登録解除](#page-270-0) 259 [バッファー戻し](#page-268-0) 257 [メッセージ送信](#page-272-0) 261 [CSLSCQSC](#page-283-0) 272 [CSLSCRDY](#page-284-0) 273 [CSLSCREG](#page-286-0) 275 [CSLSCRQR](#page-293-0) 282 [CSLSCRQS](#page-297-0) 286 [要求のシーケンス](#page-15-0) 4 [要求プロトコル](#page-132-0) 121

# [ラ行]

[リスト、クライアント要求での使用](#page-16-0) 5 リソース・マネージャー (RM) [障害](#page-222-0) 211 リテラル [使用](#page-16-0) 5 リポジトリー・サーバー [バッチ・インターフェース](#page-572-0) [\(FRPBATCH\)](#page-572-0) 561 [FRPBATCH](#page-572-0) コマンド 561 [ADD](#page-574-0) 563 [DELETE](#page-577-0) 566 [DSCHANGE](#page-577-0) 566 [LIST](#page-578-0) 567

リポジトリー・サーバー *(*続き*)* [FRPBATCH](#page-572-0) コマンド *(*続き*)* [RENAME](#page-579-0) 568 [START](#page-580-0) 569 [STOP](#page-581-0) 570 [UPDATE](#page-582-0) 571 理由コード [CSLRMDEL](#page-223-0) 212 [CSLRMPRI](#page-229-0) 218 [CSLRMPRR](#page-232-0) 221 [CSLRMPRS](#page-234-0) 223 [CSLRMPRT](#page-241-0) 230, [233](#page-244-0) [CSLRMQRY](#page-244-0) 233 [CSLRMREG](#page-250-0) 239 [CSLRMUPD](#page-254-0) 243 [CSLSCBFR](#page-268-0) 257 [CSLSCDRG](#page-270-0) 259 [CSLSCMSG](#page-272-0) 261 [CSLSCQRY](#page-279-0) 268 [CSLSCQSC](#page-283-0) 272 [CSLSCRDY](#page-284-0) 273 [CSLSCREG](#page-286-0) 275 [CSLSCRQR](#page-293-0) 282 [CSLSCRQS](#page-297-0) 286 [CSLZQRY](#page-138-0) 127 [CSLZSHUT](#page-140-0) 129 例 値の引き渡し [シンボル値の](#page-16-0) 5 [シンボルのための](#page-16-0) 5 [登録のための](#page-16-0) 5 アドレスの引き渡し [シンボルのための](#page-16-0) 5 [登録のための](#page-16-0) 5 [シンボル値と等価のものの引き渡し](#page-16-0) 5 [CQSREAD](#page-26-0) 要求 15 [OPTWORD1](#page-16-0) を使用した CQSREAD [のコーディング](#page-16-0) 5 REXX SPOC API [オートノミック](#page-336-0) 325 STEPLIB DD [statement](#page-16-0) to concatenate [IMS.SDFSRESL](#page-16-0) 5 レジスター [クライアント要求](#page-16-0) 5 [使用](#page-16-0) 5 [レディー要求](#page-284-0) 273 ロギング DRA ([データベース・リソース・アダ](#page-411-0) [プター](#page-411-0)) 400

# [ワ行]

[ワークステーション](#page-170-0) SPOC 159

# [数字]

2 [次ハーフセッション](#page-595-0) 584

# **A**

ADD [バッチ・コマンド](#page-574-0) 563 AOP [クライアント](#page-170-0) 159 [ホストで実行される](#page-171-0) 160 AOP [コマンド](#page-172-0) 161 AUTH 照会 [概要](#page-430-0) 419 AUTH 要求 [構文](#page-431-0) 420 [出力ブロック](#page-436-0) 425, [426](#page-437-0) [パラメーター](#page-431-0) 420, [525](#page-536-0) [戻りコード](#page-433-0) 422 [理由コード](#page-435-0) 424

## **B**

BACKOUT 照会 [構文](#page-445-0) 434 [出力](#page-445-0) 434 [説明](#page-445-0) 434 [パラメーター](#page-445-0) 434 [戻りコード](#page-445-0) 434

# **C**

CAPD [ブロックのフォーマット](#page-351-0) 340 DATA [フォーマット](#page-353-0) 342 [CART](#page-320-0) 309 CCTL 機能要求 [INIT](#page-386-0) 375 CCTL (コーディネーター・コントローラ ー) [設計の指針](#page-406-0) 395 パフォーマンスに関する考慮事項 [スレッドのモニター](#page-408-0) 397 [マルチスレッドの例](#page-362-0) 351 CINIT [ユーザー・データ・パラメーター](#page-606-0) [595](#page-606-0) CLOSE 要求 IMS [カタログ](#page-566-0) API 555 COMMAND 要求 [戻りコード](#page-440-0) 429 CQS [\(Common](#page-14-0) Queue Server) 3 [クライアント](#page-26-0) 15 CQS [のシャットダウン](#page-24-0) 13 CQSBRWSE 要求 [機能](#page-28-0) 17 [構文](#page-28-0) 17 [使用法](#page-28-0) 17

CQSBRWSE 要求 *(*続き*)* [パラメーター](#page-28-0) 17 [戻りコードと理由コード](#page-28-0) 17 [BROWSE](#page-28-0) 機能 17 [BRWSOBJS](#page-28-0) 機能 17 [COMPLETE](#page-28-0) 機能 17 [CONTINUE](#page-28-0) 機能 17 [DSECT](#page-28-0) 機能 17 CQSCHKPT 要求 [形式](#page-38-0) 27 [構文](#page-38-0) 27 [使用法](#page-38-0) 27 [パラメーター](#page-38-0) 27 [戻りコードと理由コード](#page-38-0) 27 [CHKPTSTR](#page-38-0) 機能 27 [CHKPTSYS](#page-38-0) 機能 27 [DSECT](#page-38-0) 機能 27 CQSCONN 要求 [形式](#page-42-0) 31 [構文](#page-42-0) 31 [使用法](#page-42-0) 31 [制約事項](#page-42-0) 31 [パラメーター](#page-42-0) 31 [戻りコードと理由コード](#page-42-0) 31 [CONNECT](#page-42-0) 機能 31 [DSECT](#page-42-0) 機能 31 CQSDEL 要求 [形式](#page-49-0) 38 [構文](#page-49-0) 38 [使用法](#page-49-0) 38 [パラメーター](#page-49-0) 38 [戻りコードと理由コード](#page-49-0) 38 [DELETE](#page-49-0) 機能 38 [DSECT](#page-49-0) 機能 38 CQSDEREG 要求 [形式](#page-55-0) 44 [構文](#page-55-0) 44 [使用法](#page-55-0) 44 [パラメーター](#page-55-0) 44 [戻りコードと理由コード](#page-55-0) 44 [DEREGISTER](#page-55-0) 機能 44 [DSECT](#page-55-0) 機能 44 CQSDISC 要求 [形式](#page-57-0) 46 [構文](#page-57-0) 46 [使用法](#page-57-0) 46 [パラメーター](#page-57-0) 46 [戻りコードと理由コード](#page-57-0) 46 [DISCABND](#page-57-0) 機能 46 [DISCNORM](#page-57-0) 機能 46 [DSECT](#page-57-0) 機能 46 CQSINFRM 要求 [形式](#page-62-0) 51 [構文](#page-62-0) 51 [パラメーター](#page-62-0) 51 [戻りコードと理由コード](#page-62-0) 51

CQSINFRM 要求 *(*続き*)* [DSECT](#page-62-0) 機能 51 [INFORM](#page-62-0) 機能 51 [UNINFORM](#page-62-0) 機能 51 CQSMOVE 要求 [形式](#page-67-0) 56 [構文](#page-67-0) 56 [使用法](#page-67-0) 56 [パラメーター](#page-67-0) 56 [戻りコードと理由コード](#page-67-0) 56 [DSECT](#page-67-0) 機能 56 [MOVE](#page-67-0) 機能 56 CQSPUT 要求 [アクション](#page-71-0) 60 [形式](#page-71-0) 60 [構文](#page-71-0) 60 [使用法](#page-71-0) 60 [パラメーター](#page-71-0) 60 [戻りコードと理由コード](#page-71-0) 60 [ABORT](#page-71-0) 機能 60 [DSECT](#page-71-0) 機能 60 PUT [機能](#page-71-0) 60 CQSQUERY 要求 [形式](#page-81-0) 70 [構文](#page-81-0) 70 [使用法](#page-81-0) 70 [パラメーター](#page-81-0) 70 [戻りコードと理由コード](#page-81-0) 70 [DSECT](#page-81-0) 機能 70 [QNAME](#page-81-0) 機能 70 [QRYOBJS](#page-81-0) 機能 70 [QTYPE](#page-81-0) 機能 70 [STATISTICS](#page-81-0) 機能 70 [STRSTAT](#page-81-0) 機能 70 CQSREAD 要求 [機能](#page-91-0) 80 [形式](#page-91-0) 80 [構文](#page-91-0) 80 [使用法](#page-91-0) 80 [パラメーター](#page-91-0) 80 [戻りコードと理由コード](#page-91-0) 80 [例](#page-26-0) 15 [CONTINUE](#page-91-0) 機能 80 [DSECT](#page-91-0) 機能 80 [READ](#page-91-0) 機能 80 [REREAD](#page-91-0) 機能 80 CQSRECVR 要求 [機能](#page-98-0) 87 [形式](#page-98-0) 87 [構文](#page-98-0) 87 [使用法](#page-98-0) 87 [パラメーター](#page-98-0) 87 [戻りコードと理由コード](#page-98-0) 87 [DELETE](#page-98-0) 機能 87 [DSECT](#page-98-0) 機能 87 [RETRIEVE](#page-98-0) 機能 87

CQSRECVR 要求 *(*続き*)* [UNLOCK](#page-98-0) 機能 87 CQSREG 要求 [機能](#page-103-0) 92 [構文](#page-103-0) 92 [使用法](#page-103-0) 92 [パラメーター](#page-103-0) 92 [戻りコードと理由コード](#page-103-0) 92 [DSECT](#page-103-0) 機能 92 [REGISTER](#page-103-0) 機能 92 CQSRSYNC 要求 [機能](#page-106-0) 95 [形式](#page-106-0) 95 [構文](#page-106-0) 95 [使用法](#page-106-0) 95 [パラメーター](#page-106-0) 95 [戻りコードと理由コード](#page-106-0) 95 [DSECT](#page-106-0) 機能 95 [RSYNCCOLD](#page-106-0) 機能 95 [RSYNCWARM](#page-106-0) 機能 95 CQSSHUT 要求 [機能](#page-114-0) 103 [形式](#page-114-0) 103 [構文](#page-114-0) 103 [使用法](#page-114-0) 103 [パラメーター](#page-114-0) 103 [戻りコードと理由コード](#page-114-0) 103 [DSECT](#page-114-0) 機能 103 [QUIESCE](#page-114-0) 機能 103 CQSUNLCK 要求 [機能](#page-116-0) 105 [形式](#page-116-0) 105 [構文](#page-116-0) 105 [パラメーター](#page-116-0) 105 [戻りコードと理由コード](#page-116-0) 105 [DSECT](#page-116-0) 機能 105 [FORCE](#page-116-0) 機能 105 [UNLOCK](#page-116-0) 機能 105 CQSUPD 要求 [機能](#page-122-0) 111 [形式](#page-122-0) 111 [構文](#page-122-0) 111 [使用法](#page-122-0) 111 [パラメーター](#page-122-0) 111 [戻りコードと理由コード](#page-122-0) 111 [DSECT](#page-122-0) 機能 111 [UPDATE](#page-122-0) 機能 111 csl [戻りおよび理由](#page-132-0) 121 CSL [\(Common](#page-130-0) Service Layer) 119 [クライアント](#page-130-0) 119 [要求](#page-196-0) 185 [順序、発行する](#page-138-0) 127 RM [クライアントの作成](#page-220-0) 209 SCI [クライアントの作成](#page-266-0) 255

CSL OM API [XML](#page-310-0) 出力 299 CSL マネージャー SCI [への登録](#page-134-0) 123 csl 要求 [コード](#page-132-0) 121 [CSLDMDRG](#page-176-0) 165 [CSLDMI](#page-177-0) 166 [CSLDMREG](#page-191-0) 180 [構文](#page-191-0) 180 [パラメーター](#page-191-0) 180 [戻りコードと理由コード](#page-194-0) 183 [CSLOMBLD](#page-196-0) 185 CSLOMBLD [コマンドのオーバーライド](#page-196-0) [185](#page-196-0) [CSLOMCMD](#page-144-0) 133 [CSLOMCMD](#page-307-0) 出力 296 CSLOMI [応答ディレクティブ](#page-215-0) 204 [出力](#page-304-0) 293 [入力バッファー、例](#page-153-0) 142 [CSLOMOUT](#page-200-0) 189 [CSLOMOUT](#page-310-0) 出力 299 [CSLOMQRY](#page-165-0) 154 [CSLOMQRY](#page-308-0) 出力 297 [CSLOMRDY](#page-202-0) 要求 191 [CSLOMRSP](#page-207-0) 196 [CSLOMSUB](#page-210-0) 199 [CSLOMUSB](#page-214-0) 203 [CSLOREGO](#page-204-0) 193 [CSLRMDEL](#page-223-0) 212 [CSLRMDRG](#page-228-0) 217 [CSLRMPRI](#page-229-0) 218 [CSLRMPRR](#page-232-0) 221 [CSLRMPRS](#page-234-0) 223 [CSLRMQRY](#page-244-0) 233 [CSLRMREG](#page-250-0) 239 [CSLRMUPD](#page-254-0) 243 [CSLSCBFR](#page-268-0) 257 [CSLSCDRG](#page-270-0) 259 [環境要件](#page-130-0) 119 [CSLSCMSG](#page-272-0) 261 CSLSCORY 268 [CSLSCQSC](#page-283-0) 272 [CSLSCREG](#page-286-0) 275 [環境要件](#page-130-0) 119 [制約事項](#page-286-0) 275 [CSLSCRQR](#page-293-0) 282 [CSLSCRQS](#page-297-0) 286 [CSLULGTP](#page-323-0) 312 [CSLULGTS](#page-322-0) 311 [CSLULGUM](#page-332-0) 要求 321 [CSLULOPT](#page-323-0) 312 [CSLULSUB](#page-331-0) 要求 320 [CSLULUSB](#page-331-0) 要求 320 [CSLULXCB](#page-320-0) 309

[CSLZQRY](#page-138-0) 要求 127 [構文](#page-138-0) 127 [説明](#page-138-0) 127 [パラメーター](#page-138-0) 127 [CSLZSHUT](#page-138-0) 要求 127 [構文](#page-140-0) 129 [説明](#page-140-0) 129 [パラメーター](#page-140-0) 129

**D** DB 照会 [概要](#page-450-0) 439 [構文](#page-450-0) 439 [出力](#page-450-0) 439 [パラメーター](#page-450-0) 439 [戻りコード](#page-450-0) 439 DB2 への DL/I [更新の伝搬](#page-338-0) 327 DBDS 照会 [概要](#page-474-0) 463 [構文](#page-474-0) 463 [パラメーター](#page-474-0) 463 [戻りコード](#page-474-0) 463 DBRC ([データベース・リカバリー管理](#page-416-0)) [405](#page-416-0) アプリケーション・プログラミング・ インターフェース アクセス、RECON [データ・セッ](#page-423-0) [トへの](#page-423-0) 412 [アクセス方法](#page-417-0) 406 [アドレッシングおよび常駐](#page-418-0) 407 [概要](#page-416-0) 405 [環境の確立](#page-417-0) 406 [環境の終了](#page-417-0) 406 [コーディング、パラメーターの](#page-418-0) 407 [コマンド要求](#page-438-0) 427 [サービス、使用可能な](#page-416-0) 405 [実行時の考慮事項](#page-423-0) 412 [使用、レジスターの](#page-418-0) 407 使用、EQU [ステートメントの](#page-418-0) 407 [セキュリティー](#page-428-0) 417 [トークン](#page-419-0) 408 [マクロ・バージョン](#page-419-0) 408 [ワイルドカード・サポート](#page-426-0) 415 [DSPAPI](#page-416-0) マクロ 405 [QUERY](#page-444-0) 要求 433 [READONLY](#page-424-0) アクセス 413 データ・セット [出力データ・セットの使用](#page-425-0) 414 RECON への [READONLY](#page-424-0) アクセ ス [413](#page-424-0) [要求タイム・スタンプのフォーマット](#page-425-0) [414](#page-425-0) AUTH 照会 [概要](#page-430-0) 419 [構文](#page-431-0) 420, [525](#page-536-0)

DBRC ([データベース・リカバリー管理](#page-416-0)) *(*[続き](#page-416-0)*)* [AUTH](#page-416-0) 照会 *(*続き*)* [戻りコード](#page-433-0) 422 BACKOUT 照会 [出力](#page-445-0) 434 [戻りコード](#page-445-0) 434 [COMMAND](#page-438-0) 要求 427 [パラメーター](#page-438-0) 427 [戻りコード](#page-440-0) 429 DB 照会 [概要](#page-450-0) 439 [構文](#page-450-0) 439 [出力](#page-450-0) 439 [パラメーター](#page-450-0) 439 [戻りコード](#page-450-0) 439 DBDS 照会 [概要](#page-474-0) 463 [構文](#page-474-0) 463 [パラメーター](#page-474-0) 463 [戻りコード](#page-474-0) 463 GROUP 照会 [概要](#page-480-0) 469 [構文](#page-480-0) 469 [出力](#page-480-0) 469 [パラメーター](#page-480-0) 469 [戻りコード](#page-480-0) 469 LOG 照会 [概要](#page-488-0) 477 [構文](#page-488-0) 477 [出力](#page-488-0) 477 [パラメーター](#page-488-0) 477 [戻りコード](#page-488-0) 477 OLDS 照会 [概要](#page-498-0) 487 [構文](#page-498-0) 487 [出力](#page-498-0) 487 [パラメーター](#page-498-0) 487 [戻りコード](#page-498-0) 487 PART 照会 [概要](#page-503-0) 492 [構文](#page-503-0) 492 [パラメーター](#page-503-0) 492 [戻りコード](#page-503-0) 492 QUERY 要求 [BACKOUT](#page-445-0) 434 RECON 状況照会 [概要](#page-510-0) 499 [構文](#page-510-0) 499 [出力](#page-510-0) 499 [パラメーター](#page-510-0) 499 [戻りコード](#page-510-0) 499 RELBUF 照会 [概要](#page-522-0) 511 [構文](#page-522-0) 511 [戻りコード](#page-522-0) 511

DBRC ([データベース・リカバリー管理](#page-416-0)) *(*[続き](#page-416-0)*)* [STARTDBRC](#page-416-0) 要求 [概要](#page-526-0) 515 [構文](#page-526-0) 515 [パラメーター](#page-526-0) 515 [戻りコード](#page-526-0) 515 STOPDBRC 要求 [概要](#page-532-0) 521 [構文](#page-532-0) 521 [パラメーター](#page-532-0) 521 SUBSYS 照会 [概要](#page-515-0) 504 [構文](#page-515-0) 504 [出力](#page-515-0) 504 [パラメーター](#page-515-0) 504 [戻りコード](#page-515-0) 504 UNAUTH 照会 [概要](#page-536-0) 525 [構文](#page-536-0) 525 [戻りコード](#page-536-0) 525, [528](#page-539-0) DELETE [バッチ・コマンド](#page-577-0) 566 [DFS3CATQ](#page-544-0) マクロ 533, [535](#page-546-0) DFSPRP [マクロ・キーワード](#page-374-0) 363 DFSPSP00 (DRA [始動テーブル](#page-374-0)) 363 DRA (データベース・リソース・アダプ ター) 開始テーブル [説明](#page-374-0) 363 [DFSPZPxx](#page-374-0) 363 [終了](#page-404-0) 393 使用可能化 [CCTL](#page-378-0) 367 [ODBA](#page-380-0) 369 初期設定 [CCTL](#page-378-0) 367 [ODBA](#page-380-0) 369 処理 [CCTL](#page-382-0) 要求 371 ODBA [呼び出し](#page-384-0) 373 スレッド [構造](#page-360-0) 349 [処理](#page-360-0) 349 [ODBA](#page-360-0) 349 スレッド機能要求 [ABTTERM](#page-400-0) 389 [COMTERM](#page-399-0) 388 [IMS](#page-395-0) 384 [PREP](#page-398-0) 387 [SCHED](#page-392-0) 381 [SYNTERM](#page-396-0) 385 [TERMTHRD](#page-401-0) 390 [スレッド統計](#page-409-0) 398 [説明](#page-358-0) 347 同期点処理 [説明](#page-368-0) 357

DRA (データベース・リソース・アダプ ター) *(*続き*)* 同期点の処理 [プロトコル](#page-369-0) 358 [未確定状態](#page-372-0) 361 [トレース](#page-411-0) 400 [マクロ・キーワード](#page-374-0) 363 [マルチスレッド化](#page-361-0) 350 [問題判別](#page-412-0) 401 CCTL 機能要求 [説明](#page-386-0) 375 [INIT](#page-386-0) 375 [RESYNC](#page-390-0) 379 [TERM](#page-391-0) 380 CCTL [リカバリー処理](#page-406-0) 395 [DRA](#page-410-0) 統計 399 DSCHANGE [バッチ・コマンド](#page-577-0) 566 DSECT [DSPAPCMD](#page-441-0) 430 [DSPAPQAL](#page-450-0) 439 [DSPAPQAR](#page-450-0) 439 [DSPAPQCG](#page-480-0) 469 [DSPAPQDB](#page-450-0) 439 [DSPAPQDG](#page-480-0) 469 [DSPAPQDS](#page-450-0) 439 [DSPAPQEL](#page-450-0) 439 [DSPAPQFD](#page-450-0) 439 [DSPAPQHB](#page-450-0) 439 [DSPAPQHP](#page-450-0) 439 [DSPAPQIC](#page-450-0) 439 [DSPAPQLA](#page-488-0) 477 [DSPAPQLG](#page-488-0) 477 [DSPAPQLI](#page-488-0) 477 [DSPAPQOL](#page-498-0) 487 [DSPAPQRC](#page-510-0) 499 [DSPAPQRI](#page-450-0) 439 [DSPAPQRR](#page-450-0) 439 [DSPAPQRV](#page-450-0) 439 [DSPAPQSL](#page-450-0) 439 [DSPAPQSS](#page-515-0) 504 DSECT 要求 IMS [カタログ](#page-550-0) API 539 **DSECTS** [DSPAPQCA](#page-480-0) 469 [DSPAPQGG](#page-480-0) 469 DSPAPI [アクセス](#page-423-0) 412 形式 [実行](#page-420-0) 409 [標準](#page-420-0) 409 [変更](#page-420-0) 409 [リスト](#page-420-0) 409 [バージョン](#page-419-0) 408 DSPAPI マクロ [概要](#page-416-0) 405

#### **E**

[ECB](#page-130-0) 119 ECB (z/OS [イベント制御ブロック](#page-16-0))、ク [ライアント要求での使用](#page-16-0) 5

**F**

FID [コマンド応答への組み込み](#page-323-0) 312 [FRPBATCH](#page-572-0) コマンド 561 [ADD](#page-574-0) 563 [DELETE](#page-577-0) 566 [DSCHANGE](#page-577-0) 566 [LIST](#page-578-0) 567 [RENAME](#page-579-0) 568 [START](#page-580-0) 569 [STOP](#page-581-0) 570 [UPDATE](#page-582-0) 571

**G**

GET 要求 IMS [カタログ](#page-556-0) API 545 GROUP 照会 [概要](#page-480-0) 469 [構文](#page-480-0) 469 [出力](#page-480-0) 469 [パラメーター](#page-480-0) 469 [戻りコード](#page-480-0) 469

### **I**

IMS カタログ [アプリケーション・プログラミング・](#page-544-0) [インターフェース](#page-544-0) 533, [535](#page-546-0) [プログラムの構造](#page-548-0) 537 [CLOSE](#page-566-0) 要求 555 [DSECT](#page-550-0) 要求 539 GET [要求](#page-556-0) 545 [LIST](#page-562-0) 要求 551 [OPEN](#page-552-0) 要求 541 [API](#page-544-0) 533 IMSplex [統計の照会](#page-138-0) 127 [マクロを使ったプロセスの調整](#page-222-0) 211 REXX SPOC API [の準備](#page-320-0) 309 [IMSSPOC](#page-330-0) 環境 319 [IMS.ADFSMAC](#page-16-0) データ・セット 5

#### **L**

LIST [バッチ・コマンド](#page-578-0) 567 LIST 要求 IMS [カタログ](#page-562-0) API 551

LOG 照会 [概要](#page-488-0) 477 [構文](#page-488-0) 477 [出力](#page-488-0) 477 [パラメーター](#page-488-0) 477 [戻りコード](#page-488-0) 477

### **O**

ODBM (Open Database Manager) [クライアント要求](#page-176-0) 165 [登録、クライアントの](#page-135-0) 124 ODBM [クライアントの作成](#page-174-0) 163 ODBM [要求、順序](#page-174-0) 163 ODBM (OpenDatabase Manager) クラ イアント要求 要求 [クライアント登録](#page-191-0) 180 [クライアント登録解除](#page-176-0) 165, [166](#page-177-0) [CSLDMDRG](#page-176-0) 165 [CSLDMI](#page-177-0) 166 [CSLDMREG](#page-191-0) 180 ODBM クライアント [作成、](#page-132-0)CSL 用の 121 OLDS 照会 [概要](#page-498-0) 487 [構文](#page-498-0) 487 [出力](#page-498-0) 487 [パラメーター](#page-498-0) 487 [戻りコード](#page-498-0) 487 OM [クライアント](#page-170-0) 159 [ディレクティブ](#page-215-0) 204 OM (Operations Manager) [登録、クライアントの](#page-136-0) 125 AOP [クライアント](#page-171-0) 160 AOP [クライアントから発行される要](#page-171-0) 求 [160](#page-171-0) 参照: [Operations](#page-173-0) Manager (OM) OM クライアント [作成、](#page-132-0)CSL 用の 121 OM ディレクティブ および SCI [入力出口ルーチン](#page-215-0) 204 [コマンド](#page-215-0) 204 [コマンド応答](#page-215-0) 204 [照会応答](#page-215-0) 204 [CSLOMI](#page-215-0) 応答 204 [UOM](#page-215-0) 204 Open Database Manager (ODBM) [クライアント要求](#page-176-0) 165 [登録、クライアントの](#page-135-0) 124 要求 [クライアント登録](#page-191-0) 180 [クライアント登録解除](#page-176-0) 165, [166](#page-177-0) [CSLDMDRG](#page-176-0) 165 [CSLDMI](#page-177-0) 166

Open Database Manager (ODBM) *(*続き*)* QUERY 要求 *(*続き*)* 要求 *(*続き*)* [CSLDMREG](#page-191-0) 180 ODBM [クライアントの作成](#page-174-0) 163 ODBM [要求、順序](#page-174-0) 163 OPEN 要求 IMS [カタログ](#page-552-0) API 541 Operations Manager 要求 [コマンド応答](#page-207-0) 196 [コマンド登録解除](#page-199-0) 188 [CSLOMCMD](#page-144-0) 133 [CSLOMQRY](#page-165-0) 154 Operations Manager (OM) [クライアント要求](#page-144-0) 133 [出力](#page-173-0) 162 [出力の解釈](#page-173-0) 162 [登録、クライアントの](#page-136-0) 125 要求 [非送信請求出力](#page-200-0) 189 [CSLOMI](#page-153-0) 142 [CSLOMREG](#page-204-0) 193 AOP [クライアント](#page-171-0) 160 AOP [クライアントから発行される要](#page-171-0) 求 [160](#page-171-0) [XML](#page-173-0) 出力 162, [293](#page-304-0) OPTWORD1 [パラメーター](#page-16-0) 5

## **P**

PART 照会 [概要](#page-503-0) 492 [構文](#page-503-0) 492 [パラメーター](#page-503-0) 492 [戻りコード](#page-503-0) 492

# **Q**

QUERY 要求 [概要](#page-444-0) 433 [SUBSYS](#page-515-0) 504 構文 [BACKOUT](#page-445-0) 434 DB [439](#page-450-0) [DBDS](#page-474-0) 463 [GROUP](#page-480-0) 469 [LOG](#page-488-0) 477 [OLDS](#page-498-0) 487 [PART](#page-503-0) 492 [RECON](#page-510-0) の状況 499 [SUBSYS](#page-515-0) 504 [出力](#page-445-0) 434 [BACKOUT](#page-445-0) 434 DB [439](#page-450-0) [GROUP](#page-480-0) 469

[出力](#page-445-0) *(*続き*)* [LOG](#page-488-0) 477 [OLDS](#page-498-0) 487 [RECON](#page-510-0) の状況 499 [SUBSYS](#page-515-0) 504 [出力の一般的なフォーマット](#page-422-0) 411 タイプ [BACKOUT](#page-445-0) 434 DB [439](#page-450-0) [DBDS](#page-474-0) 463 [GROUP](#page-480-0) 469 [LOG](#page-488-0) 477 [OLDS](#page-498-0) 487 [PART](#page-503-0) 492 [RECON](#page-510-0) の状況 499 パラメーター [BACKOUT](#page-445-0) 434 DB [439](#page-450-0) [DBDS](#page-474-0) 463 [GROUP](#page-480-0) 469 [LOG](#page-488-0) 477 [OLDS](#page-498-0) 487 [PART](#page-503-0) 492 [RECON](#page-510-0) の状況 499 [SUBSYS](#page-515-0) 504 戻りコード [BACKOUT](#page-445-0) 434 DB [439](#page-450-0) [DBDS](#page-474-0) 463 [GROUP](#page-480-0) 469 [LOG](#page-488-0) 477 [OLDS](#page-498-0) 487 [PART](#page-503-0) 492 [RECON](#page-510-0) の状況 499

### **R**

[SUBSYS](#page-515-0) 504

RECON 状況照会 [概要](#page-510-0) 499 [構文](#page-510-0) 499 [出力](#page-510-0) 499 [パラメーター](#page-510-0) 499 [戻りコード](#page-510-0) 499 RECON データ・セット [アクセス、](#page-423-0)DSPAPI による 412 RELBUF 照会 [概要](#page-522-0) 511 RELBUF 要求 [構文](#page-522-0) 511 [パラメーター](#page-522-0) 511 [戻りコード](#page-522-0) 511 RENAME [バッチ・コマンド](#page-579-0) 568 Resource Manager [クリーンアップ・プロセス](#page-222-0) 211

Resource Manager *(*続き*)* 調整、全 IMSplex [プロセスの](#page-222-0) 211 [マスター](#page-222-0) 211 要求 [順序、発行する](#page-220-0) 209 [登録、クライアントの](#page-250-0) 239 [CSLRMPRR](#page-232-0) 221 [CSLRMPRS](#page-234-0) 223 [CSLRMPRT](#page-241-0) 230 [CSLRMUPD](#page-254-0) 243 Resource Manager (RM) [登録、クライアントの](#page-137-0) 126 [登録解除、クライアントの](#page-228-0) 217 要求 [更新、リソースの](#page-254-0) 243 [削除、リソースの](#page-223-0) 212 [終了させる、プロセスを](#page-241-0) 230 [プロセス応答](#page-232-0) 221 [プロセス・ステップ](#page-234-0) 223 [保守、グローバル・リソース情報の](#page-221-0) [210](#page-221-0) [CSLRMDRG](#page-228-0) 217 [CSLRMPRI](#page-229-0) 218 [CSLRMQRY](#page-244-0) 233 [CSLRMREG](#page-250-0) 239 REXX [SPOC](#page-170-0) API 159, [309](#page-320-0) [オートノミック・コンピューティング](#page-336-0) [325](#page-336-0) [環境を準備する](#page-320-0) 309 [コマンド応答の検索](#page-322-0) 311 [サブコマンド](#page-320-0) 309 [サンプル](#page-333-0) 322 [サンプル・プログラム](#page-332-0) 321 [トランザクション内](#page-330-0) 319 [バッチ・ジョブ](#page-334-0) 323 [非送信請求メッセージの検索](#page-331-0) 320 例 [322](#page-333-0) [IMSplex](#page-320-0) の設定 309 REXX SPOC [プログラム、サンプル](#page-333-0) 322 RM (Resource Manager) [登録、クライアントの](#page-137-0) 126 RM クライアント [作成、](#page-132-0)CSL 用の 121

### **S**

SCI (Structured Call Interface) [環境要件](#page-130-0) 119 [作動可能状態](#page-138-0) 127 出口ルーチン [使用するかどうか](#page-132-0) 121 [登録済み状態](#page-138-0) 127 [への登録](#page-134-0) 123 [要求、拡張](#page-267-0) 256 [要求のシーケンス](#page-266-0) 255 CSL [マネージャーの登録](#page-134-0) 123 SCI (Structured Call Interface) *(*続き*)* TCB [アソシエーション](#page-132-0) 121 SCS (SNA 文字ストリング) 制御 [機能コード割り当て](#page-611-0) 600 [フォーマット設定制御](#page-610-0) 599 SETS および ROLS [呼び出しログ・レコ](#page-344-0) [ード](#page-344-0) 333, [335,](#page-346-0) [344](#page-355-0) SLU 1 [バインド・パラメーター](#page-600-0) 589 SLU 2 [バインド・パラメーター](#page-602-0) 591  $\blacksquare$ SLU P [セッション・パラメーター](#page-588-0) 577 SNA ([システム・ネットワーク体系](#page-610-0)) 文字 [ストリング](#page-610-0) (SCS) 制御 599 SNA [の参照情報](#page-588-0) 577 START [バッチ・コマンド](#page-580-0) 569 STARTDBRC 要求 [概要](#page-526-0) 515 [構文](#page-526-0) 515 [パラメーター](#page-526-0) 515 [戻りコード](#page-526-0) 515 STEPLIB DD statement to [concatenate](#page-16-0) [IMS.SDFSRESL](#page-16-0) 5 STOP [バッチ・コマンド](#page-581-0) 570 STOPDBRC 要求 [概要](#page-532-0) 521 [構文](#page-532-0) 521 [パラメーター](#page-532-0) 521 Structured Call Interface 要求 [拡張](#page-267-0) 256 [メッセージ送信](#page-272-0) 261 [要求送信](#page-297-0) 286 [レディー要求](#page-284-0) 273 [CSLSCDRG](#page-270-0) 259 [CSLSCMSG](#page-272-0) 261 [CSLSCQSC](#page-283-0) 272 [CSLSCREG](#page-286-0) 275 [CSLSCRQR](#page-293-0) 282 [要求のシーケンス](#page-266-0) 255 Structured Call Interface (SCI) [環境要件](#page-130-0) 119 [作動可能状態](#page-138-0) 127 出口ルーチン [使用するかどうか](#page-132-0) 121 [登録済み状態](#page-138-0) 127 [への登録](#page-134-0) 123 [要求](#page-268-0) 257 [照会](#page-279-0) 268 [登録](#page-286-0) 275 [登録解除](#page-270-0) 259 [バッファー戻し](#page-268-0) 257 [CSLSCRDY](#page-284-0) 273 [割り振り出力パラメーター](#page-297-0) 286 CSL [マネージャーの登録](#page-134-0) 123

Structured Call Interface (SCI) *(*続き*)* TCB [アソシエーション](#page-132-0) 121 SUBSYS 照会 [概要](#page-515-0) 504 [構文](#page-515-0) 504 [出力](#page-515-0) 504 [パラメーター](#page-515-0) 504 [戻りコード](#page-515-0) 504 [SWITCH](#page-412-0) コマンド 401

**T**

```
TCB アソシエーション 121
Tivoli NetView 環境 309
TSO
  CSLULXCB プログラムの始動 309
TSO SPOC 159
```
# **U**

```
UNAUTH 照会
  概要 525
UNAUTH 要求
  構文 525
  出力ブロック 531, 532
 戻りコード 525, 528
 理由コード 530
UOM ディレクティブ 204
UPDATE バッチ・コマンド 571
```
### **V**

VTAM [の参照情報](#page-588-0) 577

# **X**

[XML](#page-304-0) 出力 293 および OM [ディレクティブ](#page-215-0) 204 [コマンド・ヘッダー](#page-310-0) 299 [タグの説明](#page-310-0) 299 [CSLOMCMD](#page-307-0) 296 [CSLOMOUT](#page-310-0) 299 [CSLOMQRY](#page-308-0) 297

## [特殊文字]

[/DISPLAY](#page-336-0) 325

IBM®

プログラム番号: 5635-A06 5655-DS5 5655-TM4

Printed in Japan

SC43-4269-00

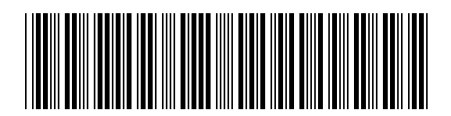

日本アイ・ビー・エム株式会社 〒103-8510 東京都中央区日本橋箱崎町19-21

Spine information: **IMS** バージョン **15.1.0** システム・プログラミング **API** IBM